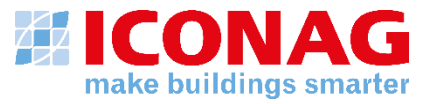

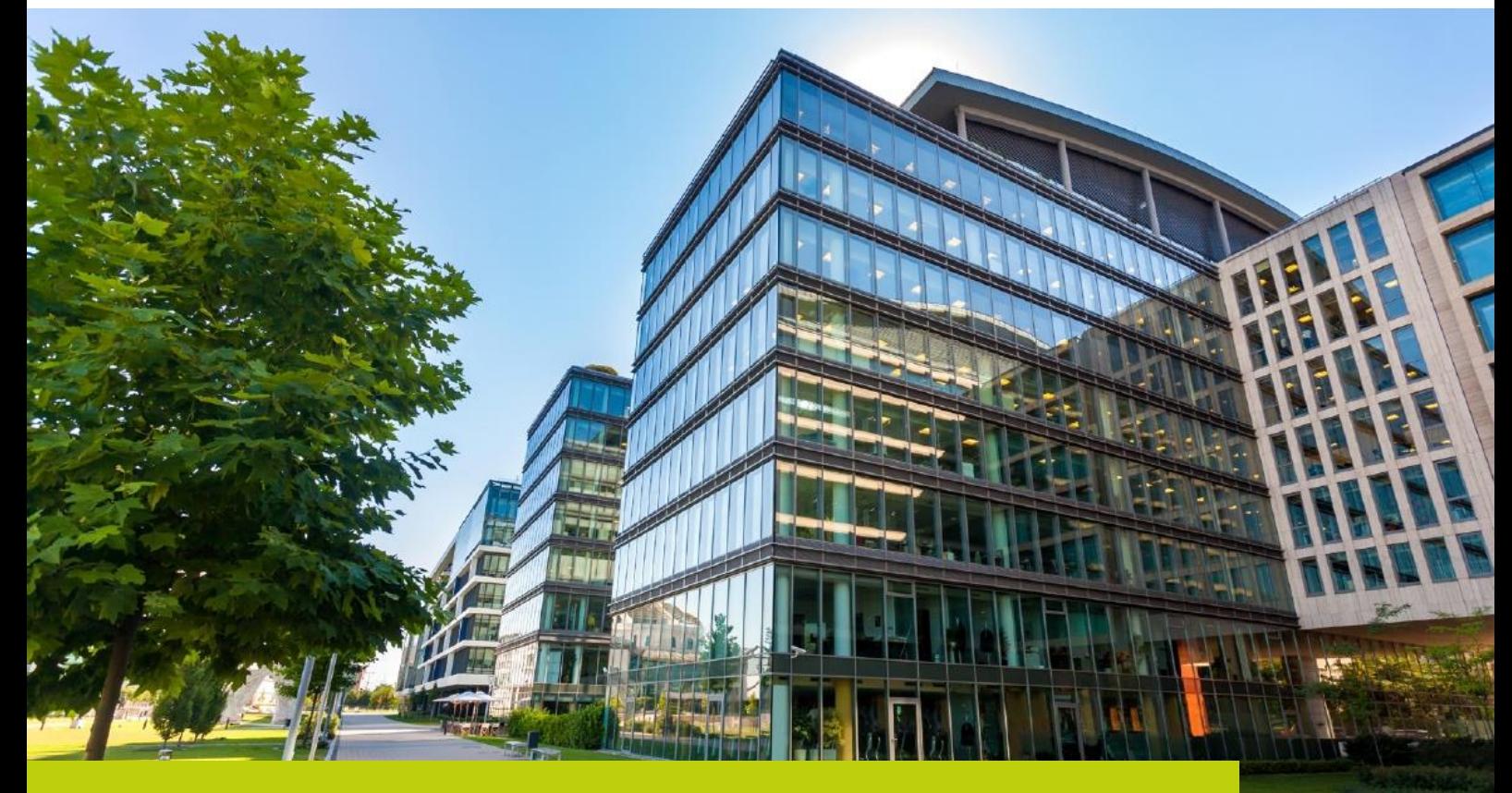

Der BACtwin als Voraussetzung für herstellerneutrales technisches Gebäudemanagement – Tagungsbericht

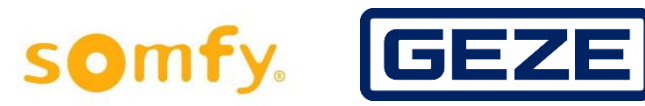

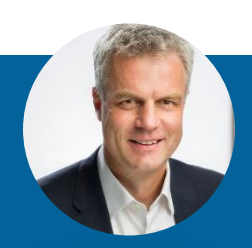

**Christian Wild** 06781 56234-18 Christian.wild@iconag.com

#### **ICONAG-Leittechnik GmbH**

Vollmersbachstraße 88 55743 Idar-Oberstein

#### **Der BACtwin als Voraussetzung für herstellerneutrales technisches Gebäudemanagement – Tagungsbericht**

Was sind die Voraussetzungen, um BACnet in größeren Immobilienportfolios herstellerneutral einzusetzen, damit diese energie- und kosteneffizient gemanagt werden können – das war das Ziel der Fachtagung "Zukunftssicheres technisches Gebäudemanagement mit BACnet - Der Digitale Zwilling der Gebäudeautomation (BACtwin)" am 21. Juni 2022. Zur ganzheitlichen Durchdringung des Themas war einiges an Prominenz der GA-Szene sowie einige Betreiber großer Immobilienportfolios und GA-Planer ins Gutenberg Digital Hub nach Mainz angereist. Eingeladen hatte die ICONAG-Leittechnik GmbH unterstützt von den weiteren Sponsoren GEZE GmbH und Somfy.

#### **Notwendigkeit weiterer BACnet Vorgaben**

Für ein zukunftssicheres und digitalisierbares technisches Gebäudemanagement ist es nicht ausreichend, nur den BACnet-Standard nach AMEV oder anderen Regelwerken vorzuschreiben. Das hat wahrscheinlich mittlerweile jeder erfahren, der mehrere Gebäude mit GA-Systemen unterschiedlicher Hersteller von zentraler Stelle aus managen möchte.

Warum das so ist, stellt BACman Hans Kranz in seiner Keynote der Tagung eindrücklich dar: als die GA-Weltnorm ISO 16484 zwischen 1995-2005 formuliert wurde, herrschte der sogenannte Buskrieg. Man musste den kleinsten gemeinsamen Nenner zwischen Profibus, FND, LON, EIB/KNX und BACnet finden. Und dieser sah die zukunftsweisenden BACnet-Objekte und -Properties nicht vor. Dadurch entstand eine Normungs-Lücke. Da die Bauherren und deren Planer gemäß geltender Norm zu der Verwendung der BACnet-Objekte und deren Properties keine Vorgaben machen, nutzt der Markt dies geschickt, um unter dem Deckmantel von BACnet den Bauherren bei Erweiterungen auf den Erstlieferanten festzulegen. Damit ist der Gedanke der Fabrikats- und Herstellerunabhängigkeit des Bauherrn erstmal Makulatur.

Diese Normungslücke ist bis heute die Ursache für Medienbrüche zwischen Bauherrenvorgaben, Planungsoutput, Engineering und Betrieb von GA-Systemen, führte Prof. Dr. Rupert Fritzenwallner vom Österreichischen Bundesheer (ÖBH) aus. Gemeinsam mit Hans Kranz ist er Autor des vielbeachteten Fachbuches "Der digitale Zwilling der Gebäudeautomation mit BACnet". In diesem beschreiben die beiden Experten u.a. wie das in der GA-Planung bewährte Werkzeug der GA-Funktionsliste, um die Bauherren-Vorgaben und die Vorgaben der Errichter zu erweitern ist, um zum BACtwin zu kommen (siehe u.a. Beitrag im BACnet Europe Journal 32 03/20). Das ÖBH setzt den BACtwin mittlerweile seit 4 Jahren erfolgreich ein, insbesondere um die Ziele des Green Deals der EU-Kommission, der angestrebten Kreislaufwirtschaft und der klimaneutralen Gebäudebewirtschaftung zu erreichen. Auch zeigte Prof. Dr. Fritzenwallner auf, welche weiteren Potenziale sich durch den Einsatz des Internet der Dinge (Internet of Things) und Long Range Wide Area Network (LoRaWAN) in Verbindung mit dem BACtwin ergeben.

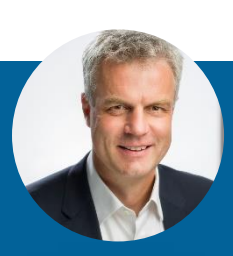

**Christian Wild** 06781 56234-18 Christian.wild@iconag.com

#### **ICONAG-Leittechnik GmbH**

Vollmersbachstraße 88 55743 Idar-Oberstein

#### **Voraussetzungen für eine erfolgreiche Nutzung von BACnet im Immobilienportfolio**

Damit der BACtwin von Bauherren und Betreibern eigener und größerer Immobilienportfolios erfolgreich eingesetzt werden kann, bedarf es einiger Voraussetzungen. Eine davon ist die Interpretierbarkeit von Daten, wie Christian Wild, Gründer und Geschäftsführer der ICONAG-Leittechnik bereits in seiner Begrüßung darstellte. Ohne interpretierbare Daten gibt es keine Digitalisierung z. B. durch den Einsatz von künstlicher Intelligenz (KI), wie das Schaubild der Treppe zur KI verdeutlicht (siehe Abb.1).

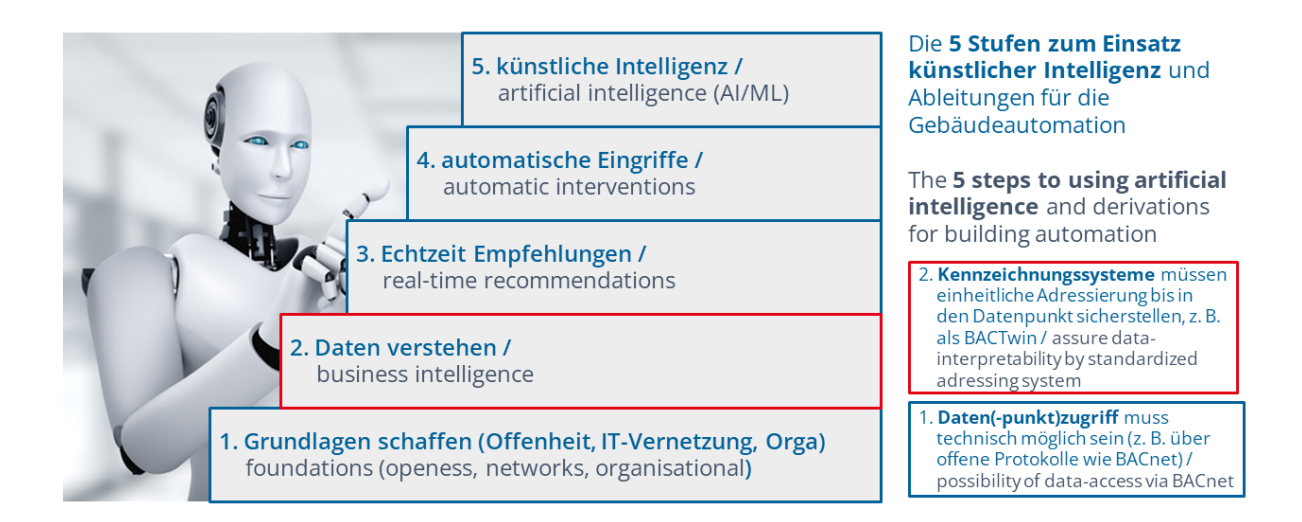

Zentrales Schlüsselelement des BACtwin-Datenmodells ist darum das Benutzeradressierungssystem (BAS), häufig auch als Kennzeichnungssystem bezeichnet. Zu dieser Erkenntnis kamen Jürgen Hardkop (Obmann AMEV-AK BACtwin) und André Höhne (Mitglied im besagten Arbeitskreis). Da vorhandene BAS nicht für BACtwin optimiert und nicht maschinenlesbar sind, hat der AMEV-AK BACtwin in Fortführung der VDI 3814 einen neuen, leistungsfähigen BACtwin-BAS (E) entwickelt und auf der Tagung erstmalig vorgestellt. Dieser ist maschinenlesbar, benutzerfreundlich und zukunftssicher. Mit Hilfe des BACtwin-BAS können Maschinen die Dateninhalte erkennen und eindeutig interpretieren. Prüf-Tools können die Massendaten für Planung, Ausführung und Betrieb 1:1 validieren. IT-basierter Datenaustausch erlaubt einfache, schnelle und fehlerfreie Handhabung in GA-Projekten.

Zukunftssicherheit ohne Fabrikats- und Herstellerabhängigkeit erreicht ein Bauherr nur, wenn er den BACtwin fordert. Dafür müssen BAS und die BACnet-Profile und Objekt-Templates für die geplanten Aggregate-, Baugruppen- und Anlagen der Raum- und Anlagenautomation festgelegt und über ein BACnet Lastenheft bei Ausschreibung und Vergabe durchgesetzt werden, führte Daniel Rörich aus, der die BACnet-Beratung von Bauherren bei der ICONAG verantwortet.

Ein einfaches und sehr effizientes BACtwin-Prüfverfahren stellte der GA-Datenpionier Bernhard Ramroth von Excel-for-you vor. Mit seinem auf Excel-basierenden Prüftool zeigt er auf, wie im Rahmen von Umsetzung und Abnahme sehr einfach überprüft werden kann, ob alle Automationsstationen unabhängig von Fabrikat und Hersteller gemäß der BACtwin-Vorgaben eingerichtet wurden. So wird auch der Verwendung proprietärer oder gar versteckter Properties ein Riegel vorgeschoben.

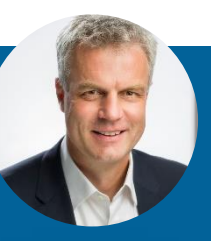

**Christian Wild** 06781 56234-18 Christian.wild@iconag.com **ICONAG-Leittechnik GmbH**

Vollmersbachstraße 88 55743 Idar-Oberstein

#### **Klare Vorteile für Betriebsführung und Management dank BACtwin**

Auch wenn die Formulierung der BACtwin-Vorgaben einen gewissen Planungsaufwand bedeutet und die Hersteller proprietärer Lösungen sicher nicht jubeln werden, sind die Vorteile auf Seiten der Bauherrenschaft relativ klar. Christian Wild der ICONAG-Leittechnik zeigte auf, wie groß die Einsparung an Engineeringkosten auf Seiten der Management- und Bedieneinrichtung ist, wenn diese die BACnet Automationsstationen ausliest und aufgrund der Daten erkennen kann, um welche Anlage es sich handelt und die passenden, standardisierten Anlagenbilder zeigt sowie Alarm- und Zeitschaltkonfigurationen weitgehend automatisch vornimmt – und dies ganz unabhängig vom verwendeten Regelfabrikat.

Wie die Verbindung der Gebäudeautomation mit dem BIM-Modell auf Basis des BACtwins möglich wird, stellte Thomas Bender der pit-cup dar. Mit CAFM Connect hat der CAFM Ring einen solchen Standard ins Leben gerufen. Dadurch können die BIM Profile von Anlagen und Bauteilen als IFC Datensatz in IT-Systemen abgebildet werden, wie z.B. in der Management- und Bedieneinrichtung oder im CAFM-System. Prozesse des technischen Gebäudemanagements z. B. für Wartung, Instandsetzung oder zum Energiemanagement können so absprachefreie zwischen den unterschiedlichen Systemwelten digital umgesetzt werden.

Welche Chancen und Vorteile sich beispielhaft für die Integration von "Nebengewerken" wie der Fenster- oder Türsteuerung ergeben, wurde sehr anschaulich von Jürgen Keller der GEZE GmbH aufgezeigt. Das System Tür oder Fenster muss beispielsweise Daten und Funktionen für Gebäudeautomation, aber auch Brand- und Einbruchsmeldeanlagen und Zutrittskontrolle bereitstellen. Auch hier bietet der BACtwin eine optimale Grundlage der Standardisierung.

Für die Beschattung ergeben sich ebenfalls signifikante Vorteile. Insbesondere zu Steigerung der Nutzerakzeptanz für die immer komplexer werdenden Automatisierungsanforderungen, führte Dirk Mommaerts von der Firma Somfy aus. Beim Einsatz von Funktionen, wie z.B. einer komplexen automatischen Windüberwachung, Schattenmanagement und Sonnenstandsnachführung im Sinne der Energieoptimierung und Komfortsteigerung ist die maximale Transparenz für den Nutzer sowie eine nahtlose Anbindung an das Gebäudeautomationssystem in großen Projekten zwingend erforderlich. Die Hürden für beides wird durch den BACtwin deutlich reduziert.

Prof. Dr. Rupert Fritzenwallner als erfahrener Bauherr schließt mit einem eindringlichen Appell an die anwesenden Bauherren: Fordern Sie interoperable Lösungen für die Automationsstationen (AS) und die Management- und Bedieneinrichtung (MBE) und lassen Sie sich nicht mit vordergründlichen Argumenten von proprietären Ansätzen überzeugen.

Die Tagungsunterlagen stehen allen Interessierten auf der Website [www.iconag.com/BACtwin](http://www.iconag.com/BACtwin) zum Download zur Verfügung.

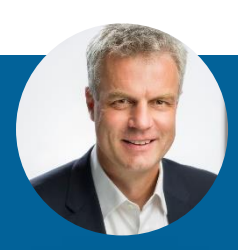

**Christian Wild** 06781 56234-18 Christian.wild@iconag.com

#### **ICONAG-Leittechnik GmbH**

Vollmersbachstraße 88 55743 Idar-Oberstein

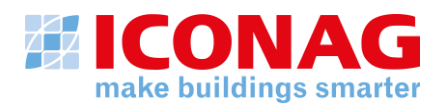

### **BACnet und der digitale Zwilling der Gebäudeautomation - die Geschichte einer Zwangsläufigkeit**

Dipl.-Ing. Hans R. Kranz

**Ist-Zustand.** Fehlende Anforderungen des Bauherrn und eine Lücke in der GA-Normung bewirken, dass ein GA-Planer Dokumente erzeugt, die eine ausführende GA-Firma (der System-Integrator) nicht medienbruchfrei weiterverwenden kann. Der Ausführende zieht die Papiergrundlage der Ausschreibung für die eigenen Engineeringtools heran und führt die Arbeit des Planers redundant nochmal durch. Dadurch ist der Handlungsspielraum für den Ausführenden sehr groß. Dies führt dazu, dass nicht die Funktionalität und Energieeffizienz der TGA über den Lebenszyklus, sondern der Arbeitsprozess des Errichters optimiert wird. Bauherren können also je nach Integrator und Hersteller für identische Anlagen unterschiedliche Lösungen erhalten, sodass der mögliche Nutzen in der Praxis nicht immer ankommt.

Basis für die Informationsverarbeitung und Digitalisierung - auch in der Gebäudeautomation - sind Informationen. Nach GA-Norm sind Informationen "interpretierte Aussagen über exakt einen Prozesswert oder Zustand, die einem Datenpunkt zugeordnet sind". Diese Informationen liefert BACnet als "Weltsprache der GA" mit seinen Objekt-Properties, weil Details dazu in der Norm exakt festgelegt sind wie Messwert- und Zustands-Informationen, Attribute, Eigenschaften, Parameter und Adressen bzw. Namen. Diese eindeutige "Sprache" ist hersteller- und sogar gewerke-unabhängig

**Die Norm-Lücke.** In der Zeit als die GA-Weltnorm entstand (1995-2005) herrschte der sogenannte Buskrieg in der Gebäudetechnik zwischen Profibus, FND, LON, EIB/KNX und BACnet. Das war der Grund, dass die Funktionen im Teil 3 der DIN EN ISO 16484 (ursprünglich VDI 3814) Kommunikationsprotokollneutral dargestellt werden mussten. Die BACnet Begriffe wie Objekt und Property konnten nicht verwendet werden. Dadurch ergaben sich Lücken zum Teil 5 dieser Norm (BACnet). Diese Lücken werden im Markt für den Versuch genutzt, Bauherren bei Erweiterungen auf den Erstlieferanten festzulegen. Wissen letztere, dass der Bauherr von ihnen abhängig ist, werden sie diese Position über kurz oder lang ausnutzen. Außerdem lohnte es sich so kaum, IT-Tools für die Rationalisierung der Planung einer GA mit BACnet und ein passendes automatisches Prüftool zu entwickeln.

Diese fehlenden Vorgaben für BACnet-Properties wären nötig, für Betreiben und Energiemanagement – sprich: um die Energiekosten zu reduzieren oder die Betriebsweise dem Bedarf anzupassen. Die Neutralität wäre heute nicht mehr notwendig, denn nahezu 1200 Hersteller weltweit haben BACnet-fähige GA-Produkte (http://www.bacnet.org/VendorID).

#### **Vorgaben des Bauherrn und Planers**

Die Vorgaben des Bauherrn, etwa die Inhalte des Lastenhefts aus einer Bedarfsplanung, sollten folgende Festlegungen umfassen:

- Performance- und Sicherheitserfordernisse für das Netzwerk,
- Anforderungen an Automationsstationen und Management- und Bedieneinrichtung,
- Adressierungssystem der BACnet-Objekte (früher Datenpunkte), der Anlagen und Anlagenteile,
- Betreiberkonzept mit Vorgaben zum Meldungs- und Informationsmanagement, zu Visualisierung und Art der Bilddarstellung,
- Vorgaben zu Dokumenten der Planung und Umsetzung.

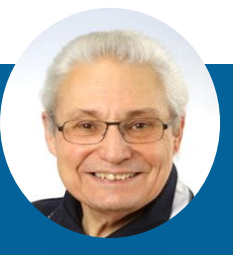

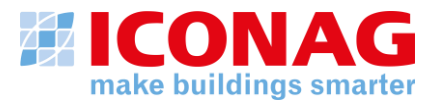

**Adressierung.** Die Benutzeradressen werden auf der Basis eines systemweit einheitlichen Benutzer¬adressierungssystems (BAS) z. B. nach VDI 3814 Blatt 4.1 bzw. AMEV gebildet, auch um automatisierte Über-prüfungen zu ermöglichen. Die BAS-Blöcke bzw. Elemente sollen datenbankfähige Bezeichnungen haben, dann können die Elemente in unterschiedlicher Reihenfolge zusammengestellt werden. Die BAS-Blöcke sind ortsbezogenen und funktionsbezogenen jeweils gebündelt angeordnet.

**Zuständigkeitsmatrix.** Eine Matrix legt fest, wer welche Einstellungen bzw. Werte in den BACnet Properties vorzugeben hat bzw. determiniert (Bauherr bzw. Nutzer, Planer, Integrator, Hersteller oder die GA-Anlage selbst). Fehlt so eine Festlegung, werden Bauherr und Nutzer von je nach Hersteller und Integrator unterschiedlichsten Konfigurations-einstellungen "überrascht". Das stellt die die künftige Interoperabilität der Komponenten im Netzwerk in Frage.

Nach einer vom Autor moderierten Serie von Tagungen "BACnet in Österreich" wurde der BACtwin unter der Leitung von Hofrat Dr. Rupert Fritzenwallner entwickelt. Als zentraler Baustein wurde die GA-Funktionsliste (GA-FL) gemäß Weltnorm Teil 3 etabliert. Sie liegt im Excel-Format vor und ist in der Branche akzeptiert. In diese Liste wird sowohl der Output der Planung als auch der Output der Realisierung integriert. Diese Liste wird nach rechts mit den BACnet-Properties (die Informationsträger der GA) erweitert. Das Schlüsselelement ist die Festlegung einer einheitlichen und strukturierten Adressierung der BACnet Objekte, welche die bisher üblichen uneinheitlichen Datenpunkt-Adressen ersetzt. Für die gewählten BACnet-Objekte wurden vom ÖBH klare Vorgaben über die zu verwendenden Properties vorgegeben. Das Ergebnis war eine nach links um die strukturierte Objektbenennung erweiterte GA-Funktionsliste. Nach rechts wurde diese GA-FL um die vorgegebenen BACnet Properties erweitert.

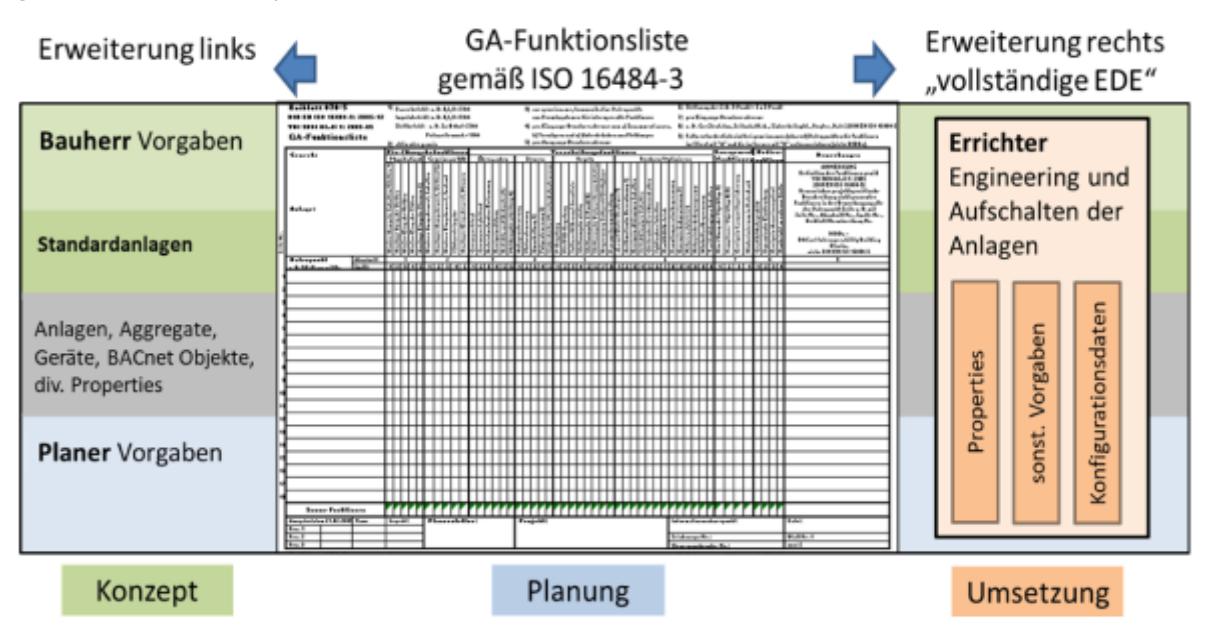

Bild: Digitaler Zwilling der GA mit BACnet

### **Der BACtwin besteht somit aus 3 wesentlichen Komponenten:**

- 1. Aus strukturierten BACnet-Objekt-Namen anstatt "fuzzy" "Datenpunkt-Adressen".
- 2. Aus der bekannten GA-Funktionsliste nach Norm, die nach Vertragsordnung in VOB/C DIN 18386 (GA) gefordert ist.
- 3. Aus Vorgabe der für das Betreiben erforderlichen Properties also der Informationen, die eine GA liefern kann.

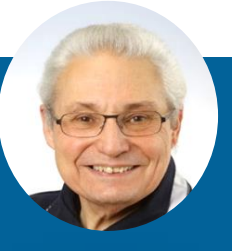

**Hans R. Kranz**

hans@kranz.com

**HAK Ingenieurberatung** Forst/Baden

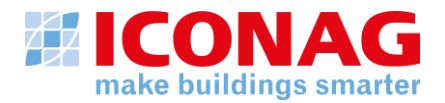

Alles zusammen als EXCEL Arbeitsblatt stellt den digitalen Zwilling dar. Somit wurden erstmals die Funktionen einer Anlage mit den für das energieeffiziente Betreiben notwendigen Informationen zusammengeführt. Der BACtwin ist ein sofort anwendbares virtuelles Modell der real umzusetzenden beziehungsweise umgesetzten Gebäudeautomation bezogen auf deren Funktionen und Informationen auf Basis eines allgemein gebräuchlichen Tabellenkalkulationssystems (Excel). Dieser Schritt und die Fokussierung auf die BACnet-Properties als relevante Parameter, über die gesteuert werden kann, sind eine essenzielle Weiterentwicklung der GA- bzw. des BACnet-Standards.

**Prüfung der errichteten Anlage.** Im Zuge der Abnahme ist zu überprüfen, ob die Vorgaben für die BACnet ObjectNames eingehalten und die geforderten Informationen in der vorgegebenen Struktur verfügbar gemacht wurden. Manuell zu prüfen, ist nicht wirtschaftlich. Daher wurden einfache Tools geschaffen, die eine automatisierte Prüfung mit Hilfe des BACtwin unterstützen. Die fertige BACnet-Anlage wird mit einem Analyseprogramm ausgelesen und im Excel Format (z. B. .csv) in den BACtwin eingefügt. Das ist zum einen ein BACnet-Analyse-Tool wie BACeye von MBS (www.mbs-solutions.de/software/), zum anderen ein MS-Excel-Tool zum Einlesen der Bauherren-Anforderungen und zum automatischen Vergleich mit der realisierten Anlage. Letzteres hat MS-Excel-Spezialist Bernhard Ramroth (www.excel-for-you.de) entwickelt. Die IT-gestützte Prüfung wirft eindeutige Fehler wie falsche Adressierungen, ObjectNames, Descriptions, Notifications, NotifyTypes und Punkte, die zu klären sind, aus. Sie können dann dem Auftragnehmer zur Richtigstellung übermittelt werden.

**Zusammenfassung.** Mit dem BACtwin wird eine funktionale und produktneutrale Planung unterstützt. Ein weiteres Ziel ist es, die wichtigsten Standardaggregate und Musteranlagen für den BACtwin den Bauherrn, Planern und Integratoren digital für wichtige am Markt verfügbare GA-Planungs-Softwarelösungen bereitzustellen. Der BACtwin ist ein mit Standard-Software (Excel) sofort anwendbares virtuelles Modell der real umzusetzenden beziehungsweise umgesetzten Gebäudeautomation be¬zogen auf deren Funktionen und Informationen für den gesamten Lebenszyklus.

**Ausblick - Die Zukunft des Digitalen Zwillings der GA.** Der BACtwin wird als eine Keimzelle für die GA-Planung im BIM-Zeitalter gesehen. Die strukturierten BACnet-Objektnamen gelten als "Semantic Tags". Ziel ist eine echte Interoperabilität zwischen den verschiedenen CAD -, CAFM - und GA-Systemen im Markt. Der große Vorteil wird sein, dass die operativen GA-Systeme dann mit den anderen Tools der Gebäudebetreiber – CAFM- und Energiemanagement- Systeme - "reden" können. Und das ohne großen Aufwand und möglichst automatisch – was ja das wesentliche Ziel der Standardisierung überhaupt ist: durchgängiger Datenaustausch nicht nur für graphische Modelle, sondern auch für die "unsichtbaren" Funktionen und Informationen der Gebäudeautomation. Und genau diese sind unabdingbar für Energieeffizienz und CO2 Reduktion.

#### **Literatur:**

[1] Hans R. Kranz, Dr. Rupert Fritzenwallner. "Digitaler Zwilling der Gebäudeautomation mit BACnet – Anleitung zur aufwandsarmen Systemintegration". cci Dialog GmbH 2019, ISBN 978-3-922420-66-8; Dieses Buch gibt eine ausführliche Anleitung zum Erstellen eines DZ-GA. [2] Hans R. Kranz. "BACnet Gebäudeautomation 1.12 / 1.19. e-Book, cci Dialog GmbH2017, ISBN 978-3-922420-53-8

#### **Autor: Hans Kranz**

Dipl.-Ing. Hans R. Kranz VDI, (Hans@Kranz.com), Ehem. Projektleiter bei CEN und ISO, Vorstandsmitglied VDI TGA, Präsidiumsmitglied DIN

Hans Kranz ist seit fast 62 Jahren mit Herzblut für die TGA tätig, Träger zahlreicher Ehrenmedaillen vom VDI, DIN, REHVA und der internationalen GA-Branche. 1983 war er Initiator für die Entwicklung des ersten GA-Kommunikationsprotokolls und 1990 für die Einführung der genormten GA-Funktionen sowie der Projektleiter der GA-Weltnorm. Er ist Co-Autor des Buchs "Digitaler Zwilling der Gebäudeautomation mit BACnet" und Autor ersten BACnet Buches in deutscher Sprache, das inzwischen in der Version BACnet Gebäudeautomation 1.19 vorliegt.

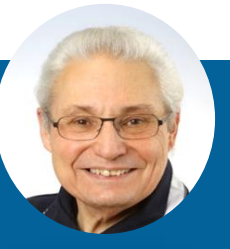

**Hans R. Kranz**

hans@kranz.com

**HAK Ingenieurberatung** Forst/Baden

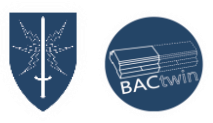

#### **BACtwin als Chance für Green Deal und Kreislaufwirtschaft**

Die Vorteile der Digitalisierung und Standardisierung kommen nur zum Tragen, wenn Skaleneffekte genützt und Medienbrüche im Prozess vermieden werden. Wenn eine Organisation mehrere Immobilien betreibt, wenn ein Planer mehrere Planungen erstellt, wenn ein Integrator mehrere Gebäudeautomationssysteme realisiert, werden "Building Automation and Control Networks" (BACnet) existiert seit 25 Jahren als Kommunikationsstandard und hat eine hohe Marktverbreitung und Reife (Revision 21) weltweit erlangt. Nun sollen die Vorteile der Digitalisierung für die Planung, das Engineering und im Betrieb genützt werden, wobei der organisatorische Teil der Norm (Gebäudeautomation ISO 16484) noch immer in der ersten Version von vor 25 Jahren vorliegt.

Der Energieverbrauch ist in Österreich seit 2005 trotz bisheriger Maßnahmen nahezu konstant geblieben. Das österreichische Regierungsprogramm sieht vor, dass die 98,5 TWh Heizenergie bis 2040 aus  $CO<sub>2</sub>$ -neutralen Energiequellen stammen müssen. <sup>1</sup>Dies ist eine Mammutaufgabe für Politik und Wirtschaft, die nur durch Digitalisierung wirtschaftlich umsetzbar ist.

Das österreichische Bundesheer hat diese Herausforderung vor fast einem Jahrzehnt angegriffen und in einem offenen Prozess mit der Branche eine interoperable Lösung erarbeitet.

Um die Medienbrüche zwischen Bauherrenvorgaben, Planungsoutput, Engineering und Betrieb weitgehend zu eliminieren, wurde durch das ÖBH das Konzept des **BACtwin** entwickelt, der seit vier Jahren in den Liegenschaften umgesetzt wird. Auch wurde ein Prüftool, ein Umsetzungsleitfaden und eine GA-Bibliothek für den BACtwin erstellt.

Elemente des Gebäudeautomationssystems, wie Aggregate (Motoren, Ventilatoren) und Anlagen wurden vereinheitlicht, sodass diese über den gesamten Lebenszyklus von Gebäuden von der Planung über die Realisierung bis in den Betrieb digital ohne Medienbrüche umgesetzt werden können. Die Nutzung der durch das ÖBH imitierten einheitlichen GA-Bibliothek unterstützt die Umsetzung des Green Deal und der Kreislaufwirtschaft unter Effizienz- und Effektivitätsgesichtspunkten für die Liegenschaften des Österreichischen Bundesheeres.

Durch den BACtwin wurde erstmals die Möglichkeit geschaffen, diese strukturierten Daten automatisiert zu prüfen und Skaleneffekte zu nützen.

strukturierte Daten sind die Voraussetzung, um den CO<sub>2</sub>-Fußabdruck zu verbessern

Durch die **GA-Bibliothek für den BACtwin** ohne proprietäre Elemente kann ohne großen Vorlauf eine Standardisierung der Planungs-, Engineering- und Betriebsprozesse zur Umsetzung von CO<sub>2</sub>- und Kosteneinsparungen realisiert werden.

Das Internet der Dinge (Internet of Things) und Long Range Wide Area Network (LoRaWAN) bieten neue Möglichkeiten, um die Digitalisierung in Gebäuden und Liegenschaften weiter voranzubringen und sind neben dem Energiemanagement die optimale Ergänzung des BACtwin.

**Fordern Sie interoperable Lösungen für die Automationsstationen (AS) und die Managementund Bedieneinrichtung (MBE) und lassen Sie sich nicht mit vordergründlichen Argumenten von proprietären Ansätzen überzeugen.**

<sup>1</sup> Vgl.: Republik Österreich (2020): Aus Verantwortung für Österreich. S. 72.

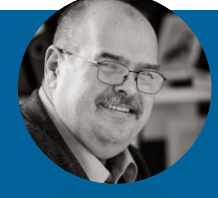

**Prof. Dr. Rupert Fritzenwallner SCHWARZENBERG Kaserne** +43 664 622 6920 r.fritzenwallner@hbv.gv.at

5071 Wals-Siezenheim

**ÖSTERREICHISCHES BUNDESHEER** Direktion IKT und Cyber Applikationen/Bauwesen-Applikationen

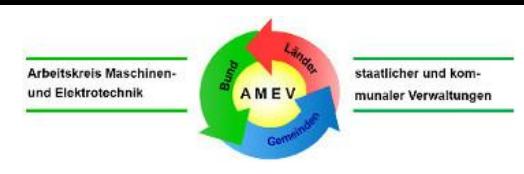

#### **Das Benutzeradressierungssystem (BAS) als Grundvoraussetzung der Digitalisierung**

wurde vorgestellt von Jürgen Hardkop, ehem. Bauministerium NRW, Obmann, und André Höhne, Bosch Building Automation GmbH (BBA), Mitglied im AMEV AK BACtwin.

Jürgen Hardkop lernte das ÖBH-Projekt "Digitaler Zwilling (DZ) der Gebäudeautomation mit BACnet" im März 2020 kennen und danach das DZ-Pilotprojekt der UNI Basel. Gemeinsam mit Eike Hinck, Stadt Köln, Obmann der "BACnet 2017", bündelte er die besten Elemente und Ideen von ÖBH, UNI Basel und AMEV zum neuen BACtwin-Konzept des AMEV, das aus der "BACtwin-Bibliothek" und der erläuternden "BACtwin-Beschreibung" besteht.

Die BACtwin-Bibliothek definiert ein universell nutzbares Datenmodell für GA-Systeme mit BACnet. Wichtigste Elemente der BACtwin-Bibliothek (siehe Schema, gelb markiert) sind das BAS, die BACnet-Profile und Objekt-Templates sowie die Aggregate-, Baugruppen- und Anlagen-Templates. BACtwin-fähige Tools für Planung, Engineering, Betrieb (blau) und mehrere Prüf-Tools (grün) ermöglichen komfortable IT-gestützte Anwendungen.

Zentrales Schlüsselelement des Datenmodells ist das Benutzeradressierungssystem. Da vorhandene BAS nicht für BACtwin optimiert und nicht maschinenlesbar sind, hat der AMEV-AK BACtwin in Fortführung der VDI 3814 einen neuen, leistungsfähigen BACtwin-BAS (E) entwickelt, der maschinenlesbar, benutzerfreundlich und zukunftssicher ist.

Mit Hilfe des BACtwin-BAS können Maschinen die Dateninhalte erkennen und eindeutig interpretieren. Prüf-Tools können die Massendaten für Planung, Ausführung und Betrieb 1:1 validieren. IT-basierter Datenaustausch erlaubt einfache, schnelle und fehlerfreie Handhabung in GA-Projekten. Die BACtwin-Vorlagen sind kontextorientiert, d.h. logisch, übersichtlich und gut lesbar angeordnet. Die Standardlösungen enthalten praxisorientierte Mindeststandards und Best-Practice-Lösungen (z.B. nach AMEV TMon 2020). Der AMEV AK BACtwin kann das flexible Baukastensystem bei Bedarf anpassen, z.B. an neue BACnet-Revisionen.

André Höhne stellte die Bestandteile (Blöcke) und Anwendungsbeispiele des BAS vor:

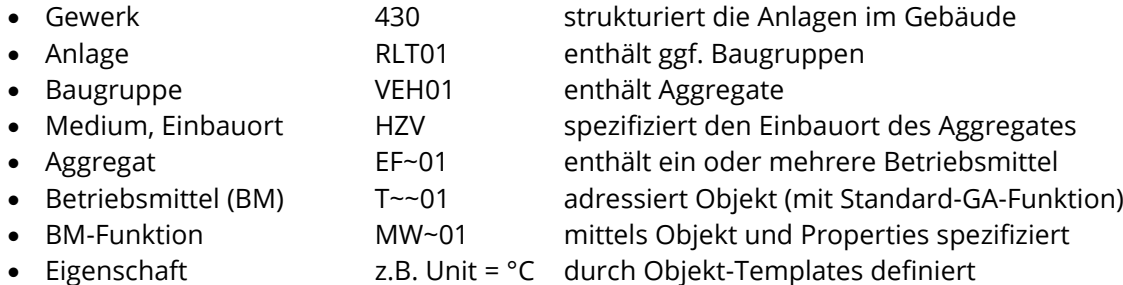

Kürzel sind in der Regel dreistellig und Durchnummerierungen zweistellig. Hat ein Kürzel weniger als drei Zeichen, so werden fehlende Zeichen mittels Tilde (z.B. T~~) aufgefüllt. Ein leerer Block wird mit Doppelkreuzen (Rauten = #####) aufgefüllt. Besonders informativ ist der neue Block "Medium, Einbauort". Das Medium wird mit zwei Buchstaben abgebildet (z.B. **HZ** = Heizwasser); ein dritter Buchstabe kennzeichnet den Einbauort (z.B. **V** = Vorlauf); die drei Buchstaben ergeben zusammen: **HZV** = Heizwasser Vorlauf.

Der BACtwin-BAS definiert nur die funktionsbezogene Adressierung. Eine standardisierte AMEV-Vorgabe für Orts-BAS ist wegen der unterschiedlichen Örtlichkeiten nicht sinnvoll. Die zuständige Organisation soll den Orts-BAS organisationsweit einheitlich, eindeutig und zukunftssicher definieren und dabei Datenquellen wie FM, BIM o.ä. nutzen.

#### Siehe Abbildung:

**Arbeitskreis Maschinen- und Elektrotechnik staatlicher und kommunaler Verwaltungen** (AMEV)

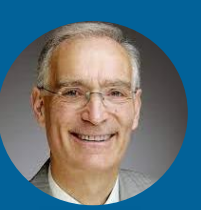

**Jürgen Hardkop** +49 2202-58346 juergen.hardkop@googlemail.com

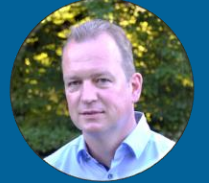

**André Höhne** +49 175 2248641 andre.hoehne@bosch.com

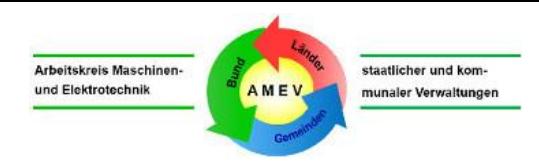

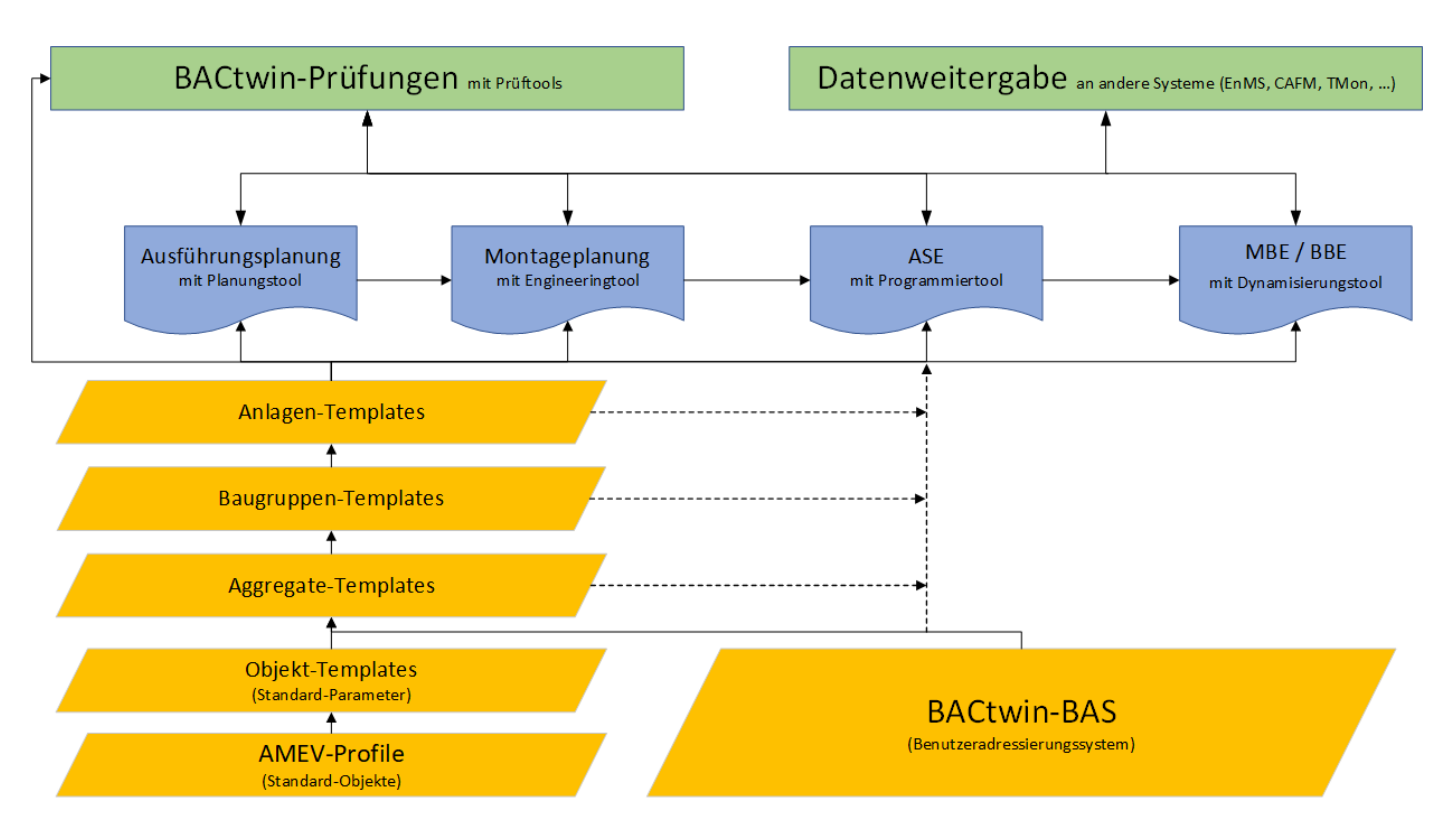

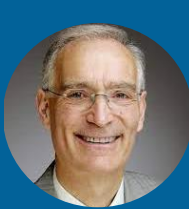

**Arbeitskreis Maschinen- und Elektrotechnik staatlicher und kommunaler Verwaltungen** (AMEV)

**Jürgen Hardkop** +49 2202-58346 juergen.hardkop@googlemail.com

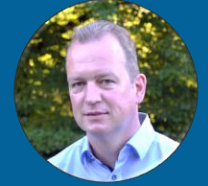

**André Höhne** +49 175 2248641 andre.hoehne@bosch.com

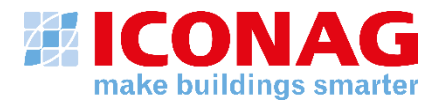

#### **Grundlage für Planung und Ausschreibung zukunftssicherer Gebäudeautomationssysteme Der digitale Zwilling als Teil des Lastenhefts für die Gebäudeautomation**

#### **Üblicherweise der Prozess für GA-Planung:**

Architekten und Fachplaner planen Ihre Vorgehensweisen und der Gebäudeautomations-Planer hat in der Zeit nichts zu tun. In jeder Leistungsphase kommt es dann früher oder später zum Schreckensmoment: Die Architekten und Fachplaner geben Ihre Zuarbeit ab. Nun liegen Konzepte, GA-Funktionslisten, Leistungsverzeichnis, Kostenschätzungen, Topologien uvm. Auf dem Tisch und übermorgen muss die Gebäudeautomations-Planung abgeschlossen sein.

Wie es in einer Planung **ohne** BACtwin abläuft, wird am nachfolgenden Beispiel der Wärmeverteilung deutlich:

Der HKLS-Planer übergibt seine Anlagenschemata an den Gebäudeautomations-Planer, ordnet auf Basis seiner Expertise den Betriebsmitteln Funktionen zu und überführt diese in die GA-Funktionsliste.

Die Krux: **Ein** Bauherr, **mehrere** Liegenschaften oder Projekte und **verschiedene** Gebäudeautomations-Planer.

D. h. identische Betriebsmittel werden bereits in der Planung mit divergierenden Funktionen bedacht!

**STILE** 

Bei der Errichtung **ohne** BACtwin stellt sich dann die Frage

"Wie werden die GA-Funktionslisten in die Programmierung der

Automationsstationen übertragen? Der Gebäudeautomations-Planer übergibt die GA-Funktionslisten an den Gebäudeautomations-Errichter. Dieser wendet, falls vorhanden, die Vorgaben aus dem GA-Lastenheft auf die umzusetzenden Funktionen an, überführt sie anschließend auf Basis seiner Expertise und Erfahrungen in die BACnet-Projektierung und überträgt die Programmierung schlussendlich auf die Automationsstation.

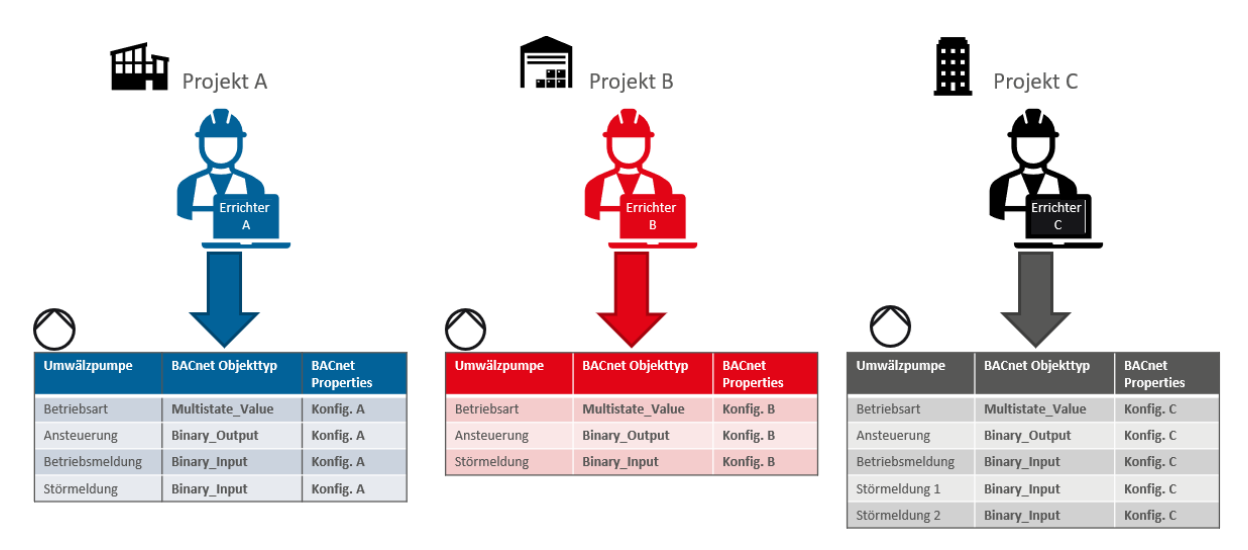

Die Krux: **Ein** Bauherr, **mehrere** Liegenschaften/Projekte und **verschiedene** GA-Errichter:

**Die Qualität der BACnet-Projektierung hängt von den Vorgaben des Bauherrn und der Expertise des Errichters ab!**

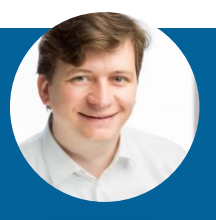

**Daniel Rörich** 06781 56234-16 Daniel.roerich@iconag.com

#### **ICONAG-Leittechnik GmbH**

Vollmersbachstraße 88 55743 Idar-Oberstein

#### **Welche spezifischen Unterschiede können so in der BACnet-Projektierung entstehen?**

#### • **Object-Name und Description:**

• Kennzeichnungssysteme sind oft nicht eindeutig hinsichtlich des zu wählenden Betriebsmitteloder Funktionskennzeichners, sondern bieten oft mehrere Varianten an. Hierdurch können je nach Interpretation des Programmierers unterschiedliche Kennzeichnungen und Klartextbezeichnungen für identische Betriebsmittel und Funktionen entstehen.

#### • **Objekttyp**

- Abhängig vom Automatisierungssystem und Gewohnheiten des Programmierers kommt es vor, dass identische Funktionen über unterschiedliche BACnet-Objekttypen bereitgestellt werden. Beispiele:
	- Betriebsmeldung: Binary\_Object <> Multistate\_Object
	- Betriebsartenschalter: Binary\_Object <> Multistate\_Object <> Integer\_Object <> Analog\_Object

#### • **Objekt-Eigenschaften (Properties)**

- Die Projektierung von Properties wird bei fehlenden Vorgaben gerne durch den Errichter "vergessen" oder unterschiedlich ausgeführt. Beispiele:
	- Units: Keine Angabe der Einheit bei Analog\_Objects
	- State- sowie Active- und Inactive Texts: Ersatztexte bei Multistate- und Binary Objects werden für identische Funktionen divergierend oder gar nicht angegeben.

#### • **Managementfunktionen**

- Objekte mit Alarmbedingungen werden unterschiedlichen oder gar keinen Notification\_Classes zugeordnet.
- Statt der Verwendung von Schedule\_Objects für Zeitschaltfunktionen werden proprietäre Zeitschaltfunktionen verwendet.

**Resultat:** Dieses gängige Planungs- und Ausführungsprozedere im Gewerk GA führt folglich zu…

- … inhomogenen BACnet-Projektierungen und damit zu inhomogenen Bedien-, Anzeige- und Managementfunktionen auf der Management- und Bedieneinrichtung
- … ggf. erforderlichen Überarbeitungen der BACnet-Projektierung (=> Mehrkosten, erhöhter Zeitaufwand)
- … zu Frust bei Bauherrn, Planern und Ausführenden

In der Planung **mit** BACtwin sieht der Prozess am Beispiel Wärmeverteilung schon ganz anders aus:

Der HLKS-Planer übergibt seine Anlagenschemata dem Gebäudeautomations-Planer. Dieser identifiziert die passende Musteranlage im BACtwin, befüllt die Planer-Properties, in diesem Fall in der Musteranlage "HKR-2" mit den vom Bauherrn geforderten Objekten und Properties und überführt die Angaben in die GA-Funktionsliste mit linker und rechter Erweiterung.

Bei einem Projekt mit **einem** Bauherrn, **mehreren** Liegenschaften oder Projekten und **verschiedenen** GA-Planern, führt das zu identischen Anlagen und Betriebsmittel werden in der Planung identisch geplant!

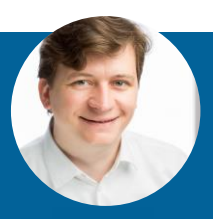

### **Daniel Rörich** 06781 56234-16 Daniel.roerich@iconag.com

#### **ICONAG-Leittechnik GmbH**

Vollmersbachstraße 88 55743 Idar-Oberstein

Bei der Errichtung **mit** BACtwin verhält es sich ähnlich:

Der Gebäudeautomations-Planer übergibt die GA-Funktionslisten mit linker und rechter Erweiterung an den Errichter. Dieser erweitert den rechten Teil der GA-Funktionsliste um die Errichter-Properties, überführt die GA-Funktionen in die BACnet-Projektierung und überträgt die Programmierung schlussendlich auf die Automationsstation. Dadurch gibt es nun identische BACnet-Projektierungen für identische Anlagen und Aggregate!

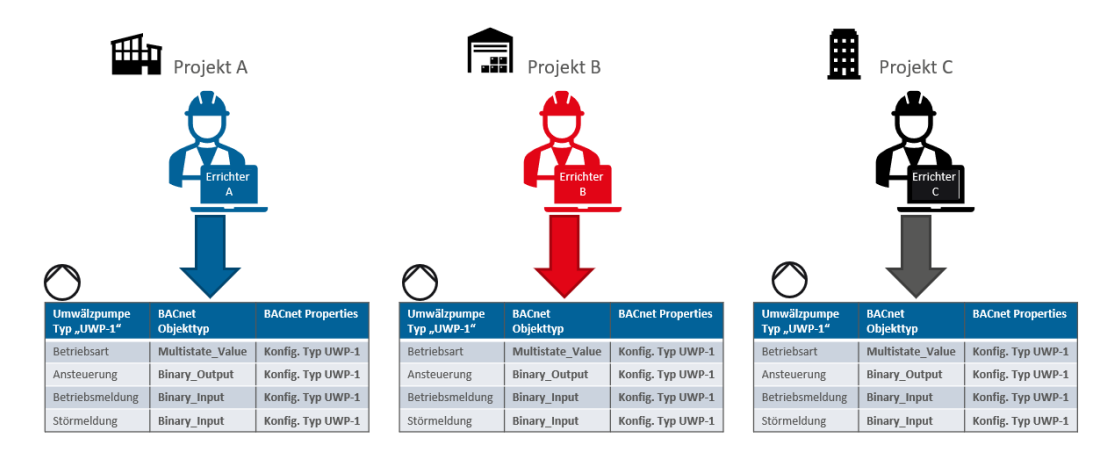

#### **Resultat:**

Planungen und Ausführungen mit zu Grunde liegendem BACtwin führen zu…

- … homogenen BACnet-Projektierungen und damit zu homogenen Bedien-, Anzeige- und Managementfunktionen auf der Management- und Bedieneinrichtung.
- … reibungsloseren Projektumsetzungen.
- … Freude bei Bauherrn, Planern und Ausführenden.

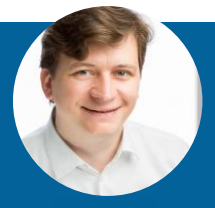

### **Daniel Rörich** 06781 56234-16 Daniel.roerich@iconag.com

#### **ICONAG-Leittechnik GmbH**

Vollmersbachstraße 88 55743 Idar-Oberstein

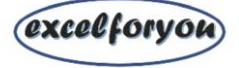

#### **Leitsatz: Vertrauen ist gut, Kontrolle ist besser.**

Gerade im Bereich der Gebäudeautomation unter Verwendung von BACnet gibt es immer wieder unterschiedliche "Auslegungen" der eigentlichen Norm durch die ausführenden Firmen. Dies führt zu Differenzen zwischen dem Datenaustausch der Gewerke und dem übergeordneten Managementsystem.

Besonders "beliebt" ist hierbei die Anwendung von proprietären oder sogar von versteckten Property. Bereits in den Ausschreibungen sollte dem ein Riegel vorgeschoben werden. Selbst wenn die ausführenden Firmen hoch und heilig versprechen, keine BACnet Normabweichungen zu verwenden, es gilt trotzdem der Leitsatz:

#### **Vertrauen ist gut, Kontrolle ist besser.**

BACtwin, der digitale Zwilling der Gebäudeautomation bietet sich für die Kontrolle in Zusammenhang mit dem BACnet Prüftool an:

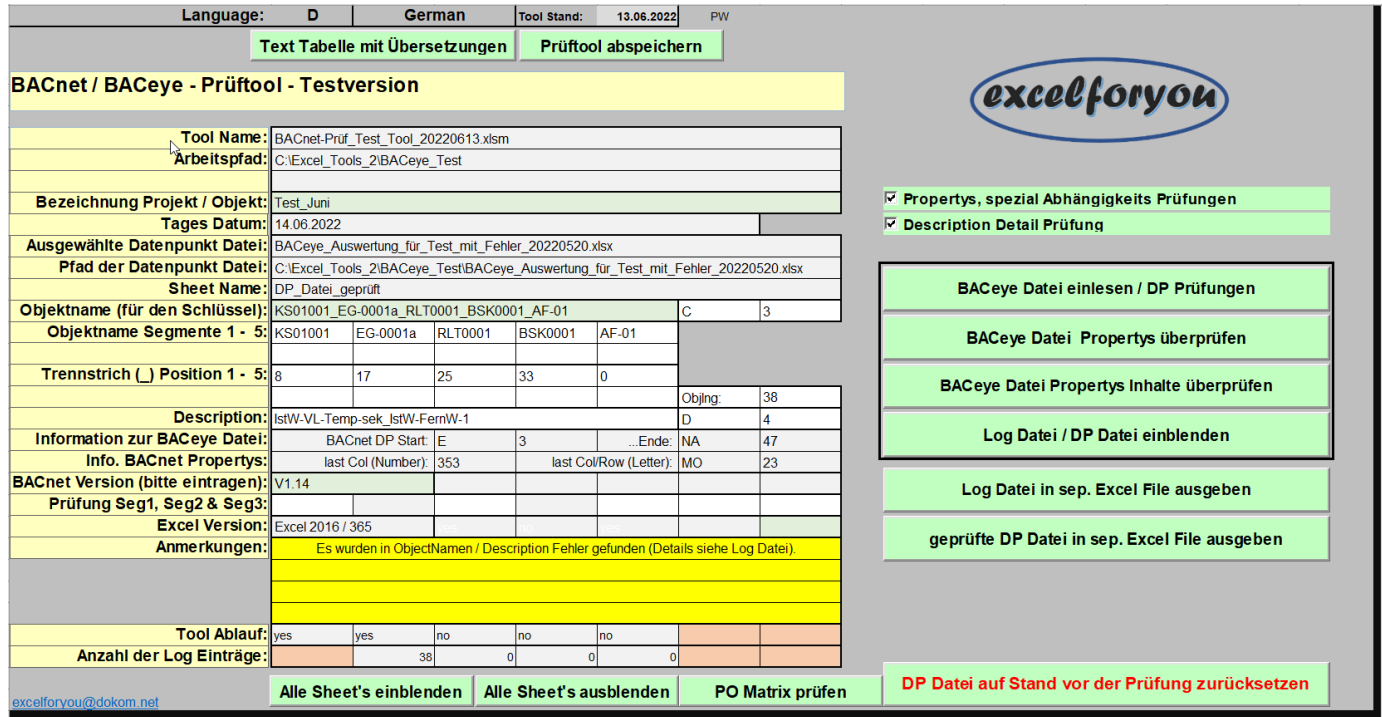

Als Datengrundlage bietet sich wiederum das herstellerübergreifende Programm BACeye von MBS an, welches ja quasi der digitale Zwilling der zu prüfenden Anlage darstellt.

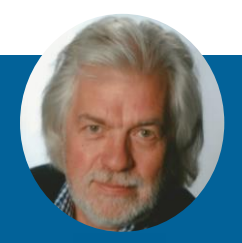

**Bernhard Ramroth** +49 231 70099433 Bernhard.ramroth@gmx.de

**Excel For You** Bünger Straße 39-41 44267 Dortmund

excelforyou@dokom.net www.excel-for-you.de

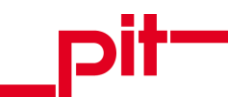

#### **Digitalisierung von FM Prozessen auf Basis des CAFM Connect Standards**

Der Digitale Zwilling ist die exakte Abbildung der Realität und besteht im Wesentlichen aus 3 Dingen:

- Einem realen Objekt,
- einem digitalen Objekt und
- **Informationen und deren Verknüpfungen (Zusammenhänge)**.

Daten stellen die DNA, das digitale Backbone eines digitalen Gebäudezwillings dar. Dabei braucht es neben Stamm-/Basisdaten wie z.B. Gebäude-/Flächeninformationen und Anlagen-/Bauteilinformationen auch kaufmännische Daten (Kosten rund um die Immobilie) aus der Welt der ERP-Systeme. Neben den Bestandsdaten und den Kaufmännischen Daten braucht es zu einem digitalen Zwilling insbesondere auch Zustandsdaten zum Gebäude und deren Anlagen. Mit Hilfe von Gebäudeautomation und IoT können Anlagenzustände (Zählerstände, Störung zu einer Anlage etc.) in Echtzeit zur Verfügung gestellt werden. Erst durch das vernetzte "Zusammenspiel" der verschiedenen Daten und den richtigen Werkzeugen z.B. zur Datenanalyse können (neue) Erkenntnisse zum Gebäude und den verbauten Anlagen- und Bauteilen gewonnen werden. Schwachstellen werden rechtzeitig erkannt und Optimierungspotentiale können transparent gemacht werden. Mit Hilfe neuer Technologien erfahren auch Immobilienprozesse eine neue Qualität. Die Wartung einer technischen Anlage findet nicht mehr in einem fixen Turnus statt. Durch die Vielzahl der unterschiedlichen Daten und der Möglichkeit diese zu analysieren (Big Data, Analytics, KI) können Anlagen, bevor sie defekt sind, gewartet bzw. instandgesetzt werden (Predicitive Maintenance).

Doch wie können all diese Daten über den Lebenszyklus der Immobilie "einfach" erfasst und in Kontext gebracht werden. Wie erfolgt das automatisierte Zusammenspiel zwischen Stammdaten und Auftragsdaten aus einem CAFM-System mit den aktuellen Anlagenzustandsdaten, die aus der Gebäudeautomation "kommen"? Mit Hilfe von standardisierten Klassifizierungssysteme können Daten von der ersten Planungsphase in einem BIM-Projekt strukturiert beschrieben, erfasst und gepflegt werden. Sind diese Klassifizierungssysteme in den jeweiligen IT-Systemen wie Gebäudeautomation/GLT und CAFM implementiert können beide Welten problemlos miteinander kommunizieren.

Der CAFM Ring hat mit CAFM Connect einen solchen Standard ins Leben gerufen. Anlagen und Bauteile werden analog zur DIN 276 durchgängig klassifiziert und je nach Anwendungsfall (Prozessbezug) mit den erforderlichen Merkmalen in einem einheitlichen Format (IFCXML) beschrieben. Diese BIM-Profile beschreiben für ein konkretes Objekt (z.B. Verteilerpumpe einer Heizungsanlage) die erforderlichen Merkmale, die für einen bestimmten Prozess (z.B. Anlagenwartung) erforderlich sind. Die BIM-Profile können als IFC Datensatz in IT-Systemen wie z.B. GLT oder CAFM abgebildet werden. Dadurch ist eine absprachefreie Kommunikation zwischen den unterschiedlichen Systemwelten möglich.

#### **Bsp. Energiemanagement:**

- − Aus dem BIM-Projekt werden die Gebäude- und Anlagendaten initial generiert und im IFC-Format an das CAFM-System übergeben.
- − Die Gebäudeautomation liefert im Betrieb aktuelle Zählerstände zum Energieverbrauch einer Heizungsanlage an das CAFM-System.
- − Im CAFM-System werden die Zählerrohdaten ausgewertet und die Energieverbräuche berechnet.
- − Mit Hilfe der im CAFM-System hinterlegten Flächendaten und den aus dem ERP-System zur Verfügung gestellten Kosten, können im CAFM-System gebäudespezifische Energiekenndaten erstellt werden.
- − Die Analyse der Daten stellen die Basis für weitere Optimierungen dar.

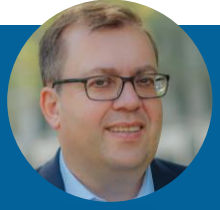

**Thomas Bender** +49 6221 5393-31 thomas.bender@pit.de **pit – cup GmbH Heidelberg** Speyerer Straße 14 69115 Heidelberg

info@pit.de www.pit.de

GA/GLT vs. CAFM - Wer macht eigentlich was?

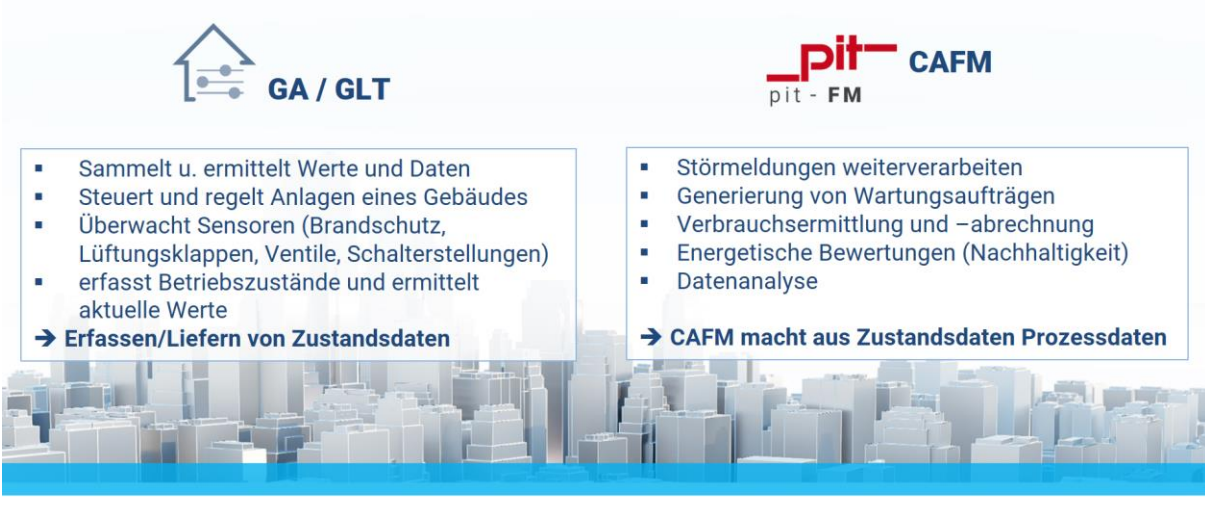

21.06.2022

Zukunftssicheres technisches Gebäudemanagement mit BACnet

Folie 5

#### **Abb.1: Zusammenspiel GA/GLT und CAFM**

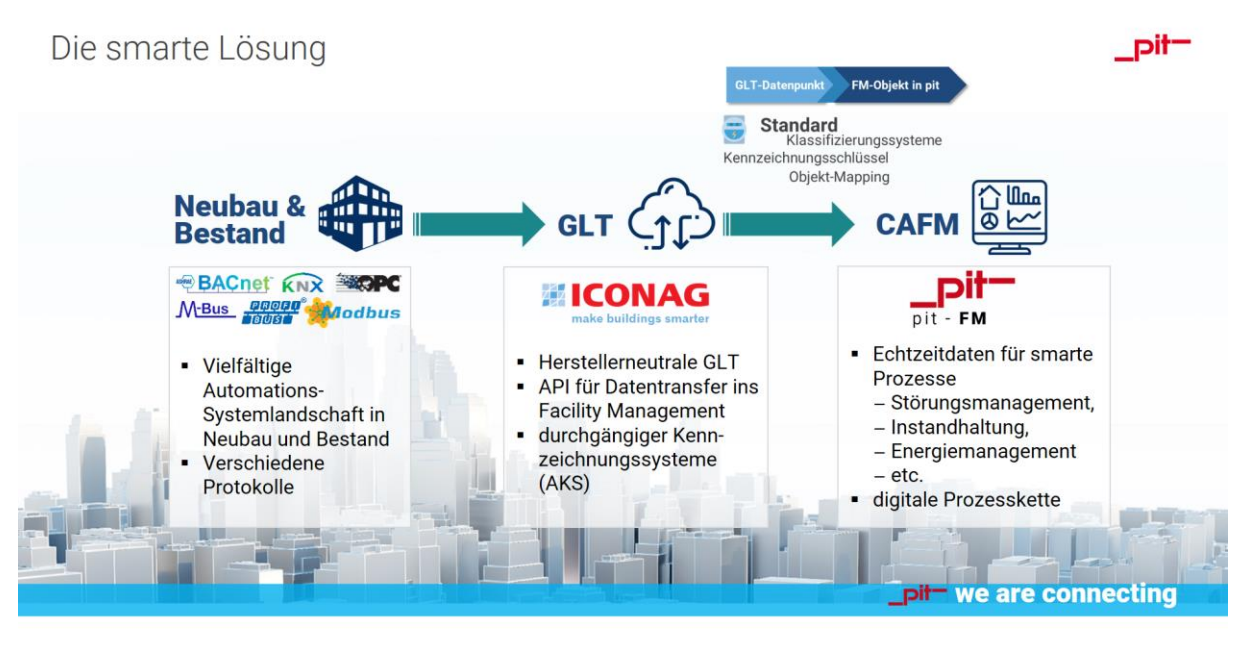

21.06.2022

Zukunftssicheres technisches Gebäudemanagement mit BACnet

Folie 8

#### **Abb.2: Beispiel: Zusammenspiel GLT (ICONAG) und CAFM (pitFM)**

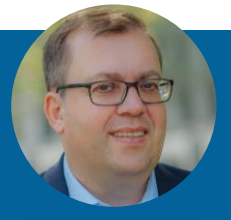

**Thomas Bender** +49 6221 5393-31 thomas.bender@pit.de **pit – cup GmbH Heidelberg** Speyerer Straße 14 69115 Heidelberg

info@pit.de www.pit.de

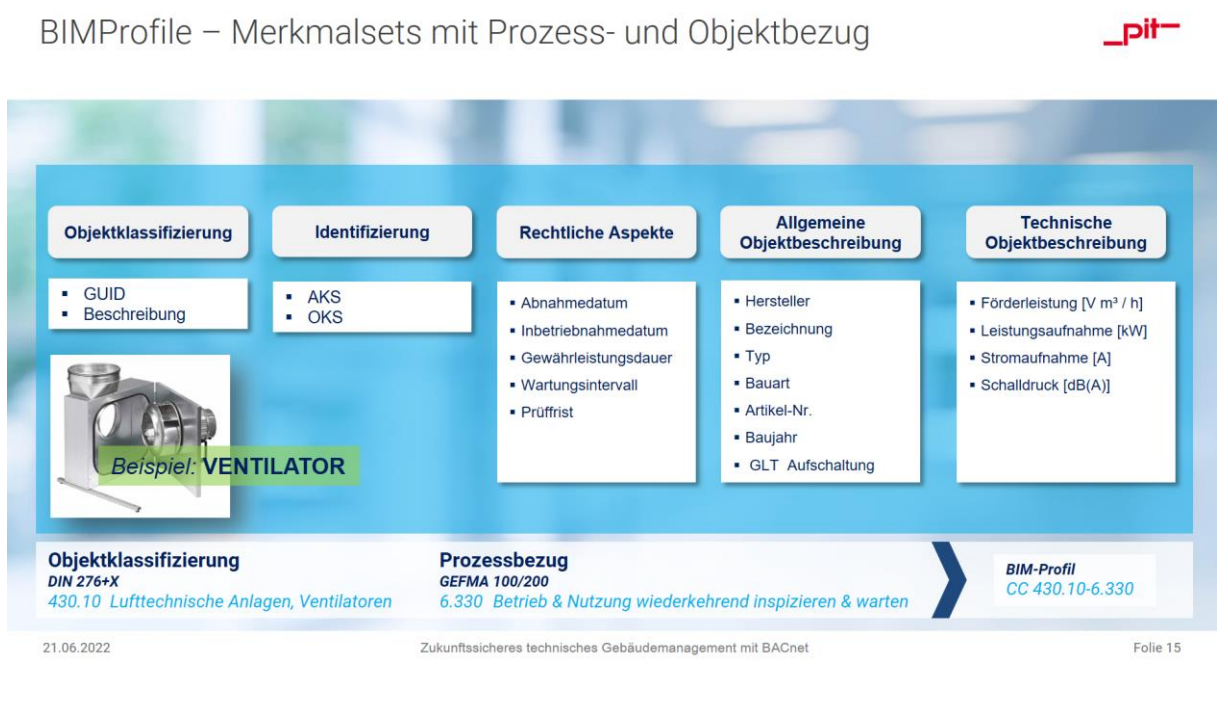

#### **Abb.3: CAFM Connect – Objektklassifizierung, Prozessbezug, BIM-Profil**

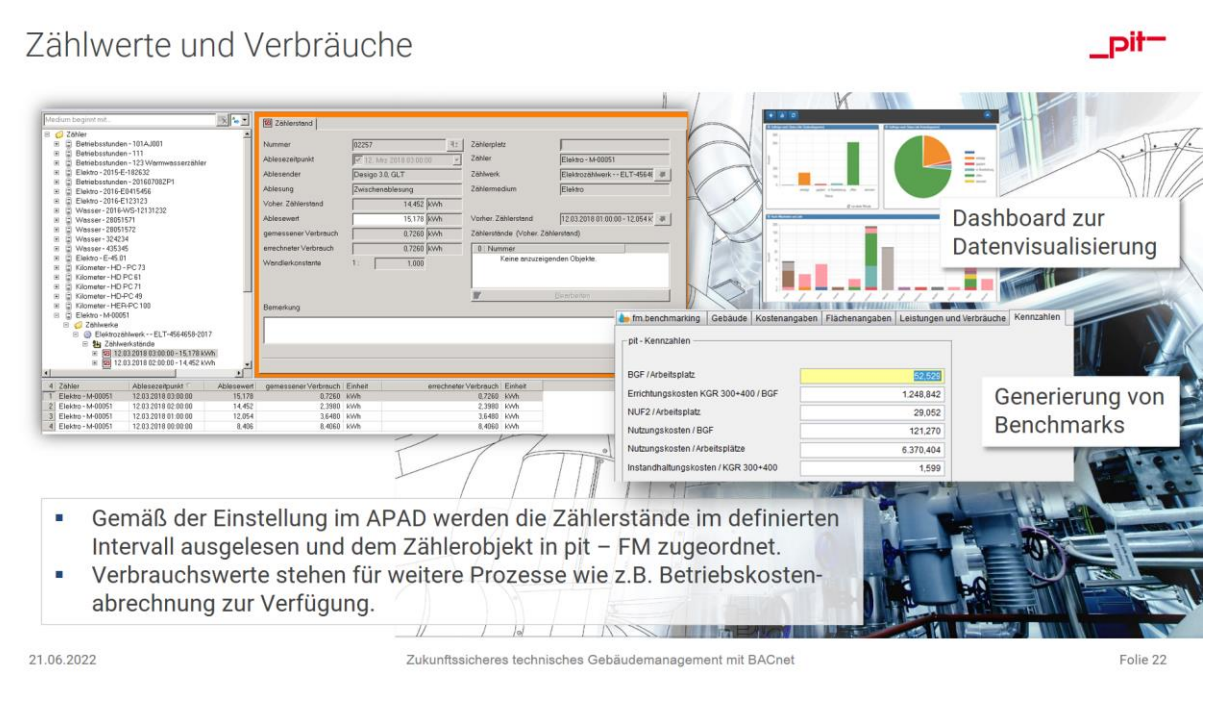

#### **Abb.4: Energie-Monitoring mit pitFM**

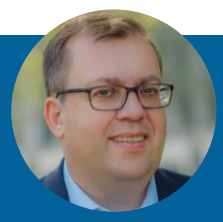

**Thomas Bender** +49 6221 5393-31 thomas.bender@pit.de

**pit – cup GmbH Heidelberg** Speyerer Straße 14 69115 Heidelberg

info@pit.de www.pit.de

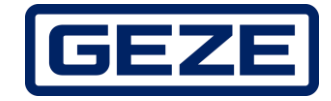

#### **Technisches Gebäudemanagement mit BACnet für die Gewerke Tür-, Fenster- und Sicherheitstechnik**

Die Digitale Herausforderung an der automatisierten Tür

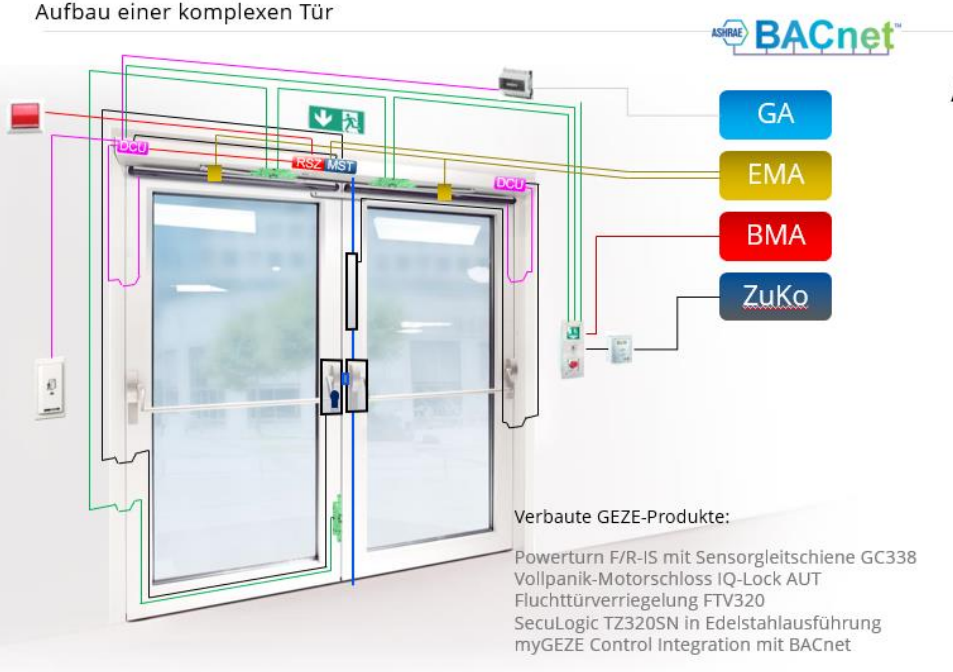

Anforderung an die Tür

- Flucht- & Rettungsweg
- Barrierefrei / Automatik
- Brandschutztür
- Versicherungstechnischer Verschluss
- Rettungswegsicherung
- Zutrittskontrolle (innen/außen)
- Überwachung durch EMA und GA
- Freischaltung im Brandfall und RWA Zuluft

Kompetente Planung, Produkte und Service über praktisch alle Bereiche des Gebäudelebenszyklus:

#### **Planung:**

Ausarbeitung von technischen Produkt- und Systemlösungen Unterstützung bei der Türfachplanung (Barrierefreiheit, Brandschutz), gewerkeübergreifende Planung

#### **Ausführung:**

Durchführung oder Unterstützung bei der Montage, Inbetriebnahme Koordination der Schnittstellen mit den beteiligten Gewerken

#### **Betrieb:**

Service- und Support für den gesicherten Betrieb Regelmäßige und sachkundige Wartung (incl. Zertifikaten, Prüfprotokollen, …) Umrüstung, Modernisierung

**In all diesen Abläufen entstehen Daten, Informationen zu einem System Tür.**

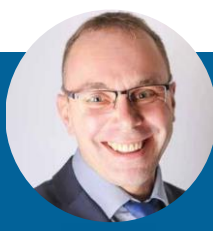

**Jürgen Keller** +49 7152 203 6271 j.keller@geze.com

#### **GEZE GmbH**

Reinhold-Vöster-Straße 21-29 71229 Leonberg

info@geze.com www.geze.com

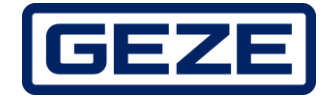

#### **Integration der Tür-, Fenster- & Sicherheitstechnik mittels offener Standards**

Daten aus den GEZE Kernprodukte werden in myGEZE Control gesammelt und aufbereitet. Anschließend lassen sich diese Daten leicht in andere Systeme integrieren. Zentrales Gerät ist eine Standard-Steuerung (SPS) aus dem Gebäudeautomations-Markt.

#### **Barrierefreiheit**

Automatisierte Abläufe im Gebäude machen die Nutzung leichter

**Gebäudebetrieb / Gebäudesicherheit** Zentrale Überwachung und Eingriffsmöglichkeiten Störmeldemanagement

#### **Energiemanagement / Energieeffizienz**

Energieoptimierter Betrieb durch Interoperabilität Aufzeichnung und Nachweis von Energieverbräuchen Aufzeichnung aller Betriebsparameter eines Gebäudes

#### **Komfort**

Steuerung / Regelung, die den Nutzer entlastet und ihm Wohlfühlen bietet

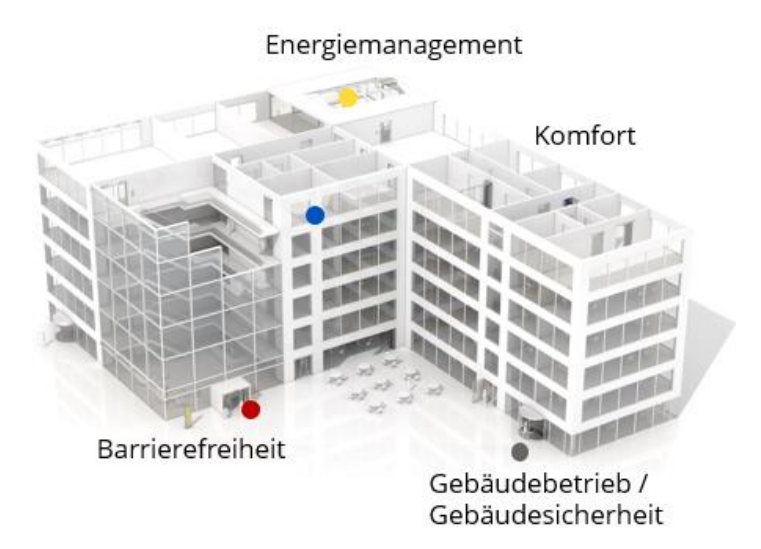

Ziele der Gebäudeautomation

#### **Das Gewerk Tür- und Fenstertechnik als Bestandteil der Gebäudeautomation**

- Die GEZE GmbH setzt auf die Integration der Tür-, Fenster- & Sicherheitstechnik mittels offenem Standard BACnet (ISO 16484-5) als Basis für die Digitalisierung
- Klare, instanziiert anwendbare Konfigurationsmodule der Daten aus dem gesamten Produktportfolio
- GEZE GmbH definiert Standardanlagen für den Bereich Tür-, Fenster- und Sicherheitstechnik
- Eine BACnet-Projektierung kann mit diesen Vorgaben standardisiert und unabhängig vom Dienstleister erfolgen
- Anhand dieser Standarddefinitionen können Funktionen, BACnet-Objekte, Properties, Dienste verknüpft werden
- Alle projektspezifischen Informationen, die uns über den gesamten Objektlebenszyklus aus Vorgaben, Planung, Realisierung, Betrieb vorliegen fließen in eine Projektierung ein
- Schulterschluss zwischen Planung, Umsetzung und Betrieb wird hergestellt
- Hocheffiziente Integration in Herstellerneutrale Gebäudeleittechnik (z.B. B-CON) und in CAFM-Prozesse

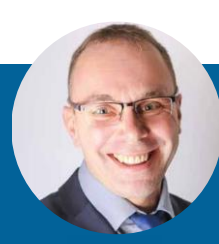

### **Jürgen Keller** +49 7152 203 6271 j.keller@geze.com

### **GEZE GmbH** Reinhold-Vöster-Straße 21-29 71229 Leonberg

info@geze.com www.geze.com

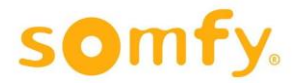

#### **BACnet und der digitale Zwilling der Gebäudeautomation – der Sonnenschutz macht auch mit**

Die Somfy GmbH ist Weltmarktführer im Bereich Antriebs- und Steuerungstechnik von Sonnenschutzsystemen im gewerblichen Markt und bei Wohnbauten.

In einer ganzheitlichen Gebäudeplanung, die heutigen Energie- und Komfortstandards entspricht, ist dynamischer Sonnenschutz in vielen Fällen unumgänglich.

Das Spektrum an Funktionalitäten und Möglichkeiten, die in diesem Bereich geboten werden, ist inzwischen sehr umfangreich.

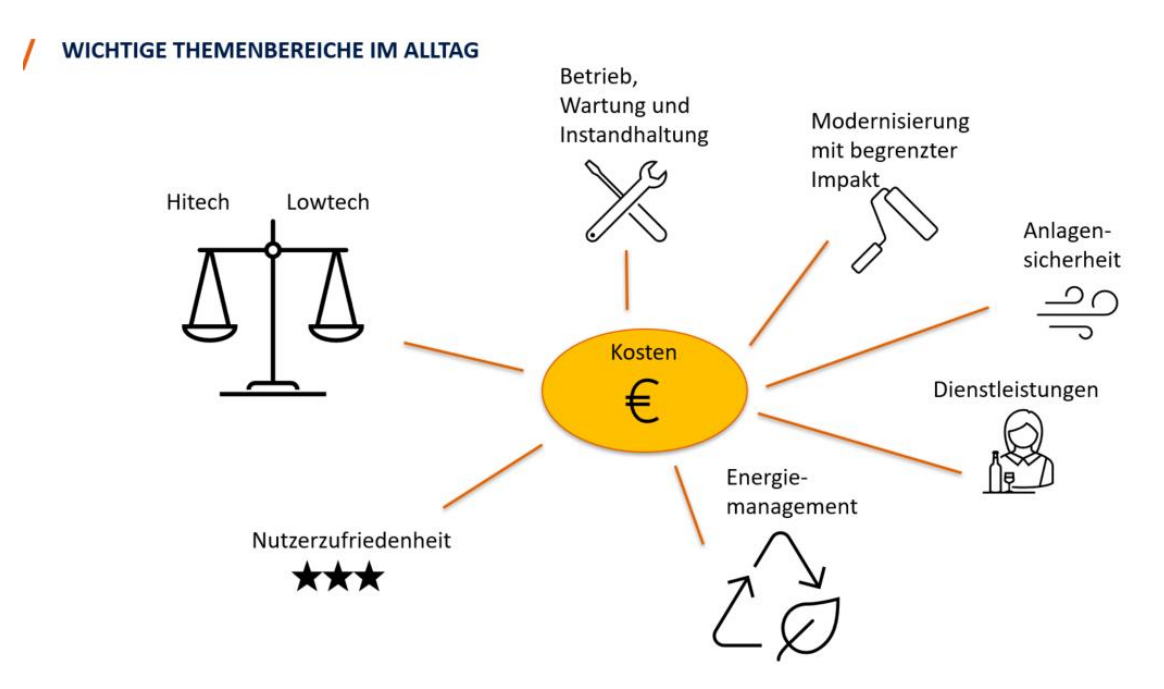

Beim Einsatz von Funktionen, wie z.B. gehobene automatische Windüberwachung, Schattenmanagement und Sonnenstandsnachführung im Sinne der Energieoptimierung und Komfortsteigerung, besteht die Herausforderung im **Zusammenbringen von Funktionalität und Nutzerakzeptanz**. Fehlt Letzteres kann es zur Abschaltung der Automatisierung kommen, wodurch der Mehrwert von dynamischem Sonnenschutz verloren geht.

Eine gute Planung sowie eine **nahtlose Anbindung an das Gebäudeautomationssystem** und die **Visualisierung** (für Gebäudebetreiber und Nutzer) kann der oben genannten Problematik entgegenwirken.

Leider werden im Markt nach wie vor wenige Gebäude mit dieser Anbindung ausgestattet. Dies ist auch der Tatsache geschuldet, dass die Aufwendungen dazu nach heutigem Stand nicht vernachlässigbar sind und dementsprechend selten umgesetzt werden.

Die BACtwin-Initiative ist ein wichtiger Treiber, um diese Hürde zukünftig zu reduzieren. Somfy ist stolzer Partner dieser Initiative und freut sich, aktiv an diesem wichtigen Fortschritt mitarbeiten zu können!

Somfy unterstützt seine Kunden in allen Leistungsphasen von der Planung bis zur Abnahme.

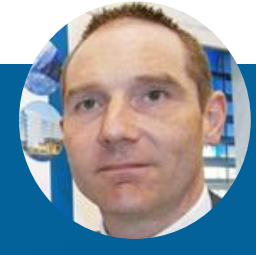

**Dirk Mommaerts** +49 7472 930 564 dirk.mommaerts@somfy.co **Somfy GmbH** Felix-Wankel-Straße 50 72108 Rothenburg

impressum@somfy.com www.somfy.de

# Engineeringkosten senken durch die selbstkonfigurierende Management- und Bedieneinrichtung auf Basis des BACtwin

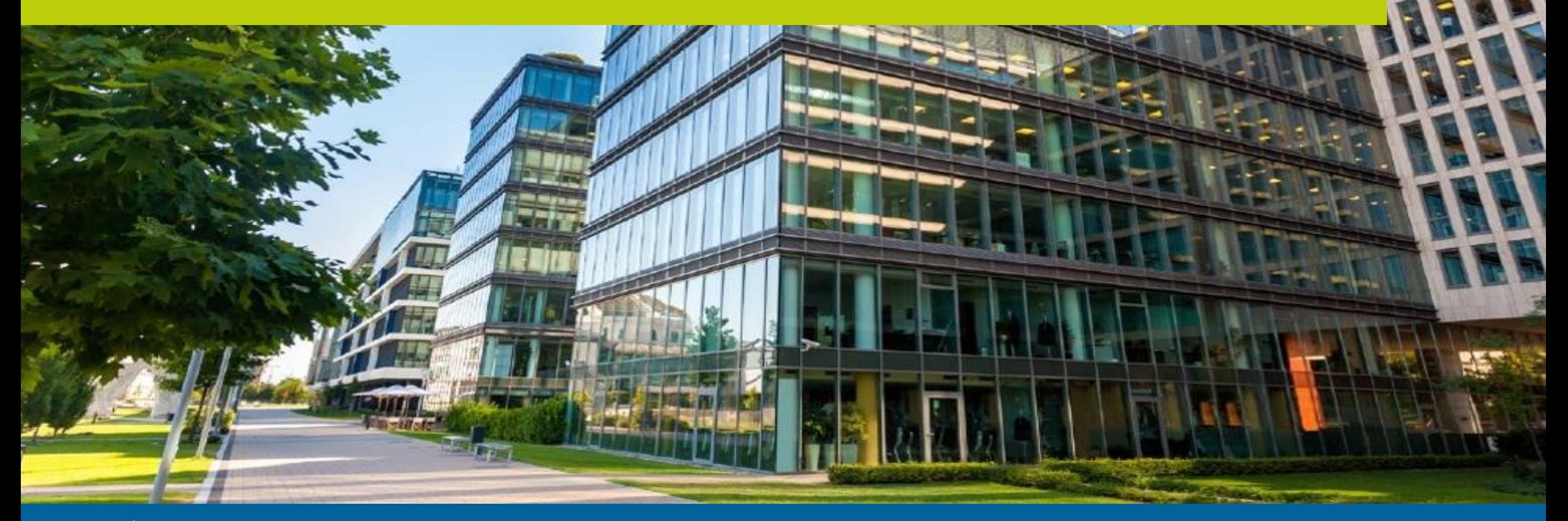

### Engineeringkosten senken durch die selbstkonfigurierende Management- und Bedieneinrichtung auf Basis des BACtwin

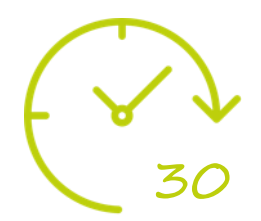

Ich möchte Ihnen in 30 Minuten aufzeigen, wie der Einsatz des BACtwin die Engineeringkosten der MBE signifikant senken wird.

- 1. Die Rolle der MBE in der Gebäudeautomation
- 2. Funktionen und Aufgaben der MBE
- 3. Herausforderung Daten
- 4. Kostentreiber der MBE-Umsetzung
- 5. Wege zur selbstkonfigurierenden MBE

## 1. Die Rolle der MBE in der Gebäudeautomation | VDI 3814

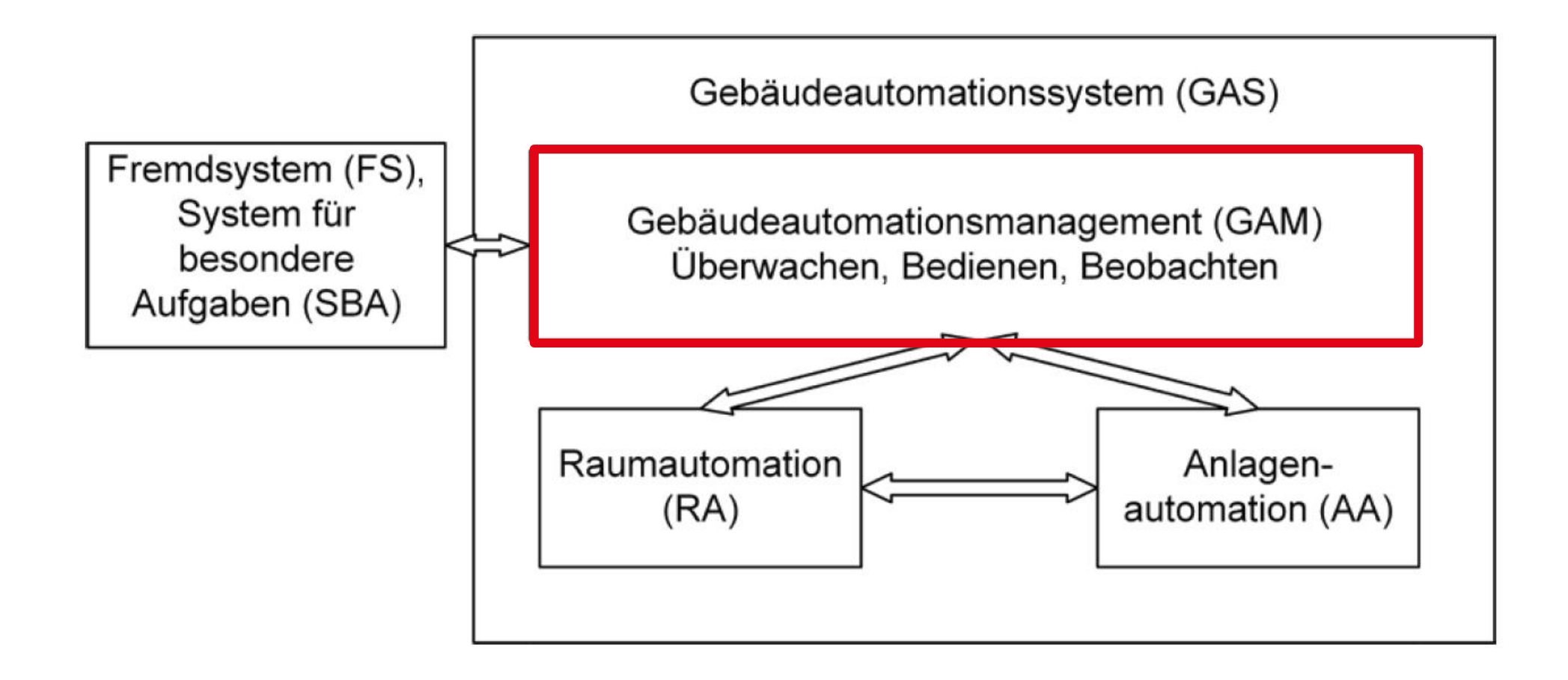

\* Nach VDI 3814

# 2. Funktionen und Aufgaben | Strategisches Umfeld des MBE-Einsatzes

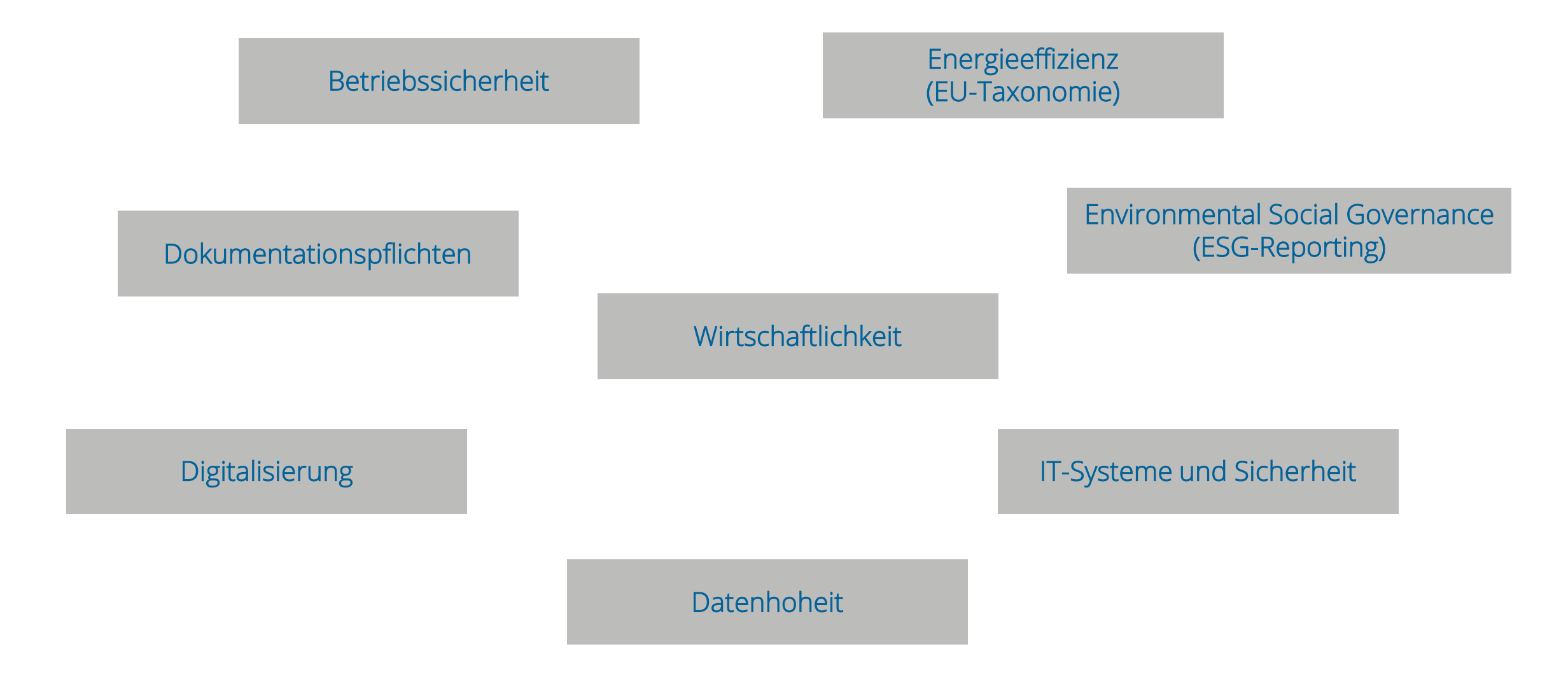

# 2. Funktionen und Aufgaben | Management- und Bedienfunktionen

### **Management-Funktionen Bedienfunktionen**

- Alarm- und Ereignismanagement
- Zeitplanmanagement
- Trendmanagement
- Audit-Trial
- Energie-Monitoring
- Energie-Controlling
- $\bullet$  … … … …

- Datenpunktbedienung
- Anlagenbedienung
- Raumbedienung

### **Schnittstellenfunktionen**

- Datenintegration/-punkte
- Ticketsysteme
- CAFM-Systeme
- ERP-Systeme
- Monitoringsysteme
- Business Intelligence
- Reportingssysteme
- $\bullet$  … …

### **Rollen- und Rechteverwaltung - Sicherstellung der IT-Sicherheit**

# 3. Herausforderung Daten | TGA, Energie, IoT,…

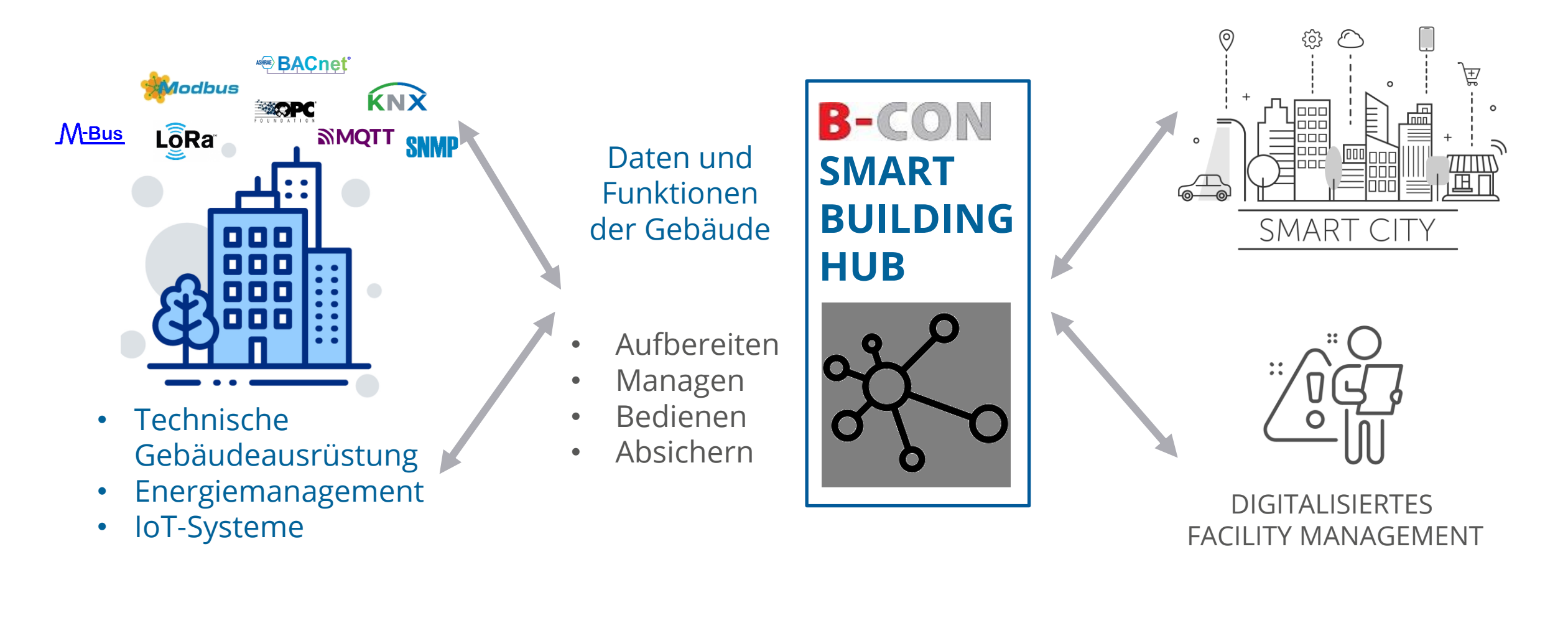

3. Herausforderung Daten | Stufen zur Digitalisierung im technischen Gebäudemanagement

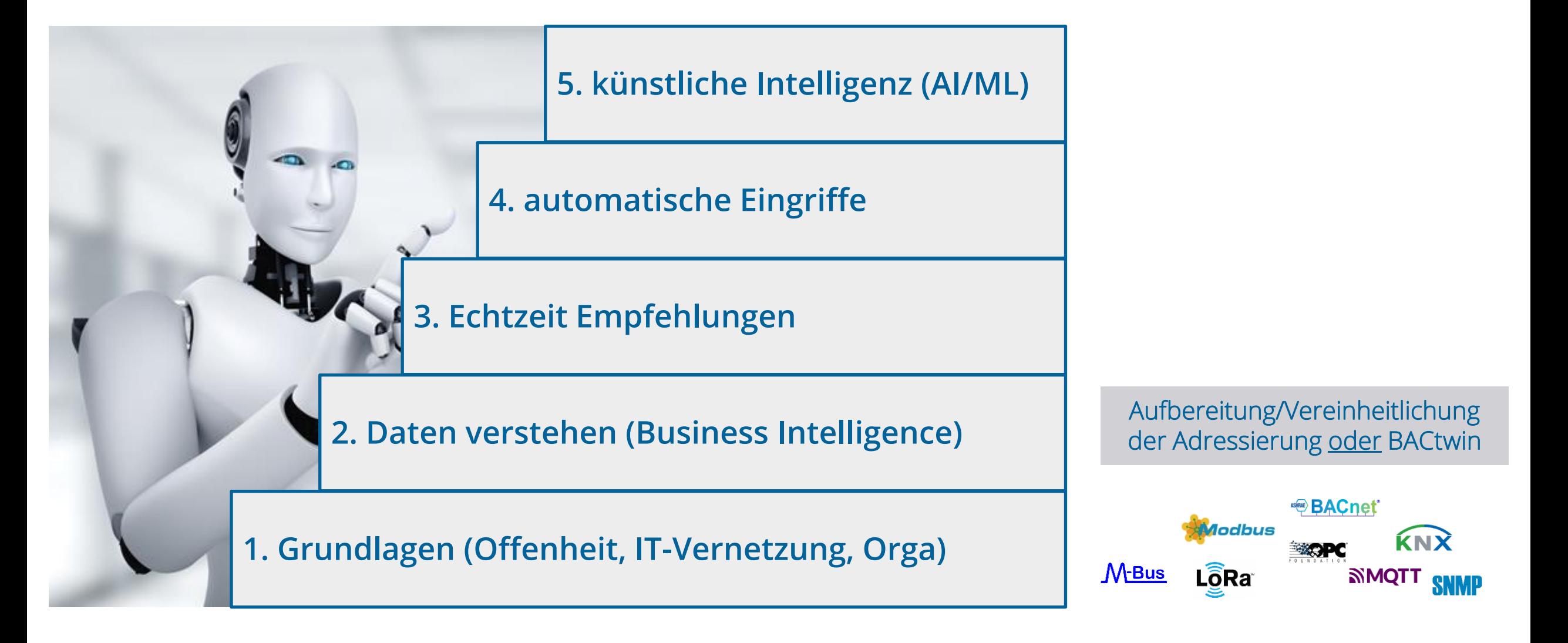

### 3. Herausforderung Daten | Aufbereitung der Adressierung

Nach dem Browsen der BACnet-Geräte und Objekte, muss/kann die Adressierung recht einfach aufbereitet bzw. vereinheitlicht werden

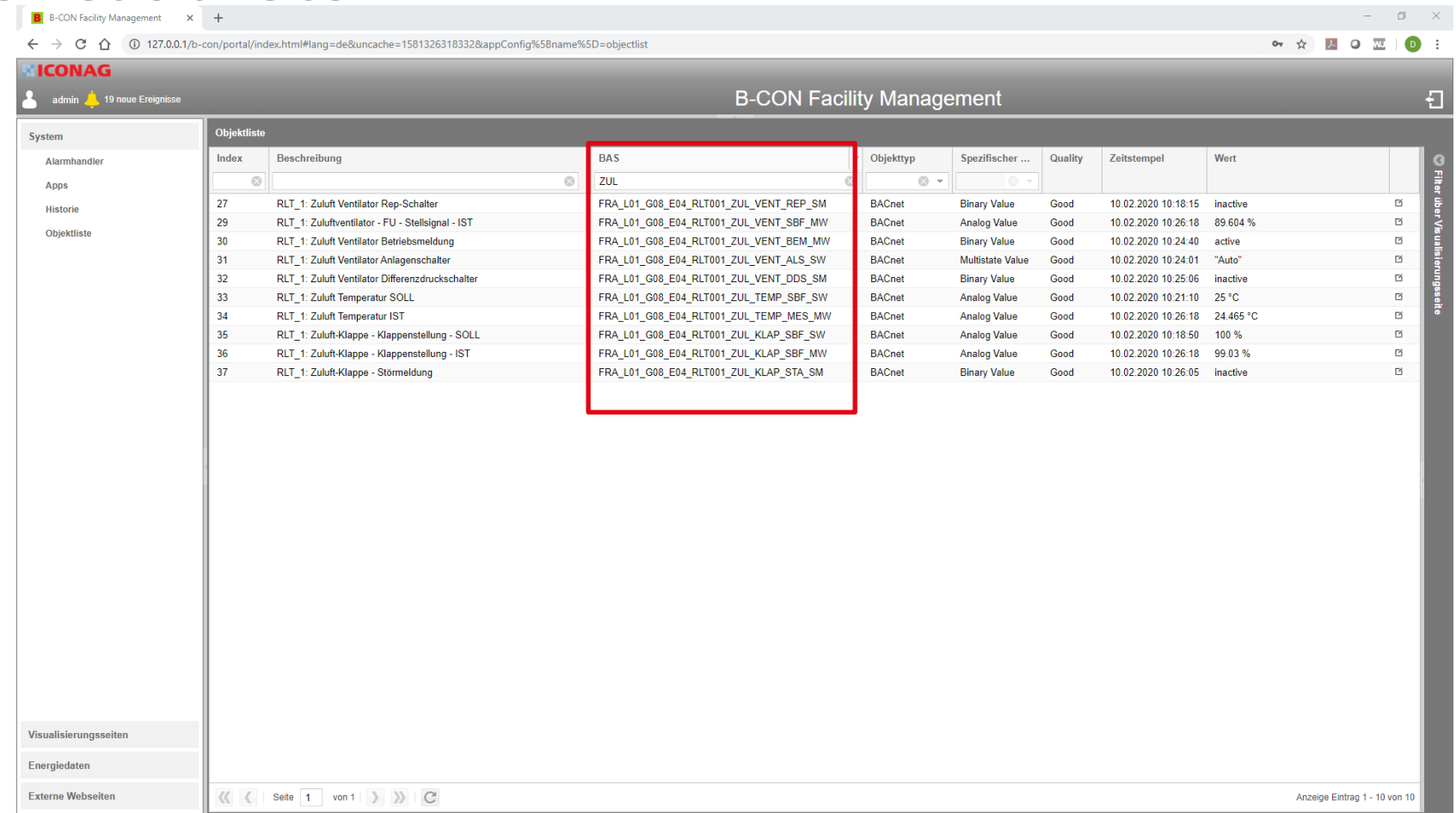

### 4. Kostentreiber der MBE-Umsetzung | Aufteilung MBE-Kosten

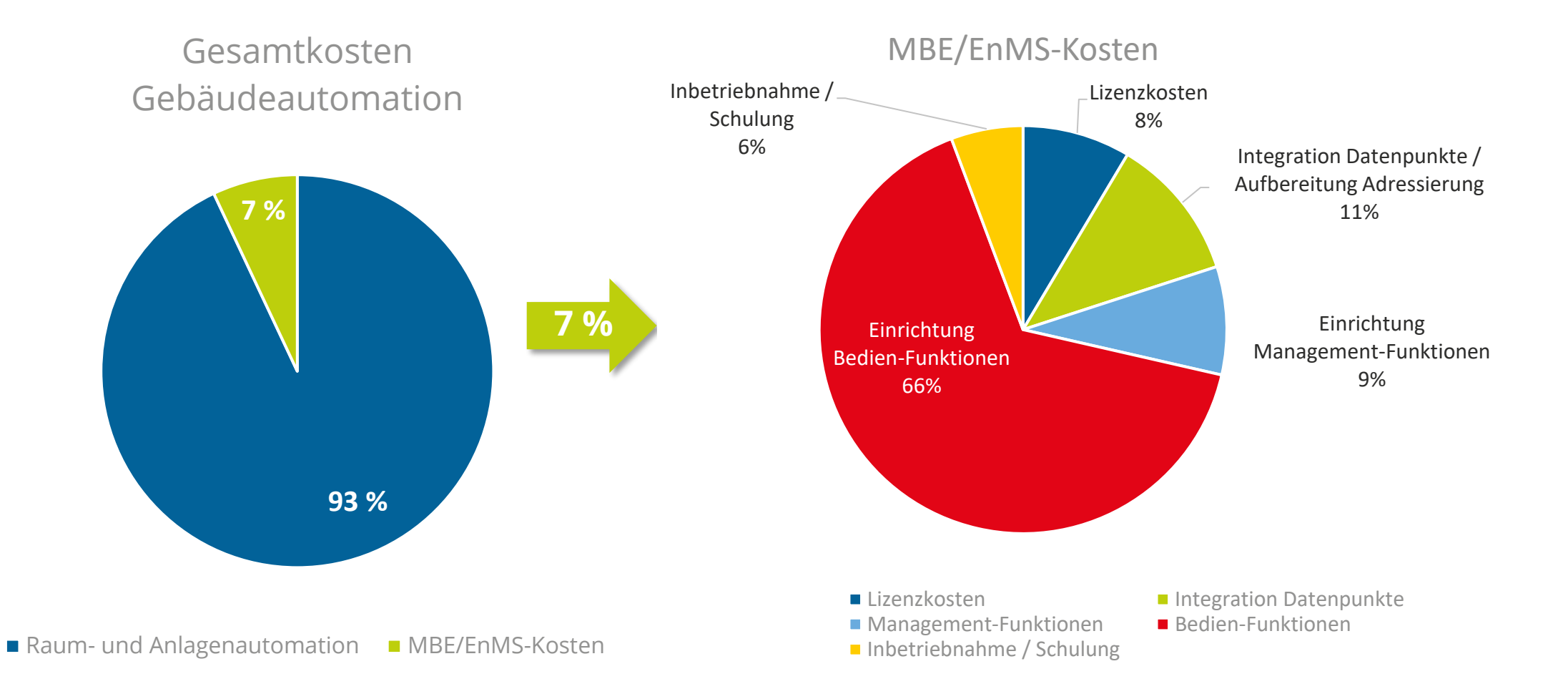

## 5. Wege zur selbstkonfigurierenden MBE | Konfiguration Managementfunktionen

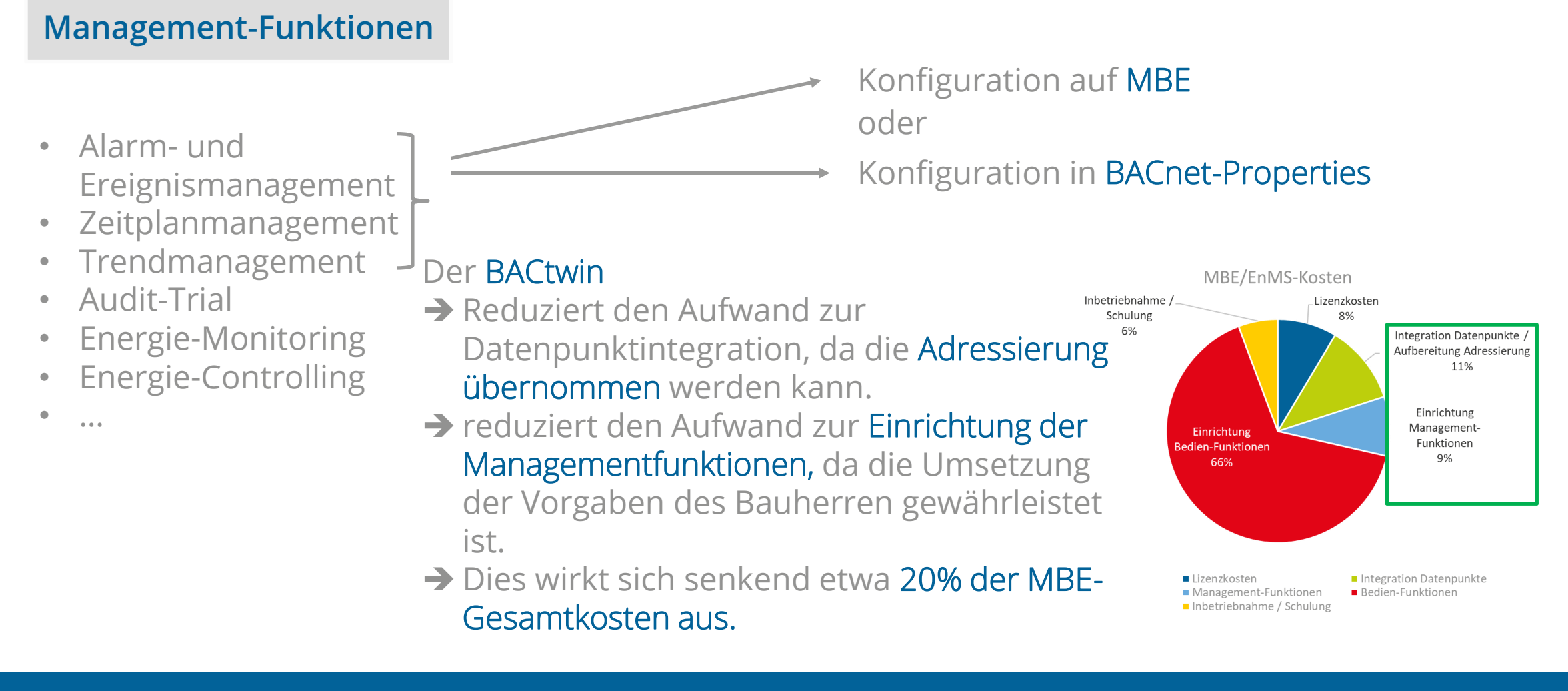

## 5. Wege zur selbstkonfigurierenden MBE | Konfiguration Datenpunktbedienung

Datenpunktbedienung über Objektliste

**Bedienfunktionen**

- Datenpunktbedienung
- Anlagenbedienung
- Raumbedienung

### Da beim BACtwin die korrekte Adressierung sichergestellt ist, ergibt sich die Möglichkeit zur Datenpunktbedienung "automatisch" nach dem Browsing der BACnet-Geräte

#### B B-CON Facility Management X +  $\Box$  $\leftarrow$   $\rightarrow$   $\mathbb{C}$   $\hat{\Omega}$   $\odot$  127.0.0.1/b-con/portal/index.html#lang=de&uncache=1581326318332&appConfig%5  $\bullet$   $\star$   $\blacksquare$  0  $\blacksquare$  1 0 RLT 1: Zuluft Ventilator Rep-Schalte .<br>BACnet-Objekt Ei RLT 1: Zuluftventilator - FU - Stellsignal - IS nalog Value RLT 1: Zuluft Ventilator Betriebsmeldung Allgemein RLT 1: Zuluft Ventilator Anlagenschalter Multistate Va Object-Name: Instanz-Nummer RLT 1: Zuluft Ventilator Differenzdruckschalt RLT\_1.ZUL\_Temp\_IST  $27$ RLT 1: Zuluft Temperatur SOLL Object-Type Event-State: RLT 1: Zuluft Temperatur IST AnalogValue Normal RLT 1: Zuluft-Klappe - Klappenstellung - SO **Object-Description** RLT 1: Zuluft-Klappe - Klappenstellung - IS Analog Valu 0.02.2020.10:27:26 99.78.9 RLT 1: Zuluft Temperatur IS RLT\_1: Zuluft-Klappe - Störmeldung **Binary Value** Relinquish Defaul In °C Present-Value Aktuelle Priorität: Schreibprioritä 16 8 (null)  $\overline{\phantom{a}}$  Out of Service **Aktueller Wert** 25,675 °C 24,94  $\Rightarrow$  NULL  $\blacksquare$ Status-Flag - Limits Low-Limit **In Alarm**  $\mathrel{\widehat{=}}$   $\qquad \qquad$  Aktiv **B** Fault High-Limit A Overridden  $\hat{z}$   $\leq$  Aktiv **☆ Out of Service**

**Externe Webseiter** 

## 5. Wege zur selbstkonfigurierenden MBE | Konfiguration Anlagen- und Raumbedienung (Bilder)

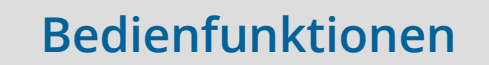

### Die VDI 3814 unterscheidet

### Übersichtsbilder

- Datenpunktbedienung
- Anlagenbedienung
- Raumbedienung

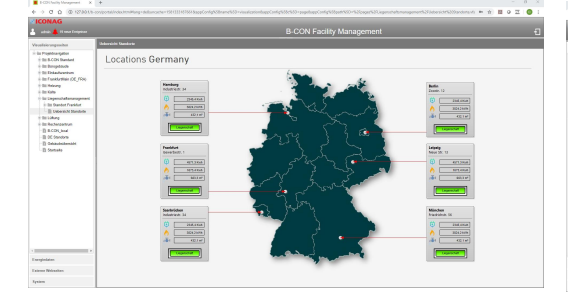

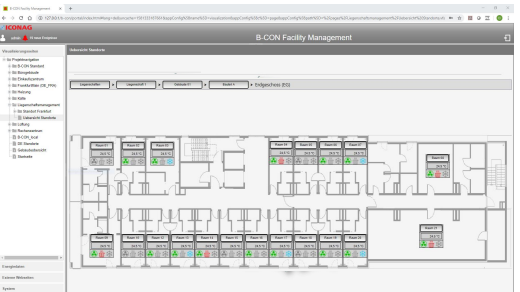

### Anlagenbilder

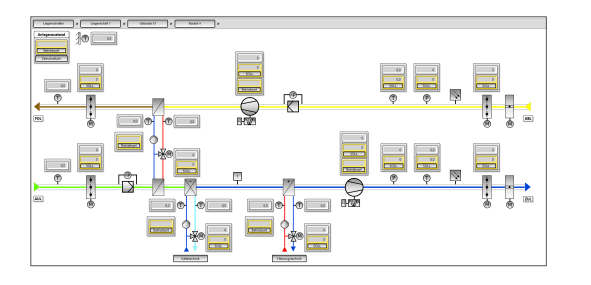

### Detailbilder

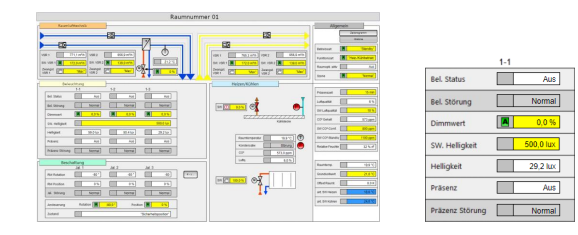

### 5. Wege zur selbstkonfigurierenden MBE | Konfiguration Übersichtsbilder

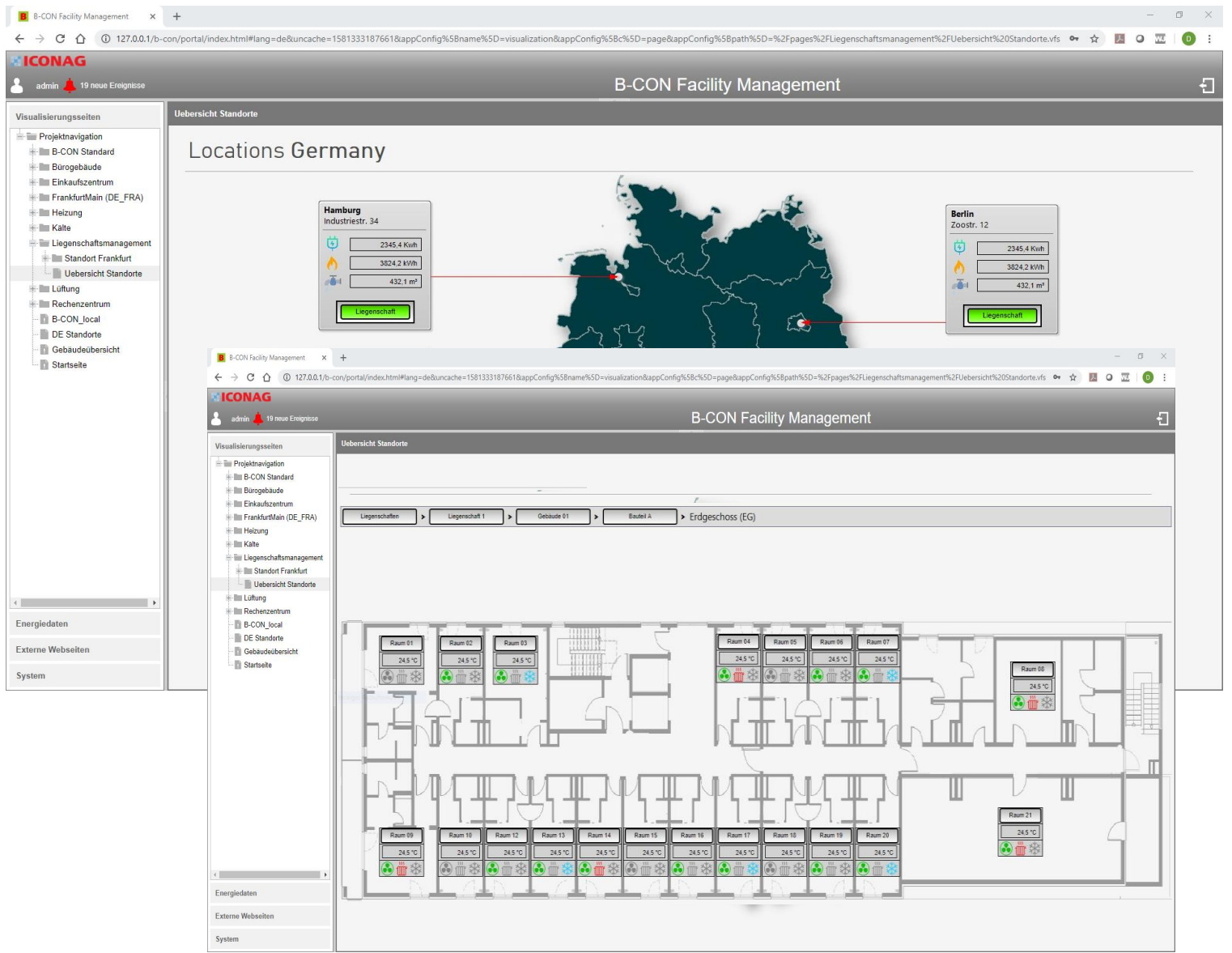

- **→ Auf Basis des BACtwin können** derzeit noch keine Übersichtsbilder automatisch erstellt werden.
- **→ Diese müssen jeweils noch** manuell erstellt werden.
- **→ Dies könnte durch die** Kopplung mit den BIM-Daten erreicht werden.

### 5. Wege zur selbstkonfigurierenden MBE | Konfiguration Bedienfunktionen Anlagenbilder

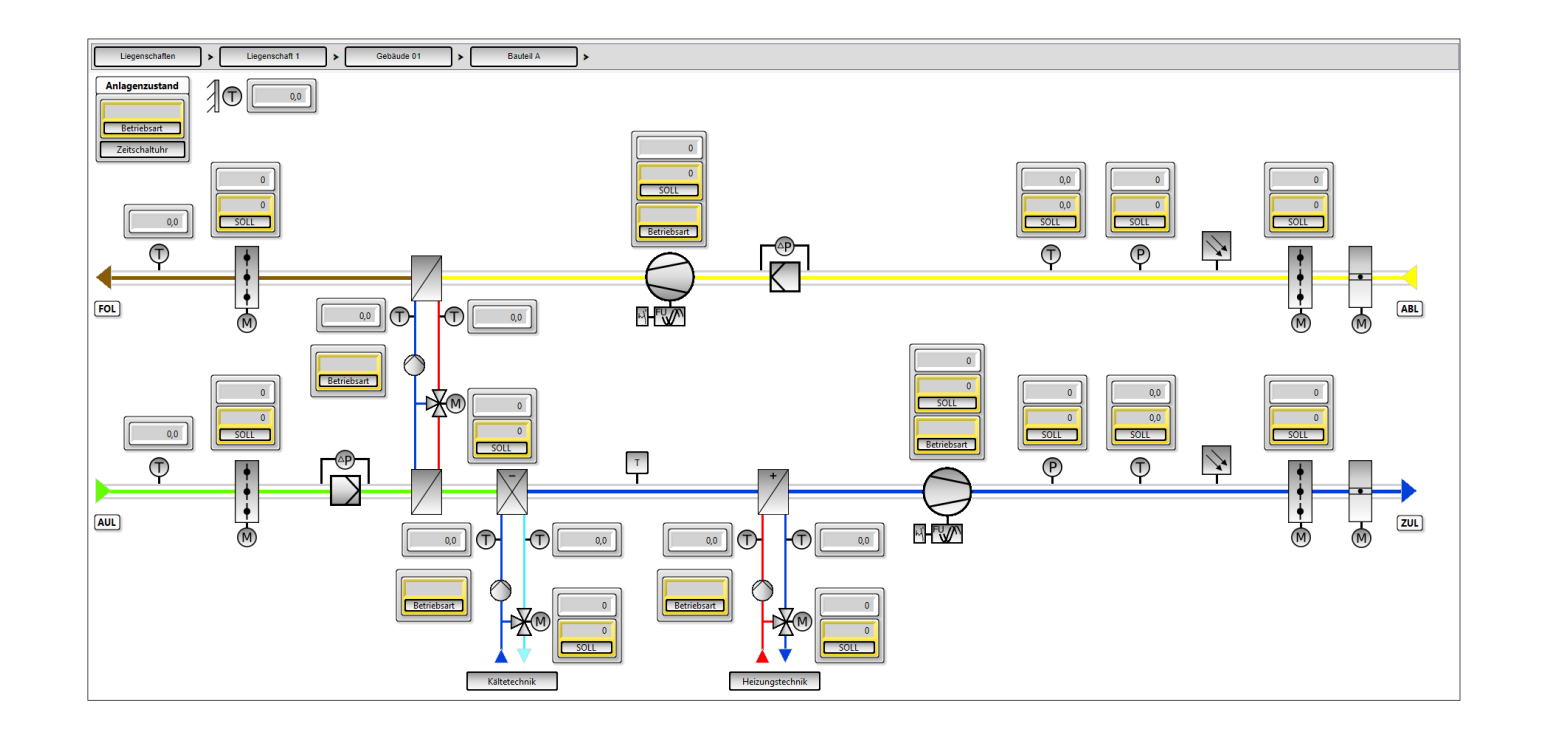

Durch die Typisierung der Anlagen auf Basis des BACtwins können

- **→ Anlagentypen erkannt werden** (aus Adressierung oder ggf. über Group-Objekte)
- **→ BACnet Objekte den** Anlagenbildvorlagen zugeordnet und
- **→** je nach Ausbaustufe der Anlage visualisiert werden.

Nach der Aufbereitung der Adressierung in der B-CON Objektliste kann dies auch protokoll-übergreifend eingesetzt werden.

### 5. Wege zur selbstkonfigurierenden MBE | Konfiguration Bedienfunktionen Detailbilder

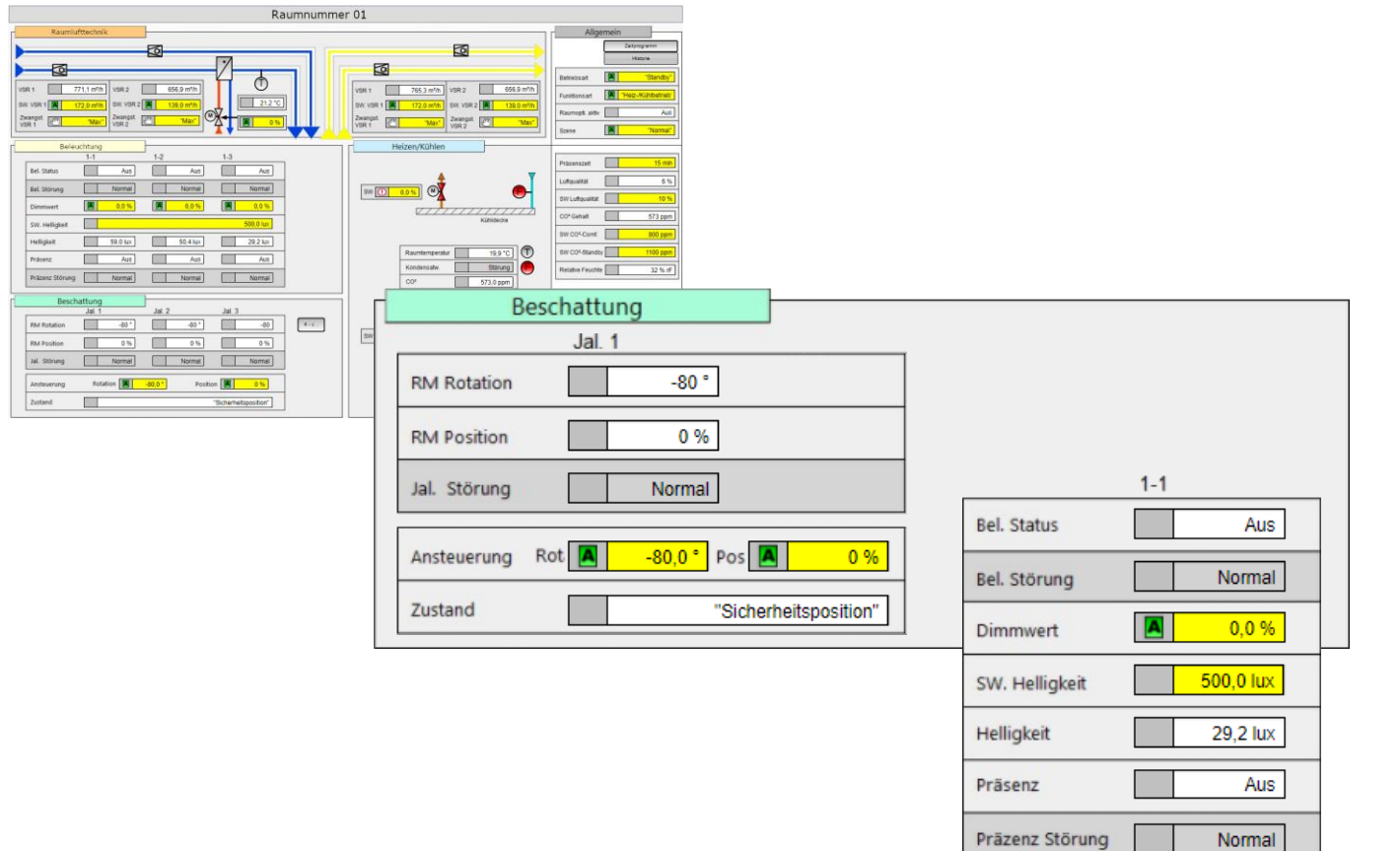

Durch die Typisierung der Anlagen auf Basis des BACtwins

- ➔ werden die Bedien- und Anzeigeelemente erkannt
- **→ der Detail-Bildvorlagen** zugeordnet und
- $\rightarrow$  je nach vorhandenen Funktionen visualisiert.

Nach der Aufbereitung der Adressierung in der B-CON Objektliste kann dies auch protokoll-übergreifend eingesetzt werden.

**→ Die größten Einsparungen** an Engineeringkosten liegen im Bereich der Umsetzung der Funktionen zur Anlagen- und Raumbedienung

## 5. Wege zur selbstkonfigurierenden MBE | Konfiguration Anlagen- und Raumbedienung (Bilder)

### **Datenpunkte**

- **Integration**
- **Adressierung**

### **Management-Funktionen**

- Alarm- und Ereignismanagement
- Zeitplanmanagement
- **Trendmanagement**
- Audit-Trial
- Energie-Monitoring
- Energie-Controlling
- …

### **Bedienfunktionen**

- Datenpunktbedienung
- Anlagenbedienung
- Raumbedienung
- Übersichtsbilder

Der BACtwin ermöglicht die sich in weiten Teilen selbst konigurierende MBE und wirkt sich deutlich senkend auf rund 85% Engineeringkosten der MBE-Gesamtkosten aus.

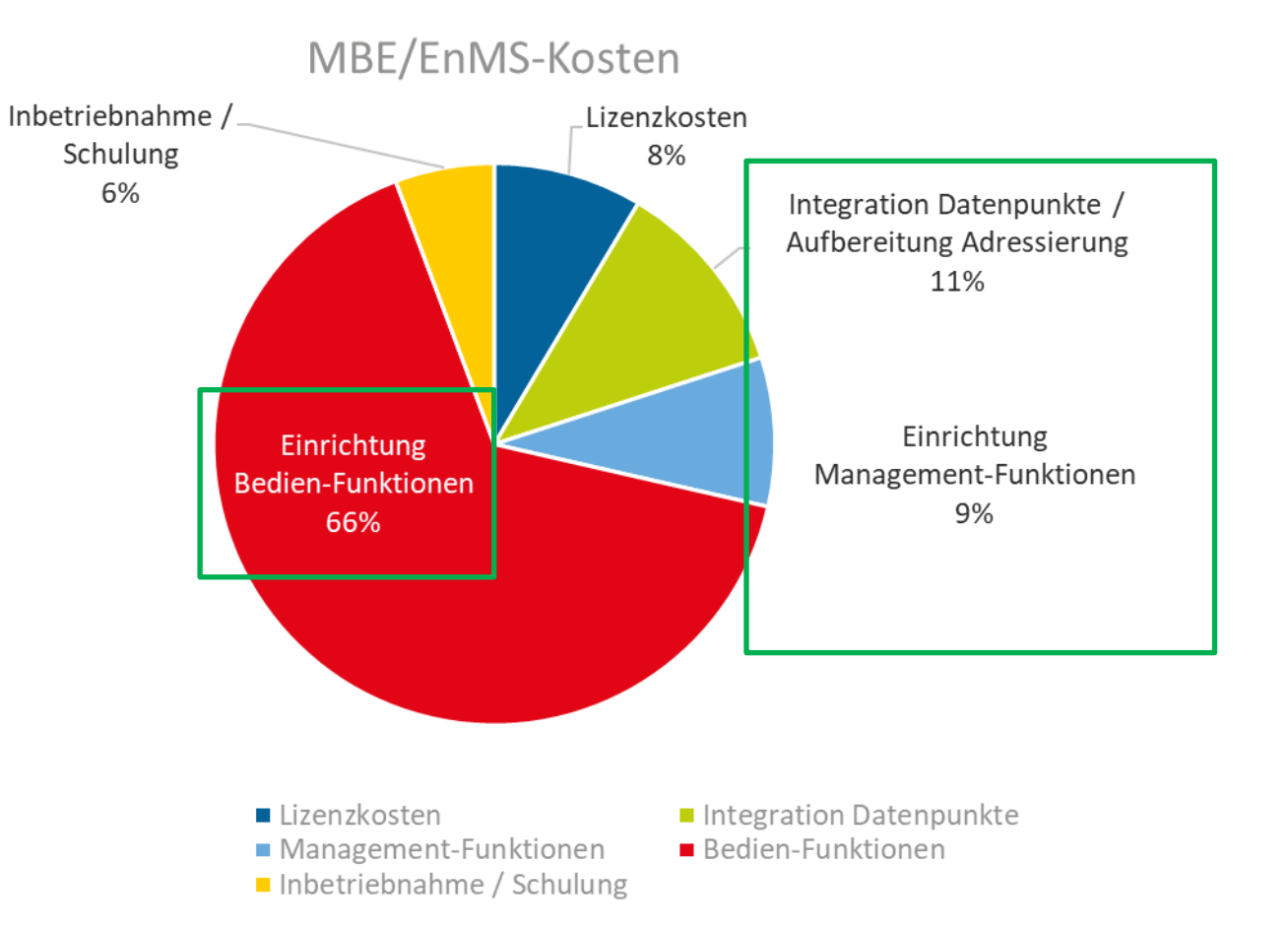
5. Wege zur selbstkonfigurierenden MBE | nur ein Baustein auf dem Weg zur Digitalisierung

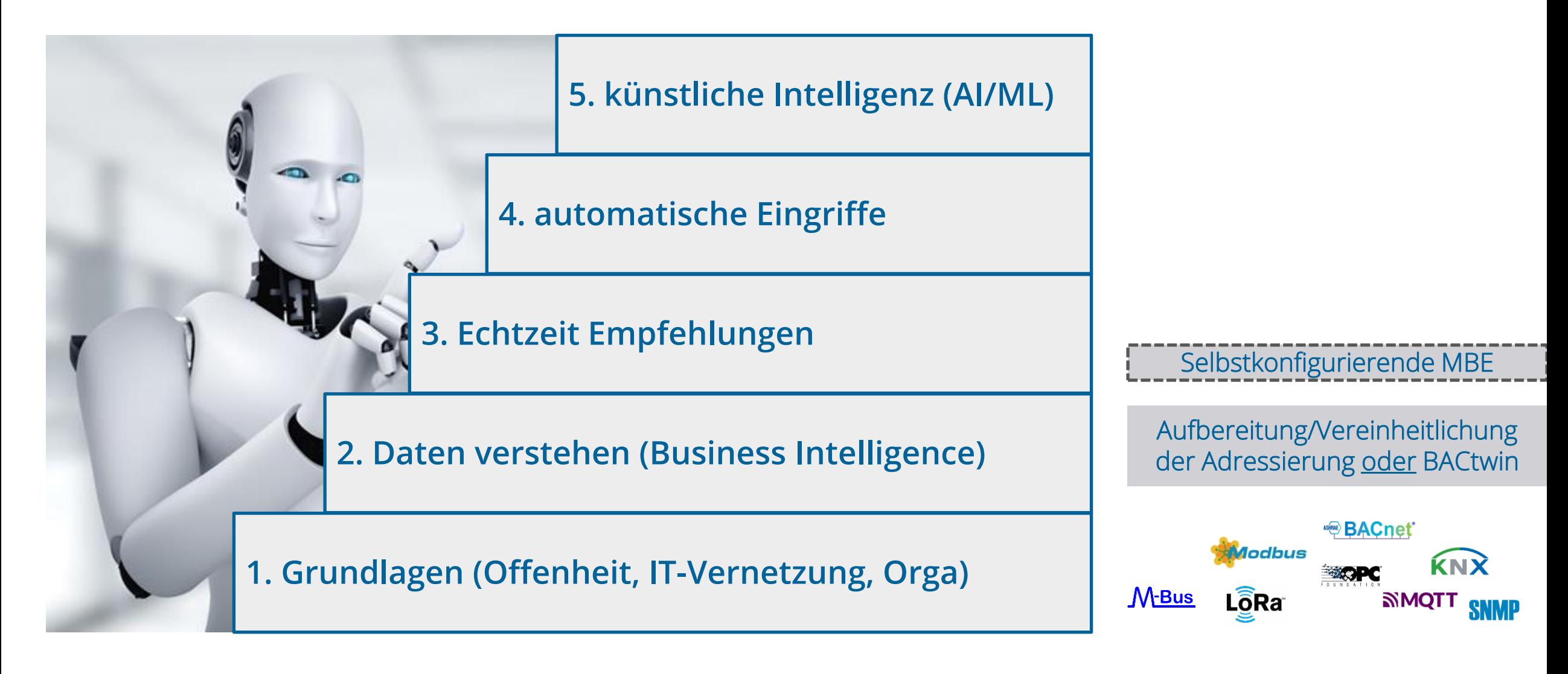

# **Ich freue mich auf Ihre Fragen**

 $V$ ie**le** 

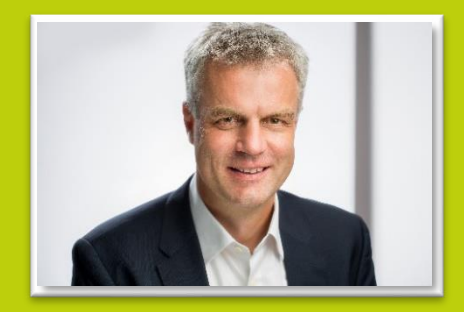

## Kontakt

### **Christian Wild**

Tel.: +49-6781 / 56234-0 christian.wild@iconag.com

### **ICONAG Leittechnik GmbH**

Vollmersbachstraße 88 D-55743 Idar-Oberstein info@iconag.com

### **www.iconag.com**

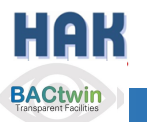

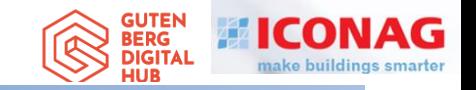

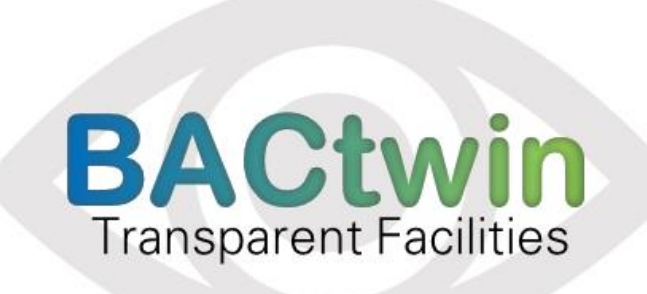

## Digitaler Zwilling der Gebäudeautomation Die Geschichte einer Zwangsläufigkeit

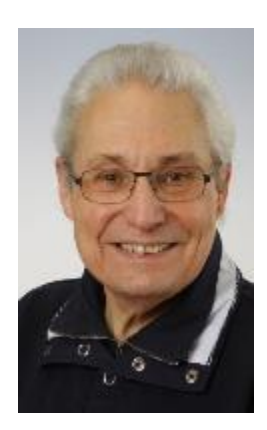

## **Vortrag von "HAK" Dipl.-Ing. (FH) Hans R. Kranz VDI**

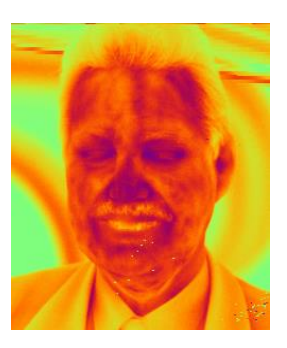

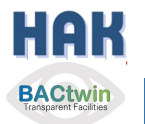

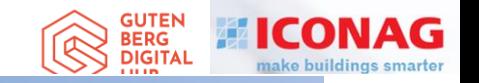

## **BACtwin**

## Digitaler Zwilling der Gebäudeautomation Die Geschichte einer Zwangsläufigkeit

## Agenda

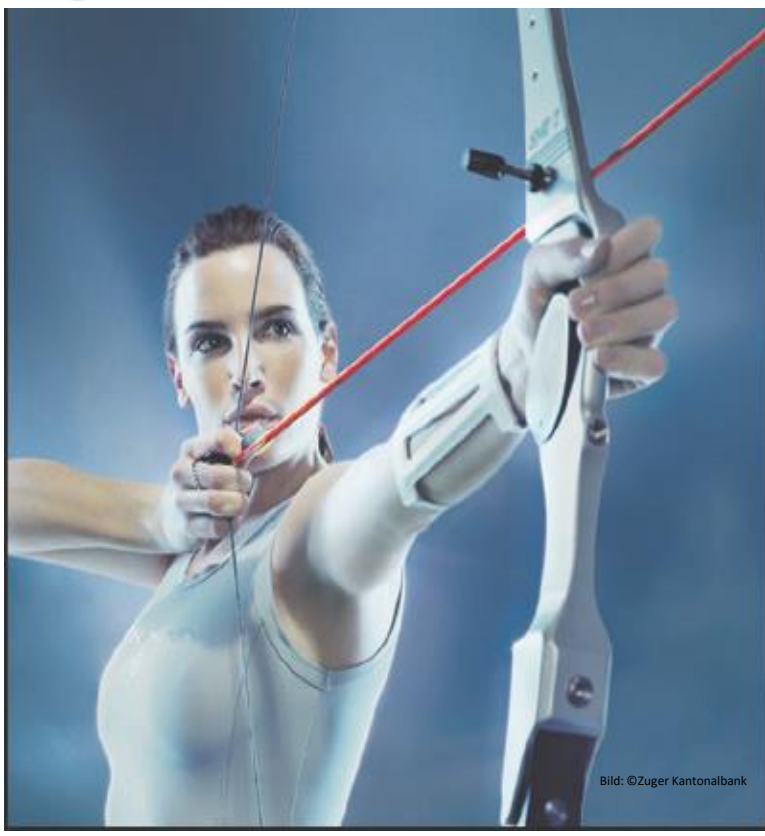

- 1. Vorstellung / Bücher / Einführungsthesen
- 2. Interessenkonflikt, Begriff «GA», Entwicklung
- 3. HAK's Entwicklung=Teil der Zwangsläufigkeit
- 4. GA-Preise, «Verkehrssitte», Lösung
- 5. Regelwerke für GA
- 6. Geregelte Datenkommunikation
- 7. Die fatale Normlücke
- 8. Status Quo, Ausgangslage für den BACtwin
- 9. Entstehung des BACtwin
- 10.Bauherren- u. Planervorgaben
- 11.BACnet-Objekt-Adressierung und Zuständigkeitsmatrix
- 12.Erweiterung der Norm-GA-FL zum BACtwin
- 13.Planung und Umsetzung
- 14.Realisierung und Prüfung
- 15.Resümee, Vision und Schlußwort 16.Fragen

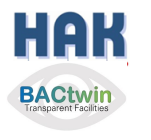

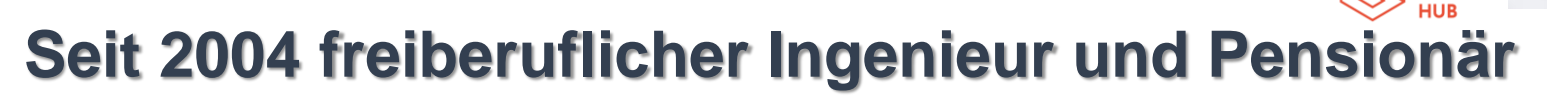

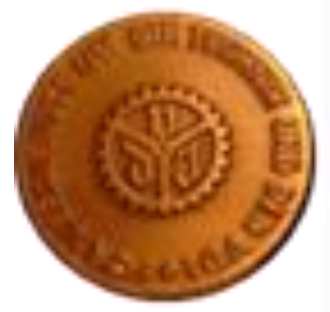

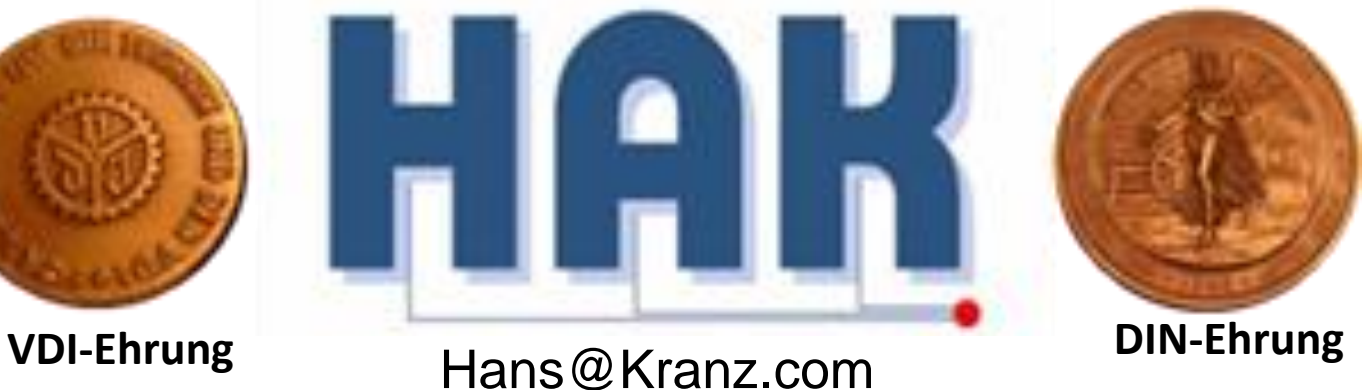

**Automation Hall of Fame**

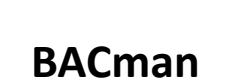

**GUTEN BERG DIGITA** 

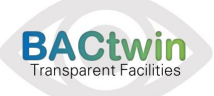

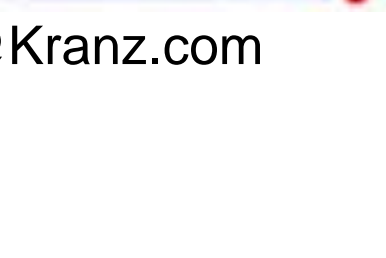

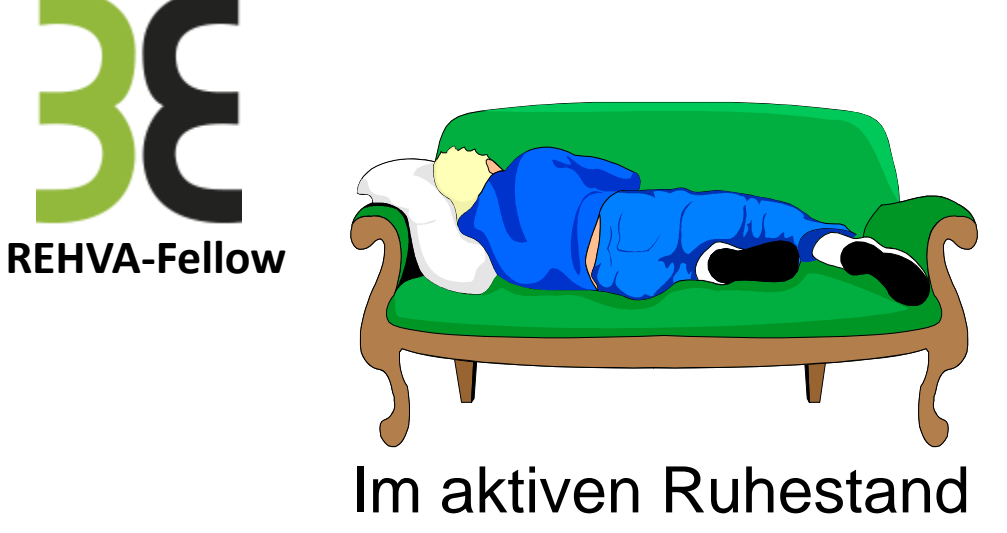

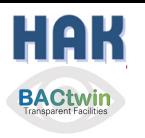

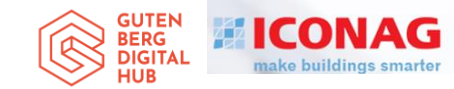

# HAK: 62 Jahre in der TGA aktiv

**Ab 1960: Heizungsbau-Lehre, dann Abendschule**

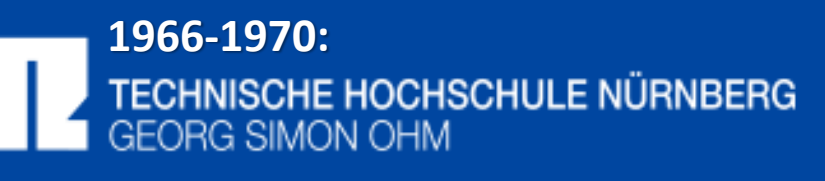

**Studium der "Allgemeinen Elektrotechnik" und Bordelektriker MS Starward**

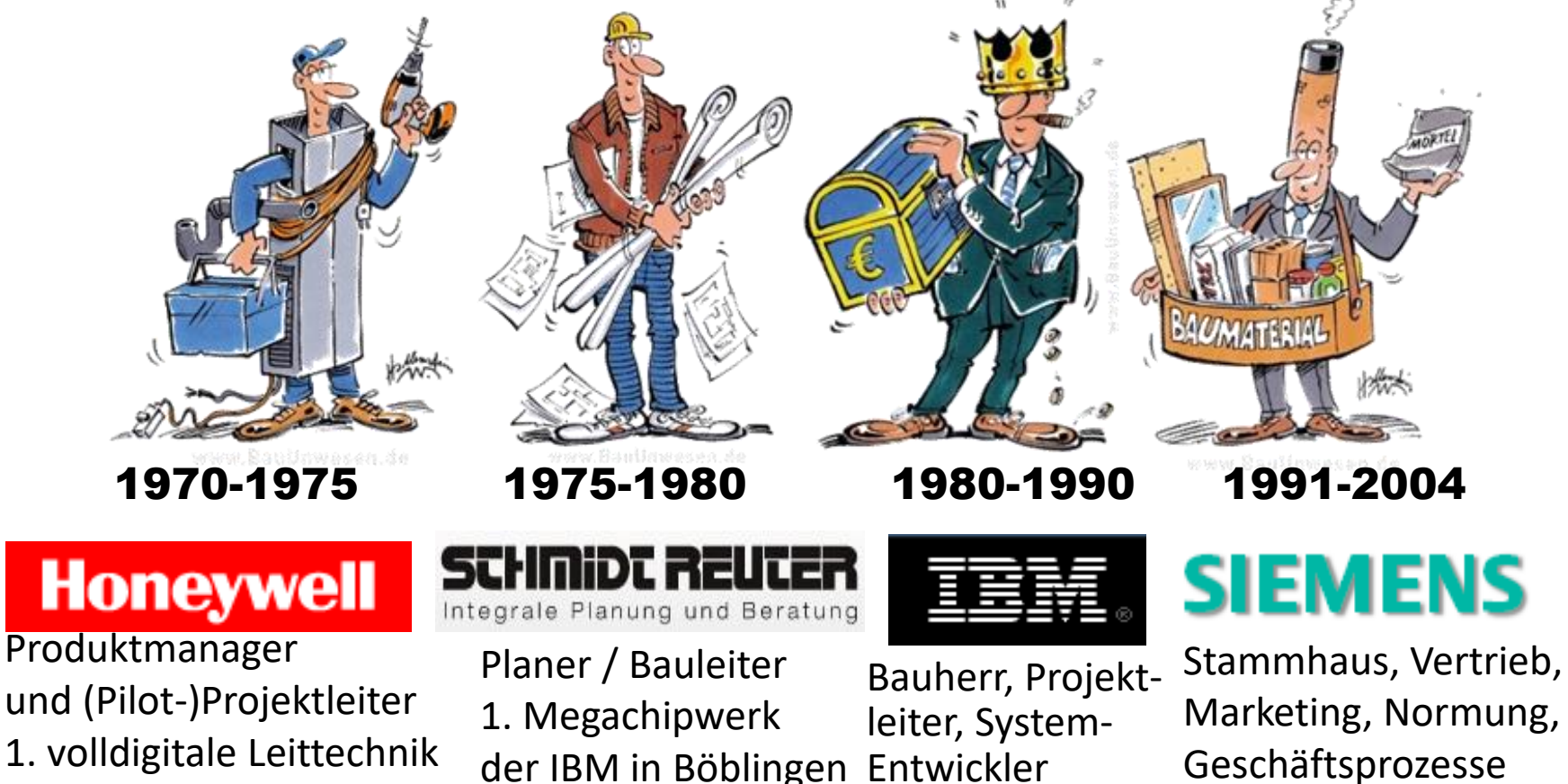

21.06.2022 ICONAG (C) 2022 Hans Kranz VDI

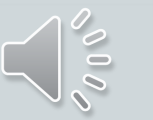

Hans R. Kranz

## **BACnet** Gebäudeautomation 1.12

**Grundlagen** In deutscher Sprache

Update auf 1.19

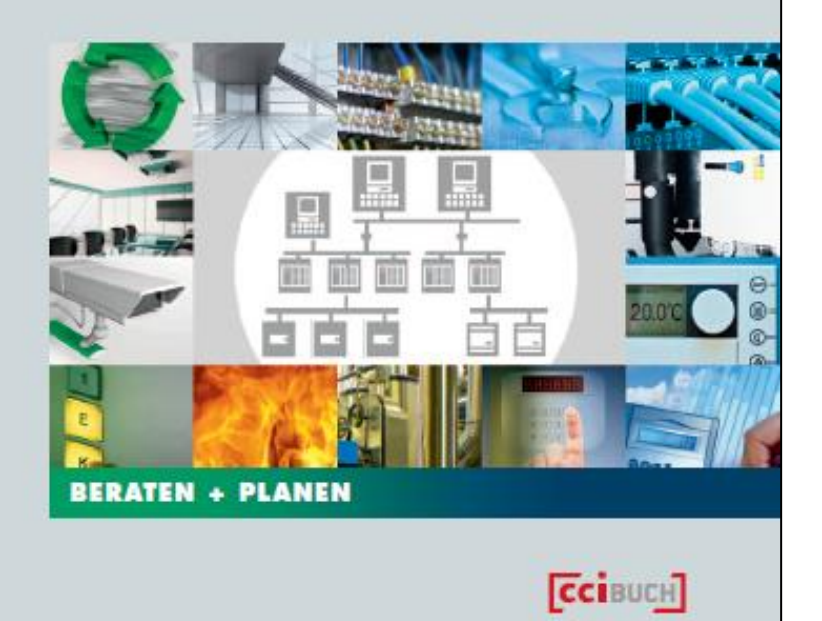

## **Empfehlung füß** BERTAL FILC **Interoperabilität:**

Neuauflage E-Book 2017

Bestellfax: 07 21 / 5 65 14-50 cci Dialog GmbH

ISBN 978-922420-25-5 3. erw. Auflage 2012

>600 Seiten, 70 Bilder Ca. 97 EUR inkl. 7 % MwSt. www.cci-dialog.de/buch

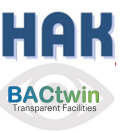

H. R. Kranz und R. Fritzenwallner

**Ecinous]** 

Hans R. Kranz und Rupert Fritzenwallner

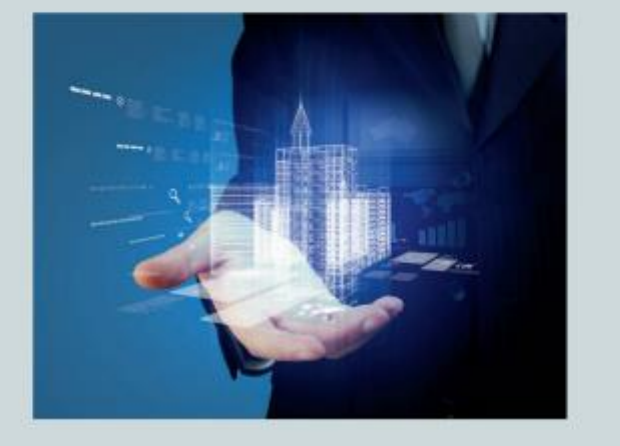

"Neu und einfach genial!<sub>"</sub>

**BERG** DIGITA

Das Buch zum Nachlesen:

Hans R. Kranz und Dr. Rupert Fritzenwallner

### **Digitaler Zwilling der Gebäudeautomation mit BACnet (Buch)**

Anleitung zur aufwandsarmen Systemintegration

Oktober 2019, 156 Seiten, A4, gebunden, cci Dialog GmbH, ISBN 978-3-922420-66-8 **57,00 Euro**

https://www.ccidialog.de/buch/d/digitaler\_zwilling\_der\_gebaeudeautomation\_mit\_bacnet.html

Digitaler Zwilling der Gebäudeautomation mit BACnet

Anleitung zur aufwandsarmen Systemintegration

**BERATEN + PLANEN** 

 $[$ CCIBUCH $]$ 

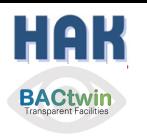

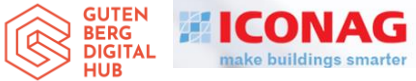

## **Digitaler Zwilling der Gebäudeautomation mit BACnet**

### **Ausgeblendete Vertiefungsfolien z. T. mit Sprechtext erhältlich.**

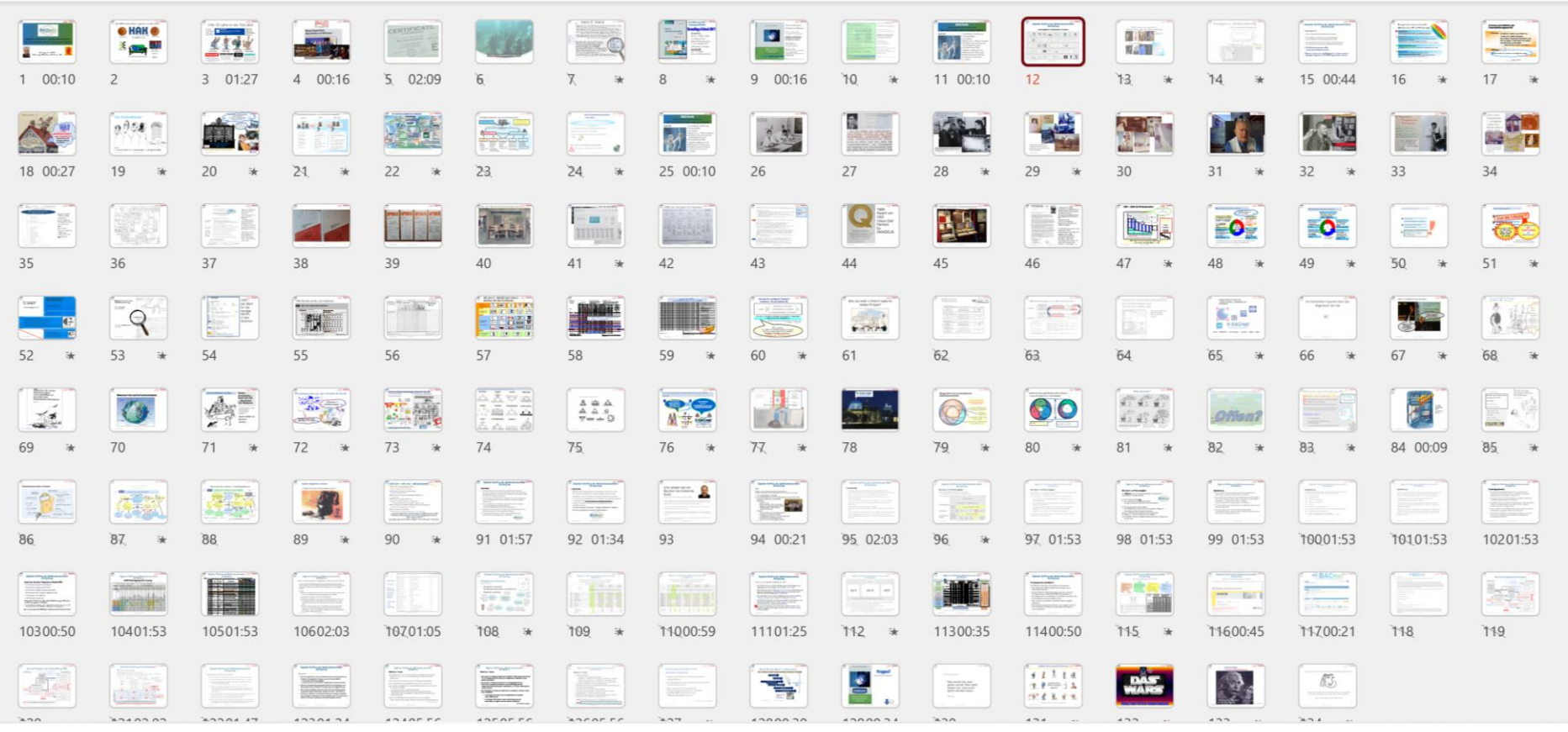

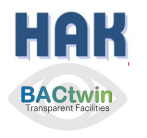

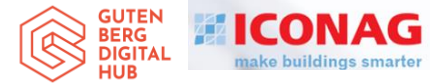

## **Digitaler Zwilling der Gebäudeautomation mit BACnet**

**Einführungsthesen:**

- **Die Gebäudeautomation (GA) spielt für den EU Green Deal eine Schlüsselrolle:**
	- **- Gebäude benötigen 40% der Primärenergie**
	- **- die GA kann davon bis zu 40% einsparen!**
- ➢**Sie muss daher sehr sorgfältig geplant und dann auch so (wie geplant) gebaut und in Betrieb genommen werden!**

➢**Die GA-Normen und der BACtwin helfen dabei.**

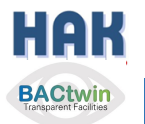

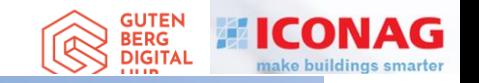

## **BACtwin**

## Digitaler Zwilling der Gebäudeautomation Die Geschichte einer Zwangsläufigkeit

## Agenda

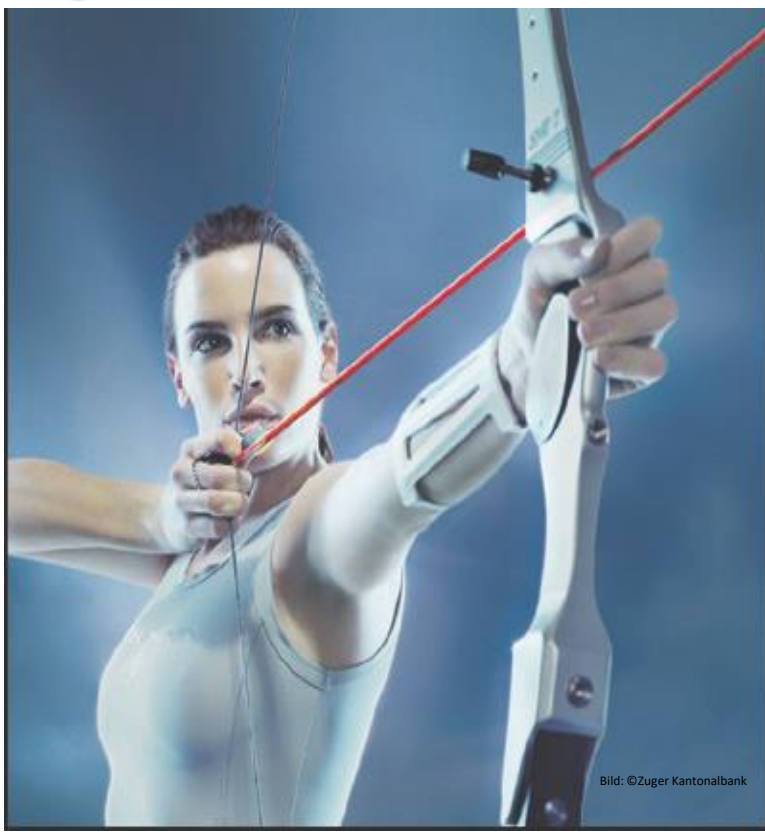

- 1. Vorstellung / Bücher / Einführungsthesen
- 2. Interessenkonflikt, Begriff «GA», Entwicklung
- 3. HAK's Entwicklung=Teil der Zwangsläufigkeit
- 4. GA-Preise, «Verkehrssitte», Lösung
- 5. Regelwerke für GA
- 6. Geregelte Datenkommunikation
- 7. Die fatale Normlücke
- 8. Status Quo, Ausgangslage für den BACtwin
- 9. Entstehung des BACtwin
- 10.Bauherren- u. Planervorgaben
- 11.BACnet-Objekt-Adressierung und Zuständigkeitsmatrix
- 12.Erweiterung der Norm-GA-FL zum BACtwin
- 13.Planung und Umsetzung
- 14.Realisierung und Prüfung
- 15.Resümee, Vision und Schlußwort 16.Fragen

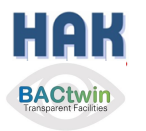

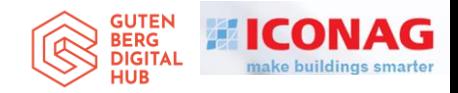

Gemeinsam finden

## **Energetischer Interessenkonflikt**

### **(Gebäude nutzen 40% der Primärenergie)**

### **Der Investor**

**erstellt ein Gebäude so günstig und repräsentativ wie möglich;** ===> "**Architektonische Effekte**" **statt technischer Ausstattung**

### **Der Nutzer**

**will hohe Produktivität seiner Mitarbeiter und maschinellen Investitionen bei geringen Nutzungskosten;**

die er noch oft als **2. Miete** wie "gottgegeben" **hinnimmt;** die Buchhalter ("Controller") heften die Energierechnungen ab – wird eh abgebucht.

### **Der Betreiber**

**möchte hohe Nutzerzufriedenheit, bei geringem Aufwand;** -**keine Beschwerden, keine Produktionsausfälle** -**Mit viel Energie laufen die Anlagen recht stabil – es gibt kein Beschwerderisiko !** Folge: **Störungsoptimierung** statt **Energieoptimierung**

### **Die Gesellschaft (wir alle)**

**müssen die sozialen Folgekosten unrationeller Energieverwendung tragen**

### **Einführung / Begriffe**

GEBAUDELEITTECHNIK<br>MUSS DER GROSSVATER<br>IRGENDWIE MISSVERSTANDEN

HABEN ...

21.06.2022 ICONAG (C) 2022 Hans Kranz VDI

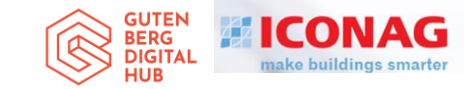

## .....der göttliche Odem der Funktion

Ansonsten nur dummes Blech und Rohr...

Quelle: HausTech

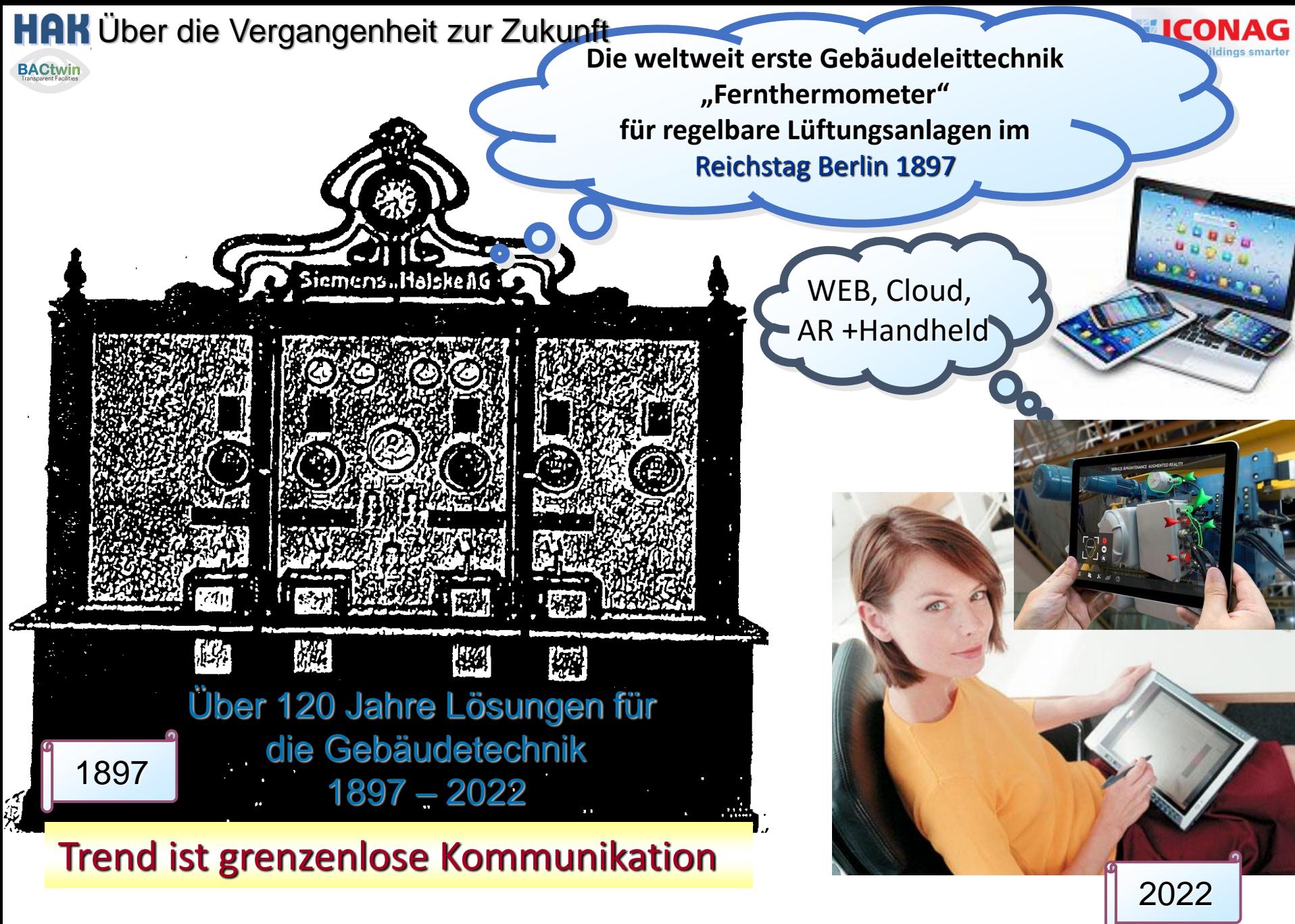

21.06.2022 ICONAG (C) 2022 Hans Kranz VDI 21

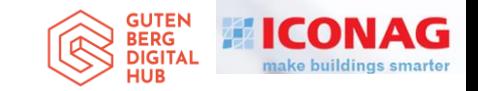

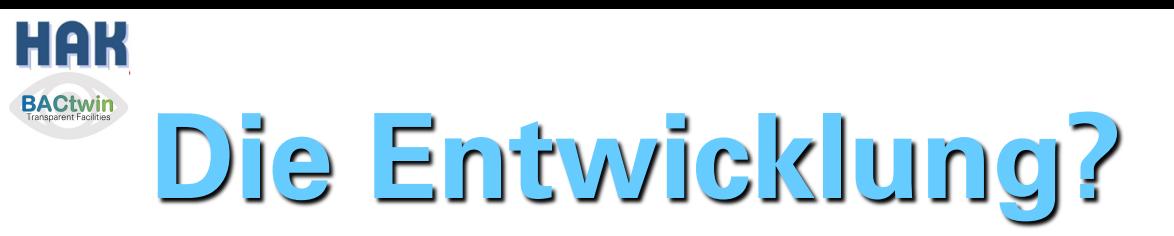

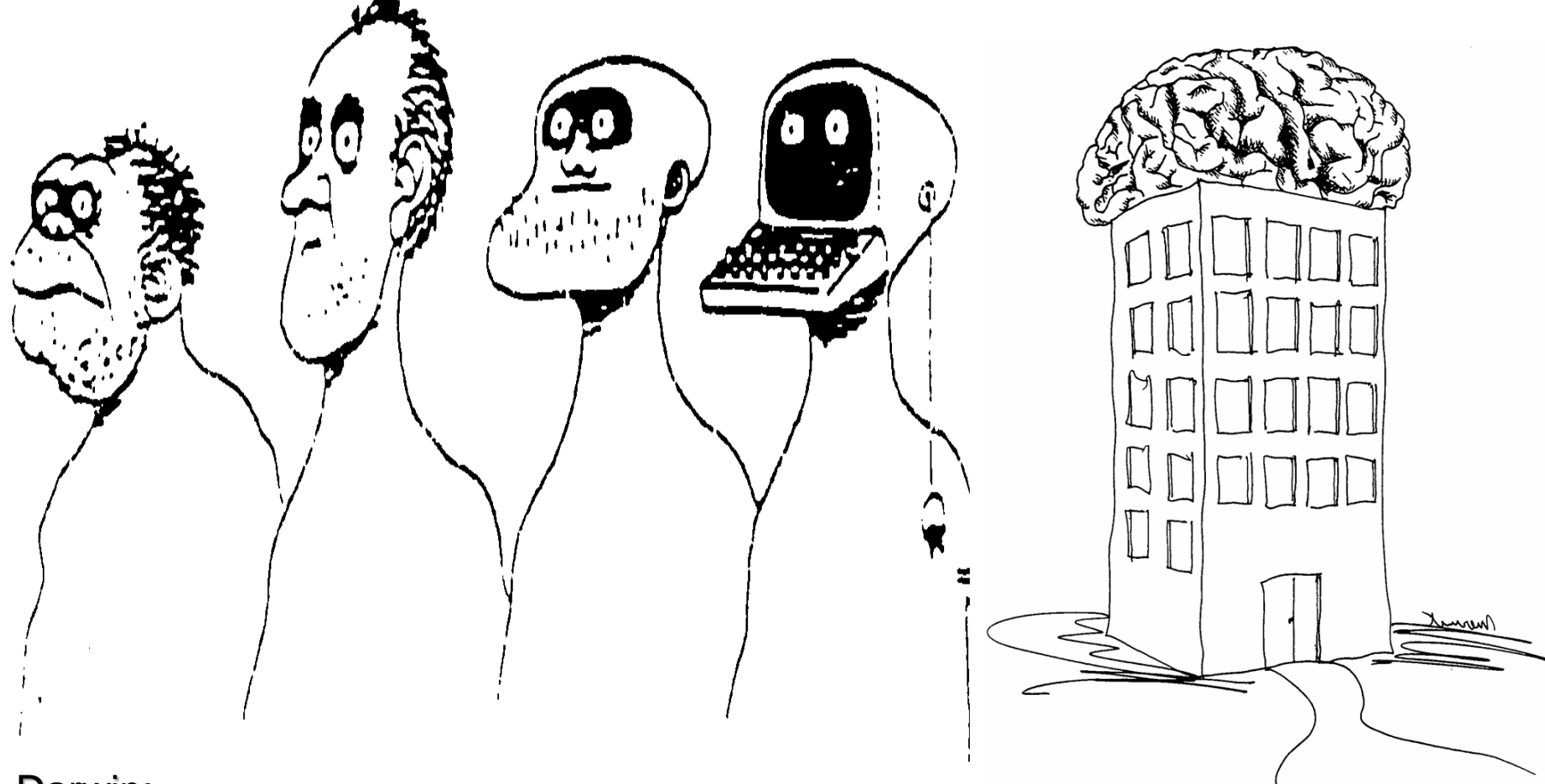

### Darwin:

vom **Höhlenbewohner** über **"Facility Manager"** zu **"Intelligent buildings"**

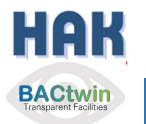

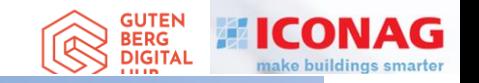

## **BACtwin**

## Digitaler Zwilling der Gebäudeautomation Die Geschichte einer Zwangsläufigkeit

## Agenda

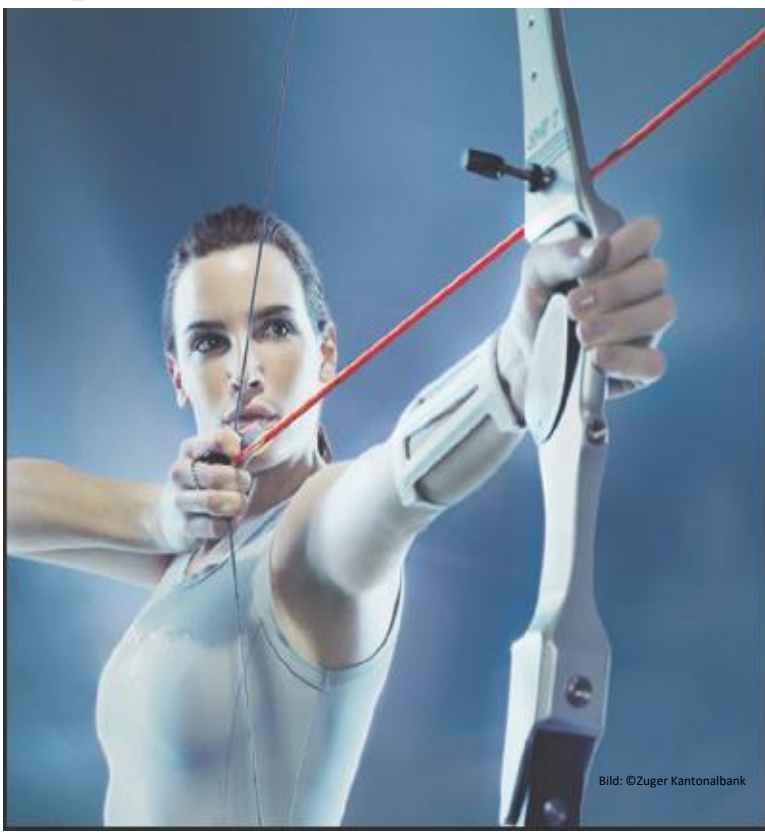

- 1. Vorstellung / Bücher / Einführungsthesen
- 2. Interessenkonflikt, Begriff «GA», Entwicklung
- 3. HAK's Entwicklung=Teil der Zwangsläufigkeit
- 4. GA-Preise, «Verkehrssitte», Lösung
- 5. Regelwerke für GA
- 6. Geregelte Datenkommunikation
- 7. Die fatale Normlücke
- 8. Status Quo, Ausgangslage für den BACtwin
- 9. Entstehung des BACtwin
- 10.Bauherren- u. Planervorgaben
- 11.BACnet-Objekt-Adressierung und Zuständigkeitsmatrix
- 12.Erweiterung der Norm-GA-FL zum BACtwin
- 13.Planung und Umsetzung
- 14.Realisierung und Prüfung
- 15.Resümee, Vision und Schlußwort 16.Fragen

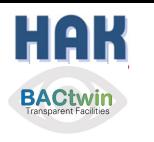

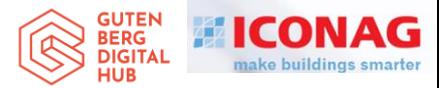

### HAK 1960 als Heizungsbaulehrling in der Planungsabteilung

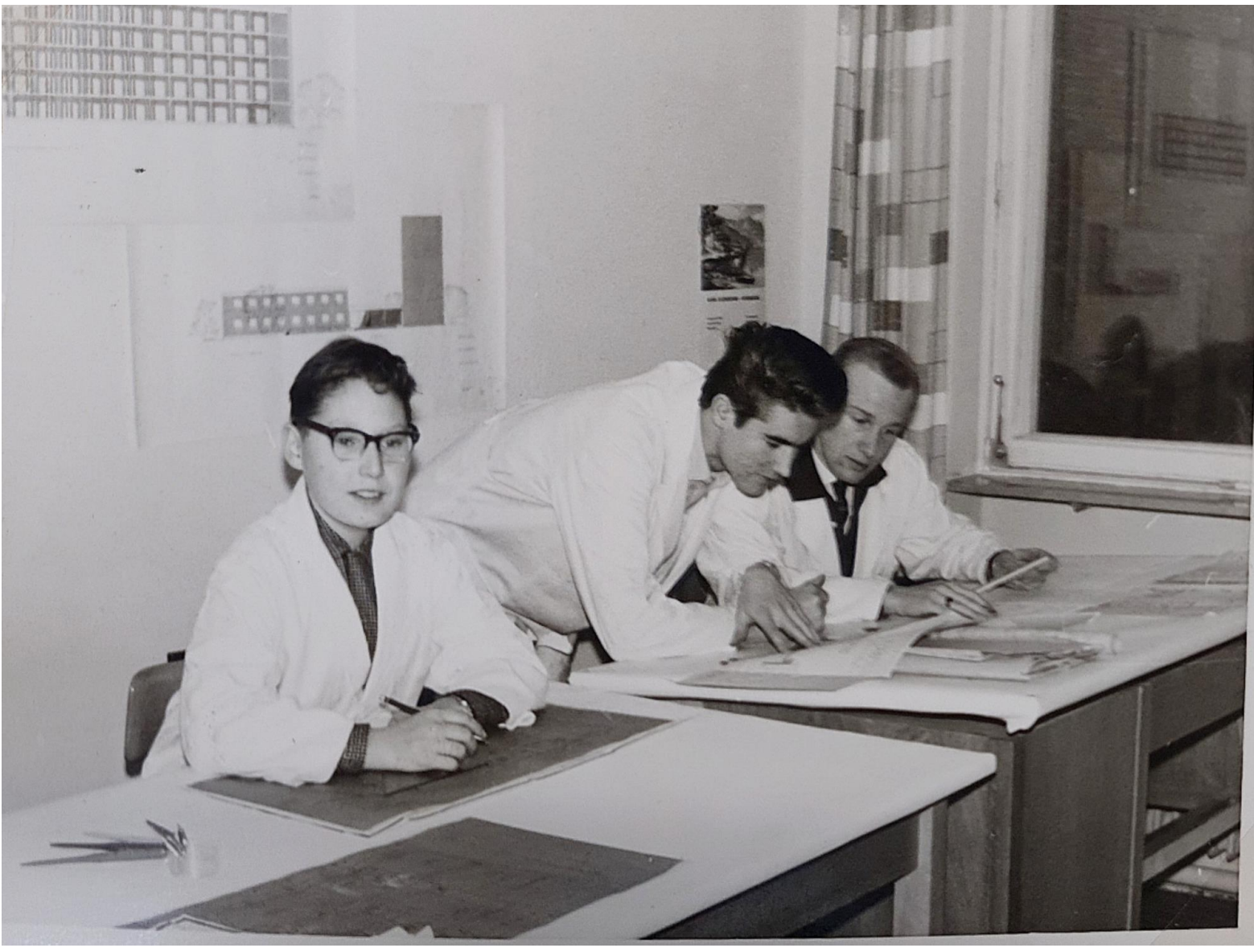

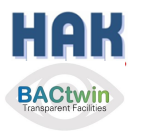

### **BERG** Im Studium erstes Ehrenamt: **DIGITAL** "Polit- und Pressereferent" im ASTA

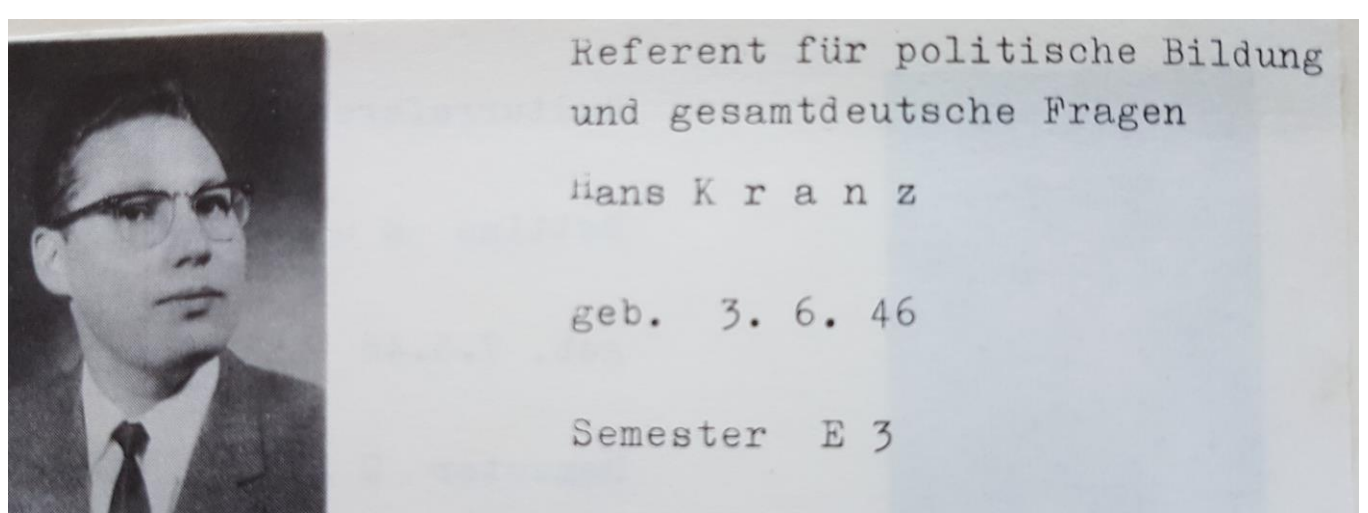

Auf die These des Studentensprachers Kranz, Unruhe sei die erste Eürgerpflicht, entgegnele Sommer: "Eine außerparlamentarische Demokratie ist schön und gut, doch die Funktionsfähigkeit der Parlamente darf dadurch nicht beeinträchtigt oder gar außer Kraft gesetzt werden." Die

Nürnbergr Nachrichten 1967

1968: 1500 Ohm-Studenten auf dem Weg zum SPD Parteitag in der Meistersingerhalle.

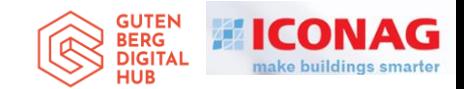

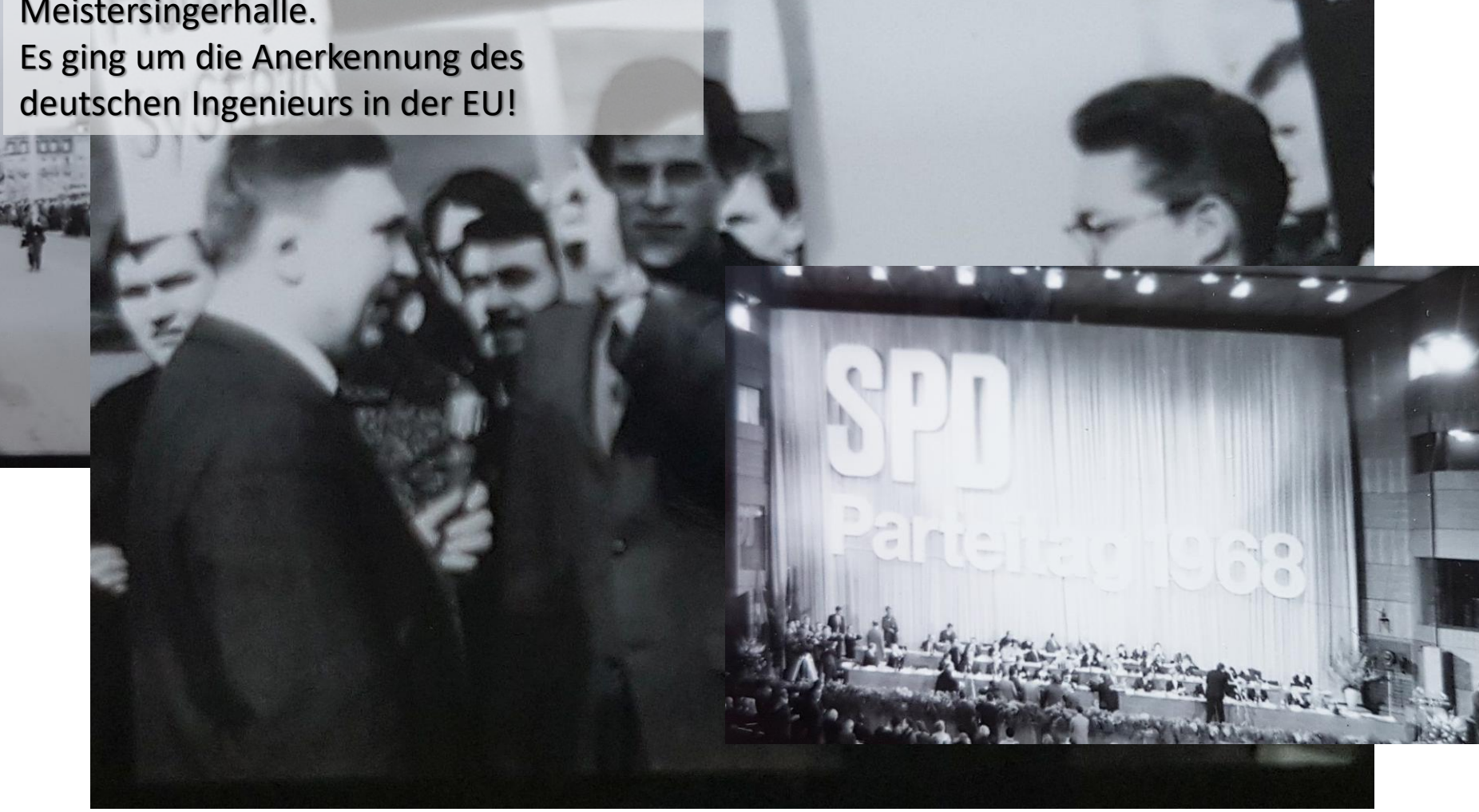

Verhandlung mit Polizeipräsident Dr. Herold (SPD), dass eine Delegation "unsere Thesen" im Parteitag vortragen darf.

Dr. Herold war der Erfinder der "grünen Welle" und der Rasterfahndung – später Bundeskriminalchef.

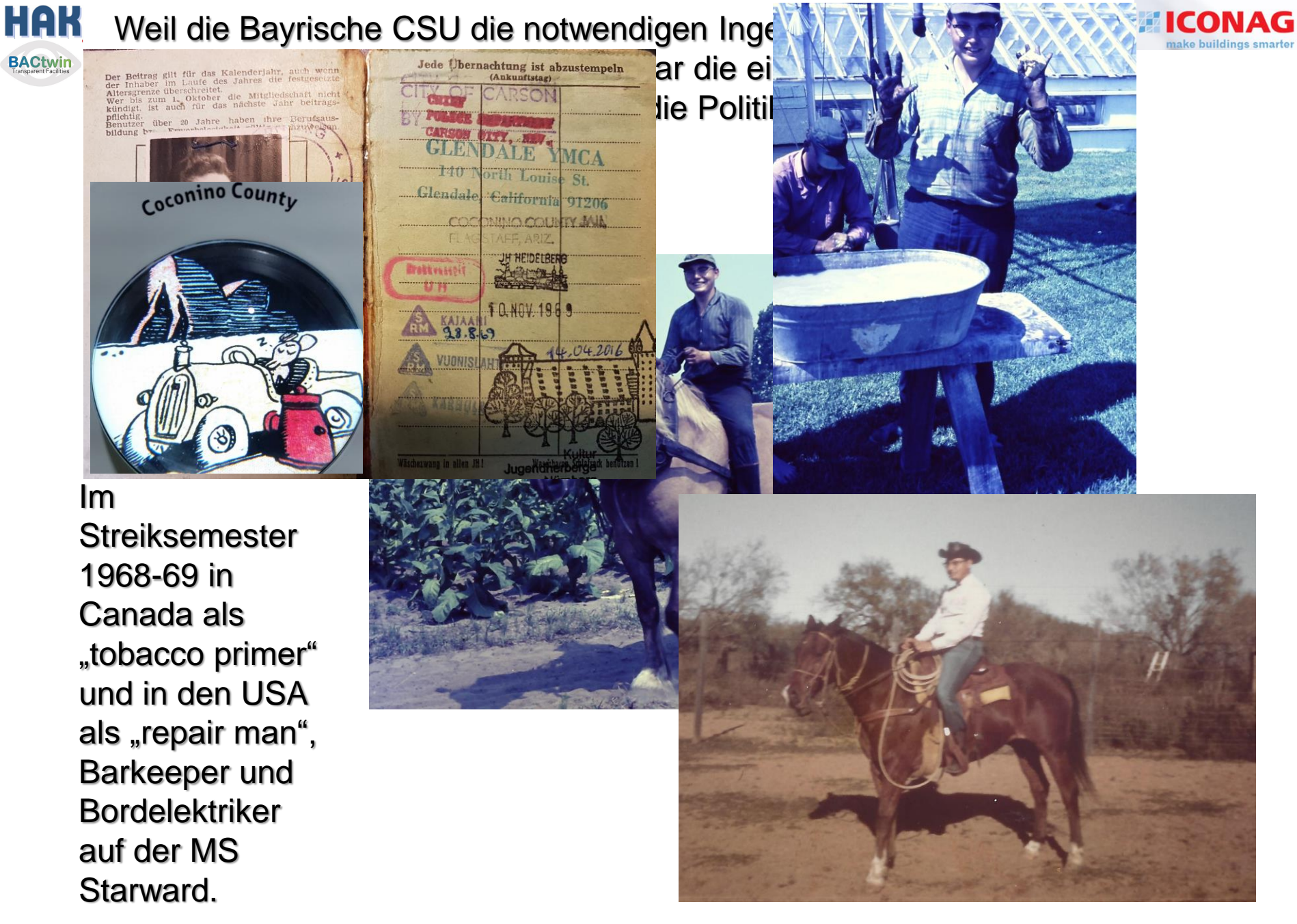

### **HAK** 1968-69 mit MS Starward in die Karibik **BACtwin**

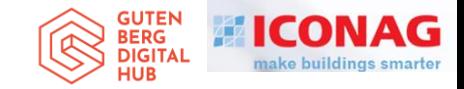

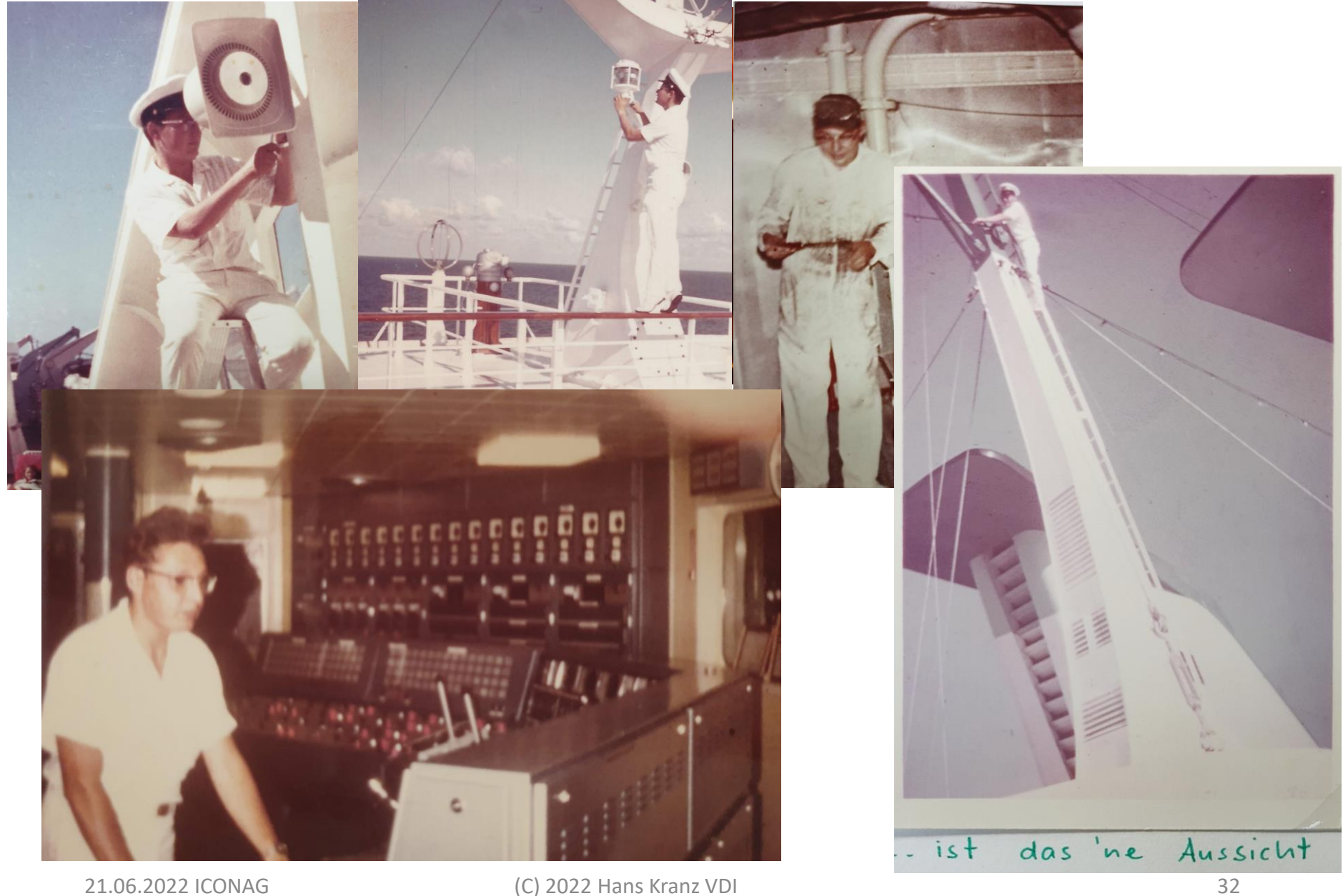

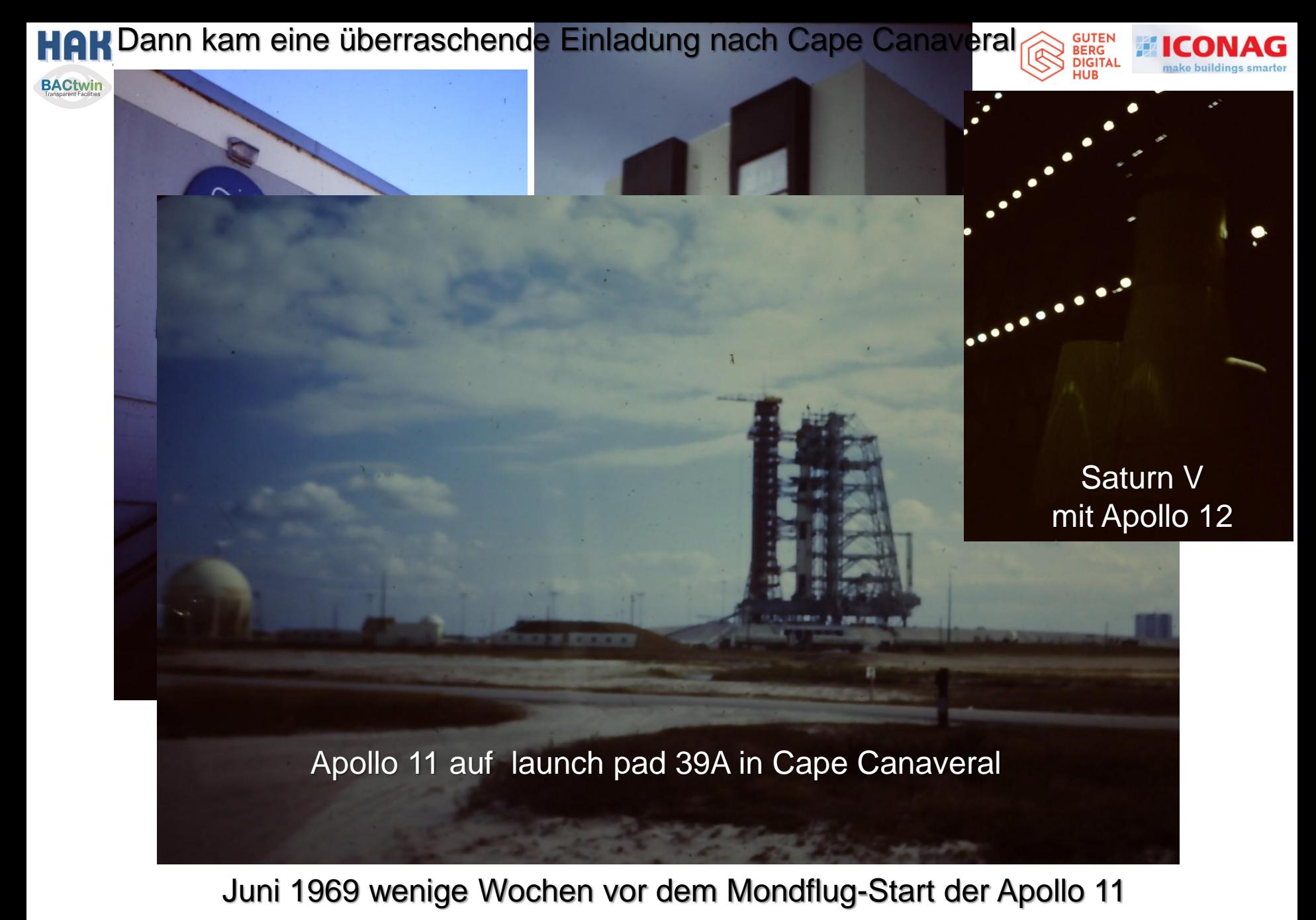

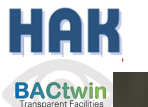

Im Jahr 2004

### Ur-Großonkel "Eugen"

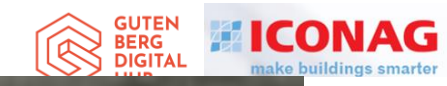

FAILURE

IS NOT

OPTION

THE NEW YORK TIMES BESTSELLER

the-scenes memoir, a e history of space flight." le Wilford, es Book Review

SION CONTROL FROM MERCURY **TO APOLLO 13 AND BEYOND** 

ENE KRANZ

MER FLIGHT DIRECTOR,

21.06.2022 ICONAG (C) 2022 Hans Kranz VDI 34

**NASA** 

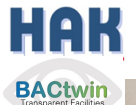

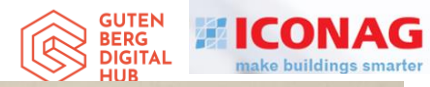

Dr. Baumann Programmieren Physiklabor "Meine alte Zuse<br>spinnt wiederhätte ich es doch zu Fuß gerechnet!"

Die Arbeit im Studium an der Zuse Z 23 mit ALGOL und (ganz modern) mit Fortran- Subroutinen – das - und die Heizungs-Ausbildung überzeugte Honeywell für meine Einstellung als Jung-Ing. (mein 1. Chef: Axel Blodau)

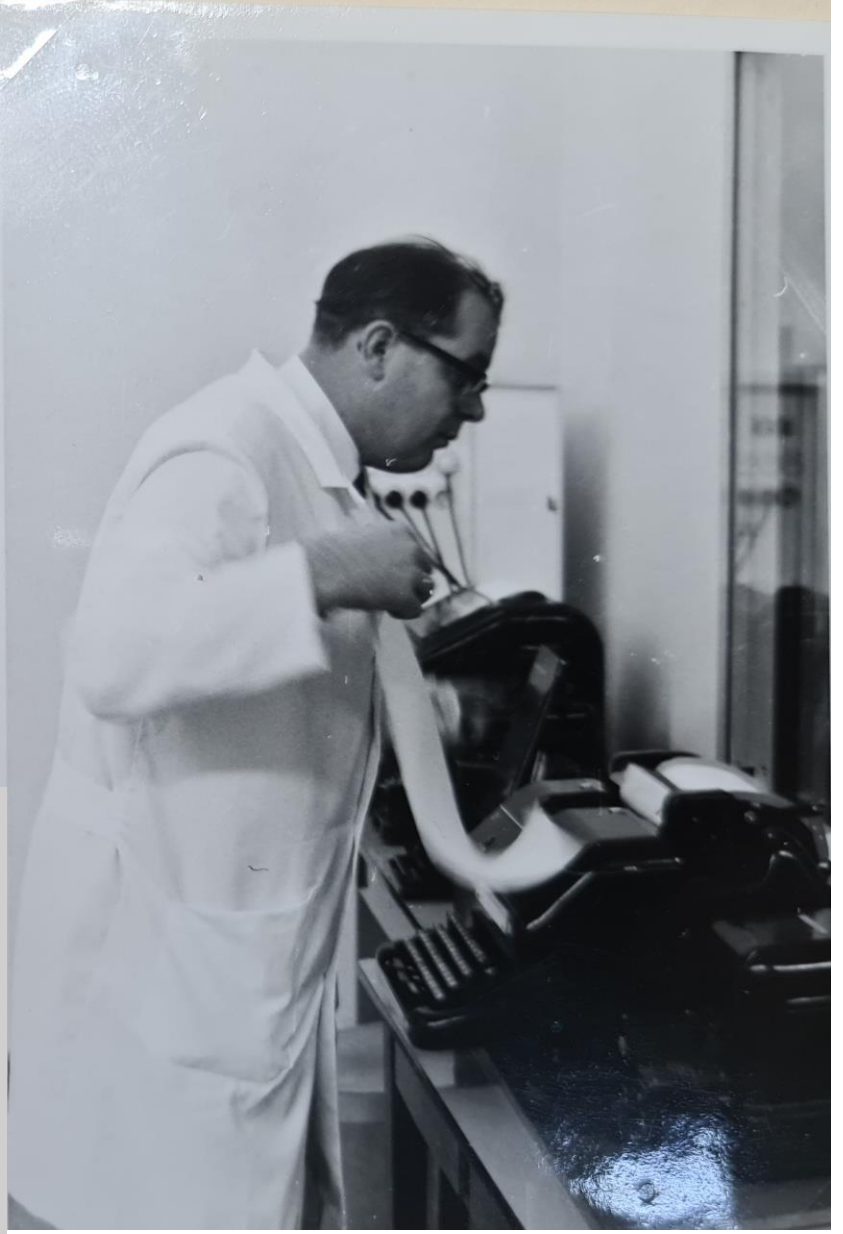

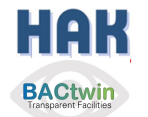

1972: Pilot-Projektleiter: 1. volldigitale **Leittechnik** DELTA 2000 in DAMP 2000

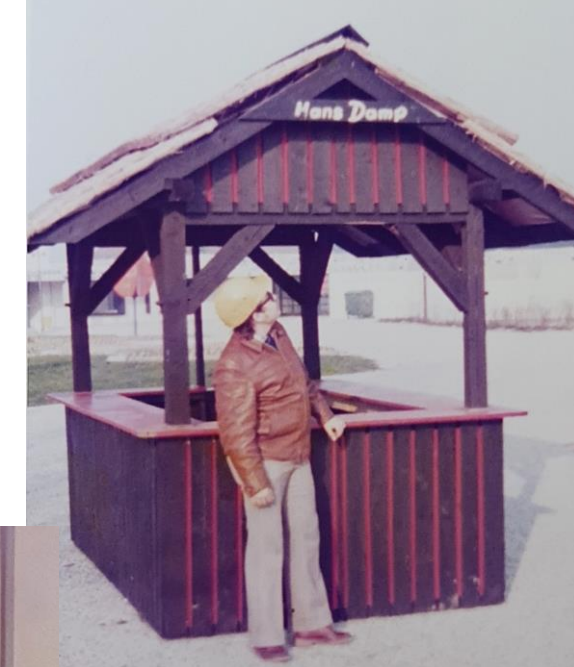

DAMP 2000 bei **Eckernförde** 

**BERG DIGITAI** 

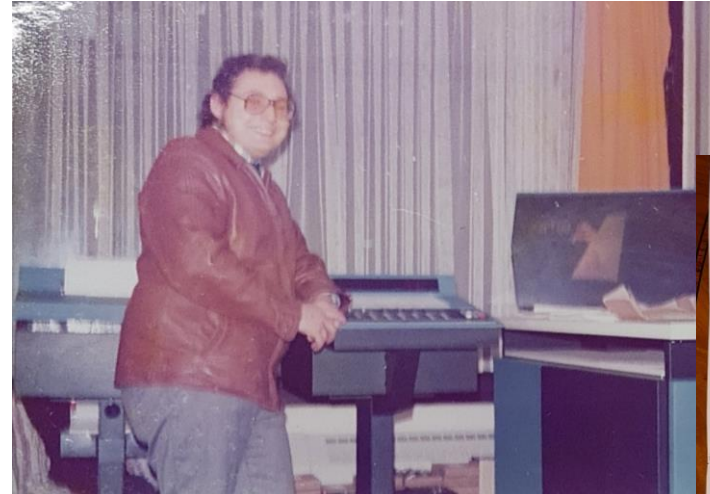

Der Rechner hatte 4 k Ringkernspeicher und wurde über die Zahlentastatur programmiert. Die Anzeige waren "Nixieröhren".

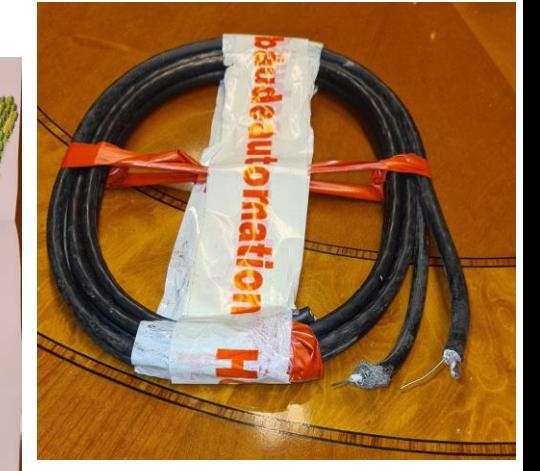

Das Stammkabel mit Koax- und "Sprechleitung"

HAK **BACtwin** TBM AUG. 75 WS 05.25 03 ORG.-VORSCHLAG 9 ABTEILUNG:  $\Box$ 0365 SINDELFINGEN PROJEKT: BACS/1 - WS-Stufenplan  $Stufen$  plan ~ 4300 Punkte = 3,78 Mio DM Geb. 15 Neue Produkte 729 Punkte, 1x Serie 1,  $634$  kDM Start Inbetriebuahme II 81  $\triangleright$  $\mathbf{I}$ Geb. 26 Samos 885 Punkte, 2x Serie 1,  $758k$ DM  $\cdot$   $I$  82 IBM WS17 III. Geb. 5, 4, 20 Energieversorgung Ws 917 Punkte, 2x SarieA, 840 kDM<br>Einführung "Controlling" GV-Anlagen II 82  $\underline{\overline{W}}$ . Geb. 14, 16, 19 Nassprozesse,  $\rightarrow$ 898 Punkte, 2x Serien, 770 kDM I 83 Form PR ISS 059-1 Geb. 18 + Aussenstellen, Neuban 18 854 Punkte, 2x Serien, 778 kDM Ⅲ 83  $\overline{\text{NAME: }\mu\text{. Kranz}}$   $\overline{\text{NAME: }\mu\text{. Kranz}}$   $\overline{\text{NHE: }\mu\text{. Kranz}}$   $\overline{\text{NHE: }\mu\text{. Kranz}}$   $\overline{\text{NHE: }\mu\text{. Kranz}}$  37

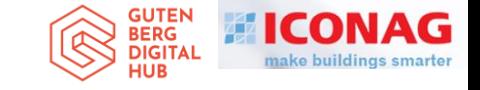

1974 holte mich Schmidt Reuter zur GA -Planung der IBM Megachip -Fabrik in Böblingen nach Stuttgart. IBM konnte kein Leitsystem kaufen, (wegen der Fremdcomputer) also brauchte man ein "Lastenheft" für die Eigenentwicklung.

Der Begriff "BACS" wurde 1975 bei IBM eingeführt. Wir nannten dann ab 1991 die VDI - Richtlinie sowie die CEN und ISO - Norm auch so. - Das ist heute die Übersetzung von "MSR und Leittechnik" (Gebäudeautomation)

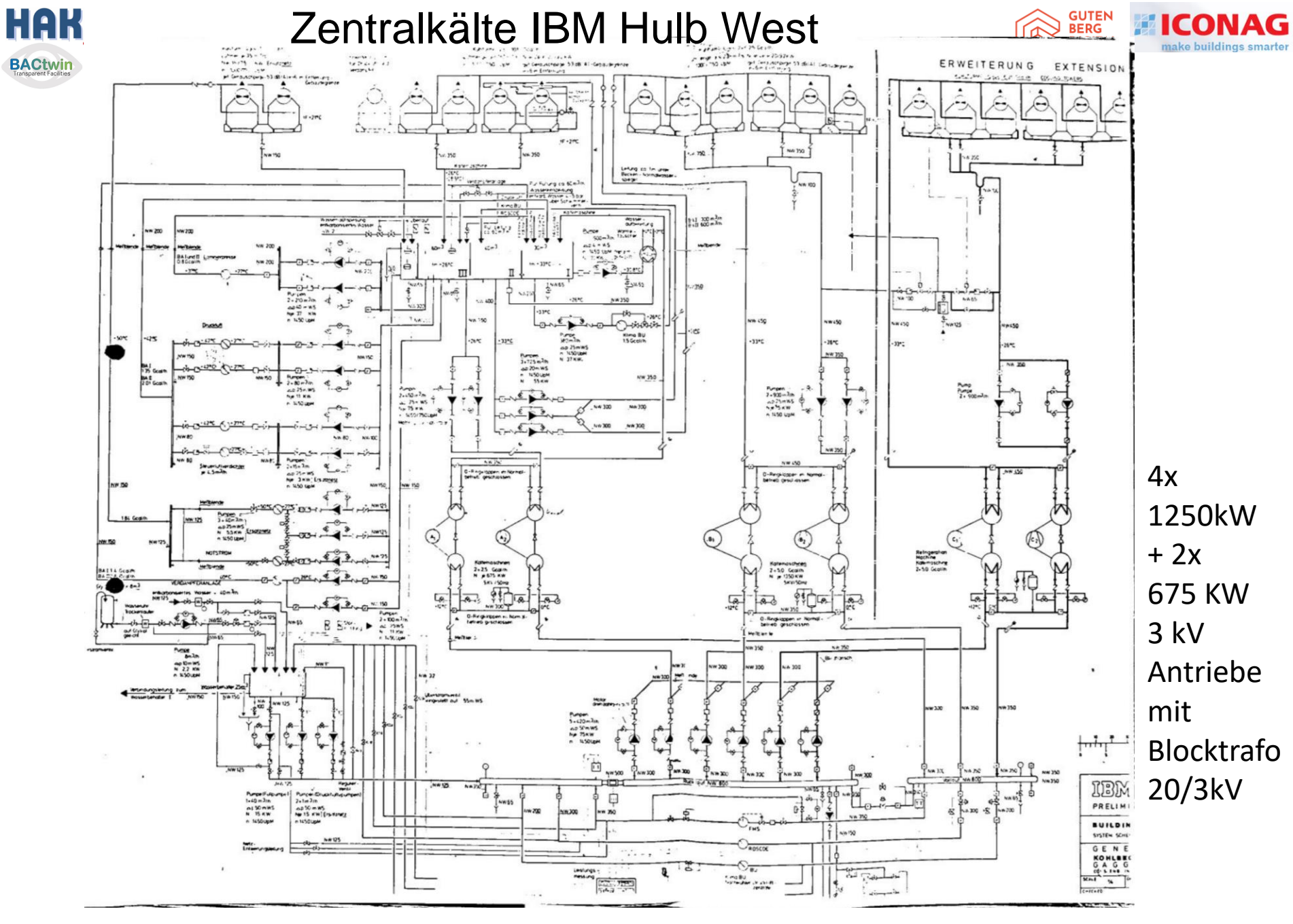

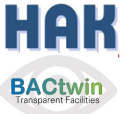

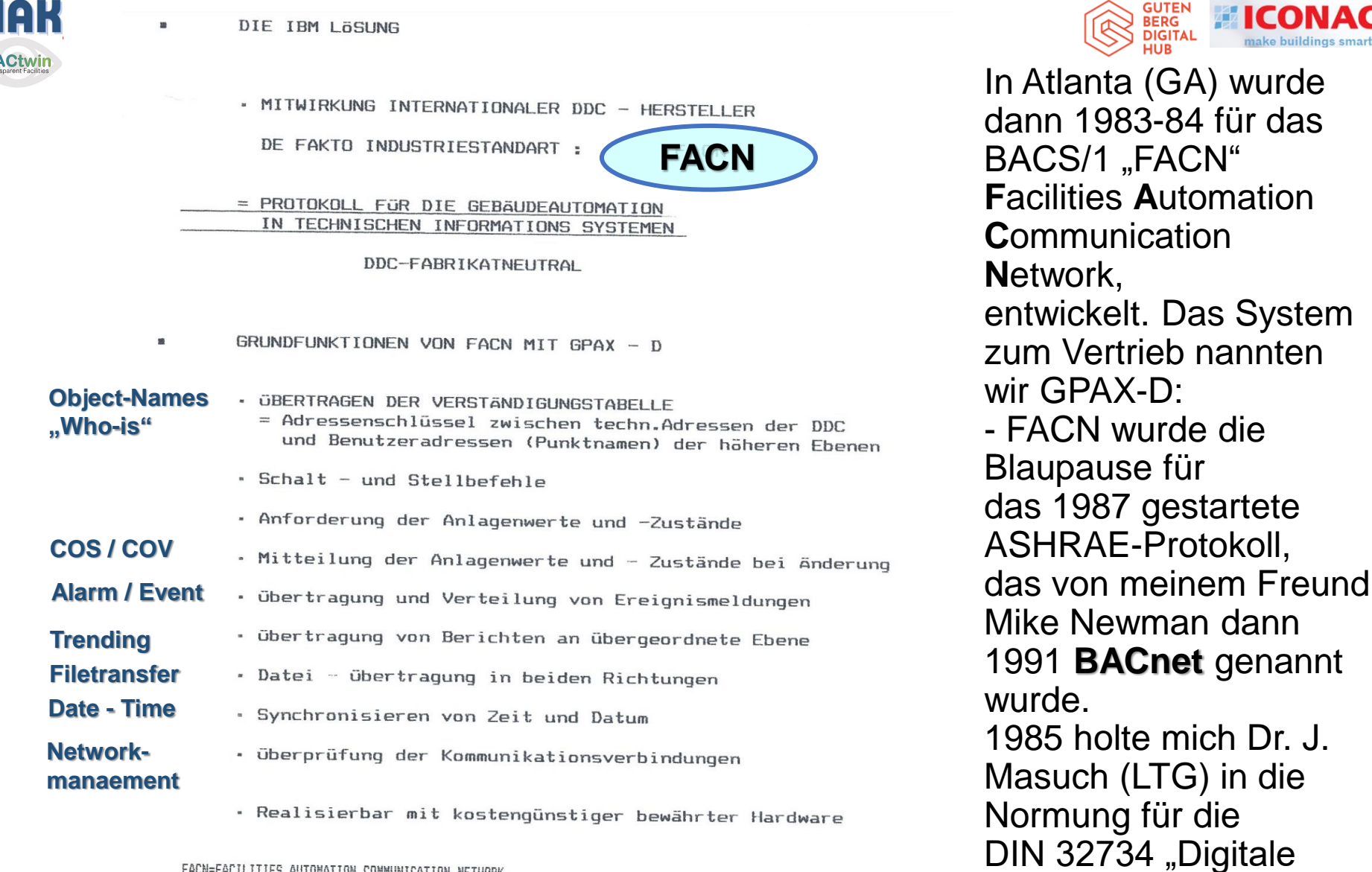

FACN=FACILITIES AUTOMATION COMMUNICATION NETWORK GPAX-D=GENERAL PURPOSE AUTOMATION EXECUTIVE-DISTRIBUTIVE

HANS R. KRANZ CANEDITK.FACNDEF.TXT IS RZ TIS

19.05.1987

21.06.2022 ICONAG (C) 2022 Hans Kranz VDI 39

MSR…".

dann "FND".

Die DIN 32735 war

**GUTE) BERG** 

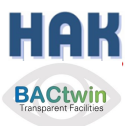

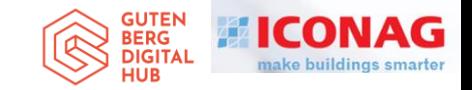

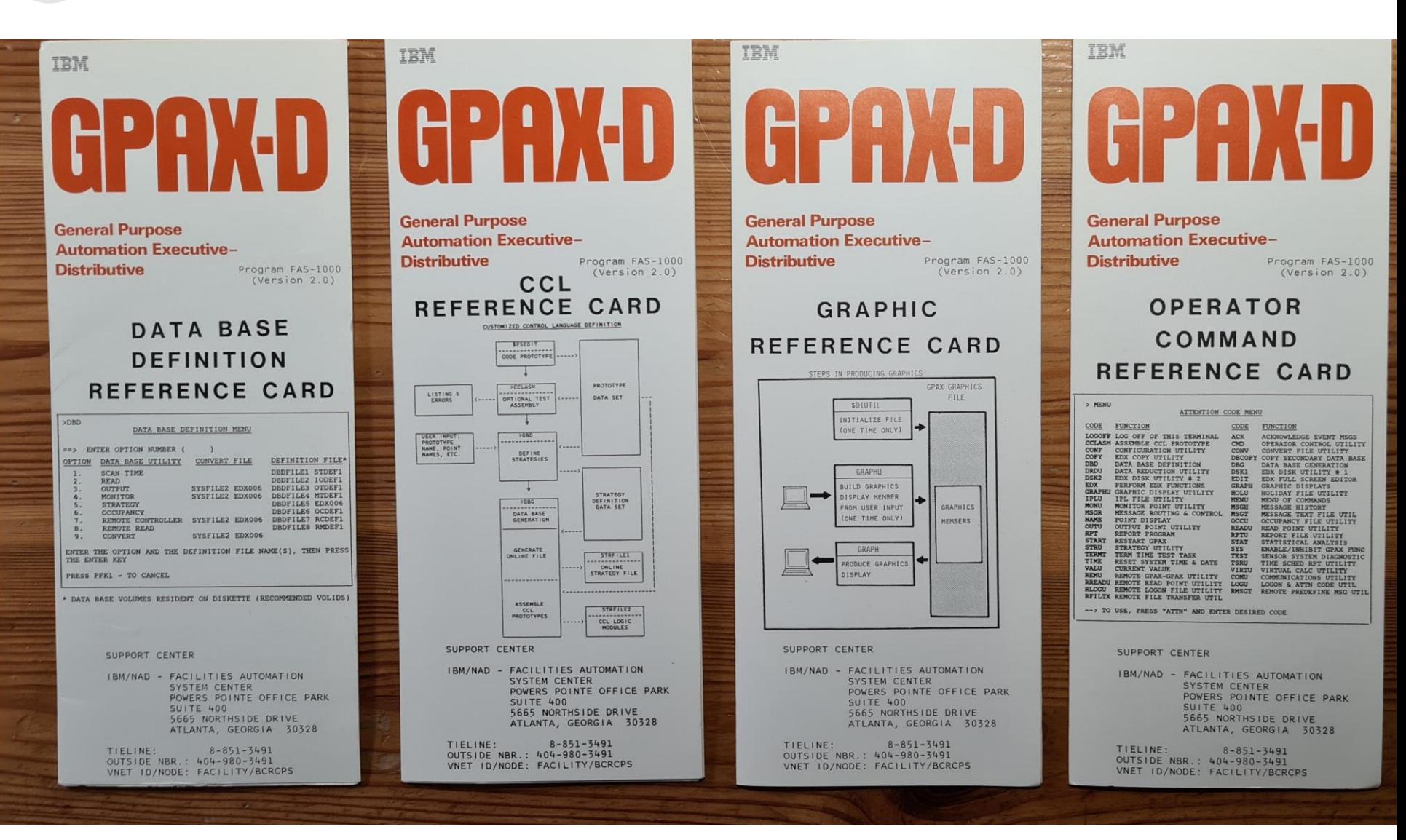

### HAH 1987 und 1989 auf dem ISH Honeywell-Stand **BACtwin**

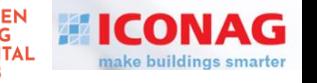

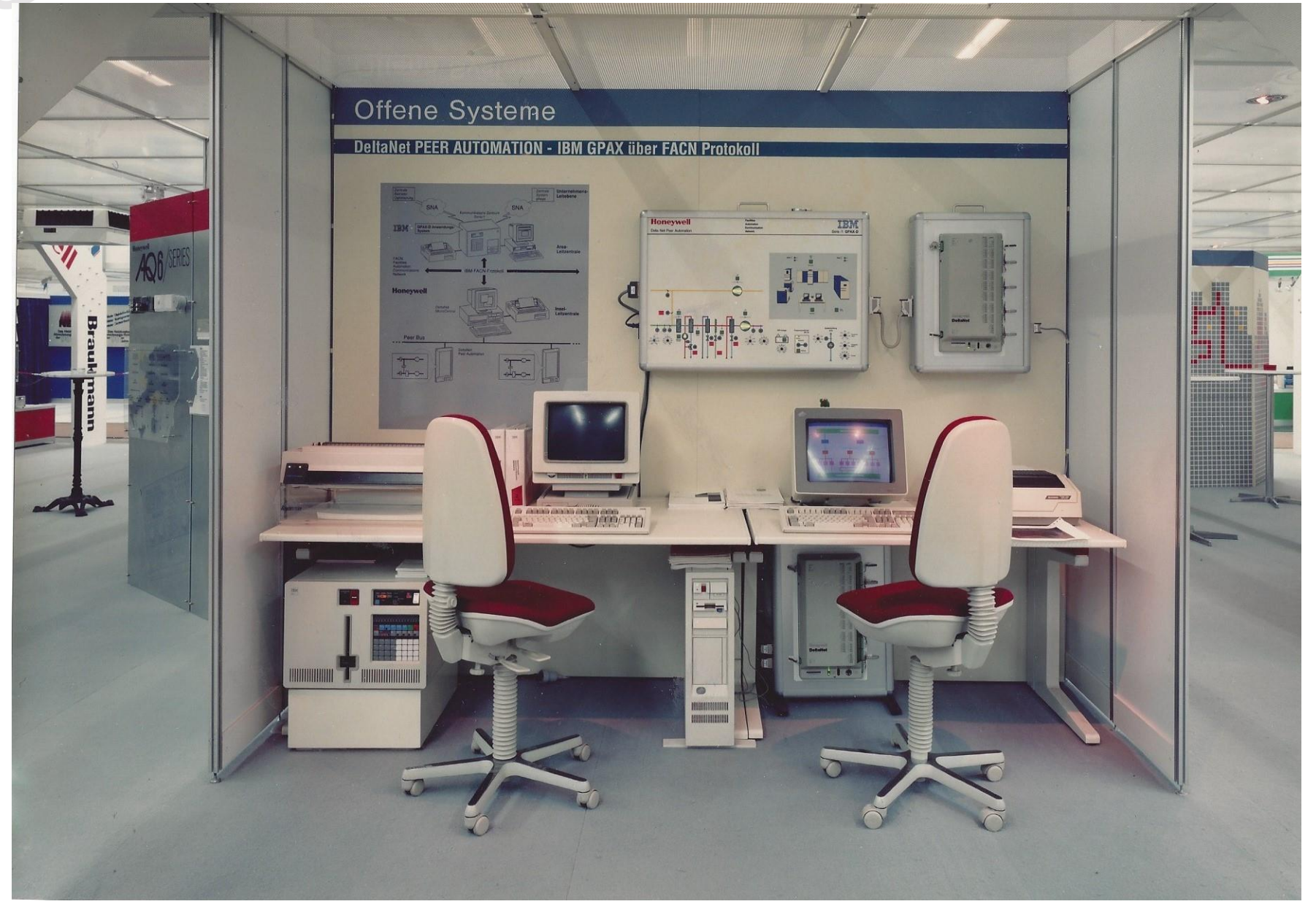

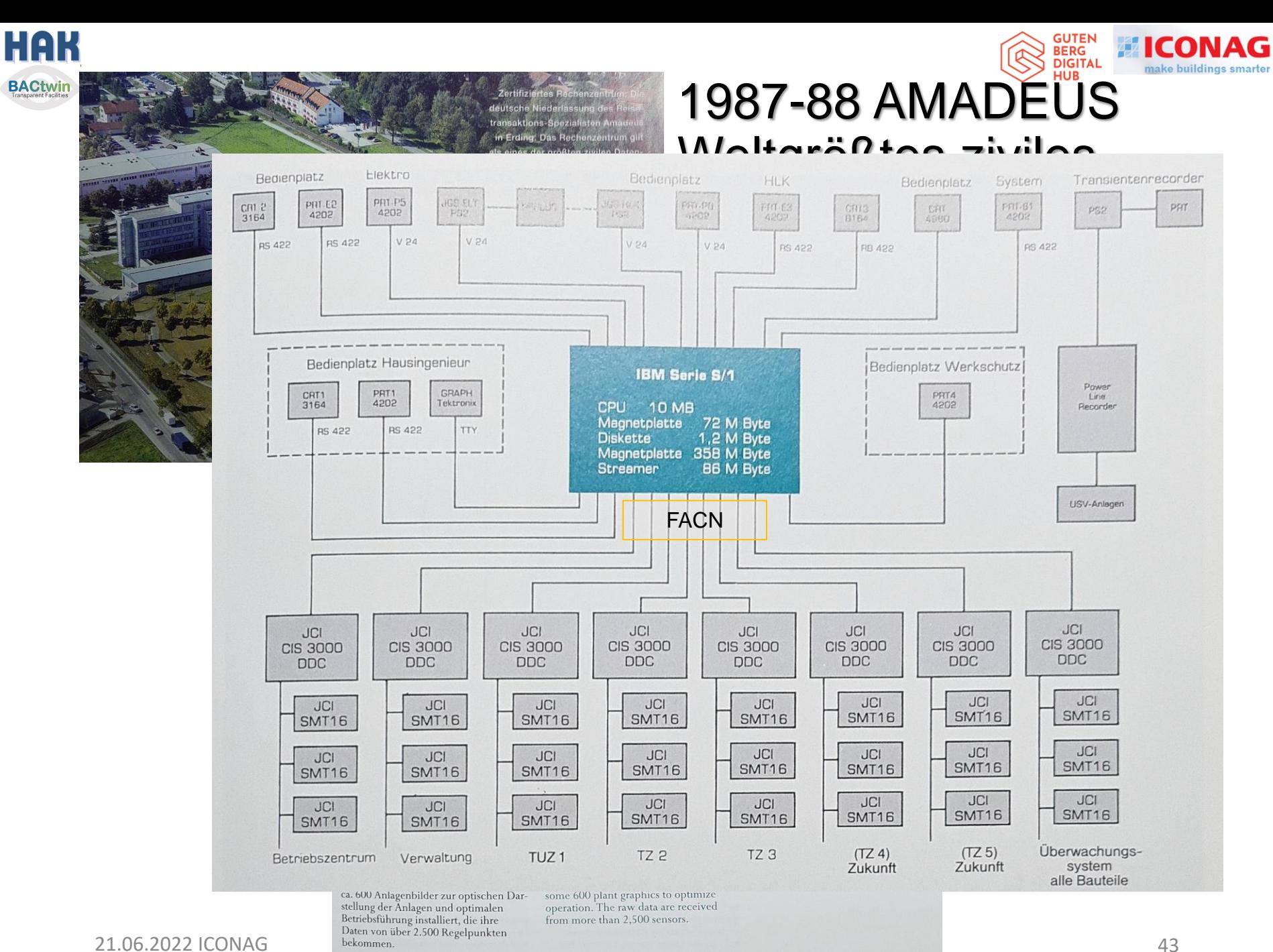

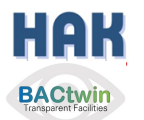

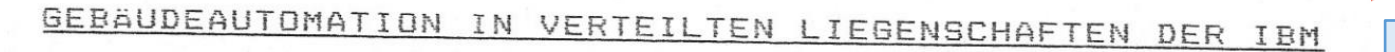

Dabei gilt zu beachten :

- 1. Das Netzwerkprotokoll soll im internationalen Markt Akzeptanz gefunden haben ( Zukunftssicher ) und
- 2. in seiner Funktionalität und Betriebssicherheit den Anforderungen neuer MSR-Quality-Control und Area-Management Anwendungen genügen,

und den Ansprüchen des Betreibers gerecht werden.

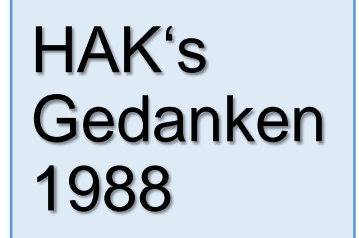

**GUTE** 

HUB

. Der Druck zur Realisierung eines offenen Protokolls kann nur vom Bauherren ausgehen.

Aus der Wettbewerbssituation im Gebäudeautomationsmarkt heraus ist es kaum denkbar, daß ein hierarchisches GLT - Konzept, von verschiedenen Herstellern mit identischen Marktinteressen, reibungslos gebaut und im Sinne der Planung betrieben werden kann. ( In der Prozessautomation sieht der Markt anders aus.)

- Auch wenn der Verbindung ein definiertes Protokoll zugrunde liegt, könnte ein Hersteller A (Leitzentrale und DDC-Regelung) versuchen, einem Hersteller B ( nur DDC-Regelung mit Gateway ) im Netzwerk die Chance verwehren, zu zeigen, wie gut jener regelt;

und B könnte versucht sein, die Zentrale von A auszubremsen, d.h. zu "beschäftigen".

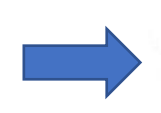

So zeigt sich, daß für eine " Multivendor GLT- Anlage " die MSR-neutrale "Kommunikationszentrale" als Master - System für wirtschaftliche Gesamtergebnisse der Gebäudeautomation wichtig ist.

Eine betriebskostensenkende Qualitäts- und Plausibilitäts-Überwachung des Anlagenbetriebes wird somit erst ermöglicht.

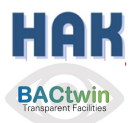

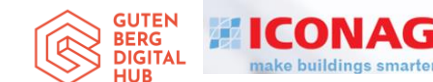

# 1989 Award von H2O (Hans Olaf Henkel) für AMADEUS

## Herr Hans Rudolf Kranz

In Anerkennung für Ihren Beitrag zum Informationssystem AMADEUS, »INTELLIGENT BUILDING, GAS« Sie haben zu unseren Zielen Marktöffnung und Kundenorientierung hervorragend beigetragen.

IBM DEUTSCHLAND GMBH, NOVEMBER 1989

Univer of Hender

# HAK 1990 Hannover CeBIT Halle 1

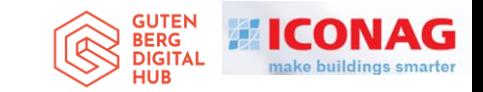

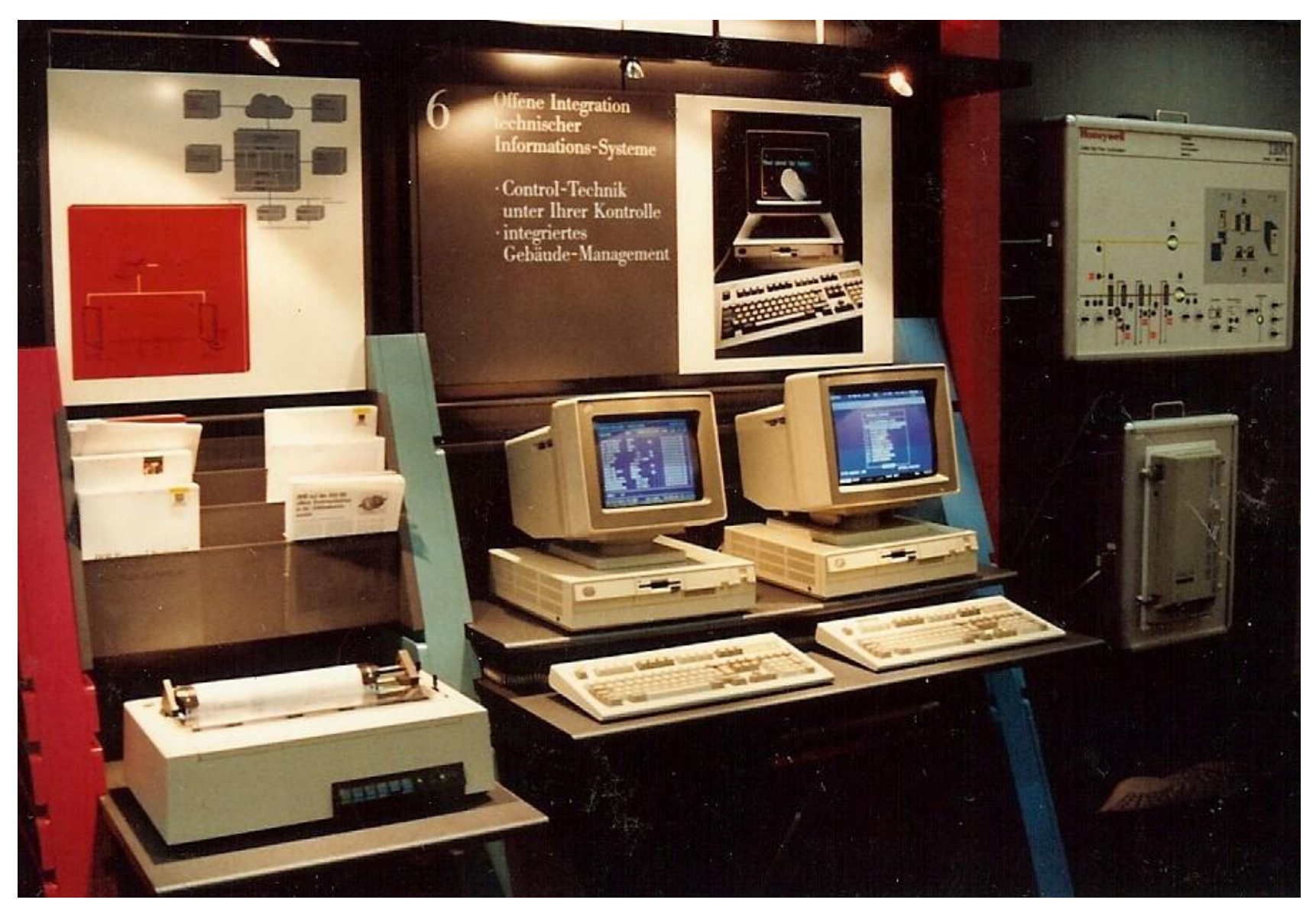

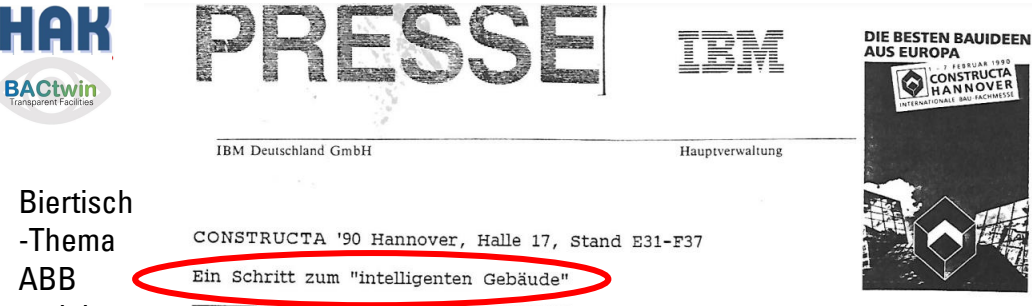

und das  $I.B-$ Patent"

Erstmals in Europa zeigt IBM Deutschland GmbH das Integrationskonzept "FACN" (Facilities Automation Communications Network) für Energie-Managementsysteme. Dieses Konzept für die offene Kommunikation technischer Informations-Systeme gründet sich auf dem Verständigungsprotokoll IBM FACN für die verschiedenartigen Computeranwendungen unterschiedlicher Hersteller in der gebäudetechischen Anlagenautomation. Damit ist freier Wettbewerb möglich.

Zielsetzung der IBM war die Schaffung einer Standardisierung für ihre eigenen Liegenschaften. Zielsetzung der IBM ist nun, die Integration von Systemen für Überwachung, Steuerung und Regelung technischer Anlagen wie Heizung, Kühlung, Klima, Sanitär und Elektroversorgung in die unternehmensweite EDV-Welt der Kunden möglich zu machen. (Stichworte: Gebäudeautomation, Zentrale-Leittechnik). Das bedeutet, daß jeder am Unternehmensnetzwerk angeschlossene Bildschirm oder PC der Bürokommunikation, regional oder überregional, als Energie-Management-Bedienstation zur Betriebsführungsoptimierung dienen kann.

Wir sehen dies als einen Schritt in Richtung des sogenannten "intelligenten Gebäudes", das durch rationelle Energienutzung einen Beitrag zum Umweltschutz leisten soll. Bei Unternehmen mit verteilten Liegenschaft kann der Einsatz von Energie- und Systemspezialisten durch Zentralisierung höhere Effizienz erreichen. Unnötige Reisekosten werden vermieden.

Die Möglichkeiten dieses Konzeptes kann man sich wie ein Fenster in die haustechnischen Anlagen - unabhängig von deren Standort und Entfernung - vorstellen. Mehr noch, der Betreiber kann dabei auf diese Anlagen direkt einwirken.

Eine neuartige ereignisgesteuerte Datenbank ermöglicht die Rekonstruktion von Anlagen-Betriebsdaten (Messwerte- und Zustände) aus vergangenen Zeiträumen mit nahezu beliebiger Auflösung und Genauigkeit. Die Auswertung dieser technischen Daten zur Interpretation und Weiterverwendung im kaufmännischen Bereich erfolgt mit den Standardprogrammen der elektronischen Datenverarbeitung.

Die Hersteller der Regelungs- und Automatisierungstechnik erhielten Informationen über das von IBM entwickelte Kommunikationsprotokoll FACN (Copyright (c) IBM Corporation, 1986) Anfang 1985.

Seitdem konnten weltweit über 20 Hersteller in einer Vielzahl von Bauprojekten ihre IBM FACN-Kompatibilität erproben.

Ein Bauherr kann heute solche kommunikativen Gebäudeautomationssysteme ausschreiben und in seinem Unternehmen integrieren. Im Betrieb wird er wirtschaftlichen Nutzen aus der automatisierten Anlagenkontrolle ziehen.

5.2.90 Ansprechpartner für die Redaktion+ H.R. Kranz Dipl. Ing (FH) IBM Technische Informations-Systeme Tel.:  $(0511)89 - 60054/5$  $(07034)15 - 2795$ 

Aufsichtsratsvorsitzender: Prof. Lothar F. W. Sparberg Geschäftsführung: Hans-Olaf Henkel (Vorsitzender), Bernhard Dorn, Alfred E. Eßlinger, Horst Haberzettl, Dr. Winfried Pierlo, Günther Schlappa, Dr. Ihno Schneevoigt Sitz: 7000 Stuttgart, Registergericht: Amtsgericht Stuttgart, HRB Nr. 4712

Pascalstraße 100 Postfach 80 08 80 7000 Stuttgart 80 Telefon (0711) \*785-0 Teletex 7111333-IBMHV Btx  $*52800 +$ 

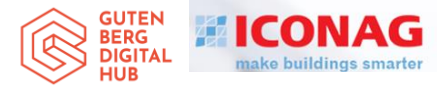

### **CONSTRUCTA'90 Hannover**

Vorstellung von IBM GPAX mit FACN zwischen Dachziegeln und Betonmischern.

Das war die Initialzündung für die CONSTRUCTEC'94 und '96 und dann für die L+B und den Building Performance Congress ab 1998 in Frankfurt in den geraden Jahren.

Die ISH blieb wie immer in den ungeraden Jahren.

1963 war ich im 3. Lehrjahr zum 1. mal auf der ISH .

1993 war ich im ISH-Messe-

Ausschuss und Siemens-**Standleiter.** 

Mein alter Heizungs-Lehrmeister kam vorbei, sah mich und ihm kamen die Tränen (… mein Hansi…).

21.06.2022 ICONAG (C) 2022 Hans Kranz VDI 48

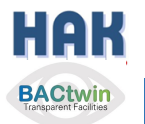

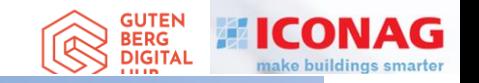

## **BACtwin**

## Digitaler Zwilling der Gebäudeautomation Die Geschichte einer Zwangsläufigkeit

## Agenda

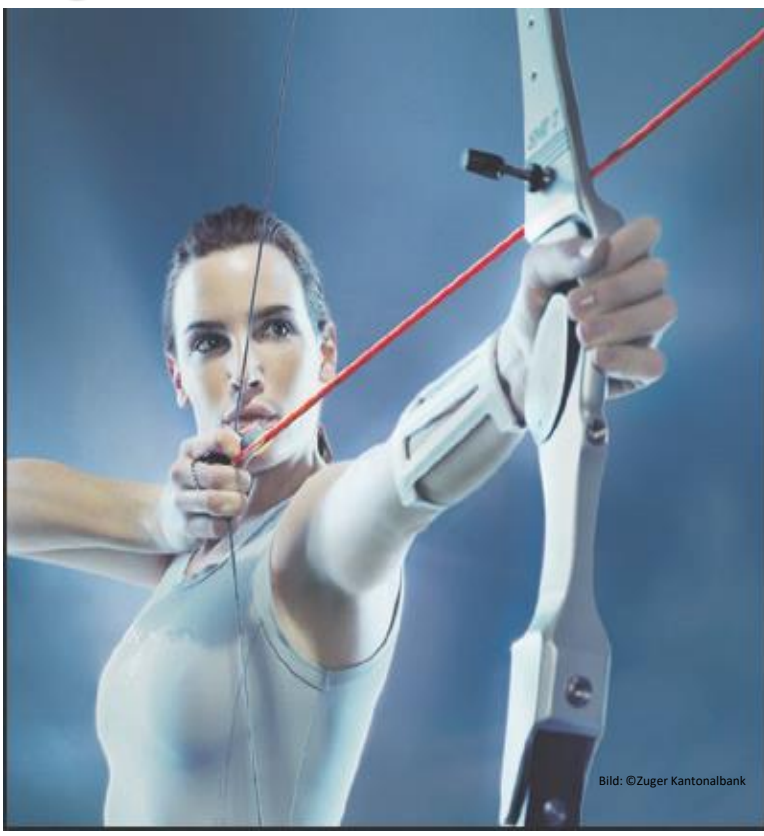

- 1. Vorstellung / Bücher / Einführungsthesen
- 2. Interessenkonflikt, Begriff «GA», Entwicklung
- 3. HAK's Entwicklung=Teil der Zwangsläufigkeit
- **4. GA-Preise, «GA-Verkehrssitte», Lösung**
- 5. Regelwerke für GA
- 6. Geregelte Datenkommunikation
- 7. Die fatale Normlücke
- 8. Status Quo, Ausgangslage für den BACtwin
- 9. Entstehung des BACtwin
- 10.Bauherren- u. Planervorgaben
- 11.BACnet-Objekt-Adressierung und Zuständigkeitsmatrix
- 12.Erweiterung der Norm-GA-FL zum BACtwin
- 13.Planung und Umsetzung
- 14.Realisierung und Prüfung
- 15.Resümee, Vision und Schlußwort 16.Fragen
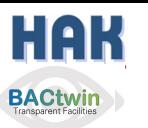

## **1987 – 2000 GA-Preissituation**

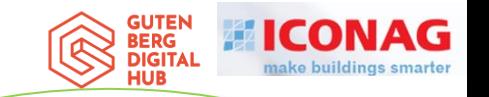

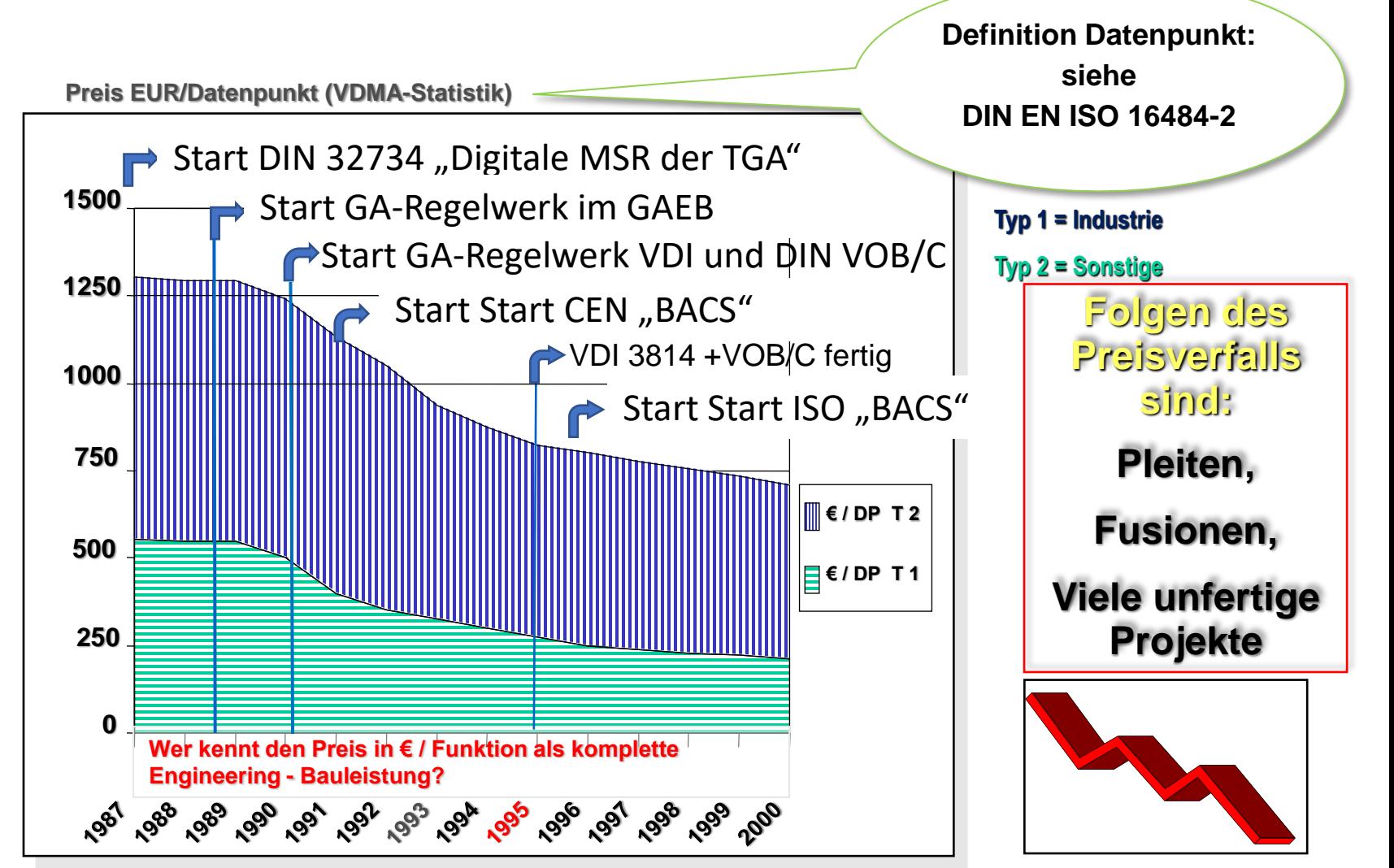

#### **Wir liefern immer komplexere Systeme... … für immer weniger Geld … (?)**

21.06.2022 ICONAG (C) 2022 Hans Kranz VDI 50

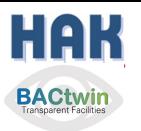

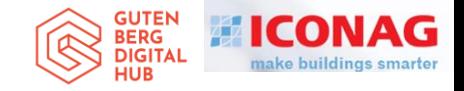

#### **Gewerbliche Verkehrssitte der GA**

**Planung / Massenermittlung der "gedankenlosen Planer": Nur Zählen der HW-Datenpunkte (Hardware-Ein- /Ausgänge).**

**Keine vollständige GA-Funktionsliste, selten Automationsschema**

"**neutralisierte", aber doch proprietäre\* MSR-Ausschreibungen oder "technische Wolpertinger" (von jedem etwas)**

 $\bullet$ **Planer Hersteller Betreiber Nutzer** 

**\*proprietär = firmenspezifisch definiert**

**Fehlinterpretationen leiten Kalkulationen, - wer sich am weitesten (nach unten) "verrechnet" erhält den Auftrag**

**Unzufriedenheit bei** 

**allen Beteiligten**

 $\mathbf O$ 

**Die "Funktion" als Leistungsmerkmal und Kostenfaktor - das komplette Engineering ist nicht eindeutig**

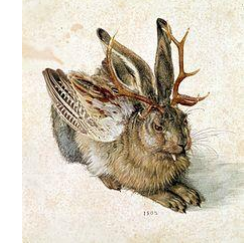

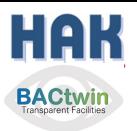

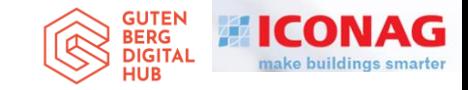

#### **Gewerbliche Verkehrssitte der GA**

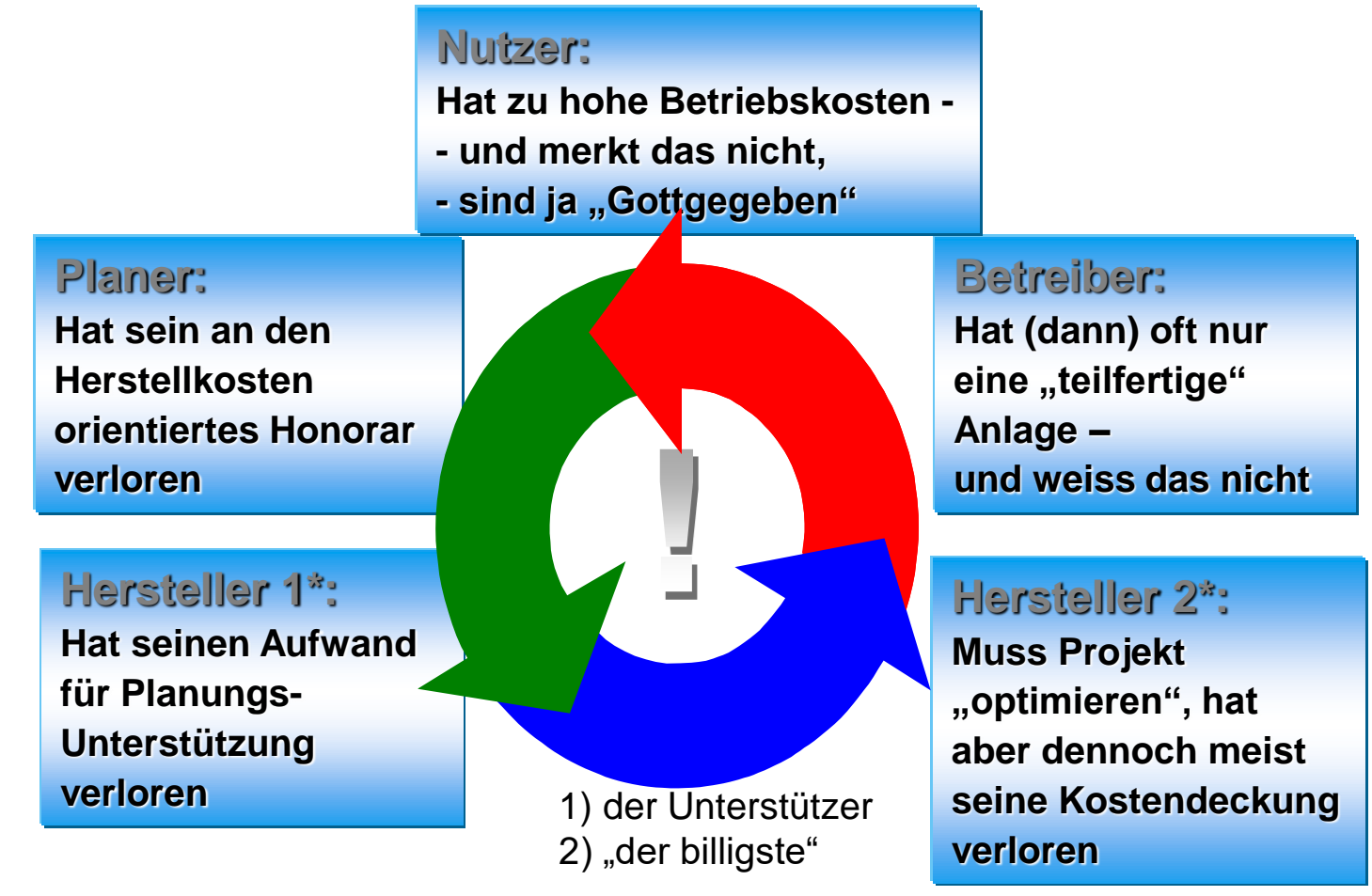

Beispiel für die pauschale Abrechnung nach "DDC-Stationen": bei einem DDC-Projekt der IBM (Der Einkauf hielt am Vertrag fest): Keine Nachtrag nach Umstellung auf Doppelpumpen für alle Anlagen!

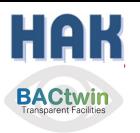

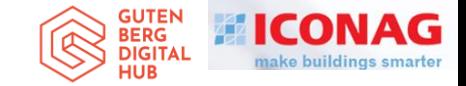

#### Fairer Wettbewerb ?

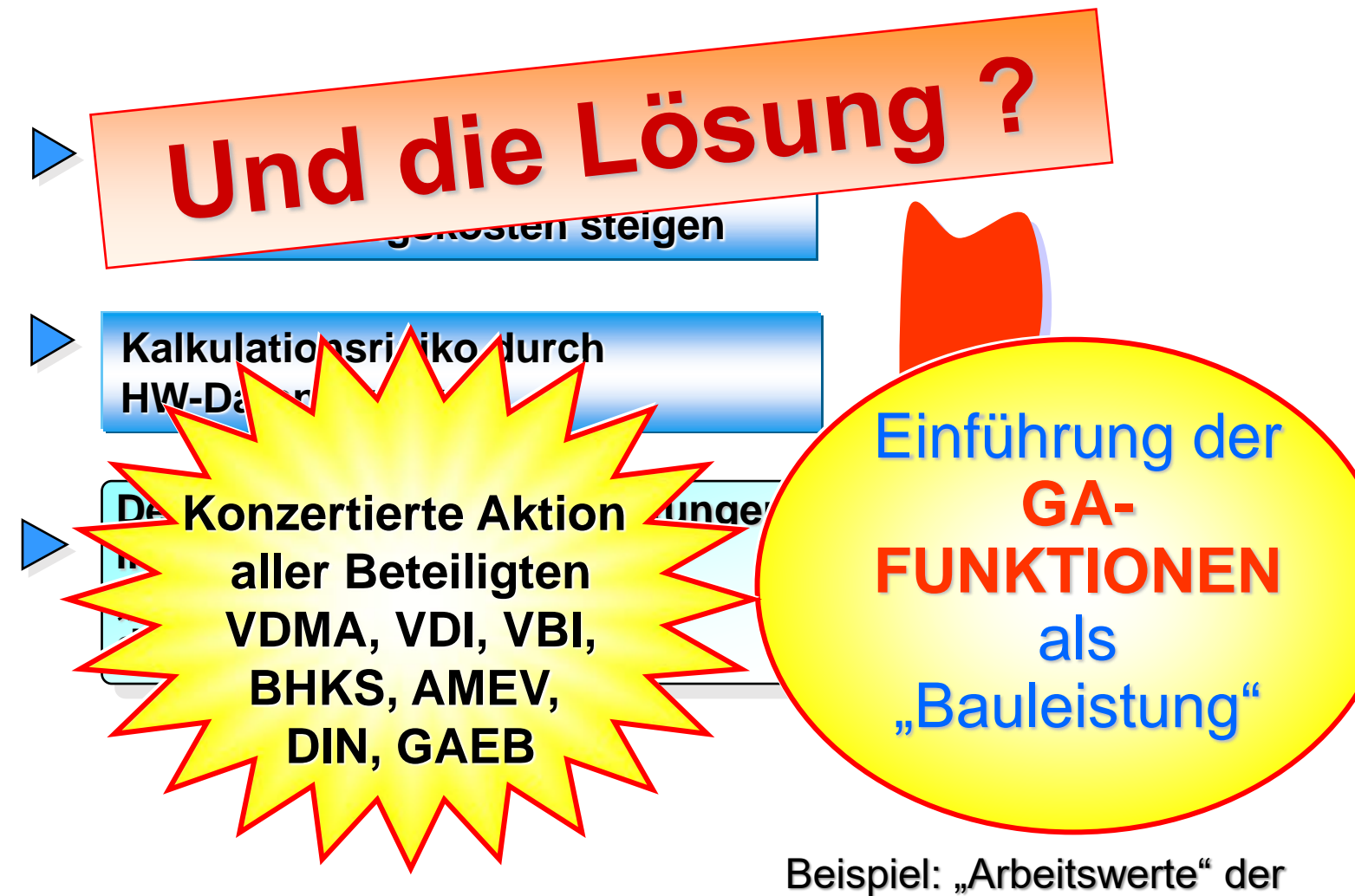

Versicherungen bei Autoreparatur

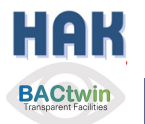

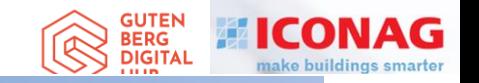

## **BACtwin**

### Digitaler Zwilling der Gebäudeautomation Die Geschichte einer Zwangsläufigkeit

## Agenda

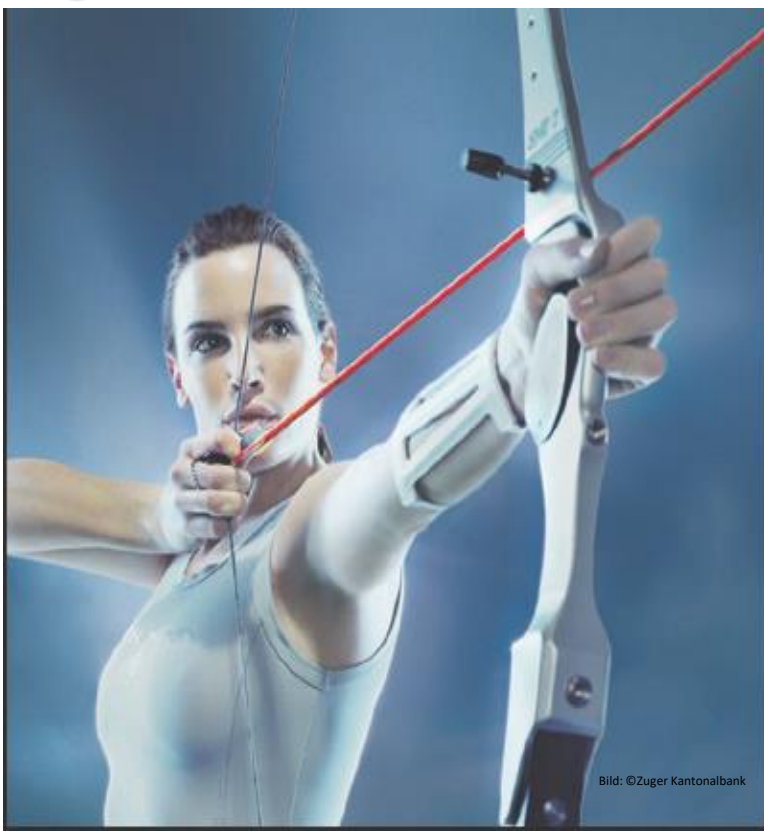

- 1. Vorstellung / Bücher / Einführungsthesen
- 2. Interessenkonflikt, Begriff «GA», Entwicklung
- 3. HAK's Entwicklung=Teil der Zwangsläufigkeit
- 4. GA-Preise, «Verkehrssitte», Lösung
- **5. Regelwerke für GA**
- 6. Geregelte Datenkommunikation
- 7. Die fatale Normlücke
- 8. Status Quo, Ausgangslage für den BACtwin
- 9. Entstehung des BACtwin
- 10.Bauherren- u. Planervorgaben
- 11.BACnet-Objekt-Adressierung und Zuständigkeitsmatrix
- 12.Erweiterung der Norm-GA-FL zum BACtwin
- 13.Planung und Umsetzung
- 14.Realisierung und Prüfung
- 15.Resümee, Vision und Schlußwort 16.Fragen

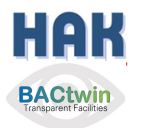

**A**

#### **Der Vorgänger der VDI 3814**

#### **Erscheinungsjahr 1968**

#### Gebäudeautomation **IWG-Empfehlung**

für die einheitliche Ausarbeitung von Projektierungsund Angebotsunterlagen der Gebäudeautomation mit praktischen Beispielen für die gebräuchlichsten Gewerke der Haustechnik

Die Ausarbeitung dieser neutralen Unterlage erfolgte gemeinsam mit Herren der Firmen:

**Billman Regler GmbH** 

Billman Regler GmbH, München "Satchwell-Birka" Regelungstechnik GmbH, Solingen Dräger GC Regelungstechnik GmbH, Essen Honeywell GmbH, Frankfurt/Offenbach am Main Landis & Gyr GmbH, Frankfurt am Main Sauter Regeltechnik GmbH,/Cumulus-Werke GmbH, Freiburg i. Br. Siemens Aktiengesellschaft, Berlin und München

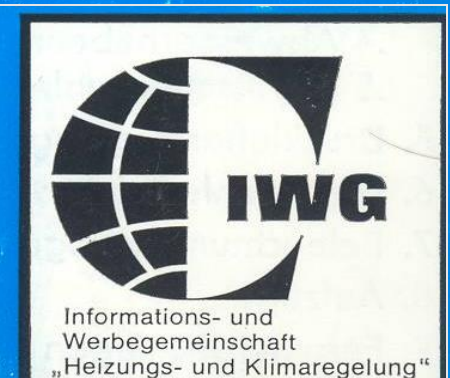

Billman Regler GmbH, München "Satchwell-Birka" Regelungstechnik GmbH, Solingen Dräger GC Regelungstechnik GmbH, Essen Honeywell GmbH, Frankfurt/Offenbach am Main Landis & Gyr GmbH, Frankfurt am Main Sauter Regeltechnik GmbH,/Cumulus-Werke GmbH, Freiburg i. Br. 21.06.2022 ICONAG (C) 2022 Hans Kranz VDI 19 Senata Manchen (2022 Hans Kranz VDI 56

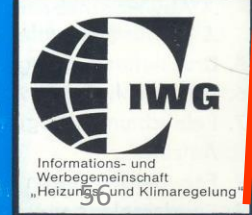

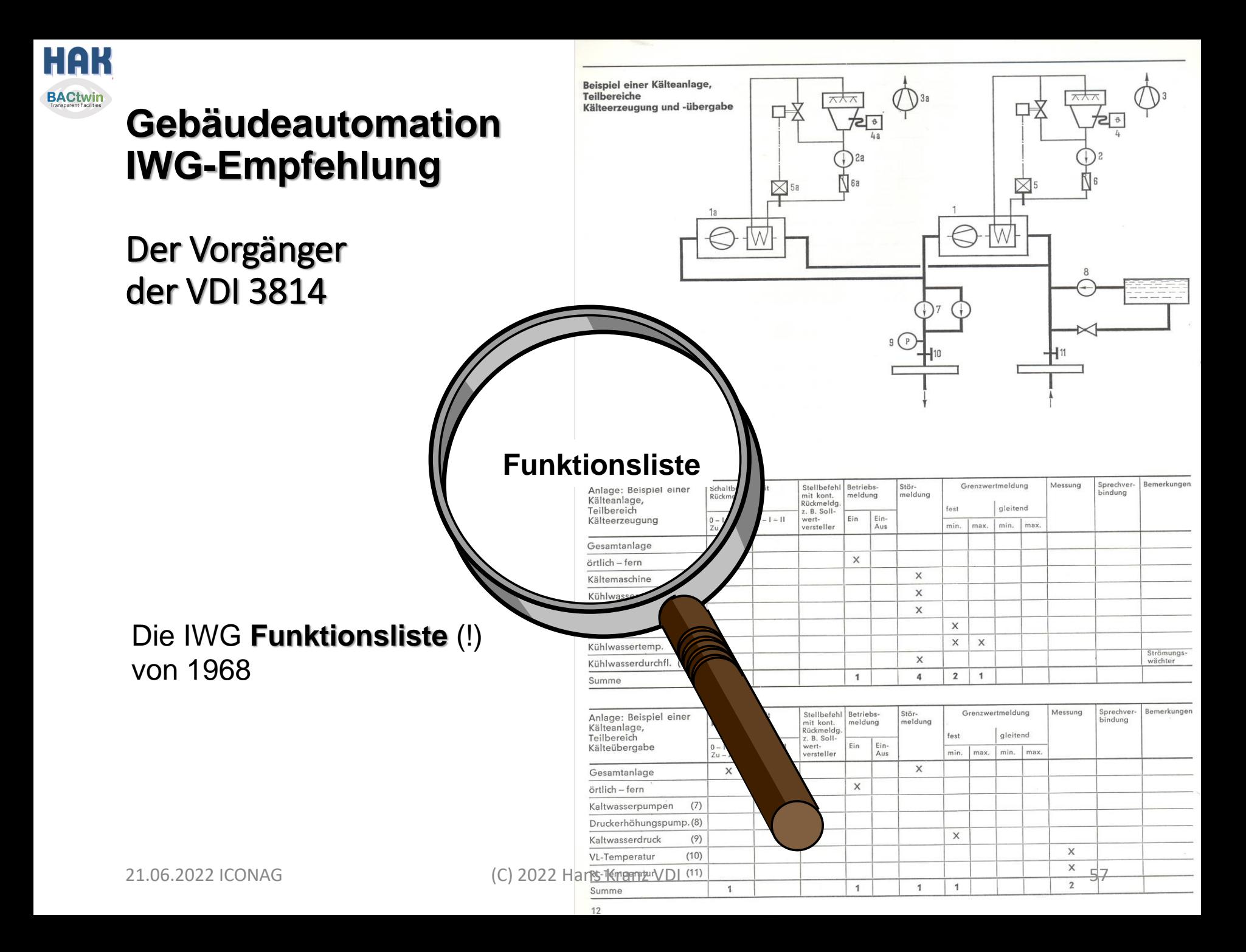

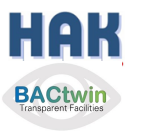

rights reserved.<br>
3 droits réservés.<br>
3 todos os direitos.<br>
coxpanneuca a нами.<br>
10dos los derechos.

 $\frac{\text{All}}{\text{Total}}$ 

ential.<br>vrise. T<br>I.Reserva<br>Boe npa<br>eservan

company confident<br>• secret d'entrepris<br>еgredo empresarial.R<br>возпостемный секрет. В<br>еto industrial. Nos res

Proprietary data, com<br>Confié à titre de se<br>Comunicado como segre<br>Adeepeerse ses noves acoreto in<br>Confiado como secreto in

/ervieltältigung dieser Unterlage, Ver-<br>ng ihres inhalts nicht gestattet, soweit<br>zugestanden, Zuwiderhandlungen ver-<br>zugestanden, Zuwiderhandlungen ver-<br>ler Patenterteilung oder GM-Eintragung.

**SERGE** 

tergabe<br>tung und<br>t ausdrüc<br>then zu S<br>dere für de<br>dere für de

Neiter<br>Nettur<br>Pilcht

#### **SIEMENS**

#### Bericht · Aktenvermerk

Vertraulich Dienststelle Ort ANL A317 R Bearbeiter Anruf Hans R. Kranz 2809 Verteiler z. Kts.

Herrn Panzer

Herrn Koch

Karlsruhe

Blatt · Anlagen Gegenzeichnung Datum 12.04.91 Aktenzeichen ANL A317 R/Kr/St

Erledigungs-

Vermerk

**ANL A317** Herrn Helminski A317 E A317 U Herrn Dr. Schrodi A317 T

Betreff: Koordinationskreis GAEB/DIN/VDI Thema: für Planung und Ausschreibung praktikable GA-Informationslisten

#### Protokoll:

Es fanden 2 ad Hoc-Besprechungen im Anschluß an die Sitzung des GAEB-UAK1 vom 04. und 05.04.91 statt:

Am 09.04.91 bei Schmidt + Reuter (SR) in Köln:

#### Teilnehmer:

Herr Jäger, Geschäftsführer SR Herr Hadre, für den VDI 3814 Herr Kümpel, SR, für den GAEB (AG3) Herr Wolber, SR, für DIN 32734 Herr Otto, SR, MSR-Technik Herr Kranz, für den GAEB LB071

Am 10.04.91 im Hotel "Ketterer" in Stuttgart:

Herr Baum, Fa. Sulzer, für DIN 32734 Herr Baumann, OFD Stgt., für AMEV (teilweise) Herr Schenk, IFB (Braschel), für DIN 32735 Herr Frey, Betreiber Uni Ulm Herr Längle, OFD Stgt. Herr Kranz

#### Ausgangszustand:

IP-Listen nach VDI 3814 Teil 4 (1985) Die Listen sind geeignet für ZLT-Planung, nicht für DDC. Alle Entwürfe (Umarbeitung dieser Listen) zeigten sich als nicht ideal praktikabel für DDC-Planung und Kalkulation.

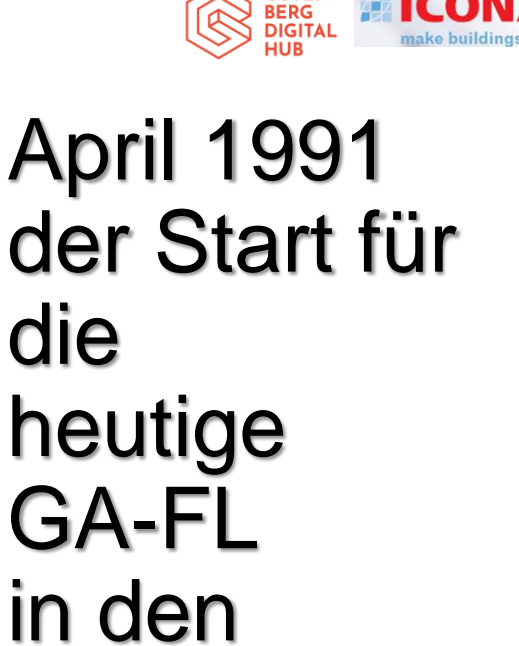

**GUTEN** 

# Gremien

Zwei Herren möchte ich hier zum Gedenken erwähnen:

**Edwin Hadré,**  gest. März 2022

**Heribert Baumann,**  gest. Mai 2021

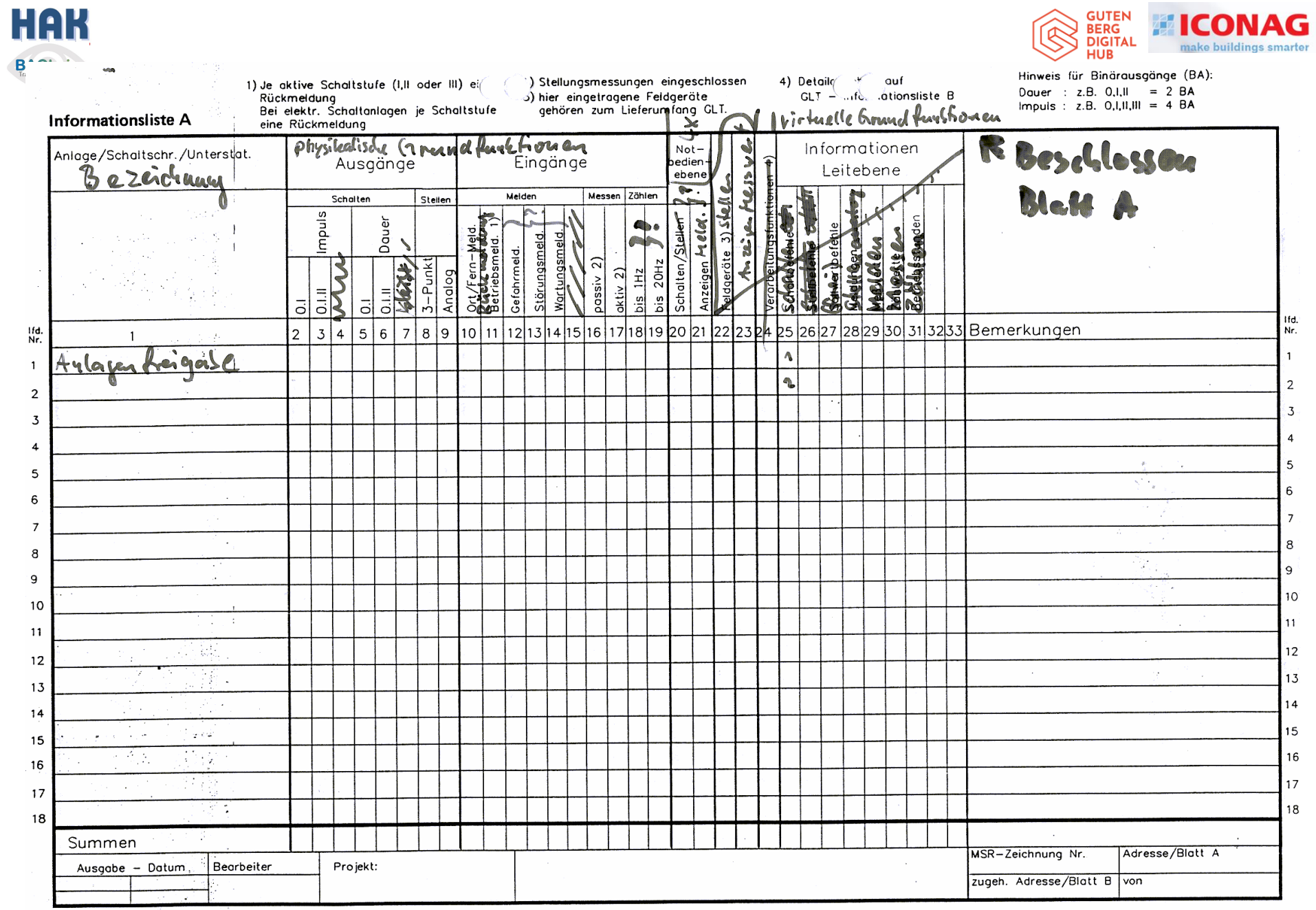

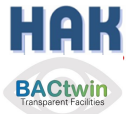

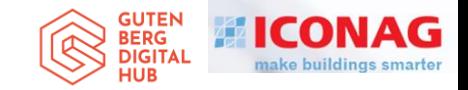

### 1990 Die Idee mit den "GA-Funktionen"

#### **Matrix der Automations-Funktionen**

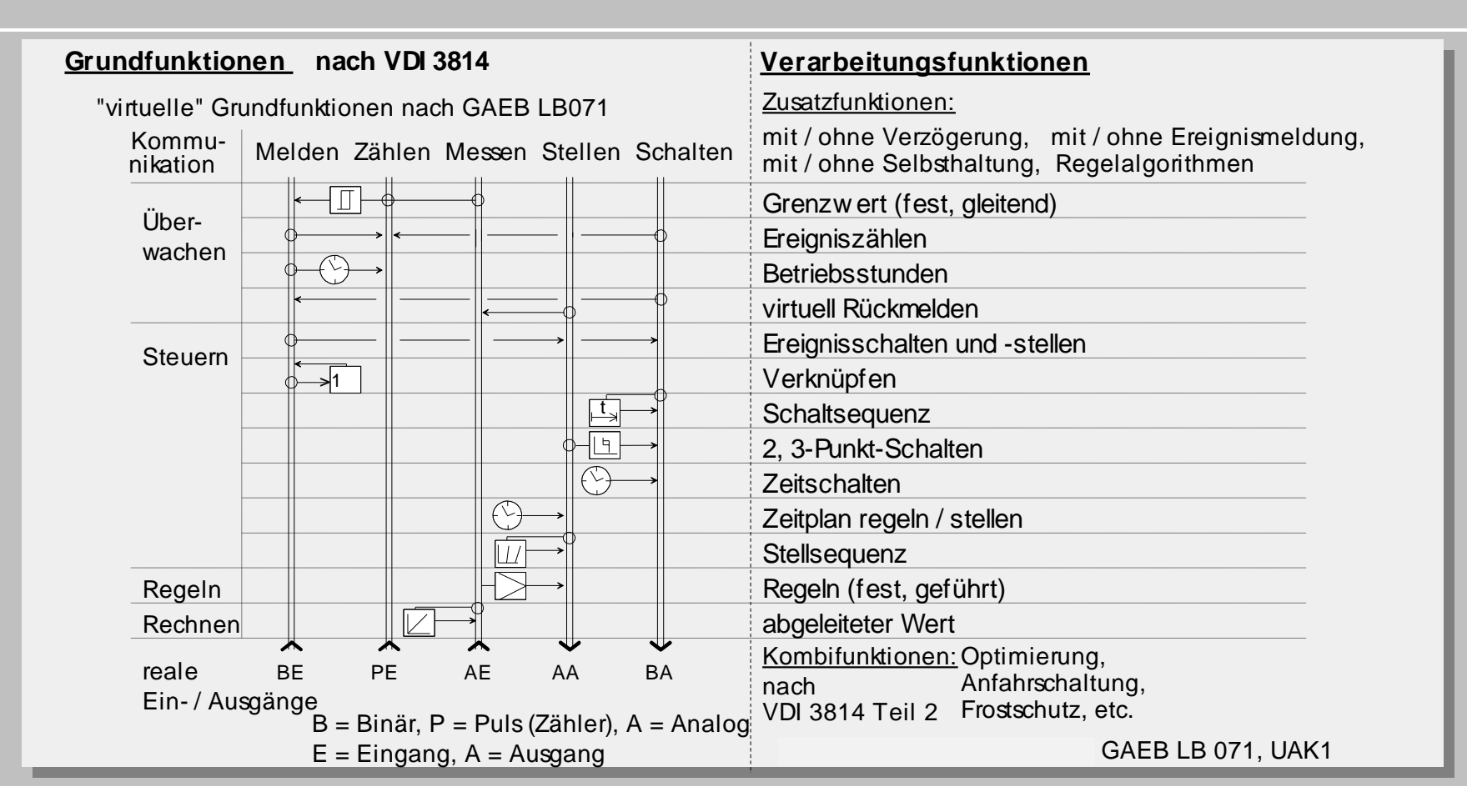

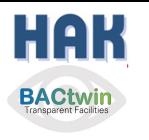

### **VDI 3814-1 / DIN EN ISO 16484-3 Struktur der GA-Funktionen**

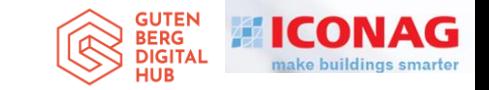

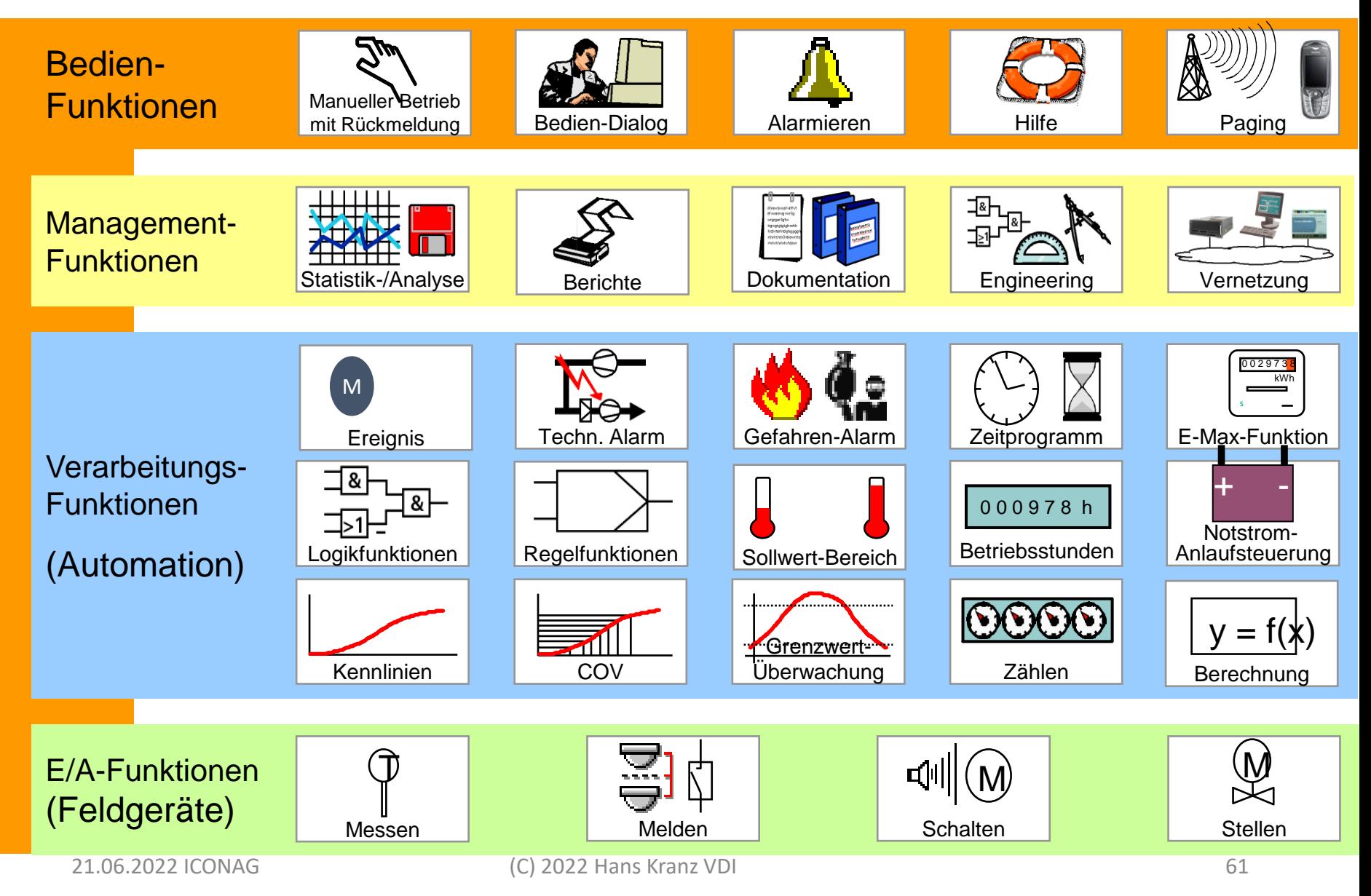

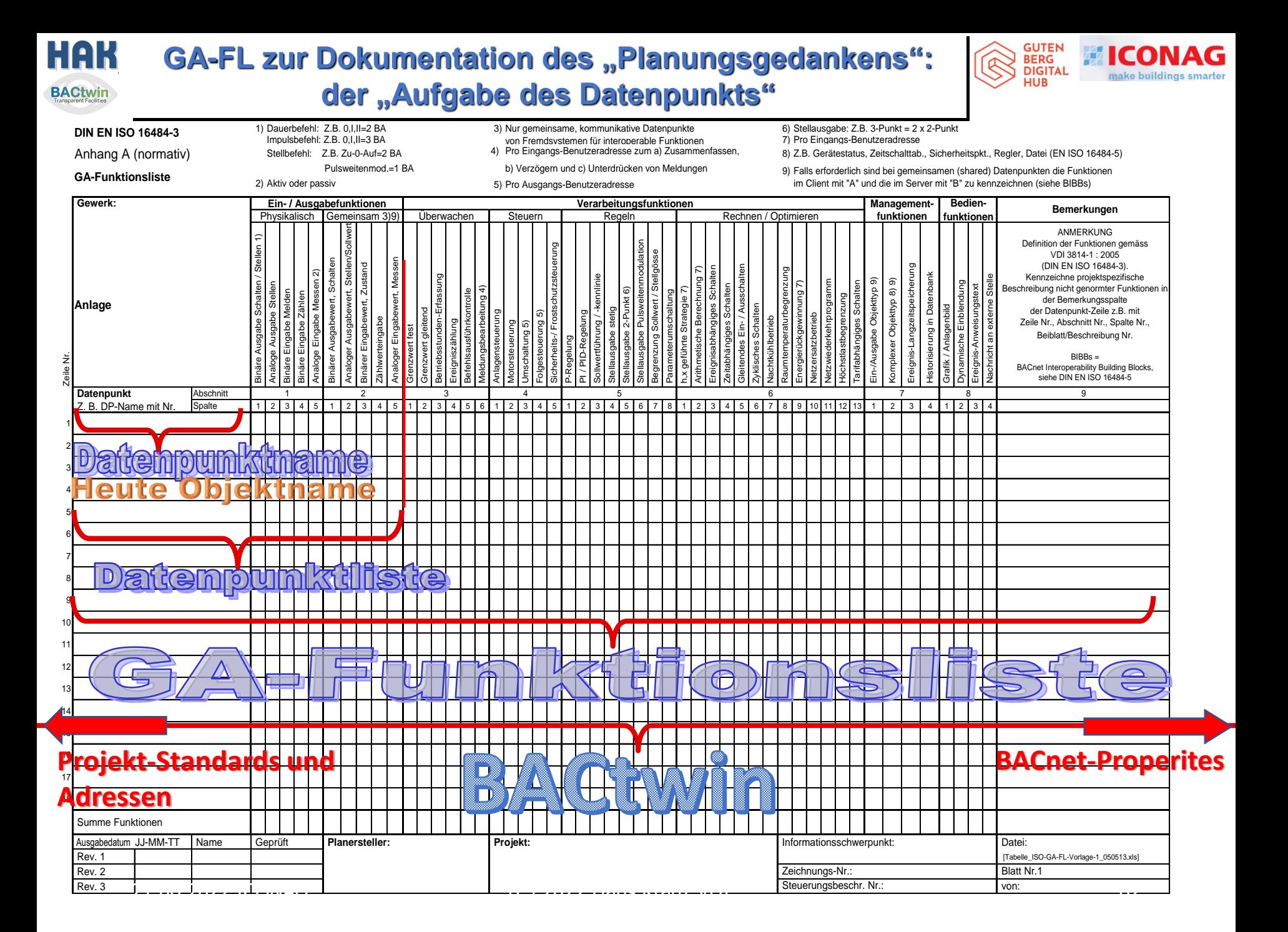

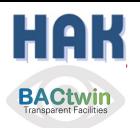

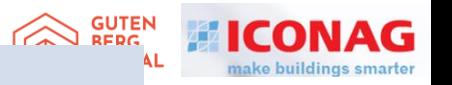

#### **Neues Norm-Maß:**

#### **Anzahl GA−Funktionen nach VDI/ISO**

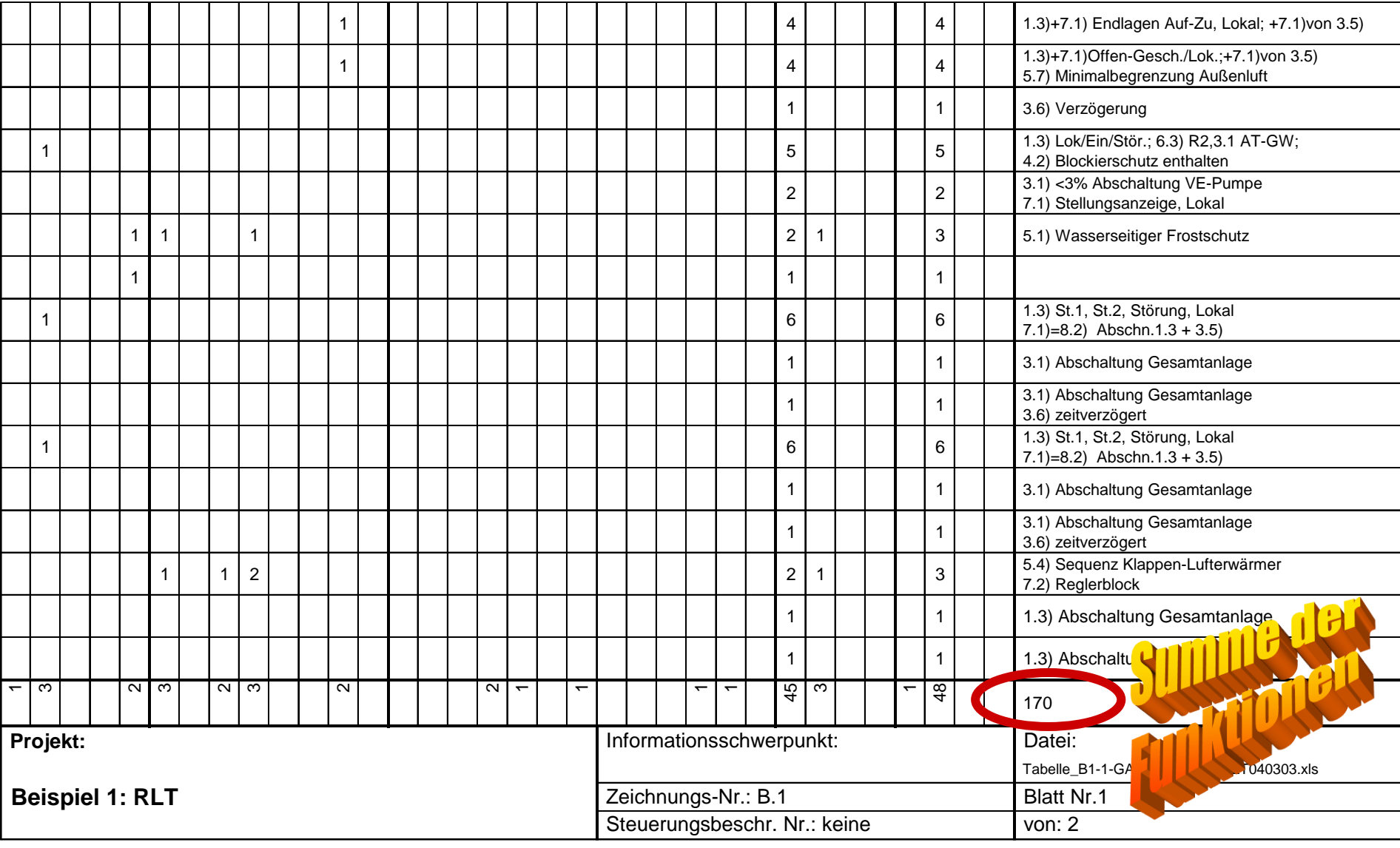

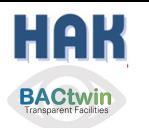

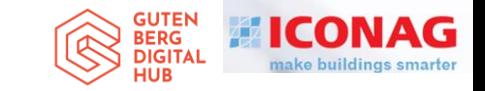

#### **Funktionen – für den Gebäude IQ? Messlatte für "intelligente" Gebäude ?**

*IQIB* = 
$$
\int_{0}^{m} f f \left( \begin{array}{c} \text{technical} \text{ services} \\ \text{information} \text{systems} \end{array} \right) \, \mathrm{d}_{\mathfrak{m}}
$$
 communication<sub>systems</sub>

**>Der IQ des "intelligent" Building ist die integrierte Funktionalität abgeleitet über die Nutzungszeit<**

#### Haustechnische-Automations-Kennzahl 1 HAK = 1 Fkt./m<sup>2</sup>

#### **Man nehme:**

**Die Summe der Funktionen nach VDI 3814 oder DIN EN ISO 16484-3 und teile diese durch die Quadratmeter Nutzfläche nach DIN 277;**

**Die Messzahl = Funktionen / m²**

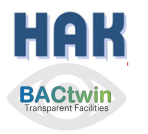

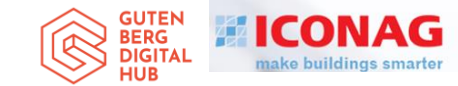

## Wie viel HAK in Fkt/m² hatte Ihr letztes Projekt?

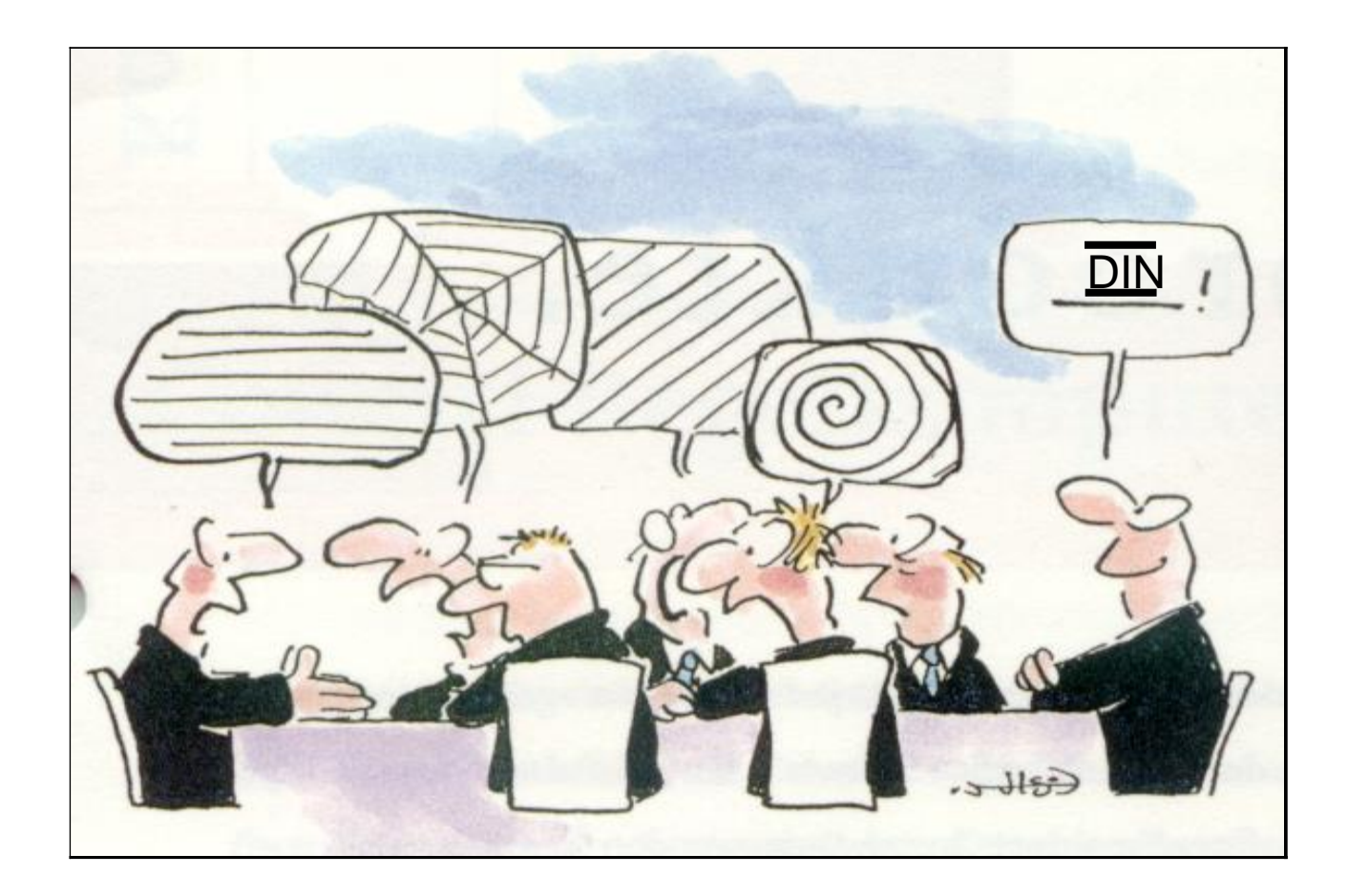

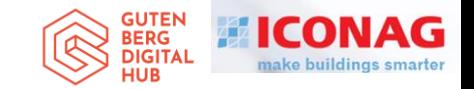

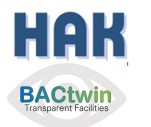

## Ein bekannter Experte über das Regelwerk der GA

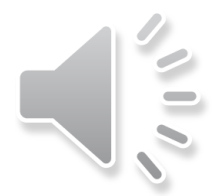

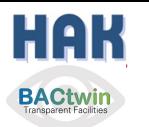

#### **Andere Persönlichkeiten über die Normer:**

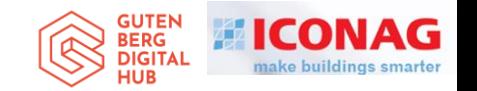

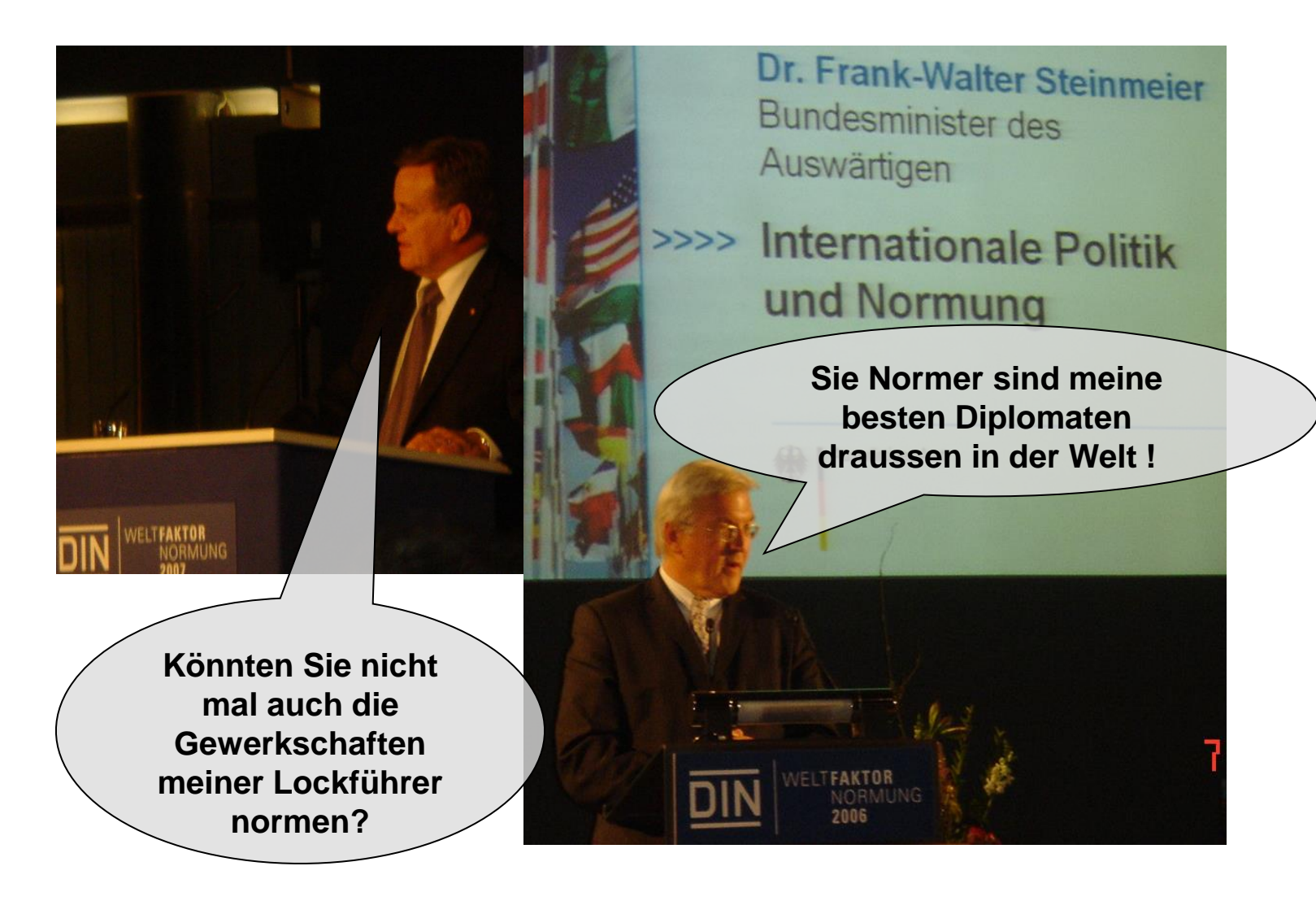

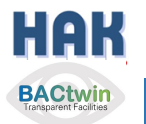

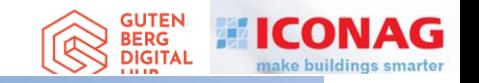

## **BACtwin**

### Digitaler Zwilling der Gebäudeautomation Die Geschichte einer Zwangsläufigkeit

## Agenda

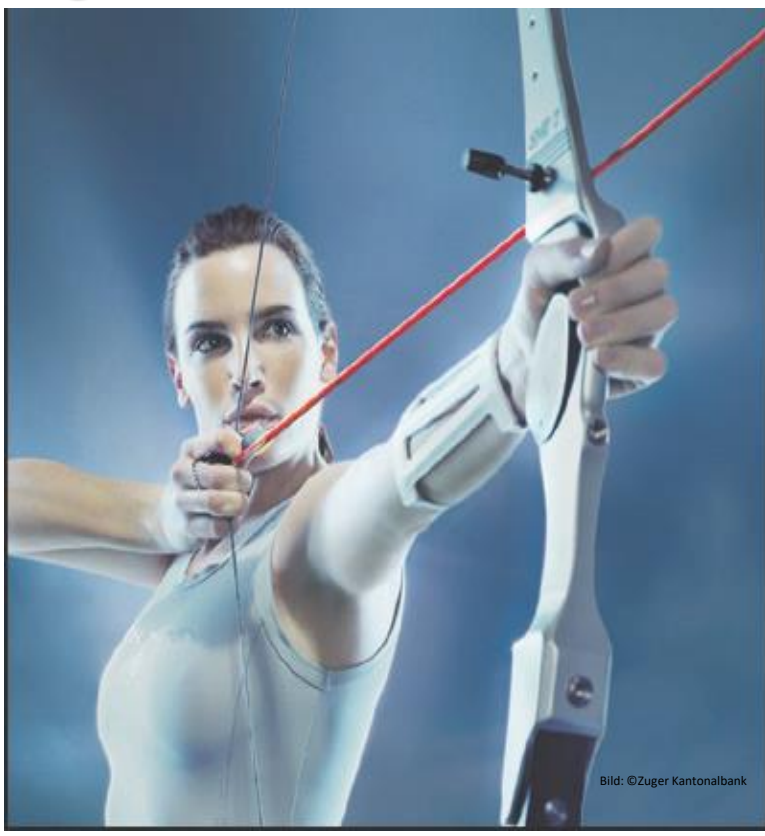

- 1. Vorstellung / Bücher / Einführungsthesen
- 2. Interessenkonflikt, Begriff «GA», Entwicklung
- 3. HAK's Entwicklung=Teil der Zwangsläufigkeit
- 4. GA-Preise, «Verkehrssitte», Lösung
- 5. Regelwerke für GA
- **6. Geregelte Datenkommunikation**
- 7. Die fatale Normlücke
- 8. Status Quo, Ausgangslage für den BACtwin
- 9. Entstehung des BACtwin
- 10.Bauherren- u. Planervorgaben
- 11.BACnet-Objekt-Adressierung und Zuständigkeitsmatrix
- 12.Erweiterung der Norm-GA-FL zum BACtwin
- 13.Planung und Umsetzung
- 14.Realisierung und Prüfung
- 15.Resümee, Vision und Schlußwort 16.Fragen

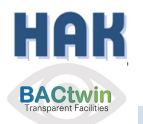

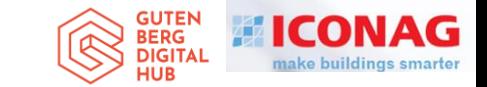

### **Kommunikation am Bau ...**

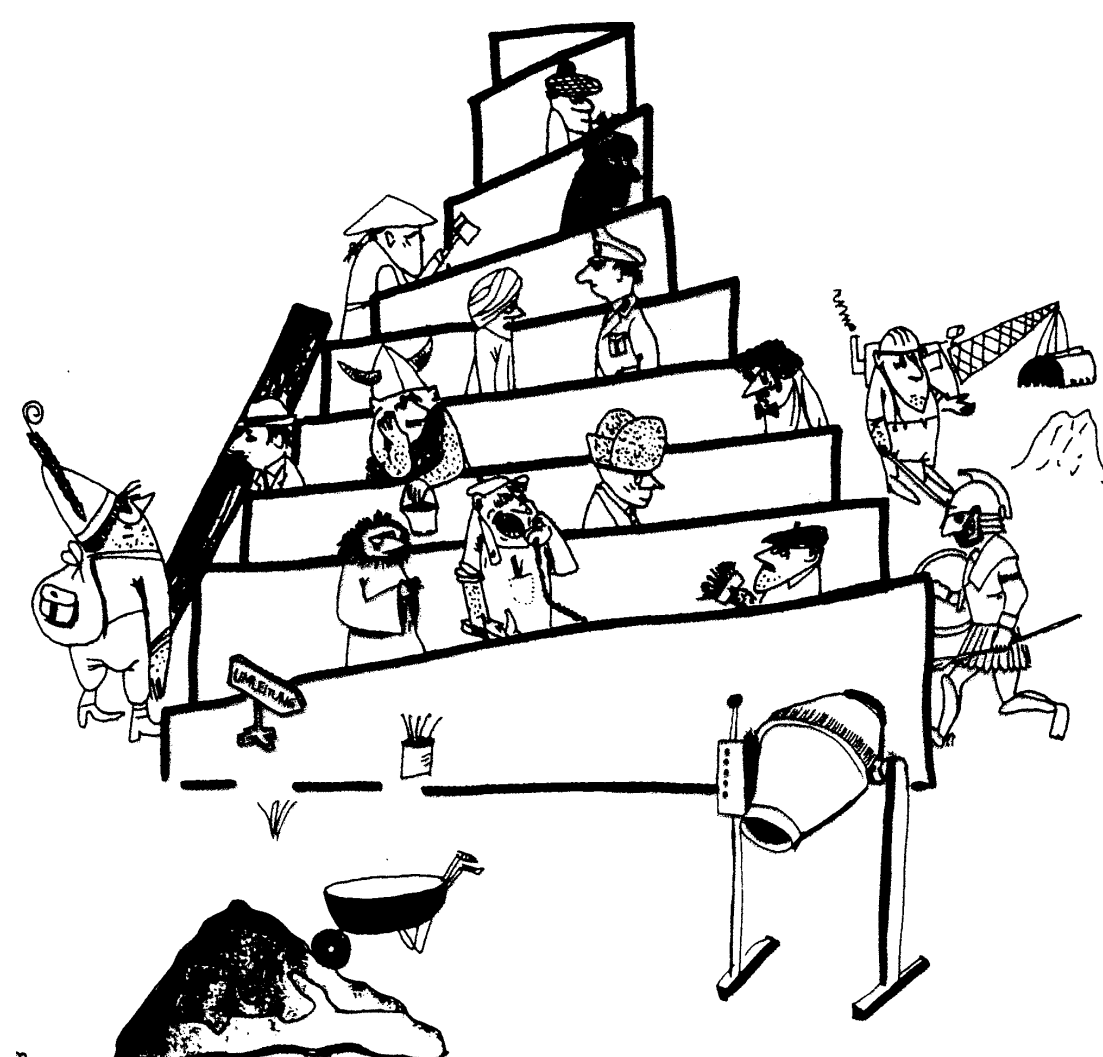

Datenprotokolle... sind wie die ...Sprachen von Babylon

**Vor 25 Jahren gab es an die**  100 "Protokolle", **alle für Gebäude "geeignet"....**

### **Davon wollten 21 genormt werden…**

#### Vernetzungsstrukturen - spezielle Topologien (not political correct)

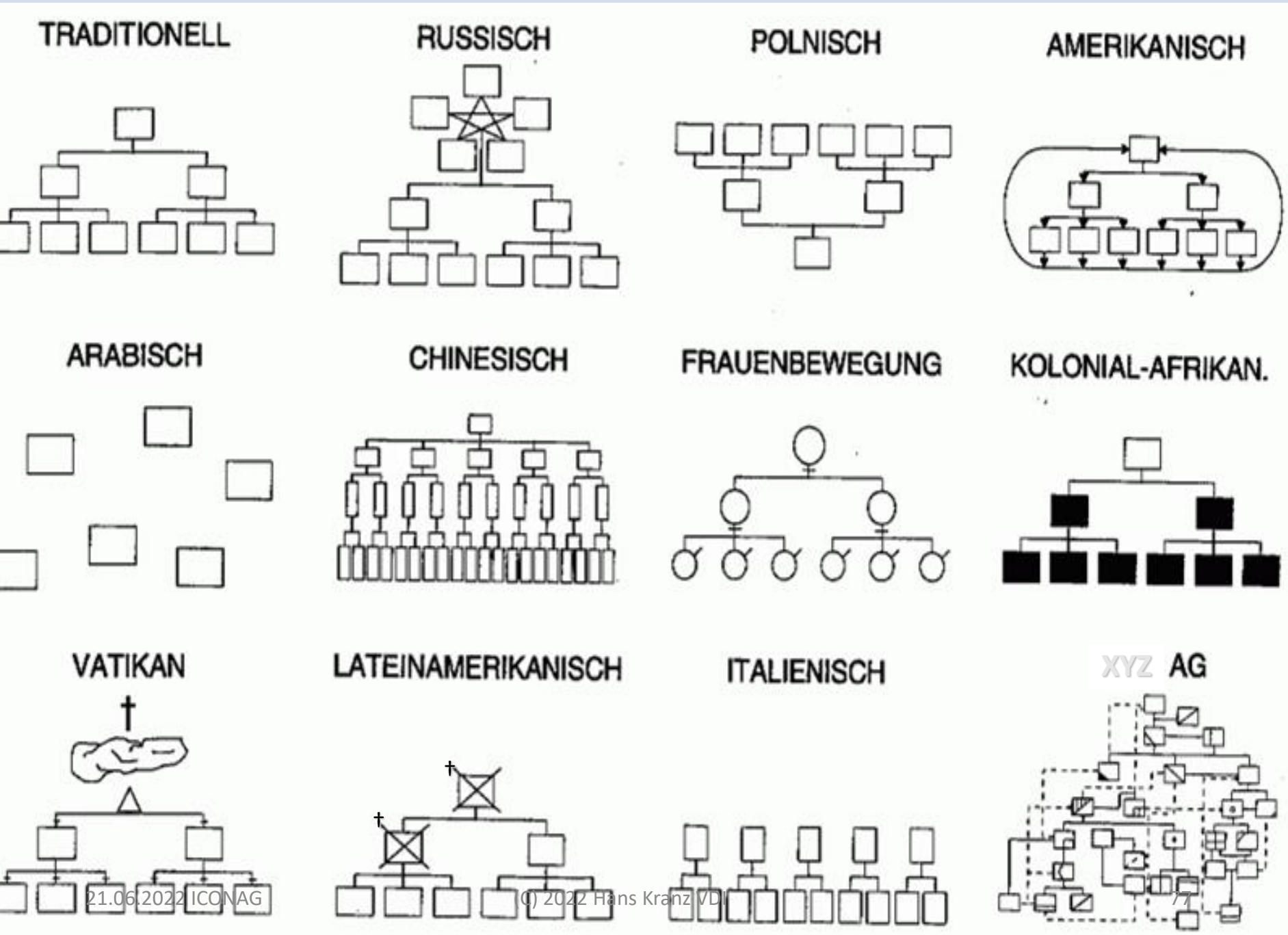

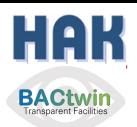

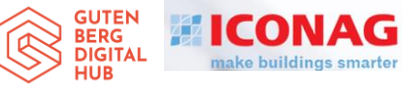

#### **Why protocols ?**

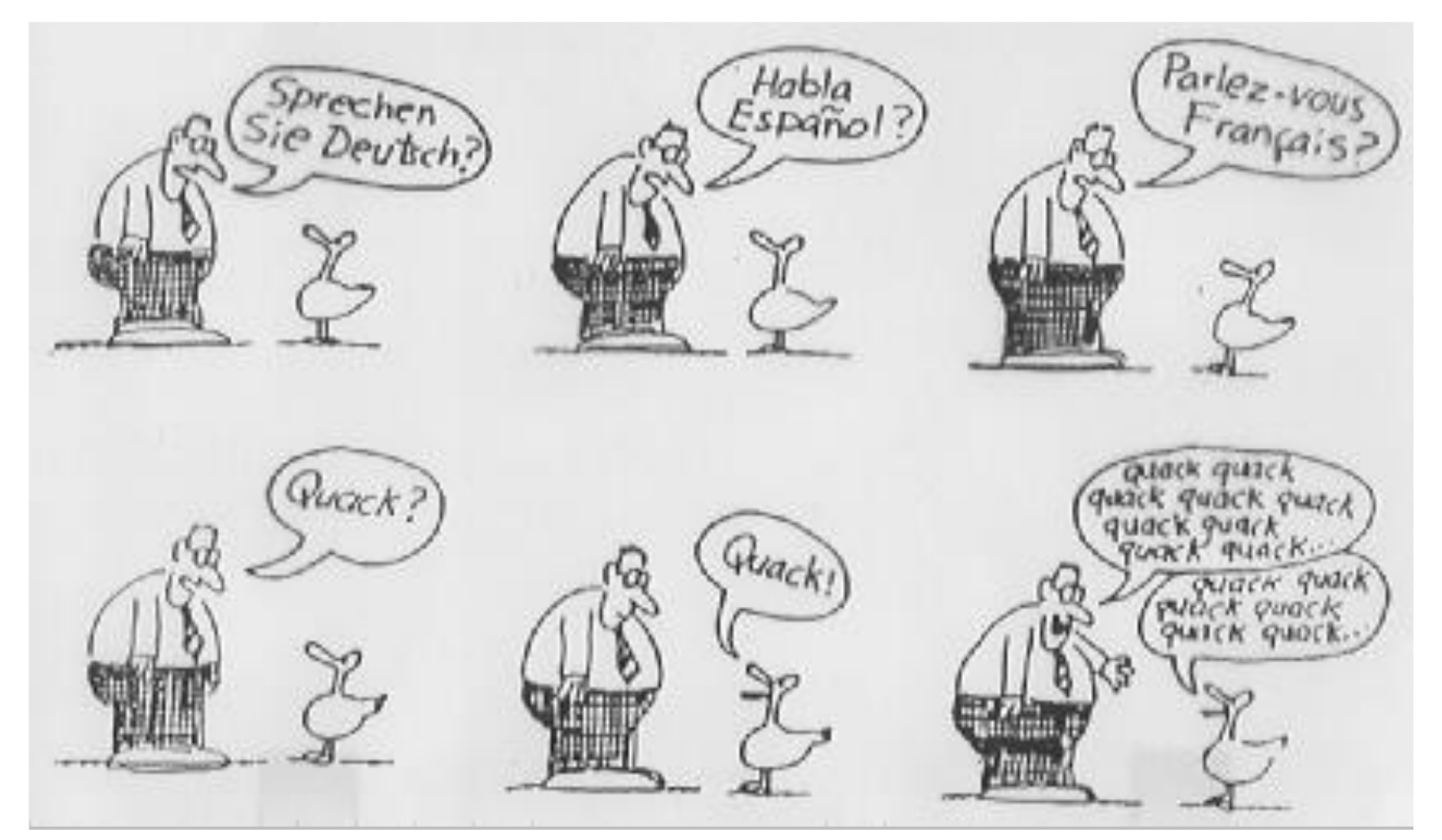

**Longitudinal Redundancy Check (LRC)** is also known as 2-D parity check.

ASCII 15  $Hx = NAK$ negative acknowledge ASCII 6 H $x = ACK$ acknowledge

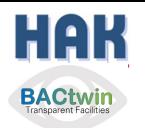

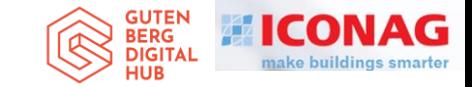

#### Wir brauchen aber nur "ein" Protokoll für die GA

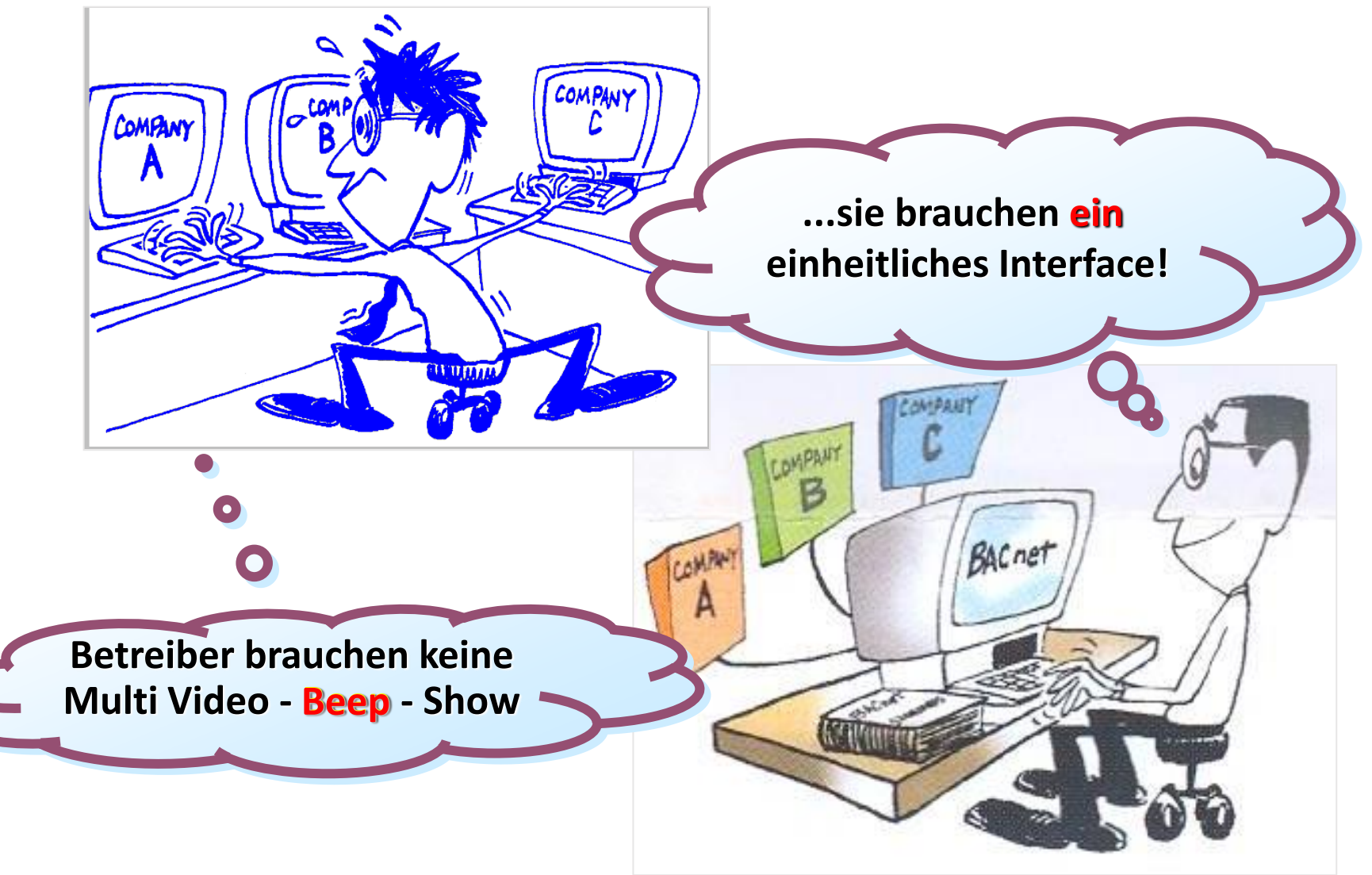

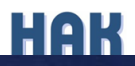

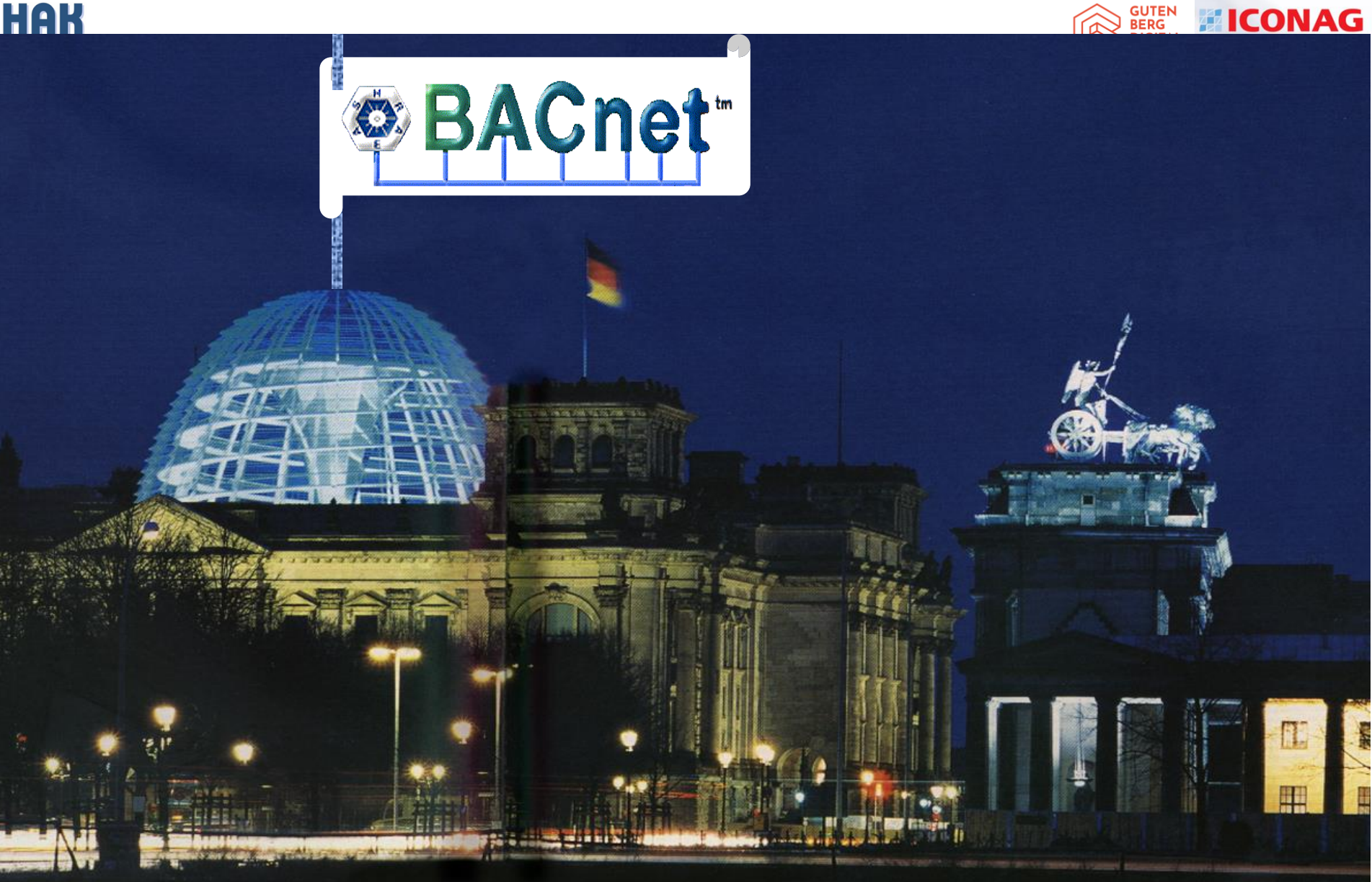

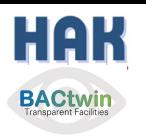

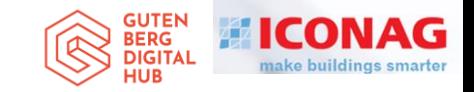

## **Systemintegration**

• Die meisten Schnittstellenprobleme sind im ISO/OSI Layer 1

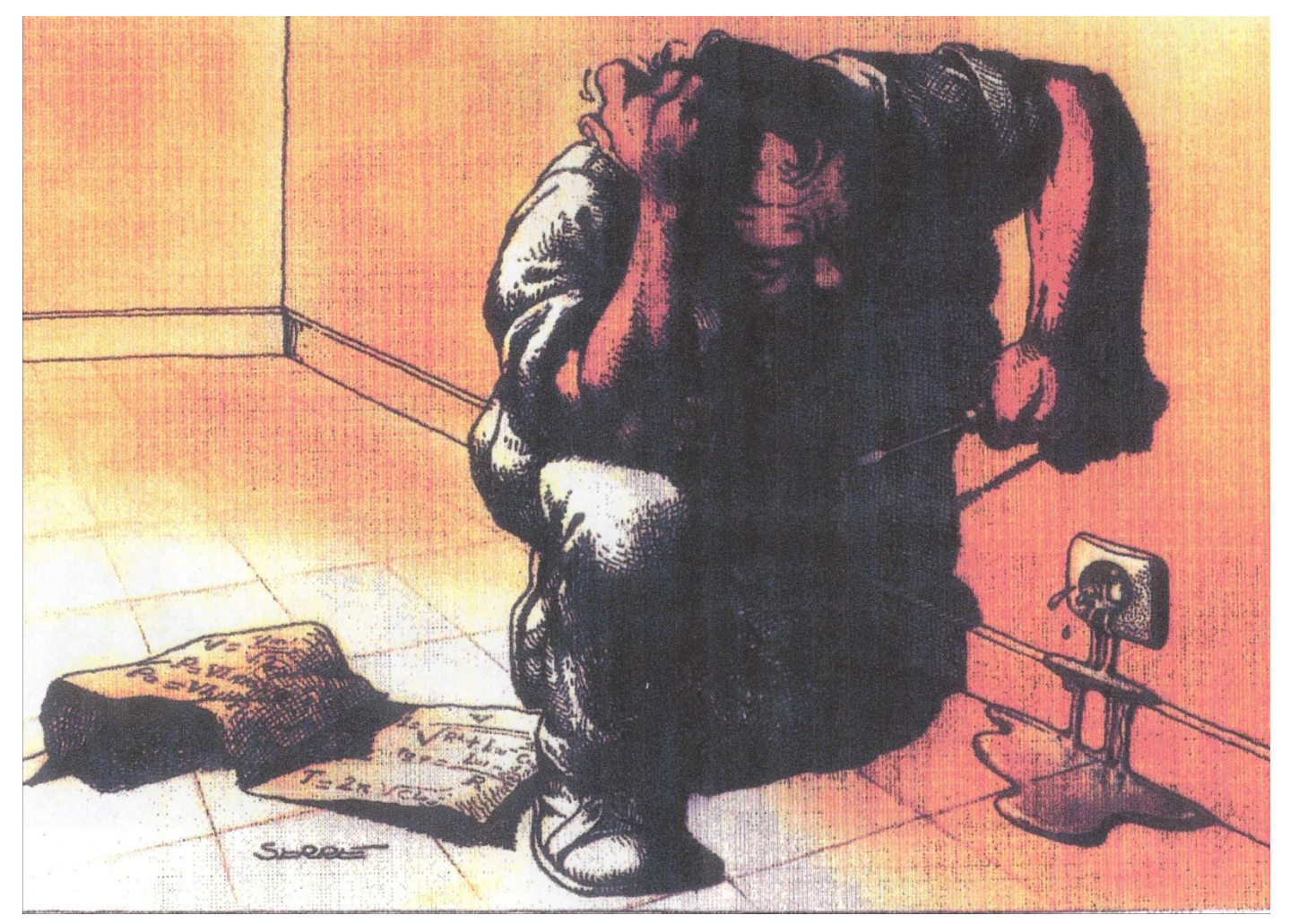

(C) 2022 Hans Kranz VDI

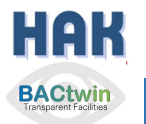

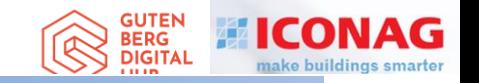

## **BACtwin**

### Digitaler Zwilling der Gebäudeautomation Die Geschichte einer Zwangsläufigkeit

## Agenda

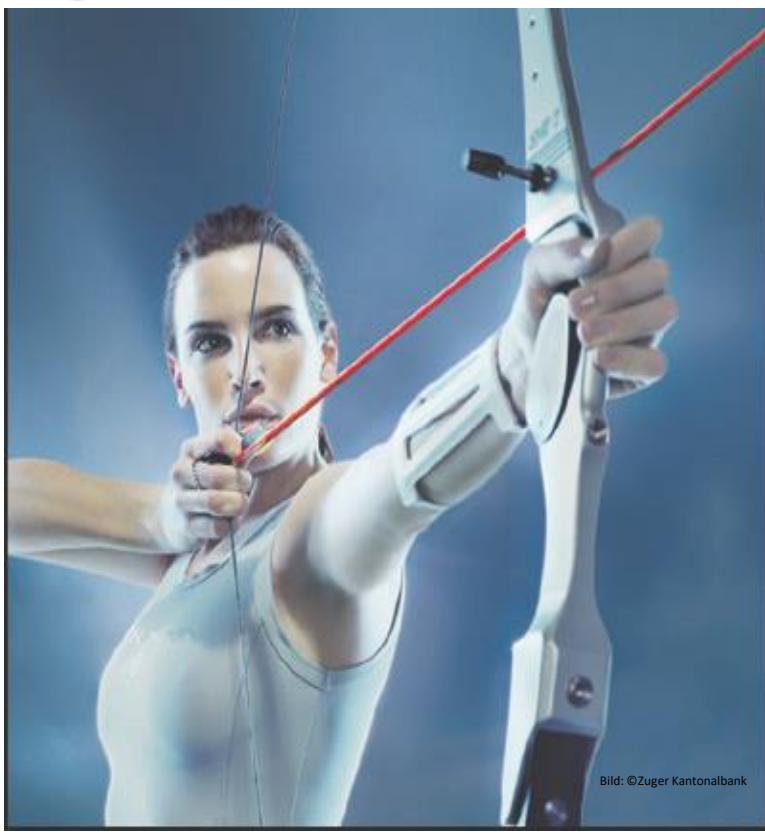

- 1. Vorstellung / Bücher / Einführungsthesen
- 2. Interessenkonflikt, Begriff «GA», Entwicklung
- 3. HAK's Entwicklung=Teil der Zwangsläufigkeit
- 4. GA-Preise, «Verkehrssitte», Lösung
- 5. Regelwerke für GA
- 6. Geregelte Datenkommunikation
- **7. Die fatale Normlücke**
- 8. Status Quo, Ausgangslage für den BACtwin
- 9. Entstehung des BACtwin
- 10.Bauherren- u. Planervorgaben
- 11.BACnet-Objekt-Adressierung und Zuständigkeitsmatrix
- 12.Erweiterung der Norm-GA-FL zum BACtwin
- 13.Planung und Umsetzung
- 14.Realisierung und Prüfung
- 15.Resümee, Vision und Schlußwort 16.Fragen

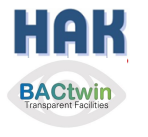

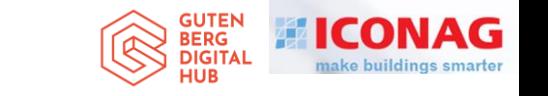

# **Die fatale Normlücke**

- **Die Kombination der GA-Protokollnorm (Teil 5 BACnet) mit der GA-Funktionen-Norm (Teil 3) war mir (als Projektleiter) in den Normungsgremien (VDI, CEN, ISO) dank der LON-Lobby verwehrt** 
	- **- es hätte keinen Konsens gegeben!**
- **Ich durfte in den Teilen 1 – 3 der GA-Weltnorm nicht mal**  die Worte "Objekt" oder "Property" verwenden.
- **Die in Daten-Objekten enthaltenen Properties sind die Träger aller Informationen in einem GA-System – das Wichtigste für Betreiber und Nutzer!**
- So konnte ich zumindest in die GA-FL die "BIBBs" **hineingeschmuggeln womit Wissende die BACnet Interoperabilitätsbereiche festlegen können.**

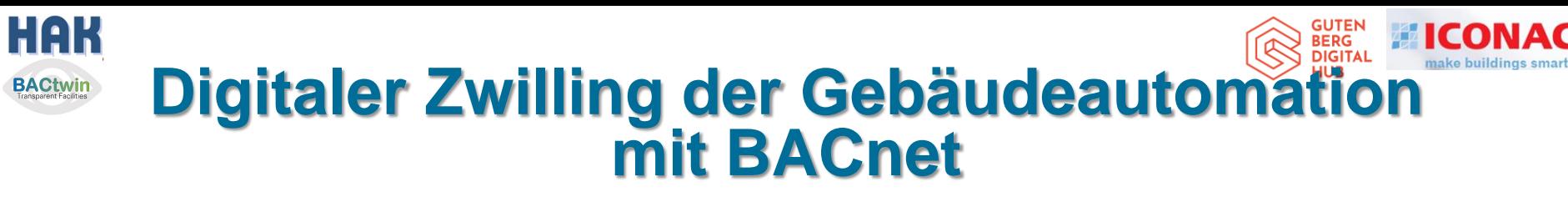

#### **Status Quo mit dem derzeitigen Regelwerk**

- Nicht alle Kunden durchschauen die Komplexität der modernen Technik.
- Die Interessen verschiedener am Projekt Beteiligter führen zu einem Kompromiss, der für den Betreiber und Nutzer meist nicht von Vorteil ist.
- $\Rightarrow$  Es wird der Umsetzungsprozess des Integrators oder Herstellers optimiert, => nicht jedoch die Ziele des Bauherrn, Betreibers und Nutzers
- Komplexe Lösungen verschärfen das Personaldilemma an den Immobilienstandorten
- **Dem läßt sich in einem Immobilienportfolio durch konsequent einheitliche Lösungen anhand klarer Vorgaben auf Basis der globalen GA-Normen entgegenwirken.**

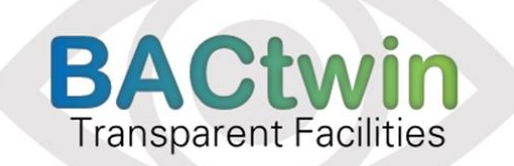

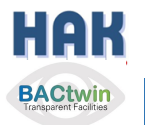

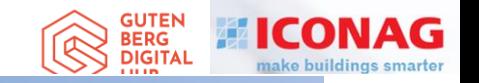

## **BACtwin**

### Digitaler Zwilling der Gebäudeautomation Die Geschichte einer Zwangsläufigkeit

## Agenda

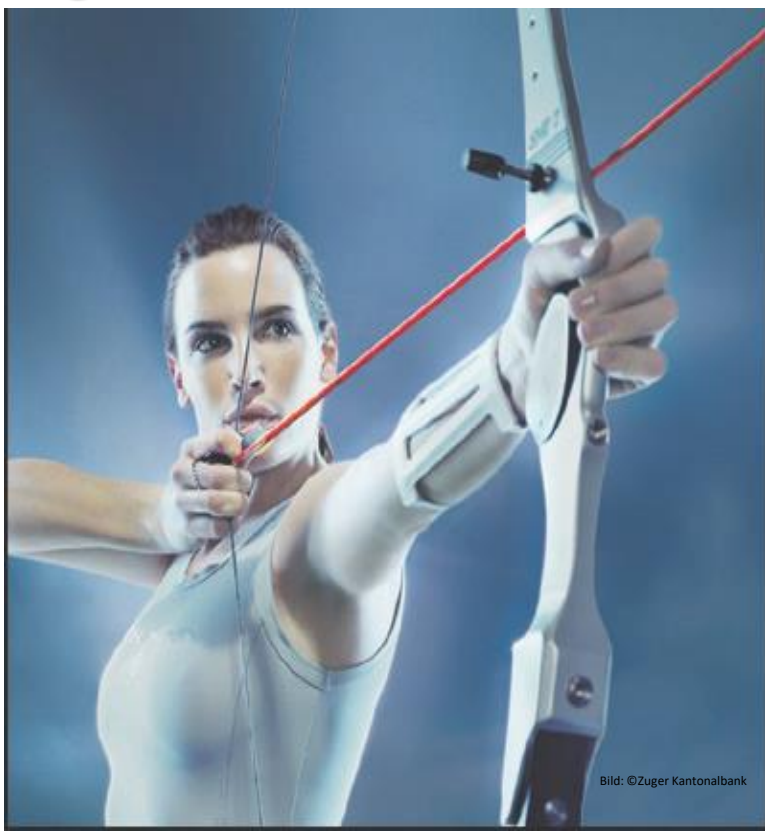

- 1. Vorstellung / Bücher / Einführungsthesen
- 2. Interessenkonflikt, Begriff «GA», Entwicklung
- 3. HAK's Entwicklung=Teil der Zwangsläufigkeit
- 4. GA-Preise, «Verkehrssitte», Lösung
- 5. Regelwerke für GA
- 6. Geregelte Datenkommunikation
- 7. Die fatale Normlücke
- 8. Status Quo, Ausgangslage für den BACtwin
- **9. Entstehung des BACtwin**
- 10.Bauherren- u. Planervorgaben
- 11.BACnet-Objekt-Adressierung und Zuständigkeitsmatrix
- 12.Erweiterung der Norm-GA-FL zum BACtwin
- 13.Planung und Umsetzung
- 14.Realisierung und Prüfung
- 15.Resümee, Vision und Schlußwort 16.Fragen

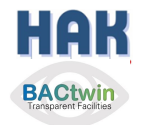

## Und wieder war ein Bauherr die treibende Kraft:

#### **Hofrat Dr. Rupert FRITZENWALLNER, MMSc MBA MAS**

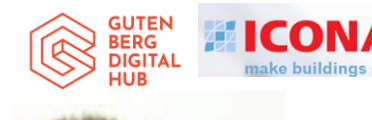

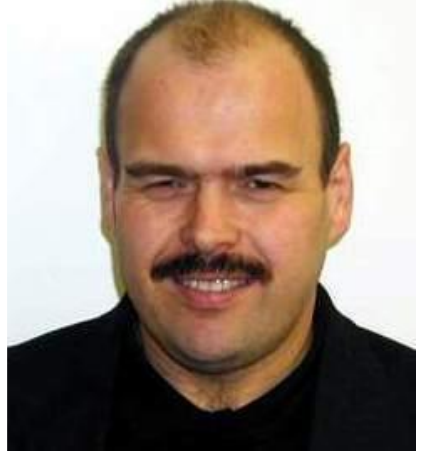

• Rupert Fritzenwallner ist Leiter der Abteilung Bauwesen im Kommando Führungsunterstützung & Cyber Defence im BMLV. Er hat die Turn Key Verantwortung für das Dynamische Gesicherte Militär Netz (DGMN) und betreibt ca. 30 IT-Services mit einem Schwerpunkt im Bereich des Facility Managements.

- Er studierte Technik und Wirtschaftswissenschaften und promovierte am Institut für Management und ökonomische Bildung der Europa-Universität Flensburg.
- Im Rahmen der Bundesheerreform ÖBH 2010 hat er zwei Teilprojekte geleitet und zwischenzeitlich mehrere Forschungsprojekte für die Bereiche der Sicherheit, der Gebäudeautomation und der Verpflegsverwaltung umgesetzt.
- Er hat Zusatzausbildungen, wie die Zertifizierung als Senior Projektmanager, IPMA Level B und als ITIL Expert für die IT Infrastructure Library, absolviert.

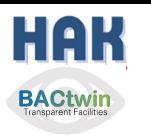

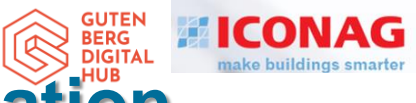

Initiator war das Österreichische Bundesheer (ÖBH) Aufgabe: Vernetzung von 300 Liegenschaften mit ca. 3000 ASen nach Wien

- **Die Entwicklung des BACtwin:**
- − In sechs Konferenzen mit fast 200 Teilnehmern seit Nov. 2016
- Moderation "BACman" Hans KRANZ
- Teilnehmer
	- $\cdot$  jeweils 20 30
	- Geräte-Hersteller, Planer, Universitäten, Bauherrn, Deutsche Bundesbank, KBOB, Softwarehersteller, MBS, Experten, **Cyber Security Austria**
- $-$  Themen
	- Interoperabilität in der Gebäudeautomation ٠
	- Vorgaben "GA mit BACnet im OBH"  $\bullet$
	- Durchgängiger Planungs- und Umsetzungsprozess ٠
	- Sicherheit in der Gebäudeautomation  $\bullet$
	- Grundkonzeption eines "Digitalen Zwillings" ٠

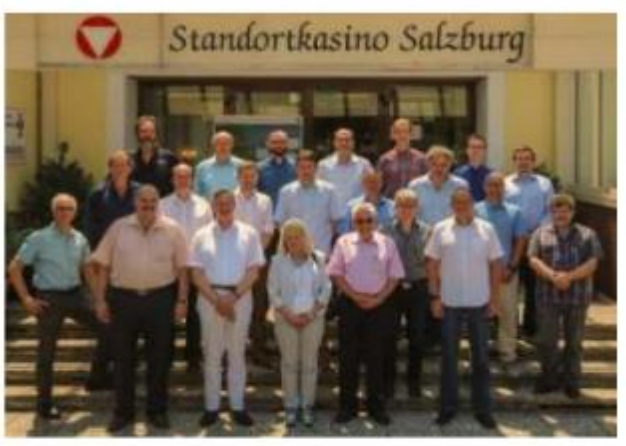

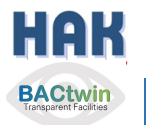

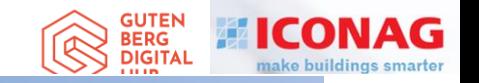

## **BACtwin**

### Digitaler Zwilling der Gebäudeautomation Die Geschichte einer Zwangsläufigkeit

## Agenda

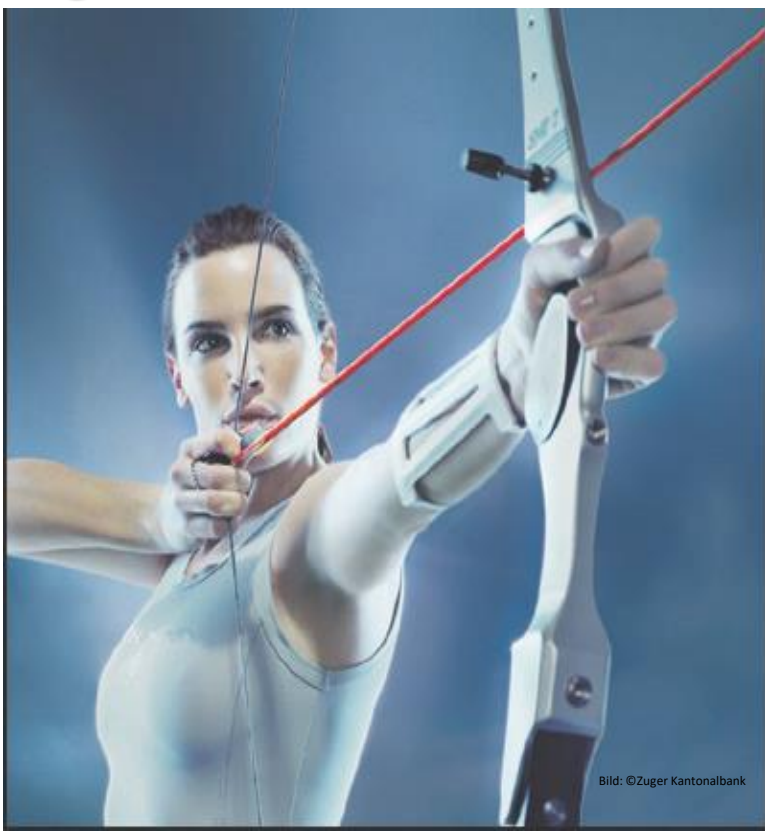

- 1. Vorstellung / Bücher / Einführungsthesen
- 2. Interessenkonflikt, Begriff «GA», Entwicklung
- 3. HAK's Entwicklung=Teil der Zwangsläufigkeit
- 4. GA-Preise, «Verkehrssitte», Lösung
- 5. Regelwerke für GA
- 6. Geregelte Datenkommunikation
- 7. Die fatale Normlücke
- 8. Status Quo, Ausgangslage für den BACtwin
- 9. Entstehung des BACtwin
- 10.Bauherren- u. Planervorgaben
- **11.BACnet-Objekt-Adressierung und Zuständigkeitsmatrix**
- 12.Erweiterung der Norm-GA-FL zum BACtwin
- 13.Planung und Umsetzung
- 14.Realisierung und Prüfung
- 15.Resümee, Vision und Schlußwort 16.Fragen

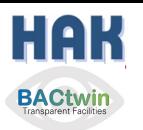

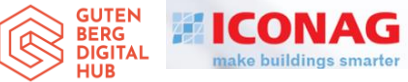

#### **Adressierung**

- Konsequentes Verwenden standardisierter Bezeichnungen und Abkürzungen in BACnet-Projekten und im GA-Betrieb.
- Eine zentrale Rolle spielen die Benutzeradressen der BACnet-Objekte. Diese sind im Property "Object\_Name" (Objektname) als eindeutige ID festzulegen. z. B. nach VDI 3814 Blatt 4.1 bzw. nach AMEV oder ÖBH. (Inklusive Objekt-Kürzel gem. BACnet-Buch),
- Erst das ermöglicht automatisierte Überprüfungen – siehe Bernhard Ramroth "EXCEL for You".
- Die Adress-Blöcke sind ortsbezogenen und funktionsbezogen jeweils gebündelt angeordnet.
- Die Adress-Blöcke bzw. Elemente sollten datenbankfähige Bezeichnungen haben, dann können die Elemente auch in unterschiedlicher Reihenfolge zusammengestellt werden. (Beispiel UBS, Schweiz)

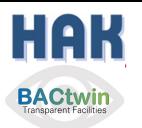

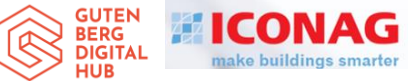

#### **Zuständigkeitsmatrix**

- Die BACtwin Zuständigkeitsmatrix listet in Tabellenform alle relevanten BACnet-Properties der im Lastenheft des Bauherrn zugelassenen BACnet-Objekte.
- Dazu gehört eine kurze Beschreibung des jeweiligen Property und eventueller Inhalts-Vorgaben des Bauherrn.
- Die Matrix legt fest, wer welche Einstellungen bzw. Werte vorzugeben hat bzw. determiniert: Bauherr bzw. Nutzer, Planer, Integrator, Hersteller oder die GA-Anlage selbst (wie z.B. der "present value").
- Dass es nötig ist, die Zuständigkeit für einzelne Properties und deren Wertinhalte so vorzugeben, hat die Praxis bewiesen.
- Fehlt so eine Festlegung, werden Bauherr und Nutzer von je nach Hersteller und Integrator unterschiedlichsten Konfigurationseinstellungen "überrascht".

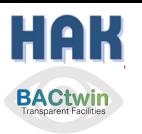

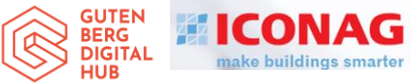

#### **AMEV-Zuständigkeitsmatrix (Auszug)**

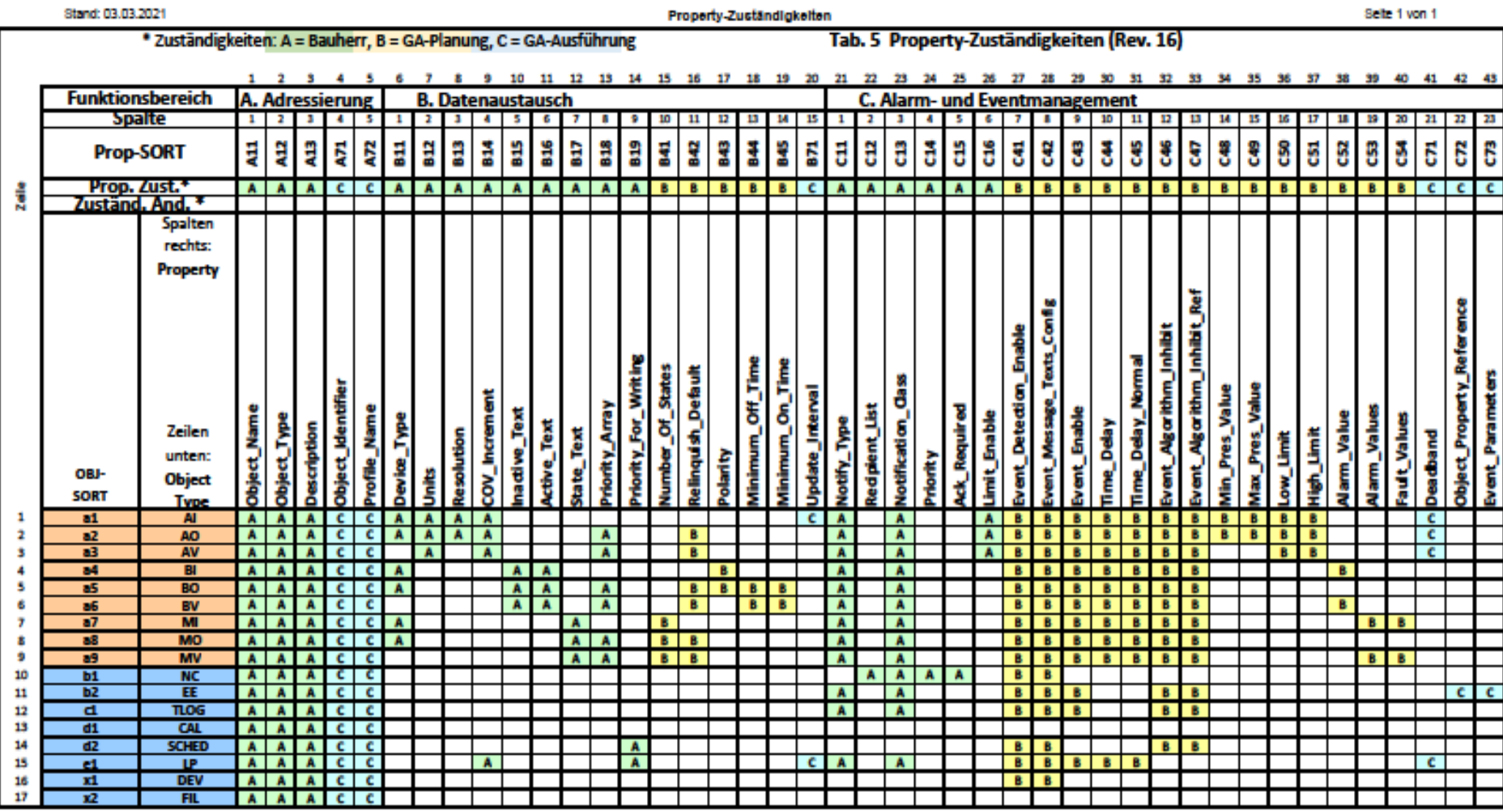

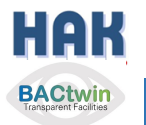

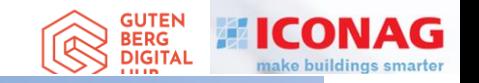

## **BACtwin**

### Digitaler Zwilling der Gebäudeautomation Die Geschichte einer Zwangsläufigkeit

## Agenda

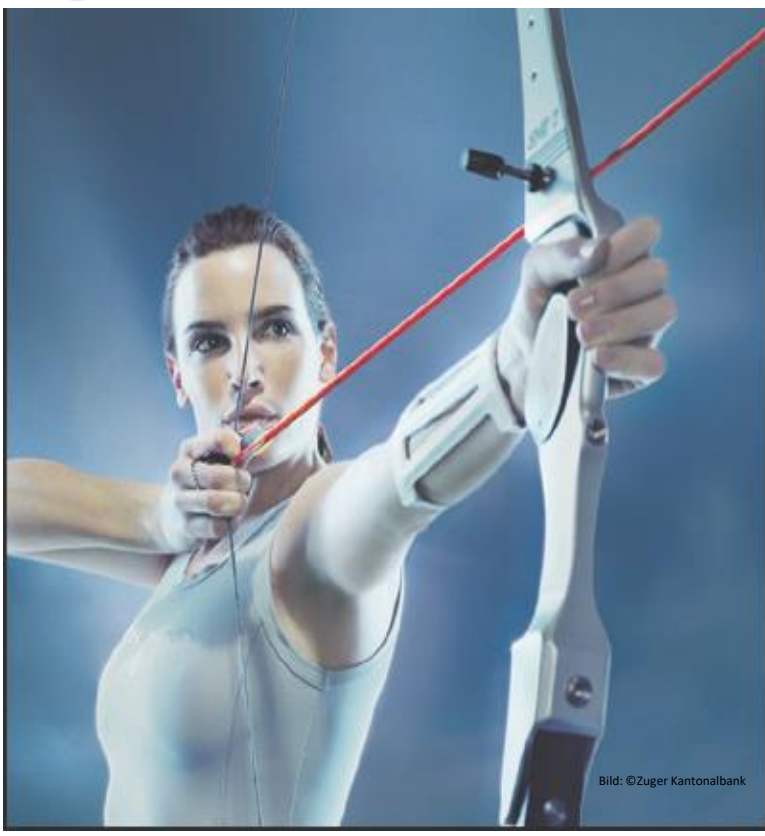

- 1. Vorstellung / Bücher / Einführungsthesen
- 2. Interessenkonflikt, Begriff «GA», Entwicklung
- 3. HAK's Entwicklung=Teil der Zwangsläufigkeit
- 4. GA-Preise, «Verkehrssitte», Lösung
- 5. Regelwerke für GA
- 6. Geregelte Datenkommunikation
- 7. Die fatale Normlücke
- 8. Status Quo, Ausgangslage für den BACtwin
- 9. Entstehung des BACtwin
- 10.Bauherren- u. Planervorgaben
- 11.BACnet-Objekt-Adressierung und Zuständigkeitsmatrix
- 12.Erweiterung der Norm-GA-FL zum BACtwin
- 13.Planung und Umsetzung
- 14.Realisierung und Prüfung
- 15.Resümee, Vision und Schlußwort 16.Fragen

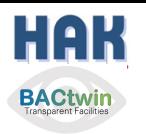

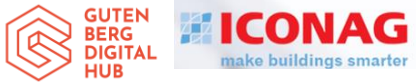

#### **Die Komponenten des BACtwin**

Der BACtwin besteht aus 3 wesentlichen Komponenten:

- Aus strukturierten BACnet-Objekt-Namen anstatt "fuzzy" "Datenpunkt-Adressen".
- Aus der bekannten GA-Funktionsliste nach Norm, die nach Vertragsordnung in VOB/C DIN 18386 (GA) gefordert ist.
- Aus Vorgabe der für das Betreiben erforderlichen Properties also der Informationen die eine GA liefern kann.
- Alles zusammen als EXCEL Arbeitsblatt stellt den digitalen Zwilling dar.
- Somit wurden erstmals die Funktionen einer Anlage mit den für das energieeffiziente Betreiben notwendigen Informationen zusammengeführt.

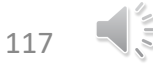
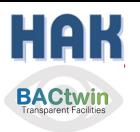

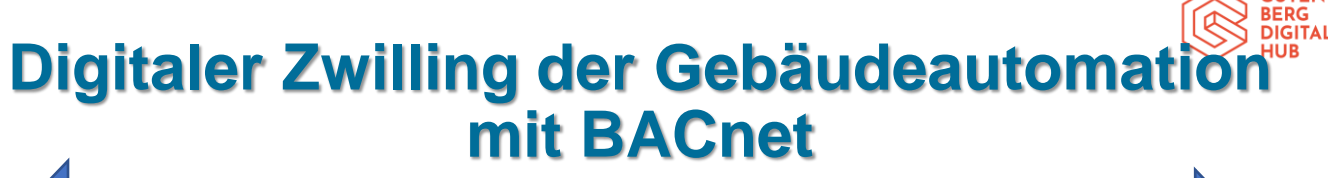

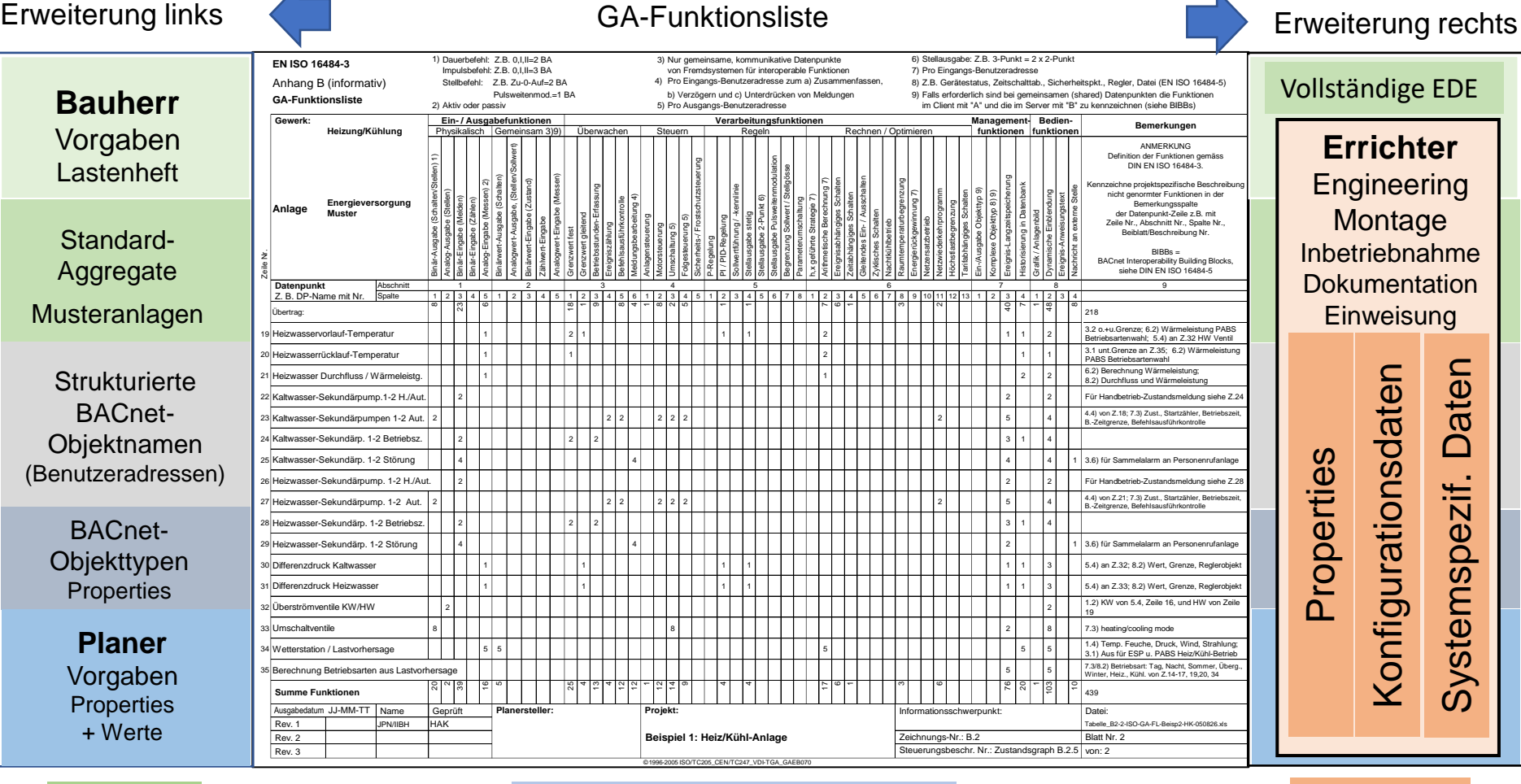

Vollständige EDE: Electronic Data Exchange Tabelle (ausgelesen mit z.B. BACeye)

Konzept **Planung / Leistungsverzeichnis** Monzept Umsetzung

21.06.2022 ICONAG (C) 2022 Hans Kranz VDI 118

**GUTE** 

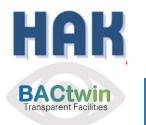

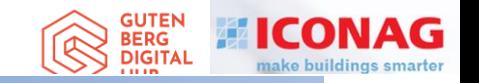

## **BACtwin**

### Digitaler Zwilling der Gebäudeautomation Die Geschichte einer Zwangsläufigkeit

### Agenda

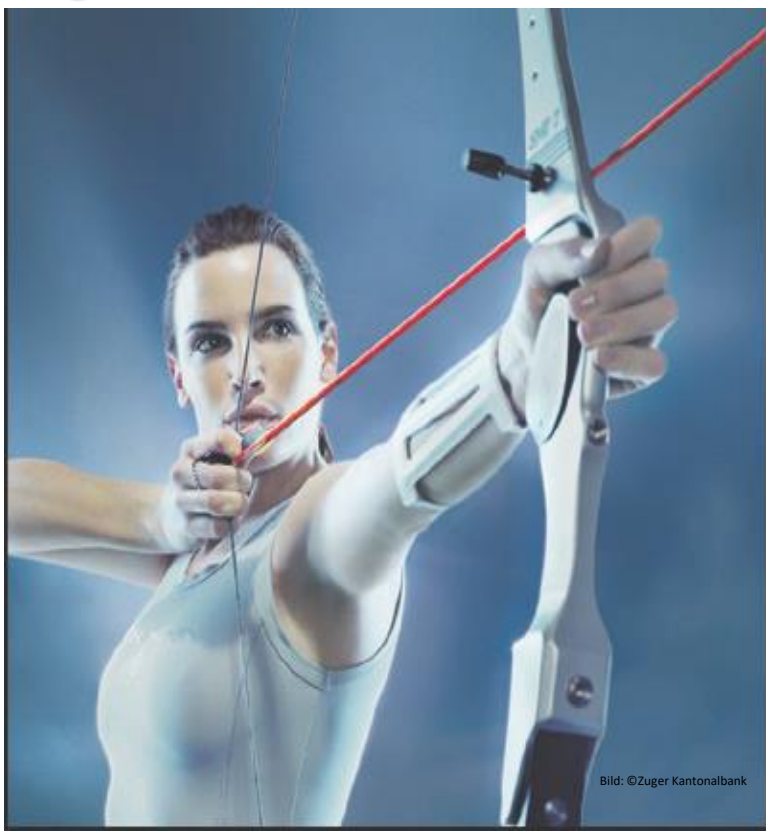

- 1. Vorstellung / Bücher / Einführungsthesen
- 2. Interessenkonflikt, Begriff «GA», Entwicklung
- 3. HAK's Entwicklung=Teil der Zwangsläufigkeit
- 4. GA-Preise, «Verkehrssitte», Lösung
- 5. Regelwerke für GA
- 6. Geregelte Datenkommunikation
- 7. Die fatale Normlücke
- 8. Status Quo, Ausgangslage für den BACtwin
- 9. Entstehung des BACtwin
- 10.Bauherren- u. Planervorgaben
- 11.BACnet-Objekt-Adressierung und Zuständigkeitsmatrix
- 12.Erweiterung der Norm-GA-FL zum BACtwin
- 13.Planung und Umsetzung
- 14.Realisierung und Prüfung

**15.Resümee, Vision und Schlußwort** 16.Fragen

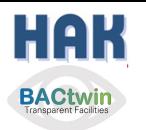

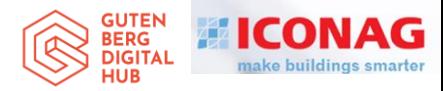

### **Digitaler Zwilling der Gebäudeautomation mit BACnet**

### Was ist der Digitale Zwilling der GA?

- Der DZ-GA ist eine virtuelle Abbildung der realen Anlagen und Aggregate der GA und damit der Funktionen der TGA,
- Damit wird das Ziel verfolgt, den Prozess von der Bedarfsplanung über die Fachplanung zur Realisierung und insbesondere den Betrieb in der Nutzungsphase zu optimieren.
- Der wesentliche neue Teil des BACtwin bezieht auf die BACnet Properties und auf eine strukturierte Objekt-Benennung.
- Die BACnet Properties als Träger wesentlicher Informations- und Steuerungsinhalte müssen in den Vorgaben und bei der Abnahmeprüfung zentraler Bestandteil sein.
- **Einste Proprietäre** Properties für den laufenden Betrieb müssen vom Bauherrn explizit genehmigt sein, denn diese verhindern deren Interoperabilität.

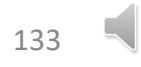

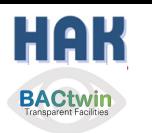

### **Digitaler Zwilling der Gebäudeautomation mit BACnet**

### Resümee

- **Die GA-Funktionsliste und das Automationsschema dokumentieren die Funktionen der geplanten Anlagen, also auch des GA-Modells – nicht jedoch die Interoperabilität von verschiedenen Produkten, – es kann ggf. auch die neue VDI 3814- Funktionsliste verwendet werden, wenn im Bauvertrag gefordert.**
- **BACnet als Kommunikationsprotokoll definiert die Schnittstellen und Informationen für das Modell der Anlagen (Basis der Digitalisierung).**
- Mit im Markt verfügbaren Tools kann die auf der Automationsstation **umgesetzte Anlage "vollständig" ausgelesen werden – dank BACnet.**
- **Anhand der Definition von Standard-Funktionen und BACnet-Objekten mit eindeutigen Informationen in den Properties kann der Lückenschluss zwischen Planung, Umsetzung und Betrieb hergestellt werden.**

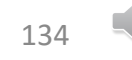

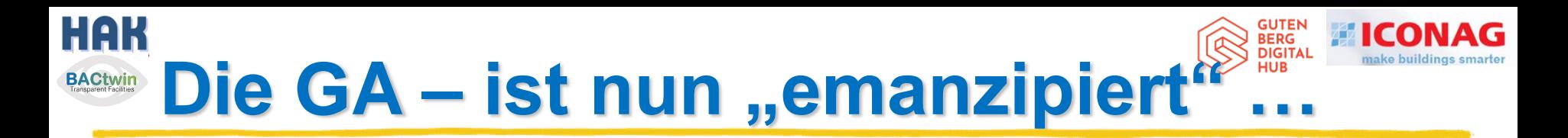

#### **1993: GA ist ein eigenständiges Gewerk:**

• DIN 276 "Baukostennorm" KG 480

#### **1996: GA hat eine eigene Vertragsordnung:**

• VOB/C DIN 18386 ATV GA

### **2000: GA hat einen eigenen Standardleistungsbereich:**

• STLB-Bau 070

### **2004: GA hat eine eigene Weltnorm:**

- DIN EN ISO 16484 (=VDI 3814 + ASHRAE 135)
- − Mehr oder weniger "offene" Kommunikation mit BACnet, KNX und LON

### **2007: GA sorgt wissenschaftlich nachgewiesen für Energieeffizienz**

• DIN EN 15232 Energieeffizienz durch GA

### **2014: GA ist Teil der EnEV 2014:**

• DIN V 18599-11 Energetische Bewertung: GA im Energiepass

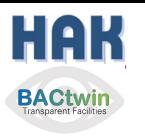

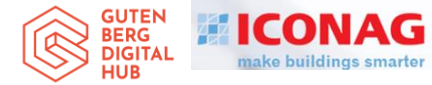

### **Ausklang: Mit der Zeit wird "Smart" zur Massenware**

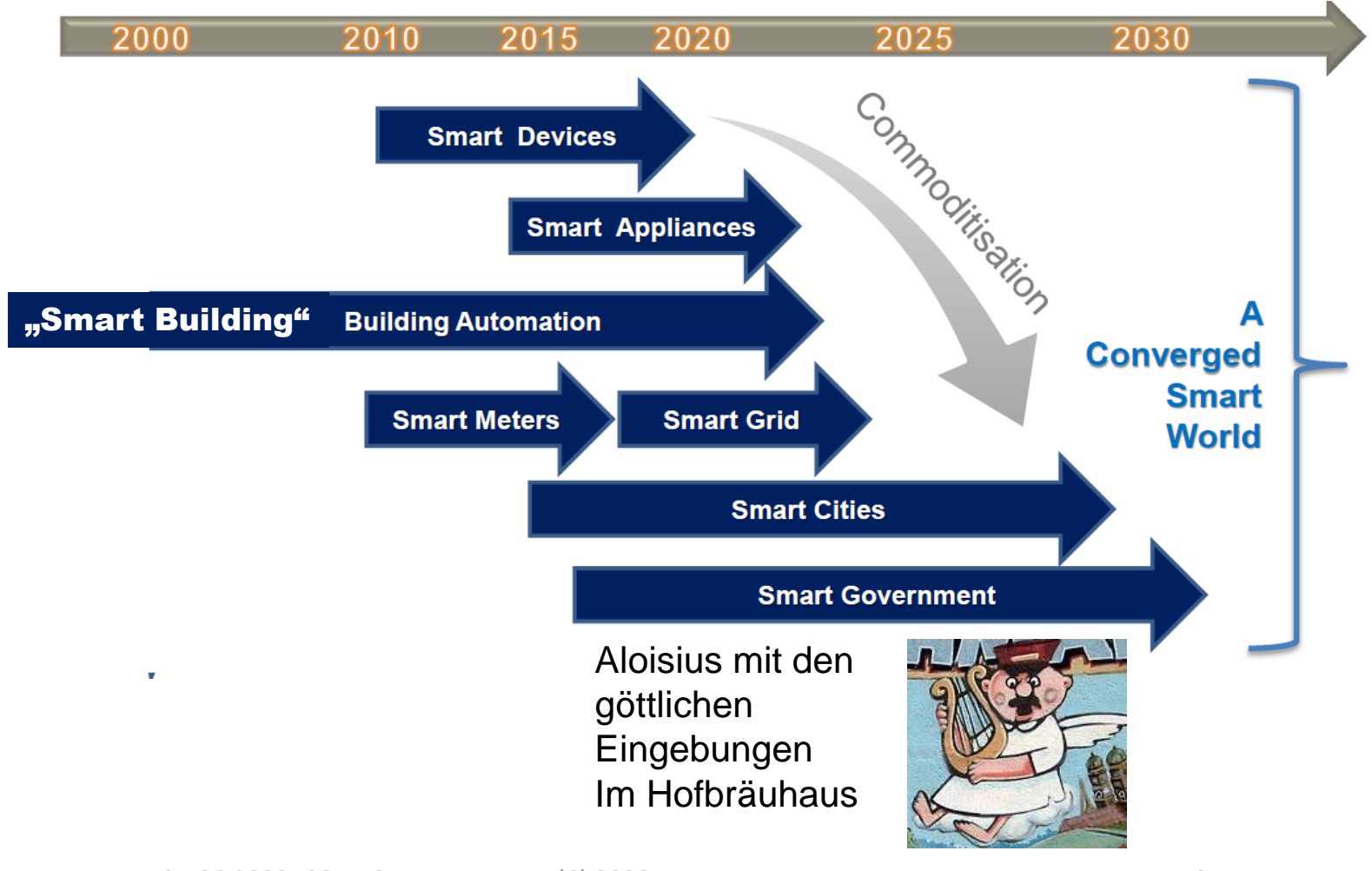

21.06.2022 ICONAG (C) 2022 Hans Kranz VDI 140

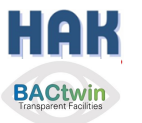

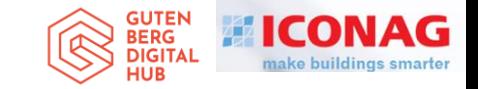

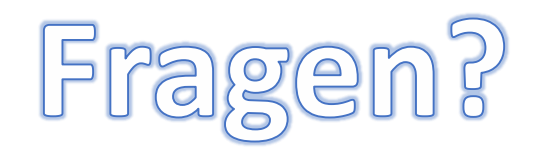

#### **Hat etwa noch jemand Fragen ?**

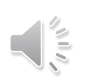

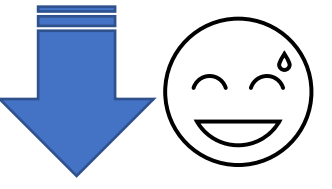

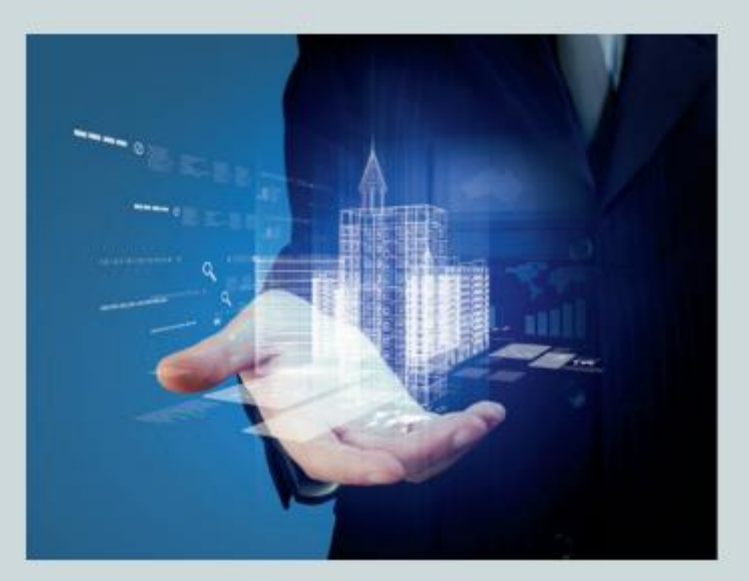

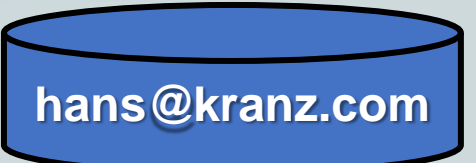

### **Digitaler Zwilling der** Gebäudeautomation mit BACnet

Anleitung zur aufwandsarmen Systemintegration

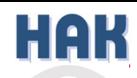

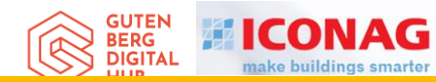

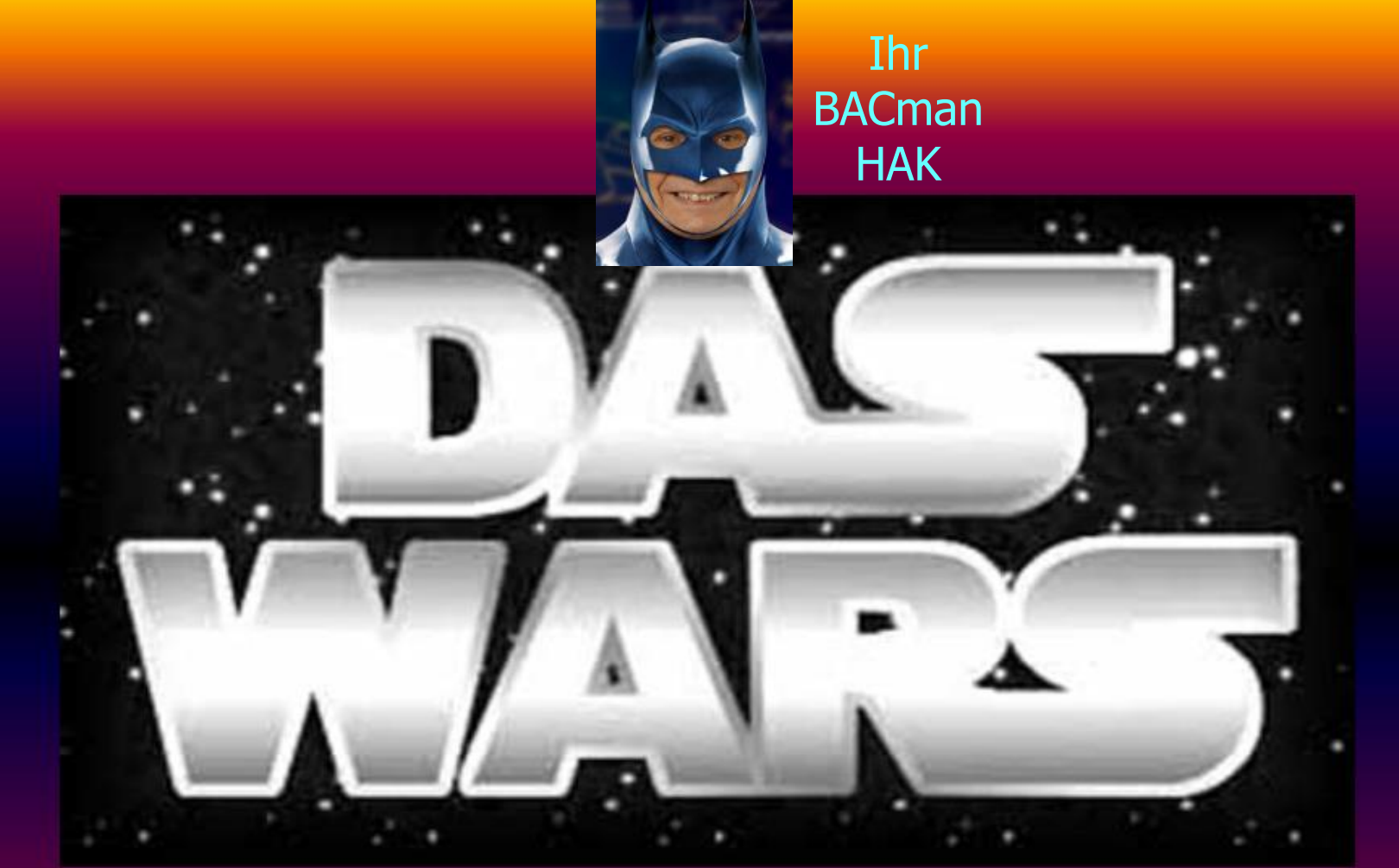

# Wielen Dank für Ihre Aufmerksamkeit

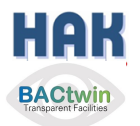

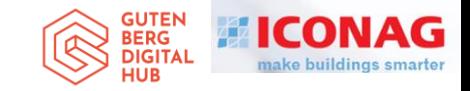

### **Zeit ist relativ… >100 Jahre Relativitätstheorie**

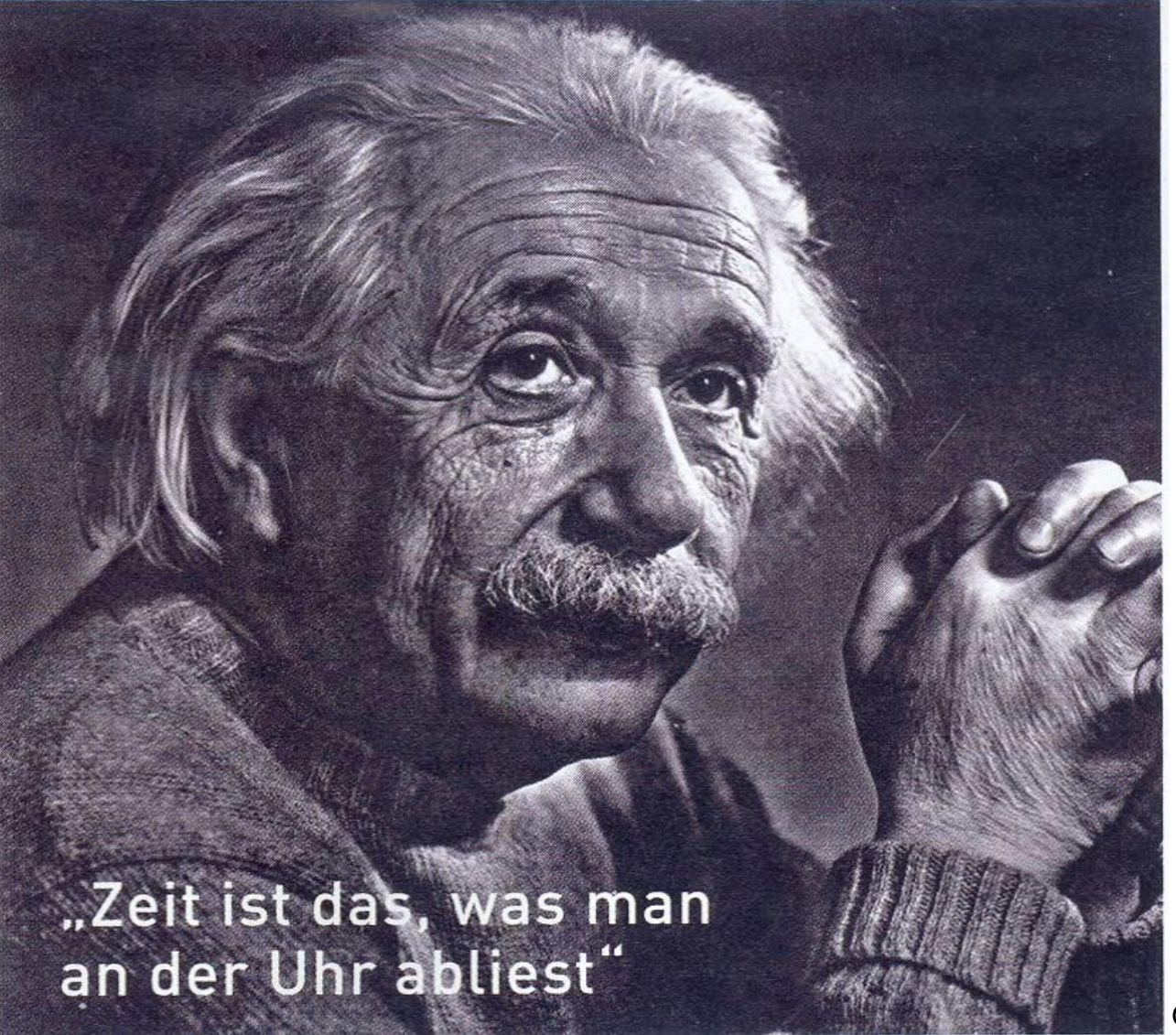

Geb. 14.3.1879 in Ulm

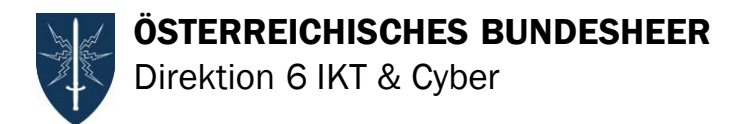

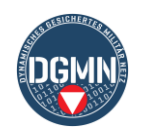

## BACtwin und Gebäudeautomation IoT, LoRaWAN und Energiemanagement

### Hofrat Dr. Rupert FRITZENWALLNER

#### 21. Juni 2022

**WIR SCHÜTZEN ÖSTERREICH.** 

**n**<sup>o</sup>y bundesheer.at

**UNSER HEER** 

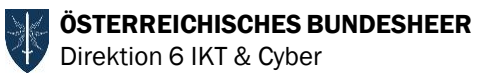

# In eigner Sache

### ► Ausbildung

- ► als Bauingenieur
- ► erstes juristisches Staatsexamen
- ► drei Masterabschlüsse
- ► Promotion Wirtschaftswissenschaften

### ► Berufliche Stationen

- ► Privatwirtschaft, BMBuT, BMW, BMLV
- ► Bauinformatiker mit 43 Jahren Berufserfahrung
	- vom Hard-und Softwareentwickler zum IT-Serviceprovider
	- 30 Jahre Mitglied im Österreichischen Normungsinstitut
	- ► Turn Key Verantwortung für 60 IT-Services und DGMN

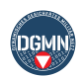

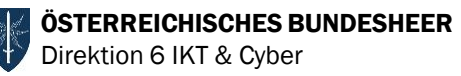

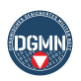

# IT-Services im DGMN (1)

GESICHERTE

**IGI** 

**KTECySih** 

#### Küchenmanagement

ca. 20.000 Essen täglich ca. 17 Mio. € Wareneinkauf Warenwirtschaft Küchengeräteeinbindung Verpflegungsteilnehmerabrechnung (VTA)

> Sonder-Anwendungen (Sondernetze)

#### Objektsicherheit

ca. 55.000 Zutrittsmedien zentrale Sperrmöglichkeit Personaldatenübernahme

#### Baumanagement

ca. 140 Mio. € Baubudget ca. 33.000 Aufträge und Rechnungen HV-SAP-Schnittstelle

#### Liegenschaftsmanagement

ca. 3.650 Gebäude ca. 107.000 Räume ca. 19,5 Mio. m<sup>3</sup> umbauter Raum

#### Museum HGM)

ca. 272.000 Besucher ca. 1 Mio. Museumsgegenstände

#### Energiemanagement

ca. 3.000 Automationsstationen ca. 2.700 Zähler

#### Hotelinformation

ca. 130.000 Nächtigungen 6 Lokationen mit 1.015 Betten 34 Seminarräume

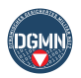

# IT-Services im DGMN (2)

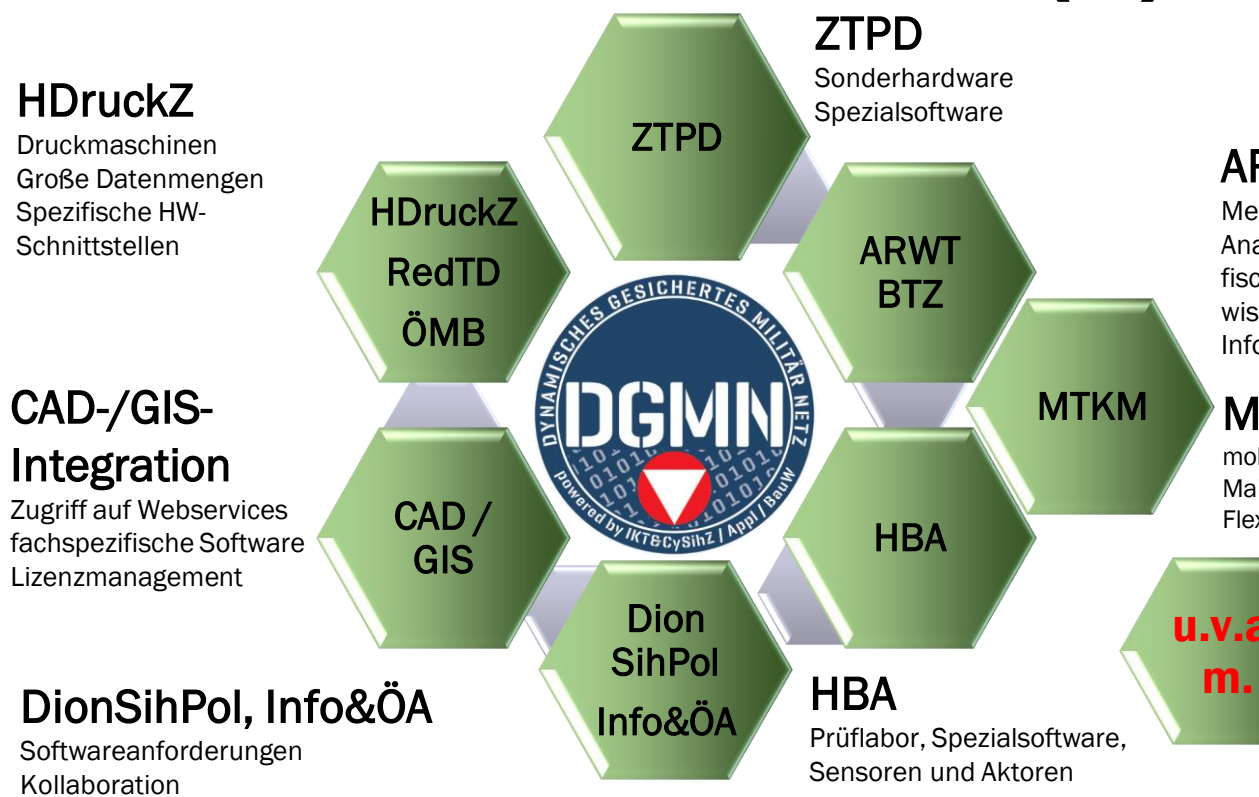

#### ARWT/BTZ

Mess-, Diagnose- und Analysegeräte, fachspezifische Software und wissenschaftlicher Informationsaustausch

#### MTKM

mobile sichere Kommunikation Mail- u. Terminmanagement, Flexibilität, Sicherheit, 7x24

u.v.a.

#### Medizinsysteme

Radiologie- und Bildspeichersysteme Laborinformationssysteme Sonstige Systeme und Modalitäten

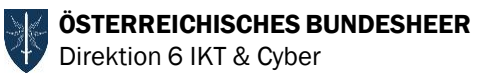

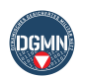

### Immobilien und industrielle Revolution

Standortgebundenheit Heterogenität Komplexität Langlebigkeit Nachhaltigkeit? Nutzungskosten? Nutzungsflexibilität? Interdisziplinarität Marktransparenz? Transaktionskosten Lebenszyklus

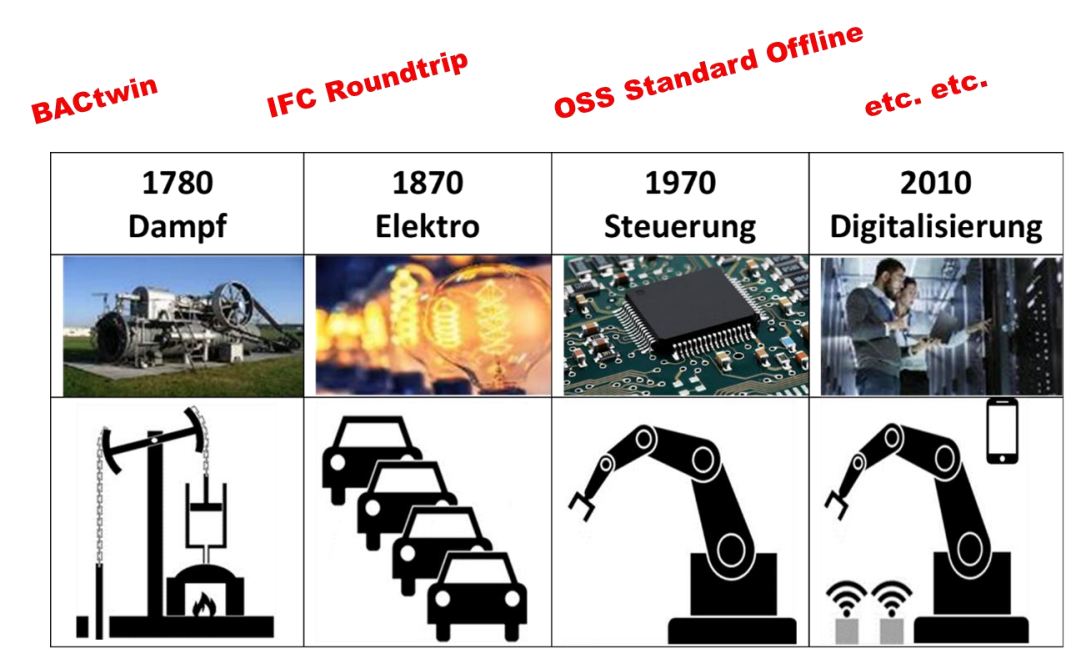

### **Daten - Informationen - Properies**

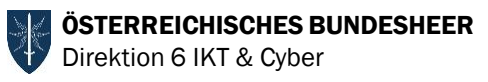

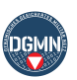

**BIN** 

# Digitalisierung

### ► Voraussetzung für Mehrwert

- ► Standardisierung & Skaleneffekte
- ► Schnittstellen & Nutzung IT-Servicelandschaft

### ►Voraussetzung zur Digitalisierung analoger

Vernetzung

### Prozesse

- Organisation & Personal
- **Sensorik**
- ► Interoperabilität (BACnet)
- Intelligente Algorithmen

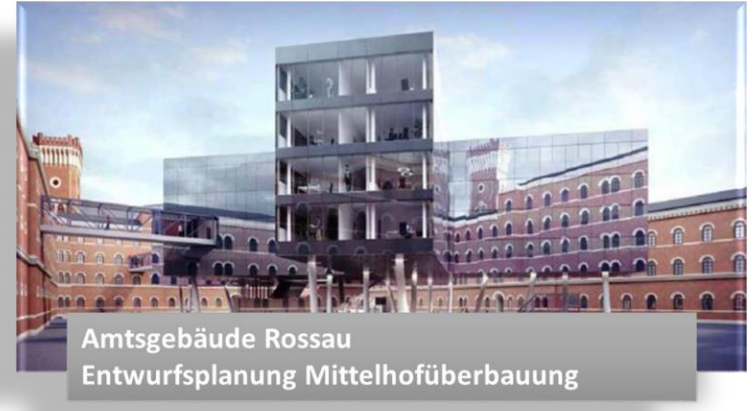

Internet der **Dinge** 

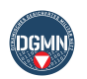

# IT-Ansatz Energielagebild (ELB)

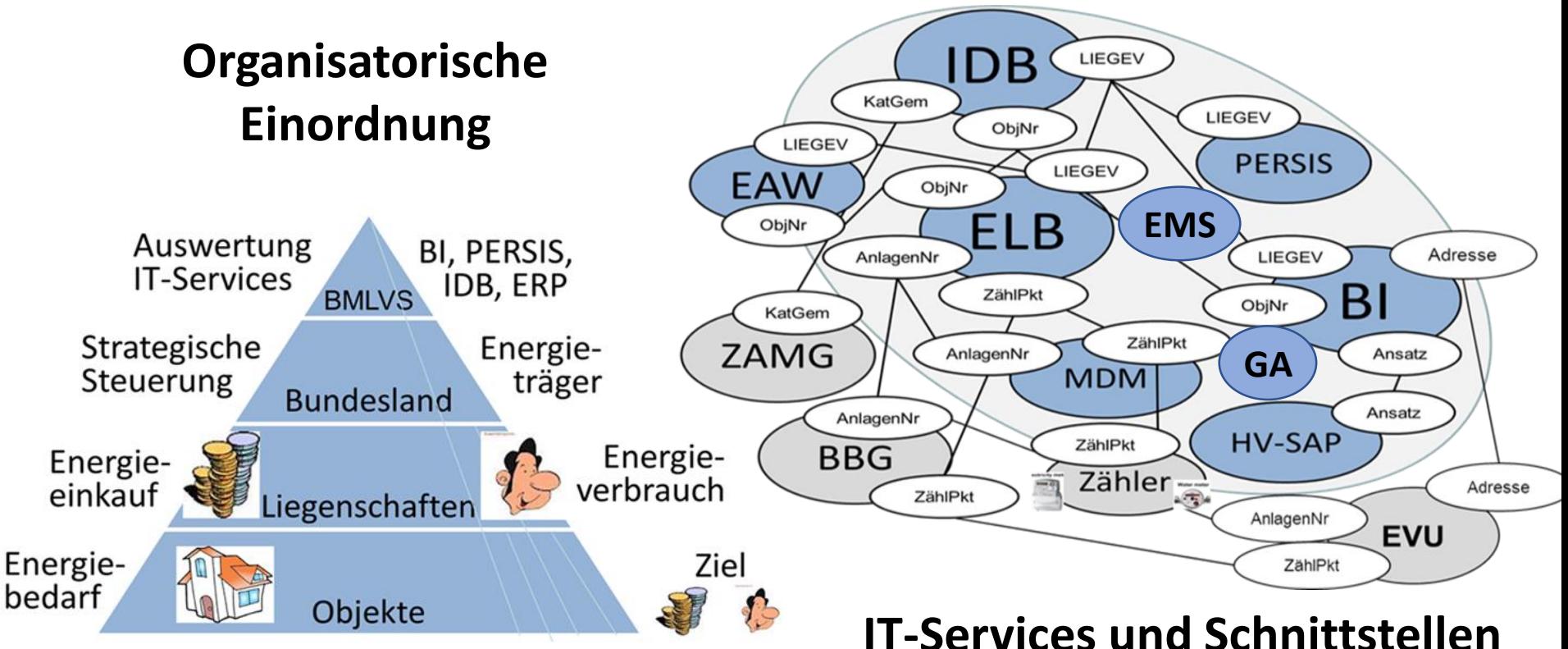

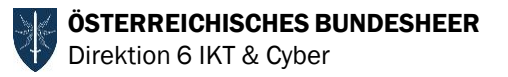

# Umsetzung ELB

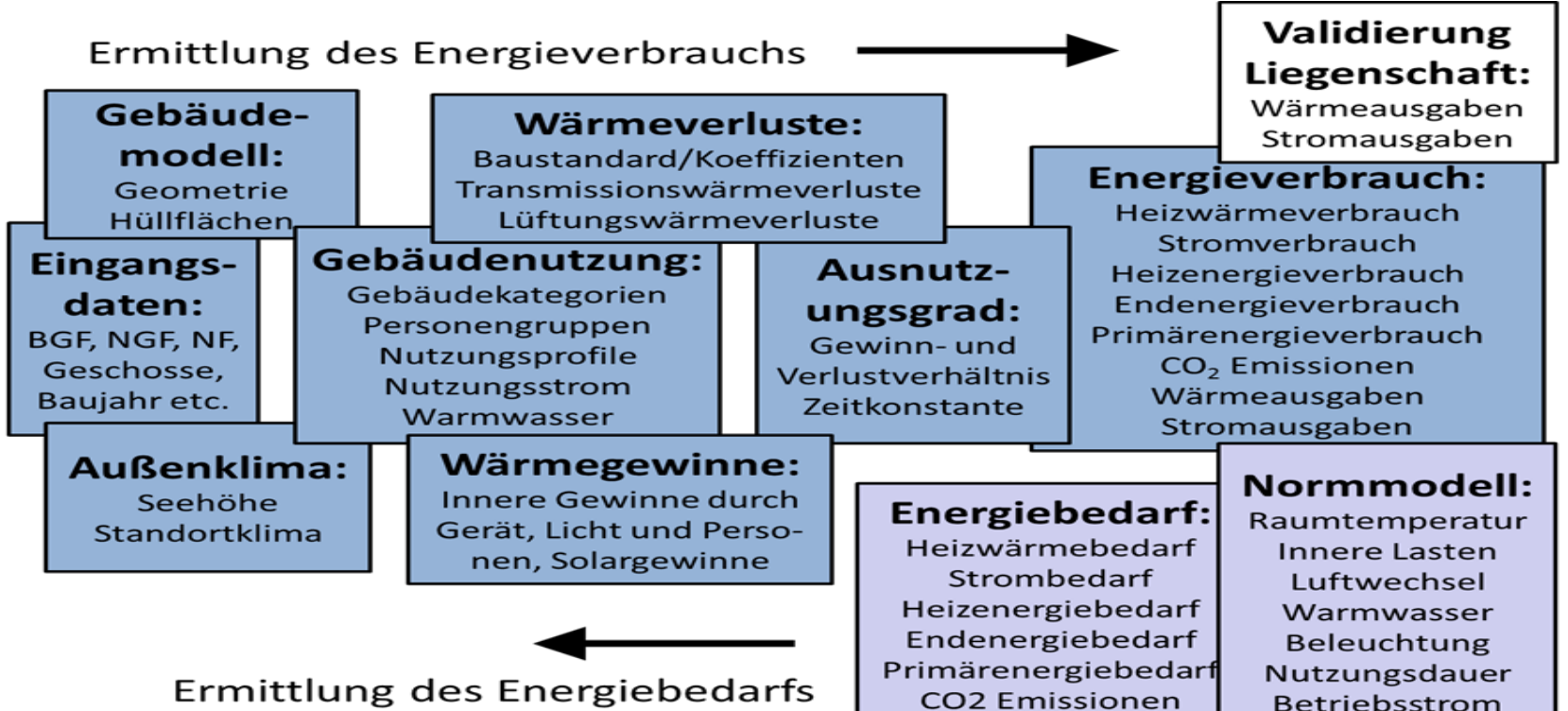

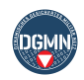

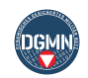

## Evaluierung ELB

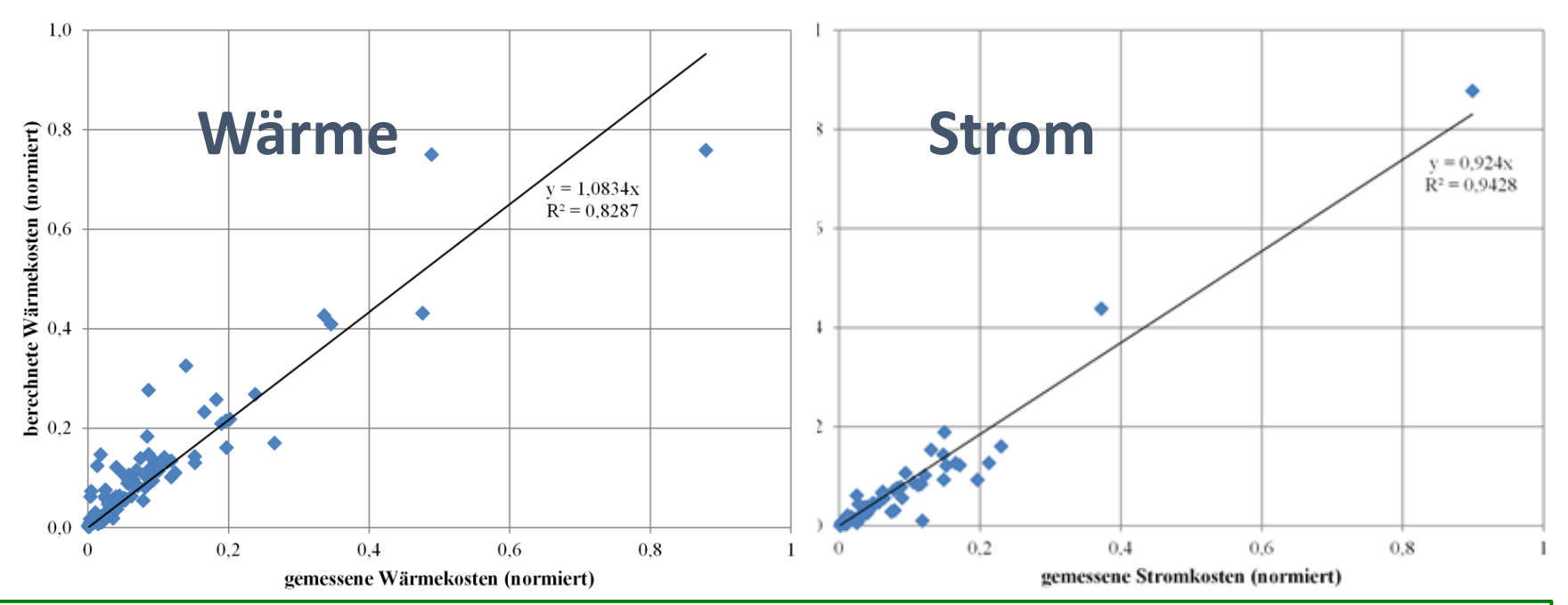

Anzahl Liegenschaften: 311; Anzahl Gebäude: 3.662; Anzahl vereinfachter EAW: 2.018; (nach Abzug unbeheizter Objekte, zu kleiner Objekte, von Einmietungen des BMLVS und Superädifikaten)

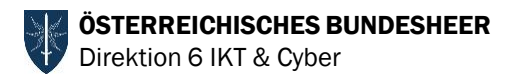

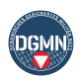

## Nutzen ELB

 $\triangleright$  effiziente und effektive Umsetzung der Vorgaben gemäß Art 5 EU-EnEff-RL zur Erstellung eines Inventars konditionierter Gebäude bis 31.12.2013

- ca. 2.000 vereinfachte Energieausweise (vEAW) erstellt
- Einsparung **ca. 4 Mio. €** gegenüber externer Vergabe
- Vorbildwirkung des BMLVS
- für ca. 3.600 Gebäude Wärme- und Stromverbrauch berechnet und diese energetisch und klimapolitisch klassifiziert
- Basis für weitere Optimierungen geschaffen

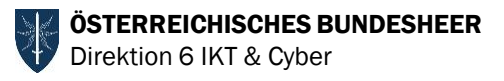

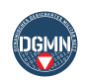

# Auszeichnungen & Ehrungen ELB

- durch Eva HOOS der Generaldirektion Energie von der Europäischen Kommission im Rahmen des EUREM Award 2013 in NÜRNBERG als bestes österreichisches Projekt ausgezeichnet
- **Example 13** 2013 von Facility Management Austria

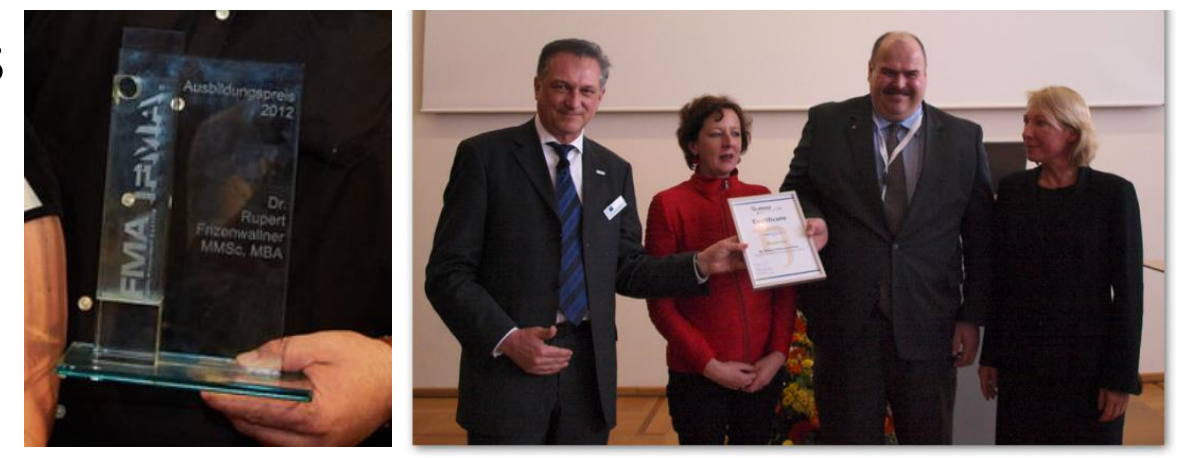

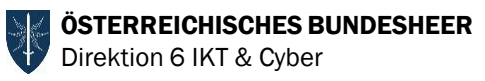

# Veröffentlichungen ELB

- An der Österreichischen Akademie der Wissenschaften (ÖAW)
- $\triangleright$  Kooperation TU WIEN ÖBH
- Einsparung ca. 4 Mio. € durch die Zusammenführung und Nutzung der unterschiedlichen IT-Services im BMLV

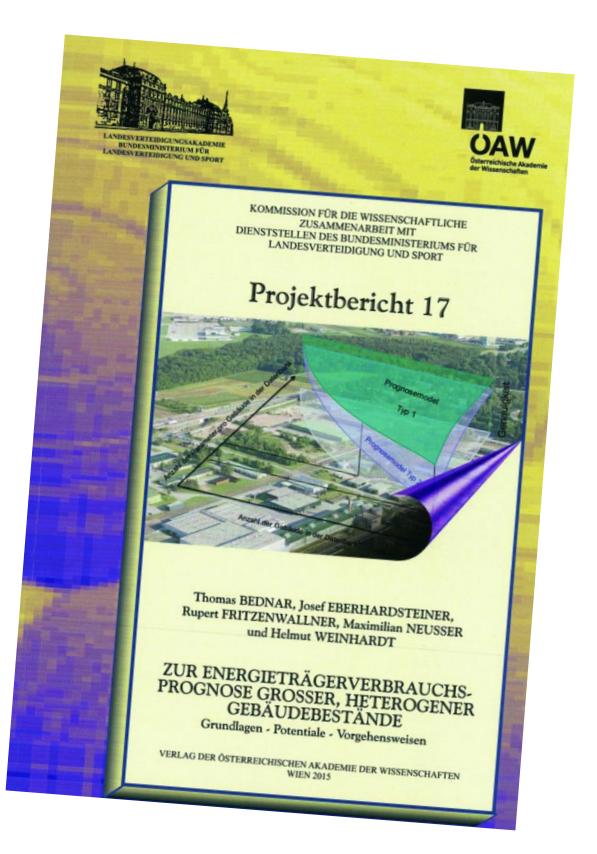

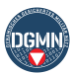

# IT-Service Gebäudeautomation

- Evaluierungsebenen
- ► Funktionalität

ÖSTERREICHISCHES BUNDESHEER

Direktion 6 IKT & Cyber

- ► Wirtschaftlichkeit
- ► Interoperabilität
- **Betreibbarkeit**
- ► Sicherheit

Anlagen Anlagen Zentraler Personal-Energieeinsatz Betriebskosten Funktionalität Sicherheit **Retrieb** einsatz  $\mathbf{e}_{\alpha}$ Ziele der Gebäudeautomation

Klare Zielvorgaben und IT-Unterstützung erforderlich: durchgängig, integrativ über den gesamten Lebenszyklus

"Digitaler Zwilling" als virtuelles Modell der realen Anlage; Realisierung eines durchgängigen Prozesses von den Bauherrnvorgaben über den Output der Planung zur Dokumentation der Umsetzung bis zum Betrieb

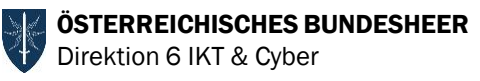

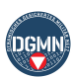

# Praxisdefizit Gebäudeautomation

### ► Problem

- qualifiziertes Personal fehlt insbesondere bei Planern und Betreibern
	- ► Hersteller / Errichter nutzen weitgehend proprietäre Umsetzungstools, um den Integrationsaufwand zu reduzieren
- ► Output der Planung meist nicht ausreichend spezifiziert
	- ► Trotz BACnet werden Aggregate und Anlagen unterschiedlich umgesetzt
	- ► Errichter nutzen Spielraum um den Engineeringprozess zu optimieren und nicht die Funktionalität der Anlage im Lebenszyklus
- ► Bauherrn müssen organisatorische Vorgaben für BACnet Standard festlegen

### ► Ziele & Nutzen

- Energiemanagement und Kosteneinsparung
- ► Nutzung von Skaleneffekten und Tools zur Überprüfung
- einfache, einheitliche und leicht handhabbare Lösungen
- ► Musteranlagen und Standardaggregate mit vordefinierten BACnet Objekten und BACnet – Properties

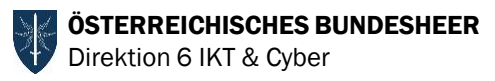

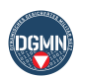

# Stakeholder und Medienbrüche

- **Prozesse und Personal beim Betreiber essentziell**
- **Davon abhängig Bauherrnvorgaben bei größerem Immobilienportfolio erforderlich**

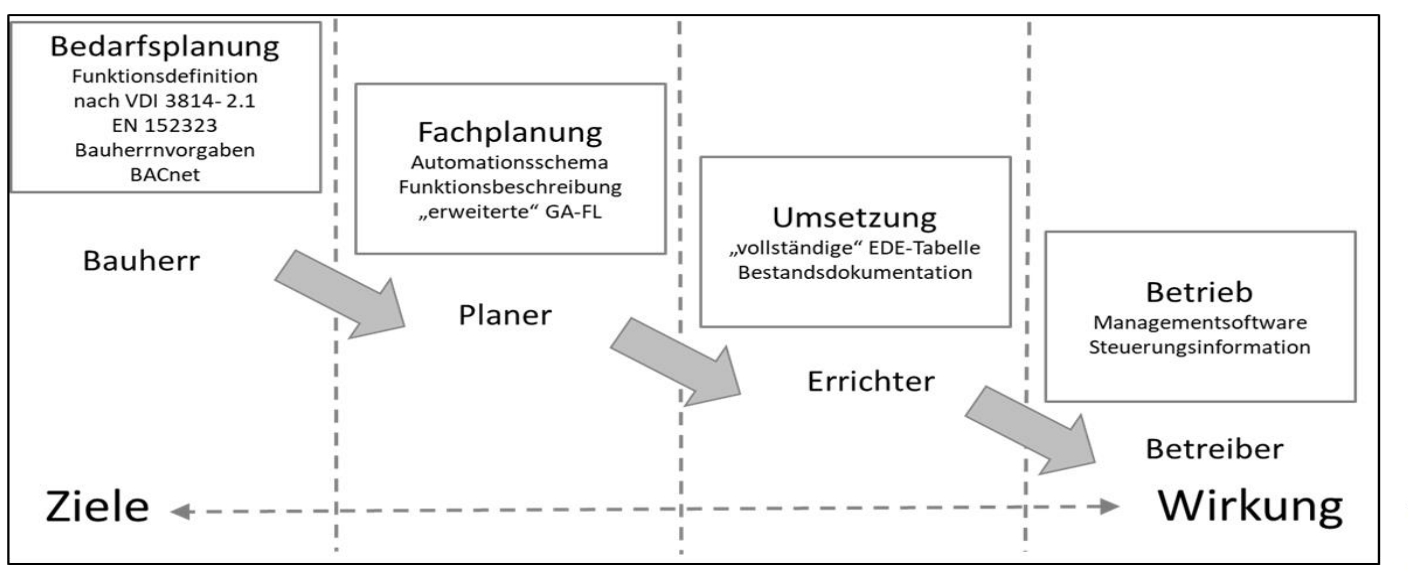

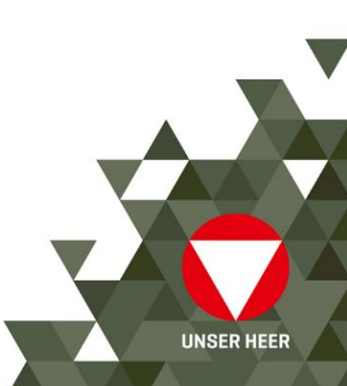

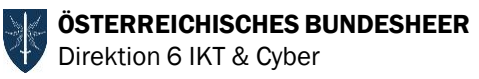

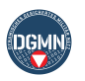

## BACnet Prozess und Medienbrüche

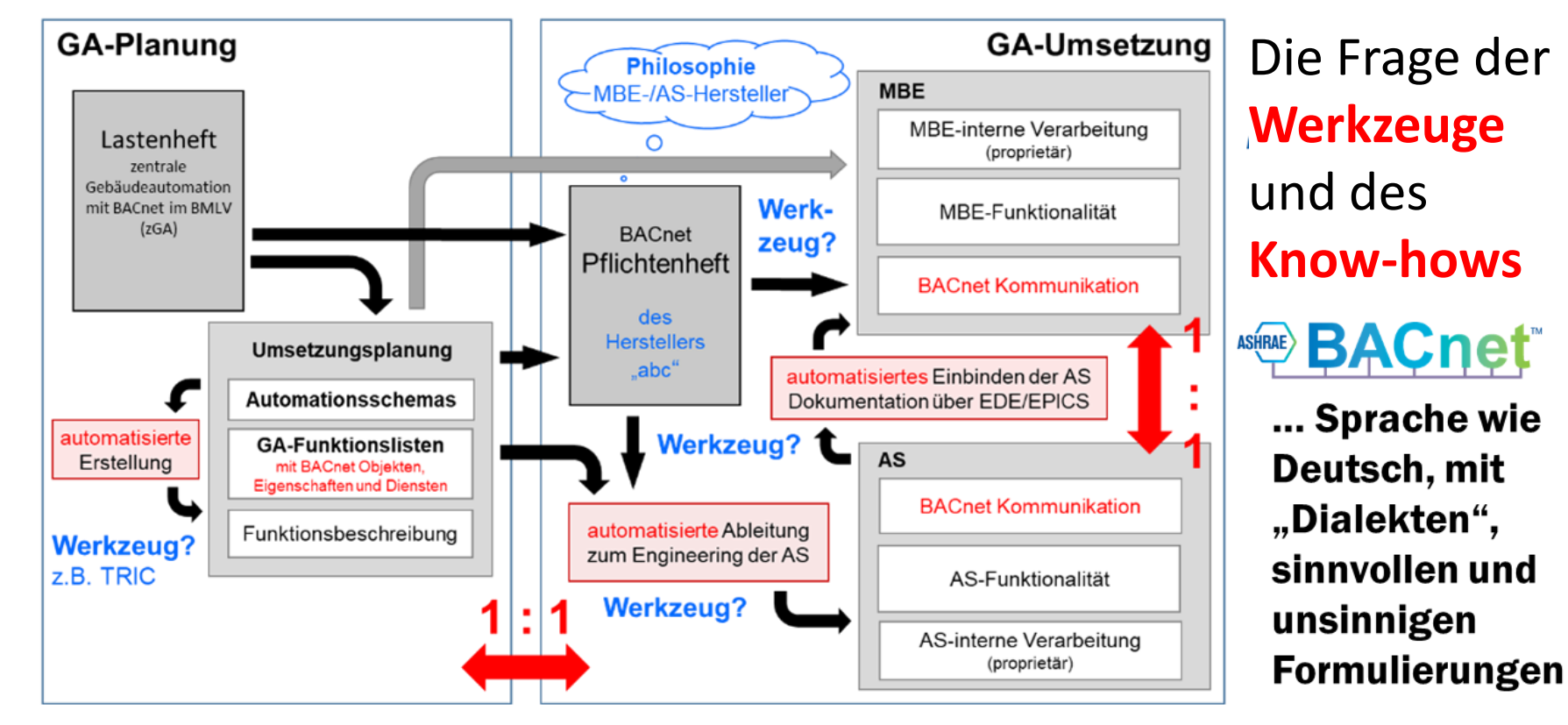

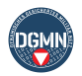

**UNSER HEER** 

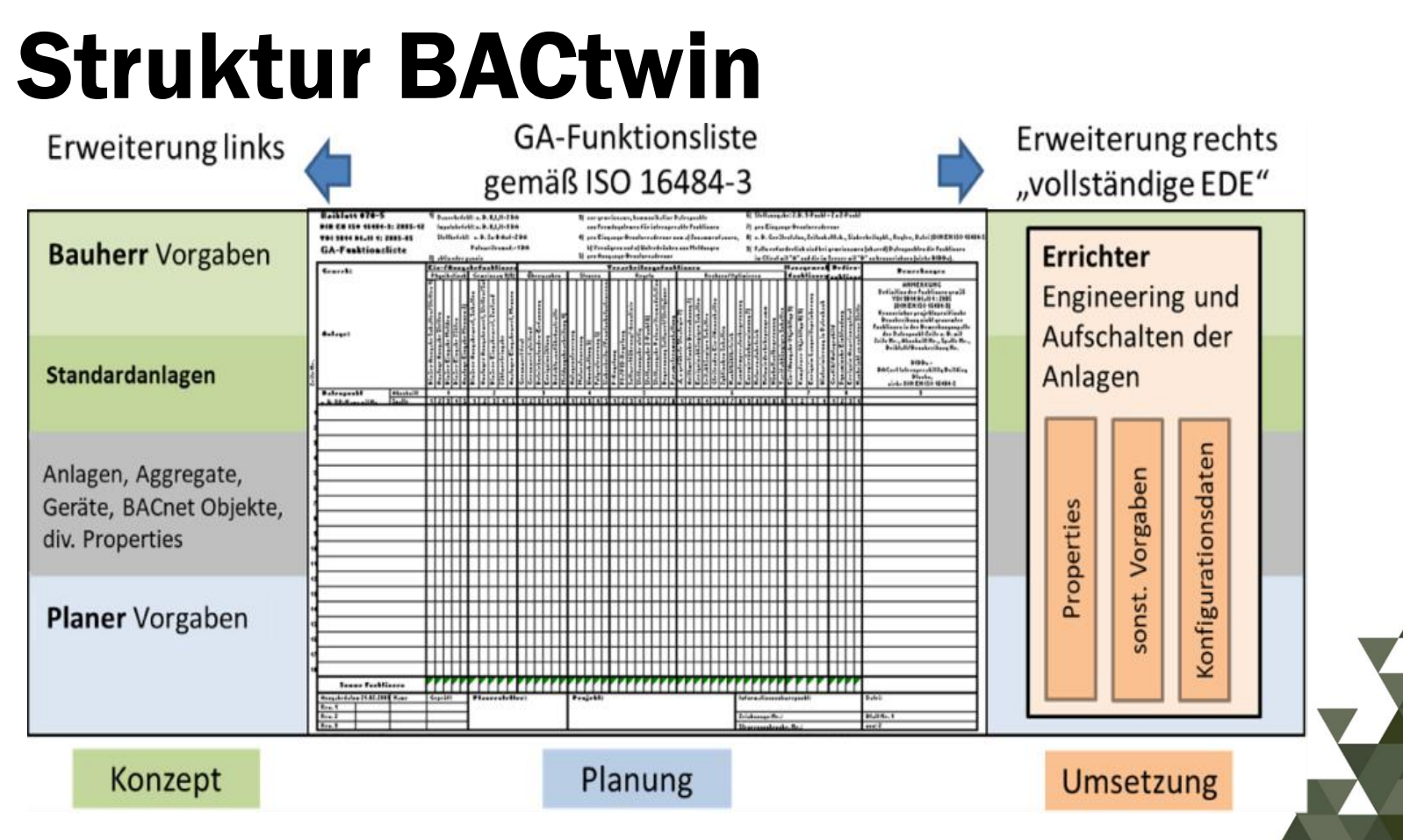

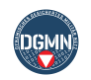

# Kompetenzmatrix

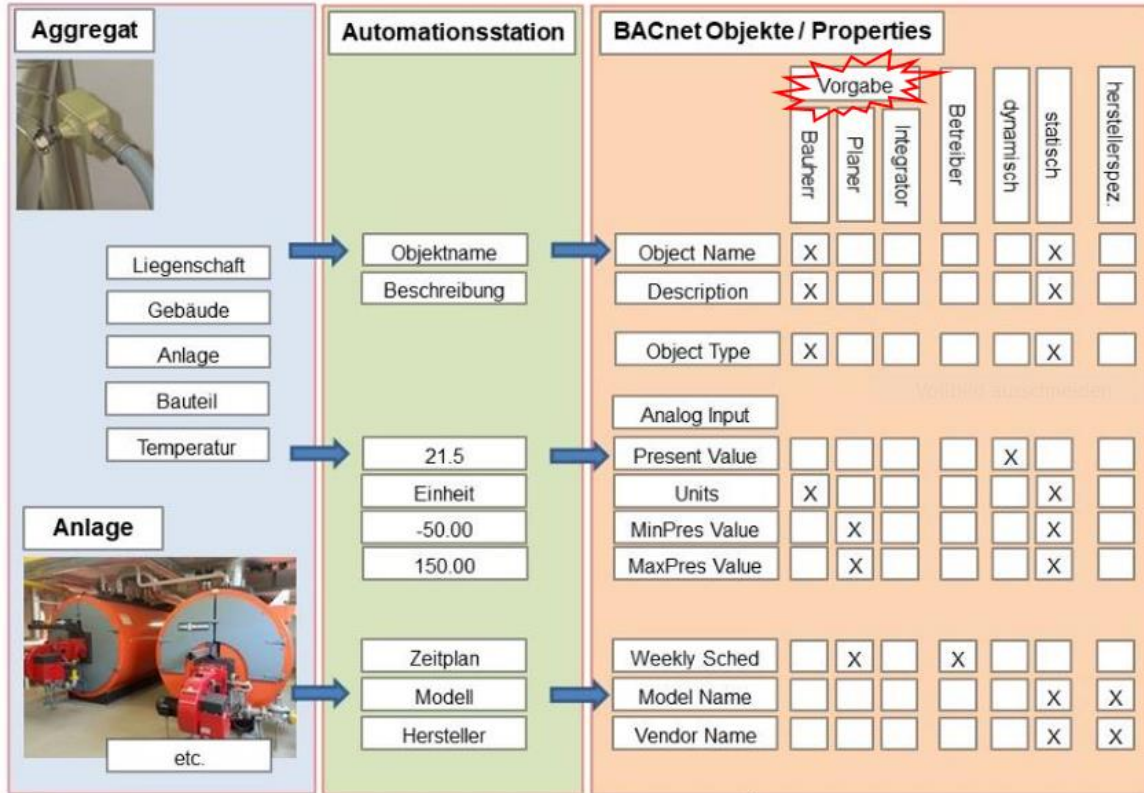

Welche Informationen braucht der Bauherr und Betreiber? Welche Properties werden durch den Bauherrn/Betreiber, Planer und Integrator vorgeben? Proprietäre Elemente im Betrieb nicht zulässig! Niemand braucht 351 Properties!**UNSER HEER** 

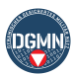

# Bauherrnvorgaben (1)

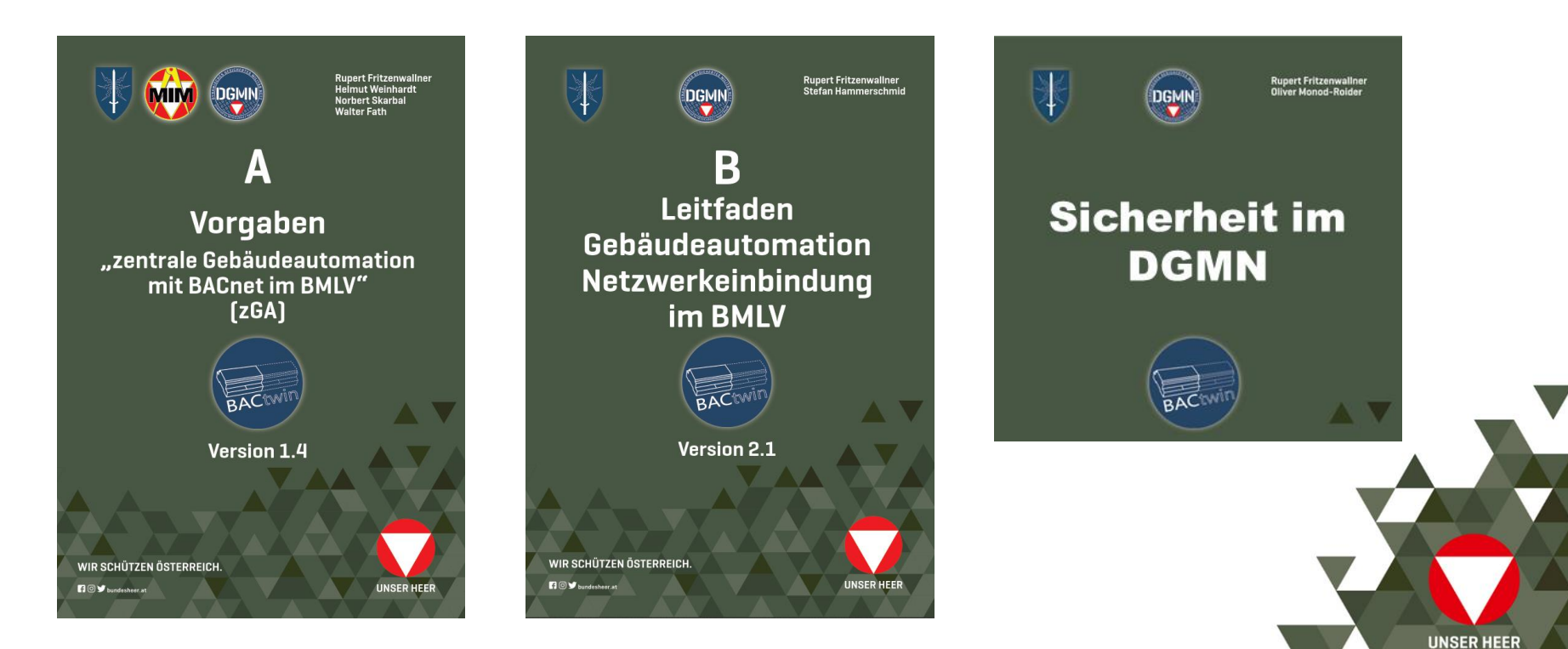

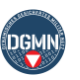

### Bauherrnvorgaben (2) + Prüftool

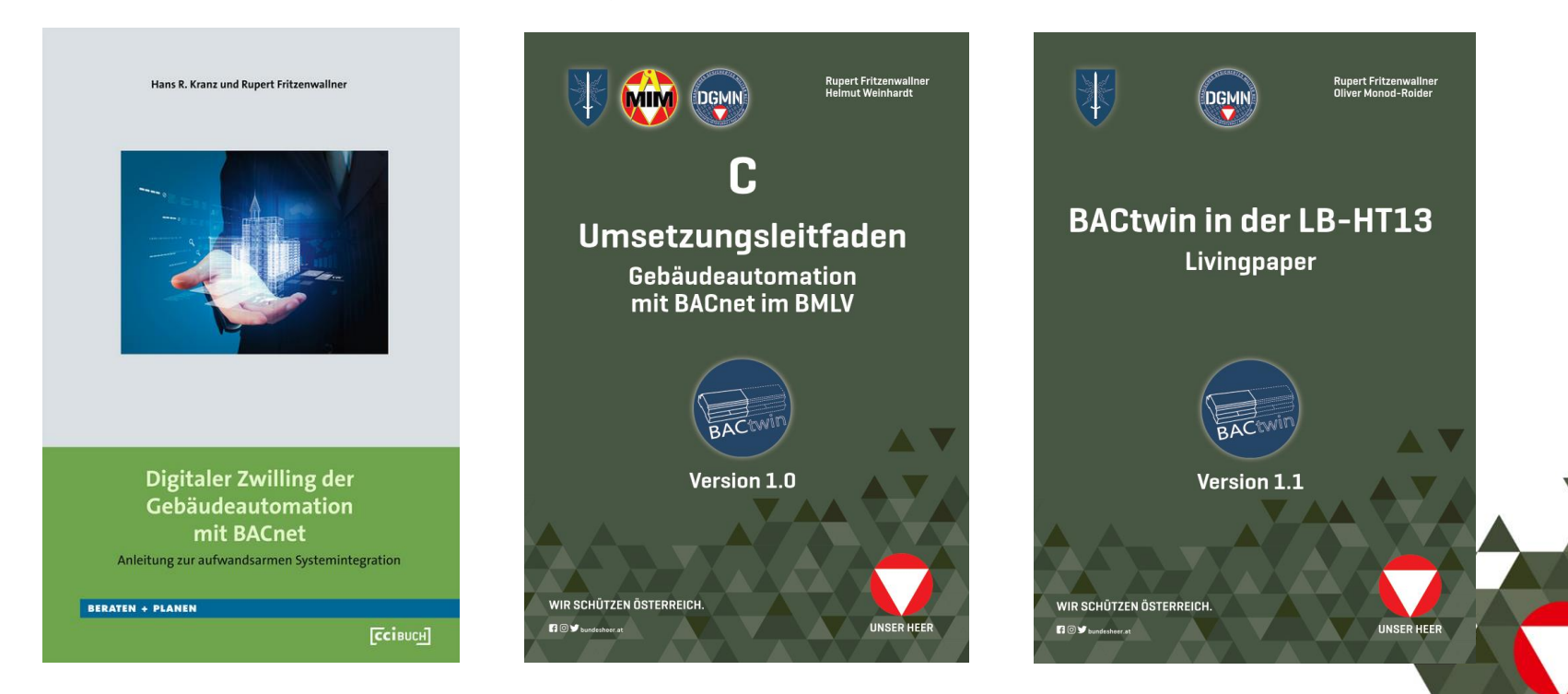

+ Bibliothek Musterablagen und Standardaggregate

**UNSER HEER** 

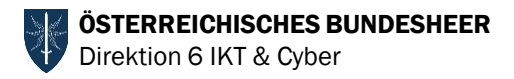

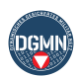

# Entwicklung der Vorgaben

- ► Sieben Konferenzen des ÖBH
- ► ca. 250 Teilnehmer aus dem DACH-Bereich
- ► Entwicklung eigenes Prüftools
- ► Ab 2018 verpflichtend

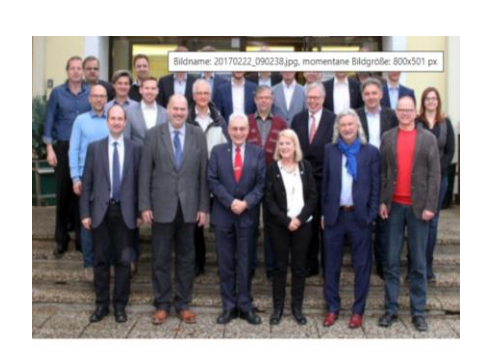

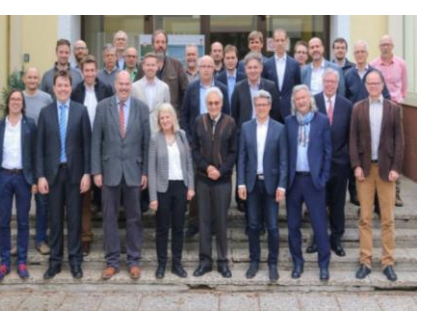

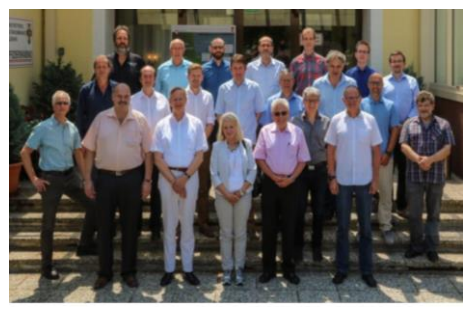

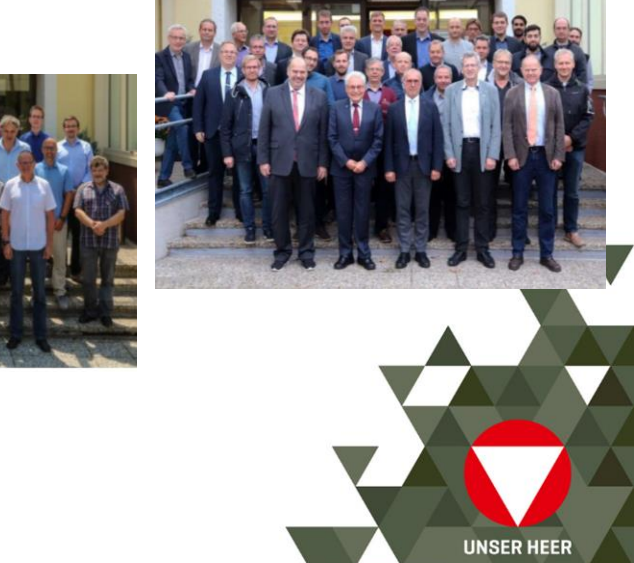

2016 bis 2019

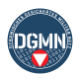

**UNSER HEER** 

# Werkzeuge & Tools

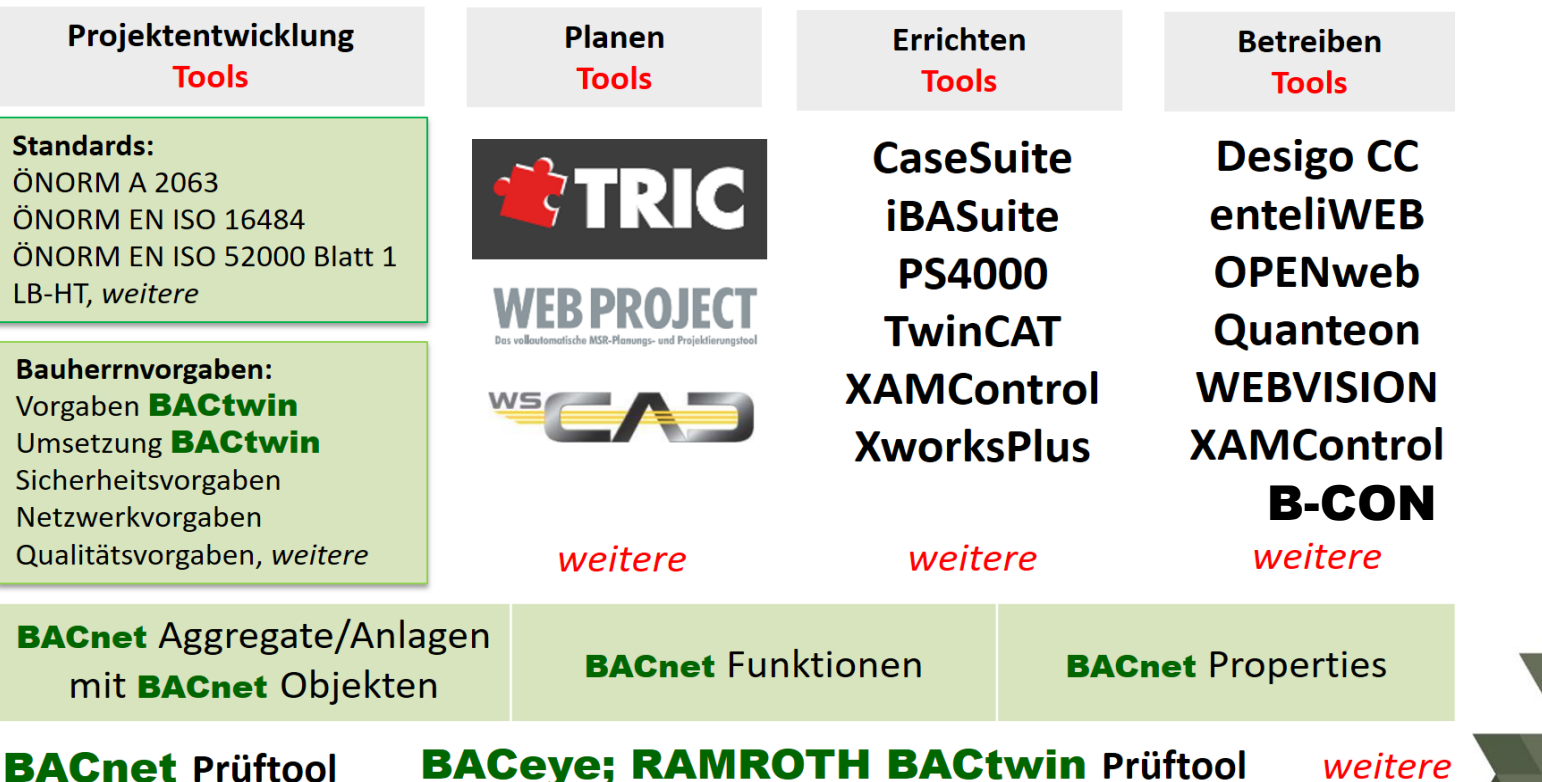

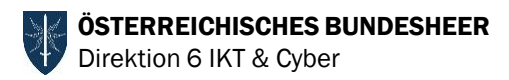

# **Begriffe**

- **BACtwin**
- (Standard) Aggregate
- ► (Muster) Anlagen
- ► GA-Funktionsliste
- **Properties**
- ► Automationsschemata
- ► Automationsbeschreibung

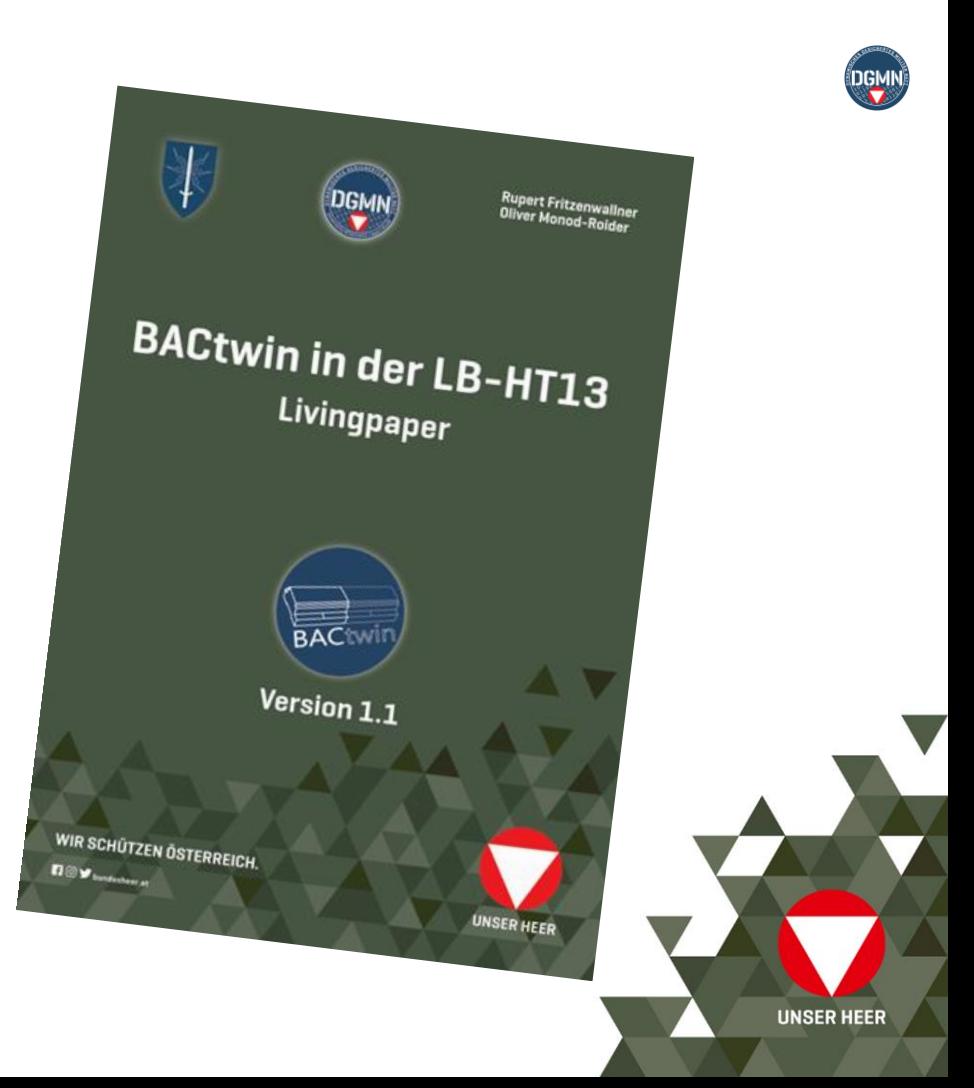

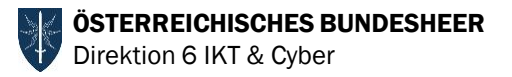

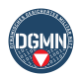

## Musteranlagen & Standardaggregate

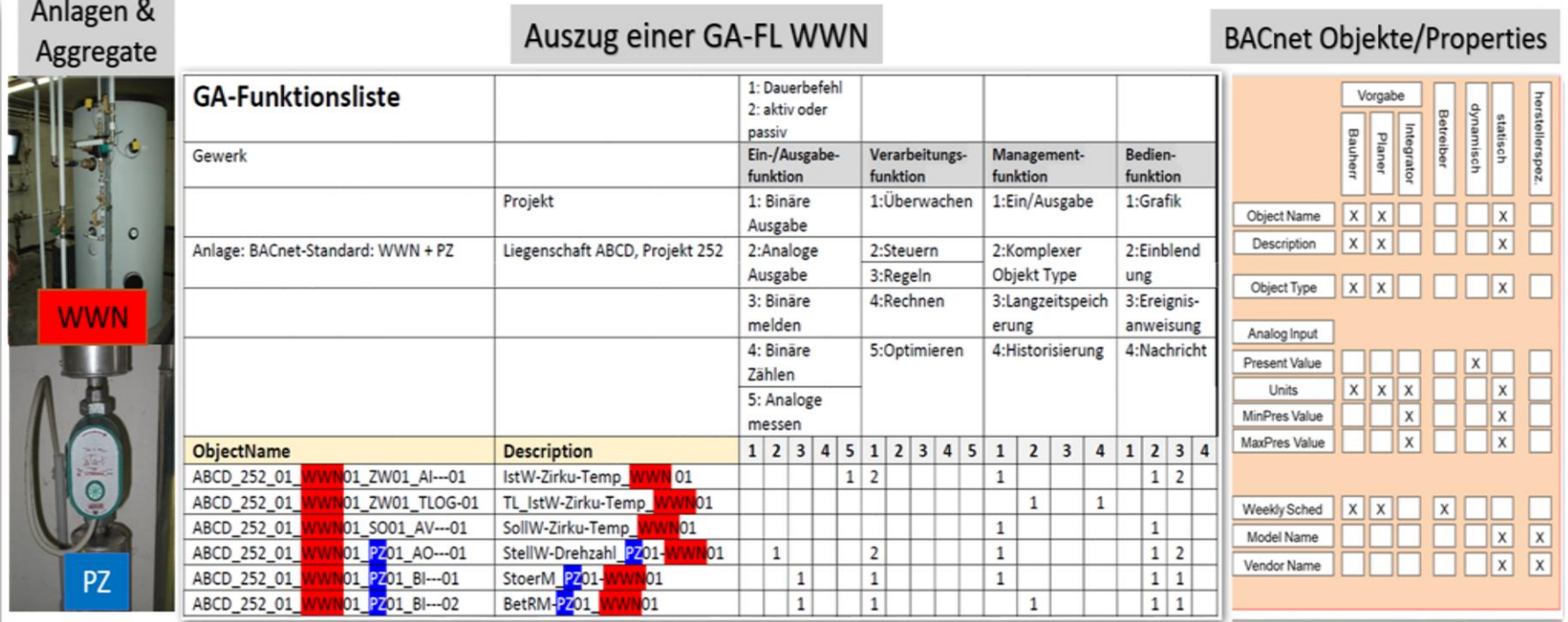

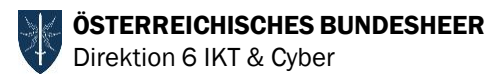

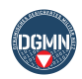

# GA-Bibliothek

### ► Buchprojekt Musteranlagen & Standardaggregate geplant

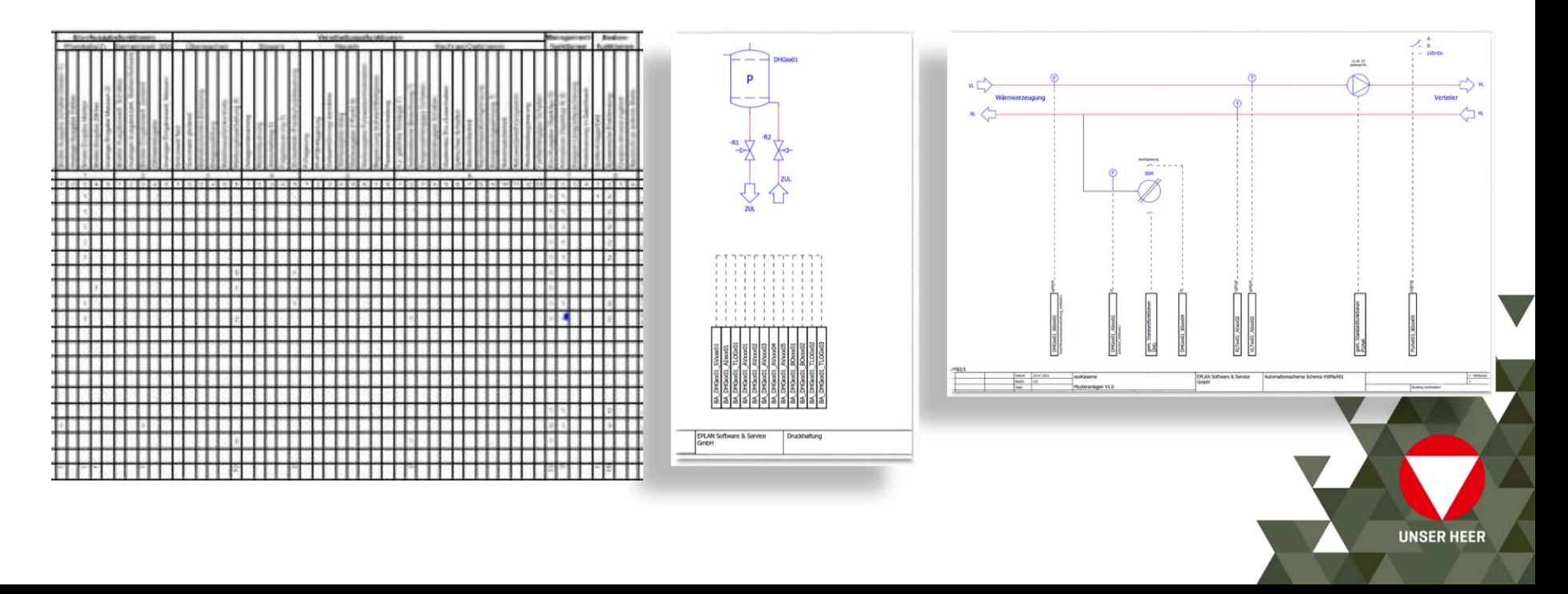

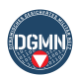

# BACnet Umsetzungsleitfaden

#### ► Umsetzungsleitfaden für Projekte

- strikte Einhaltung der Vorgaben
- ► durchgängige Prozesse: Planung Integration Visualisierung
- Zusammenarbeit und Informationsaustausch
- ► korrekte, zeitgerechte Leistungserbringung

#### ► Zielsetzung

- ► Unterstützung der operativen Elemente bei der Umsetzung von Projekten
- ► Kontrolle der AN Leistungserbringung
- ► Qualitätssicherung der Dokumentation
- ► Arbeitspakete beschreiben
	- ► erforderlichen Output
	- ► Verantwortlichkeit
	- ► das Ergebnis (Muster sind dem Leitfaden angefügt)

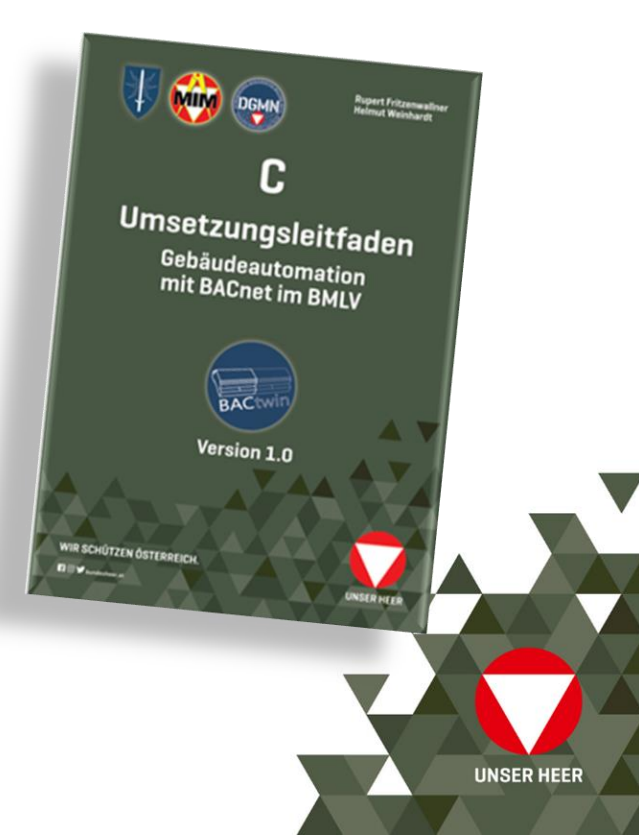

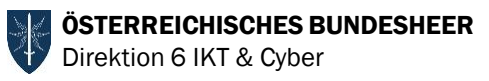

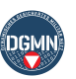

# Window of opportunity "BACtwin"

- ► Regierungsprogramm 2020-2024 Umsetzung im BMLV
- ► Vorbildwirkung BMLV
	- Projektauftrag "Unser Heer"
	- Ökologisierung
	- ► Kreislaufwirtschaft
- ► Energiemanagement
	- ► Nachhaltigkeit
	- ► Energieeinsparungen
	- ► Mehrwerte durch Digitalisierung und künstliche Intelligenz müssen genützt werden

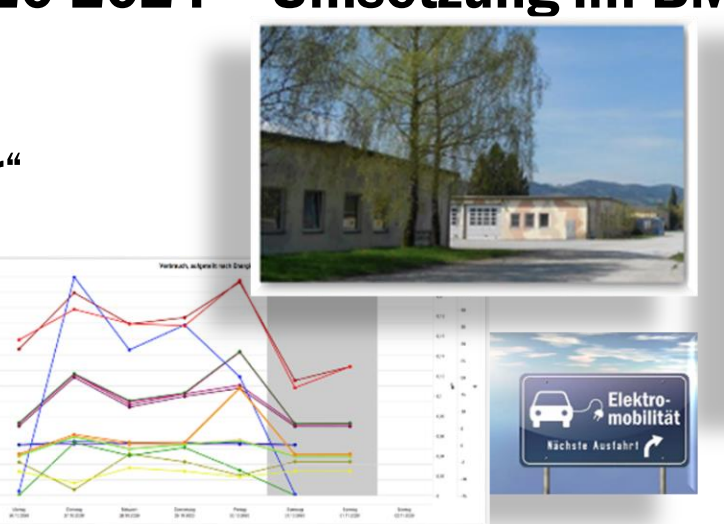

für Österreich. Regierungsprogramm 2020-2024

**UNSER HEER** 

Aus Verantwortung
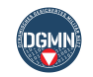

ÖSTERREICHISCHES BUNDESHEER Direktion 6 IKT & Cyber

## Internet der Dinge

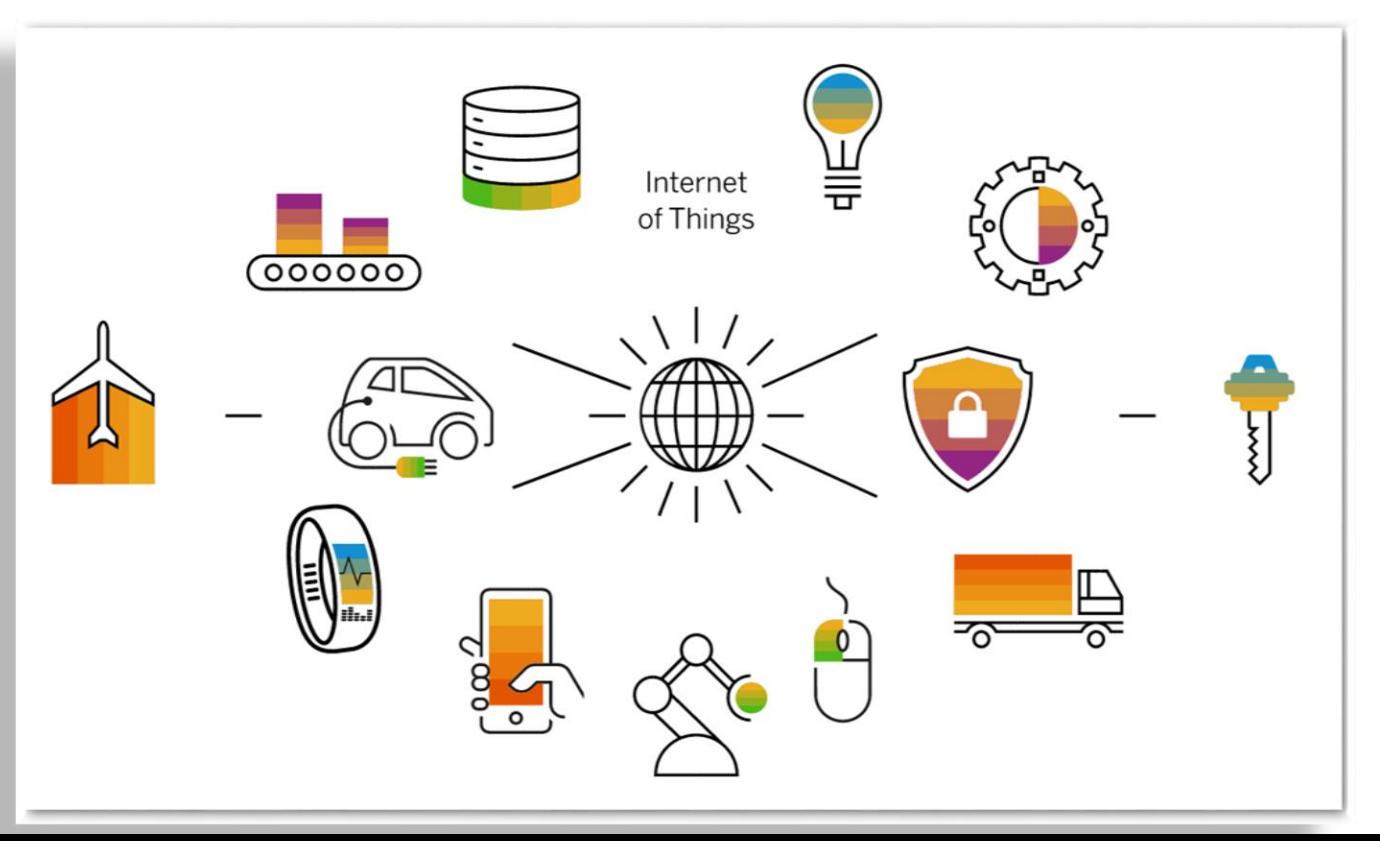

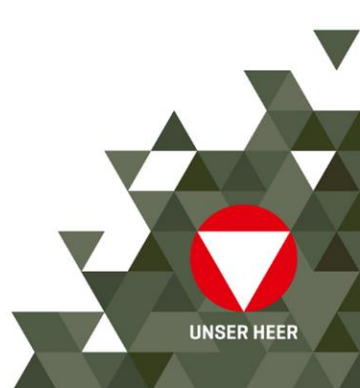

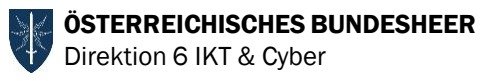

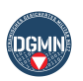

- ► Das Long Range Wireless Network (LoRaWAN) ist eine Spezifikation für Low Power Wide Area Networks (LPWAN), um
	- ► batteriebetriebene Geräte drahtlos,
	- Ressourcenschonend und
	- ► über weite Distanzen hinweg zu vernetzen
- ► 2014 von SEMTECH entwickelt
	- ► Offenlegung der Payloadinformation

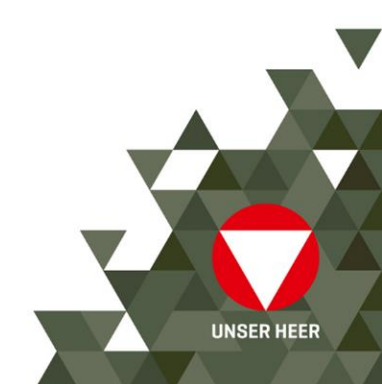

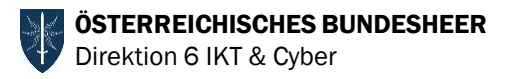

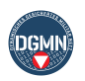

#### ► Der technologische Aufbau in Schichten

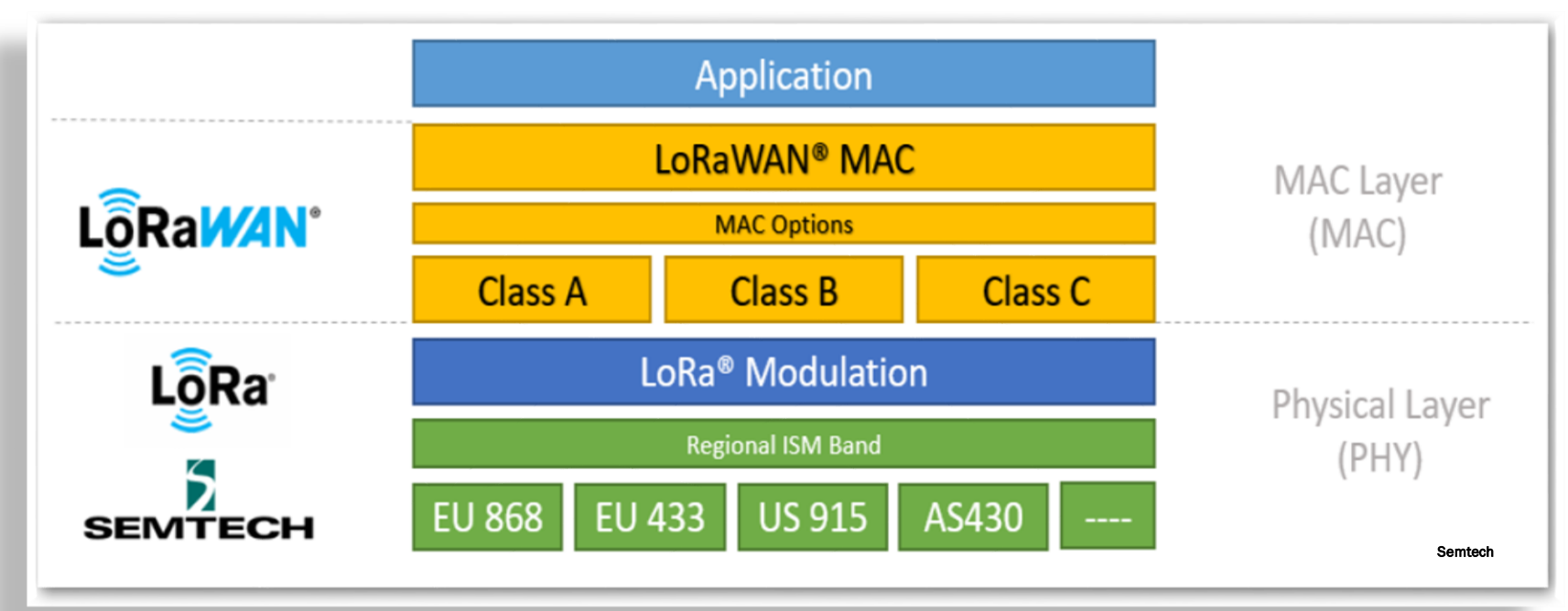

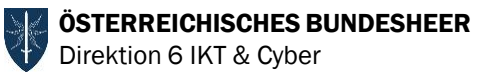

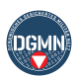

► Typischer Aufbau LoRaWAN Netzwerk (on premises)

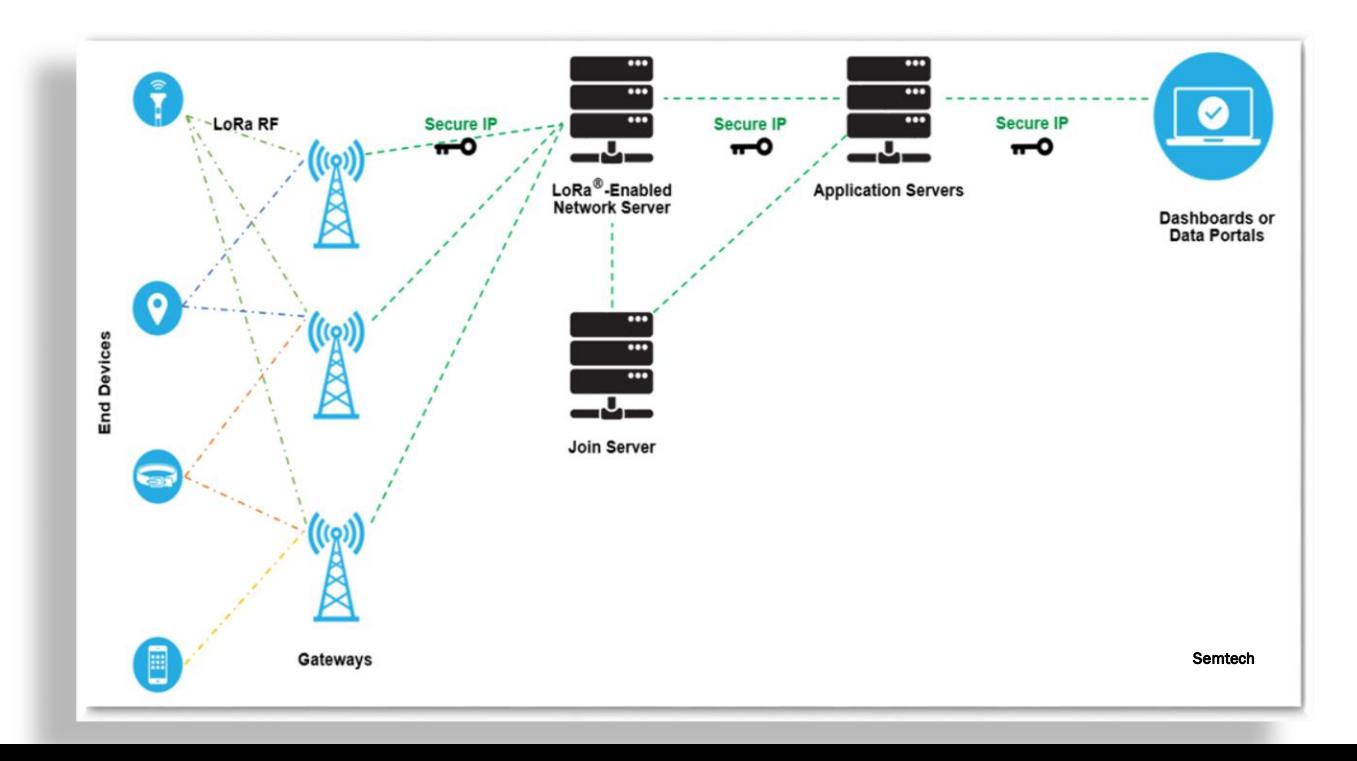

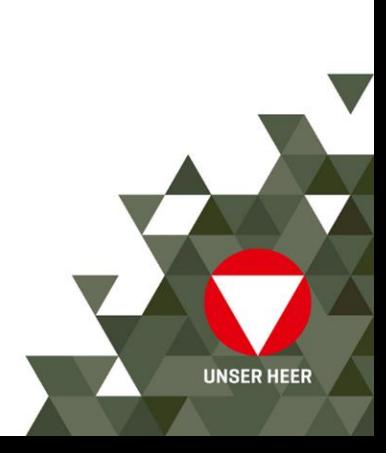

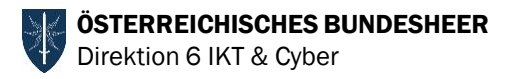

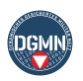

#### ► Vorteile

- ► Reichweite
- **Batteriehaltbarkeit**
- ► Große Kapazität bei den Antennen (10^6 Nachrichten/Antenne)
- ► Geringe Kosten
- ► Geolokation Indoor/Outdoor
- ► Firmwareupdates Over the Air (FUOTA)
- ► Roaming demnächst möglich
- ► AES-128 end-to-end Verschlüsselung, Unique ID

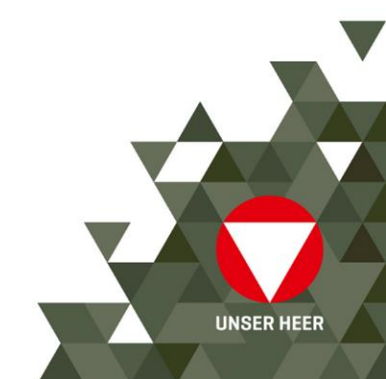

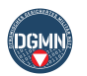

#### ► LoRa-Alliance

- ► Mehr als 500 Mitgliedsfirmen
- ► Gibt die Standards für LoRa vor
- ► Erstellt die LoRaWAN Spezifikationen
	- ► Erste wurde 2015 veröffentlicht
- ► Betreibt ein Testtool für neue Geräte
	- ► Erleichterung einer LoRa-Zertifizierung

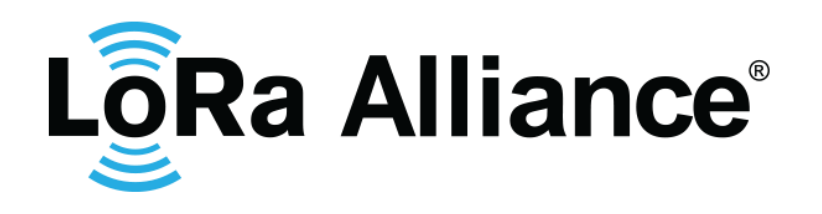

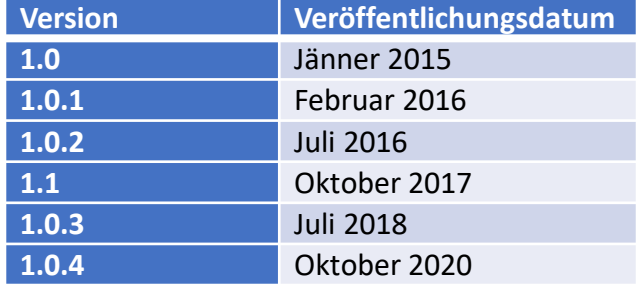

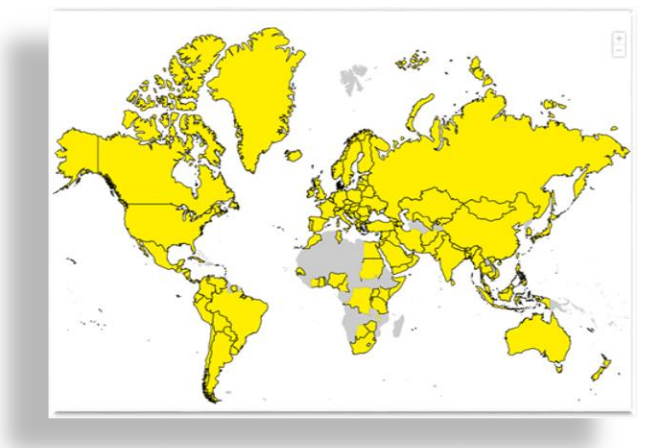

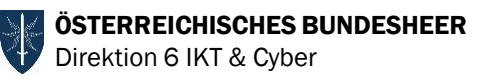

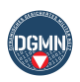

LoRa

minus

50% 2030

**UNSER HEER** 

**DGMM** 

**Smart** Waste

## Pilotprojekt Smart Waste

- ► Ausgangssituation keine Abfallmessung in den Liegenschaften des ÖBH
- ► Vermehrter Einsatz von Sensoren und Aktoren im Facility-Management
- Drei Abfalltonnen, bislang keine definierte Befüllung
- Gesamtmenge Lebensmittelabfall
	- ► 2018 1.223.865 kg
	- ► 2019 1.228.335 kg
	- ► 2020 1.116.295 kg

Prognostiziertes Einsparungspotenzial 3,2 Mio. € pro Jahr

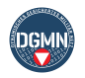

**UNSER HEER** 

ÖSTERREICHISCHES BUNDESHEER Direktion 6 IKT & Cyber

# Lösung Smart Waste ÖBH

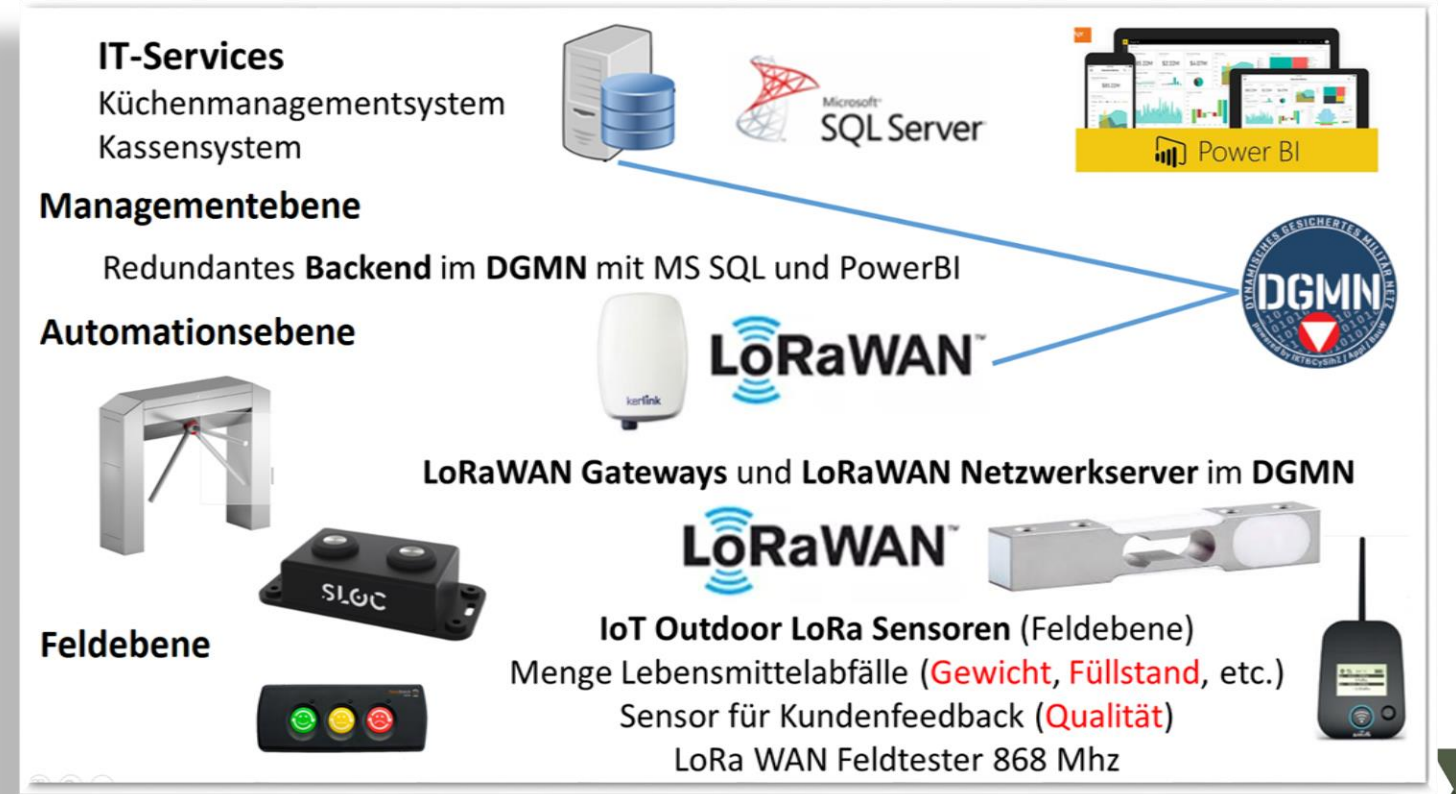

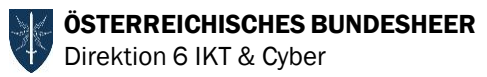

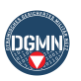

## **OBH Umsetzung Smart Waste**

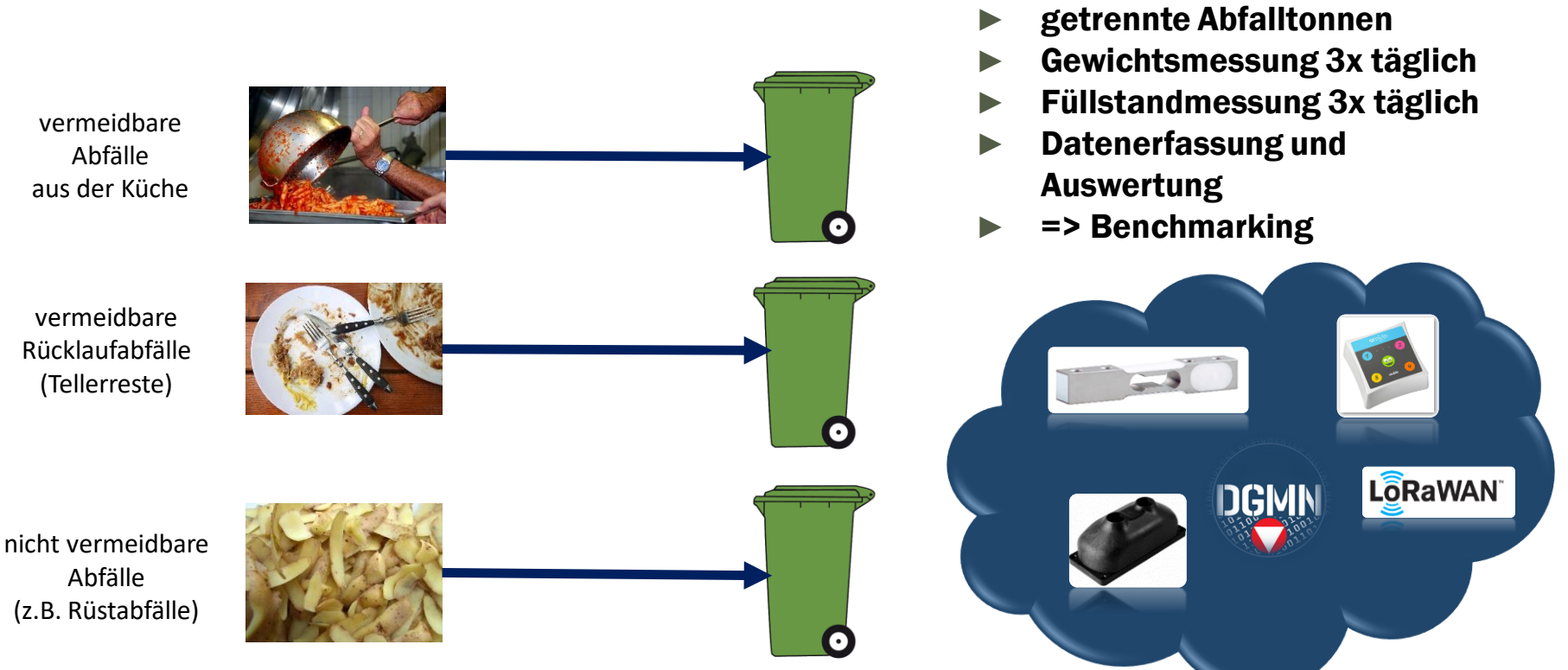

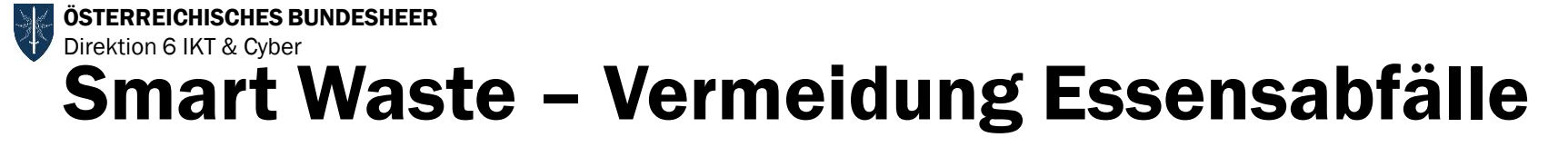

**Smart Waste IIoT** 

獄

 $10 -$ 

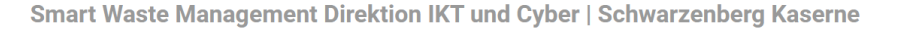

**Abfall-Monitor** 

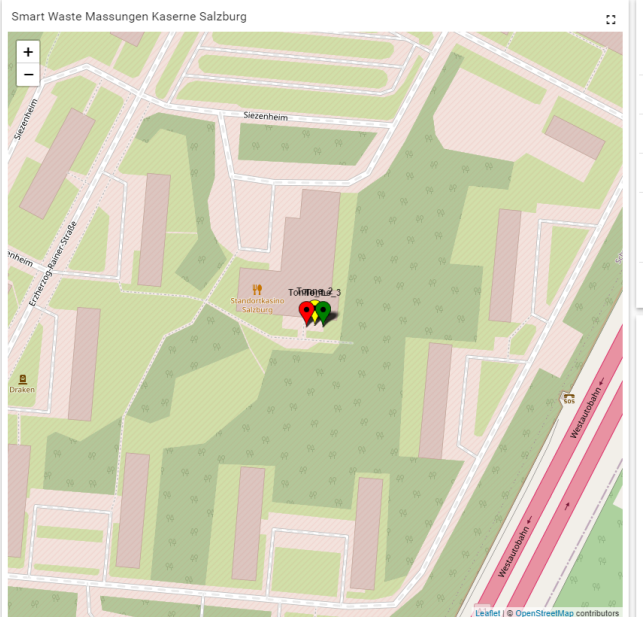

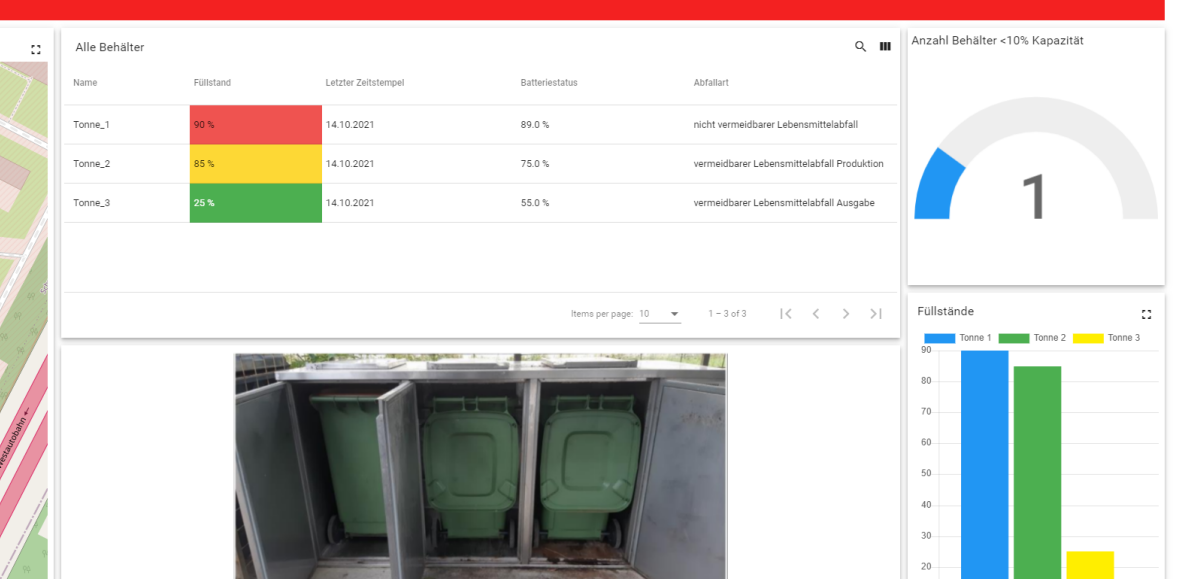

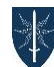

ÖSTERREICHISCHES BUNDESHEER Direktion 6 IKT & Cyber

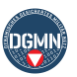

### Smart Waste – Vermeidung Essensabfälle

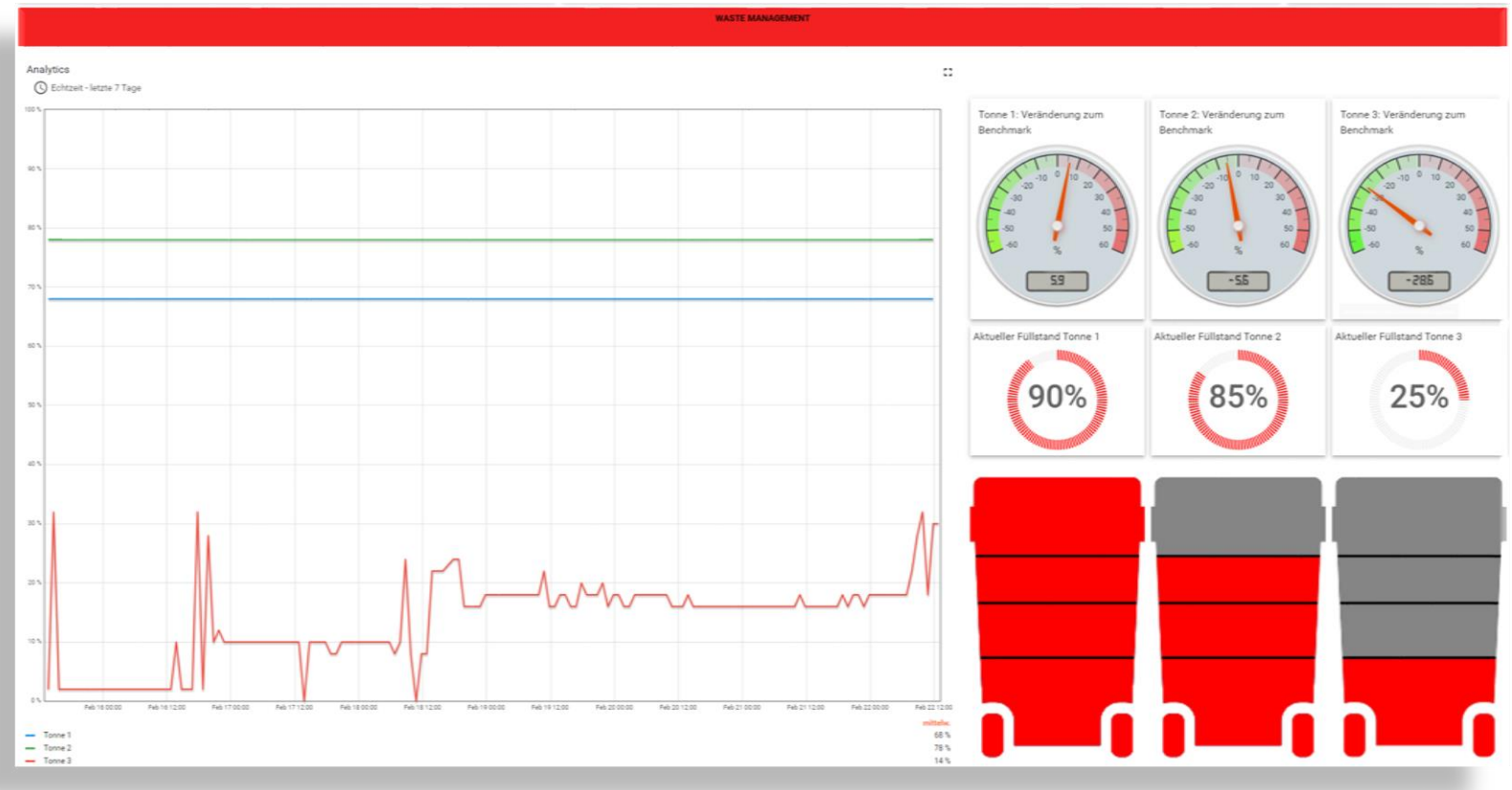

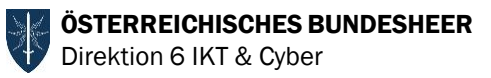

## Ausblick LoRaWAN

#### Smart Utility

- **Uberwachung Leitungszustand**
- **Trafoüberwachung**
- Melder für potenzialfreie Kontakte
- **Temperatursensoren**
- **Leckagenfindung (Gas, Wasser)**
- **Drucküberwachung (Gas, Wasser)**
- **Wasserstandmessung**

#### Land-und Forstwirtschaft

- Überwachung (Bewegungen, Tiere)
- Bewässerung
- Bodenfeuchtigkeit
- Waldbrandüberwachung
- Bodenzustand / Kompostüberwachung
- **Luftgüte- und –zustand in Treibhäusern**
- **Uberwachung in Wetterstationen**

#### Smart Building

- **Tür- und Fenstersensoren**
- **Frequentierung (öffentl. Einrichtungen)**
- **Tracking von Geräten**
- **Metering (Strom, Gas, Wasser, Abwasser)**
- **-** Objektschutz (Wetter, Einbruch, Rauch)
- **Füllstandsensoren**
- **Messung in Fotovoltaikanlagen**

#### Mobilitätsleistungen

- **Parken / Halteverbotsüberwachung**
- **Laden (Zustand Ladesäulen)**
- **Straßenlaternensteuerung**
- **Filter Frequentierung (Bewegungssensoren)**
- **Auto- und Fahrradschloss**
- **Tracking von älteren Menschen**

#### Smart City

- Temperatursensoren
- Luftfeuchtigkeitssensoren
- **Luftgüte (CO<sub>2</sub>**, Feinstaub, etc.)
- Smart Waste
- Gartenbewässerung
- Lautstärkeüberwachung
- **Gebäudeüberwachung (Vibration, Material)**

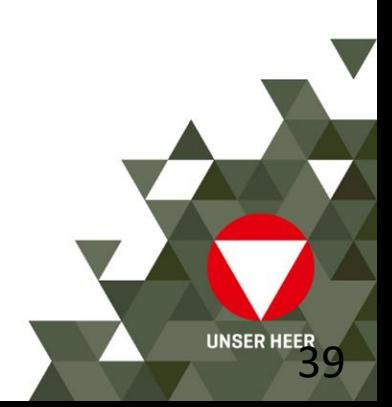

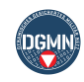

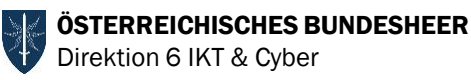

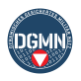

### Pilotprojekt Smart Waste+

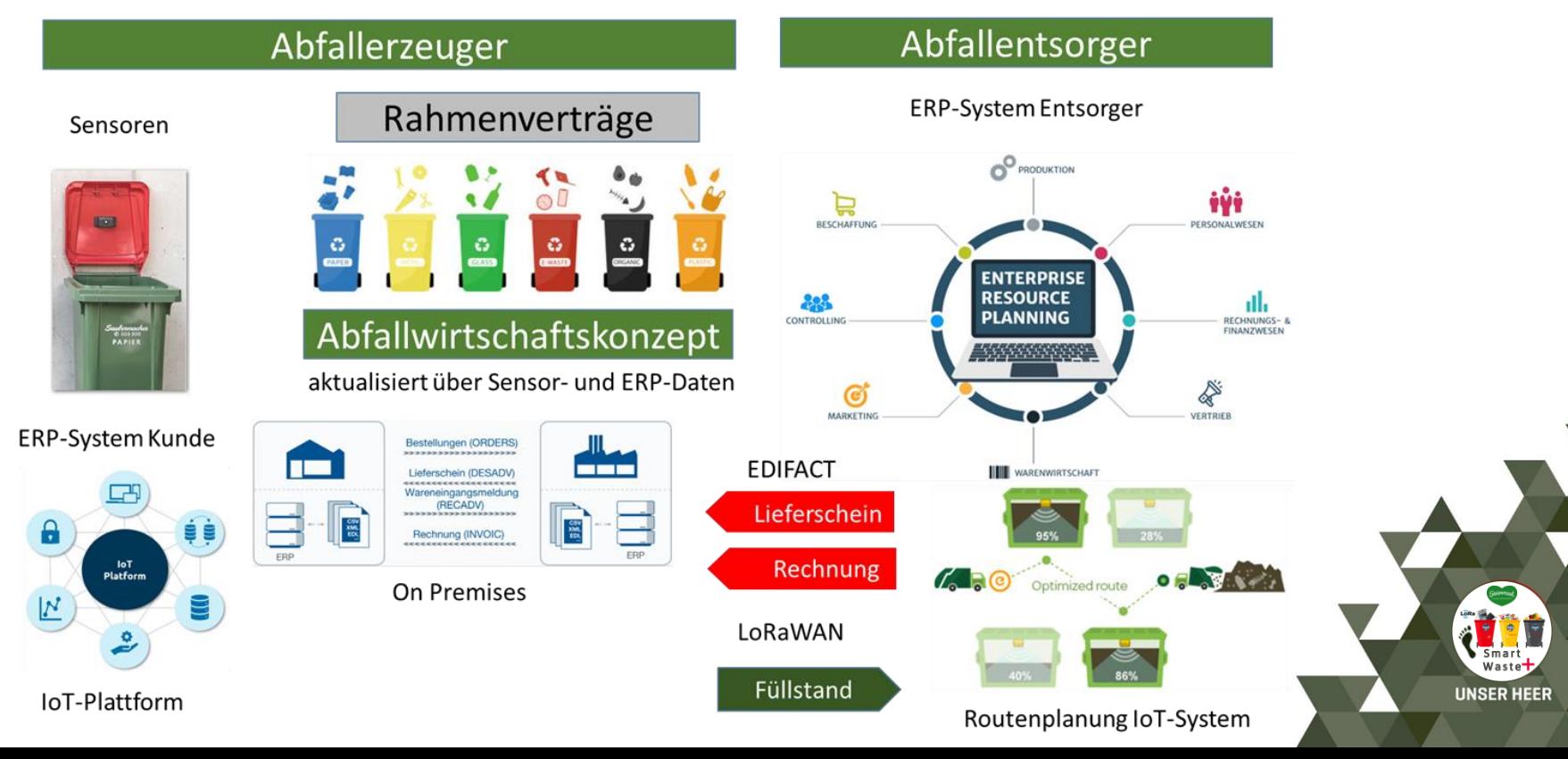

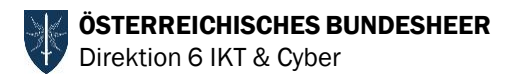

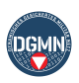

41

## Energiemanagement (1)

- ► EMS, BACtwin und IoT die Chance zur Umsetzung des Green Deal und der Kreislaufwirtschaft
- ▶ Beschaffung Energiemanagement-Software
- ► ca. 100 Liegenschaften
- ► ca. 3.000 Objekte
- ► ca. 7.000 Zähler
- ► ca. 30.000 Sensoren

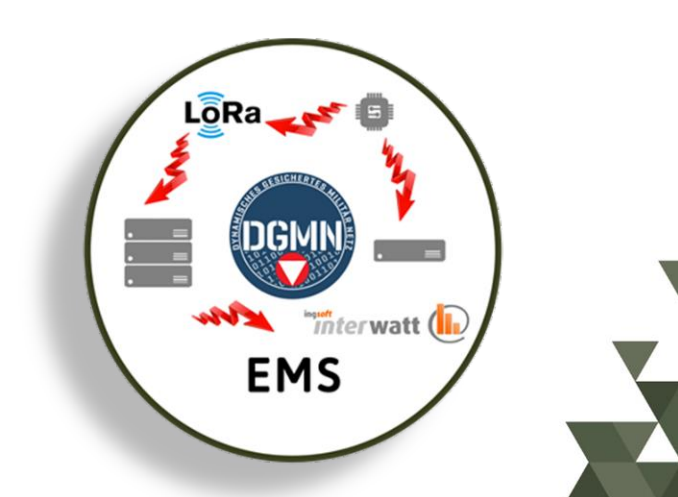

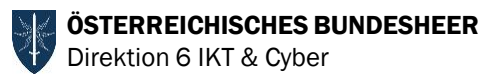

# Energiemanagement (2)

#### ► Ziel:

- ► Umsetzung Regierungsprogramm 2020-2024 im BMLV
	- ► Klimaschutz im BMLV Vorbildwirkung, Umweltmanagement
	- Energiemanagement Nachhaltigkeit, Energieeinsparungen, Softwa kompatibel

ing*so* 

#### ► Einführung eines Energiemanagementsytems (EMS)

- Verwendung der GA Datenübermittlung durch IZAR Center
- Test der Software InterWatt der dt. Fa. IngSoft
	- Testliegenschaften 7D00, 7E00 und einzelne österreichweite Objekte im BMLV
- ► Ausschreibungsverfahren 2021
- ► Implementierung EMS 2021 im DGMN erste Ergebnisanalyse 2022
- ► Zielerreichung beginnend ab 2023-2025

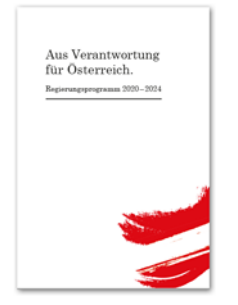

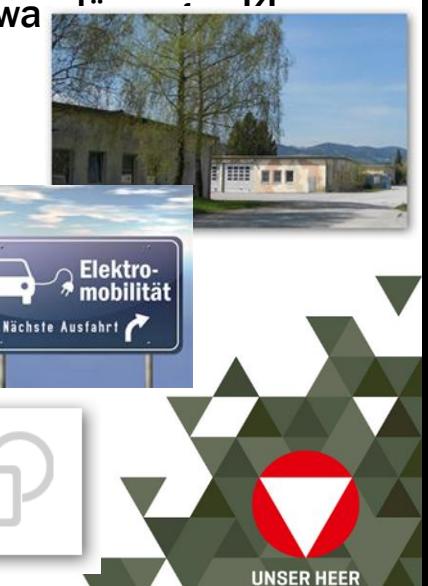

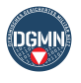

ÖSTERREICHISCHES BUNDESHEER Direktion 6 IKT & Cyber

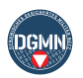

**UNSER HEER** 

## Energiemanagement (3)

- ► Was wollen wir erreichen
	- ► Auswertungen
	- **Steuerungen**
	- ► Alarmmeldungen
	- **Einsparungen**

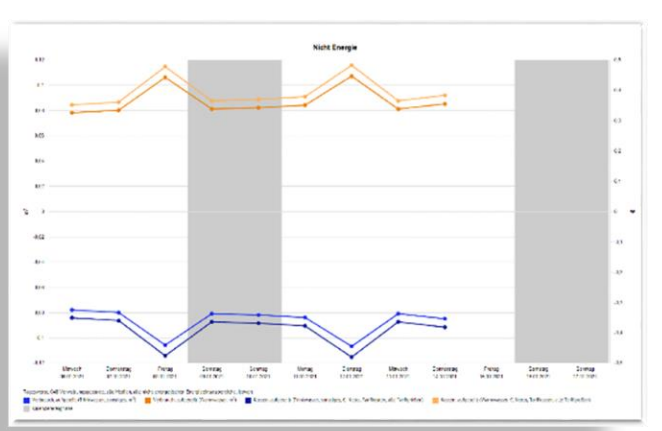

#### Was ist zu tun

- ► Sammeln von Daten, Daten, Daten
- ► Ausbau der IZARCenter, LoRaWAN
- ► Ausbau der Zähleinrichtungen
- ► Umsetzung der Erkenntnisse
	- **Mitarbeiter**
	- ► KI

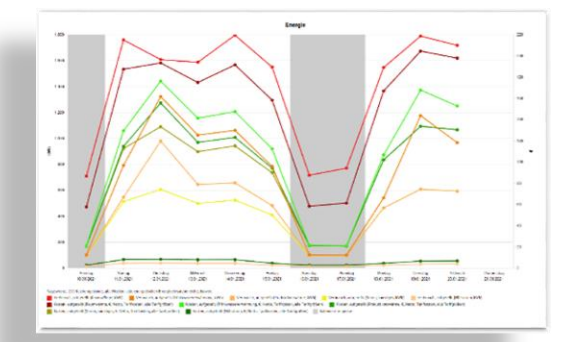

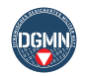

**UNSER HEER** 

ÖSTERREICHISCHES BUNDESHEER Direktion 6 IKT & Cyber

# Energiemanagement (4)

### ► Problemfeld 1

► Ausstattung der Liegenschaften mit IZAR Center im BMLV punktuell vorhanden

#### ► Problemfeld 2

► Ablöse verbaute IZAR Center erforderlich

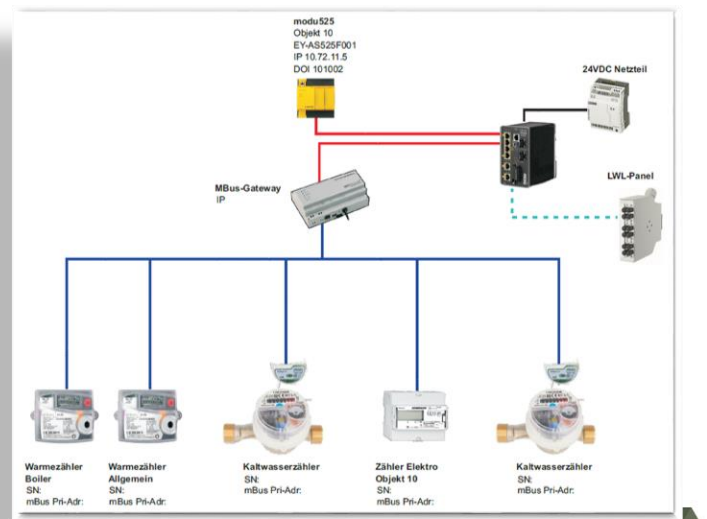

- Zähleinrichtungen teilweise netzwerkmäßig eingebunden
- Zähleinrichtungen funktionieren nicht oder liefern fehlerhafte Daten

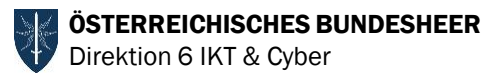

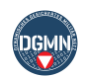

### Energiemanagement Software

#### ► Software Interwatt

- Daten via M-Bus
- Daten via LoRaWAN

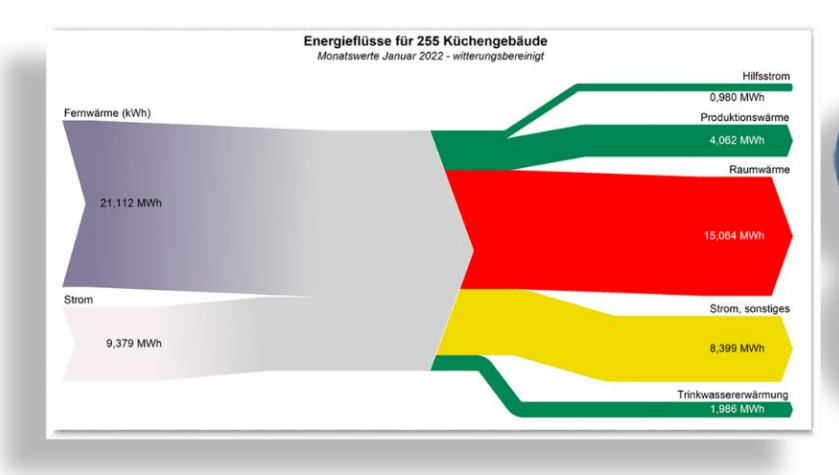

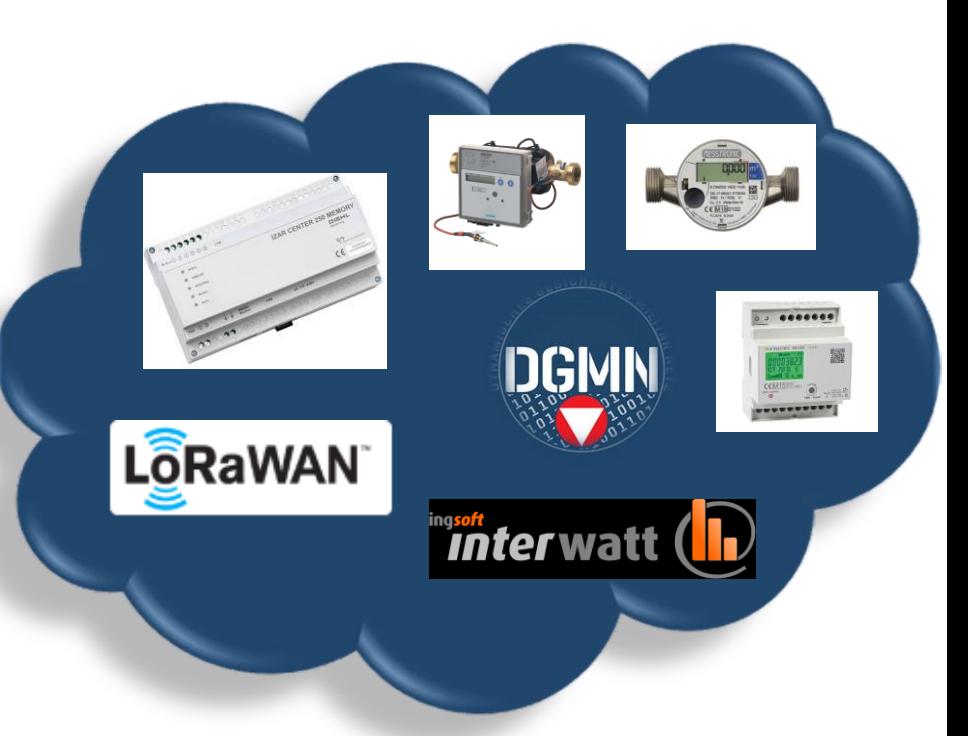

ÖSTERREICHISCHES BUNDESHEER Direktion 6 IKT & Cyber

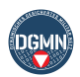

### Weitere Projekte

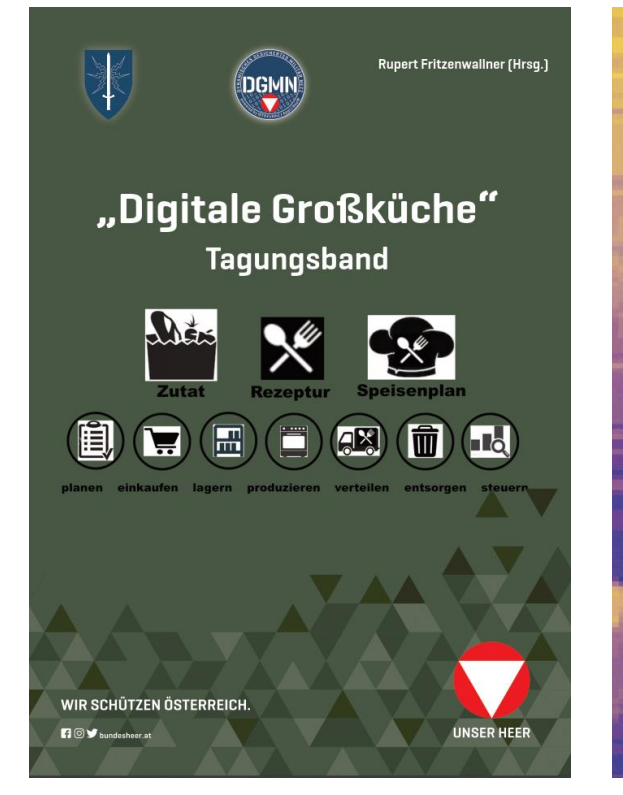

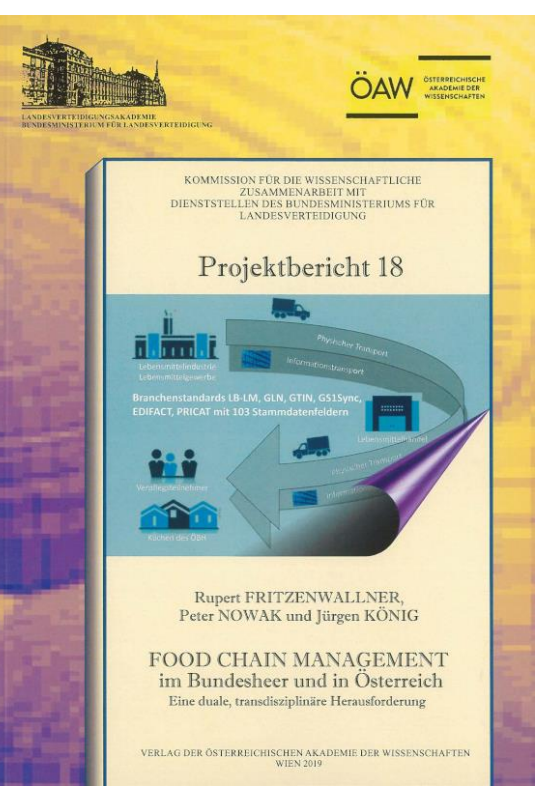

**Rupert Fritzenwallner (Hrsp.) Forschungsprojekt IFC Roundtrip und Plangrafiken** Endbericht März 2021

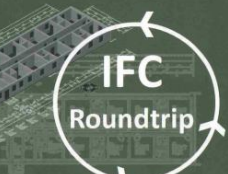

WIR SCHÜTZEN ÖSTERREICH

**ROV** bundesheer.at

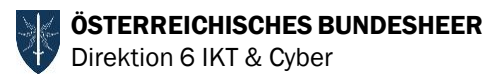

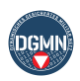

## Sonstiges, Fragen

- ► Das ÖBH veranstaltet am 27.09.2022 eine Tagung zum Thema LoRaWAN in der SCHWARZENBERG Kaserne in SALZBURG
- ► Mitveranstalter sind die Universität der Bundeswehr und die Firma ZENNER

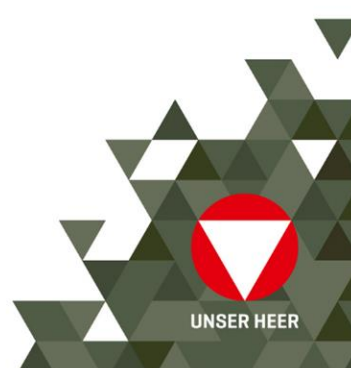

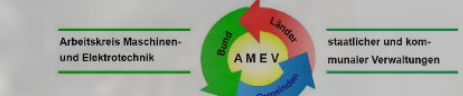

## JÜRGEN HARDKOP UND ANDRÉ HÖHNE, AMEV AK BACtwin

# Das **Benutzeradressierungssystem** (**BAS**) als Grundvoraussetzung der Digitalisierung

### **Jürgen Hardkop** Zur Person

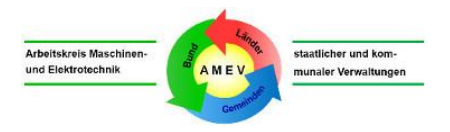

- ▶ Dipl.-Ing. Ministerialrat i. R.
- ehem. **Bauministerium NRW,** Düsseldorf, Ref. Ltg. Technische Gebäudeausrüstung
- AMEV Mitglied 2000 2012, AMEV Vorsitzender 2001 2007
- ehem. Obmann der AMEV-Empfehlungen GA 2005 und BACnet 2007
- aktuell: **AMEV Obmann AK BACtwin**

### **André Höhne** Zur Person

etaatlicher und ko Arbaitekraie Maechi und Flektrotechni munaler Verwaltun

- ▶ staatlich geprüfter Elektrotechniker
- ▶ 10 Jahre Erfahrung im Automobilbereich (CAE, Programmierung, 3D CAD, Projektleitung, Vertrieb)
- Seit 10 Jahren bei GFR, heute **Bosch Building Automation GmbH (BBA)**
- GA-Erfahrungen
	- ASE-Programmierung & MBE-Dynamisierung BACnet Projekte. Beispiele:
		- ‒ LWL Museum für Kunst und Kultur Münster / Elbphilharmonie
		- ‒ Campus Handwerk Bielefeld / H7 Münster / Office One Stuttgart
		- ‒ Multi Vendor Anlagen: LK Karlsruhe BBZ Ettlingen / Heinrich Heine Universität / Stadt Köln
- ▶ Applikationsentwicklung

Jürgen Hardkop | André Höhne | 21.06.2022 3

▶ Leitung der GFR-Arbeitsgruppe "Useradresse", der zukünftigen AKS Empfehlung der Bosch Building Automation GmbH

#### **Mitarbeit im AMEV AK BACtwin seit 04/2021**

### **Vorgeschichte** Konzept

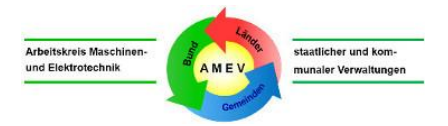

- März 2020: **ÖBH-Projekt** Digitaler Zwilling in der Gebäudeautomation
- ▶ CCI-Buch von Hans R. Kranz und Rupert Fritzenwallner: "**Digitaler Zwilling der Gebäudeautomation mit BACnet**" - wegweisende Bestandsanalyse
- **AMEV-Position**? Vorentwurf mit Beispielen (Jürgen Hardkop mit Eike Hinck, Stadt Köln)
- **Pilotprojekt UNI Basel**  neuartiges DZ-Konzept und praktische Erprobung
- **AMEV-Konzept BACnet-Zwilling**  1. Entwurf am 28. Januar 2021: **positives Feedback**
- AMEV-Plenum beschließt im April 2021: **AMEV AK BACtwin**

### BACtwin-Konzept, Dokumente Konzept

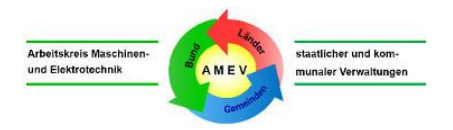

- **"AMEV BACtwin-Bibliothek"** ca. 40 prüffähige Tabellen,
	- modulares Baukastensystem, vernetzt, mit Vererbung
	- Erläuternde Texte und Beispiele: siehe "**AMEV BACtwin-Beschreibung"**
- Die **wichtigsten Tabellen** der BACtwin-Bibliothek (siehe Folie 6):
	- **BAS** (enthält AKS) als grundlegendes Adressierungs-Konzept
	- AMEV **BACnet-Profile** und **Objekt-Templates**
	- **Aggregate-Templates**, Baugruppen- und Anlagen-Templates
- Integration der BACtwin-Bibliothek in **BACtwin-fähige Tools**  z.B. Tools für Planung, Engineering, Betrieb und Prüf-Tools

### AMEV BACtwin-Bibliothek + BACtwin-fähige Tools Konzept

Arbeitskreis Maschinen staatlicher und kom und Elektrotechnik **ME** munaler Verwaltungen

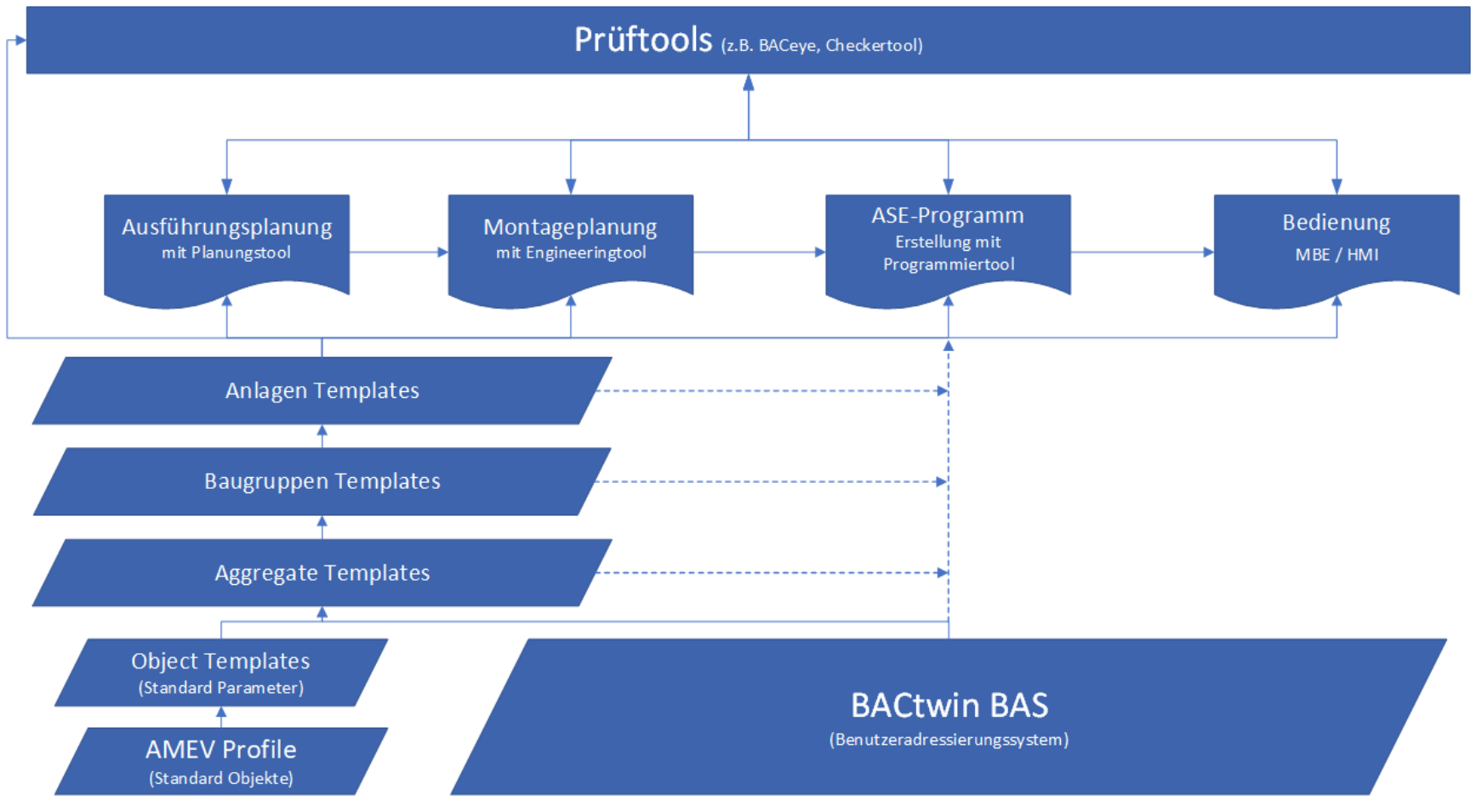

Jürgen Hardkop | André Höhne | 21.06.2022 6

BAS – das Schlüsselelement im BACtwin-Konzept Konzept

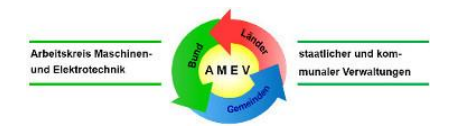

- **Problemzonen von BAS:** Begriffe, logische Struktur, Darstellungsart z.B. lückenhaft, keine schlüssige Logik, nicht praxisgerecht, unübersichtlich
- **Bestands-BAS** (z.B. VDI 3814 Blatt 4.1, UNI Basel, AMEV) **nicht für BACtwin optimiert: - nicht maschinenlesbar**, BACnet-Objekte nur teilweise verfügbar etc.
- Neue Erfahrungen bringen **wichtige Impulse**: z.B. Jürgen Langstein: **Checker-Tool**; André Höhne: **Benutzeradressen** (GFR Arbeitsgruppe) **→ BAS für BACtwin optimieren**
- AMEV AK BACtwin: **Maschinenlesbarer BACtwin-BAS (E) erfüllt wesentliche Ziele**

### Ziel 1: Maschinenlesbar Konzept

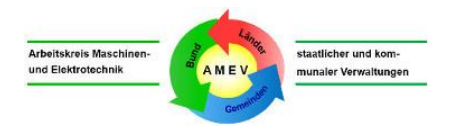

- ▶ 3 Hauptziele von BACtwin-BAS und BACtwin-Bibliothek: **maschinenlesbar**, benutzerfreundlich, zukunftssicher
- **Ziel 1: Maschinenlesbar**
- universelles **Datenmodell für Kommunen, Länder, Bund, Hochschulen, Kliniken etc.**
- Dateninhalte BAS und Templates: **eindeutig, wiederverwendbar**, **keine Dopplungen**
- **BAS**: einheitliche Logik, Baumstruktur, Längen, Trennzeichen, Füllzeichen etc.
- Dateninhalte sind **von Maschinen erkennbar und eindeutig interpretierbar (!)**
- **Massendaten** für Planung, Ausführung und Betrieb sind **mittels Prüf-Tools 1:1 prüffähig**

### Ziel 2: Benutzerfreundlich Konzept

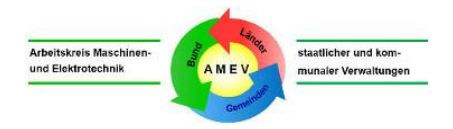

- ▶ 3 Hauptziele von BACtwin-BAS und BACtwin-Bibliothek: maschinenlesbar, **benutzerfreundlich**, zukunftssicher
- **Ziel 2: Benutzerfreundlich**
- **praxisorientierte Vorlagen**: AMEV-Profile, BACtwin-BAS, Objekt- und Aggregate-Templates etc.
- BACtwin-Tabellen kontextorientiert d.h. **logisch, übersichtlich und gut lesbar** angeordnet
- BACtwin-Bibliothek in GA-Tools integriert: **IT-Unterstützung für gängige GA-Lösungen**
- IT-basierter Datenaustausch in GA-Projekten: **einfache, schnelle, fehlerfreie Handhabung**

### Ziel 3: Zukunftssicher Konzept

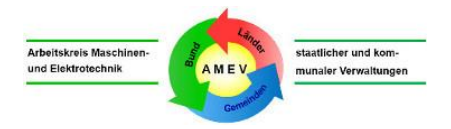

▶ 3 Hauptziele von BACtwin-BAS und BACtwin-Bibliothek: maschinenlesbar, benutzerfreundlich, **zukunftssicher**

#### **Ziel 3: Zukunftssicher**

- Praxisorientierte **Mindeststandards** und **Best-Practice-Lösungen** (z.B. AMEV TMon 2020)
- ▶ Konzentration auf Wesentliches: gängige Standardfälle, keine Perfektion
- **anpassungsfähiges Baukastensystem** (z.B. neue BACnet-Revisionen, neue Gewerke DIN 276)
- Erprobungen und **regelmäßige Pflege**: AMEV AK BACtwin
- **Vorschläge an AMEV** sind willkommen

### Gewerk | Anlage BAS am Beispiel einer RLT Anlage

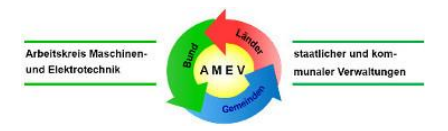

- Orts-BAS nutzerspezifisch, an die Liegenschaft angepasst
- **► Technische Benutzeradresse**, definiert in der Empfehlung: 430 RLT01

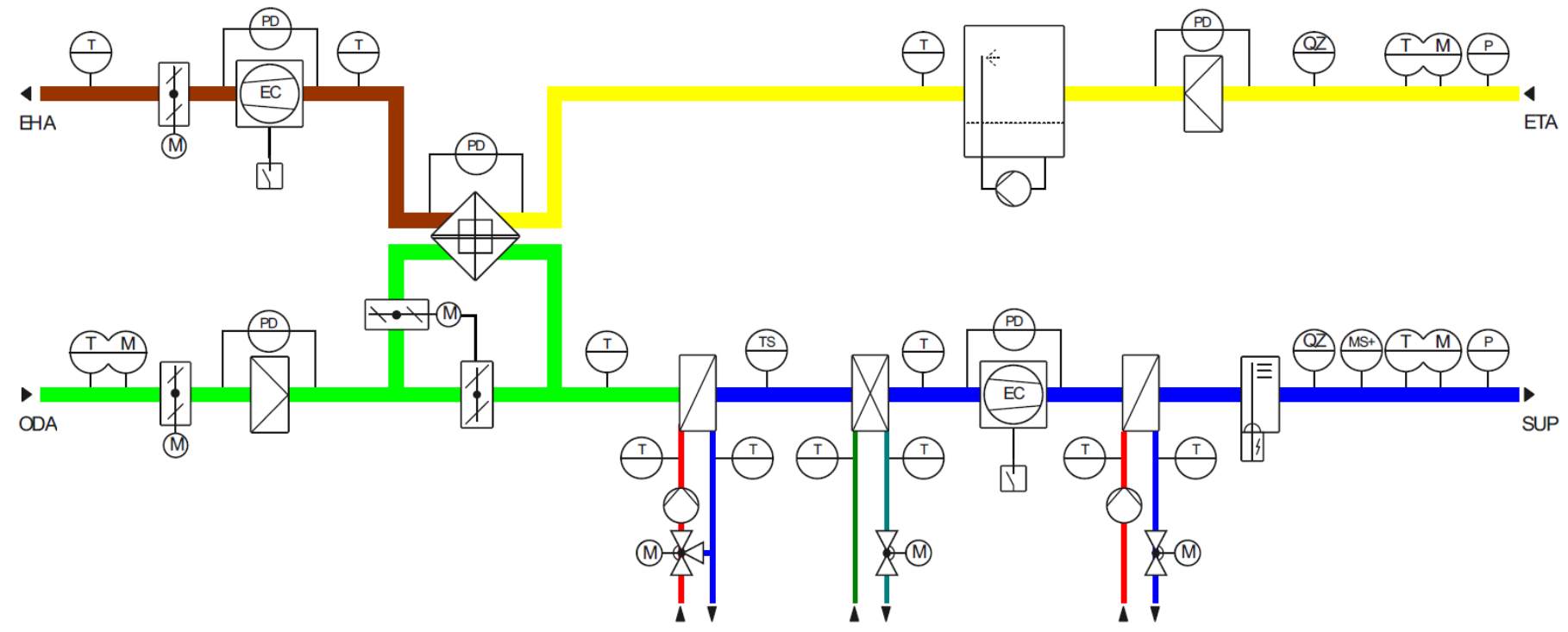

#### Jürgen Hardkop | André Höhne | 21.06.2022

### Baugruppe Vorerhitzer | Einbauort (Medium) BAS am Beispiel einer RLT Anlage

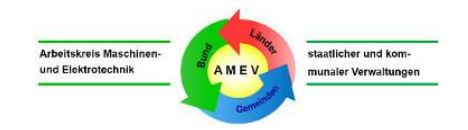

▶ 430 RLT01 VEH01

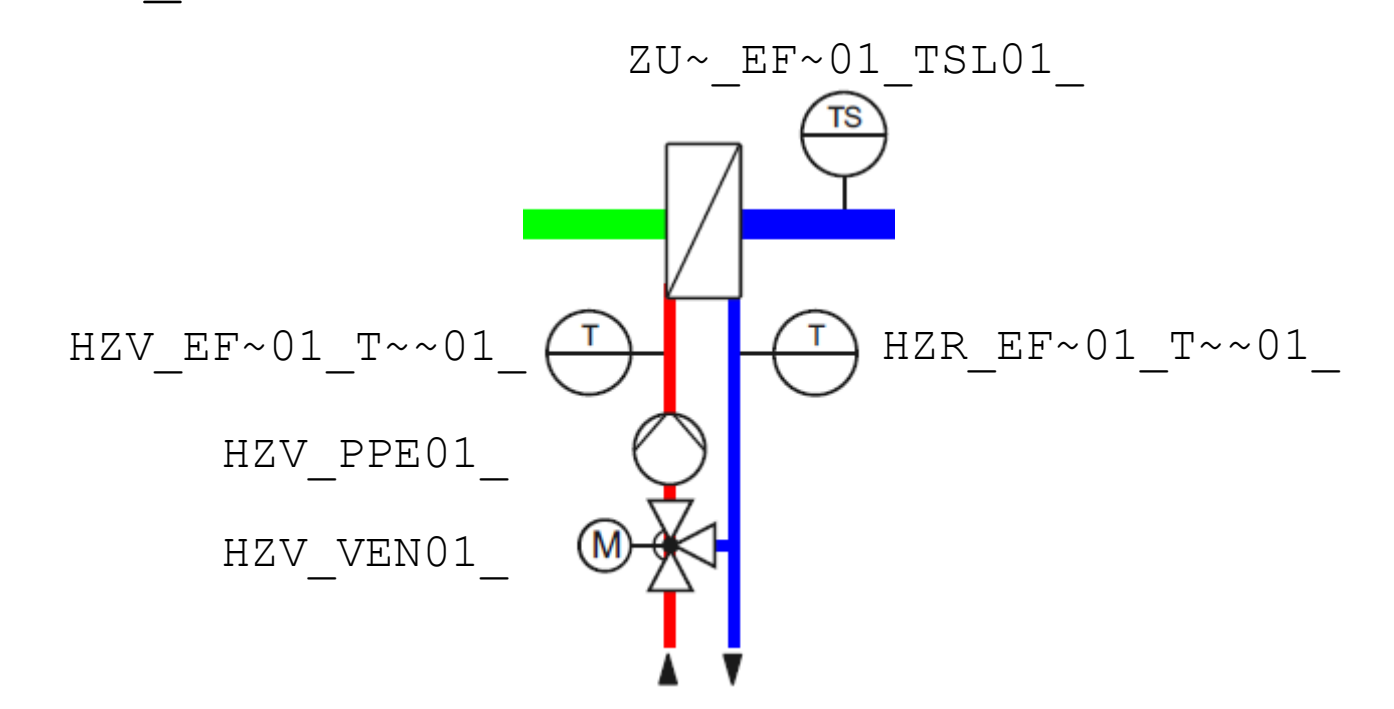

### Aggregat | Betriebsmittel BAS am Beispiel einer RLT Anlage

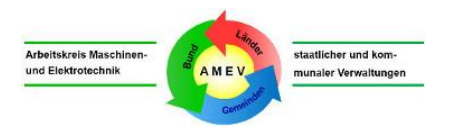

▶ 430 RLT01 VEH01 HZV EF~01 T~~01

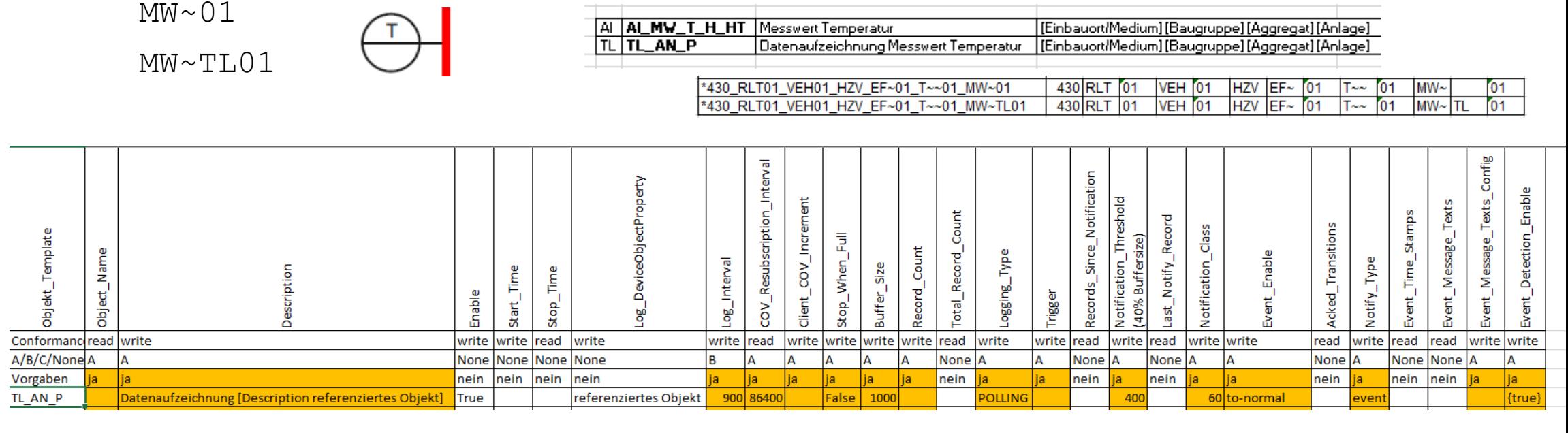

#### Jürgen Hardkop | André Höhne | 21.06.2022

### Zusammenfassung BAS am Beispiel einer RLT Anlage

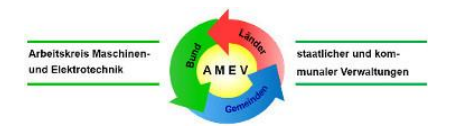

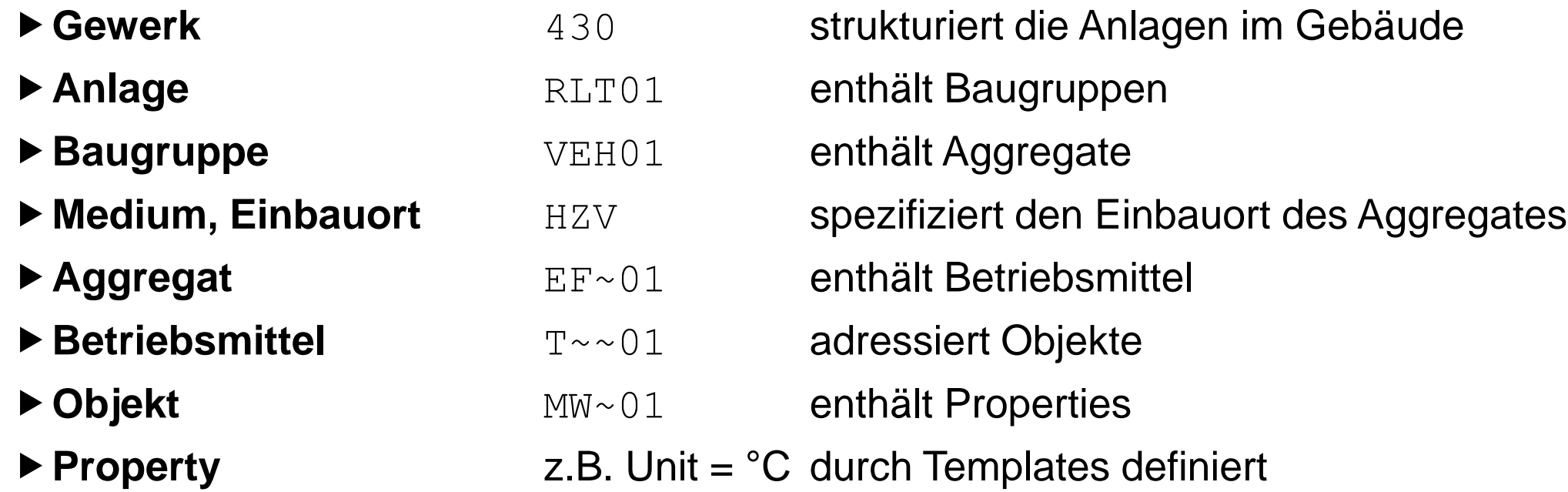

**Beispiel** *mit Orts-BAS: K\_HG\_E7\_TZ\_01\_***430\_RLT01\_VEH01\_HZV\_EF~01\_T~~01\_MW\_01**

#### Jürgen Hardkop | André Höhne | 21.06.2022

#### Vorerhitzer BAS am Beispiel einer RLT Anlage

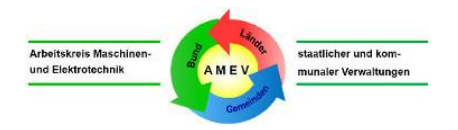

 $\blacktriangleright$  430 RLT01 VEH01

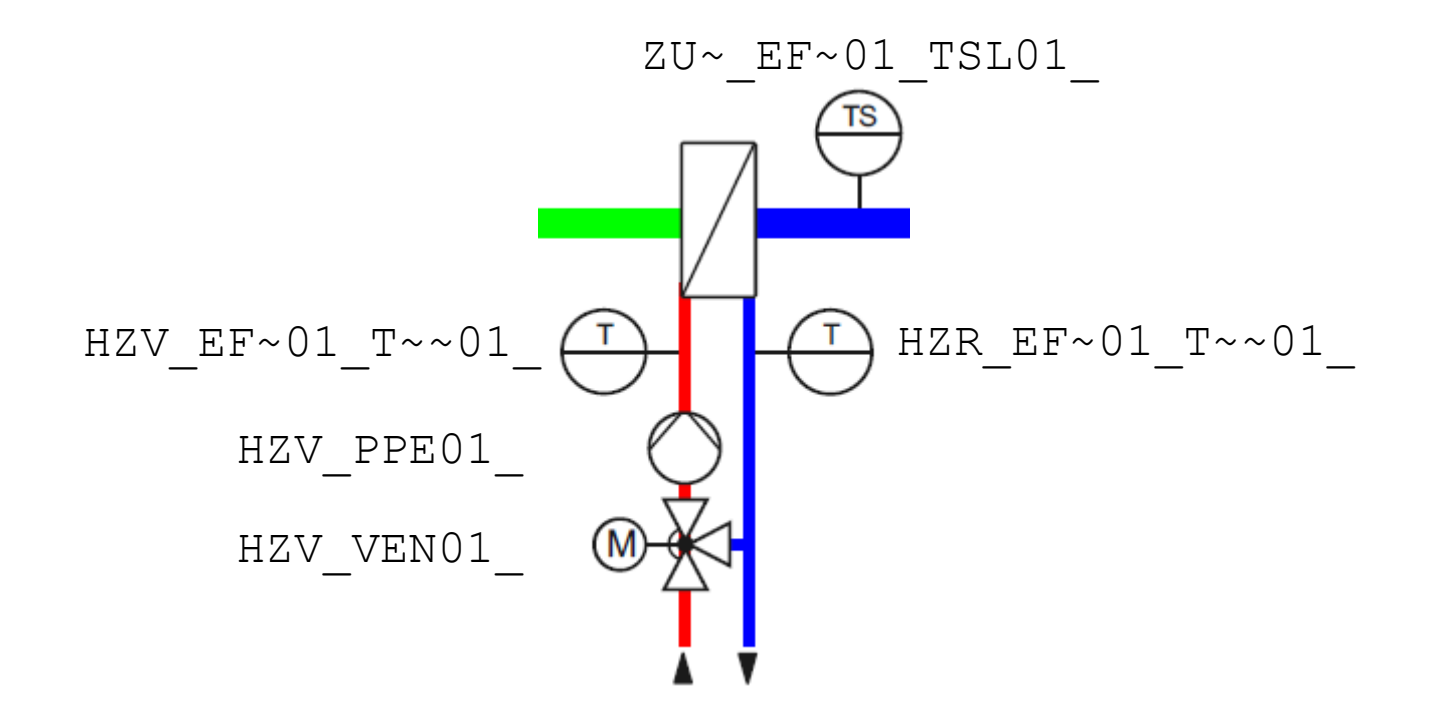

#### Vorerhitzer => Nacherhitzer BAS am Beispiel einer RLT Anlage

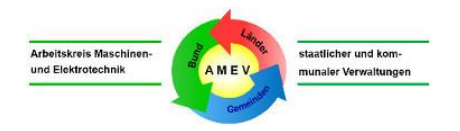

 $\blacktriangleright$  430 RLT01 NEH01

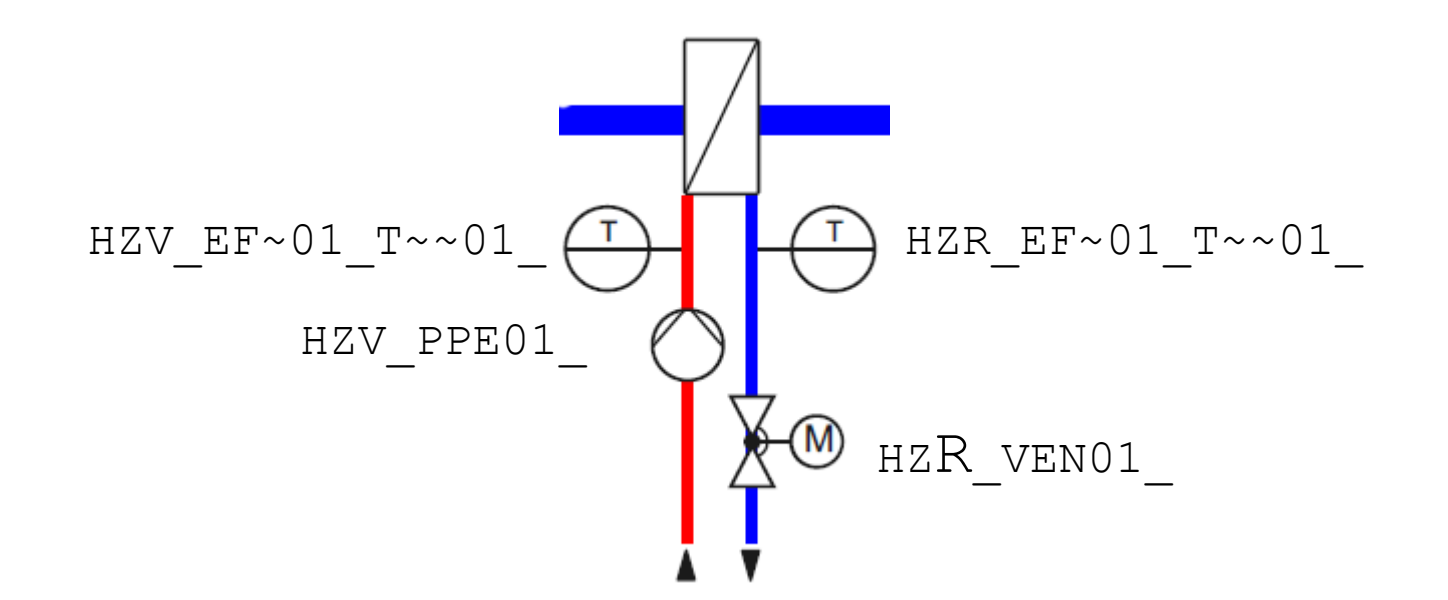
# Baugruppe Heizkreis BAS am Beispiel eines Heizkreises

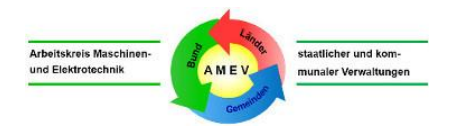

 $\blacktriangleright$  420 VTA01 HZK01

HZV\_VEN01\_ HZV EF~01\_T~~01 HZR EF~01 T~~01 HZV\_PPE01\_

#### 17 Jürgen Hardkop | André Höhne | 21.06.2022

Einheitliche Nummerierung BenutzerAdressierungsSystem

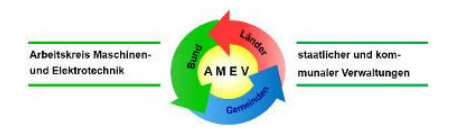

Anlagen, Baugruppen, Aggregate, Betriebsmittel und Funktionen haben jeweils eine zweistellige Durchnummerierung.

Die Nummer wird nur dann erhöht, wenn der aktuelle und alle vorangestellten BAS-Blöcke identisch sind.

Einheitliche Länge und Ansicht BenutzerAdressierungsSystem

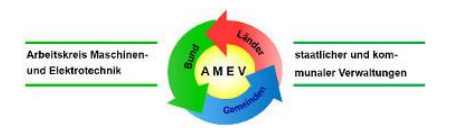

##### Ist ein Block im BAS leer, weil dieser nicht sinnvoll ist, wird der leere Block inklusive Nummerierung mit Doppelkreuzen (Rauten) gefüllt.

T~~ Hat ein Kürzel im Block im BAS weniger als drei Zeichen, so werden jedes fehlende Zeichen mit einer Tilde aufgefüllt.

*Hinweis: Im BAS werden keine mathematischen (+ - \* / = ^) oder in der Programmierung (| ' <> ) verwendeten Schriftzeichen benutzt.* Orts-BAS: keine Standard-Vorgabe BenutzerAdressierungsSystem

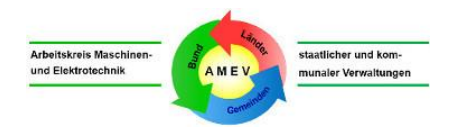

Der **BACtwin-BAS** definiert die **funktionsbezogene Adressierung.**

Der **Orts-BAS** hängt von sehr unterschiedlichen Gegebenheiten ab. Eine **standardisierte Vorgabe des Orts-BAS ist nicht sinnvoll.** 

- ▶ Organisation (Stadt, Land, Bundesverwaltung, Hochschule, Klinik) soll den Orts-BAS **organisationsweit einheitlich, eindeutig und zukunftssicher**  definieren.
- Verfügbare Datenquellen (**BIM, FM** o.ä.) sollen genutzt werden.

## BAS Tabelle – Übersicht KG 434 BenutzerAdressierungsSystem

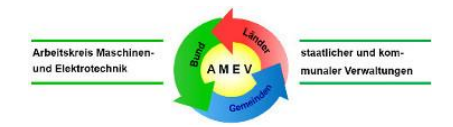

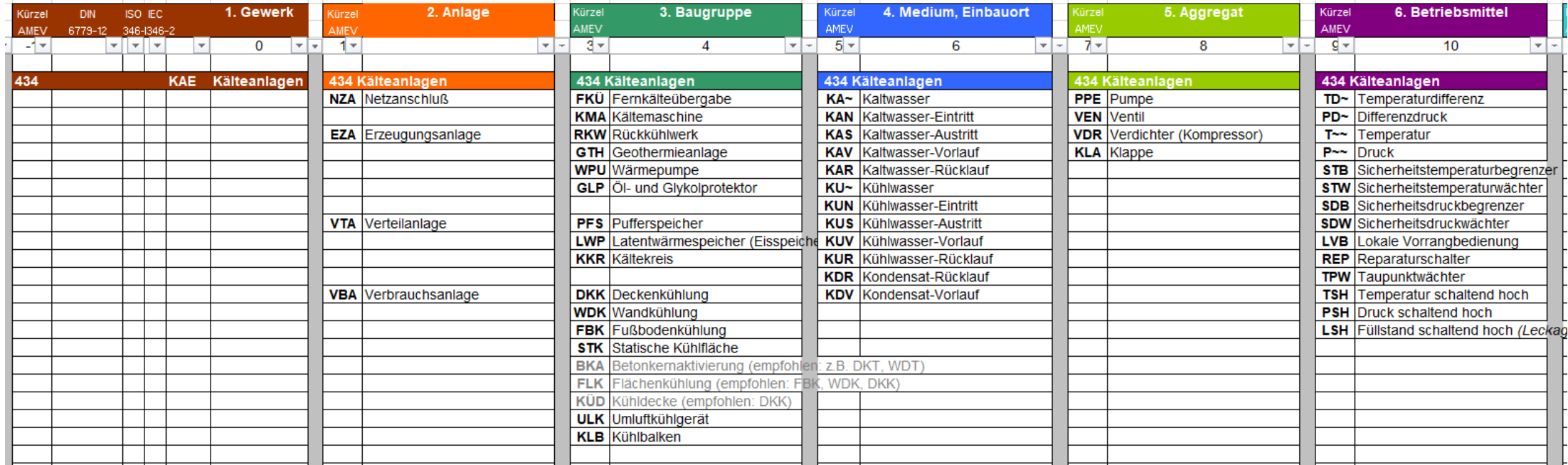

# Gewerk BenutzerAdressierungsSystem

Arboitekraie Maechine etaatlicher und ker und Flektrotechni munaler Verwaltung

- Die Strukturen und Kürzel der Gewerke orientieren sich an den **Kostengruppen** nach DIN 276-1.
- Die Kostengruppen schaffen eine Verbindung zu übergeordneten Betrachtungsweisen (z.B. **BIM, FM**).
- 330 Türen, Tore, Fenster
- 400 Technische Anlage
- 410 Abwasser-, Wasser- und Gasanlage
- 420 Wärmeversorgungsanlage
- 430 Lufttechnische Anlage
- 434 Kälteanlage
- 440 Starkstromanlage
- 450 Fernmelde- und IT-Anlage
- 460 Förderanlage
- 470 Nutzerspezifische Anlage
- 480 Gebäudeautomation, auch Raumautomation
- 540 Technische Außenanlage

Jürgen Hardkop | André Höhne | 21.06.2022

# Anlage BenutzerAdressierungsSystem

### Die Anlage bildet im Gewerk eine **zusammengehörige Funktionseinheit**.

Viele Anlagentypen sind hier unterteilt, um Bezüge herzustellen (z.B. bei zwei getrennten Heizungssystemen).

### Auch die **Raumautomation** wird in diesem BAS-Block zusammengefasst.

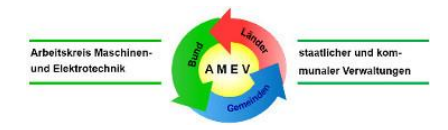

- NZA Netzanschluss
- EZA Erzeugungsanlage
- DHA Druckhalteanlage
- VTA Verteilanlage
- VBA Verbrauchsanlage
- ERA Entrauchungsanlage
- RLT Raumlufttechnische Anlage
- RWA Rauch- und Wärmeabzugsanlage
- RAG Raumautomation Gebäude
- RAB Raumautomation Bereich
- RAR Raumautomation Raum
- RAS Raumautomation Segment

# **Baugruppe** BenutzerAdressierungsSystem

Eine Baugruppe bildet innerhalb einer Anlage eine **funktionale Einheit**, die aus mehreren Aggregaten und Betriebsmitteln bestehen kann.

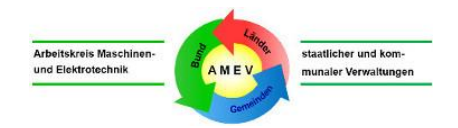

- KES Heizkessel
- WPU Wärmepumpe
- PFS Pufferspeicher
- HZK Heizkreis
- STH statische Heizfläche
- $FI~\sim~$  Filter (RLT)
- ERH Erhitzer
- WRG Wärmerückgewinnung
- VRB Ventilatorbaugruppe
- ULK Umluftkühlgerät
- BMA Brandmeldeanlage
- AZP Personenaufzug
- NSH Niederspannungshauptverteiler

# Medium, Einbauort BenutzerAdressierungsSystem

- Für die Funktionen von Anlagen und Baugruppen werden unterschiedliche Medien benötigt.
- Ein Medium wird mit zwei Buchstaben abgebildet (z.B. **HZ** = Heizwasser); ein dritter Buchstabe kennzeichnet den
- Einbauort ( $z.B. V = V$ orlauf);
- Die drei Buchstaben ergeben zusammen: **HZV** = Heizwasser Vorlauf.

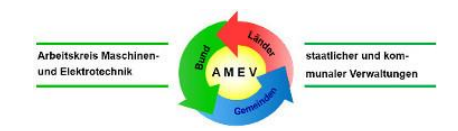

- $GA \sim -$  Gas (z.B. Erdgas)
- GT~ Geothermie (z.B. Sole)
- $HZ \sim -$  Heizwasser
- HZV Heizwasser Vorlauf
- HZR Heizwasser Rücklauf
- KAN Kaltwasser Eintritt
- KAS Kaltwasser Austritt
- KDA Kondensat Ablauf
- $AU~$  Außen (-luft)
- $ZU \sim -Z$ uluft
- $RII \sim -$  Raum
- $I.1 \sim -$  Phase L1

Aggregat BenutzerAdressierungsSystem

### Ein **Aggregat** ist ein Bauteil, das aus **einem** oder **mehreren Betriebsmitteln**  bestehen kann.

### Beispiel:

Ein Ventilator mit Motor, FU und Reparaturschalter.

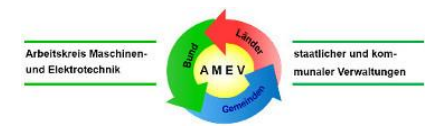

- VEN Ventil
- VER Ventilator
- KLA Klappe
- PPE Pumpe
- BSK Brandschutzklappe, -ventil
- RME Rauchmelder
- VDR Verdichter (Kompressor)
- ASE Automationsstationseinrichtung
- RBG Raumbediengerät
- VVR Variabler Volumenstromregler
- EF~ Einfachfühler
- KF~ Kombinierter Fühler

# **Betriebsmittel** BenutzerAdressierungsSystem

Ein **Betriebsmittel** ist ein Bauteil, das **eine Aufgabe** erfüllt. Beispiele sind ein Motor oder ein Temperatursensor. Ein kombinierter Fühler ist kein Betriebsmittel, sondern ein Aggregat.

Es kann auch virtuelle Betriebsmittel aus der Software geben, z.B. ein errechneter Wirkungsgrad.

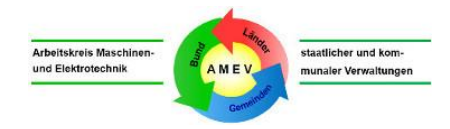

- A~~ elektr. Potential, Spannung
- T~~ Temperatur
- TSL Temperatur, schaltend, unten
- PD~ Differenzdruck
- PAE Präsenz-, Bewegungsmelder
- MOT Motor
- QCD Konzentration Kohlendioxid(CO2)

## Funktion BenutzerAdressierungsSystem

## Die **Funktion spezifiziert ein Signal** des Betriebsmittels. Auch komplexe Objekttypen werden hier abgebildet.

Referenziert ein DP einen anderen DP (z.B. für Datenaufzeichnung oder Alarm), erhält seine Funktionskennung eine zweistellige Erweiterung, die die Art der Prozessverarbeitung kennzeichnet. Beispiele: MW~01 **→** MW~TL01 oder MW~EE01

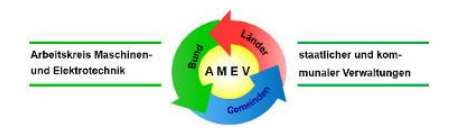

- MW~ Messwert
- MWC Messwert berechnet
- $SB Schalthefehl$
- SBA Schalt-, Stellbefehl AUF
- RM~ Rückmeldung
- RME Rückmeldung Ein
- RMA Rückmeldung Auf
- $SW SolU$
- RW~ Rückführwert
- LP~ Regler (Loop Objekt)
- SCH Zeitplan (Schedule Objekt)
- KXn Kennlinie mit X-Bezug
- KYn Kennlinie mit Y-Bezug

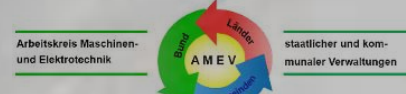

# Haben Sie **Fragen**?

Jürgen Hardkop | André Höhne | 21.06.2022

# AMEV AK BACtwin – aktive Mitarbeiter BenutzerAdressierungsSystem

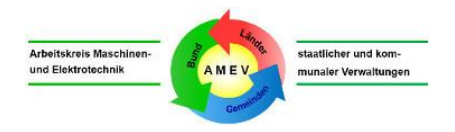

#### Dank für Mitarbeit

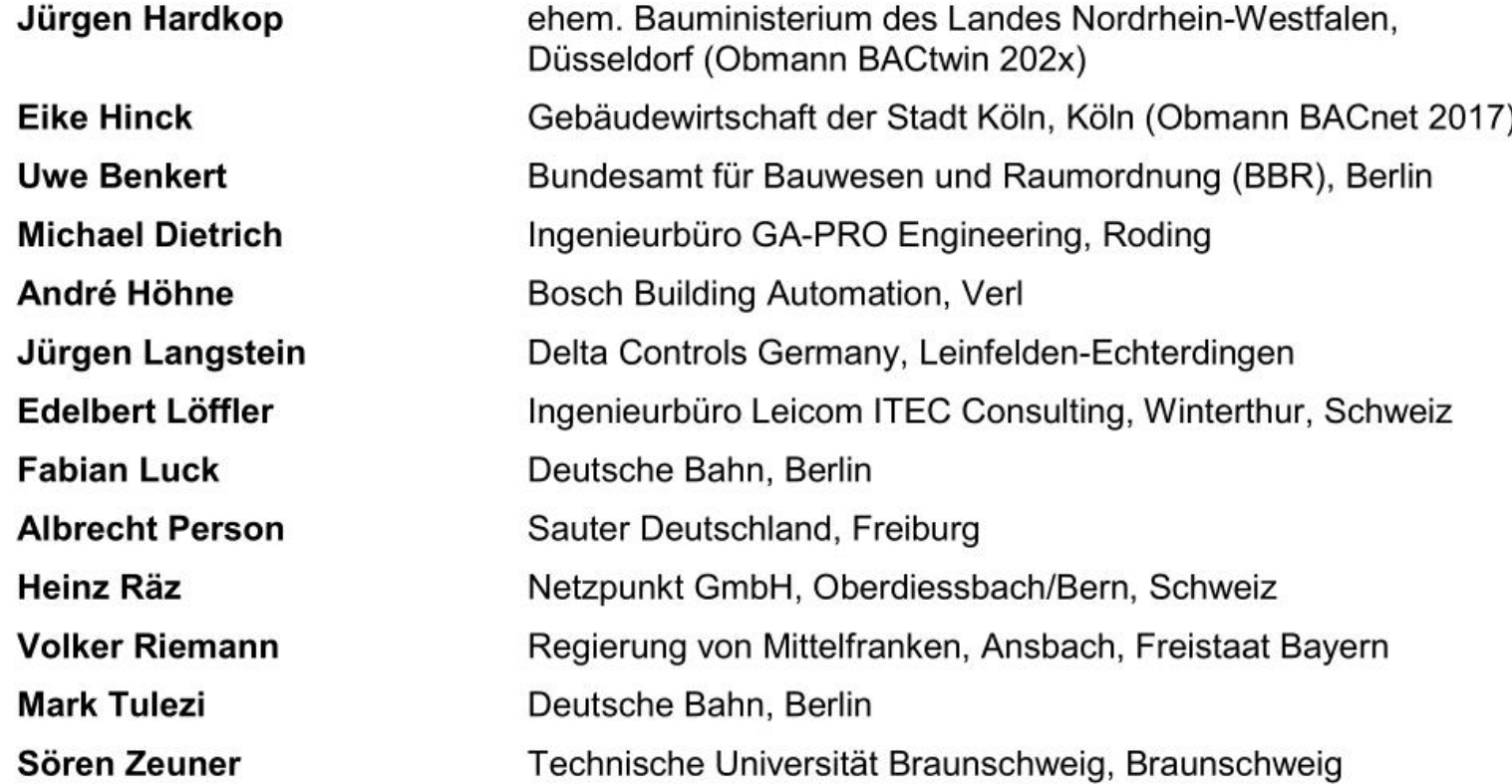

Jürgen Hardkop | André Höhne | 21.06.2022 30

# Aggregate- und Objekt-Templates (Beispiele) BenutzerAdressierungsSystem

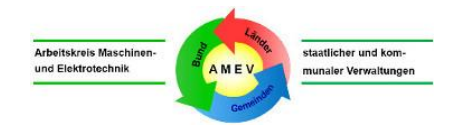

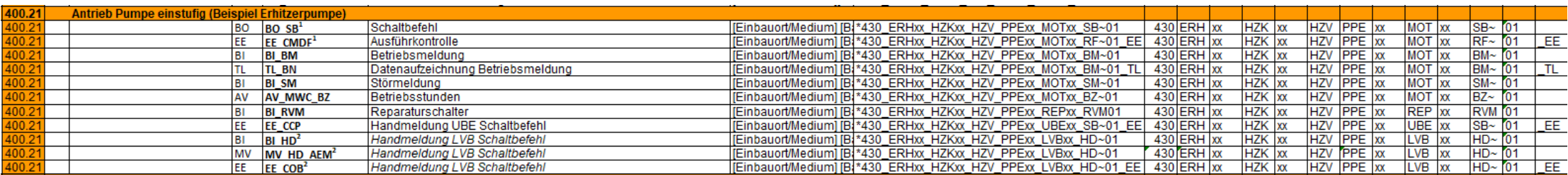

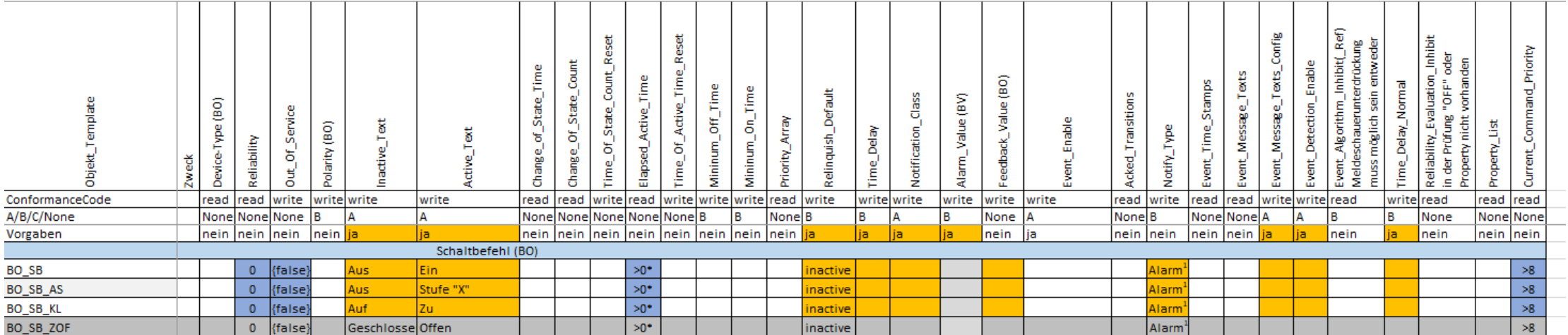

#### Jürgen Hardkop | André Höhne | 21.06.2022 31

# AMEV BACtwin-Bibliothek + BACtwin-fähige Tools Konzept

Arbeitskreis Maschinen staatlicher und kom und Elektrotechnik munaler Verwaltungen

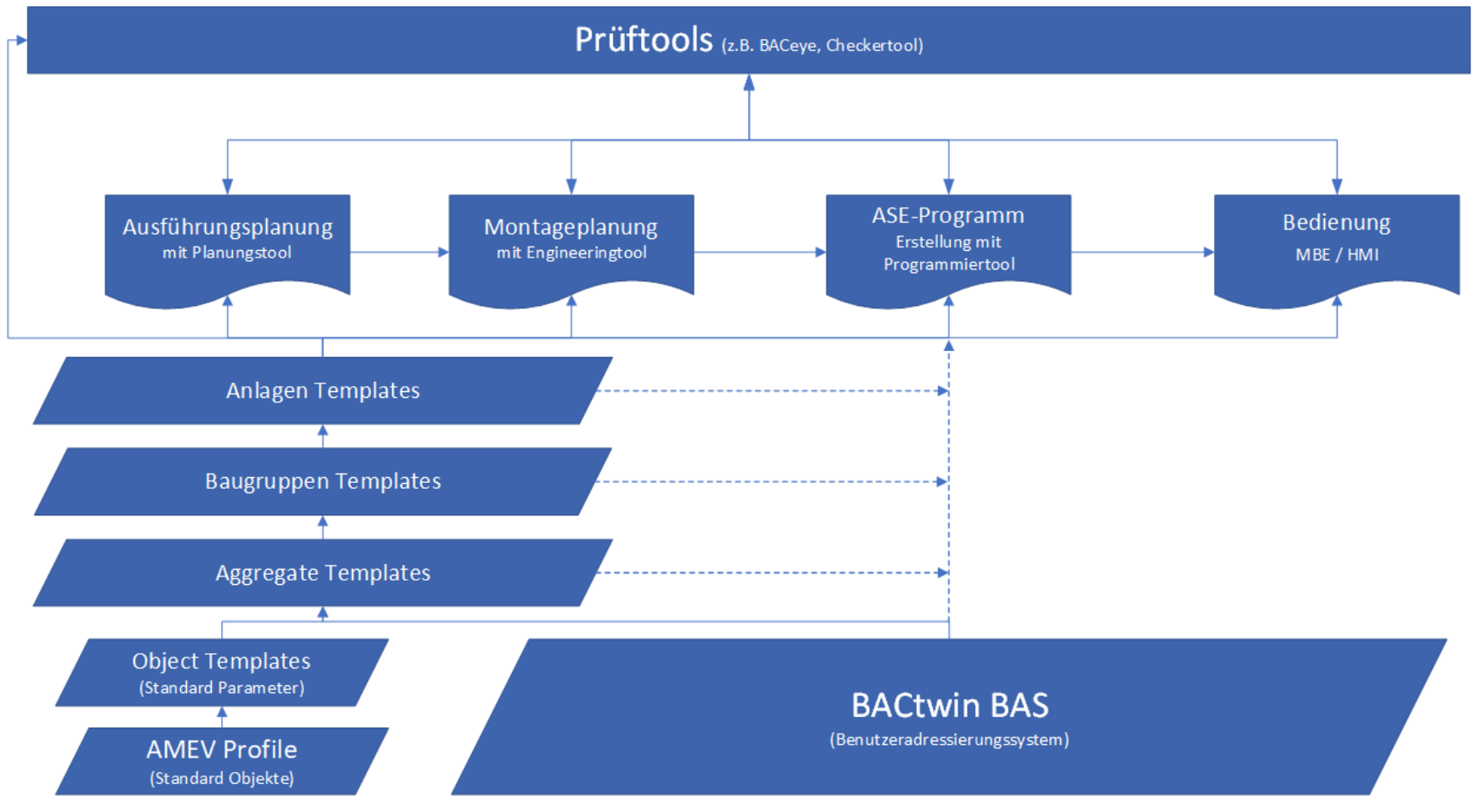

Jürgen Hardkop | André Höhne | 21.06.2022 32

# Grundlage für Planung und Ausschreibung zukunftssicherer Gebäudeautomationssysteme

Der digitale Zwilling als Teil des Lastenhefts für die Gebäudeautomation

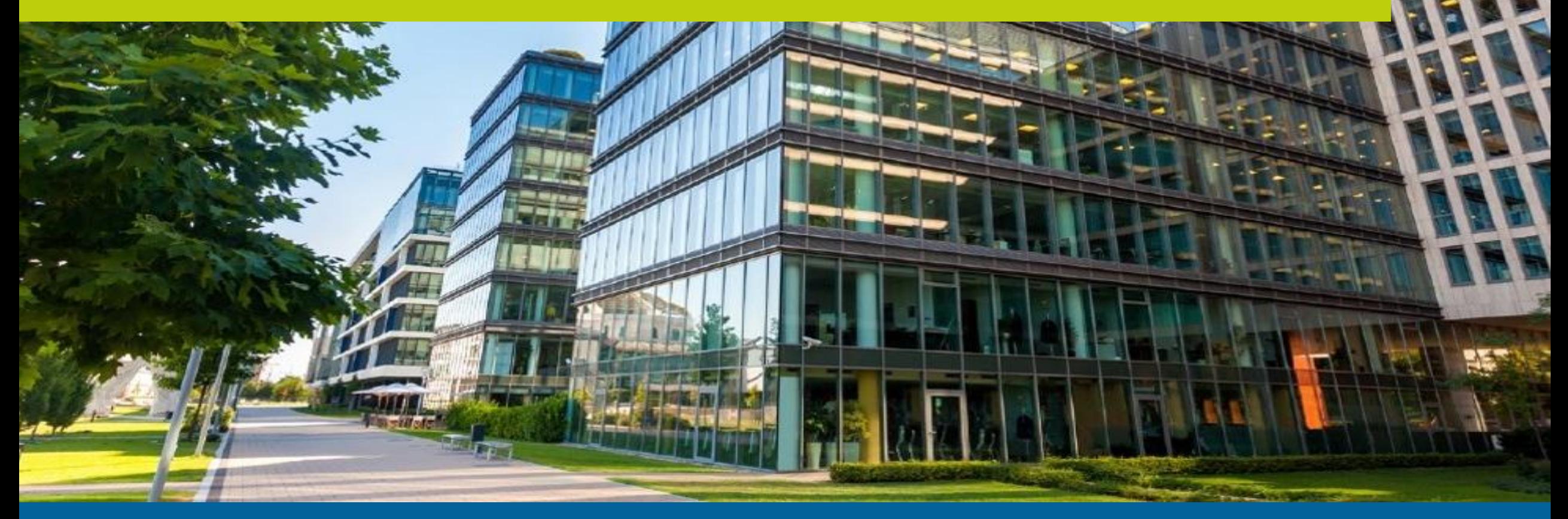

#### Ihre Referent

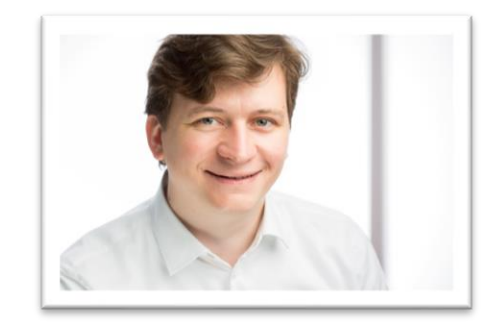

**Daniel Rörich** Tel.: +49-6781 / 56234-16 daniel.roerich@iconag.com

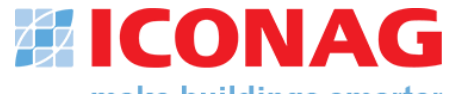

make buildings smarter

ICONAG Leittechnik GmbH Vollmersbachstraße 88 55743 Idar-Oberstein

[info@iconag.com](mailto:info@iconag.com) **www.iconag.de**

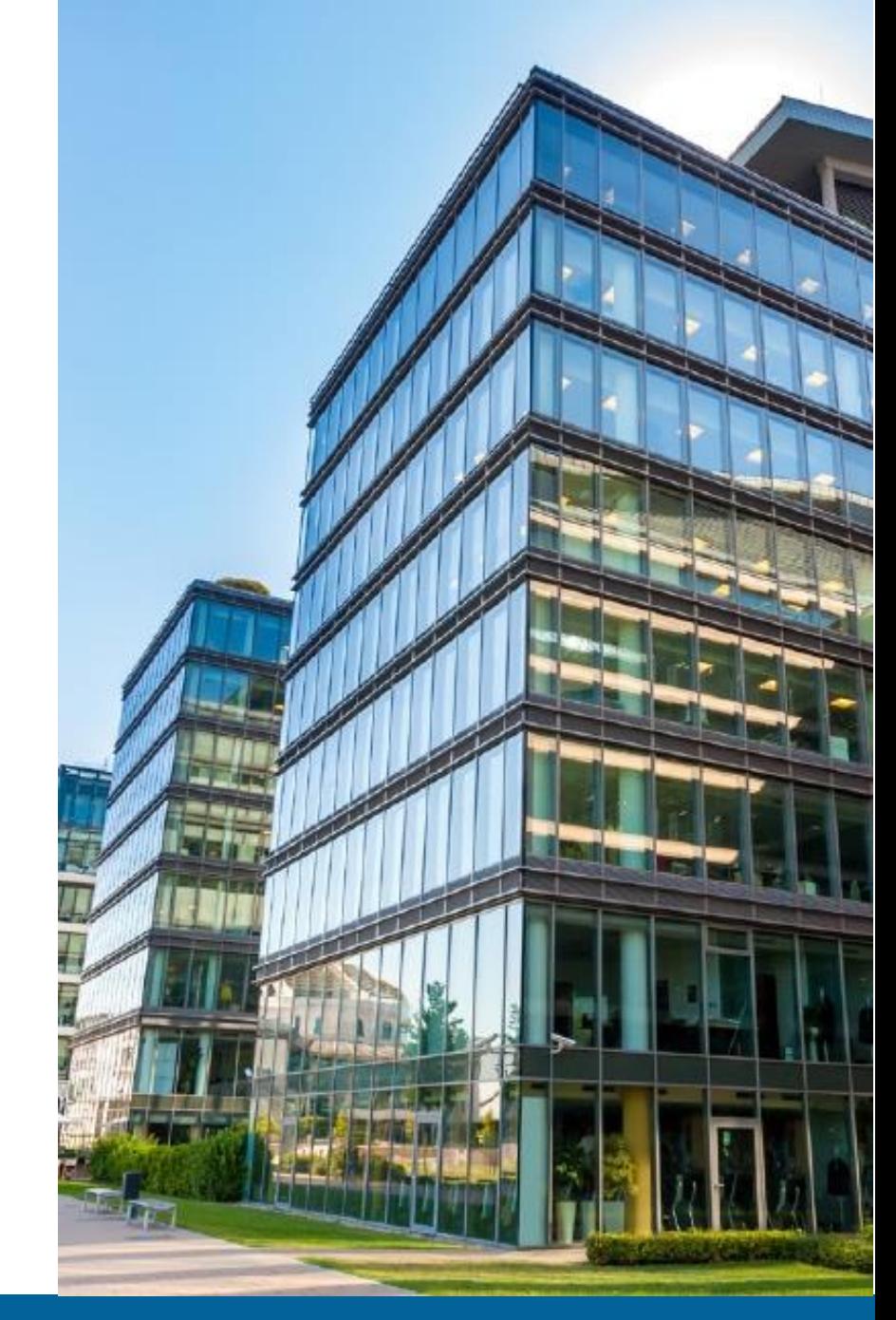

# Prozess der GA-Planung

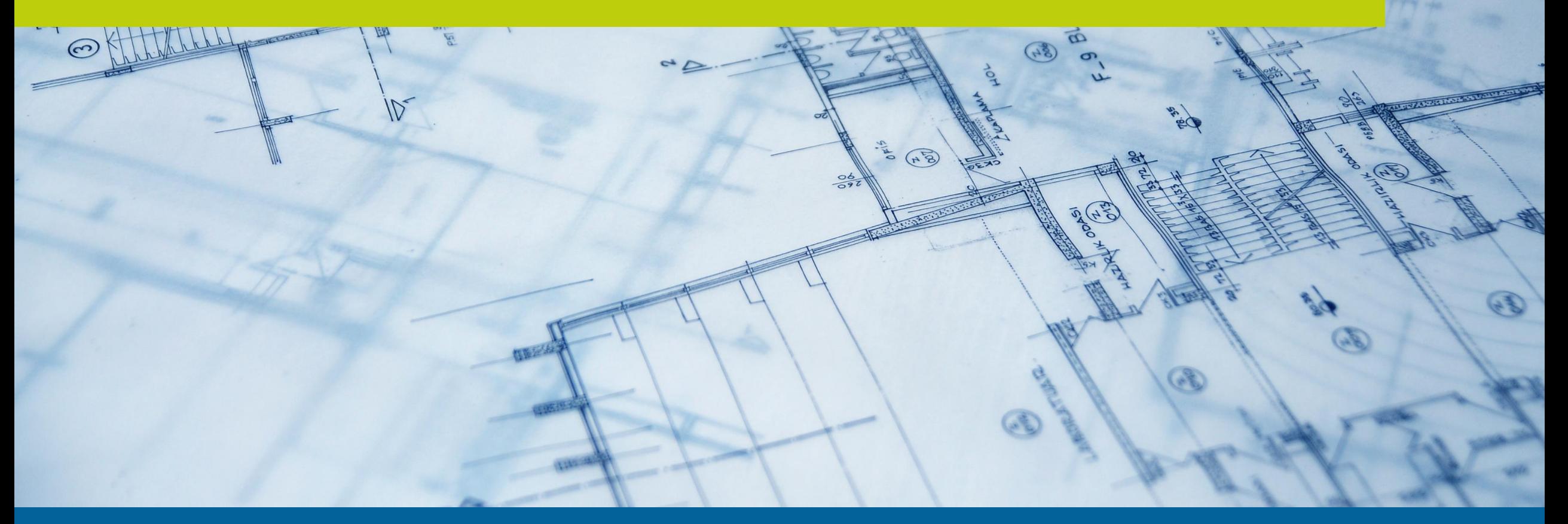

#### Wie funktioniert üblicherweise der Prozess für die Gebäudeautomationsplanung?

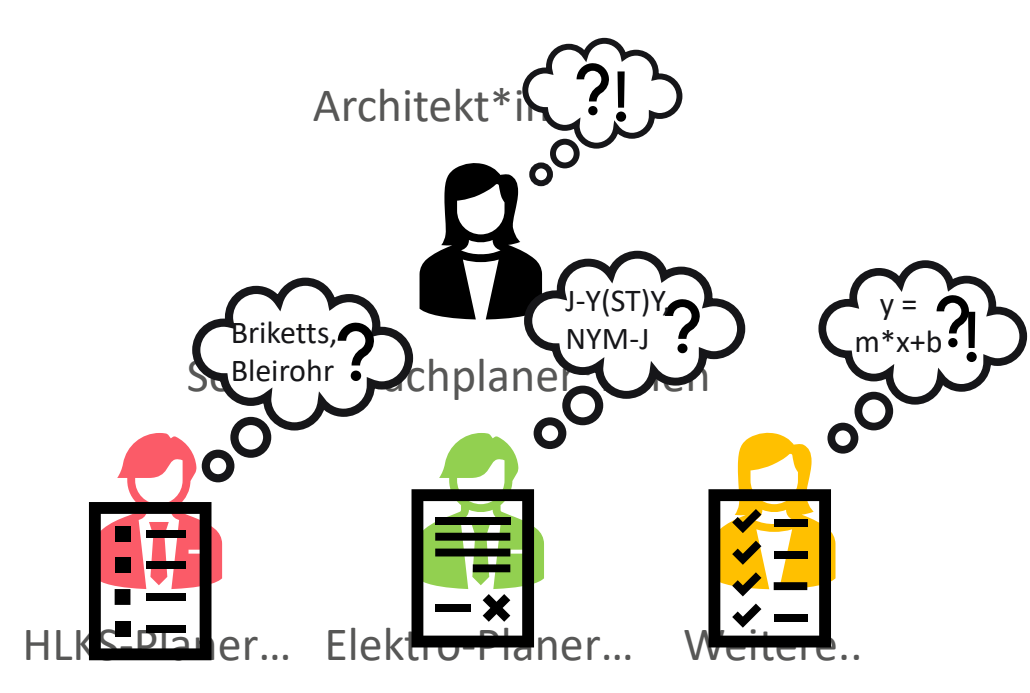

Was macht der/die Gebäudeautomationsplaner\*in in dieser Zeit?

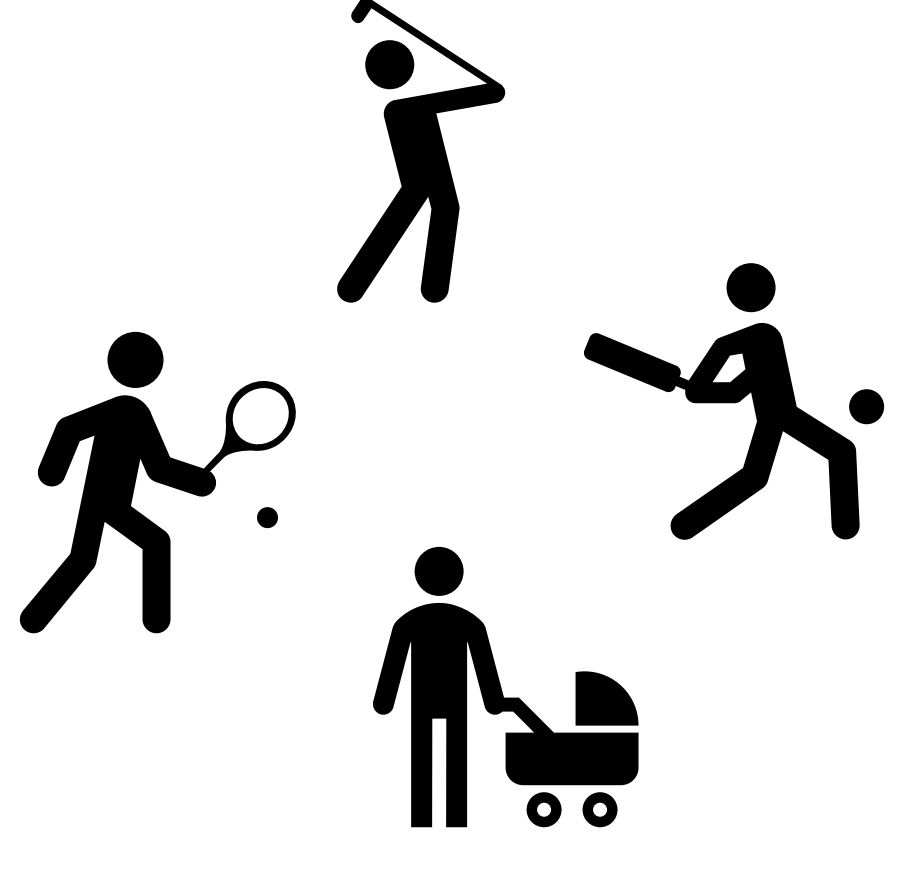

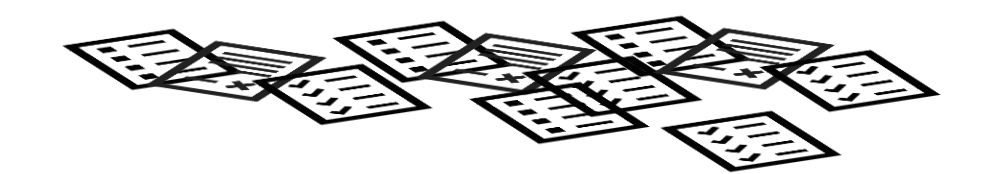

…planen! …warten.

### Wie funktioniert üblicherweise der Prozess für die Gebäudeautomationsplanung?

…in jeder Leistungsphase kommt dann der Moment des Schreckens eines jeden GA-Planers…

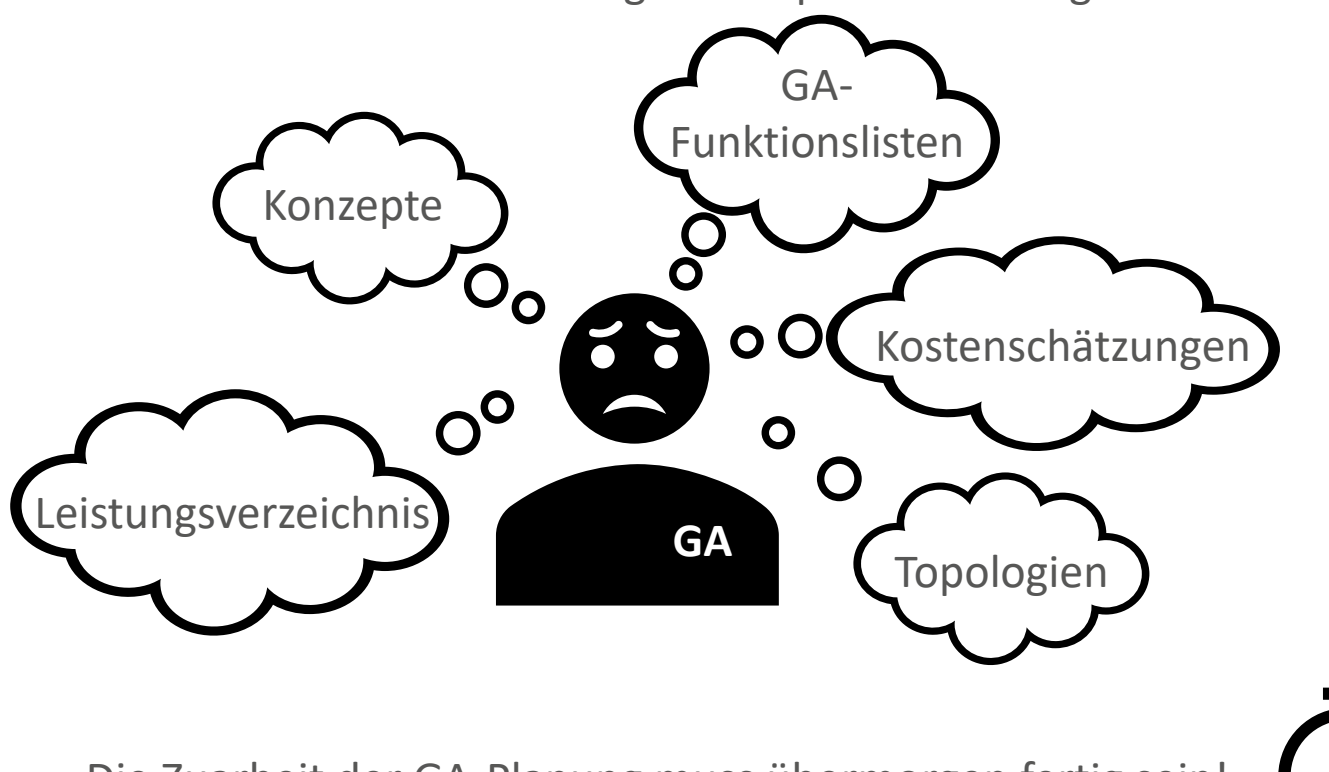

…die Zuarbeit der übrigen Fachplaner ist fertig!!!

Die Zuarbeit der GA-Planung muss übermorgen fertig sein!

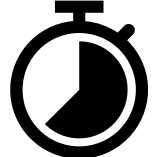

# Planung ohne BACtwin

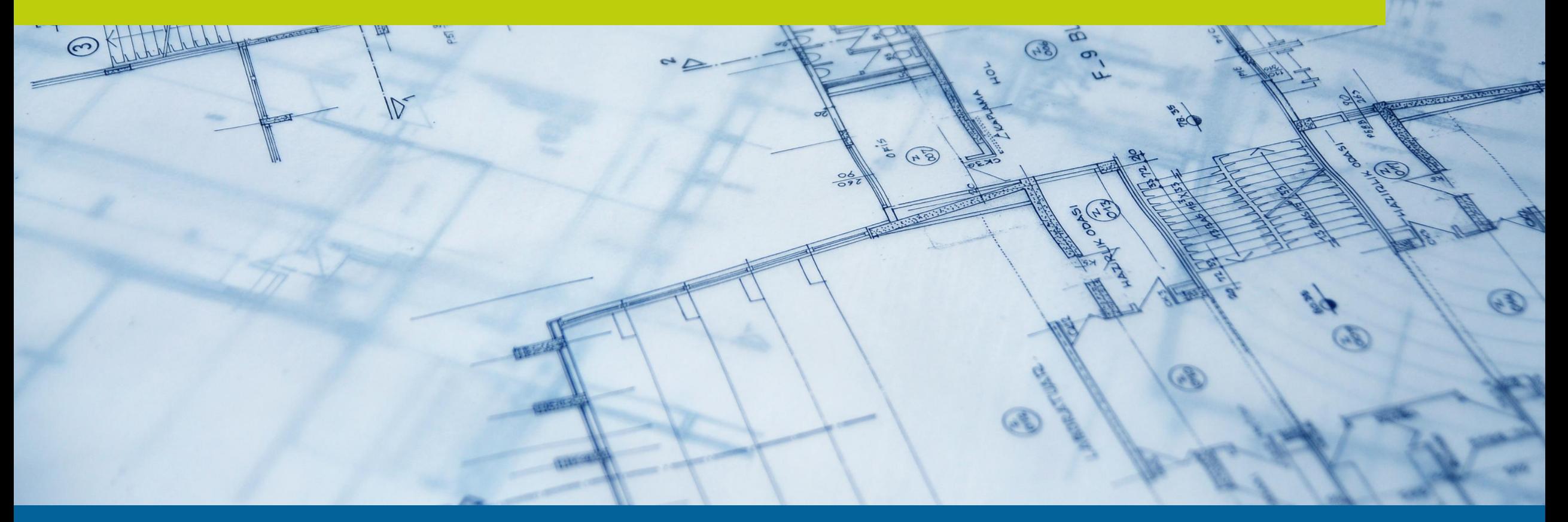

### Wie werden die GA-Funktionen erarbeitet?

Beispiel: Wärmeverteilung

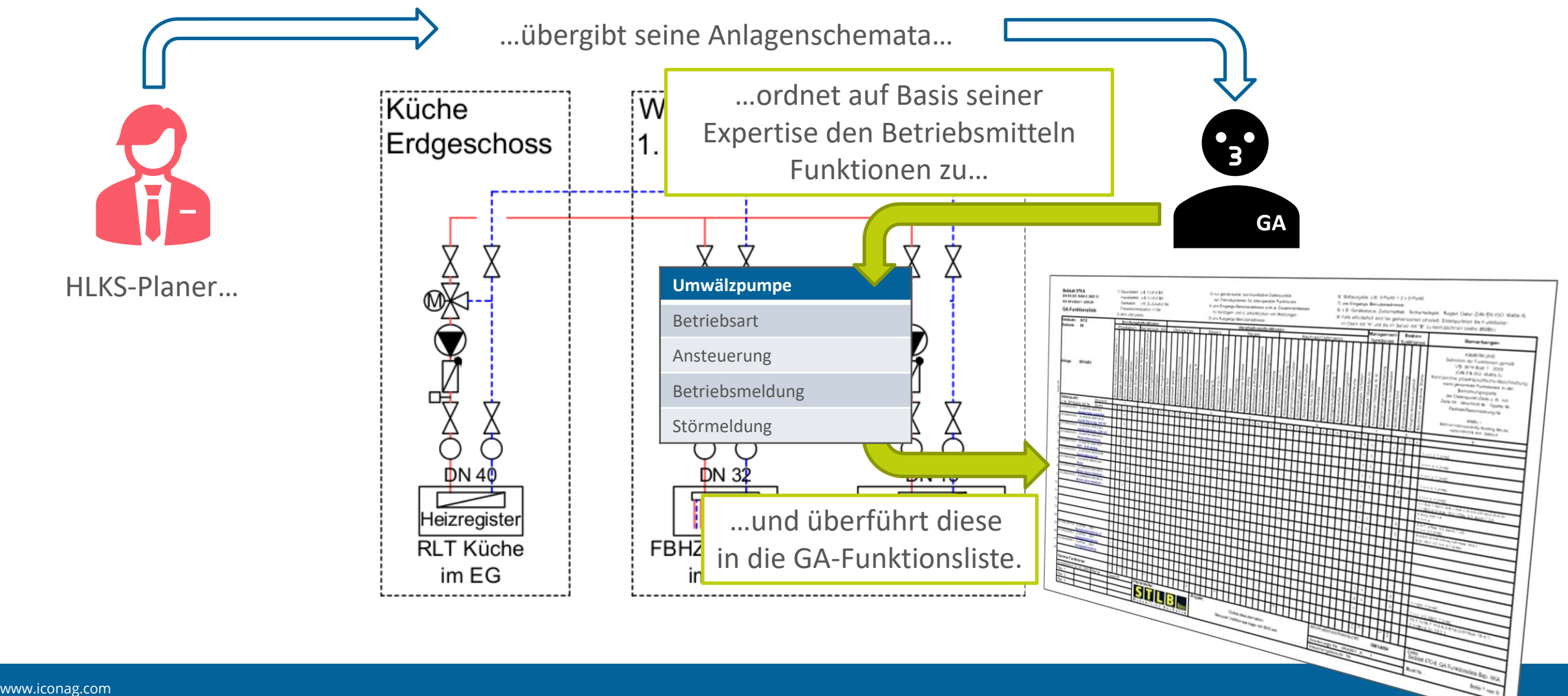

#### Die Krux: Ein Bauherr, mehrere Liegenschaften/Projekte und verschiedene GA-Planer

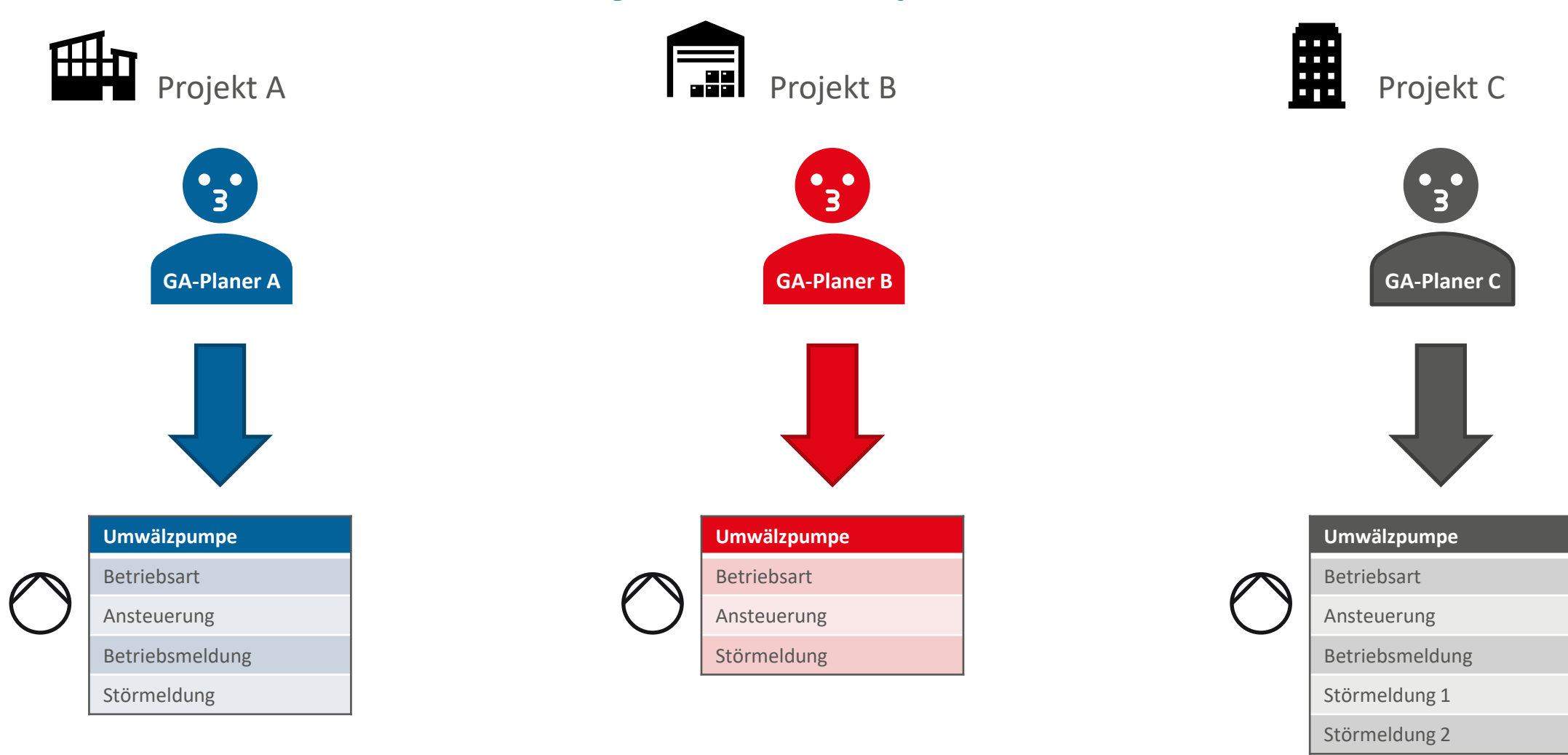

Identische Betriebsmittel werden bereits in der Planung mit divergierenden Funktionen bedacht!

# Errichtung ohne BACtwin

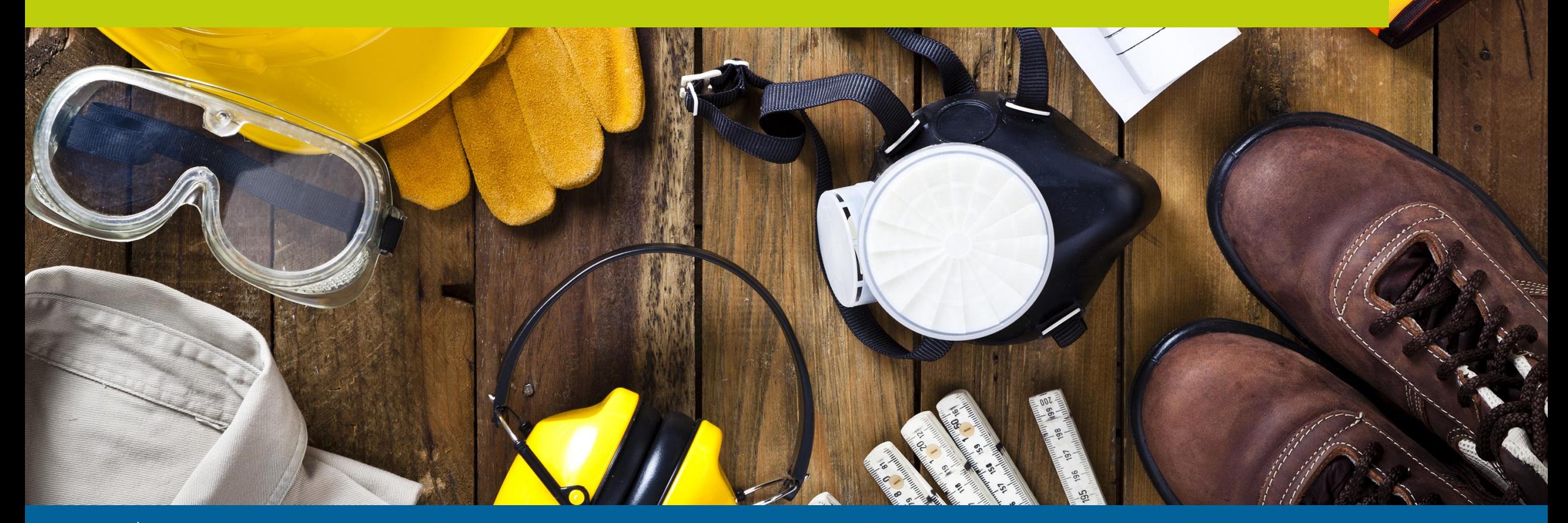

www.iconag.com

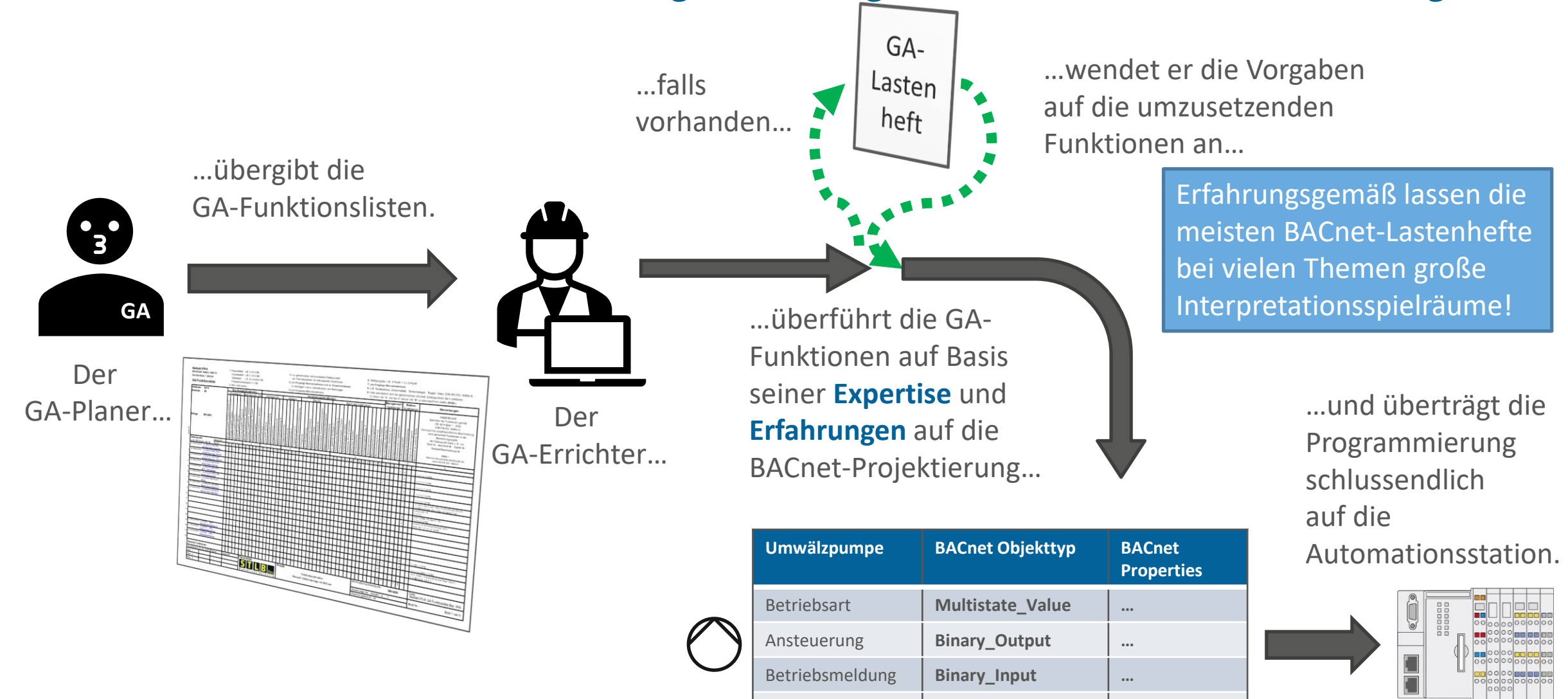

Störmeldung **Binary\_Input …**

#### Wie werden die GA-Funktionen in die Programmierung der Automationsstationen übertragen?

#### Die Krux: Ein Bauherr, mehrere Liegenschaften/Projekte und verschiedene GA-Errichter

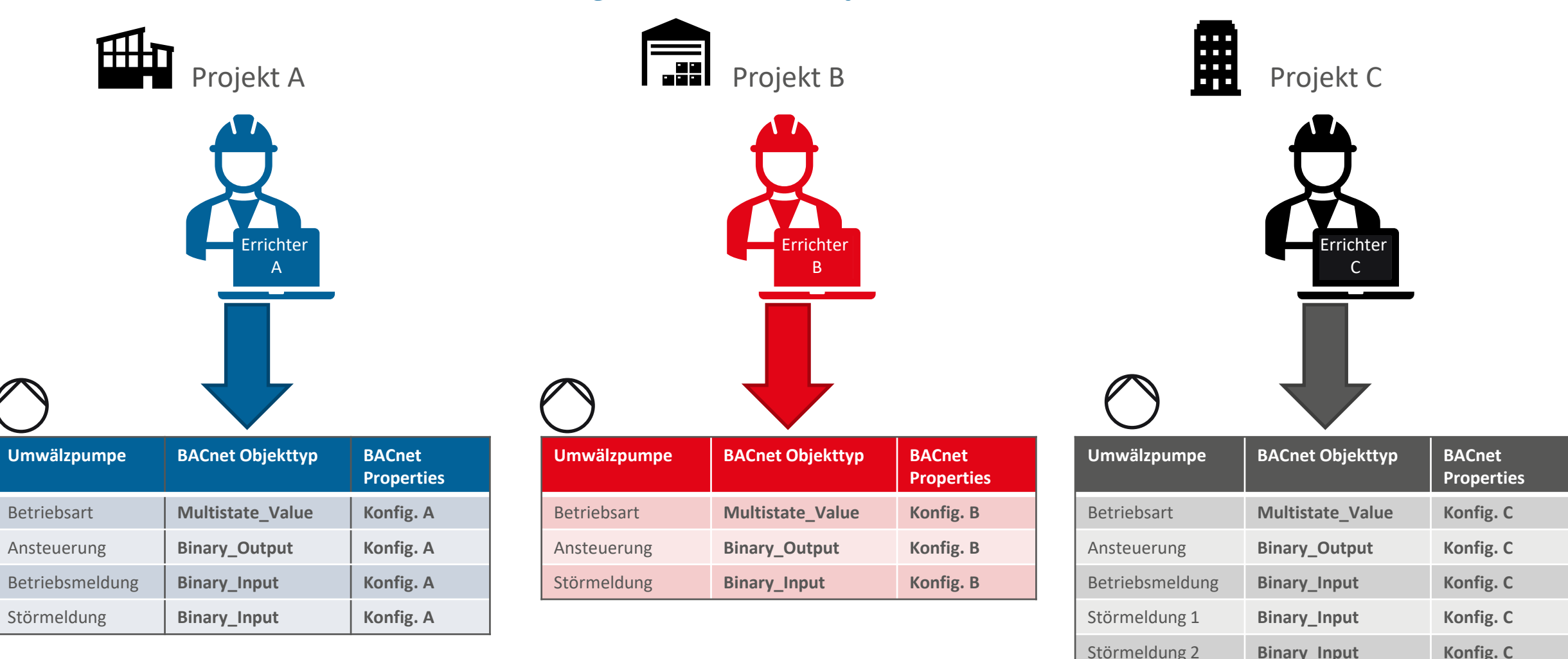

Die Qualität der BACnet-Projektierung hängt von BACnet-Vorgaben des Bauherrn und der Expertise des Errichters ab!

### Welche spezifischen Unterschiede können so in der BACnet-Projektierung entstehen?

#### • Object-Name und Description:

• Kennzeichnungssysteme sind oft nicht eindeutig hinsichtlich des zu wählenden Betriebsmittel- oder Funktionskennzeichners, sondern bieten oft mehrere Varianten an. Hierdurch können je nach Interpretation des Programmierers unterschiedliche Kennzeichnungen und Klartextbezeichnungen für identische Betriebsmittel und Funktionen entstehen.

#### • Objekttyp

- Abhängig vom Automatisierungssystem und Gewohnheiten des Programmierers kommt es vor, dass identische Funktionen über unterschiedliche BACnet-Objekttypen bereitgestellt werden. Beispiele:
	- Betriebsmeldung: Binary\_Object <> Multistate\_Object
	- Betriebsartenschalter: Binary\_Object <> Multistate\_Object <> Integer\_Object <> Analog\_Object

#### • Objekt-Eigenschaften (Properties)

- Die Projektierung von Properties wird bei fehlenden Vorgaben gerne durch den Errichter "vergessen" oder unterschiedlich ausgeführt. Beispiele:
	- Units: Keine Angabe der Einheit bei Analog\_Objects
	- State- sowie Active- und Inactive\_Texts: Ersatztexte bei Multistate- und Binary\_Objects werden für identische Funktionen divergierend oder gar nicht angegeben.

#### • Managementfunktionen

- Objekte mit Alarmbedingungen werden unterschiedlichen oder gar keinen Notification\_Classes zugeordnet.
- Statt der Verwendung von Schedule\_Objects für Zeitschaltfunktionen werden proprietäre Zeitschaltfunktionen verwendet.

Dieses gängige Planungs- und Ausführungsprozedere im Gewerk GA führt folglich zu…

…inhomogenen BACnet-Projektierungen und damit zu inhomogenen Bedien-, Anzeige- und Managementfunktionen auf der Management- und Bedieneinrichtung

…ggf. erforderlichen Überarbeitungen der BACnet-Projektierung (=> Mehrkosten, erhöhter Zeitaufwand)

…zu Frust bei Bauherrn, Planern und Ausführenden

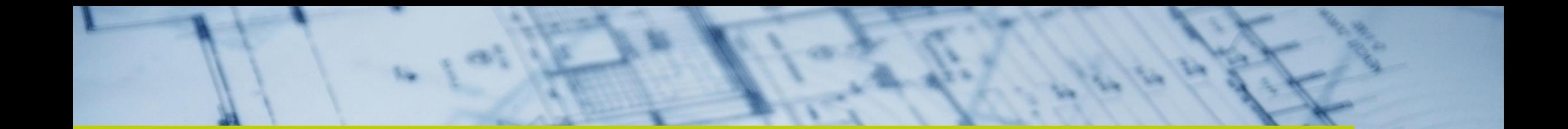

# Planung mit BACtwin

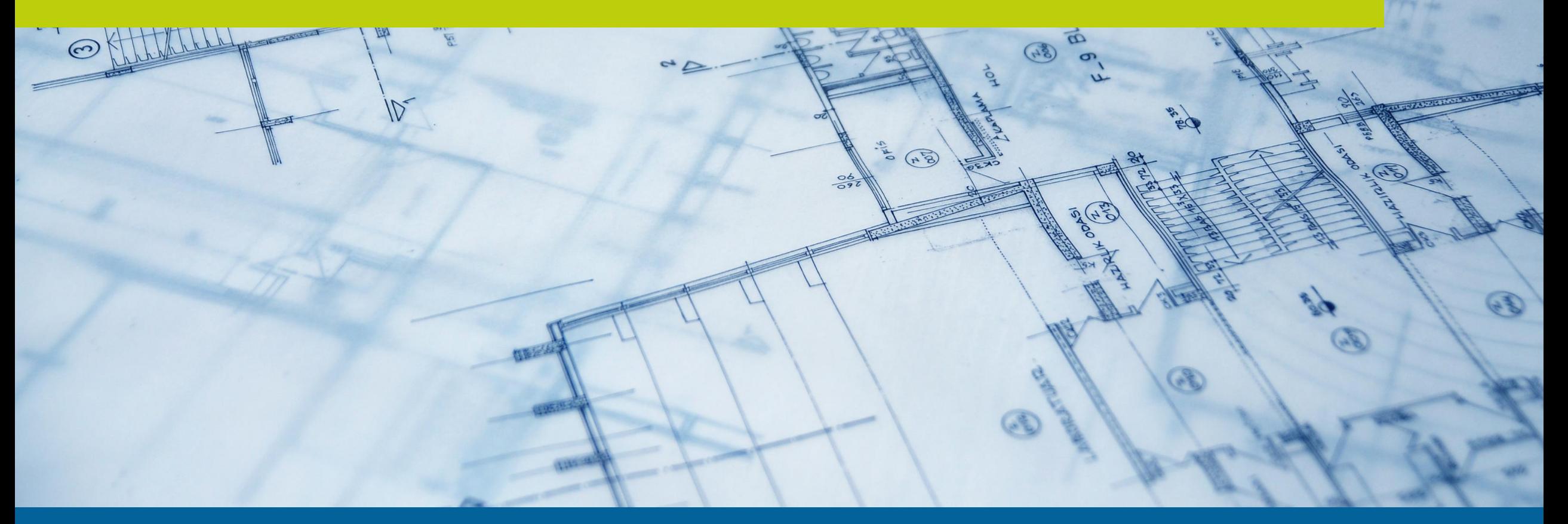

#### Wie werden die GA-Funktionen erarbeitet?

Beispiel: Wärmeverteilung

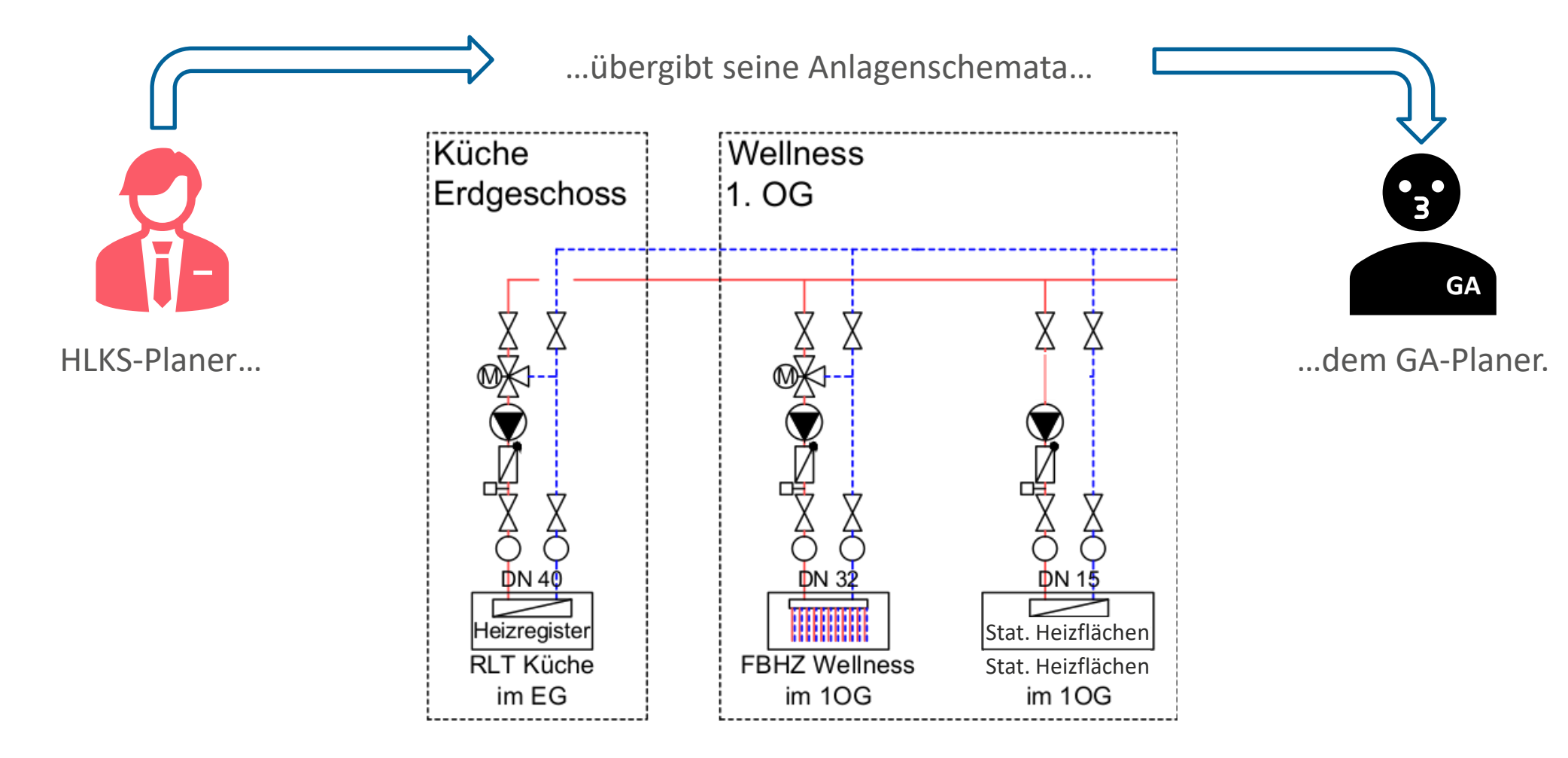

#### Wie werden die GA-Funktionen erarbeitet?

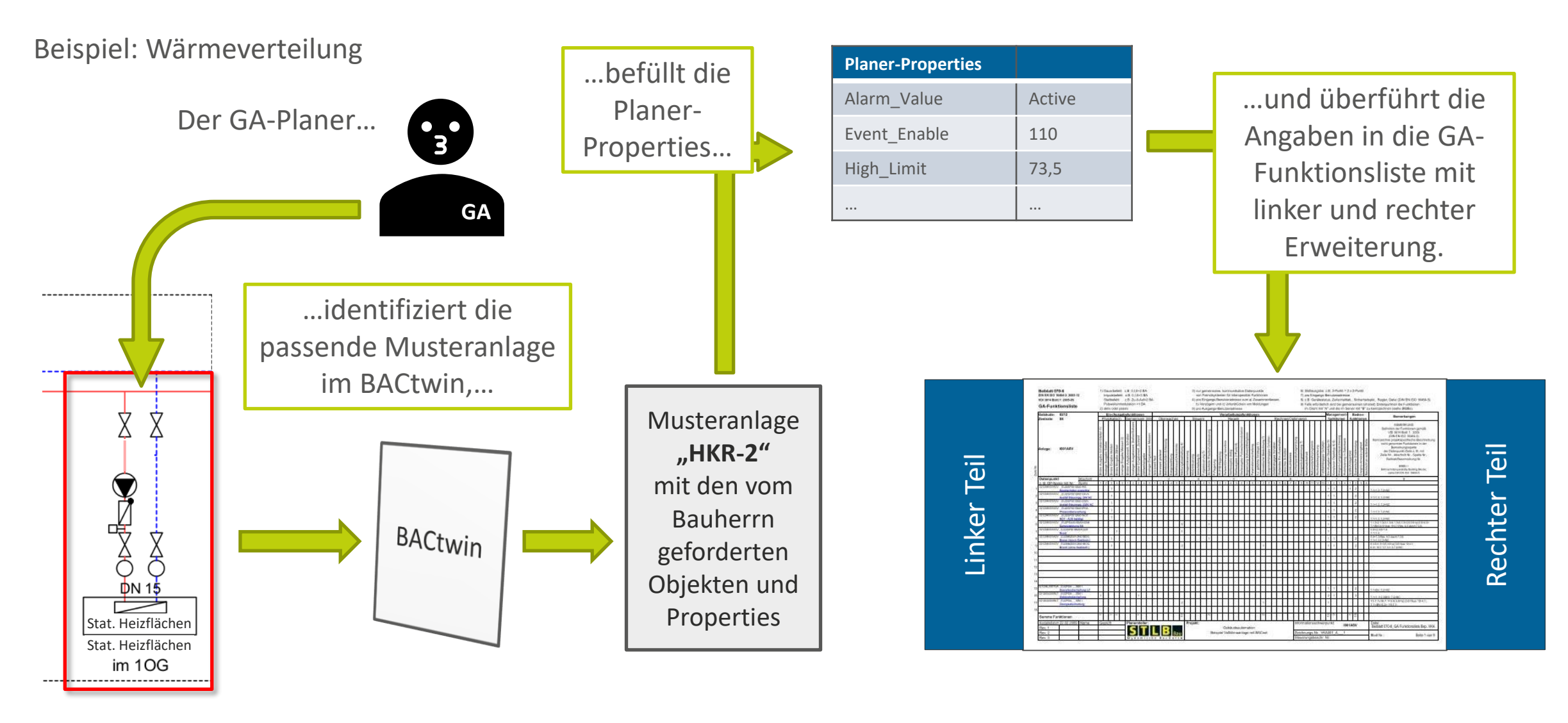

#### Ein Bauherr, mehrere Liegenschaften/Projekte und verschiedene GA-Planer

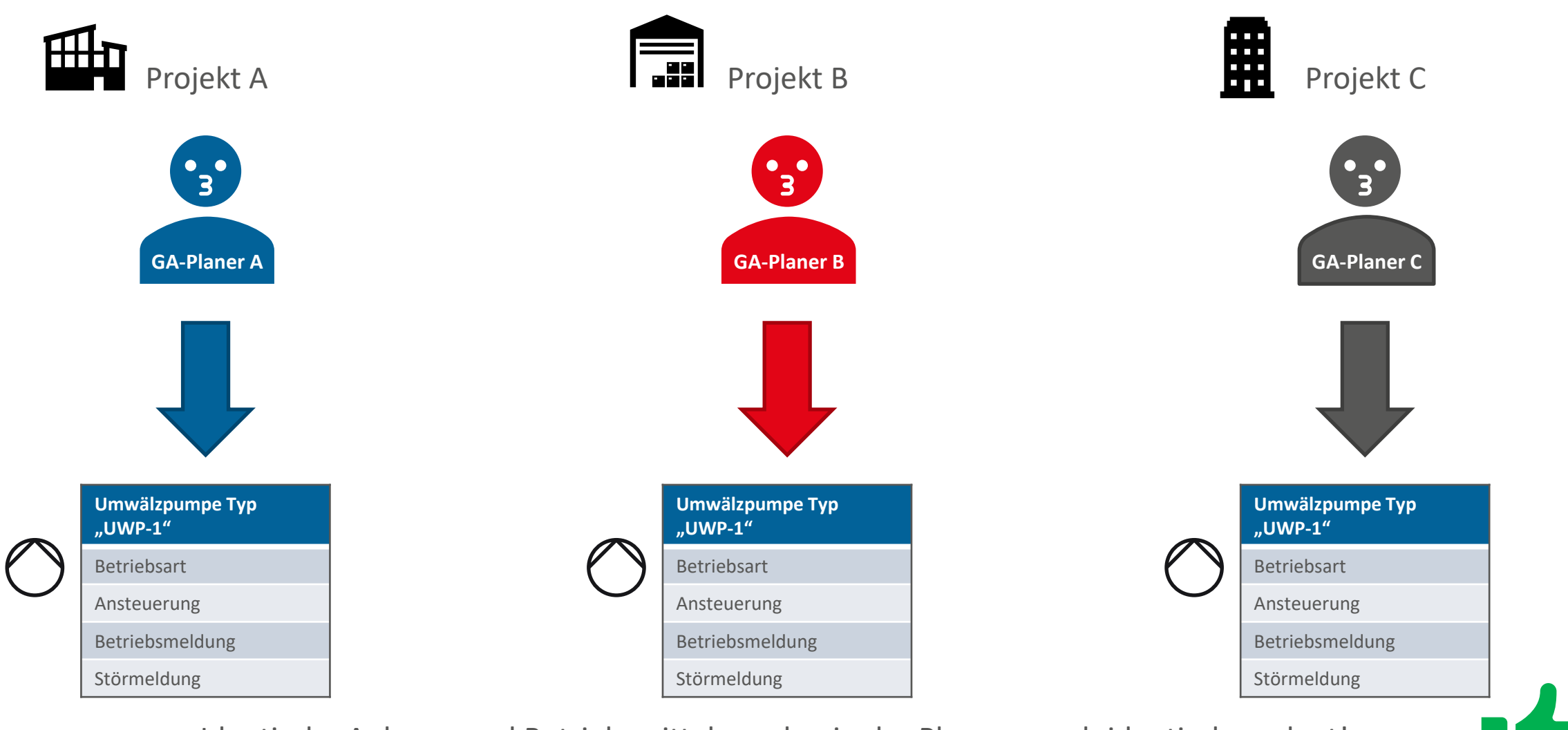

Identische Anlagen und Betriebsmittel werden in der Planung auch identisch geplant!

# Errichtung mit BACtwin

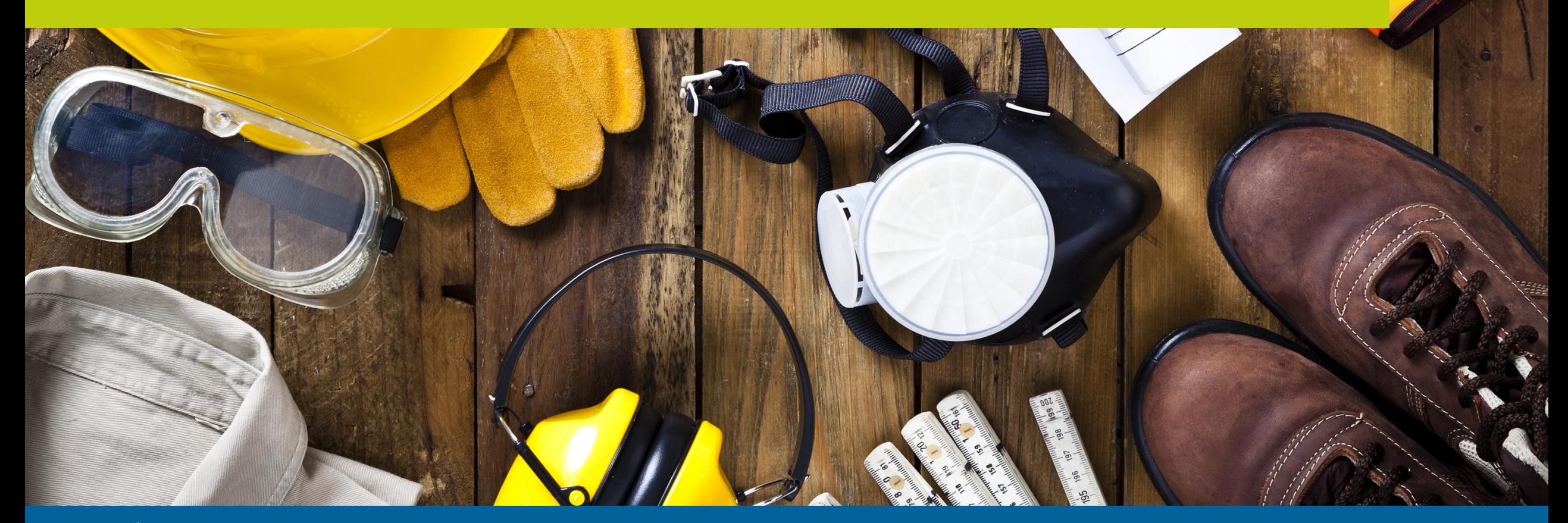

www.iconag.com

#### Wie werden die GA-Funktionen in die Programmierung der Automationsstationen übertragen?

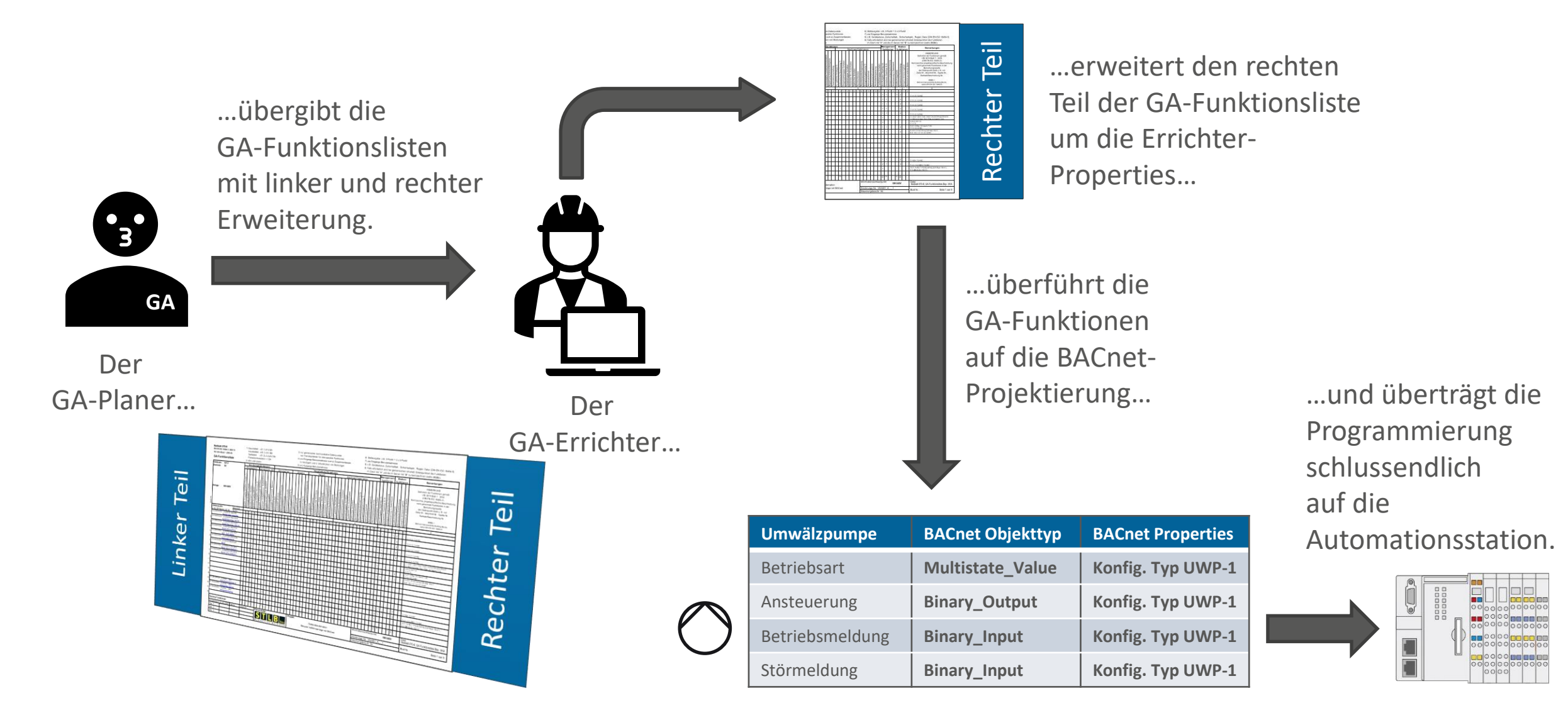

#### Ein Bauherr, mehrere Liegenschaften/Projekte und verschiedene GA-Errichter

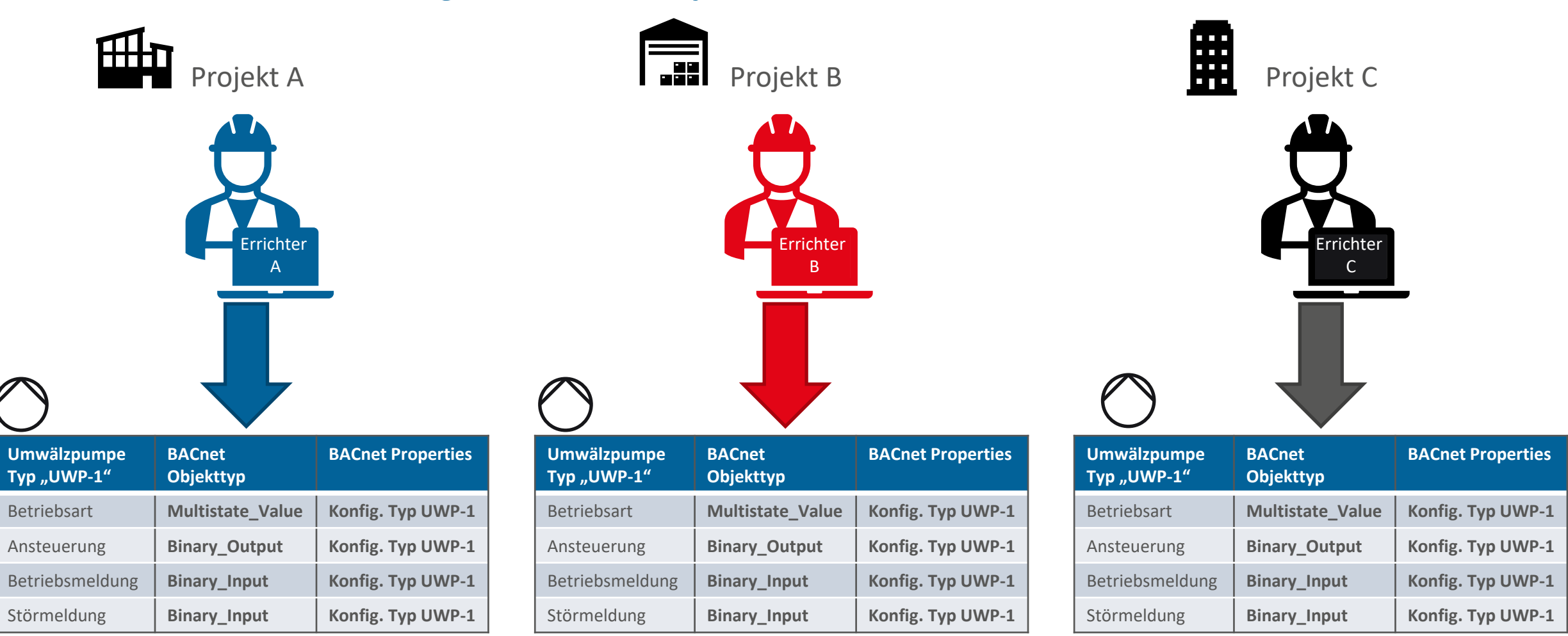

Identische BACnet-Projektierungen für identische Anlagen und Aggregate!
Planungen und Ausführungen mit zu Grunde liegendem BACtwin führen zu…

…homogenen BACnet-Projektierungen und damit zu homogenen Bedien-, Anzeige- und Managementfunktionen auf der Management- und Bedieneinrichtung.

…reibungsloseren Projektumsetzungen.

…Freude bei Bauherrn, Planern und Ausführenden.

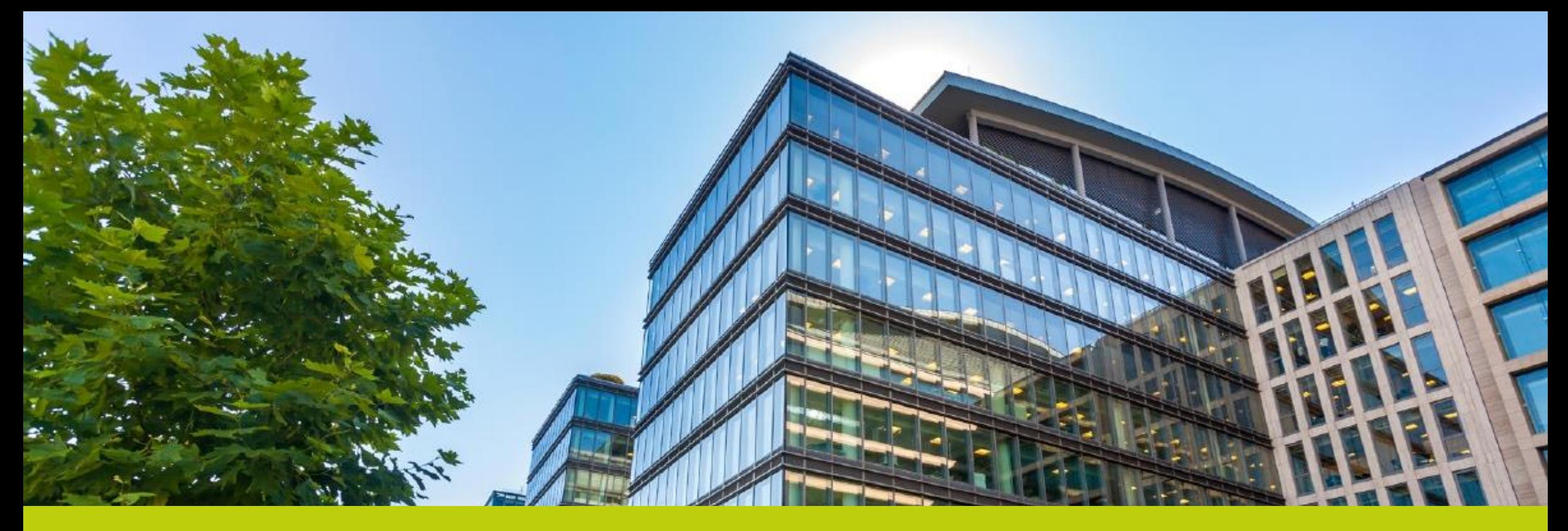

#### Kontakt

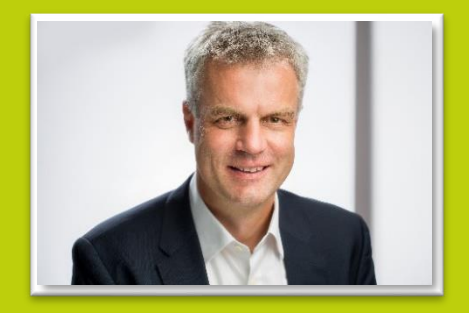

#### **Christian Wild**

Tel.: +49-6781 / 56234-0 christian.wild@iconag.com

#### **ICONAG Leittechnik GmbH**

Vollmersbachstraße 88 D-55743 Idar-Oberstein info@iconag.com

#### **www.iconag.com**

#### **Der digitale Zwilling der Gebäudeautomation – Voraussetzung für die Digitalisierung Ihrer Facility Management Prozesse**

#### Zukunftsicheres technisches

Gebäudemanagement mit BACnet - Der Digitale Zwilling der Gebäudeautomation (BACTwin)

Als Teilnehmer dieser Fachtagung am 21. Juni 2022 profitieren Sie von:

- $\rightarrow$  einem Werkzeug zur BACnet-Standardisierung Ihres Immobilienportfolios
- → wertvollem Praxis- und Anwender-Knowhow aus erster Hand
- → Vernetzung und Austausch mit anderen Bauherren, **Planern und Betreibern**

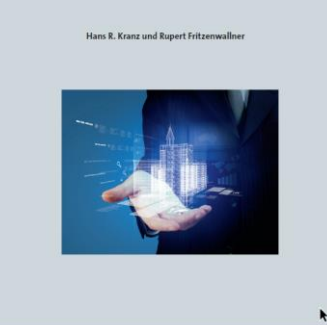

igitaler Zwilling der

Werkzeuge zur Erstellung des "Digitalen Zwillings" für die Gebäudeautomation mit BACnet und Qualitätsmanagement (Prüfung) der Datenpunktlisten (dig. Zwilling & BACeye)

Bernhard Ramroth Excel VBA Programmierung

[www.excel-for-you.de](http://www.excel-for-you.de/) [excelforyou@dokom.net](mailto:excelforyou@dokom.net)

# Information zu den Excel Tools

Die Basis für alle von mir erstellten Tools ist Standard Excel von MS. Die Programmierung erfolgt ausschließlich mit dem Standard Excel VBA. Somit sind keine zusätzlichen Programme für den Ablauf erforderlich. Für die Arbeit mit den Excel Tools werden keine besonderen Excel-Kenntnisse benötigt.

Beim Start eines Tools werden alle notwenigen Parameter erfasst, gesetzt und im Tool festgehalten.

Die Tools sind in der Regel mehrsprachig (D, E, F, I, SP & NL), können aber vom User individuell beliebig erweitert werden.

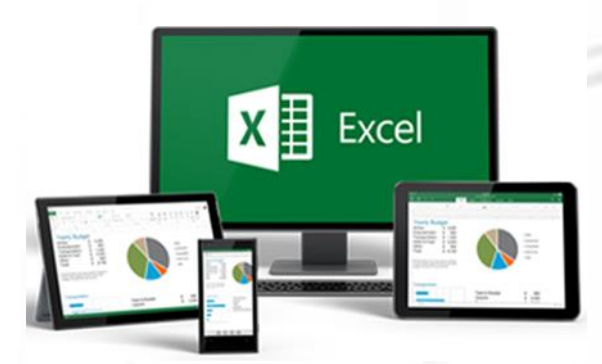

#### Zusammenführung der erweiterten DP Liste & der dazu gehörenden BACeye Datei zur "Digitalen Zwilling" Datenpunktliste

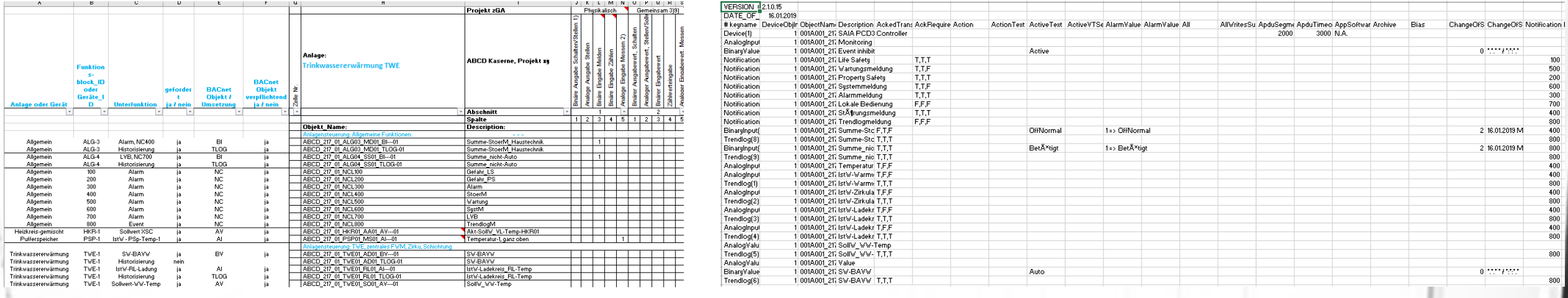

Planer Vorgaben VDI 3814

Bauherr Vorgaben GA – Funktionsliste gemäß ISO 16484-3

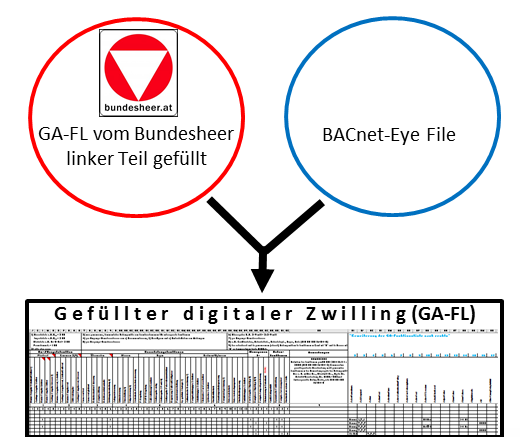

BACeye Datei

#### Zusammenführungs- Tool Bediener - Oberfläche

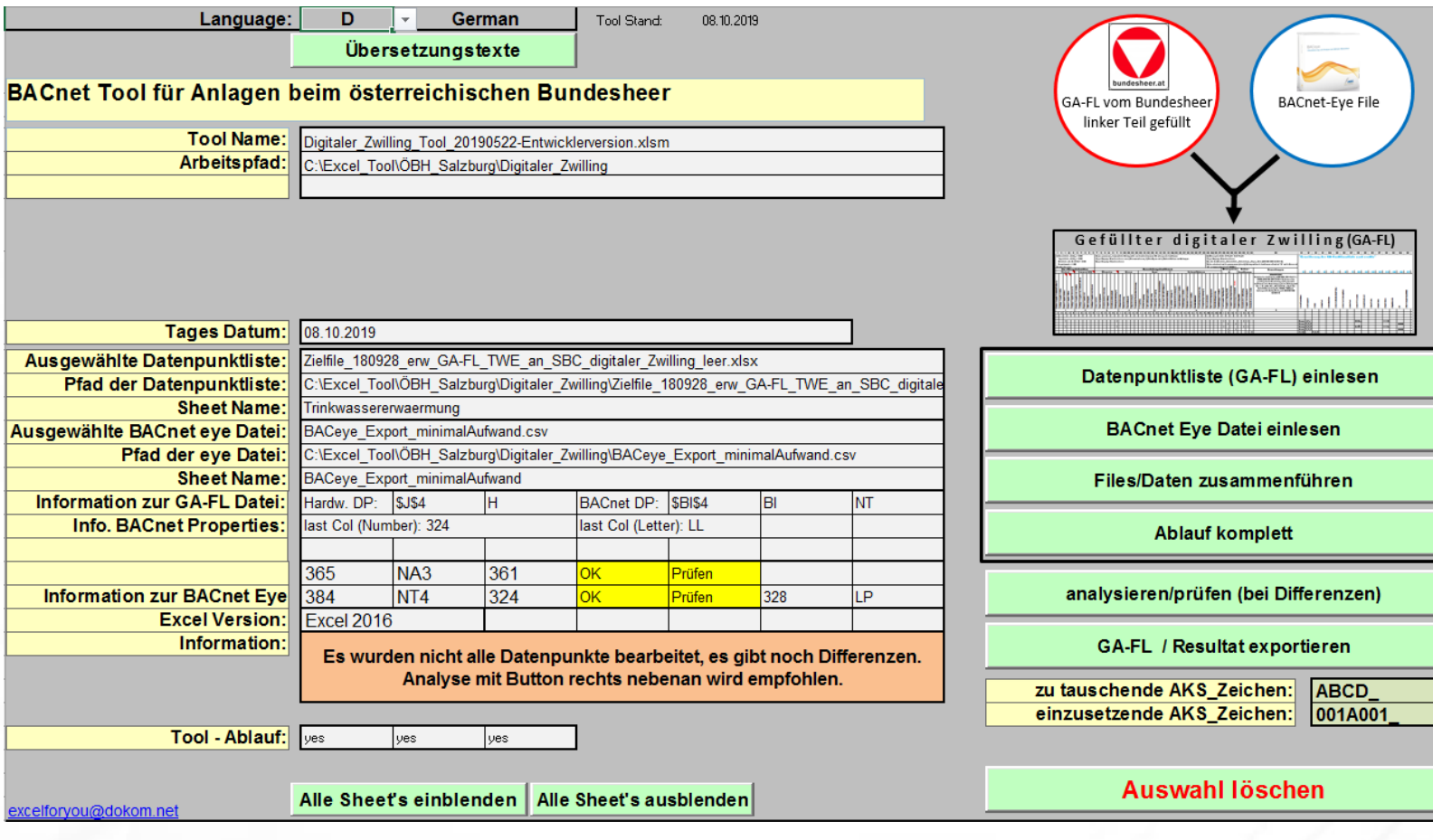

### Gefüllter Digitaler Zwilling

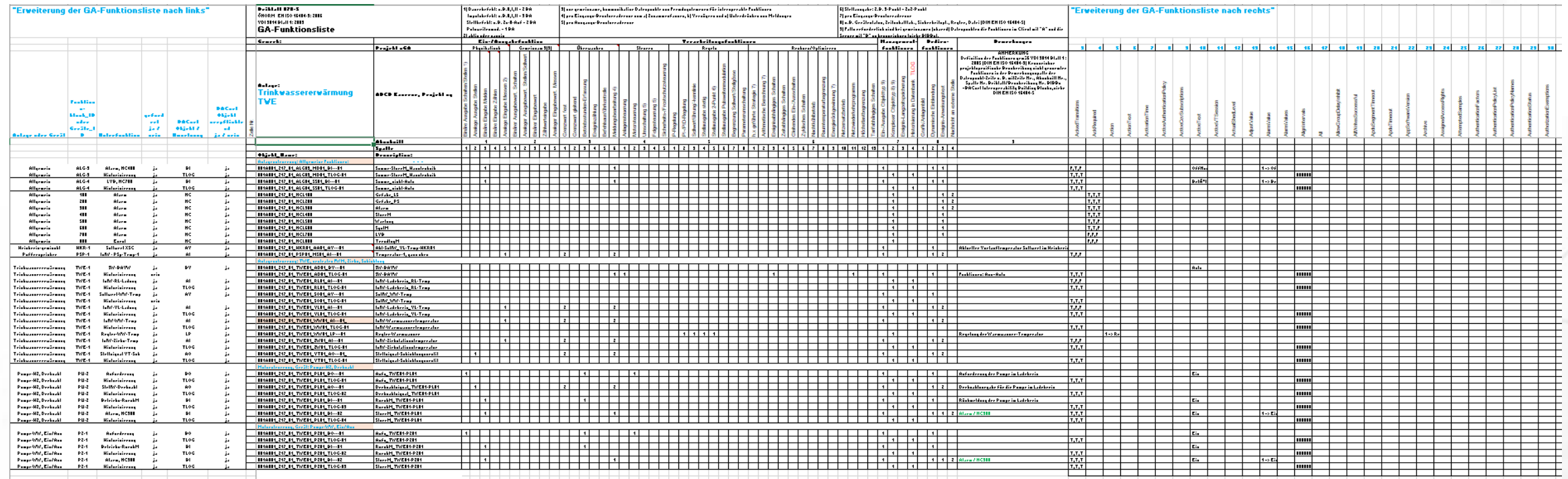

### Prüfungen beim Zusammenführen

Gibt es Dubletten bei den Datenpunktbezeichnungen? (es erfolgt eine Kennzeichnung)

Welche Propertys der BACnet Vorgabe Version werden nicht verwendet? (diese werden gekennzeichnet)

Wurden proprietäre Propertys verwendet? (diese werden gekennzeichnet)

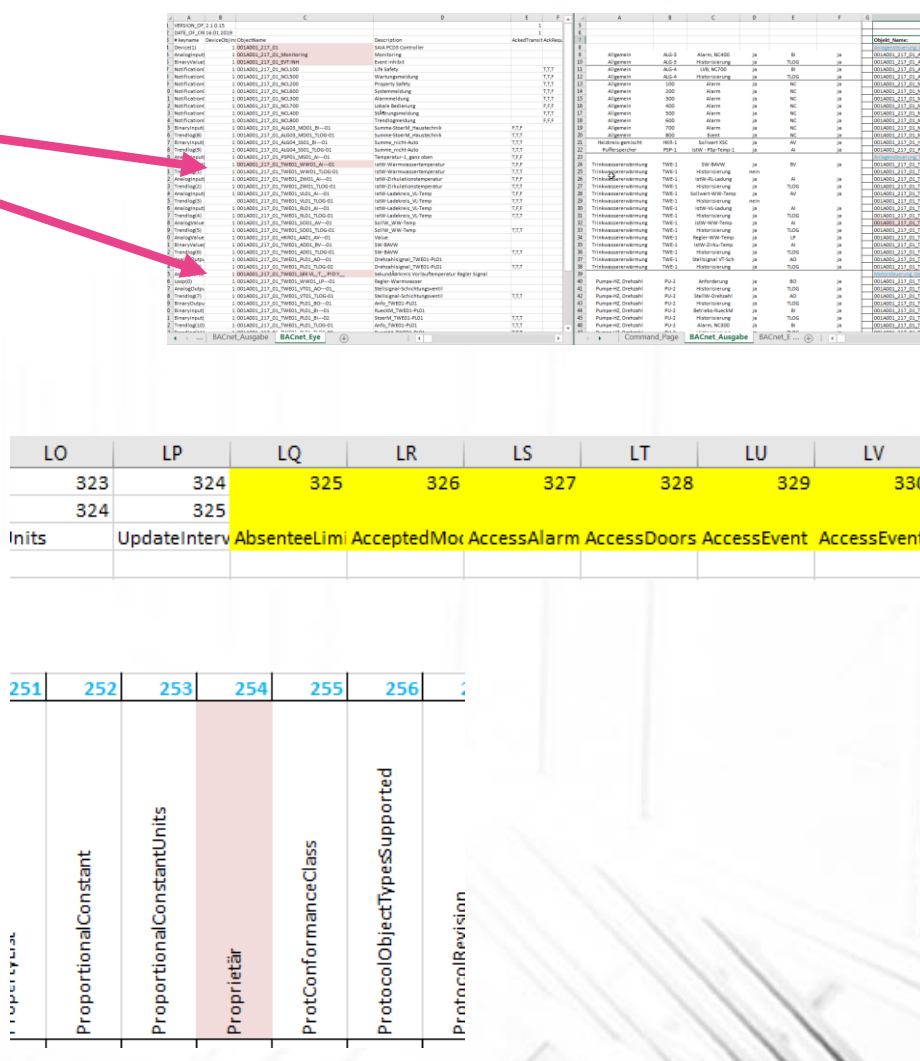

# Prüfungen beim Zusammenführen

Werden Differenzen entdeckt, erfolgt eine entsprechende Meldung.

Eine Korrektur während des Prüfvorgangs ist möglich.

Vorher:

Nachher:

Es wurden nicht alle Datenpunkte bearbeitet, es gibt noch Differenzen. Analyse mit Button rechts nebenan wird empfohlen.

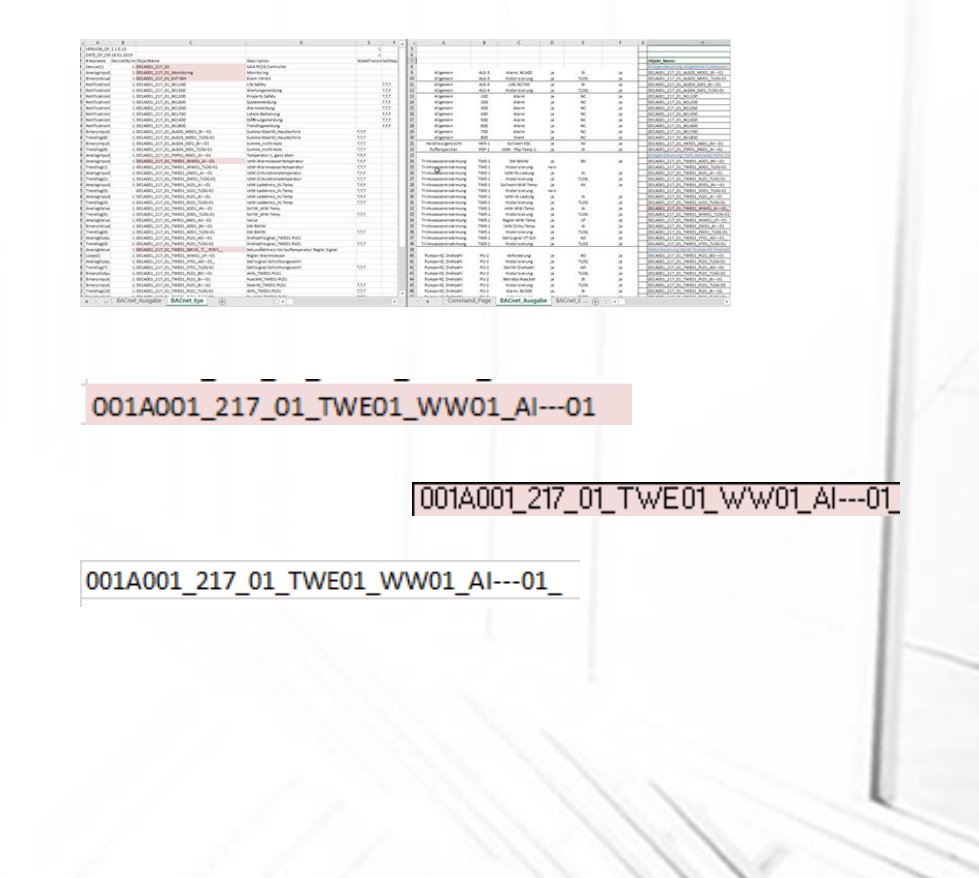

### BACnet Prüf Tool Bediener - Oberfläche

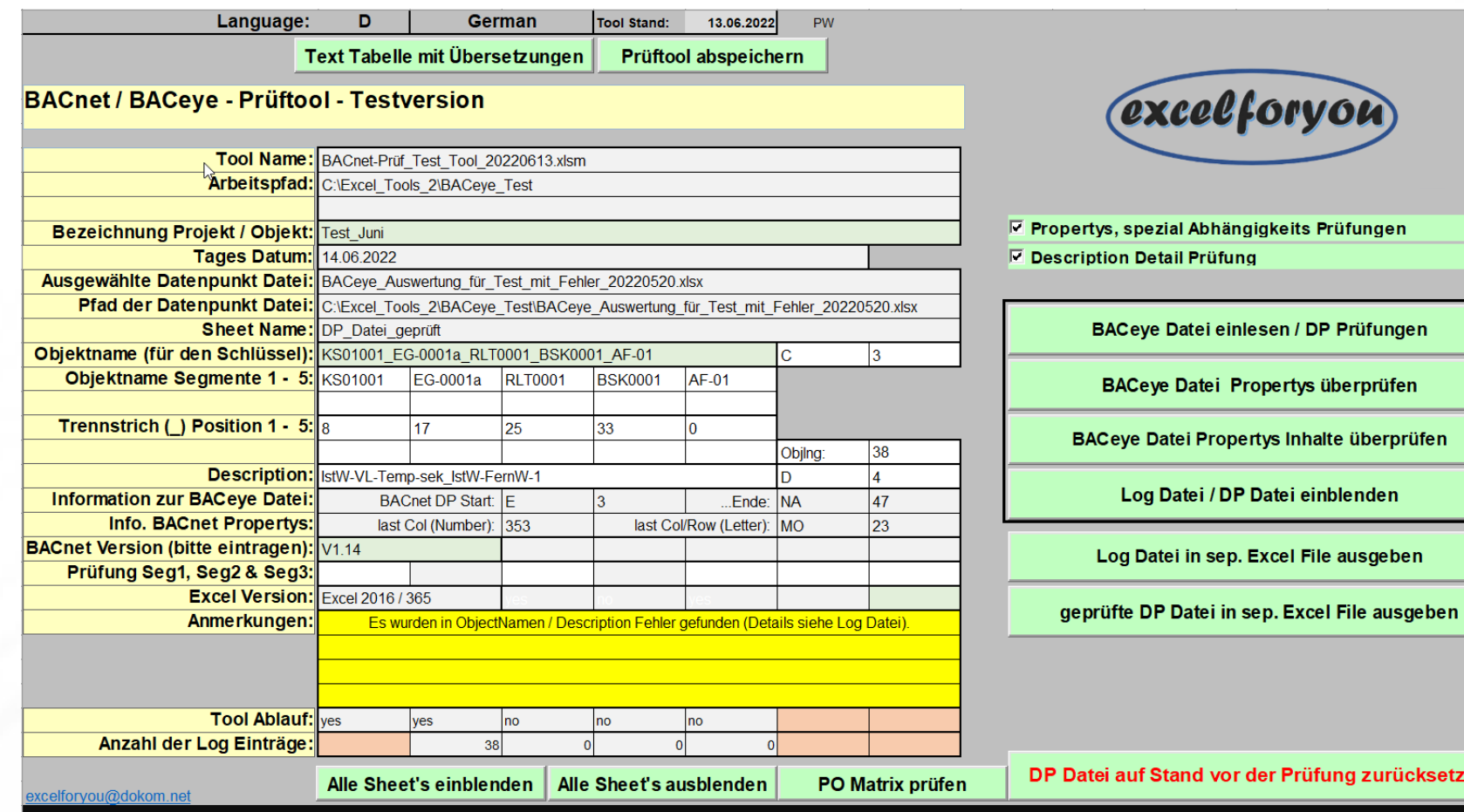

gen

'en

**prüfen** 

en.

icksetzen

### BACnet Prüf Tool – Befehl Oberfläche

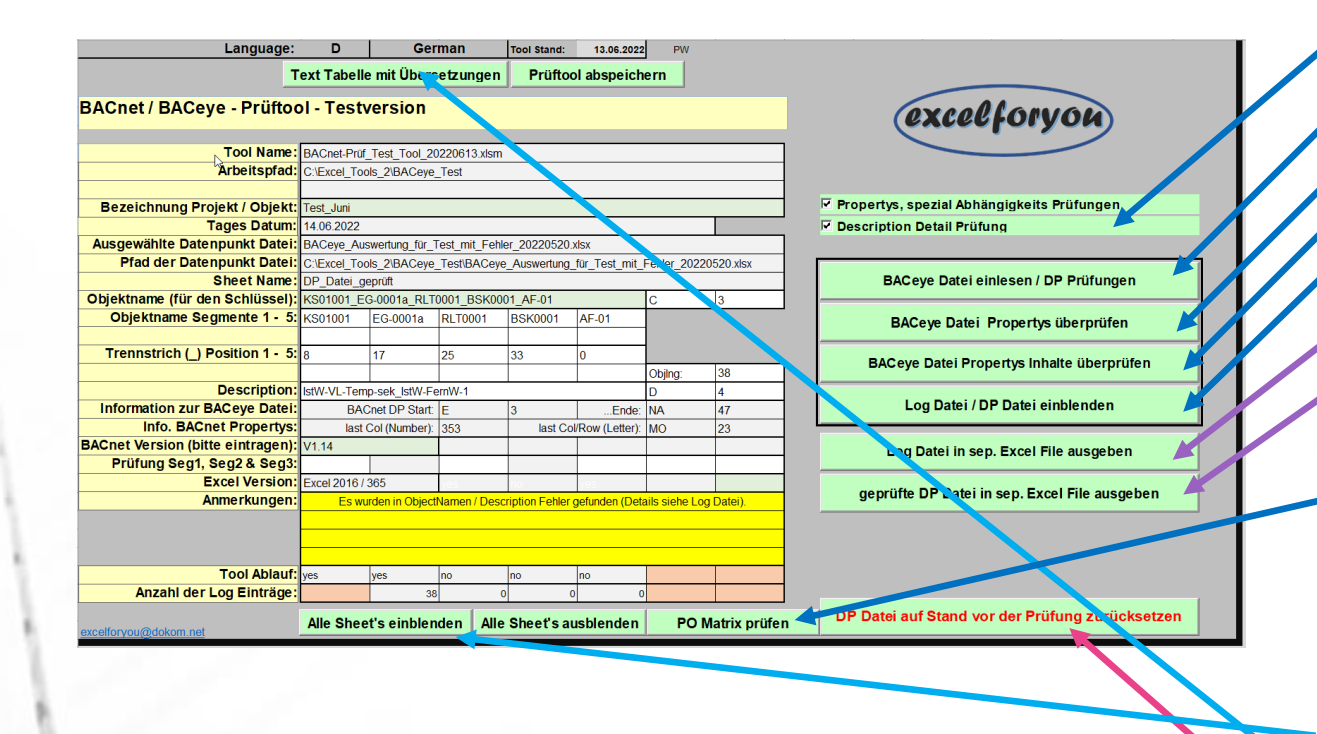

Bernhard Ramroth Excel VBA Programmierung

- 1. Soll eine Description Prüfung erfolgen
- 2. DP Liste einlesen (gemäß Auswahl Punkt 1)
- 3. DP Liste prüfen
- 4. DP Liste Propertys Inhalte prüfen
- 5. Log Datei einblenden
- 6. Log Datei als sep. Excel File ausgeben
- 7. DP Liste nach der Prüfung als sep. Excel File ausgeben
- 8. PO Matrix Prüfung

#### Optionen:

- alle Excel Sheets ein/ausblenden
- Text Tabelle mit Übersetzungen einblenden
- DP Liste auf den Stand vor der Prüfung zurücksetzen.

### BACeye Datei zur Prüfung

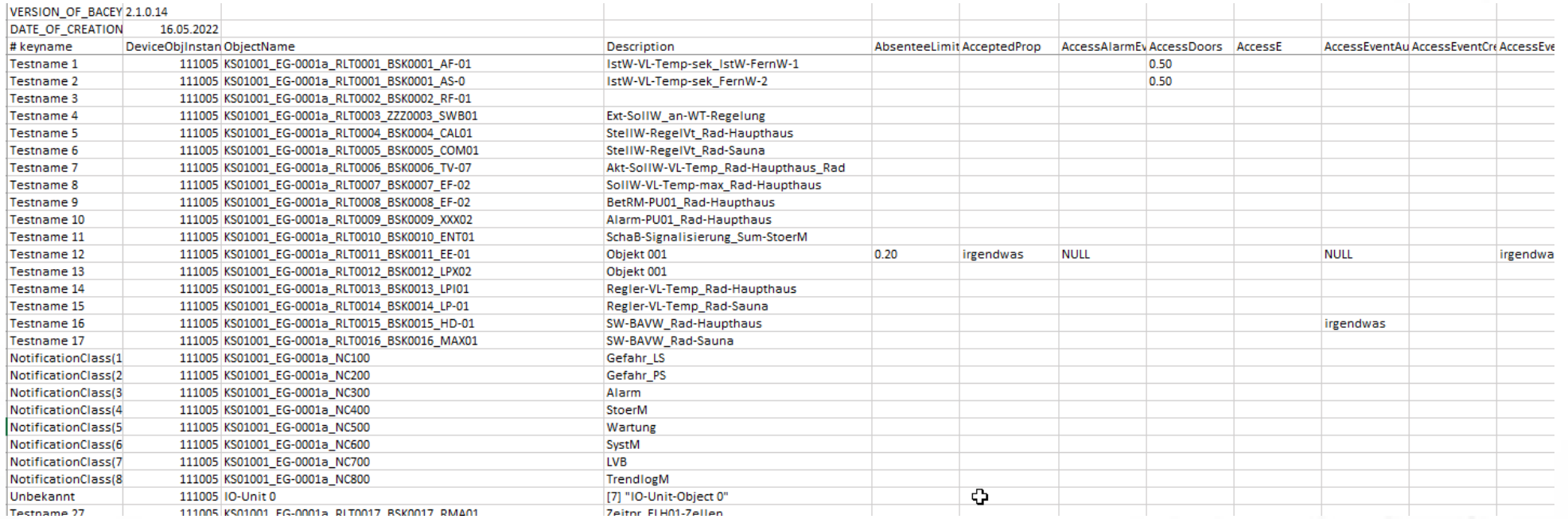

#### Die BACeye Datei der zu prüfenden Anlage dient als Prüfling.

Bei einer Anlage mit 1.000 physikalischen Datenpunkten und ca. 350 BACnet Propertys, davon 20% zur Prüfung vorgesehen, ergeben ca. 70.000 Einzelprüfvorgänge.

Das Tool dient zur Überprüfung von BACeye Dateien. Die Vorgaben werden in einer Matrix im Tool hinterlegt.

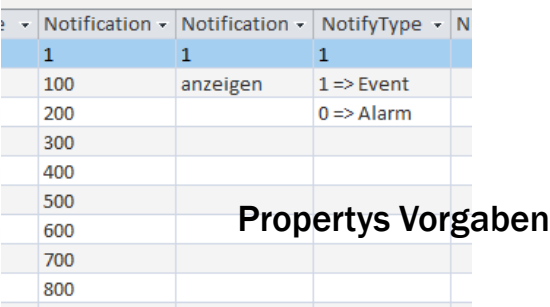

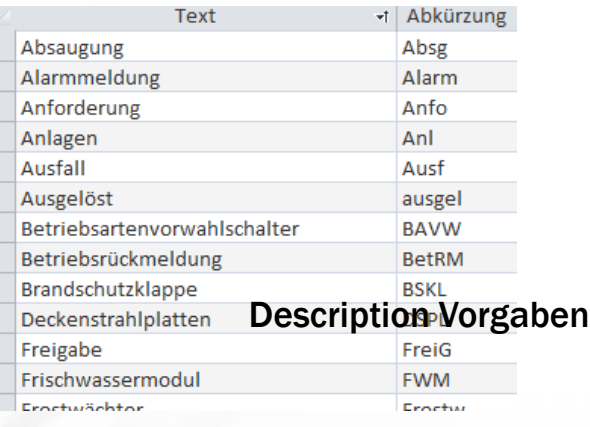

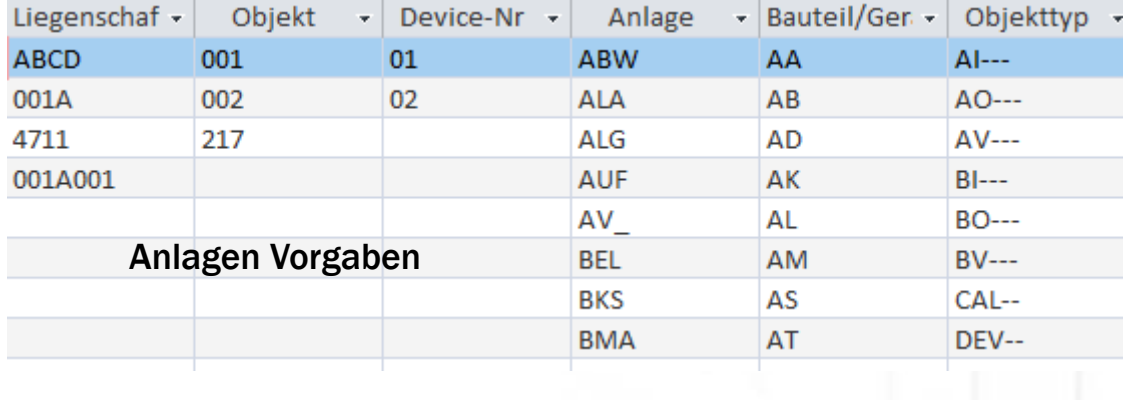

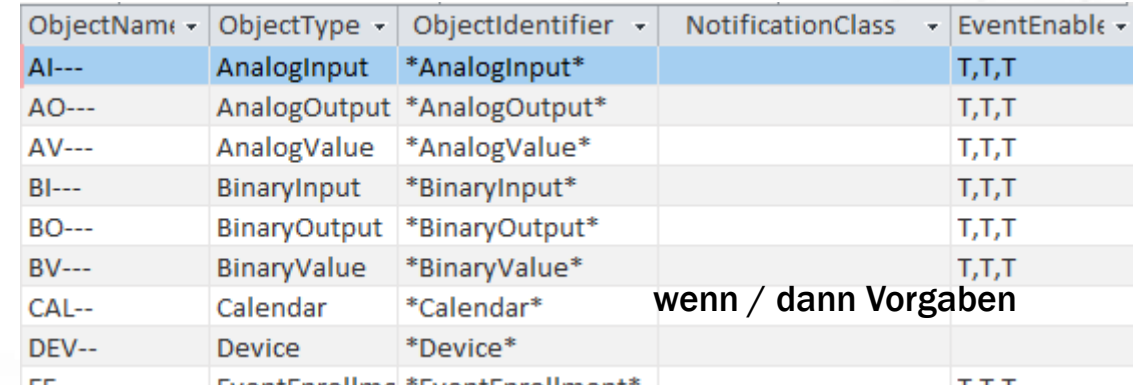

Im Detail:

#### 1. Erfassung der DP Daten

- wo steht was in der zu prüfenden DP Liste (Koordinaten feststellen)
- vollständigen ObjektName erkennen
- Description / Abkürzungen erkennen

#### 2. Grundsätzliche Propertys Prüfungen

- entsprechen die verwendeten Propertys der vorgeschriebenen BACnet Version z.B. 1.14 Proprietäre oder nicht 1.14 zugehörige Propertys wurden verwendet (Erkennung mit & ohne Inhalt)
- welche Propertys der BACnet Version 1.14 wurden nicht verwendet

#### 3. Prüfung der ObjektNames (z.B. 5 Segmente)

- Erkennung ob es Dubletten der ObjektNames gibt
- Prüfung der Vorgaben zur Liegenschafts- und Gebäudekennung
- Prüfung der Vorgaben des Devices
- Prüfung der Vorgaben der Anlagenkennungen
- Prüfung der Vorgaben der Bauteil- und Gerätekennung
- Prüfung der Vorgaben der BACnet Objekt Kennung

#### 4. Prüfung der Description Einträge

- werden in der Description vorgeschriebenen Abkürzungen verwendet?

farbliche Markierung der entsprechende Teile der Description

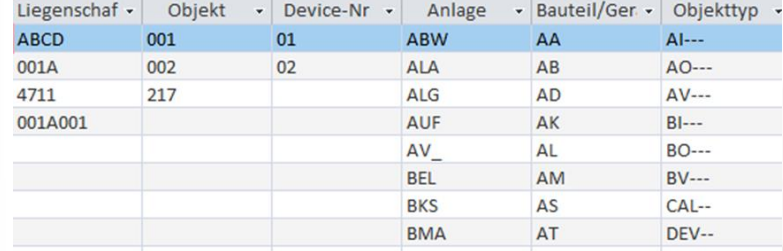

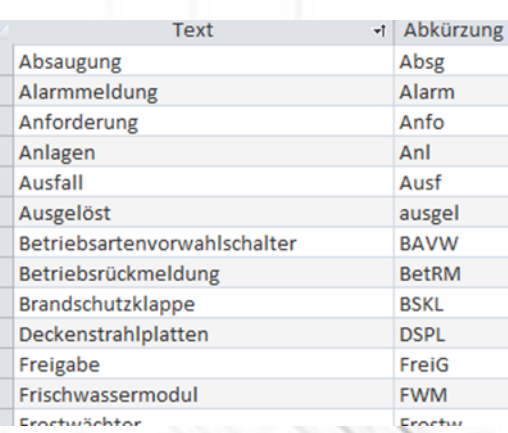

5.1 Prüfung der Einträge bei den verwendeten Propertys der Version 1.14

- Propertys Inhalt Prüfung gemäß Vorgaben der hinterlegten Vorgaben sowohl als Einzelstring wie auch als Range der Werte Vorgabe (von – bis)
- Detailprüfung des Propertys "AckRequired" sind die Einträge (z.B. T,T,T) entsprechend der Vorgabe zu NotificationClass korrekt?
- Detailprüfung des Propertys "ActiveText"
- Detailprüfung des Propertys "InactiveText" sind die Einträge im Zusammenhang mit der "Pärchen Vorschrift" korrekt?
- Detailprüfung des Propertys "HighLimit"
- Detailprüfung des Propertys "LowLimit" sind die Einträge im Zusammenhang mit der "Pärchen Vorschrift" korrekt?<br>Weiterhin erfolgt eine Überprüfung bezogen auf das Propertys "LimitEnable"
- Detailprüfung des Propertys "LoggingType" sind die Einträge im Zusammenhang mit der "Pärchen Vorschrift" bezogen auf das Propertys "LogInterval" korrekt?

5.2 Prüfung der Einträge bei den verwendeten Propertys der Version 1.14

- Detailprüfung des Propertys "Priority" sind die Einträge im Zusammenhang mit der "NotificationClass" korrekt (z.B. [2] (10,15,170) bei 100)

- Detailprüfung des Propertys "MinimumOffTime"
- Detailprüfung des Propertys "MinimumOnTime" sind die Einträge im Zusammenhang mit der "Pärchen Vorschrift" korrekt?
- Detailprüfung des Propertys "MaximumOutput"
- Detailprüfung des Propertys "MinimumOutput" sind die Einträge im Zusammenhang mit der "Pärchen Vorschrift" korrekt?
- Detailprüfung des Propertys "MaxPresValue"
- Detailprüfung des Propertys "MinPresValue" sind die Einträge im Zusammenhang mit der "Pärchen Vorschrift" korrekt?

5.3 Prüfung der Einträge bei den verwendeten Propertys der Version 1.14

- Detailprüfung des Propertys "ObjectIdentifier" und "ObjectType" im Zusammenhang mit dem ObjektNamen (z.B. bei AI-- muss in beiden Propertys "AnalogInput" im String vorkommen)
- Detailprüfung des Propertys "UtcOffset" im Zusammenhang mit dem ObjectTyp Device ob die Einträge korrekt sind.

5.4 Prüfung der Einträge bei den verwendeten Propertys der Version 1.14

- Detailprüfung des Propertys "NotifyType" im Zusammenhang mit dem Propertys "NotificationClass":
- Wenn ObjectType bzw. ObjectIdentifier = NotificationClass => Propertys (!) NotificationClass 100 – 800 zulässig; wenn ObjectType bzw. ObjectIdentifier <> NotificationClass => Propertys (!) NotificationClass 300 – 800 zulässig
- Wenn Propertys NotificationClass =  $100 - 700$  => NotifyType "Alarm" wenn Propertys  $NotificationClass = 800 => NotifyType, Event"$

Die Propertys werden mit den zulässigen Inhalten oder/und Prüfanweisungen in einer Matrix im Tool erfaßt.

- als absoluter Wert / Eintrag auch mit Platzhalter

- als Anweisung (alle Eintragungen erfassen)

- als Range für zulässige Eintragungen von Werten

Die 1 in der Zeile 1 der db ist der Befehl dieses Propertys soll geprüft werden

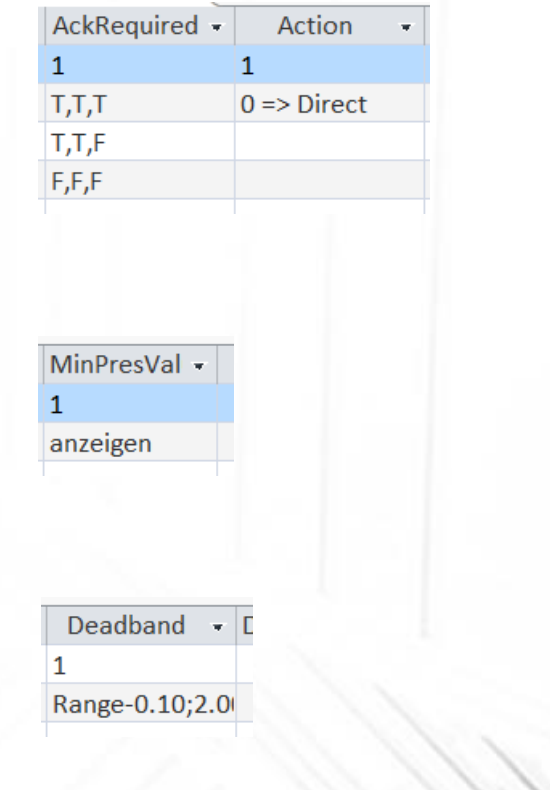

ObjectIdentifier -\*AnalogInput\* \*AnalogOutput\* \*AnalogValue\* \*BinaryInput\* \*BinaryOutput\* \*BinaryValue\*

Der erste Prüfschritt erfolgt bereits beim Import der zu prüfenden BACeye Datei.

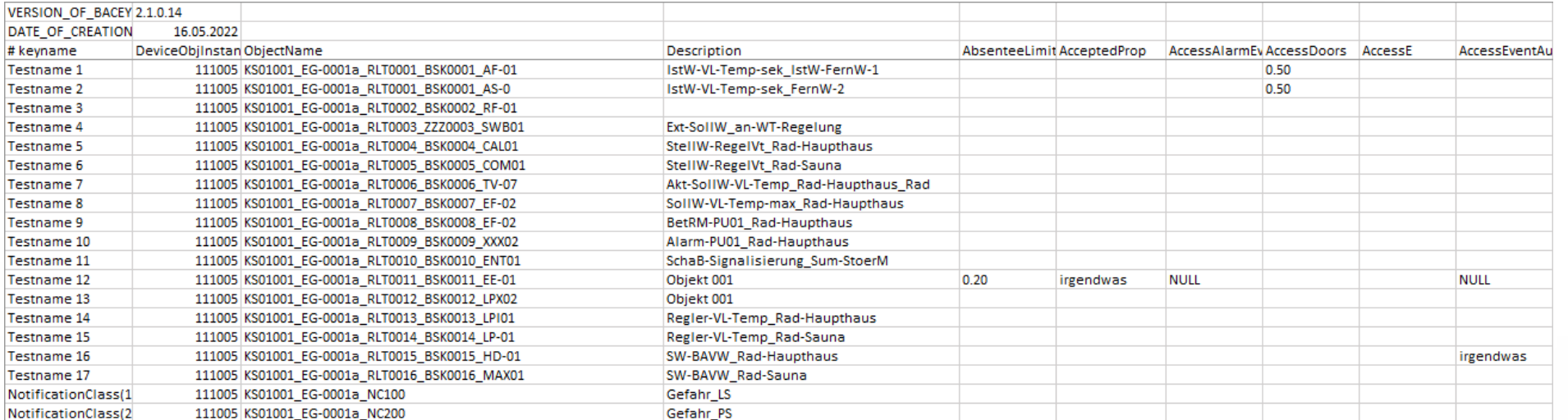

Gibt es Dubletten (ObjectNamen / Description)

sind die Zeichenlängen der Segmente des ObjectNamen korrekt

entsprechen die Segment der ObjectNamen den Vorgaben

werden Zähler mehrfach verwendet

Der erste Prüfschritt erfolgt bereits beim Import der zu prüfenden BACeye Datei.

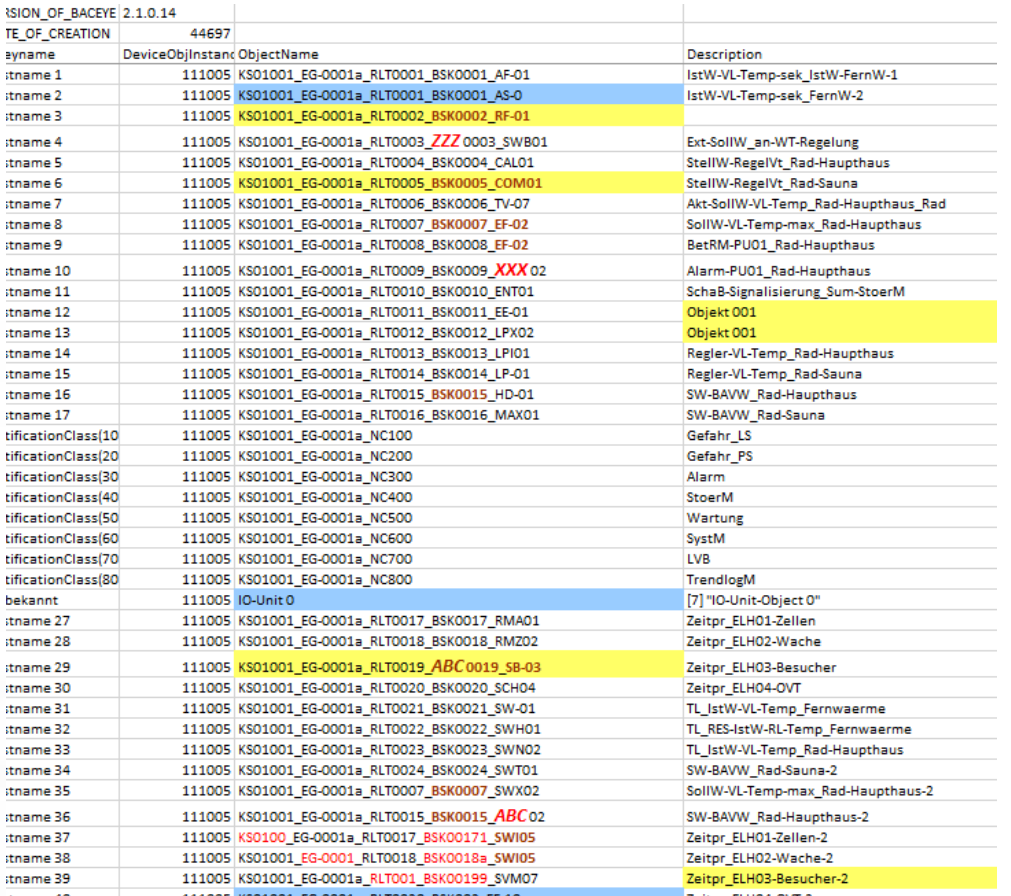

gelb unterlegt, es handelt sich um Dubletten

blau unterlegt, Zeichenlänge stimmt nicht mit den Vorgaben überein

rote Schrift, verwendete Zeichenfolge stimmt mit den Vorgaben nicht überein

Im zweiten Schritt werden die Propertys der DP Liste geprüft: gehören diese zur Version 1.14 (z.B. vorgeschrieben) oder sind es unbekannte (proprietäre) Propertys? Welche Propertys der Version 1.14 kommen in der DP Liste nicht vor?

Das Ergebnis dieser Prüfung wird in der zu prüfenden DP eingetragen & bzw. das entsprechende Feld wird markiert.

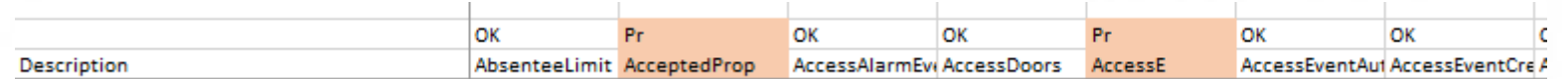

#### Eintrag in der Log Datei wie folgt:

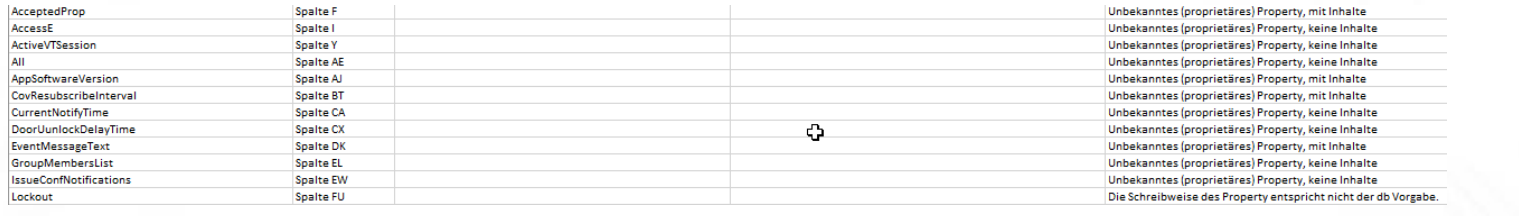

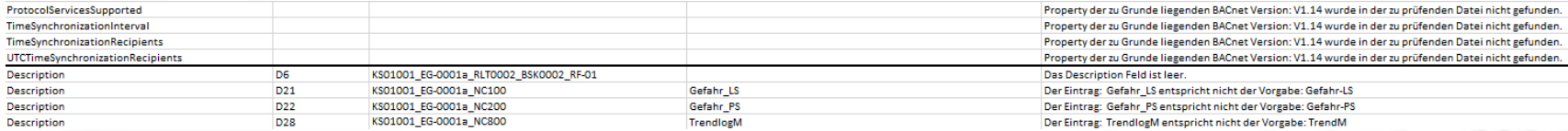

die Description Eintragungen werden mit den Vorgaben abgeglichen und entsprechend farblich gekennzeichnet

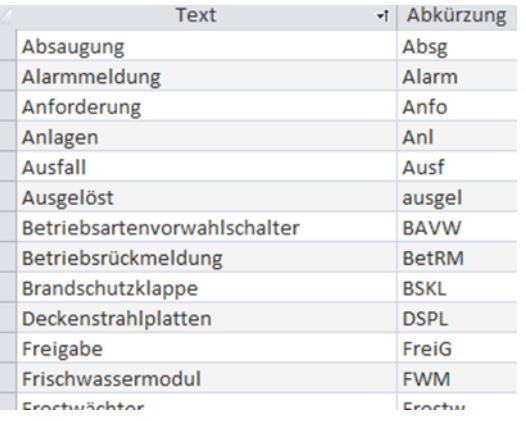

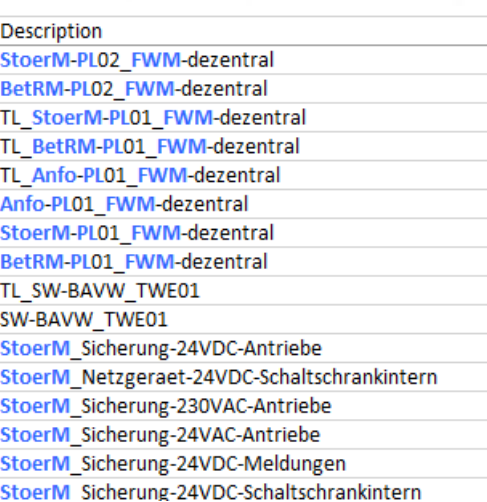

Im dritten Schritt der Überprüfung der DP Listen geht es um die Propertys Einträge. Entsprechen diese den Vorgaben oder nicht. Hierbei werden nur die Propertys einer Prüfung unterzogen, die in der Zeile 1 entsprechend gekennzeichnet sind (1).

Hierzu ein paar Beispiele:

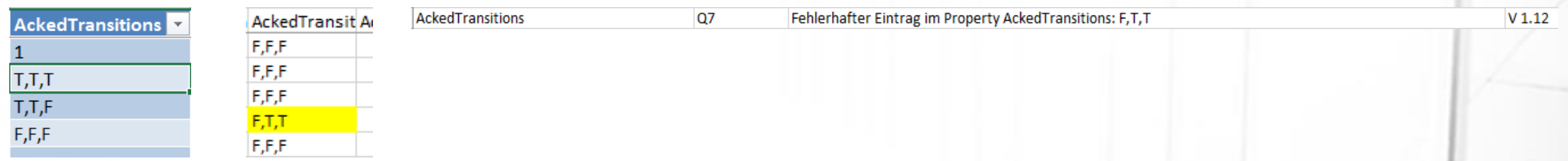

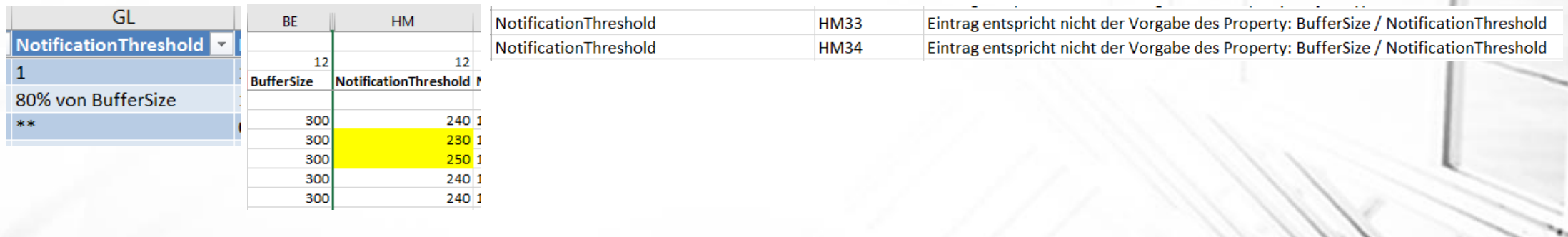

#### Beispiel Range Vorgabe

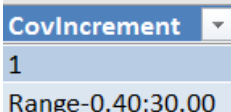

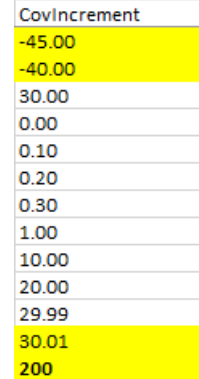

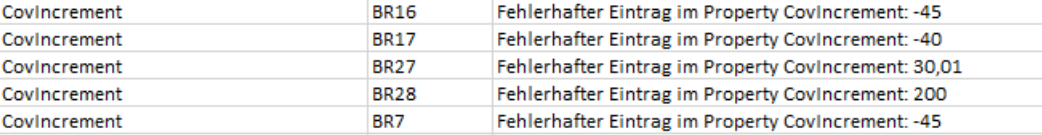

 $4C$ 

#### Beispiele zu "wenn / dann" :

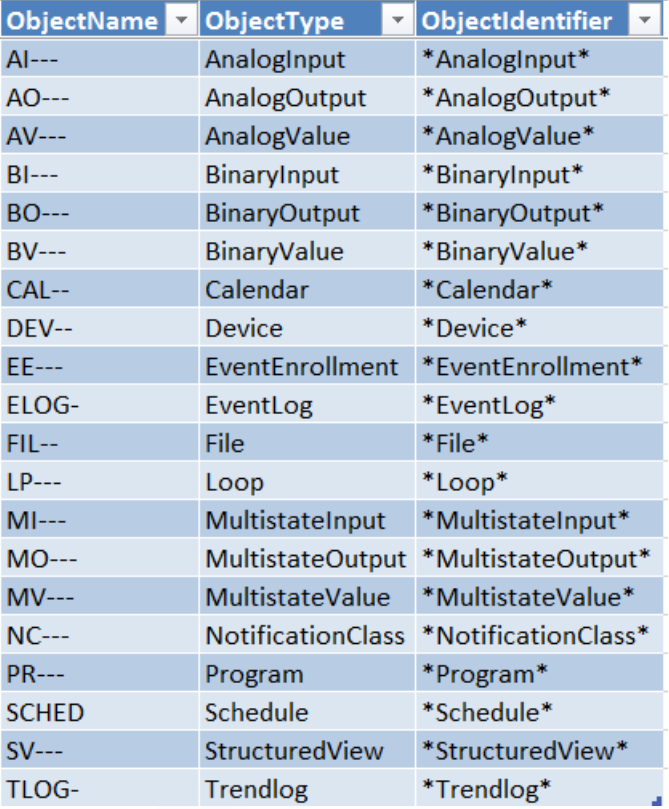

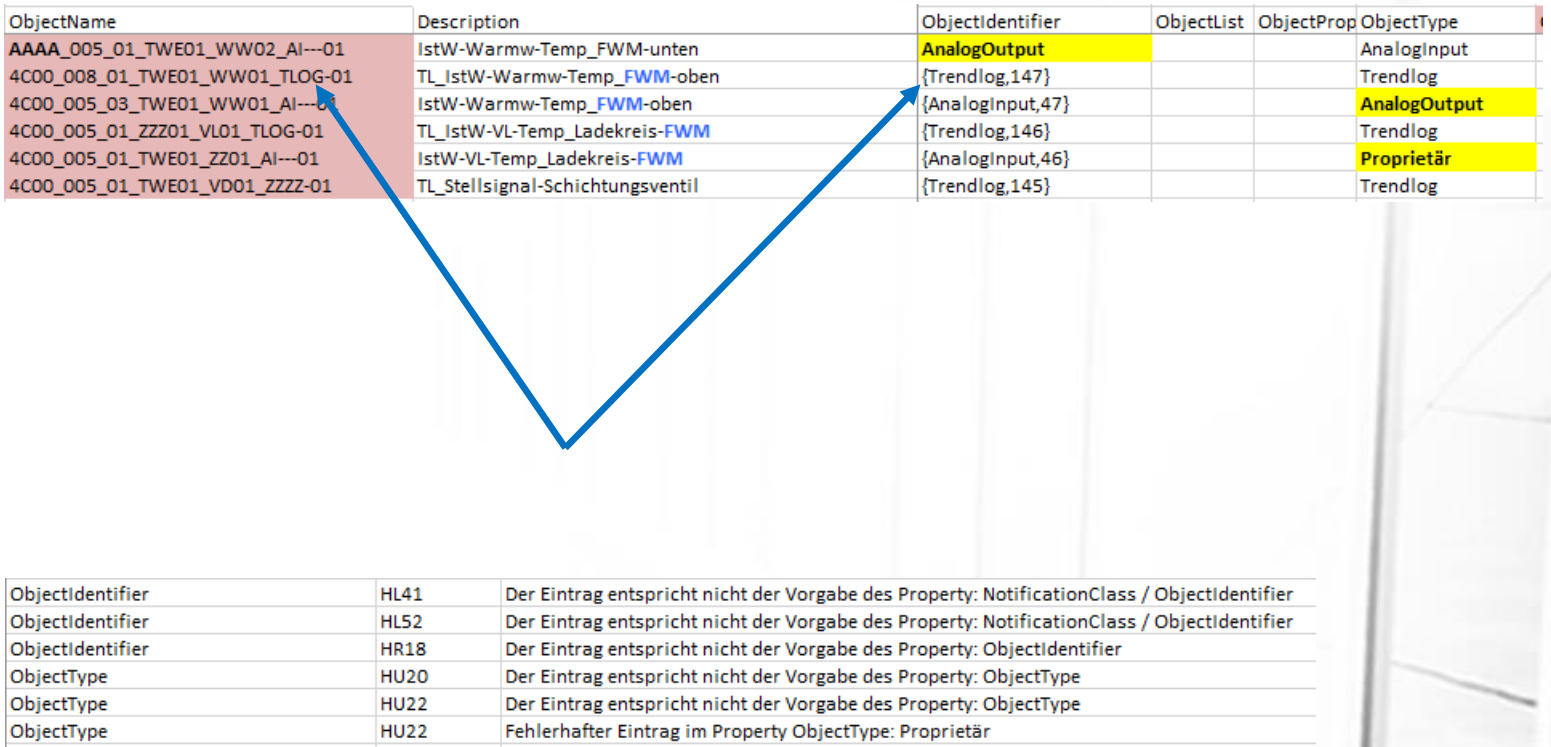

#### Beispiel "Pärchen Prüfung"

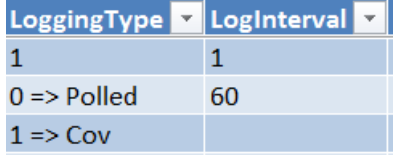

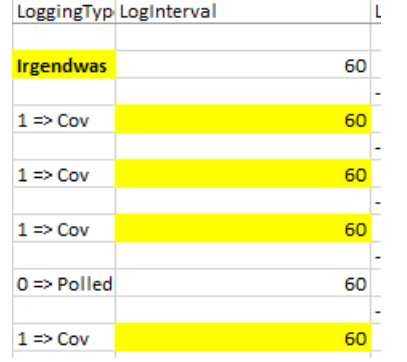

#### Prüfung Inhalt vom Propertys LoggingTyp und Loginterval gemäß Vorgabe

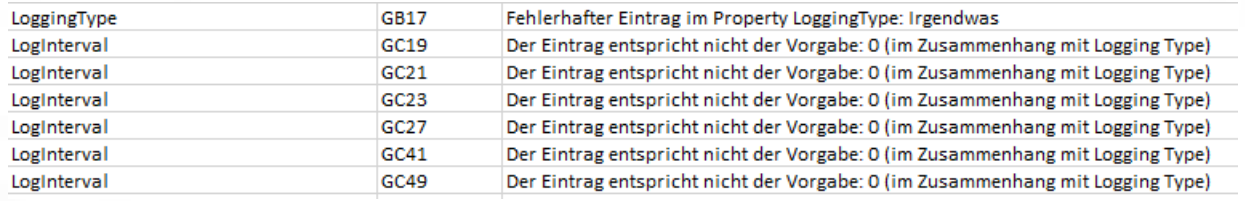

#### Option Prüfung entsprechend PO Matrix (ObjectType Prüfung)

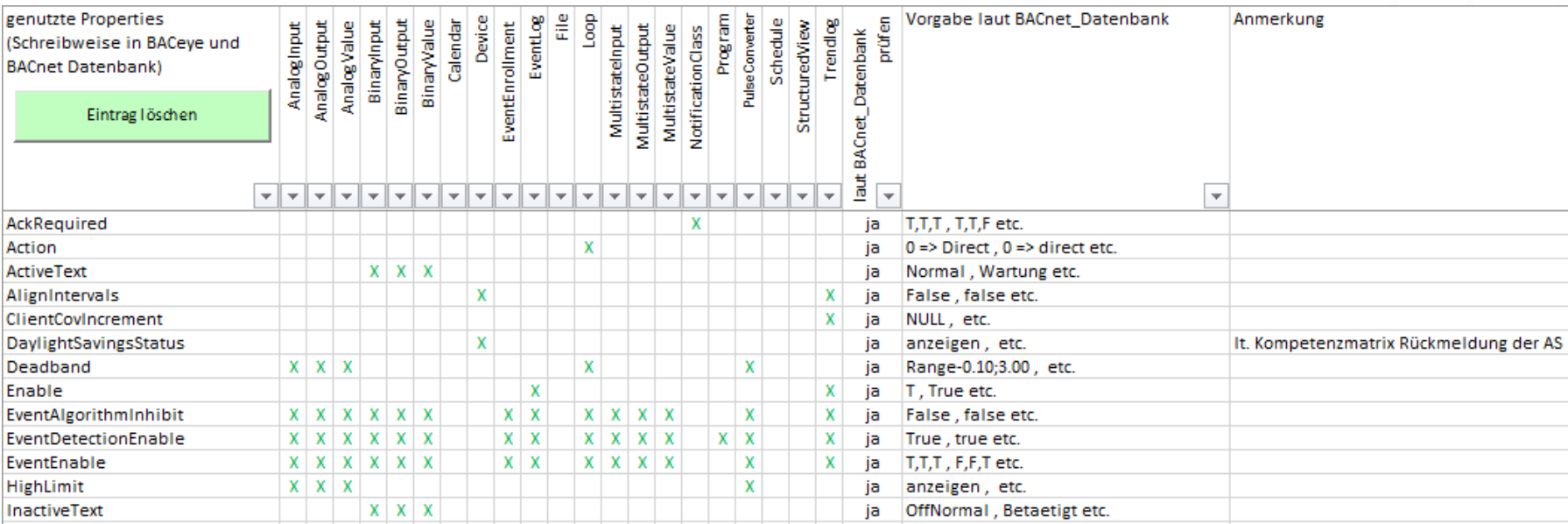

Die Matrix gibt vor, welche Propertys bei welchem ObjektType auf einen Inhalt geprüft werden.

#### Beispiel "Object Prüfung gemäß PO Matrix"

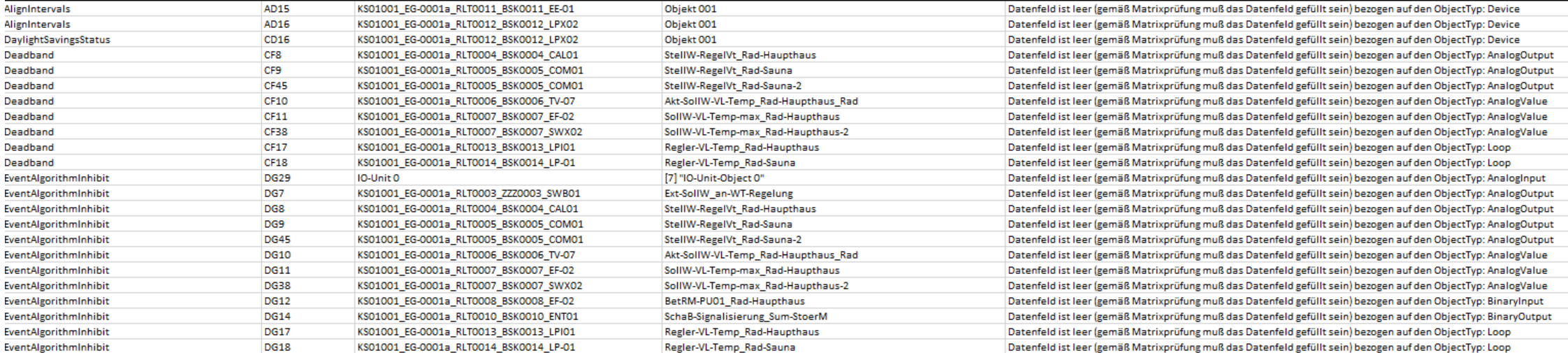

Die gefundenen Fehler / keine Einträge werden erfasst und in die Log Datei eingetragen.

#### Beispiel "Object Prüfung gemäß PO Matrix"

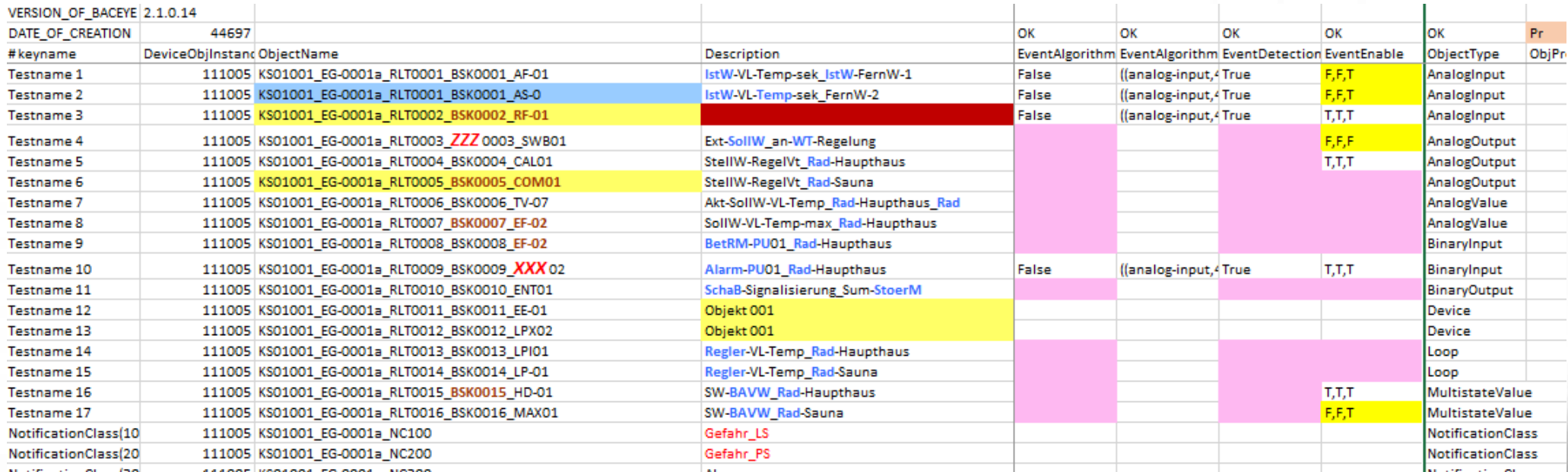

Entsprechend den gefundenen Fehler / keine Einträge werden die entsprechenden Felder in der DP Liste farblich gekennzeichnet.

#### In eigener Sache

Ende der 70er Jahre, erste Berührung mit sogenannten Personal, war eines der ersten Programme, die ich nutzte, das legändere *Visicalc*. Also den Urvater aller Tabellenkalkulations- Programme (engl. spreadsheet). Bis zu dem Zeitpunkt mühte man sich zuerst mit dem Rechenschieber dann mit dem Taschenrechner ab.

Seit dem ist viel Wasser den Rhein herunter gelaufen und über die Zwischenschritte Lotus 1-2-3 und Multiplan gelangte ich schließlich zum heutigen Excel (MS). Dies über alle Versionen wie 4.0, 5, 95, 97, 2003, 2007, 2010 bis hin zur aktuellen Version 365. Mit der Makro Programmierung in VBA ging es ab der Version 5 los.

Die praktische Erfahrung brachten mir 30 Jahre Bei SAIA D. Dort lag die Erstellung von Excel basierten Tools weitestgehend in meinen Händen. So entstanden im Laufe der Jahre Tools für die Auswertung von Geschäftszahlen, Preislisten und Angebot Erstellung, Konfiguration von gebäudetechnischen Anlagen usw. usf.

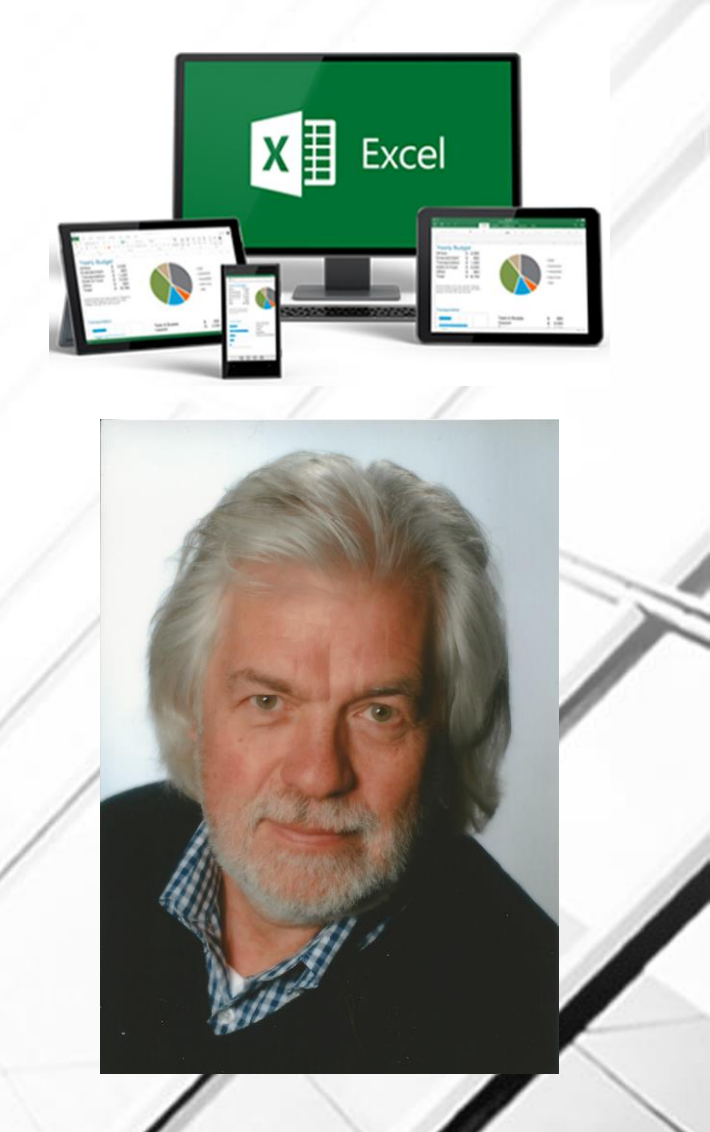

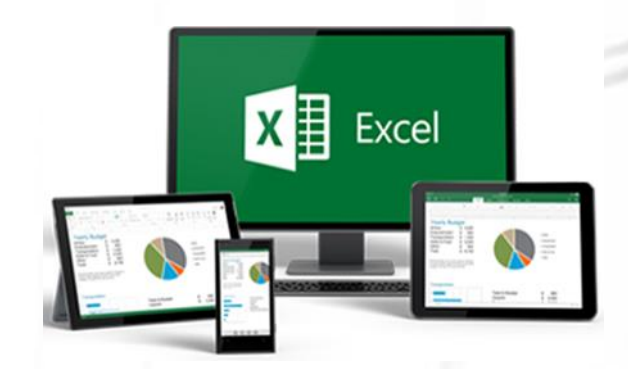

# Vielen Dank für Ihre Aufmerksamkeit

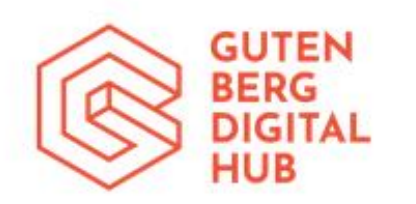

Eine Veranstaltung der ICONAG Leittechnik GmbH im Gutenberg Digital Hub

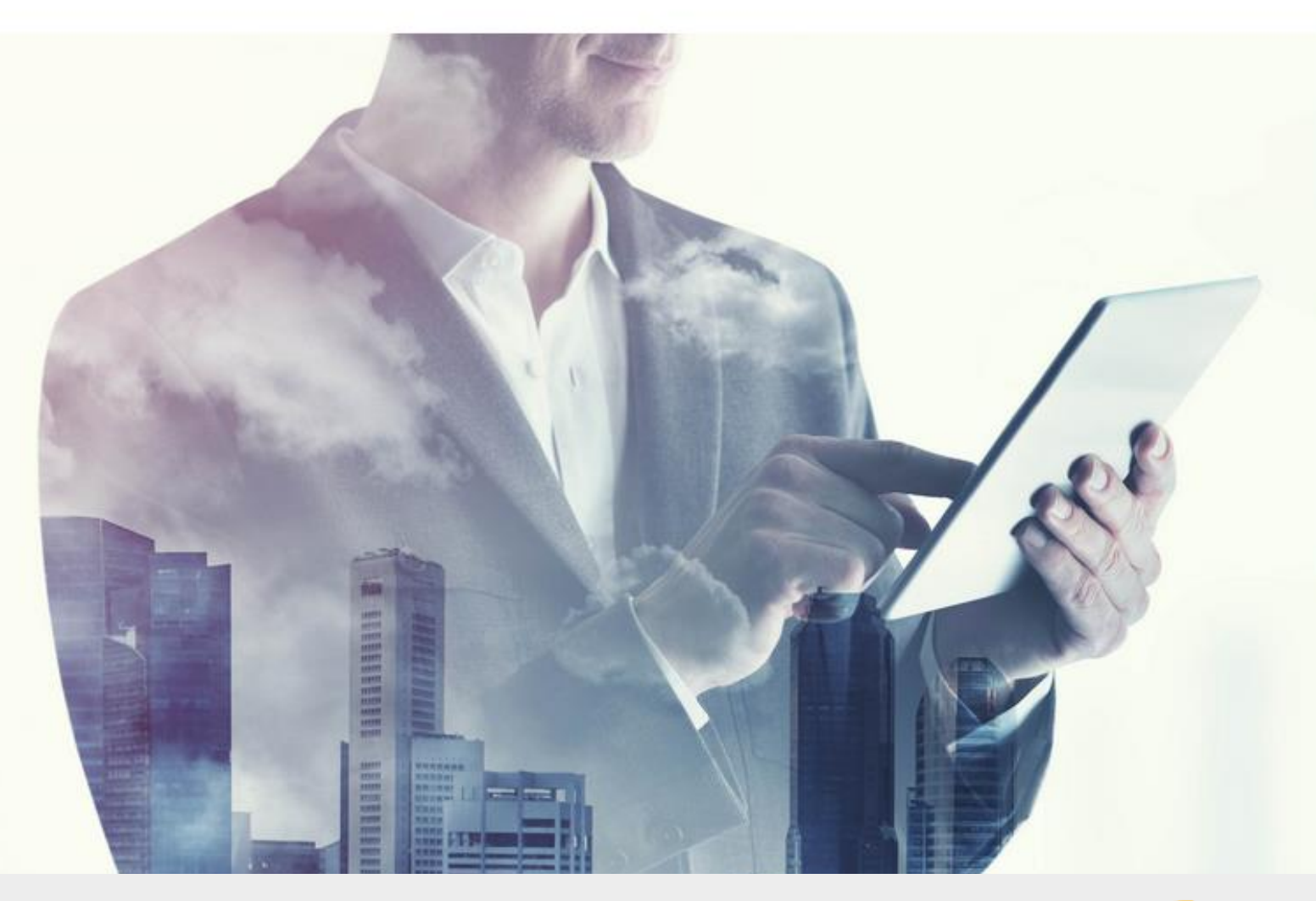

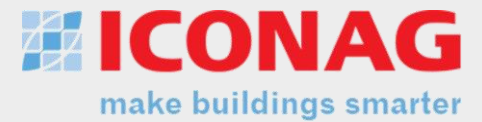

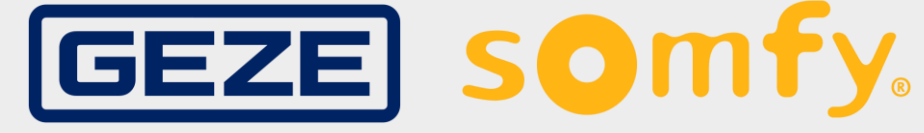

Zukunftsicheres technisches Gebäudemanagement mit BACnet - Der Digitale Zwilling der Gebäudeautomation (BACtwin)

Als Teilnehmer dieser Fachtagung am 21. Juni 2022 profitieren Sie von:

- $\rightarrow$  einem Werkzeug zur BACnet-Standardisierung Ihres Immobilienportfolios
- $\rightarrow$  wertvollem Praxis- und Anwender-Knowhow aus erster Hand
- $\rightarrow$  Vernetzung und Austausch mit anderen Bauherren, Planern und Betreibern

#### Herzlich Willkommen!

#### Ihr Referent

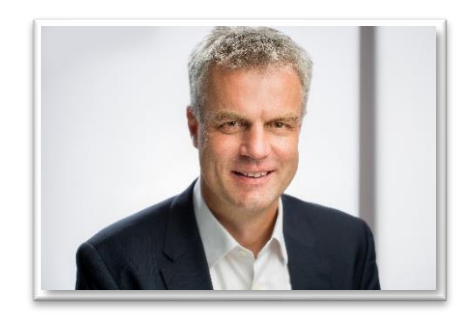

**Christian Wild** Tel.: +49-6781 / 56234-0 chistian.wild@iconag.com

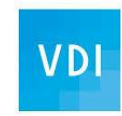

Verein Deutscher Ingenieure

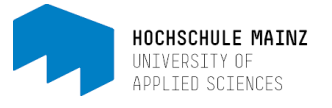

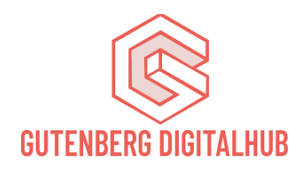

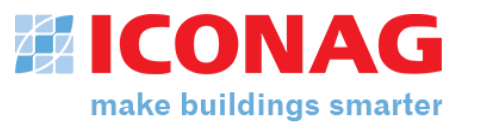

ICONAG Leittechnik GmbH Vollmersbachstraße 88 55743 Idar-Oberstein

[info@iconag.com](mailto:info@iconag.com) **www.iconag.de**

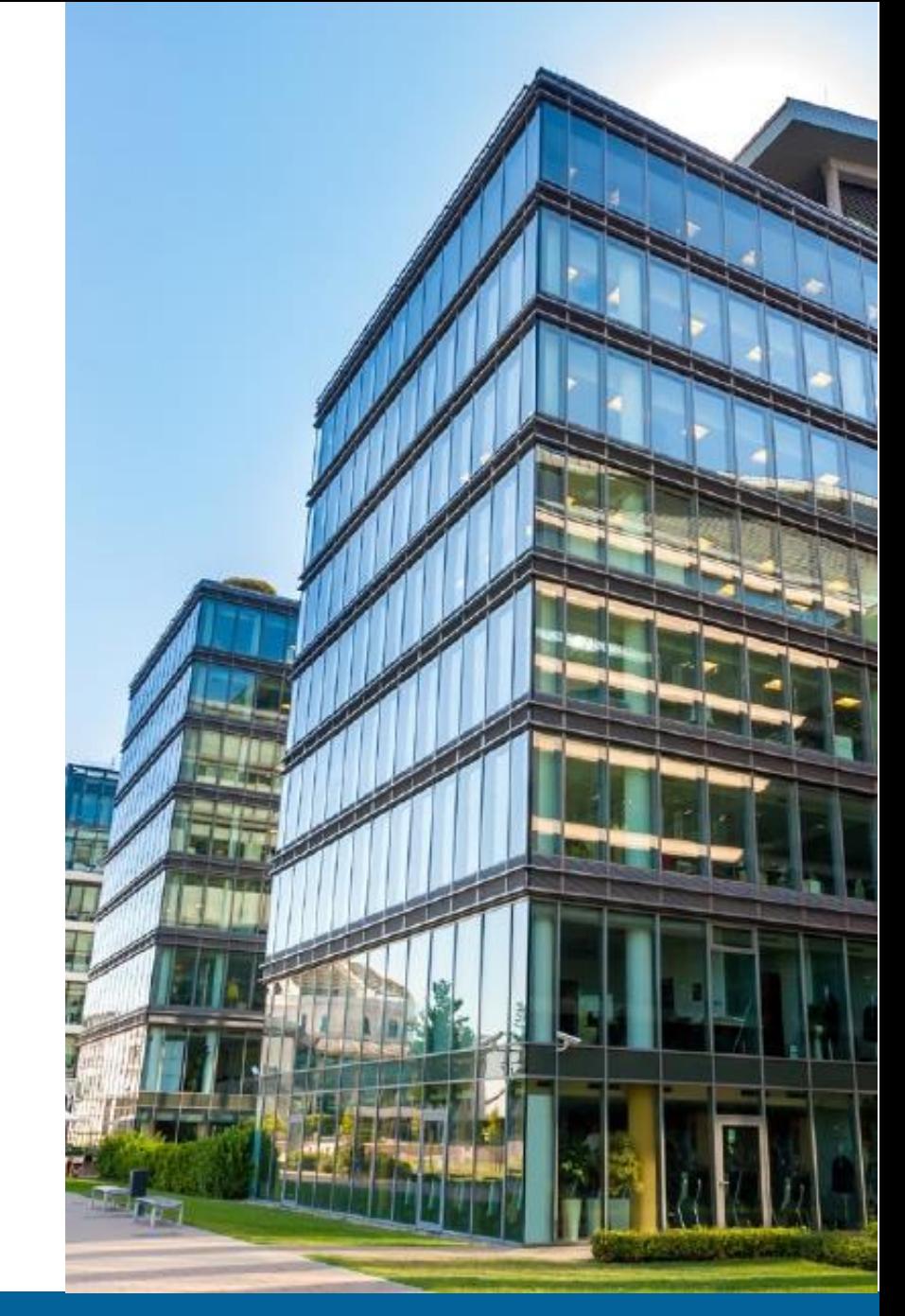

#### Zukunftssicheres technisches Gebäudemanagement mit BACnet - Der Digitale Zwilling der Gebäudeautomation (BACtwin)

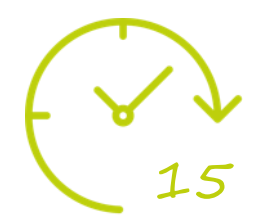

Ich möchte Ihnen in 15 Minuten aufzeigen, was uns dazu bewegt, diese Veranstaltung zu planen und durchzuführen.

- Vorstellung
- 2. Digitalisierung
- 3. BACtwin als Grundlage der Digitalisierung des technischen Gebäudemanagements
**Experten für herstellerneutrales technisches Gebäudemanagements seit 1996**

## 1. Vorstellung | Tätigkeitsfeld und Leistungen

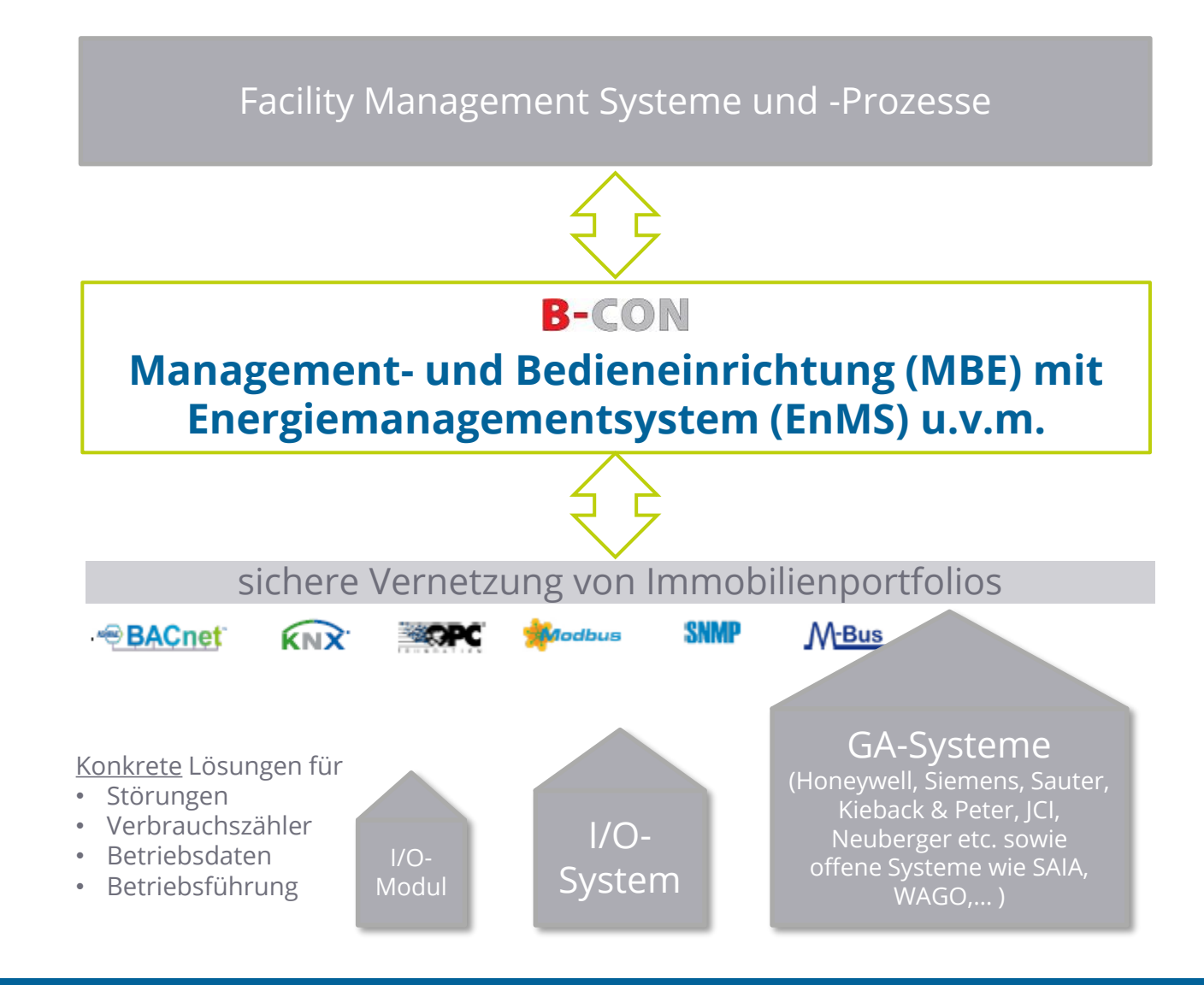

### Leistungen der ICONAG sind

- Entwicklung und Vertrieb der Standard-Software **B-CON** 
	- VDI 3814
	- DIN/EN/ISO 16484
	- DIN/EN/ISO 500001
- Schulungen
- Projektsupport
- Beratung in Bezug auf Vorgaben für die herstellerneutrale Gebäudeautomation

### 2. Digitalisierung | Gordon Moorsche Gesetz (1965)

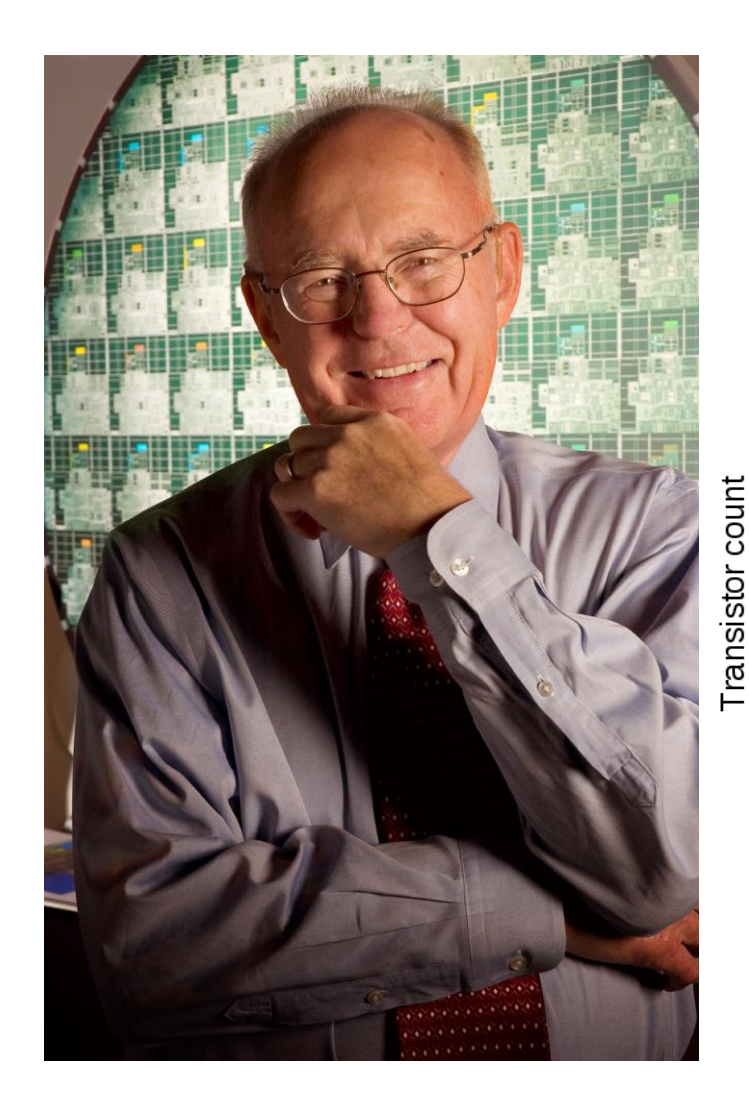

### Microprocessor transistor counts 1971-2011 & Moore's law

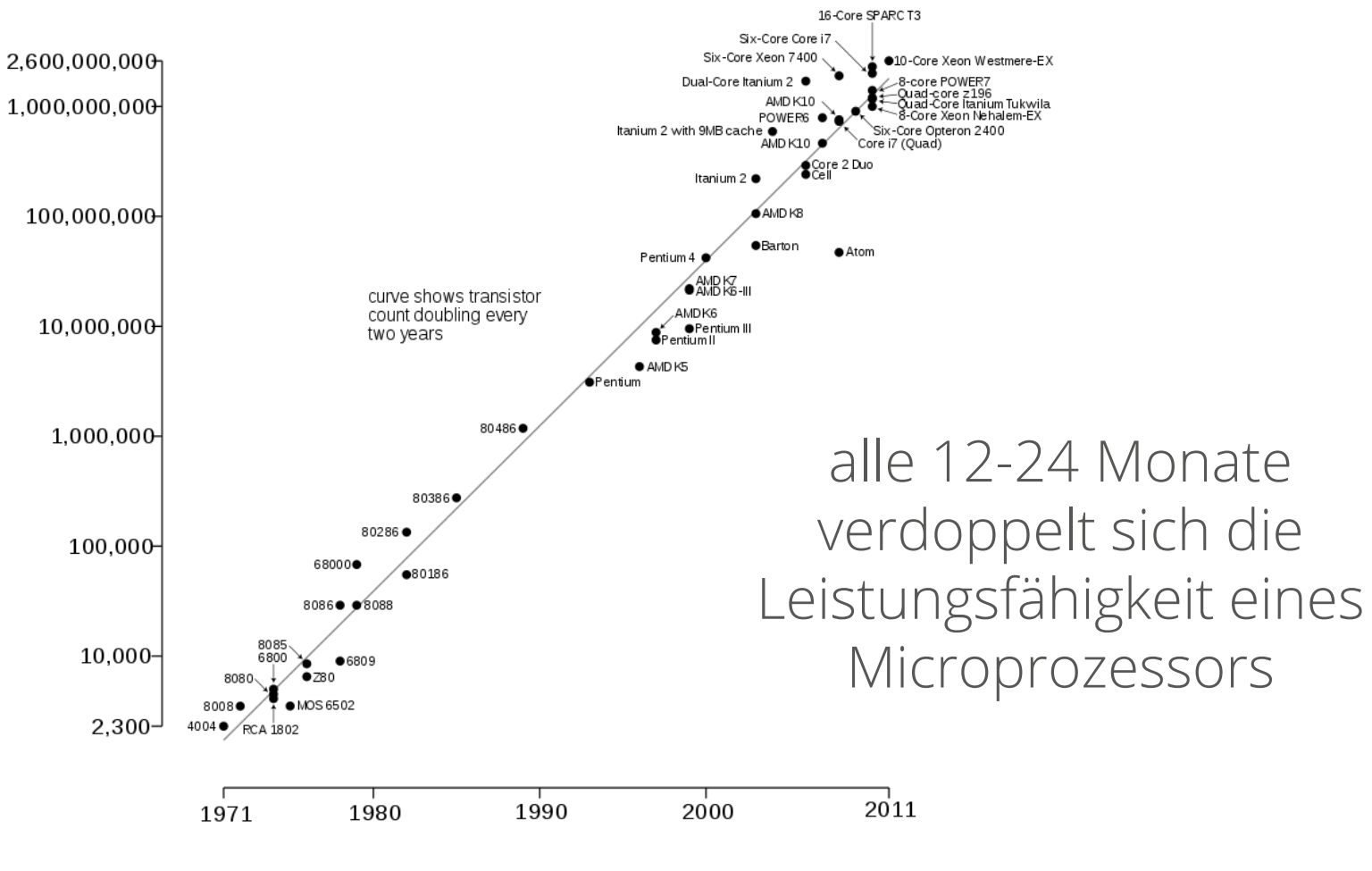

Date of introduction

## 2. Digitalisierung | Raymond Kurzweil (2018)

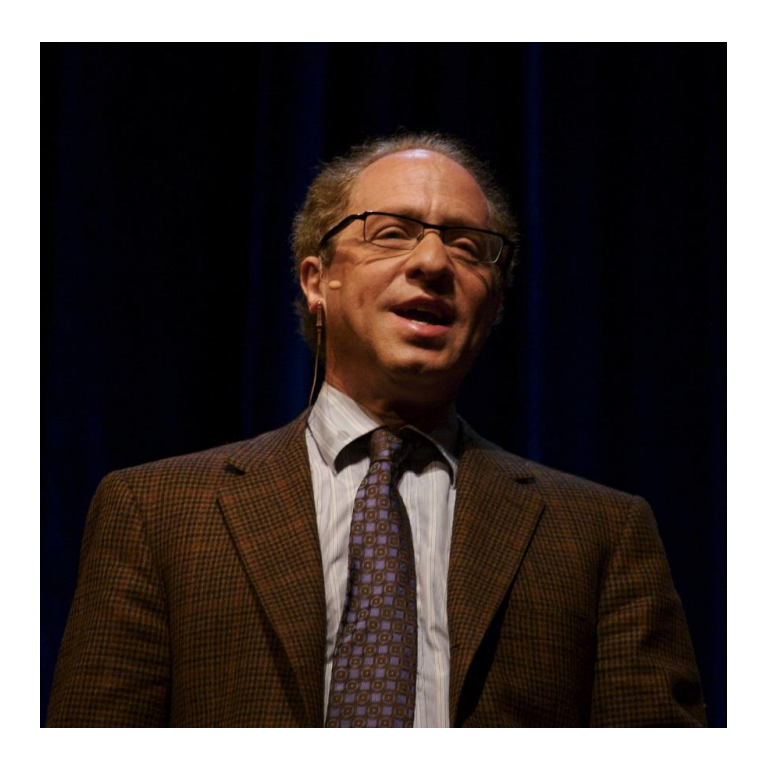

"Wir werden im 21. Jahrhundert nicht 100 Jahre Fortschritt erleben, es wird mehr sein wie 20.000 Jahre Fortschritt"

- Von 2000 bis 2014: gesamter Fortschritt des 20. Jahrhunderts
- Von 2014 bis 2021: nochmals
- Von 2021 bis 2025: nochmals

• …

www.iconag.com 7

## 2. Digitalisierung | So hat sich die IT-Welt in den letzten 35 Jahren digital verändert

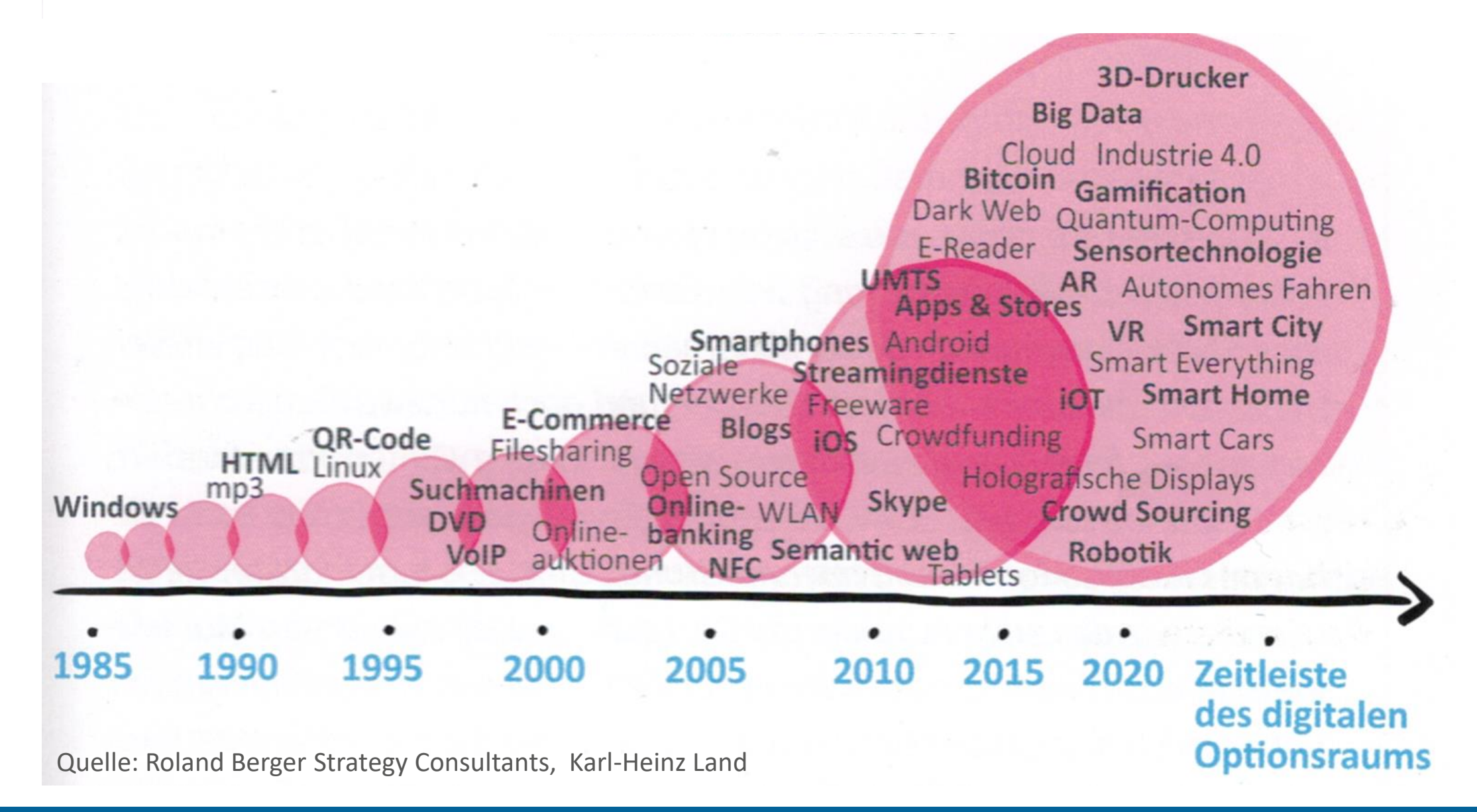

2. Digitalisierung | grundlegende Technologien der Digitalisierung

# **Künstliche Intelligenz & Blockchain**

- **Internet of Things** (z. B. Smart Energy, Autonomes Fahren, Smart City, Vernetzte Produktion, Telemedizin…)
- **Roboter** (z. B. Produktion, Landwirtschaft, Hotels/Tourismus, Dienstleistungen,…)
- **XR - Augmented & Virtual Reality** (z. B. Lehre, Fortbildung, Unterhaltung, Support,…)
- **3D-Druck** (z. B. Medizinprodukte, Werkzeuge, Ersatzteile,…)
- **Drohnen** (Versandlogistik, Überwachung, Inspektionen,…)

2. Digitalisierung | Der Weg zum Einsatz künstlicher Intelligenz

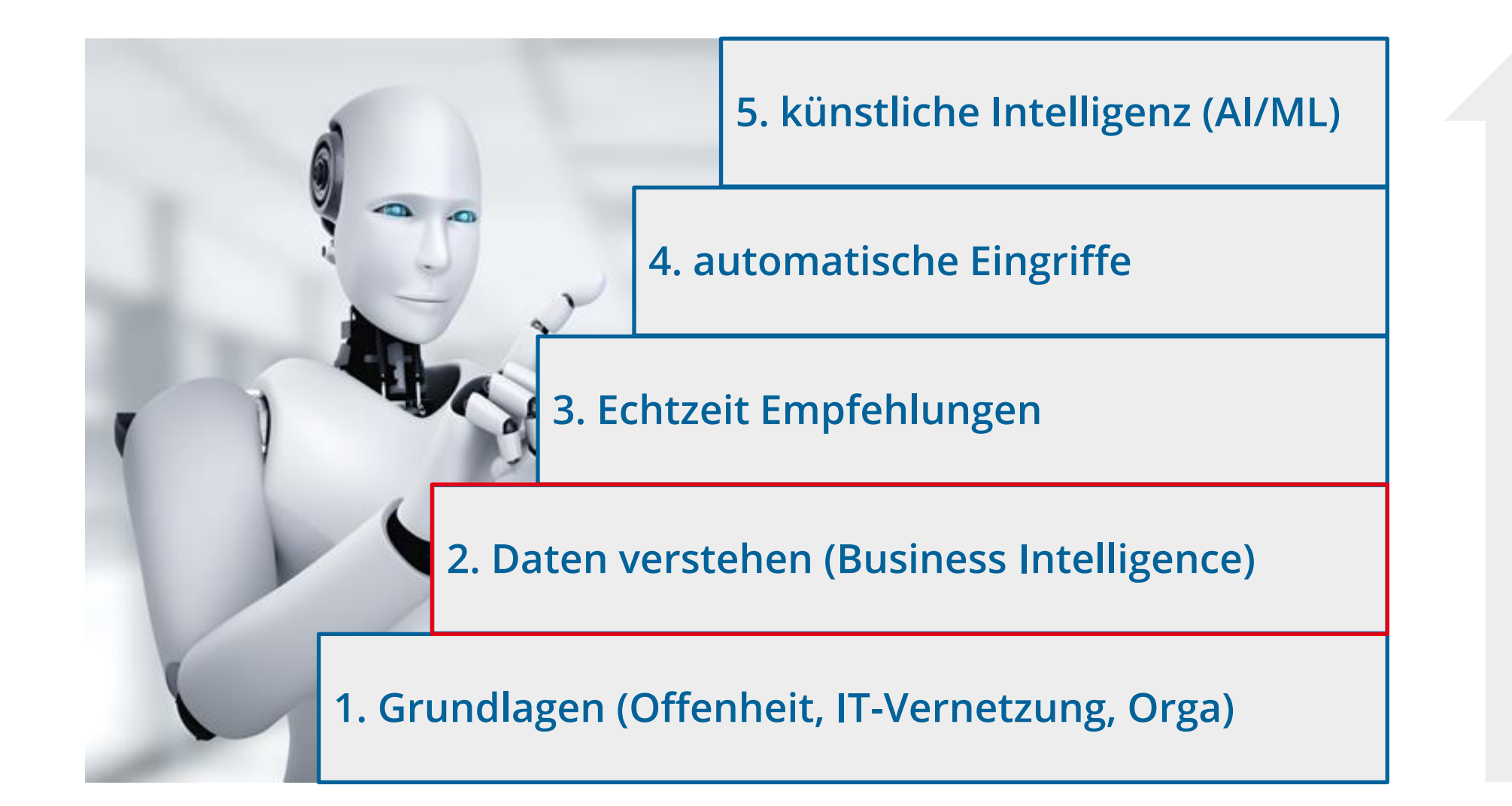

### 3. BACtwin | Grundlage der Digitalisierung des technischen Gebäudemanagements

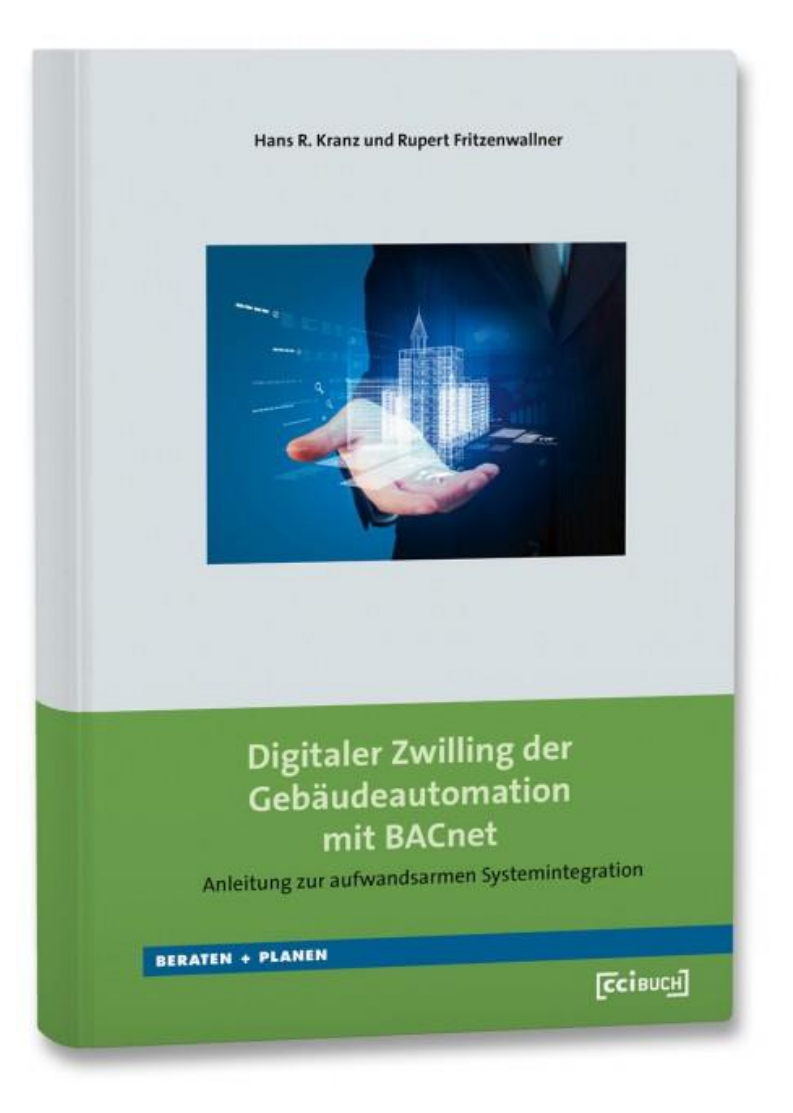

Hans Kranz – BACtwin-Geschichte Rupert Fritzenwallner – ÖBH Anwendungserfahrung Jürgen Hardkop + André Hoehne - AMEV-Standardisierung Daniel Rörich – Beratung Planung und Ausschreibung Jürgen Ramroth - Überprüfung / Inbetriebnahme-Management Christian Wild – Einsparungen im Engineering der MBE/EnMS Thomas Bender, Jürgen Keller, Dirk Mommaerts – FM-Prozesse

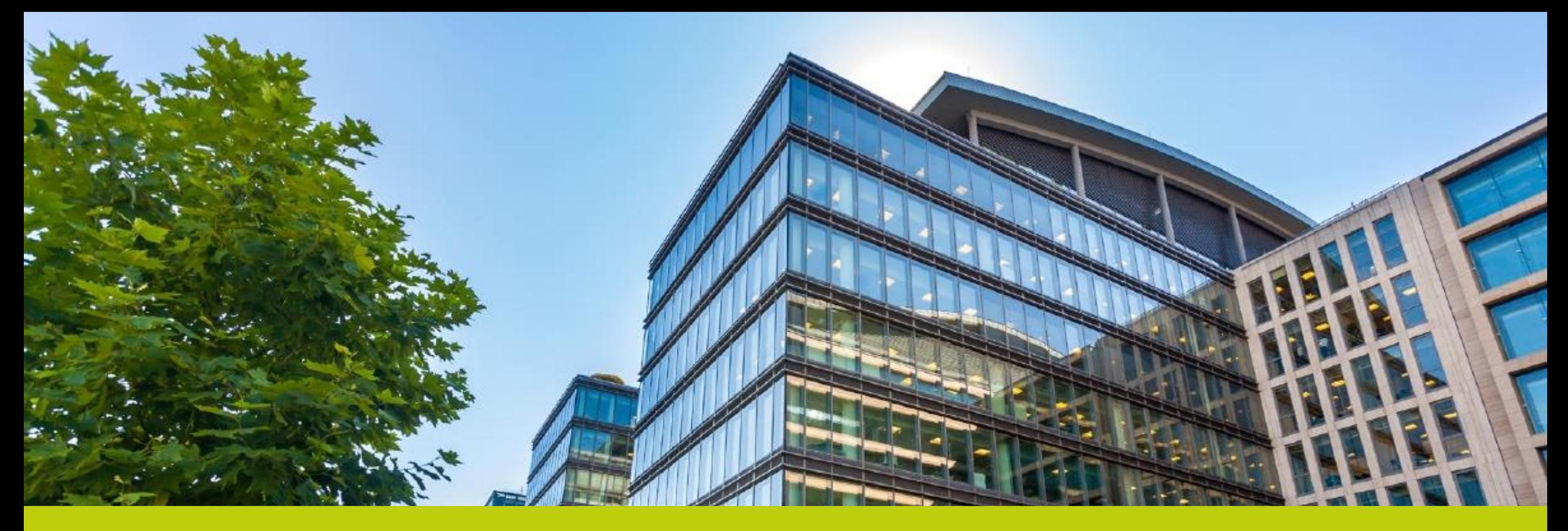

# Kontakt

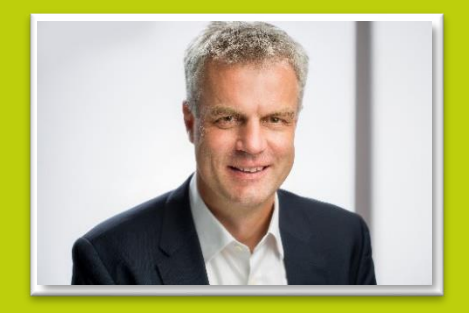

### **Christian Wild**

Tel.: +49-6781 / 56234-0 christian.wild@iconag.com

### **ICONAG Leittechnik GmbH**

Vollmersbachstraße 88 D-55743 Idar-Oberstein info@iconag.com

### **www.iconag.com**

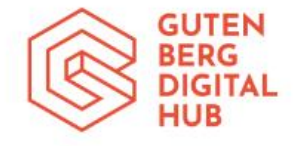

Eine Veranstaltung der ICONAG Leittechnik GmbH im Gutenberg Digital Hub

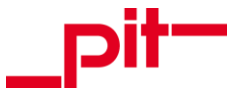

Gebäudemanagement mit BACnet

### Der Digitale Zwilling der Gebäudeautomation (BACTwin)

# DIGITALISIERUNG VON FACILITY MANAGEMENT PROZESSEN AUF BASIS DES CAFM CONNECT STANDARDS

*Thomas Bender, pit - cup*

### cv Thomas Bender

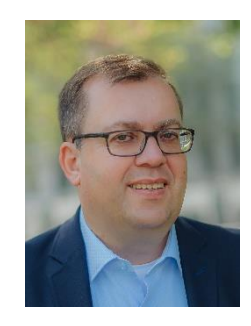

### **Thomas Bender**

Dipl.-Ing.

Bereichsleiter Produkte & Innovation

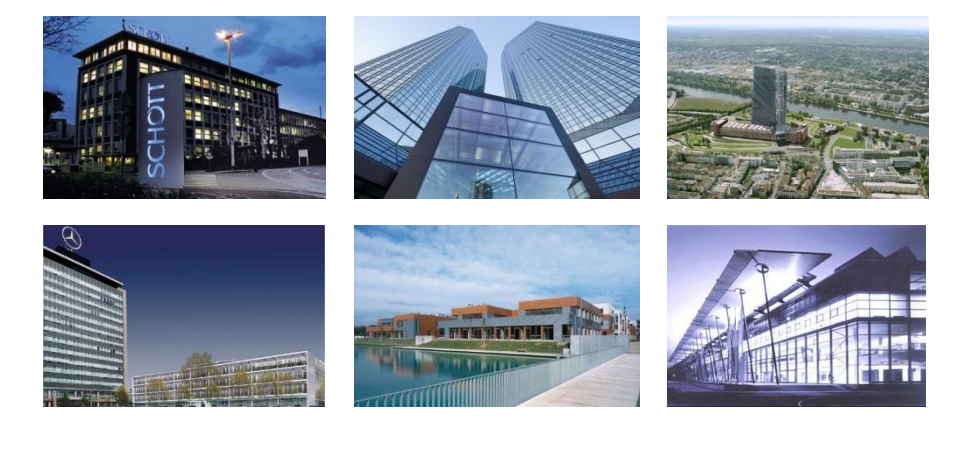

#### **Beruflicher Werdegang**

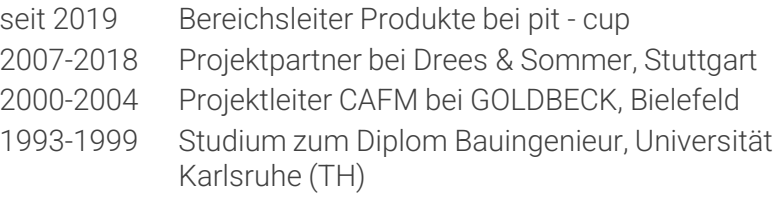

#### **Sonstige Funktionen, Schwerpunkte**

- Experte digital Real Estate
	- Prozesse & Organisationsstruktur
	- Aufbau digitaler Zwillinge
	- BIM, CAFM, IT-Tools
	- Innovationstreiber
- Mitglied GEFMA AK Digitalisierung
- 2. Vorstand CAFM RING
- Autor, Gastdozent und Referent rund um das Thema digital Real Estate

Der Digitale Zwilling ist die exakte Abbildung der Realität und besteht im Wesentlichen aus 3 Dingen:

- **Einem realen Objekt**
- Einem digitalen Objekt
- **Informationen und deren Verknüpfungen (Zusammenhänge)**

# Alles unter der Berücksichtigung einer zeitlichen Komponente (Echtzeitfähigkeit!)

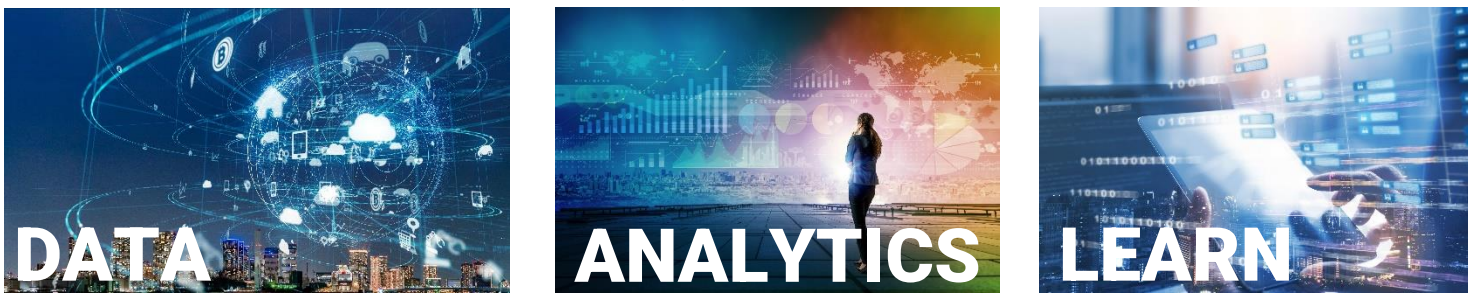

### DATEN – Die DNA des Digitalen Zwilling

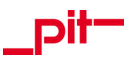

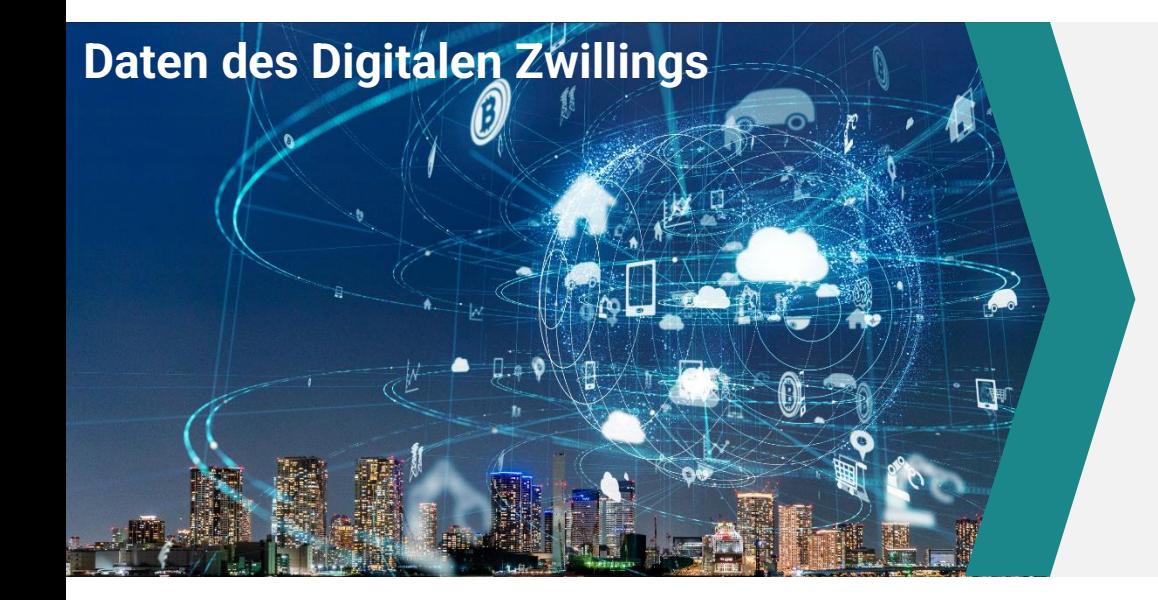

- **Bestandsdaten BIM** 
	- − 3D-Modell
	- − Anlagen- und Bauteillisten
	- − Flächenaufstellung
- **Kaufmännische Daten** ERP
- **Prozessdaten**
	- − Auftragsdaten
	- − Zustandsdaten

GLT/GA/IOT

**CAFM** 

### GA/GLT vs. CAFM - Wer macht eigentlich was?

GA / GLT 1<del>.</del>

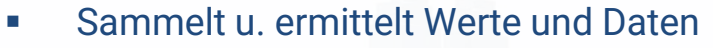

- Steuert und regelt Anlagen eines Gebäudes
- Überwacht Sensoren (Brandschutz, Lüftungsklappen, Ventile, Schalterstellungen)
- **·** erfasst Betriebszustände und ermittelt aktuelle Werte
- ➔ **Erfassen/Liefern von Zustandsdaten**

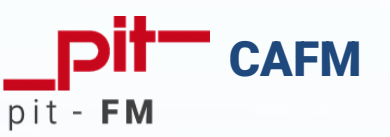

- Störmeldungen weiterverarbeiten
- Generierung von Wartungsaufträgen
- Verbrauchsermittlung und –abrechnung
- Energetische Bewertungen (Nachhaltigkeit)
- Datenanalyse

### ➔ **CAFM macht aus Zustandsdaten Prozessdaten**

### GA/GLT vs. CAFM - Wer macht eigentlich was?

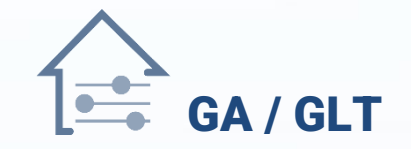

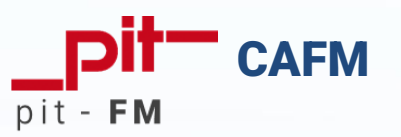

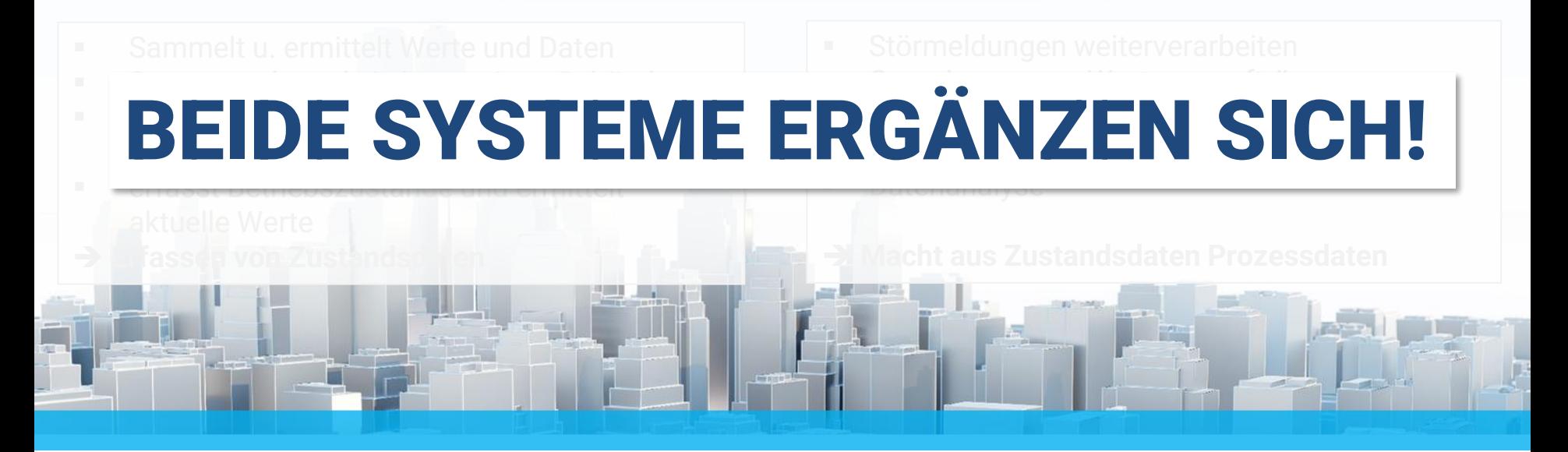

### Die smarte Lösung

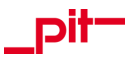

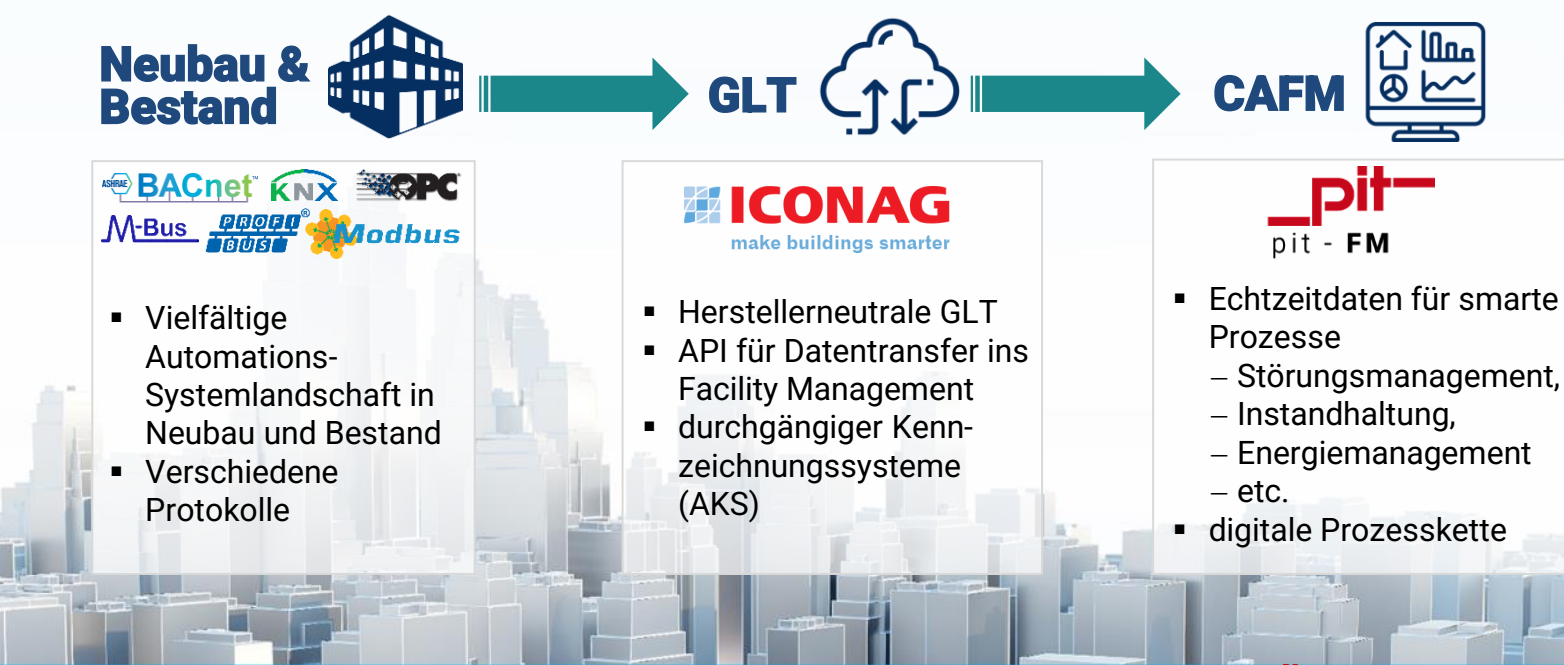

### pil we are connecting

# UND WIE GEHT DAS?

### Die smarte Lösung

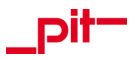

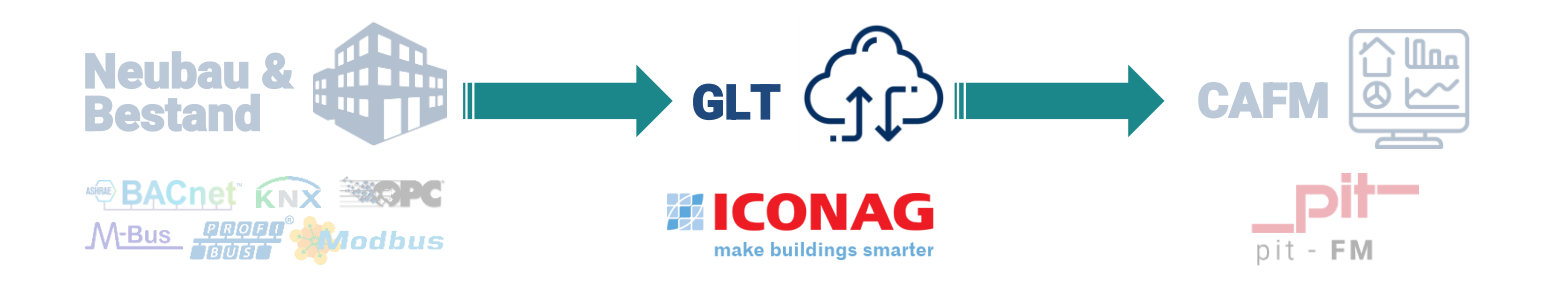

FM-Objekt in pit **GLT-Datenpunkt** 

Klassifizierungssysteme Kennzeichnungsschlüssel Objekt-Mapping **Standard**

### CAFM Connect 3.0 – Der Standard

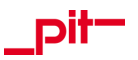

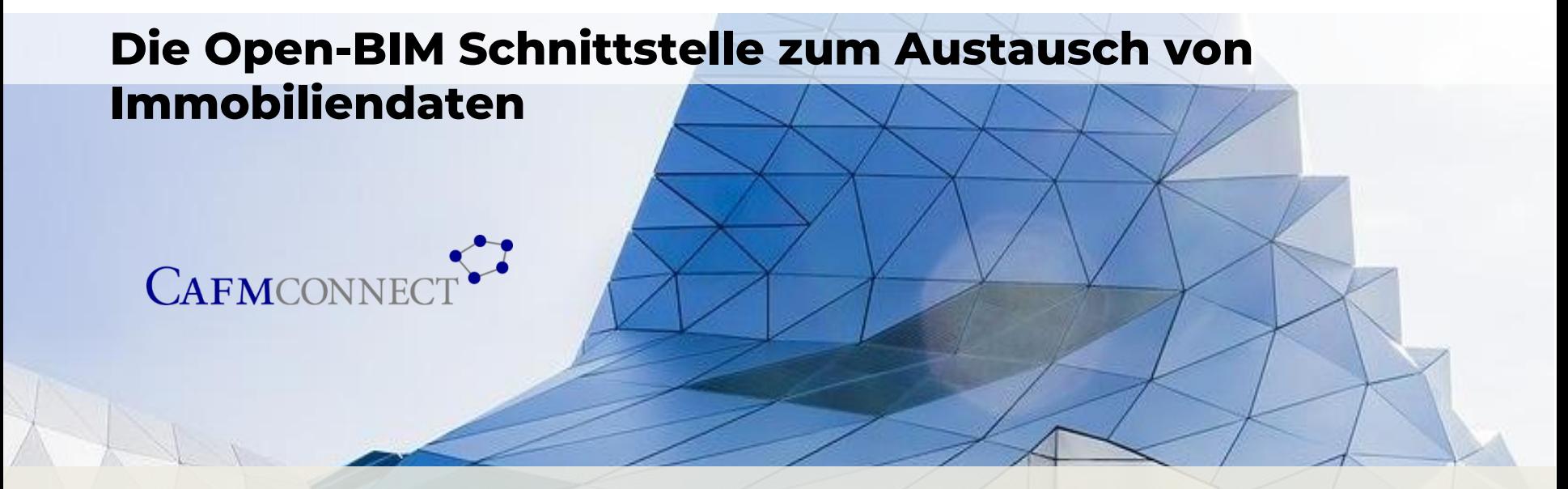

CAFM-Connect ist das Ergebnis einer Initiative der Immobilienbranche, die sich für die Digitalisierung des Immobilienbetriebs einsetzen und dafür einen einheitlichen und offenen Datenstandard auf IFC Basis geschaffen haben, um die Zusammenarbeit in der Branche zu vereinfachen.

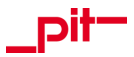

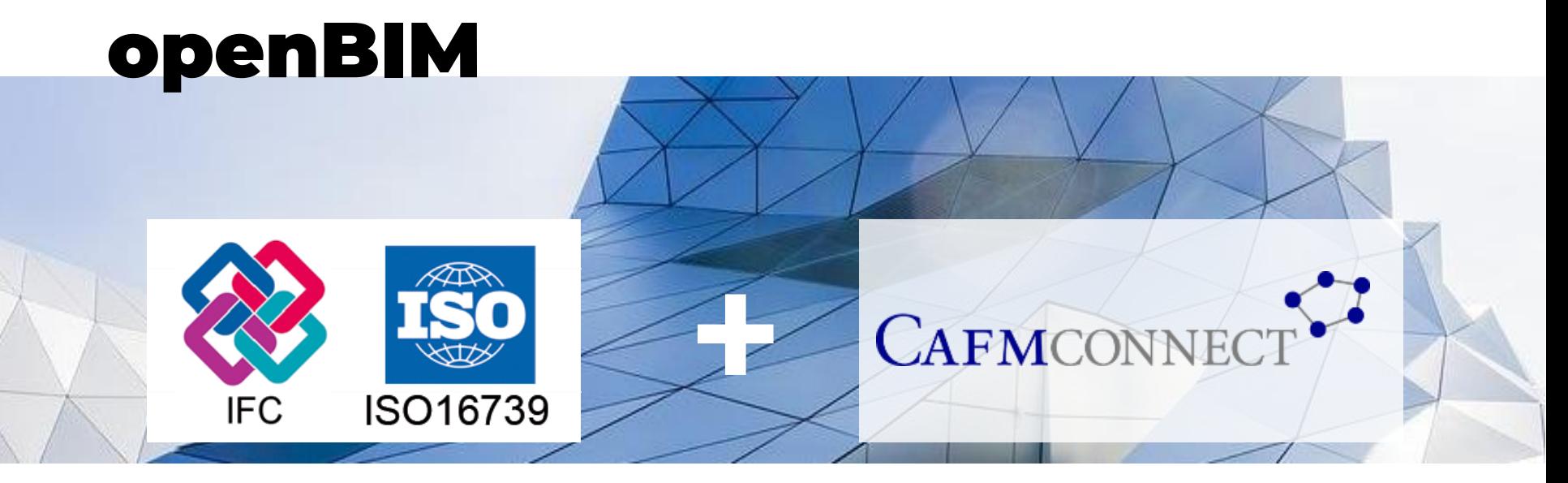

Offener Standard zum Datenaustausch ➔ **Datencontainer**

Standardisierter Inhalt auf Basis von IFC ➔ **Struktur & Inhalte**

### CAFM Connect – Objektstruktur & Attribute

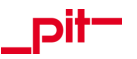

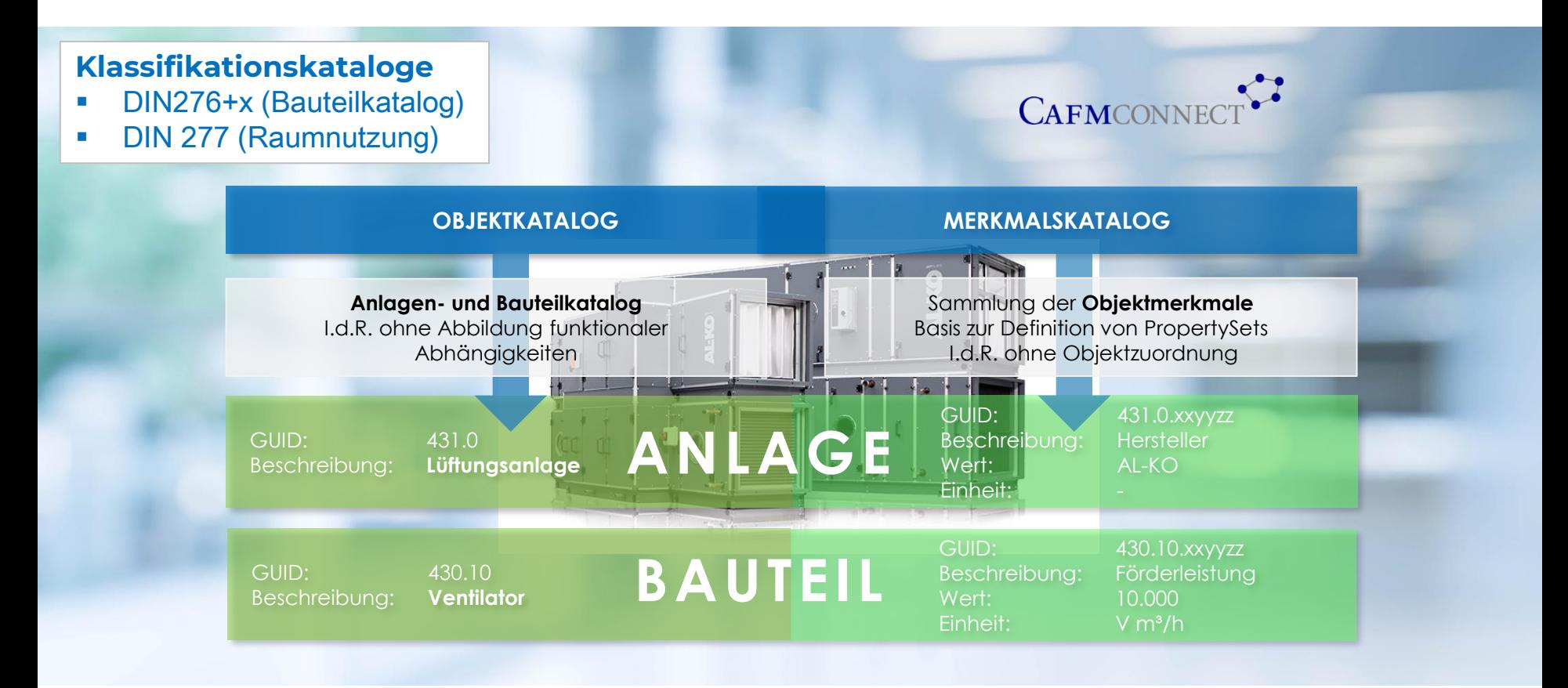

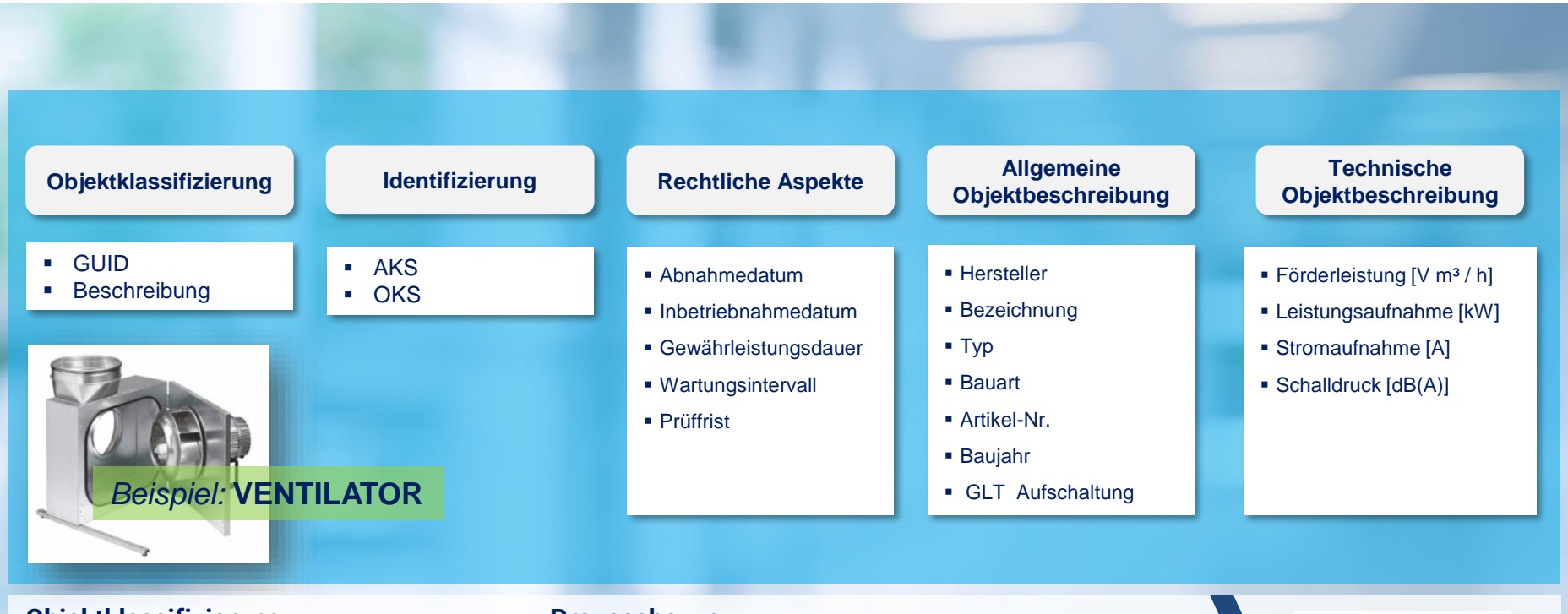

**Objektklassifizierung** *DIN 276+X 430.10 Lufttechnische Anlagen, Ventilatoren* **Prozessbezug** *GEFMA 100/200 6.330 Betrieb & Nutzung wiederkehrend inspizieren & warten*

*BIM-Profil CC 430.10-6.330*

### Und wo gibt es CAFM Connect?

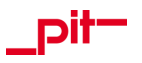

# $\triangleleft$  BIMeta

Wir stellen mit BIMeta eine digitale, offene und herstellerunabhängige Infrastruktur in der Expertengruppen der Bauwirtschaft sowie Hersteller-Verbände ihre Regelwerke standardisieren, veröffentlichen und pflegen können, zur Verfügung.

**Digitale Plattform zur Verwaltung von Klassen und Merkmalen für den offenen BIM-Datenaustausch.**

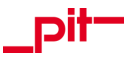

### BIMeta ist eine gemeinsame Initiative der deutschen TGA-Verbände zur Strukturierung digitaler Daten in BIM-Projekten.

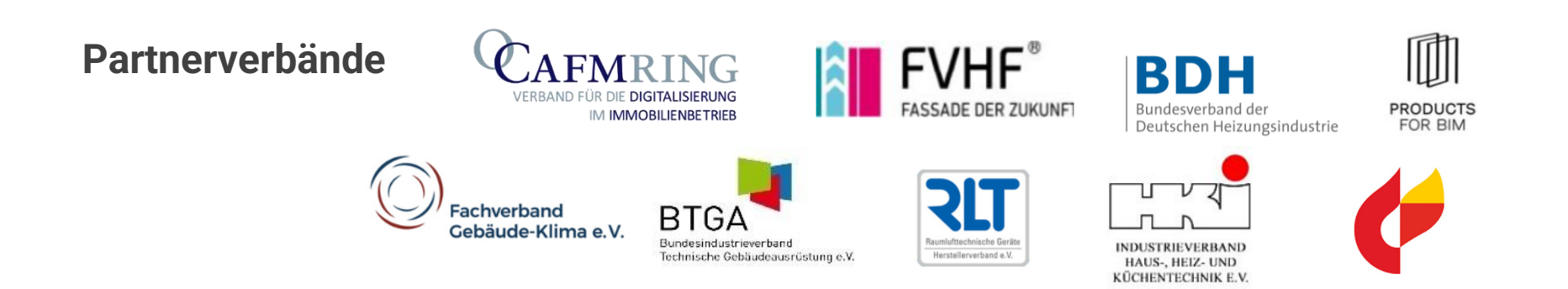

### Wie funktioniert BIMeta?

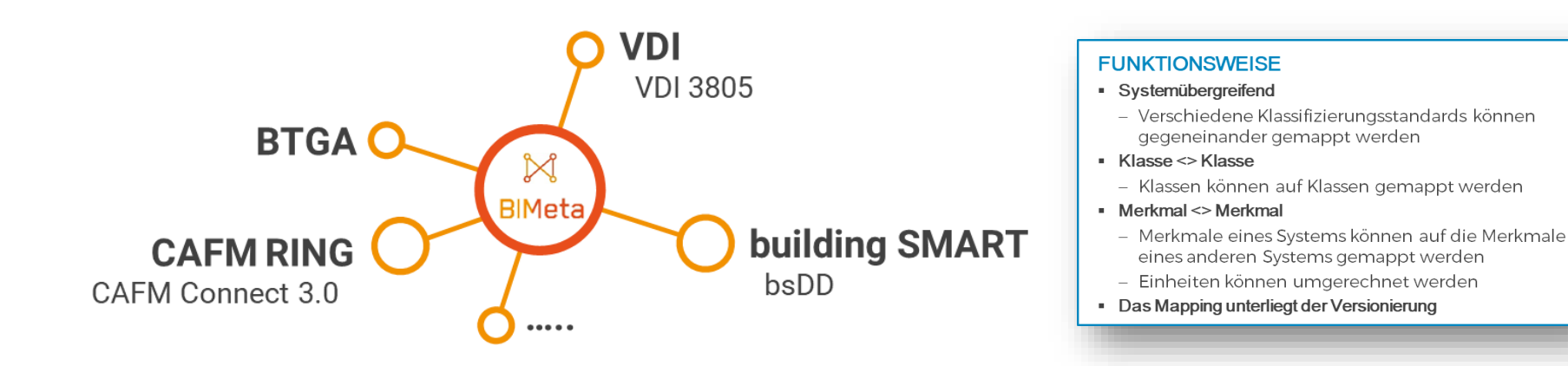

- Verbindung der Merkmale zu allen gängigen Klassifikationssystemen
- **Exercise Strukturiert nach DIN EN ISO 23386**
- **Offen und herstellerneutral**
- Kostenlos
- Gewerke übergreifend
- International anschlussfähig (bsDD)

# **Praxisbeispiele:** Zusammenspiel ICONAG & pitFM

### Zählwerte und Verbräuche

Dľ

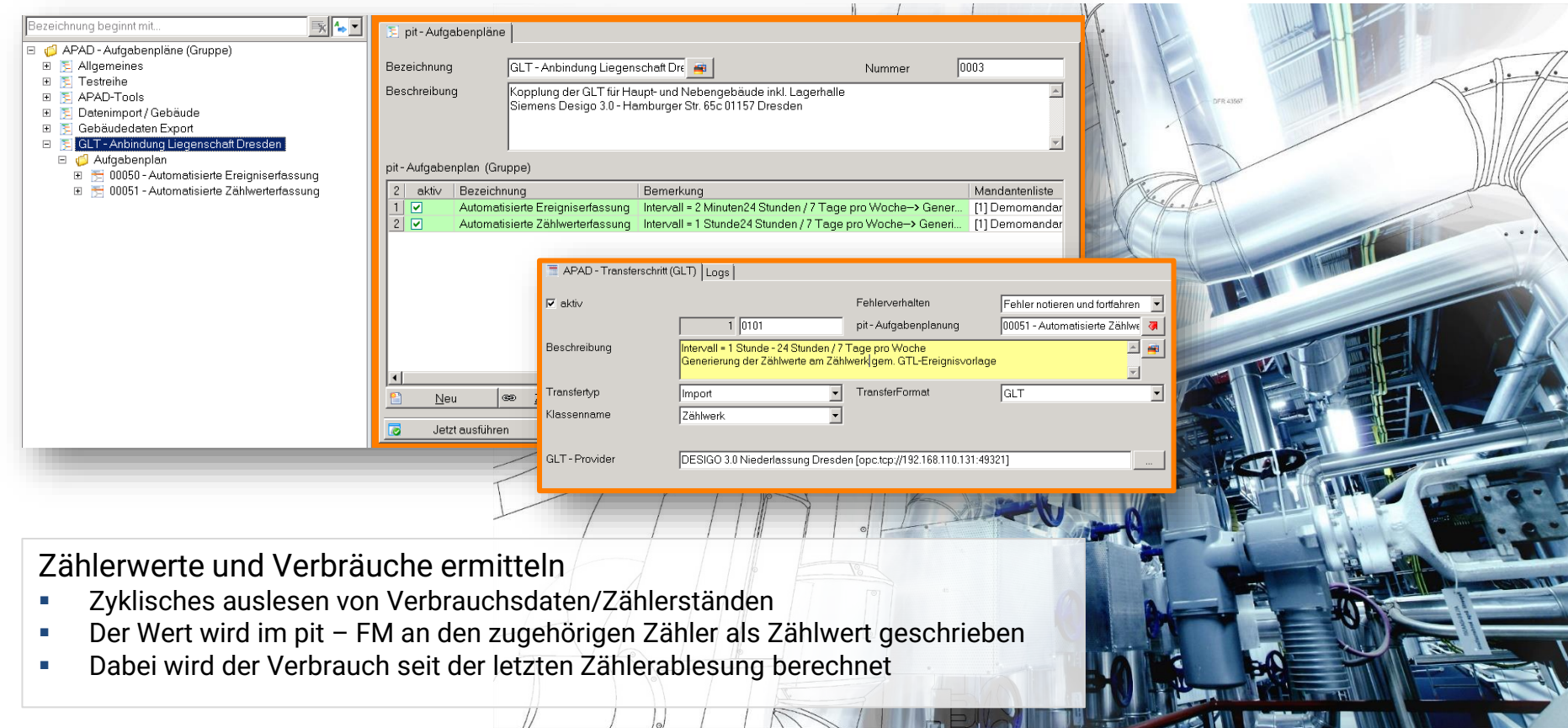

### Zählwerte und Verbräuche

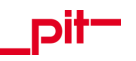

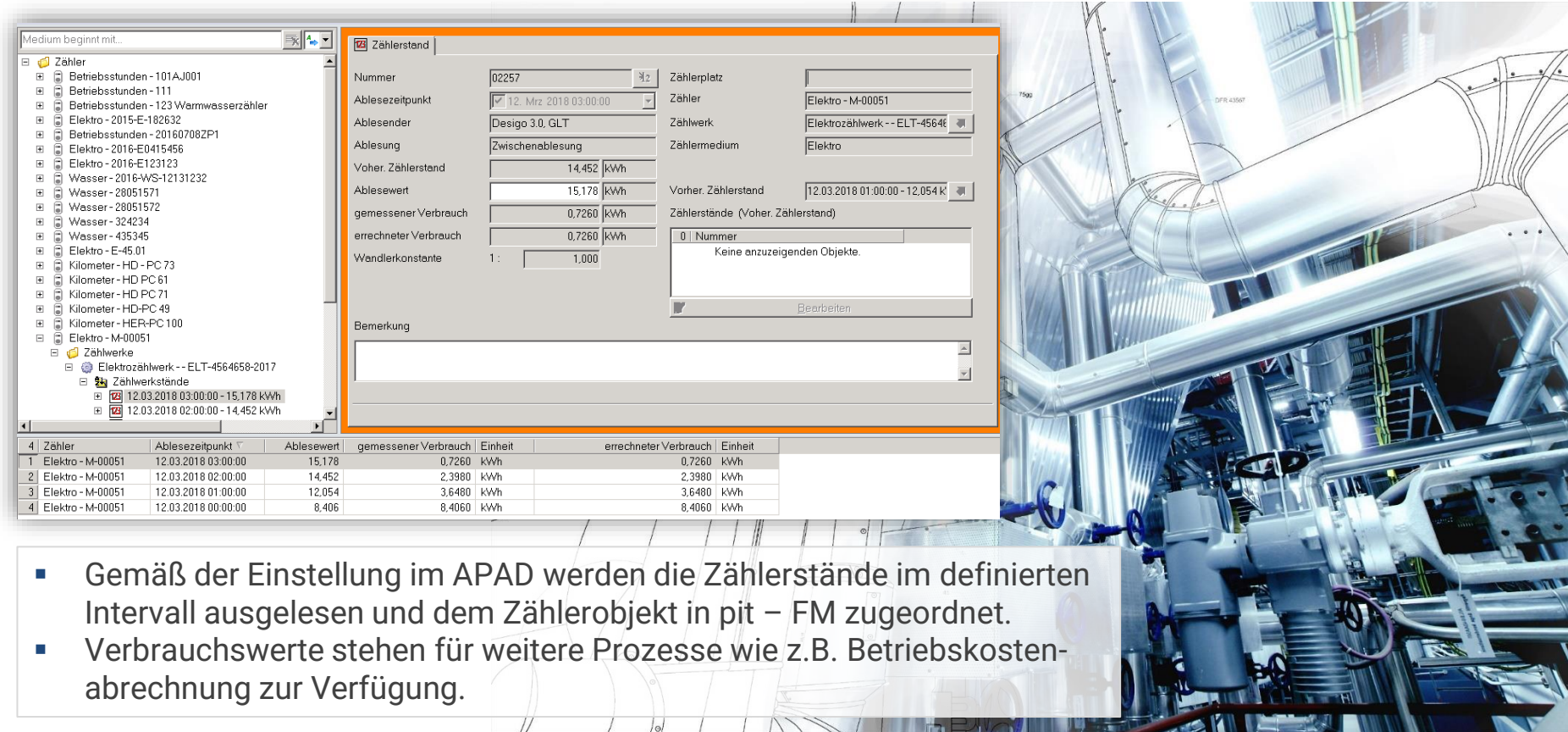

### Aus Zustandsdaten werden Ereignisse

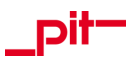

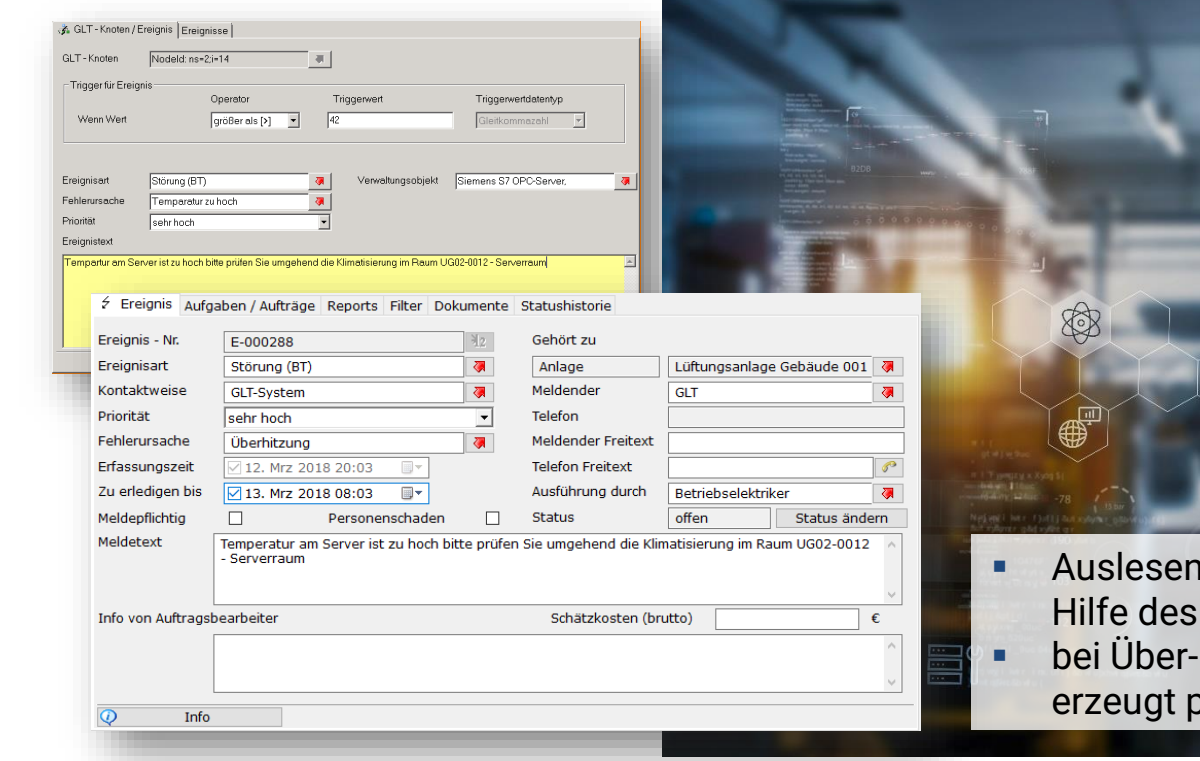

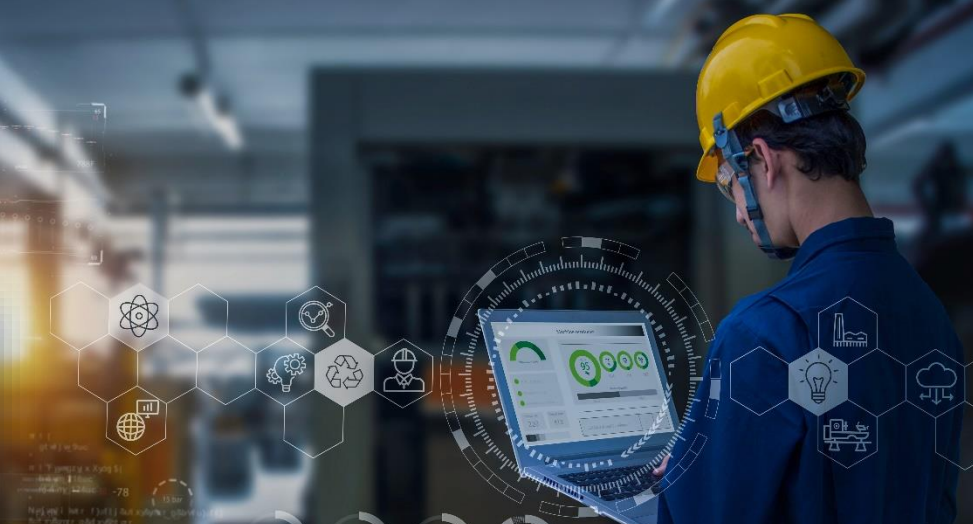

- Auslesen bzw. Überwachen der GLT Daten mit Hilfe des APAD
- bei Über- oder Unterschreitung eines Wertes erzeugt pit-FM automatisch ein Ereignis

### Datenanalyse und -visualisierung

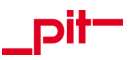

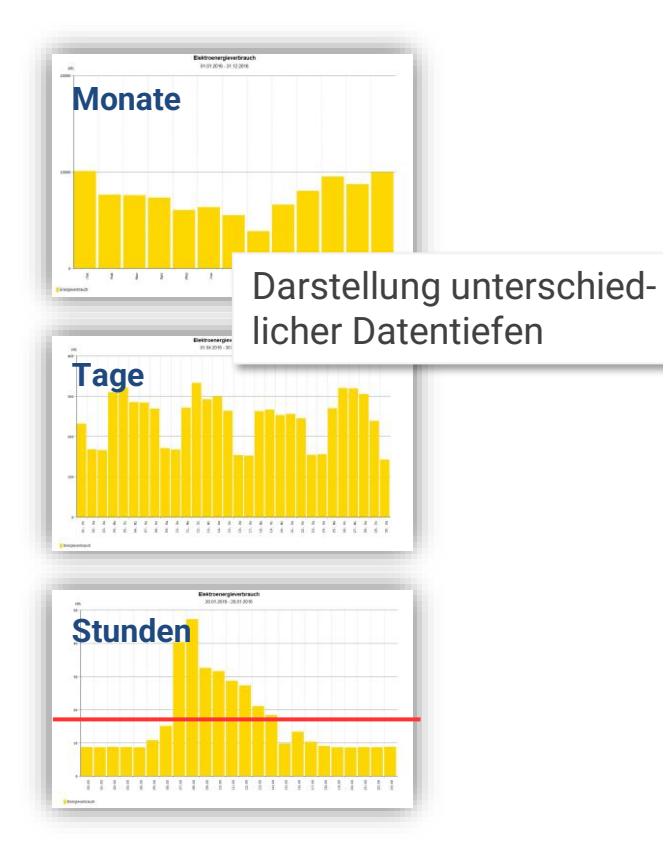

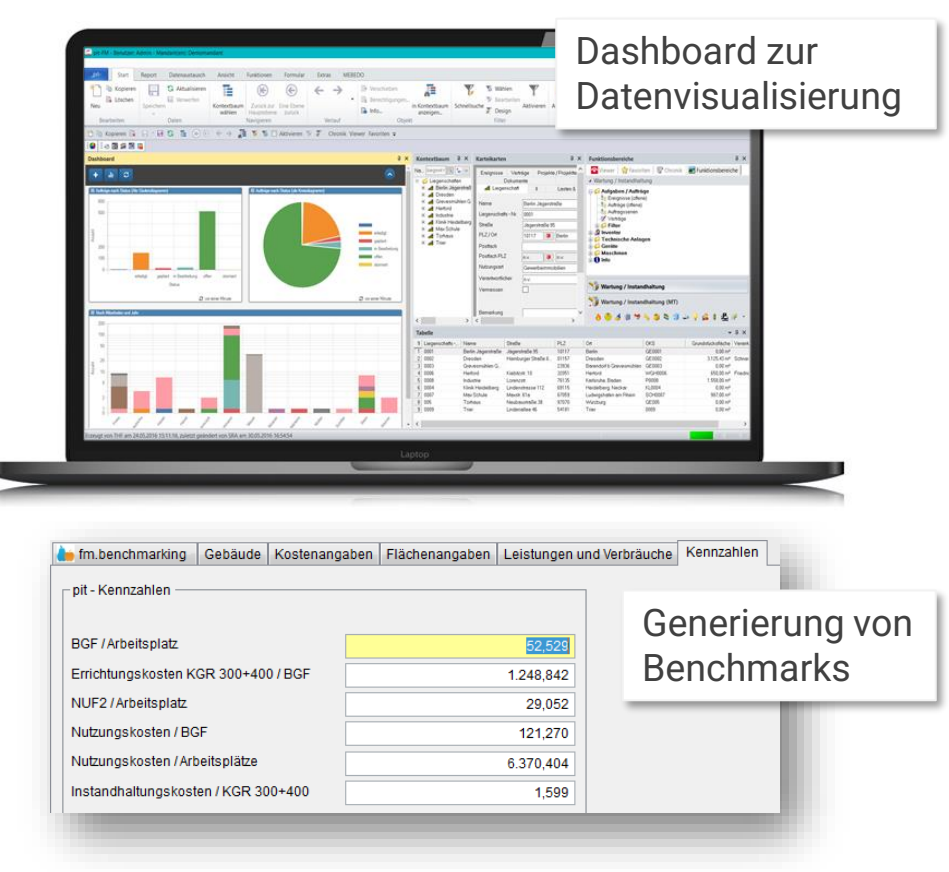

### Haben Sie noch Fragen?

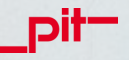

Ich freue mich, von Ihnen zu hören! *Thomas.Bender@pit.de*

# Vielen Dank für Ihre Aufmerksamkeit! Pit

Mit den integrierten Lösungen rund um den pit - *digital* **TWIN** sind Sie auf der digitalen Überholspur und immer einen Schritt voraus.

K O O P E R A T O N N K O M M U N I K A T LO N

# **Technisches** Gebäudemanagement mit BACnet

# für die Gewerke Tür-, Fenster- und Sicherheitstechnik

Produkt Management | GEZE GmbH Jürgen Keller, PM Connectivity - Integrated Solutions

21.06.2022

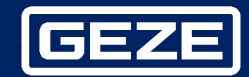

#### 22.06.2022 **2**

WELTWEIT FÜHREND **GEZE: Produkte, Systemlösungen und Dienstleistungen rund um Türen, Fenster und Sicherheitstechnik**

GEZE steht für Innovation, höchste Qualität und ganzheitliche Betreuung der Gebäudetechnik. Von der ersten Idee, der Planung und operativen Umsetzung mit Serienprodukten bis hin zu maßgeschneiderten Systemlösungen und individuellen Service- und Wartungsleistungen.

Unser Betätigungsgebiete: Tür-, Fenstertechnik Flucht- und Rettungswege Rauch- und Wärmeabzug Gebäudeautomation

Eine bewegte Geschichte seit 1863 Europa zukunftsweisende

Vereinigtes

Königreich

**FMFA** 

**Asien** 

Große Nähe zum Kunder

- weltweit

### **GEZE GmbH** Lösungen für die Gebäudetechnik

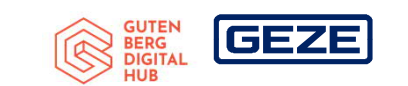

mehr als

**Jahre Erfahrung** 

mehr als

3200

Mitarbeiter weltwe

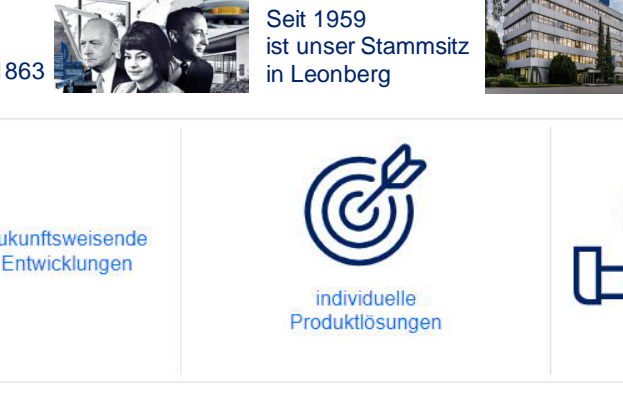

Wir stehen für...

made in

**Germany** 

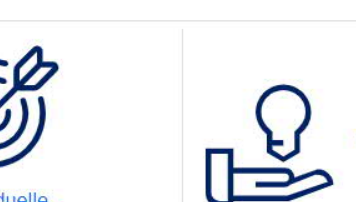

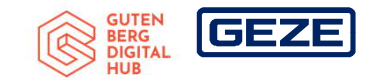

**GEZE GmbH** Produktportfolio, Lösungen

Wir bieten ….

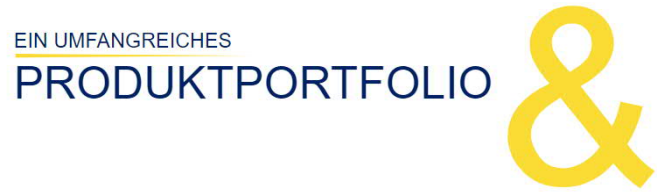

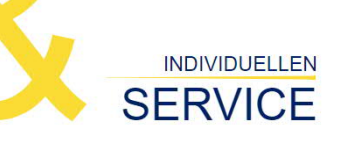

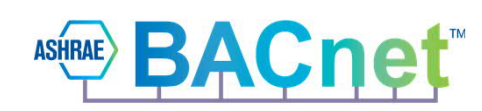

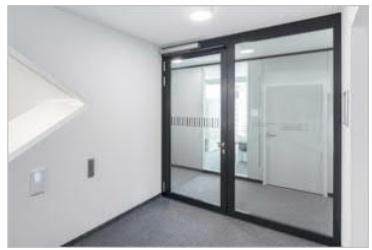

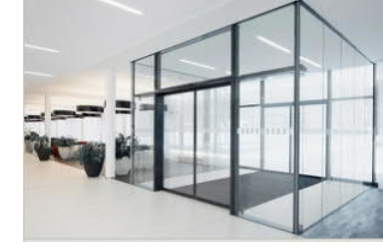

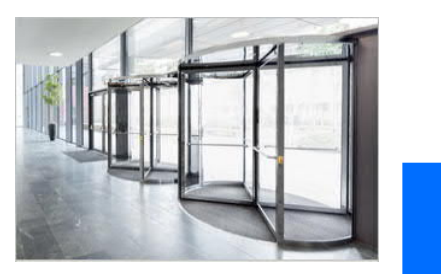

Drehtüren Schiebetüren Karusselltüren

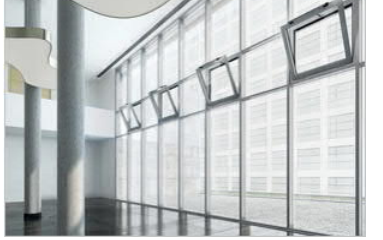

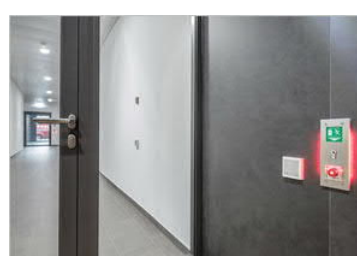

Fensterantriebe Sicherheitstechnik RWA

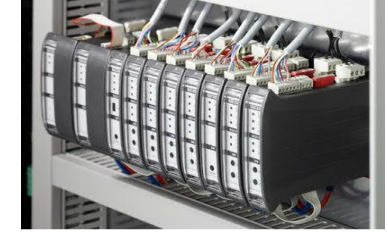

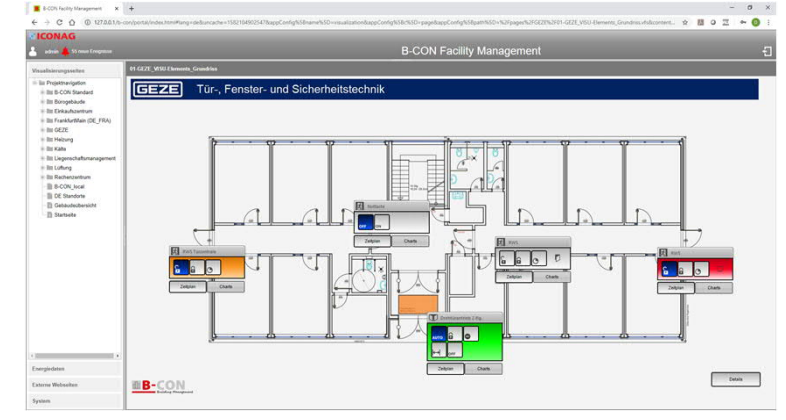

Grafik: MBE B-CON

… und treiben damit die digitale Vernetzung all dieser Gewerke in der Gebäudeautomation maßgeblich voran.

### **Digitale Herausforderung**

### Aufbau eines automatisierten Fensters

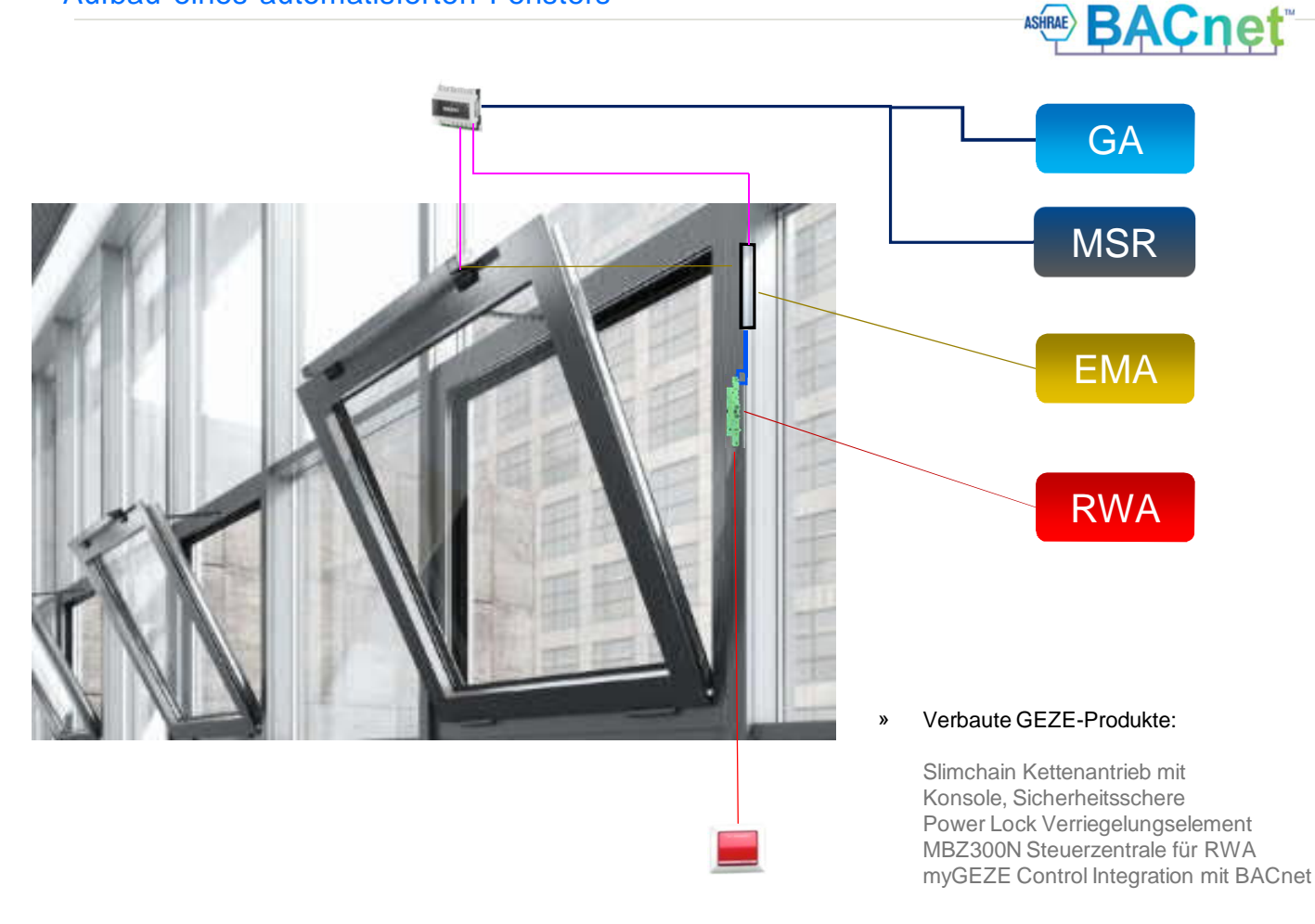

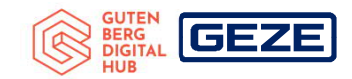

- $\rightarrow$  Anforderung an das Fenster
	- **Automatik**
	- **Einbindung in die Raumautomation** Raumlufttechnische Systeme **Heizungssteuerung** Jalousietechnik
	- **Versicherungstechnischer Verschluss** (EMA)
	- **·** Überwachung durch die GA
	- **Nutzung im Brandfall als Teil eines** RWA-Systems
#### **Digitale Herausforderung**

#### Aufbau einer komplexen Tür

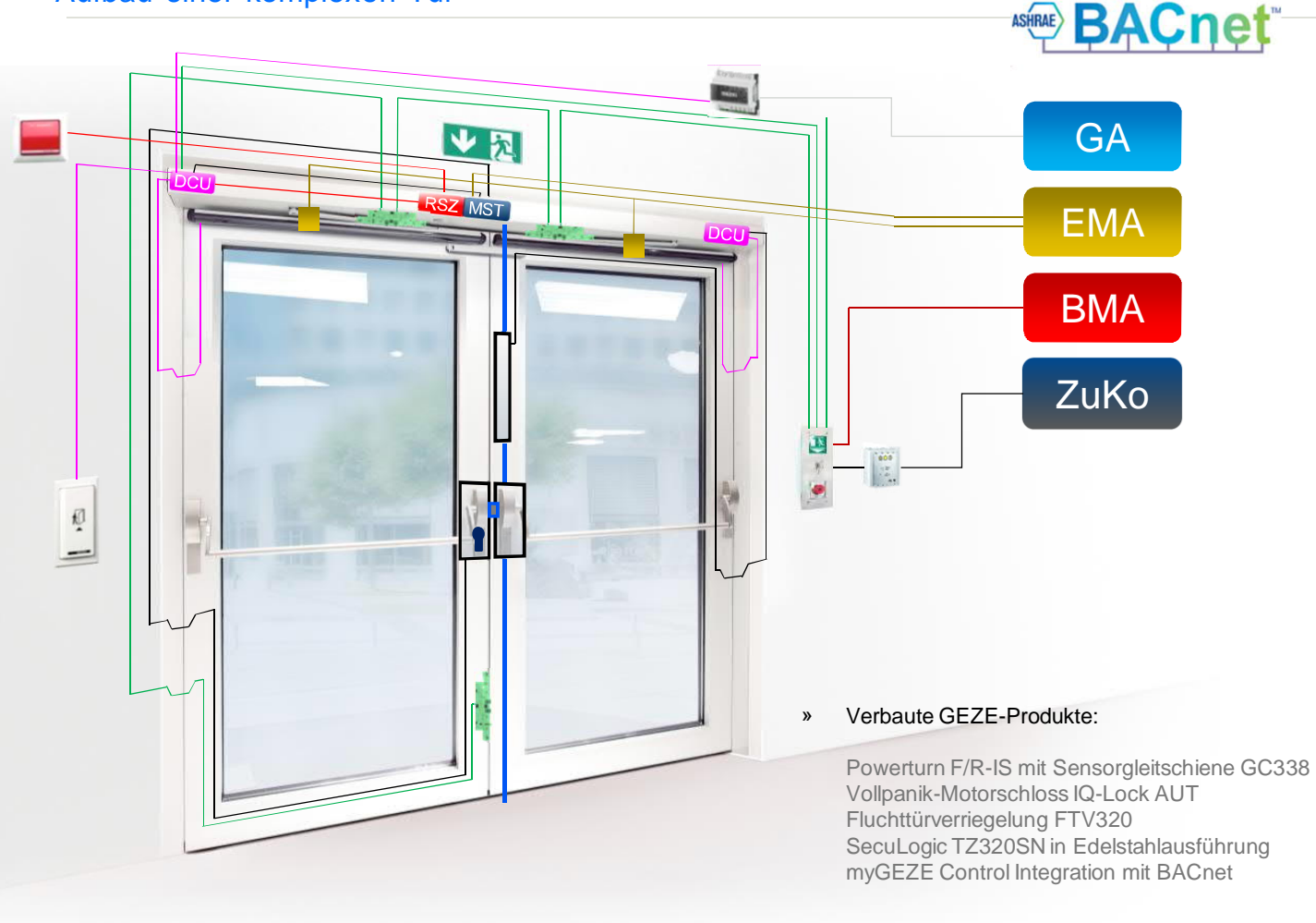

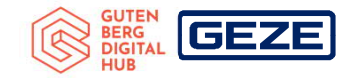

- Anforderung an die Tür  $\rightarrow$ 
	- **Flucht- & Rettungsweg**
	- **Barrierefrei / Automatik**
	- **Brandschutztür**
	- **Versicherungstechnischer Verschluss**
	- **Rettungswegsicherung**
	- **EXECUTER 2011** Zutrittskontrolle (innen/außen)
	- **EXECUTE:** Überwachung durch EMA und GA
	- **Freischaltung im Brandfall und** RWA Zuluft

### **Das Gewerk Tür- und Fenstertechnik als Bestandteil der Gebäudeautomation**

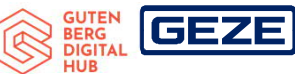

Bauherren- und Fachplaner-Vorgaben / Die Ziele einer GA

- $\rightarrow$  Vorgaben werden durch verschiedene Beteiligte gemacht
	- Früher Einstieg mit Bauherrn und Objektplaner (Architekt), der an der Stelle nichts für die GA übrig hat
	- Weitere Planungen mit den Fachbereichen
		- **Elektro**
		- **Sicherheit**
		- Gebäudeautomation
- $\rightarrow$  In all diesen Abläufen entstehen Daten, Informationen zu einem System Tür
- $\rightarrow$  Diese Daten bereiten wir auf mit Blick auf
	- $\rightarrow$  Betreiberkonzept, Visualisierung, Meldekonzept
	- $\rightarrow$  Anforderungen an die Management- und Bedieneinrichtung (MBE)

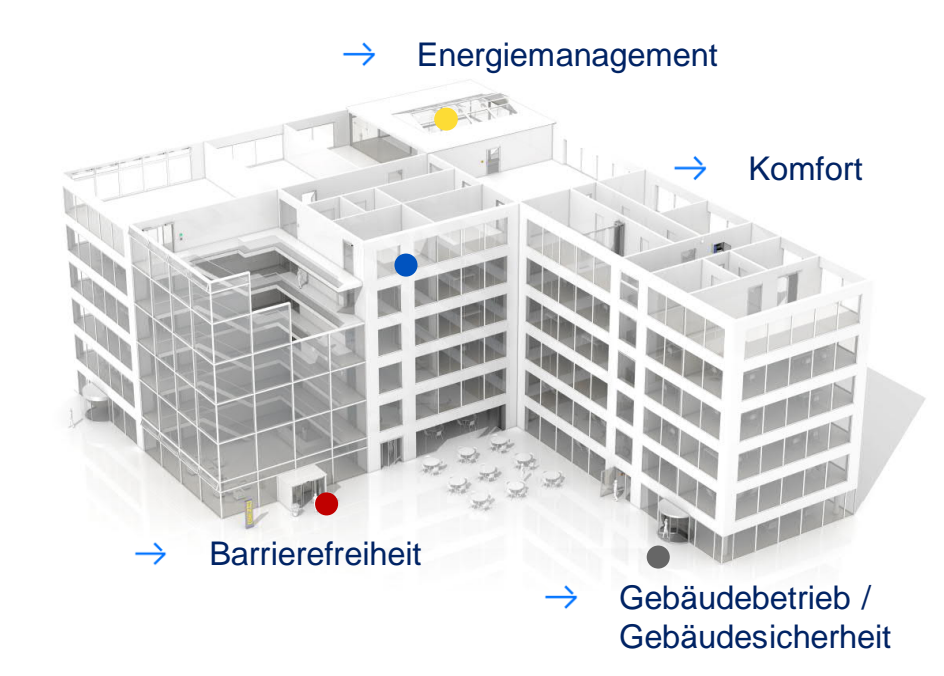

### **Die GEZE GmbH setzt hierzu auf die Integration der Tür-, Fenster- & Sicherheitstechnik mittels offenem Standard**

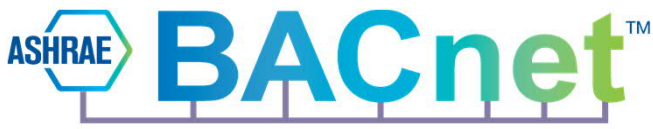

#### **myGEZE Connectivity World**

GEZE Produkte können einfach in die alle Bereiche der Gebäudeautomation integriert werden

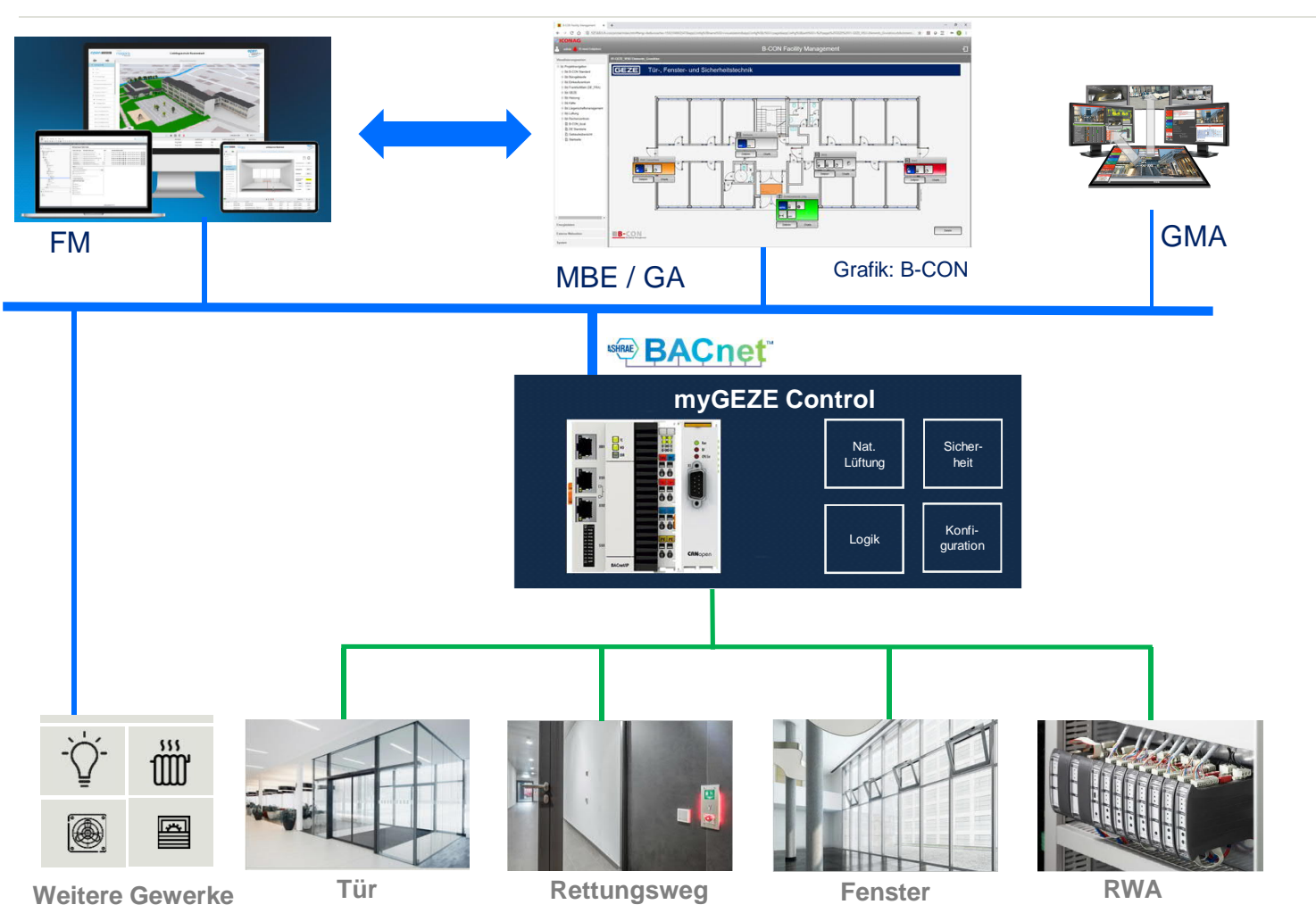

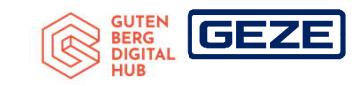

Erfassung aller Prozessinformationen und Normalisierung auf eine standardisierte Datenstruktur mit dem Kommunikationsprotokoll BACnet:

#### Ziele:

- Bereitstellung von instanziiert anwendbaren Konfigurationsmodulen der Daten aus unserem gesamten Produktportfolio
- Tür- und Fenstersysteme werden modularisiert
- Standardisierung von BACnet-Objekten und verwendeten Diensten
- BACnet-Projektierung kann mit unseren Vorgaben standardisiert und unabhängig vom Dienstleister erfolgen

#### **myGEZE Control**

Das Türsystem im modularen Aufbau

り 別

### Das System Tür …

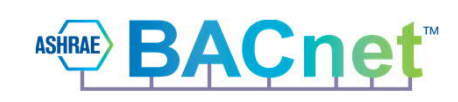

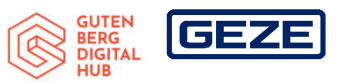

Klare Strukturierung von einzelnen Submodulen für ein Türsystem:

#### Modul Automatik / Türantrieb:

- Betriebsmeldungen
- Betriebsarten-Vorgabe und Betriebsartrückmeldung
- Schaltbefehl Türöffnung
- Störungen, Alarmmeldungen, Wartungsmeldungen
- Anzahl Türzyklen
- Geschlossen / Geöffnet

#### Modul Fluchtwegsicherung:

- Freischaltung durch Nottaste
- Entriegelt / Verriegelt
- Kurzzeitfreigabe durch Leitsystem
- Übersteuerung durch BMA / EMA

#### Modul Verriegelungssystem:

- Türansteuerung (durch Antrieb oder man. Systeme)
- Türzustand Zu / Auf
- Entriegelt / Verriegelt
- Türalarme

#### **Unser Lösungsansatz mit myGEZE Connectivity BACnet**

- $\rightarrow$  BACnet als standardisiertes Kommunikationsprotokoll (ISO 16484-5) definiert die technische Schnittstelle der Anlagen (als Basis für die Digitalisierung)
- $\rightarrow$  Klare, instanziiert anwendbare Konfigurationsmodule der Daten aus unserem gesamten Produktportfolio
- 

**BACnet**®

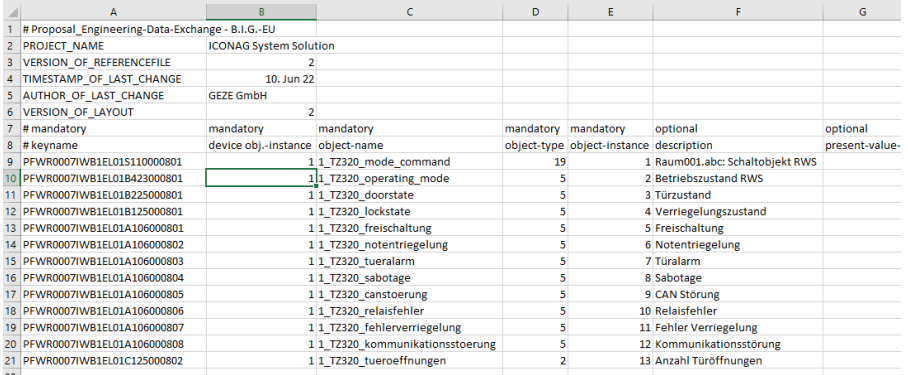

GUTEN<br>} BERG<br>} DIGITAL

|GEZE

BACnet EDE-File

- $\rightarrow$  Die Aufgaben lösen wir für die Türautomation / Türintegration dabei immer
	- mit einer maschinenlesbaren Benutzeradresse (Objekt-Adresse)
	- dem gleichen BACnet-Objekt-Typ für eine Funktion / Aufgabe
	- o einer eindeutigen Belegung der Properties
- $\rightarrow$  Wir stellen damit sicher, dass alle Objektbeteiligten immer vom gleichen Aggregat' namens Tür ausgehen können
- $\rightarrow$  Hier sehen wir unseren größtmöglichen Einfluss auf die Interoperabilität
- $\rightarrow$  UNSERE Dienstleistung für die Gebäudeautomation!

#### **Unser Lösungsansatz mit myGEZE Connectivity**

Die GEZE-Vision mit BACtwin

- $\rightarrow$  GEZE GmbH definiert Standardanlagen für den Bereich Tür-, Fenster- und Sicherheitstechnik
- $\rightarrow$  Anhand dieser Standarddefinitionen können
	- $\rightarrow$  Funktionen
	- $\rightarrow$  BACnet-Objekte, Properties
	- $\rightarrow$  Dienste
	- verknüpft werden
- $\rightarrow$  Alle projektspezifischen Informationen, die uns über den gesamten Objektlebenszyklus aus Vorgaben, Planung, Realisierung, Betrieb vorliegen fließen in eine Projektierung ein
- $\rightarrow$  Übergabe mittels der definierten (zugelassenen) BACnet-Objekte und Listung aller relevanten Properties
- $\rightarrow$  Mit einer Beschreibung und inhaltlichen Vorgaben liefern wir die Interoperabilität
- $\rightarrow$  Schulterschluss zwischen Planung, Umsetzung und Betrieb wird hergestellt
- $\rightarrow$  Hocheffiziente Integration in Herstellerneutrale Gebäudeleittechnik (B-CON) UND in CAFM-Prozesse (pit-FM)

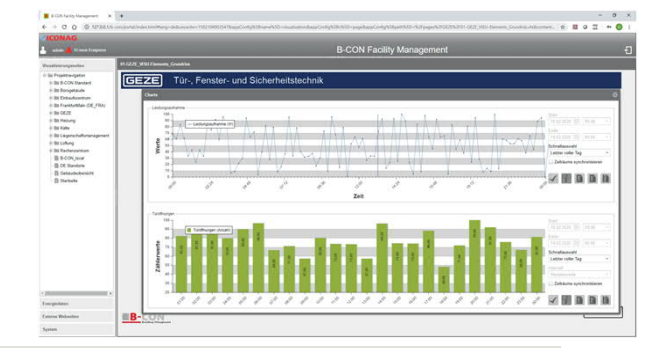

**Barry** 

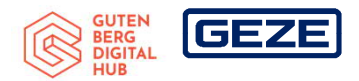

22.06.2022 **1 0**

#### **Der Nutzen für den Betreiber**

Wie funktioniert heute ein Serviceeinsatz

#### FUNKTIONSPRINZIP DER "ALTE WELT 4 *Servicetechniker Betreiber / Facility Manager*  $E$ <sup>2</sup> GEZE 3 1 *Technischer Support / Disposition*

#### **BERG**<br>DIGITA GEZE

#### **Alte Servicewelt**

- 1)Der Kunde ist der Auslöser für einen Supportfall; er ruft an und versucht Störung bestmöglich zu beschreiben
- 2)Techniker fährt mit wenig Informationen zur Anlage
- 3)Rückfragen zwischen Techniker & Support hinsichtlich des eingebauten Equipments, der Störungsmeldung oder der Lokation
- 4)Techniker muss ggf. nochmals anfahren, da er nicht die richtigen Bauteile dabei hat

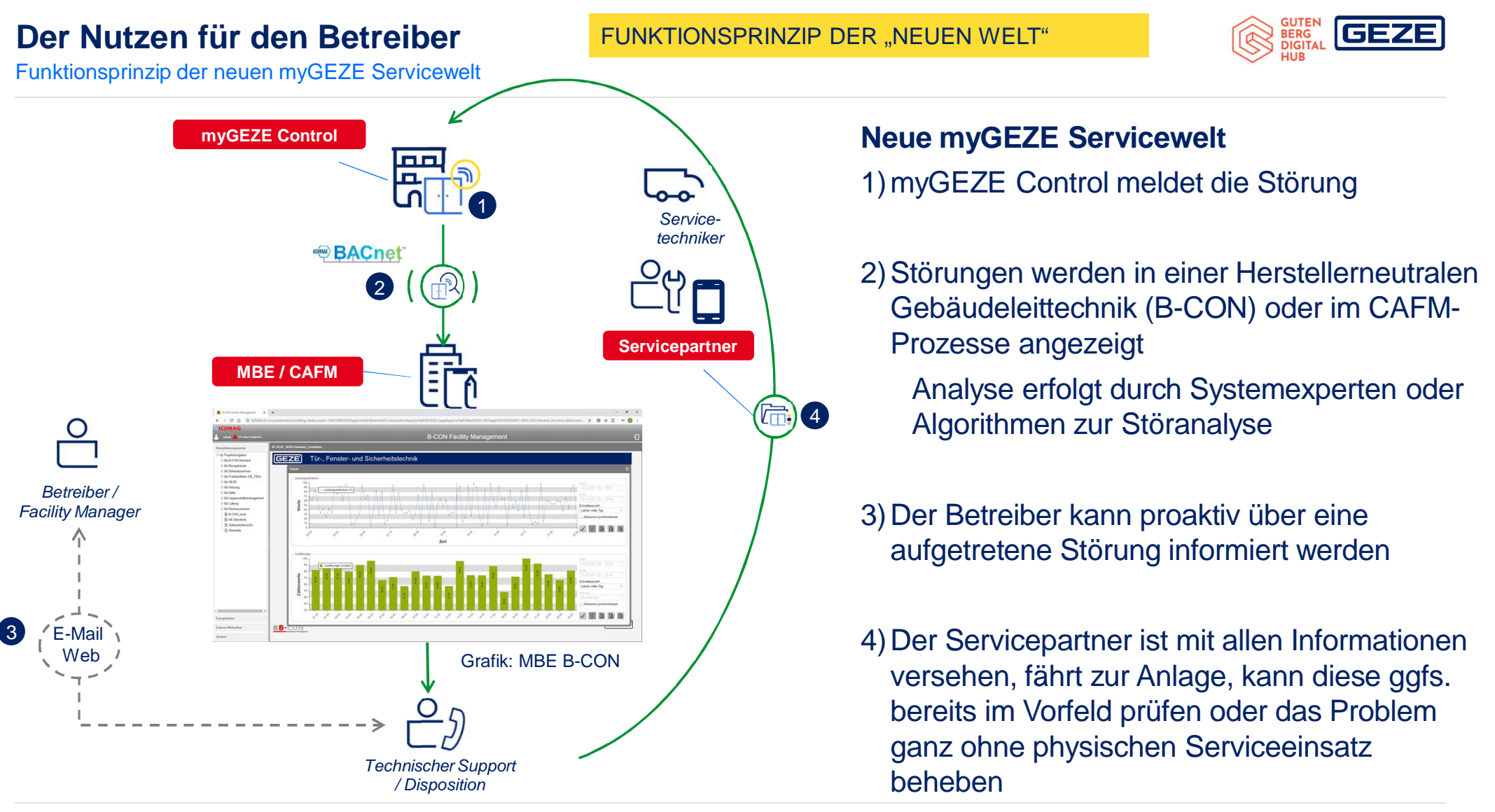

#### **Ihr Referent**

Product Manager Connectivity - Integrated Solutions

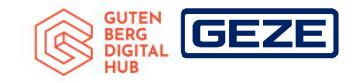

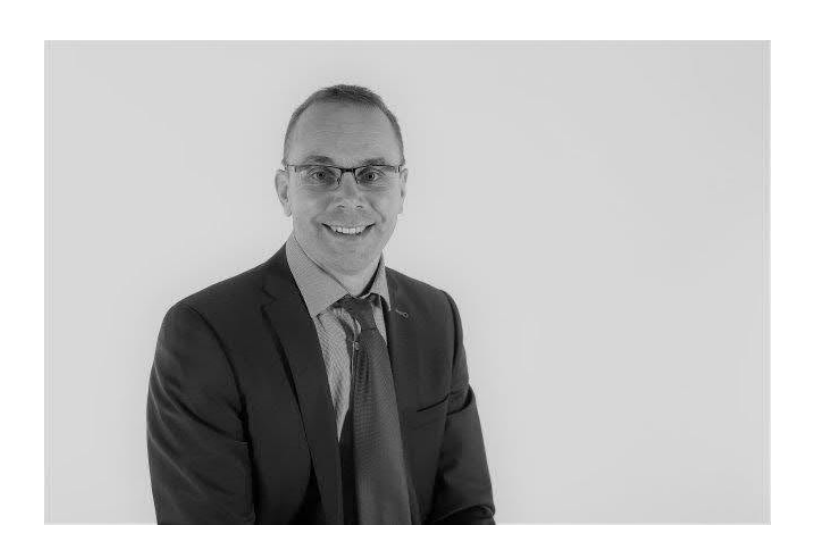

#### **GEZE GmbH** Reinhold-Vöster-Straße 21-29 71229 Leonberg **Deutschland**

Kontakt:

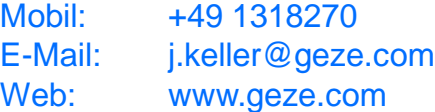

# **Jürgen Keller**

#### Seit 2018 GEZE GmbH

PM Connectivity - Integrated Solutions zuständig für alle Produkte und Lösungen zur Vernetzung und Integration des GEZE-Produktportfolios in alle Bereiche der Gebäudeautomation

#### 1999-2018 Neuberger Gebäudeautomation

Teamleiter und Abwicklung für alle Projekte zur Datenkommunikation, Vernetzung mit allen gängigen Datenprotokollen der GA

Hauptverantwortlich für alle Themen zu BACnet in der Produktentwicklung

Durchführung von mehreren BACnet-Prüfungen und Produktzertifizierungen von BACnet-Controllern

Mitglied in Beirat (AB) und der Arbeitsgruppe Technik (WG-T) bei der BIG-EU BACnet Interest Group Europe

# Dankeschön

**GEZE GmbH I** Reinhold-Vöster-Str. 21-29 **I** 71229 Leonberg **I TEL** 07152-203-0 **FAX** 07152-203-31029 **I MAIL** info.de@geze.com **I WEB** www.geze.de

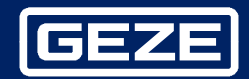

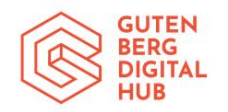

Eine Veranstaltung der ICONAG Leittechnik GmbH im Gutenberg Digital Hub

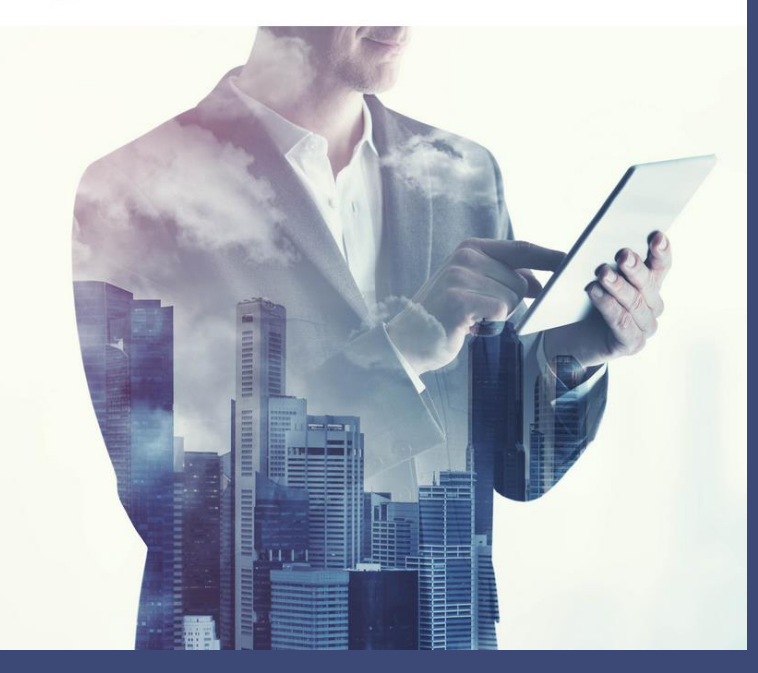

ZUKUNFTSSICHERES TECHNISCHES GEBÄUDEMANAGEMENT MIT BACNET - DER DIGITALE ZWILLING DER GEBÄUDEAUTOMATION (BACTWIN)

Dirk Mommaerts | 21./22.02.2022

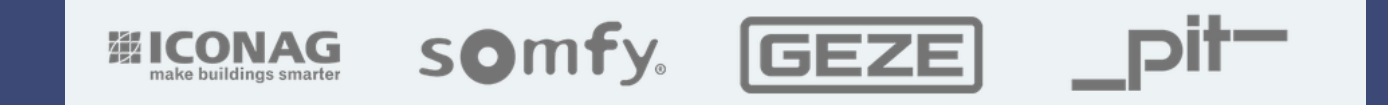

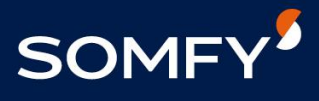

#### **/ IHR ANSPRECHPARTNER**

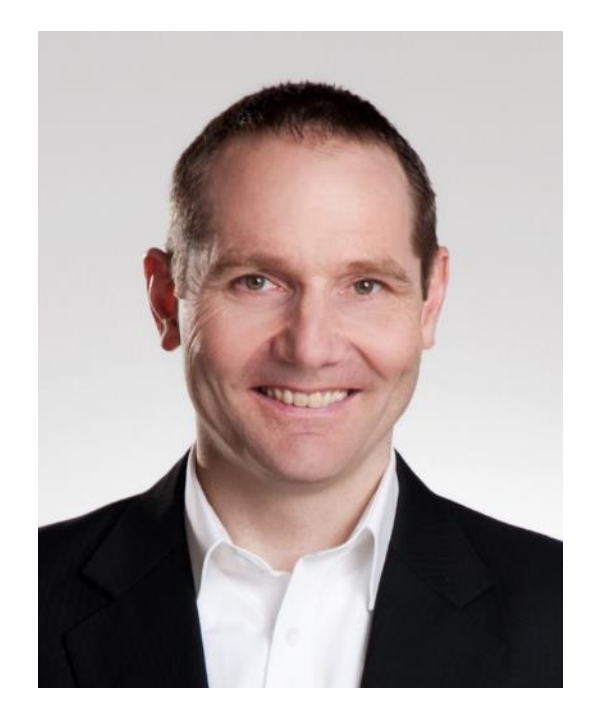

Dirk Mommaerts Leiter Objektgeschäft [dirk.mommaerts@somfy.com](mailto:dirk.mommaerts@somfy.com) +49 173 32 80 183

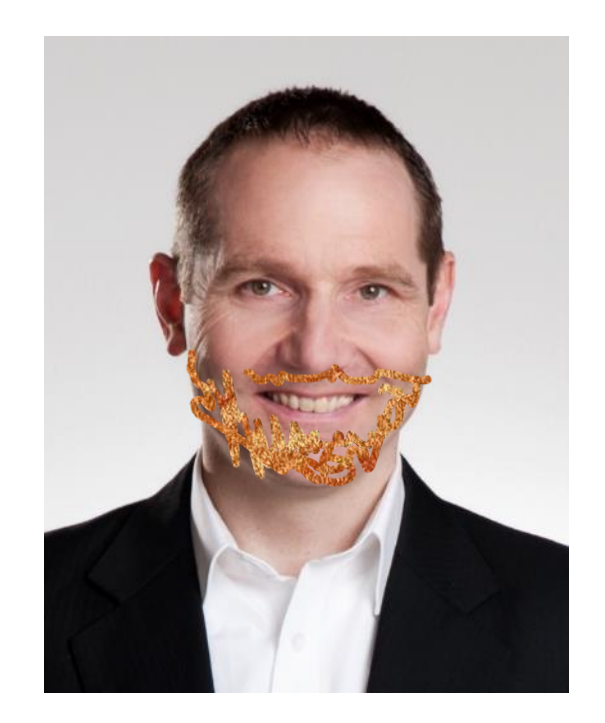

Dirk Mommaerts Leiter Objektgeschäft [dirk.mommaerts@somfy.com](mailto:dirk.mommaerts@somfy.com) +49 173 32 80 183

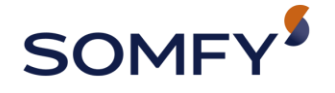

**SOMFY IST MIT MEHR ALS 192 MILLIONEN VERKAUFTEN MOTOREN WELTWEIT FÜHREND IN DER ANTRIEBS- UND STEUERUNGSTECHNIK VON SONNENSCHUTZ- SOWIE GEBÄUDEÖFFNUNGSSYSTEMEN. VOM INVESTOR, ENDVERBRAUCHER ÜBER DAS FACHHANDWERK BIS HIN ZU INDUSTRIEUNTERNEHMEN SOWIE ARCHITEKTEN UND PLANERN SPRICHT SOMFY DIE SPRACHE DES KUNDEN.**

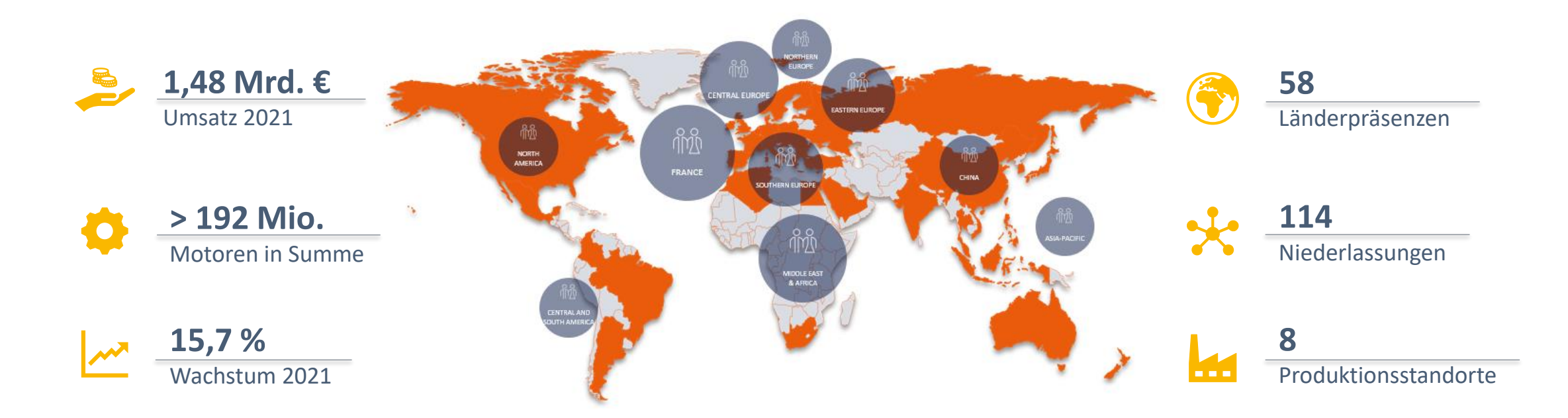

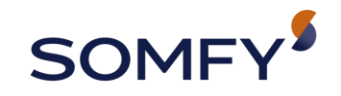

#### **/ UNSER PORTFOLIO**

#### **ANTRIEBSTECHNIK FÜR DIE FASSADE**

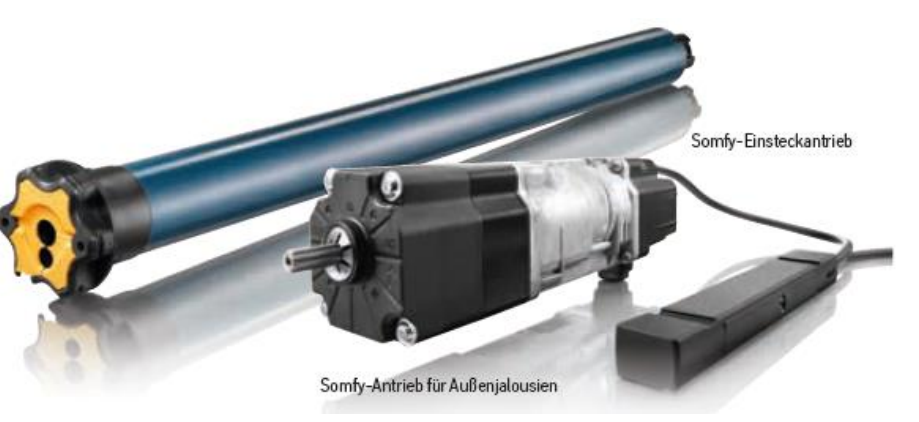

#### **STEUERUNGEN FÜR WOHNEN UND ARBEITEN**

#### Dienstleistungen

### somfy.

Ihr Partner in allen Projektphasen

#### Planung - Inbetriebnahme - Service

inkl. Vermittlung von ausführenden Sonnenschutz- und Elektrofachbetrieben!

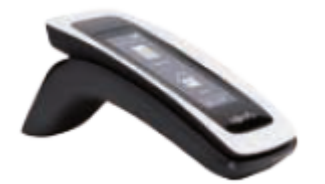

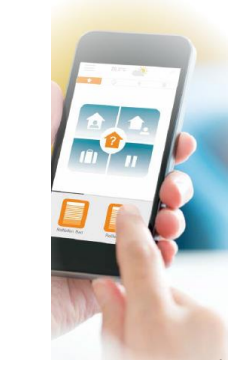

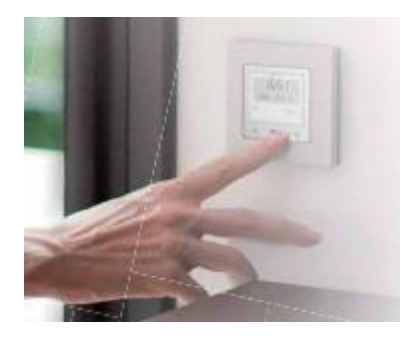

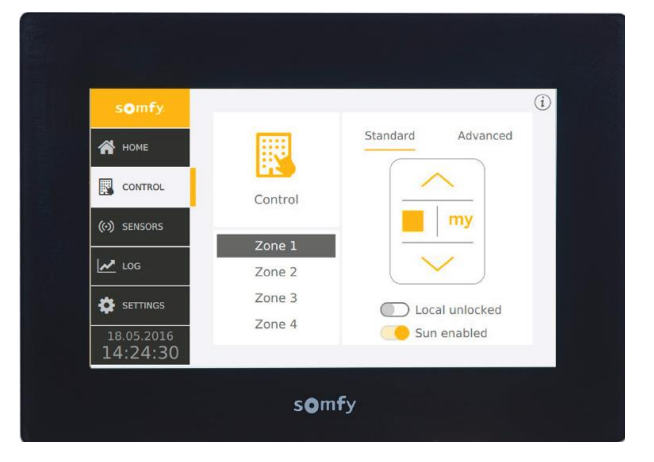

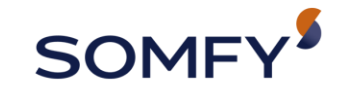

**/ UNSERE KANÄLE**

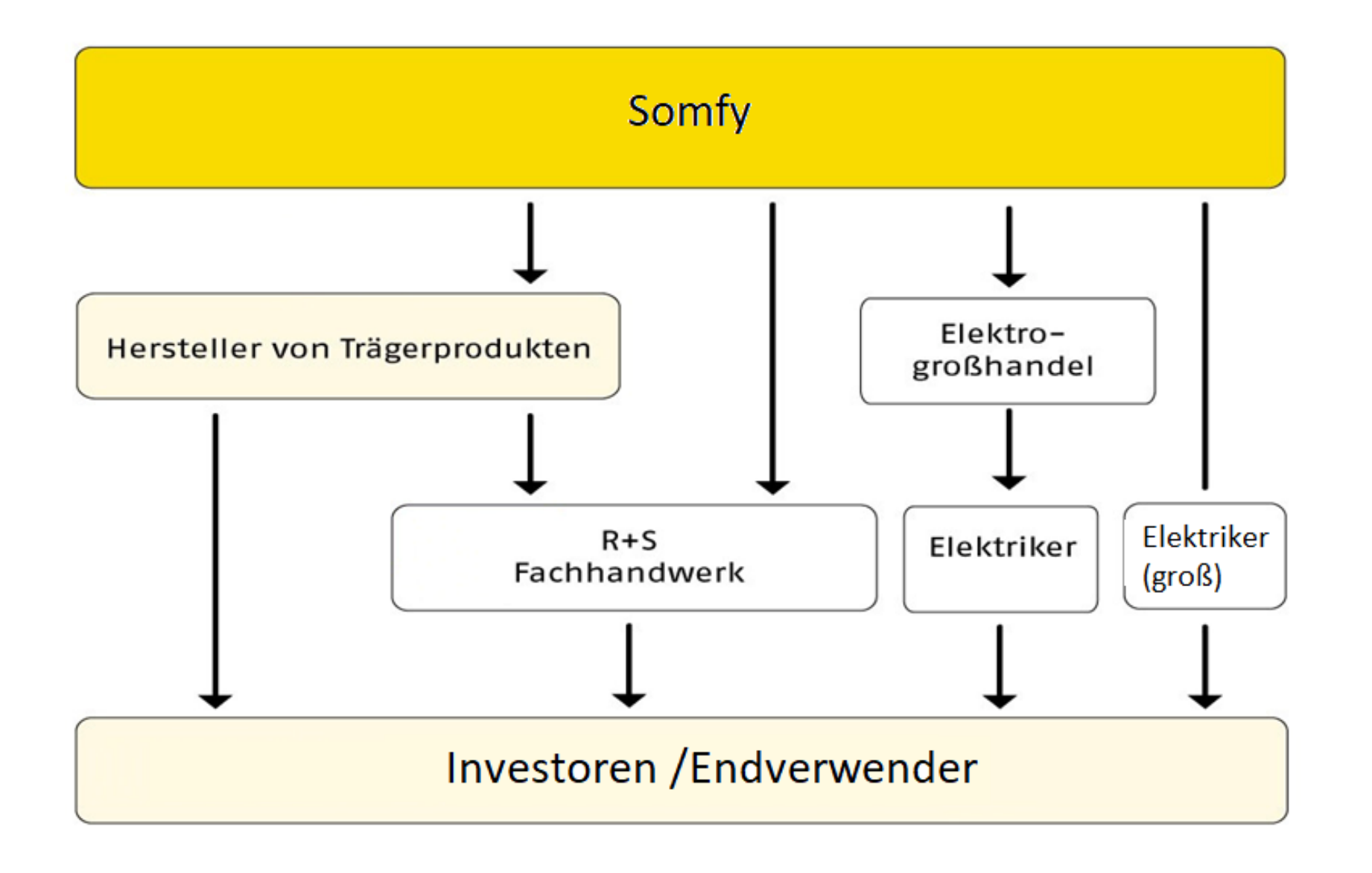

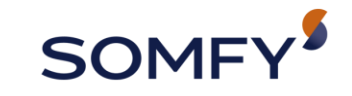

#### **/ SOMFY KUNDEN - SONNENSCHUTZFABRIKANTEN**

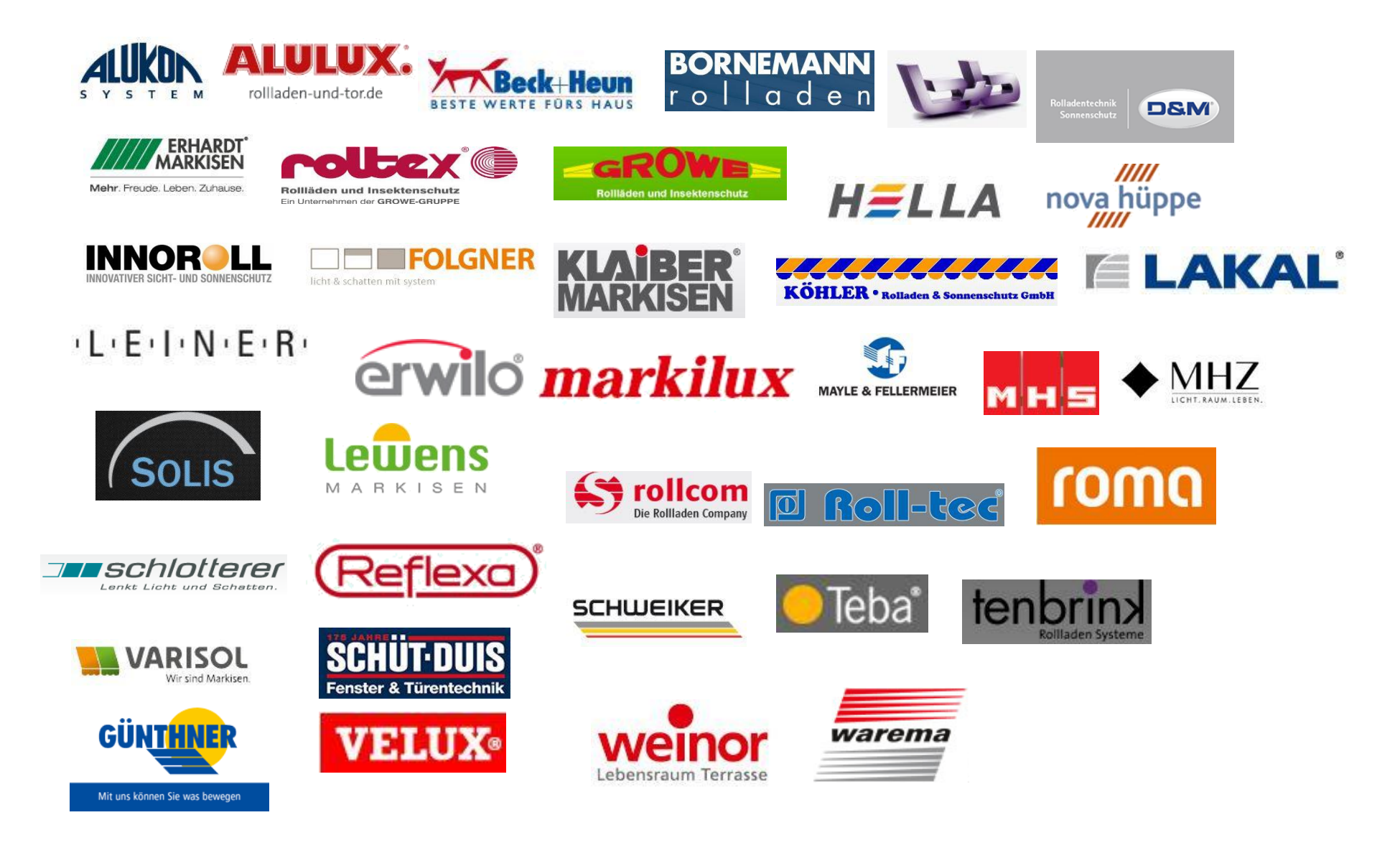

**SOM** 

#### **/ MARKTSEGMENTE**

### **HAUS- & WOHNBAU (Smart Home) NICHTWOHNBAU**

**1**

Vertikal: Mehrfamilienhäuser (MFH) - Objekt

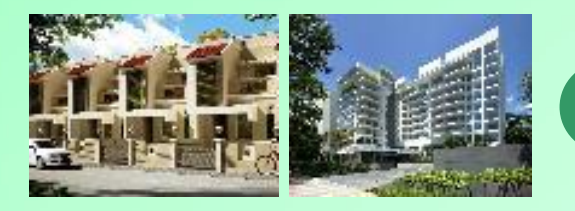

**MFH** mit mehr als 2 Wohneinheiten wie Wohnanlagen, Wohnhochhäuser, Mehrgeschossbau…

Horizontal: Ein-& Zweifamilienhäuser (EFH-ZFH)

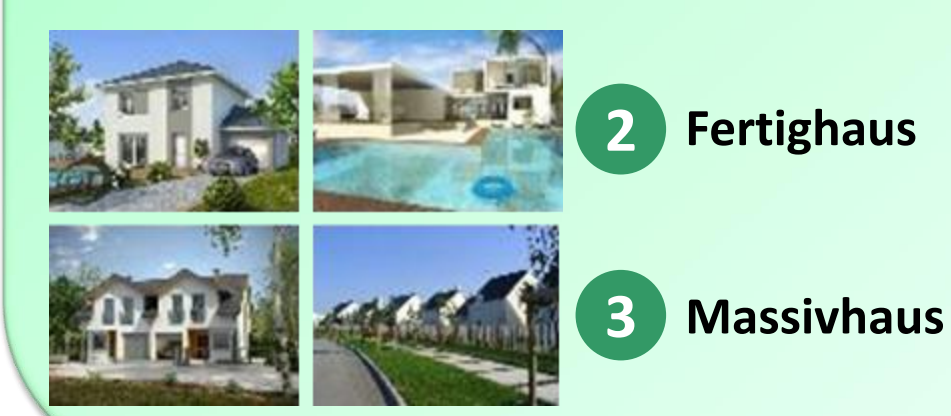

#### **+ Mischbauten, Quartiere!**

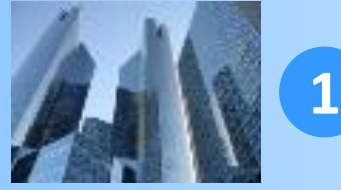

#### **Bürogebäude** z.B. Banken, Konzerne,

Stadtverwaltungen…

#### **Gesundheit**

**2**

z.B. Krankenhäuser, Pflegeheime, Altenheime…

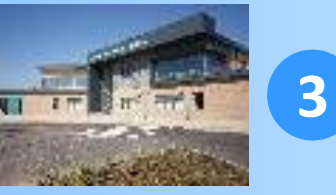

#### **Bildung** z.B. Schulen, Kitas,

Universitäten…

Andere Segmente werden reaktiv behandelt je nach Potenzial, wie z.B. Hotels, Industrie-, Handels-, Verwaltungsgebäude…

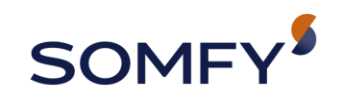

#### **/ WAS LEISTEN WIR?**

### • Objektbetreuung von A bis Z

- Grundlagenermittlung im Bezug auf Sonnenschutzautomatisierung; Zuarbeit ganzheitliche Konzepte
- Objektbezogene Projektierung
- Kostenschätzung
- Ausschreibungstexte
- Pläne
- Dokumentation
- Inbetriebnahme
- Vermittlung Sonnenschutzfachbetriebe-Elektrofachbetriebe / Neutrale Beratung bei der Fassadenapplikation:

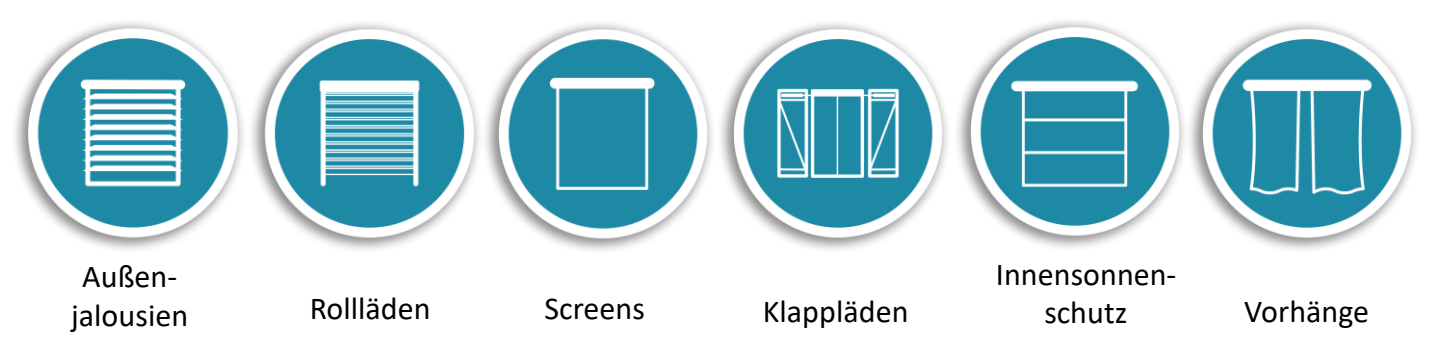

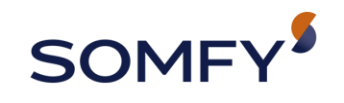

#### **/ IN WELCHEN GEWERKEN SIND WIR INVOLVIERT?**

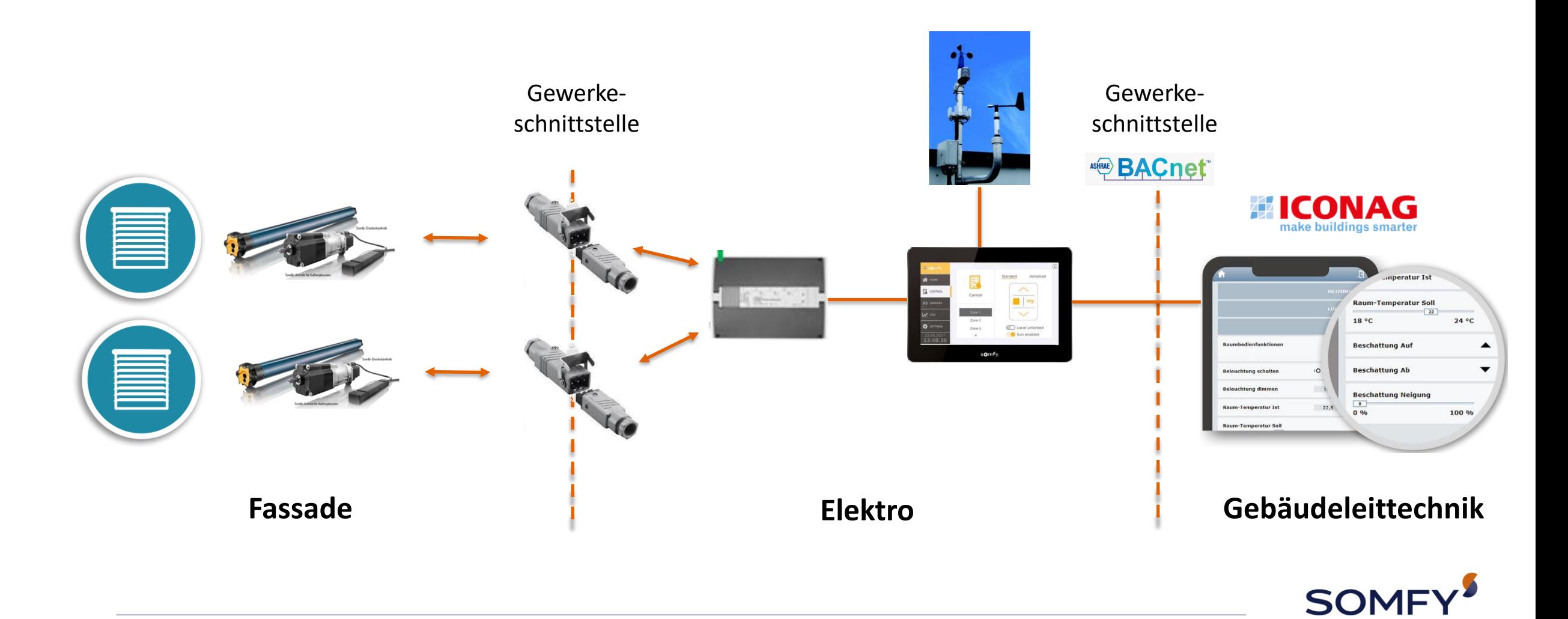

#### **/ WICHTIGE SONNENSCHUTZTHEMEN**

Der Anwender im Mittelpunkt

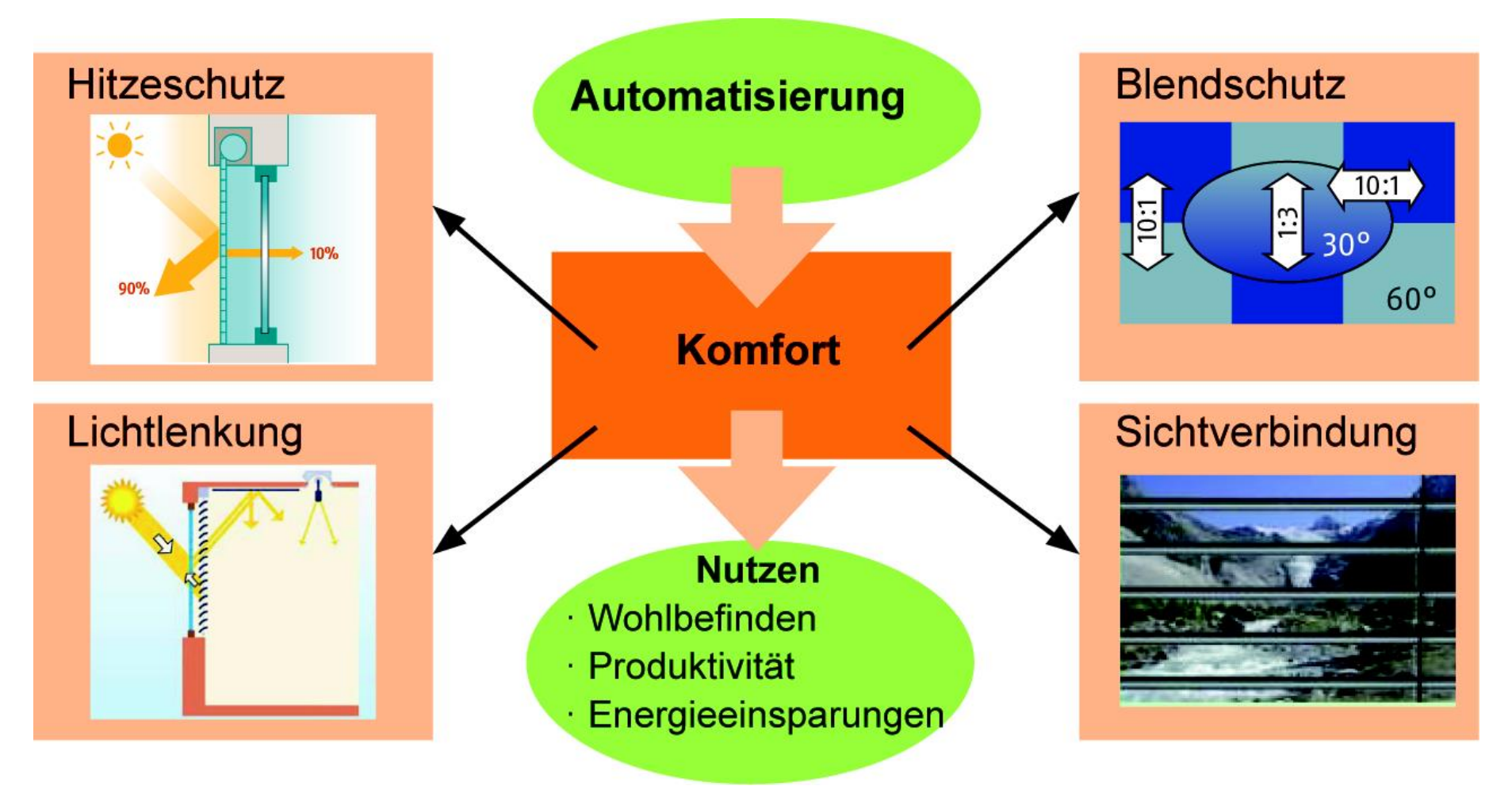

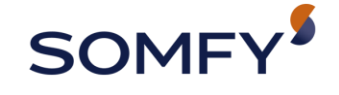

Digitale Zwilling der Gebäudeautomation | Dirk Mommaerts | 21.06.2022

#### **/ WICHTIGE THEMENBEREICHE IM ALLTAG**

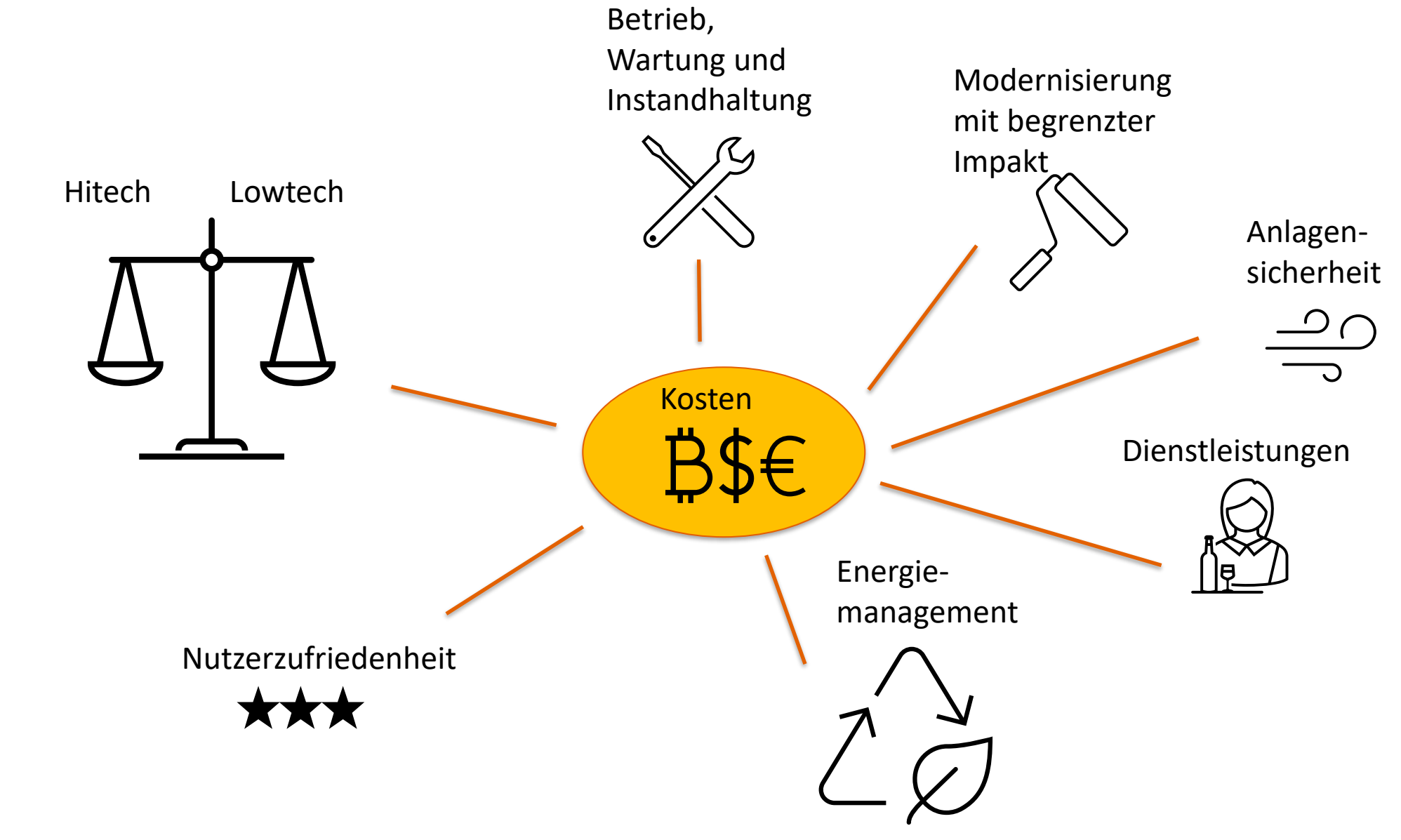

**SOM** 

Betrieb, Wartung und Instandhaltung

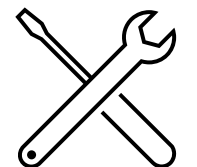

- Verständnis Status Sonnenschutz: Nutzerakzeptanz
- Bedienung Sonnenschutz
- Meldung Anomalien (über Tickets) Mechanik und Steuerung

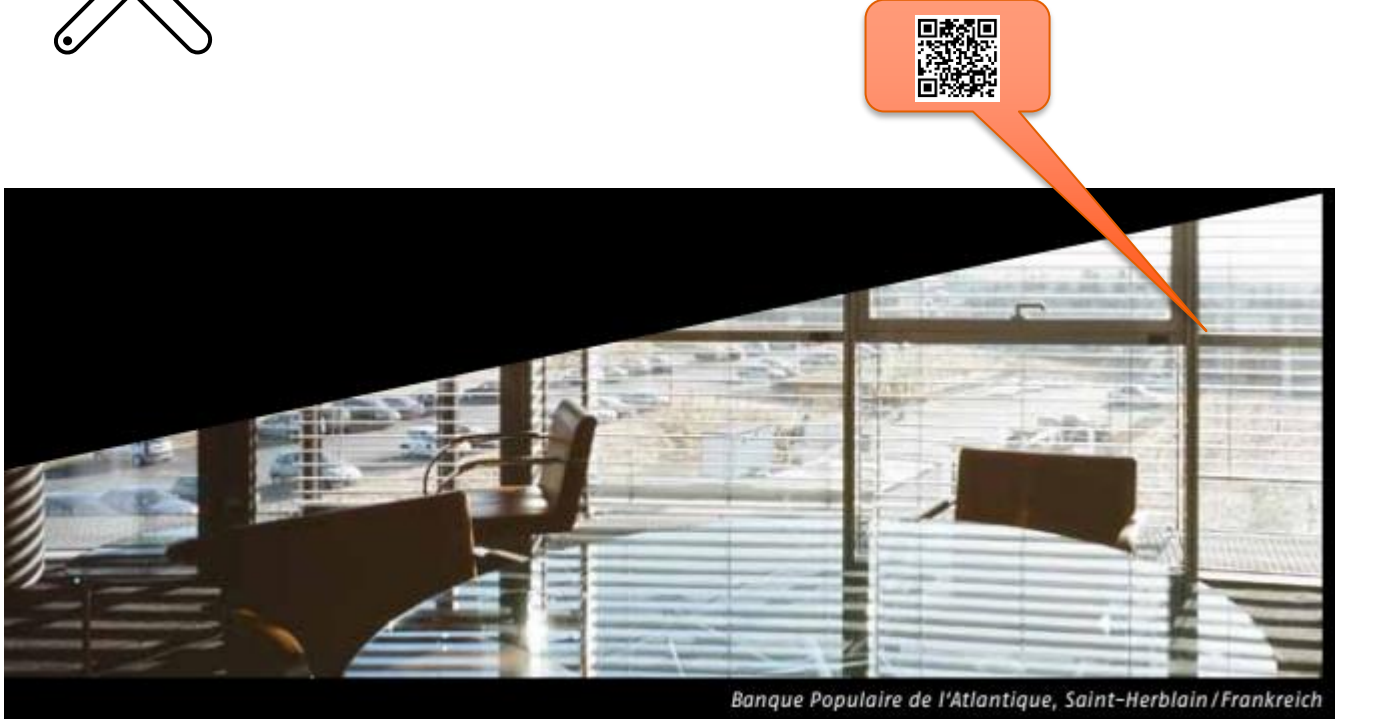

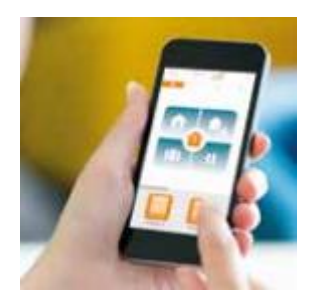

- Eine Vernetzung von Sonnenschutzsteuerung und Managementsoftware notwendig;
- Allerdings: Hürde über Engineering ist hoch… (fehlende Standardisierung)
- Vermarktung und Benutzung von solche Lösungen bis dato dadurch begrenzt (Somfy Sicht)

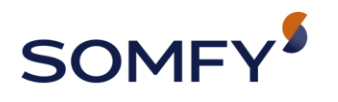

Anlagensicherheit

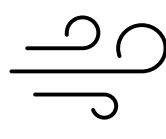

- Das Dilemma:
	-

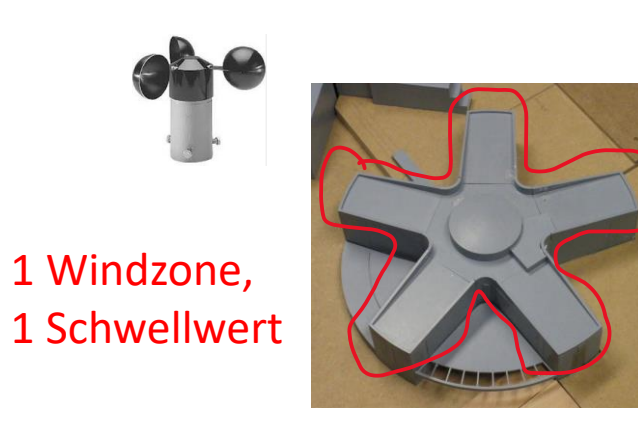

Vorteil: versteht jeder Vorteil: **maximierte Nutzzeiten**

• Verteilung Windhäufigkeit

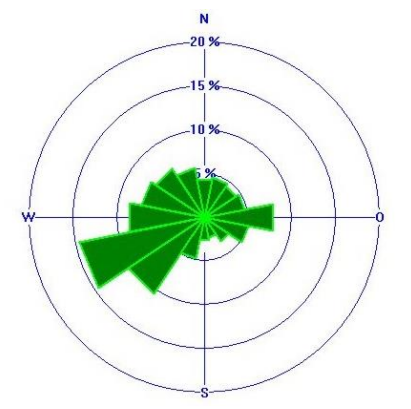

#### • Einfache Windsicherheit **fortgeschrittene Windsicherheit**

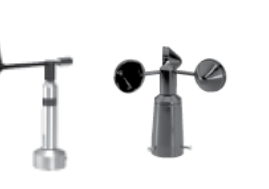

15 Windzone, 12 Schwellwerte

#### **Benötigte Windschwellwerte für**

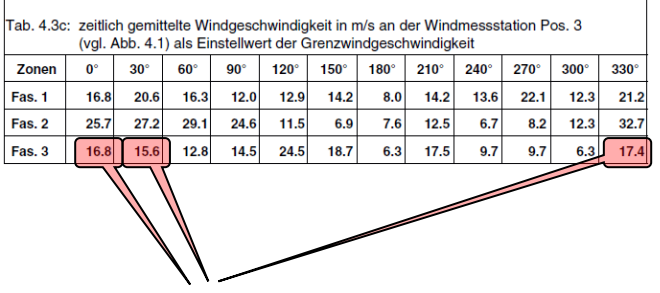

**Fassade 3 ist für die Nordrichtung geschützt**

Nachteil: minimierte Nutzzeiten Nachteil: versteht nicht jeder, außer...

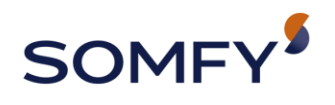

Anlagensicherheit

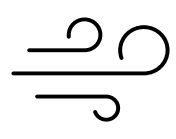

- Konsequenzen fortgeschrittene Lösung:
	- Fehlendes Verständnis durch Bewohner / Raumnutzer
		- Lösung: Aufklärung über Nutzervisualisierung

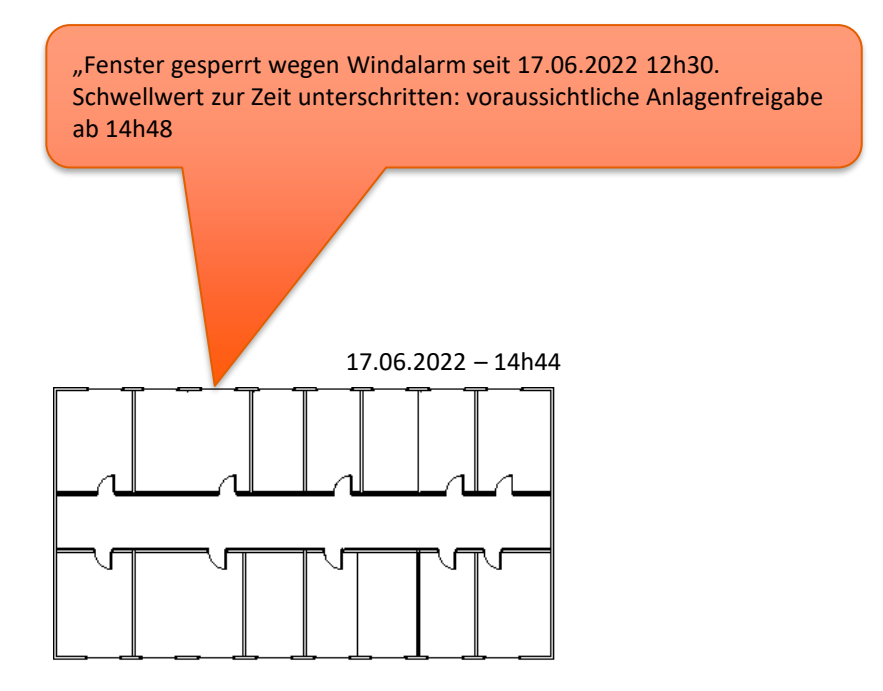

- Fehlermeldungen wie "Sonnenschutz war nicht bedienbar" nicht nachvollziehbar:
	- Lösung: Aufzeichnung Daten und Ereignisse

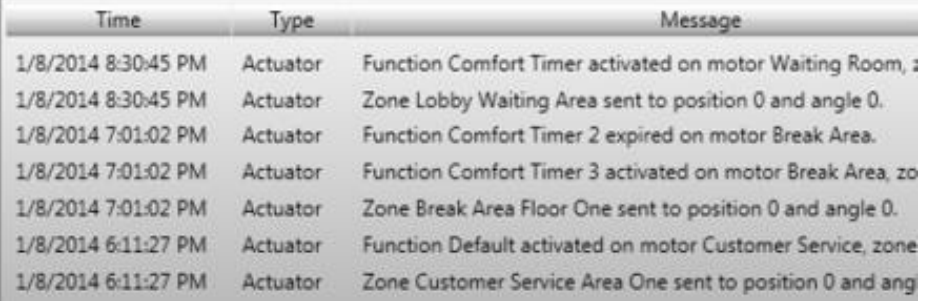

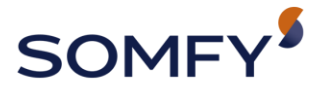

#### Energiemanagement

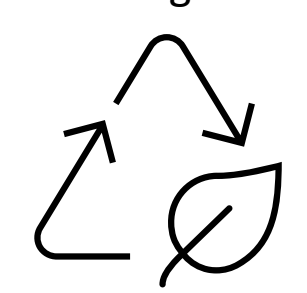

#### Steuerung HLK - Sonnenschutz

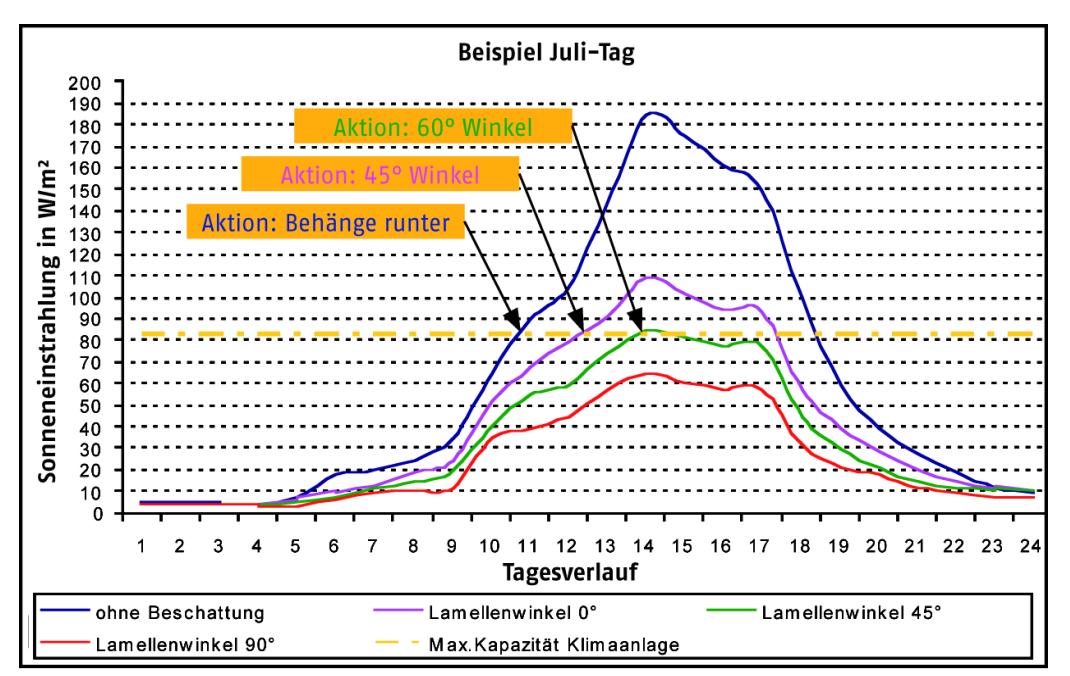

#### Kühlung:

- bis zu 80% **Energieeinsparung**
- gar keine oder kleinere Kühlanlage => **Investition und Wartung reduziert**.

#### Energieeinsparungen Kühlung

Energiebedart

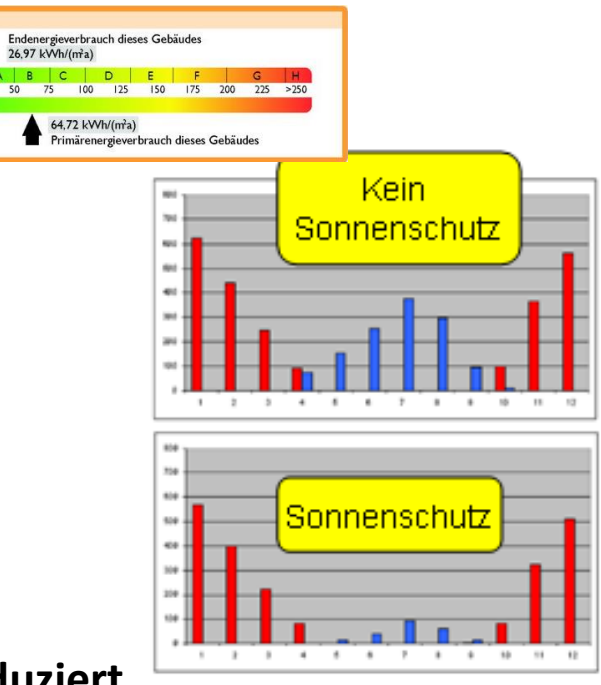

Abb. 8. Monatlicher Heiz- und Kuhlbedarf in kWh für Konstellation

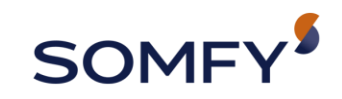

#### **/ DIE VORAUSSETZUNGEN**

- Lösungen die (überhaupt) eine Anbindung an Managementsysteme unterstützen!
	- Gilt auch für unsere "Proprietäre Systeme", nicht nur für KNX Aktoren und Sensoren

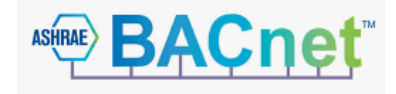

- Planung, Inbetriebnahme und Einweisung durch Somfy, gemäß Kundenanforderungen /Wünsche – "der Hersteller macht es"
	- Auf die Managementebene maßgeschneiderte Dokumentation und Gewerkinbetriebnahme (Kennzeichnungen, Positionsvermerke, Adressierungsregeln, Übergabe Konfigurationsdateien…)

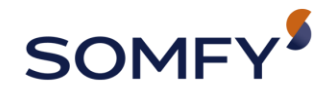

**/ BEISPIEL**

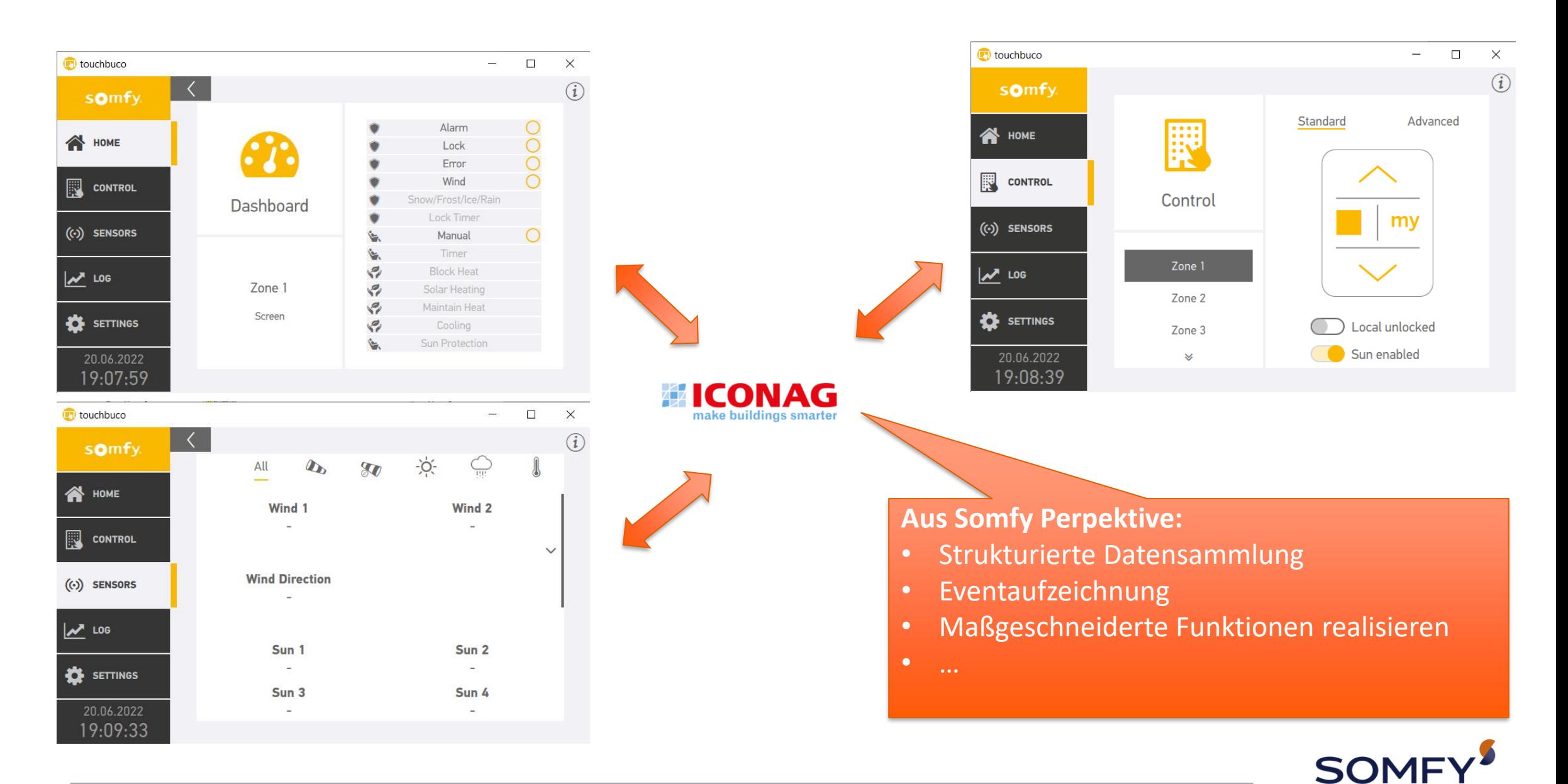

## **Fragen?**

Dirk Mommaerts | 21.06.2022

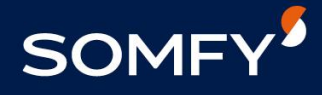